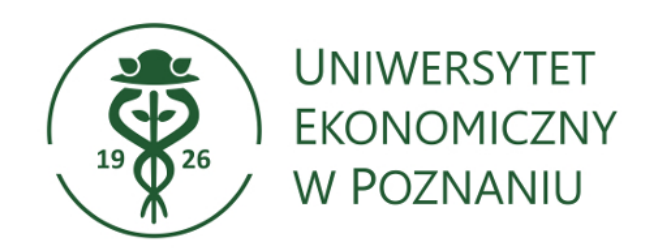

# **Program studiów**

**Kierunek:** Informatyka i ekonometria **Poziom kształcenia:** studia pierwszego stopnia (licencjackie) **Forma studiów:** stacjonarne **Rok akademicki:** 2023/24

# **Spis treści**

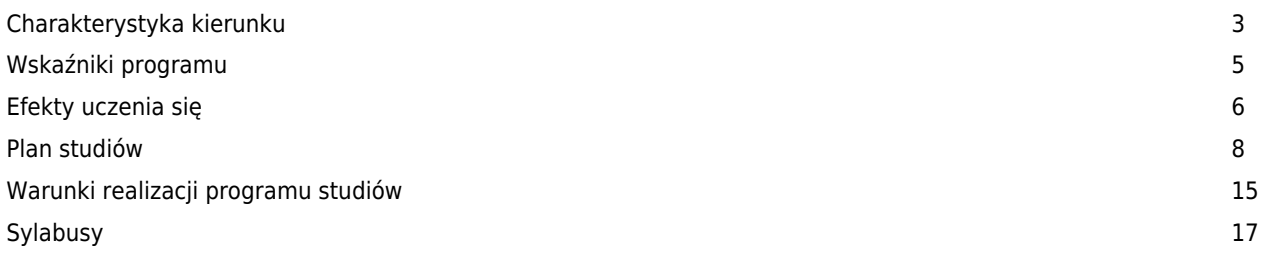

### **Charakterystyka kierunku**

### **Informacje podstawowe**

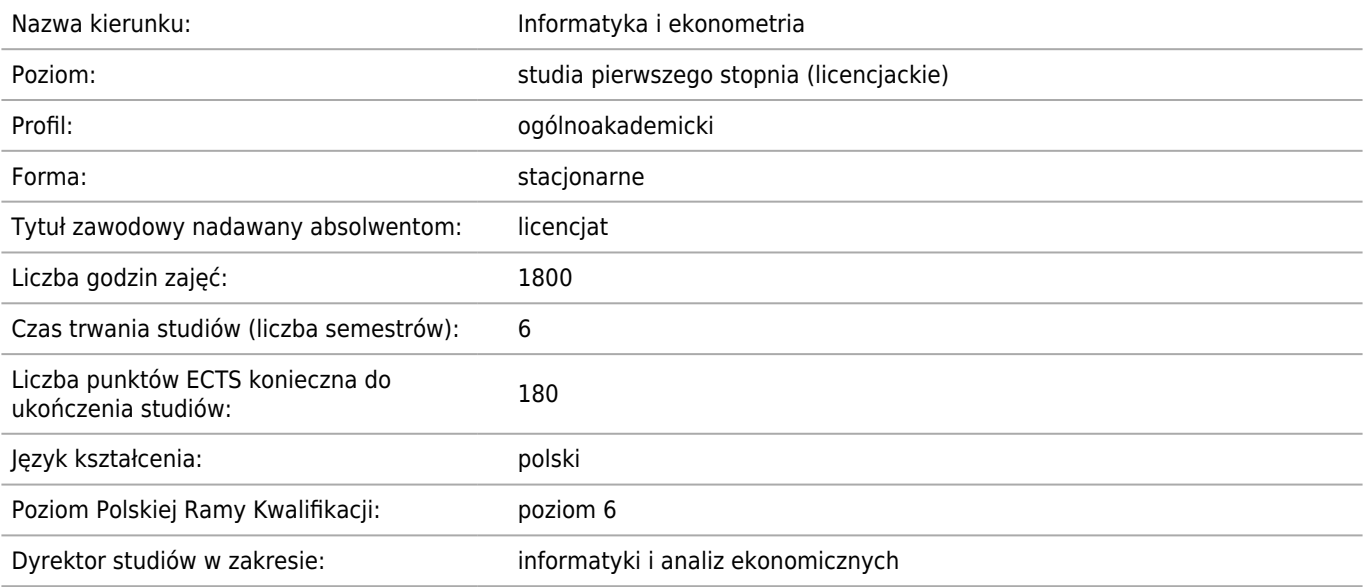

### **Dziedzina/-y nauki, do której/-ych przyporządkowany jest kierunek studiów**

Dziedzina nauk społecznych, Dziedzina nauk ścisłych i przyrodniczych, Dziedzina nauk inżynieryjno-technicznych

### **Przyporządkowanie kierunku do dziedzin oraz dyscyplin, do których odnoszą się efekty uczenia się**

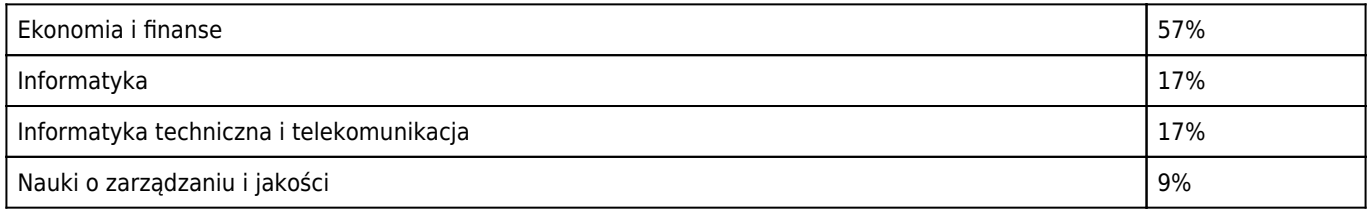

#### **Dyscyplina wiodąca**

Ekonomia i finanse

### **Wskazanie związku z misją Uczelni i jej strategią rozwoju**

Misją Uczelni jest prowadzenie innowacyjnych badań oraz kształcenie liderów i liderek przyszłości, a cele strategiczne sformułowane w przyjętej przez Senat UEP Strategii wiążą wysoki poziom badań naukowych z kształceniem liderów i liderek biznesu poprzez kształtowanie umiejętności przywódczych, kreatywnego i krytycznego myślenia oraz postaw odpowiedzialnych społecznie.

Kierunek studiów informatyka i ekonometria wpisuje się zarówno w misję, jak i w cele strategiczne UEP. Studenci korzystają z doświadczenia naukowo-badawczego osób prowadzących zajęcia. Biorą udział w projektach badawczych. Tematyka badań lokowana jest głównie w dyscyplinach ekonomia i finanse, nauki o zarządzaniu i jakości, informatyka oraz informatyka techniczna i telekomunikacja. Szczegółowe obszary badawcze to między innymi szeroko rozumiana analiza danych w skali mikro i makro w różnych agregacjach, w tym Big Data, modelowanie i prognozowanie na rynkach finansowych, analiza wielowymiarowa, projektowanie narzędzi badawczych dla statystyki publicznej. Wykorzystywane i projektowane są narzędzia sztucznej inteligencji (w tym uczenia maszynowego).

#### **Opis kierunku, w szczególności cele kształcenia oraz możliwości zatrudnienia (typowe miejsca pracy) i kontynuacji kształcenia przez absolwentów studiów**

Dla kierunku informatyka i ekonometria ustalone są cele kształcenia (wspólne dla wszystkich kierunków UEP) i efekty

uczenia się (kierunkowe). Cele kształcenia dla kierunków studiów pierwszego stopnia: CG1\_1: Umiejętność analitycznego myślenia, CG1\_2: Komunikacja i praca zespołowa oraz CG1\_3: Etyka i społeczna odpowiedzialność. Cele te realizowane są poprzez realizację kierunkowych efektów uczenia się.

Studia pierwszego stopnia na kierunku informatyka i ekonometria łączą kształcenie w zakresie ekonomii, finansów i biznesu z kompetencjami z obszaru nowoczesnych technologii i informatyki. Kierunkowe efekty uczenia się kluczowe dla kierunku obejmują w szczególności znajomość i zrozumienie w stopniu zaawansowanym metod i narzędzi informatycznych i ilościowych niezbędnych do modelowania, analizy i prognozowania zjawisk społeczno – gospodarczych oraz badań w obszarach ekonomii, finansów i zarządzania.

Realizacja efektów uczenia się wyposaża absolwenta w kwalifikacje przydatne na rynku pracy. Student realizuje program studiów w ramach swojej indywidualnej ścieżki studiów, z uwzględnieniem indywidualnych zainteresowań, ostateczne kompetencje absolwentów zależą od wyboru tej indywidualnej ścieżki.

Na studiach pierwszego stopnia studenci uczą się analizy danych, modelowania, prognozowania i zarządzania ryzykiem. Na studiach pierwszego stopnia poznają także kluczowe problematyki z zakresu mikro i makroekonomii, rachunkowości i finansów. Poznają zasady programowania i obsługi systemów informatycznych. Pracują z bazami danych, poznają zagadnienia z zakresu Big data.

Studenci profilują swoją ścieżkę studiów wybierając jedną z czterech specjalności: analityka gospodarcza, elektroniczny biznes, informatyka w gospodarce i administracji, inżynieria finansowa oraz szereg przedmiotów do wyboru.

Absolwent kierunku po studiach pierwszego stopnia może rozpocząć pracę jako:

- analityk procesów gospodarczych znajdujący zatrudnienie wszędzie tam, gdzie podejmowanie decyzji ekonomicznych trzeba poprzedzić wnikliwymi analizami ilościowymi z wykorzystaniem technologii informatycznych. Może pracować jako analityk w przedsiębiorstwach krajowych i korporacjach międzynarodowych o dowolnym profilu działalności, firmach konsultingowych, agencjach badań rynku, instytucjach administracji państwowej i samorządowej, czy organach Unii Europejskiej;
- menedżer–informatyk, który będzie zdolny do twórczego i efektywnego funkcjonowania w gospodarce 4.0 na skalę międzynarodową. W tej roli znajdzie zatrudnienie w firmach informatycznych, międzynarodowych korporacjach, ale też małych i średnich przedsiębiorstwach;
- specjalista z zakresu rozwiązań informatycznych, odnajdujący się jako lider zespołów projektowych, broker informacyjny, projektant rozwiązań informatycznych dla biznesu, projektant serwisów internetowych i usług sieciowych, specjalista ds. audytu informatycznego;
- specjalista analityk wykorzystując w pracy wiedzę i umiejętności związane z modelowaniem i prognozowaniem wielkości ekonomicznych i finansowych oraz wyceną instrumentów finansowych (quant). Znajdzie on zatrudnienie w instytucjach finansowych i ubezpieczeniowych, działach finansowych, organach KNF.

Absolwent kierunku może kontynuować kształcenie na studiach drugiego stopnia lub studiach podyplomowych.

### **Wskaźniki programu**

**łączna liczba punktów ECTS, jaką student musi uzyskać w ramach zajęć prowadzonych z bezpośrednim udziałem nauczycieli akademickich lub innych osób prowadzących zajęcia**

90 punktów ECTS (50%)

**łączna liczba punktów ECTS, jaką student musi uzyskać w ramach zajęć z dziedziny nauk humanistycznych, nie mniejszą niż 5 punktów ECTS**

6 punktów ECTS (przedmioty: Logika (3 ECTS), Etyka lub Filozofia państwa i prawa (3 ECTS))

**łączna liczba punktów ECTS, jaką student musi uzyskać w ramach zajęć o charakterze praktycznym, w tym zajęć laboratoryjnych, warsztatowych i projektowych**

36 punktów ECTS (20%)

**łączna liczba punktów ECTS, jaką student musi uzyskać w ramach zajęć z języka obcego**

18 punktów ECTS

**łączna liczba punktów ECTS, jaką student musi uzyskać w ramach praktyk zawodowych na kierunku studiów o profilu praktycznym, a w przypadku kierunku studiów o profilu ogólnoakademickim – jeżeli program kształcenia na tych studiach przewiduje praktyki**

nie dotyczy

**liczba punktów ECTS w ramach zajęć do wyboru (nie mniej niż 30% punktów ECTS koniecznej do ukończenia studiów)**

68 punktów ECTS (tj. 38% punktów ECTS koniecznych do ukończenia studiów)

# **Efekty uczenia się**

### **Wiedza**

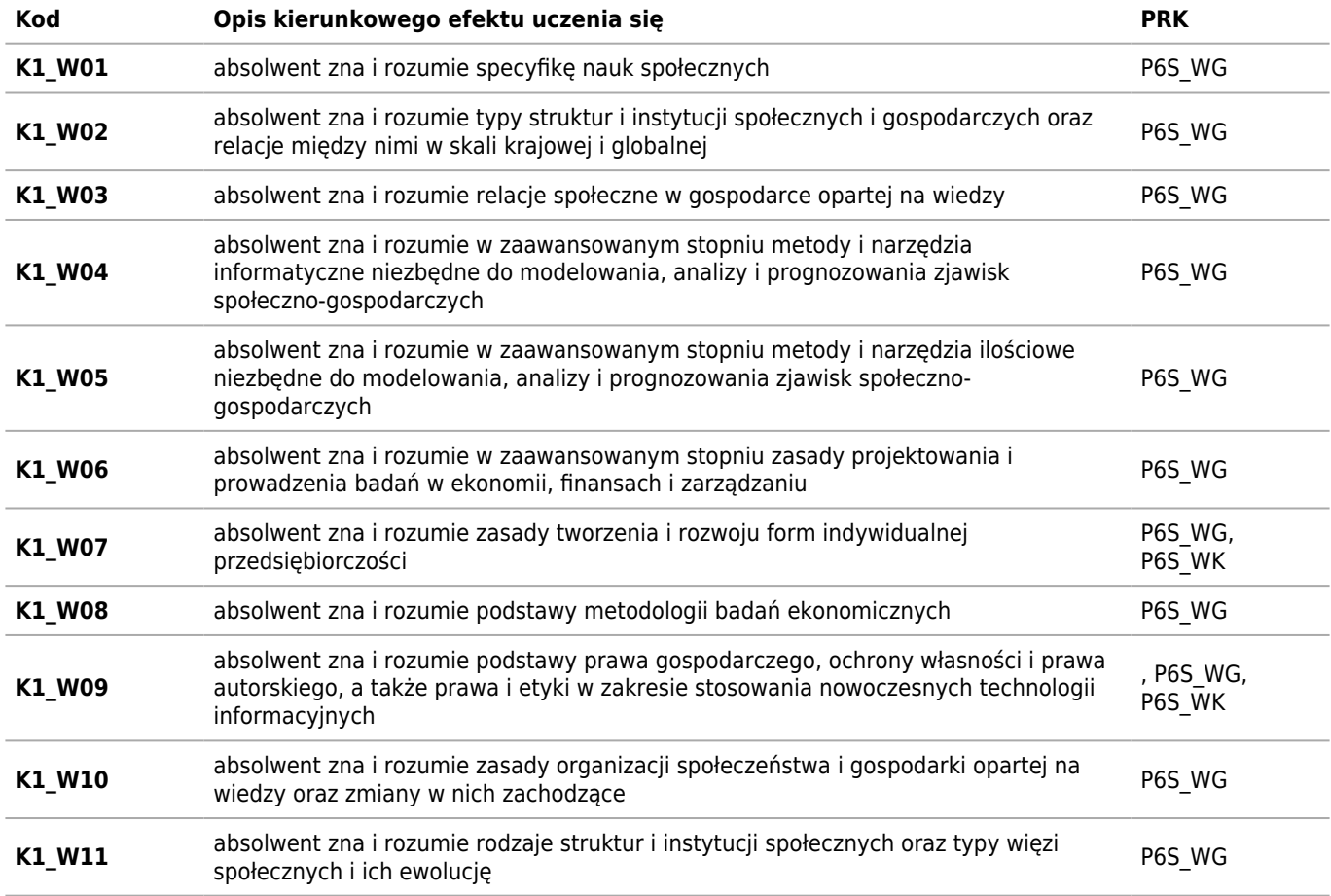

## **Umiejętności**

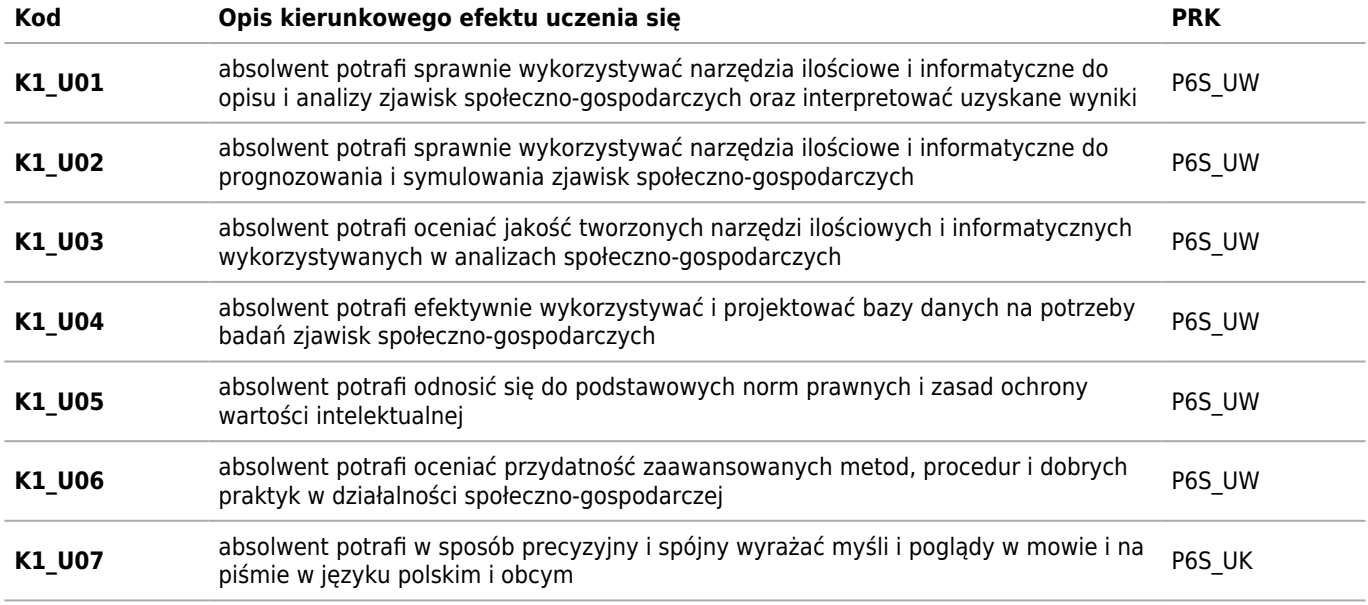

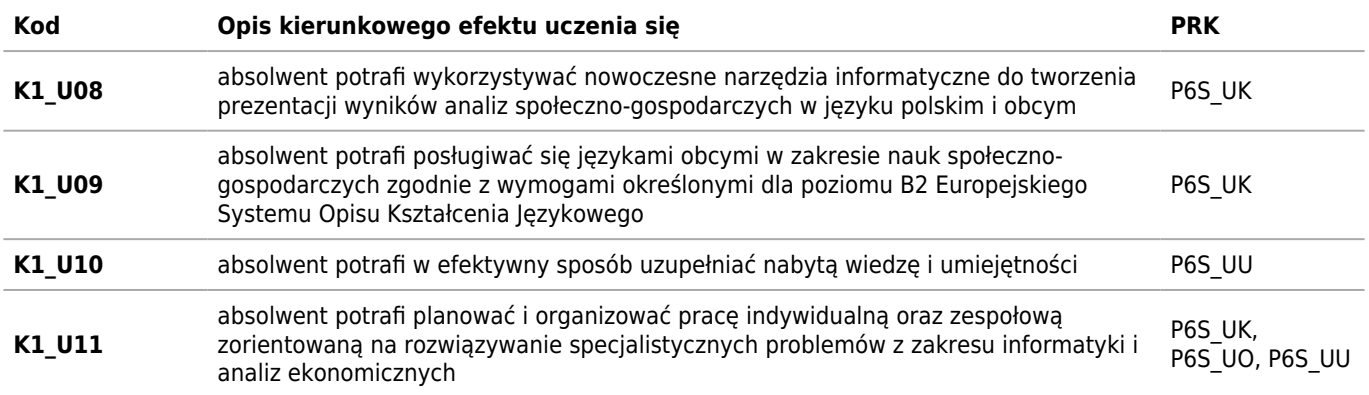

# **Kompetencje społeczne**

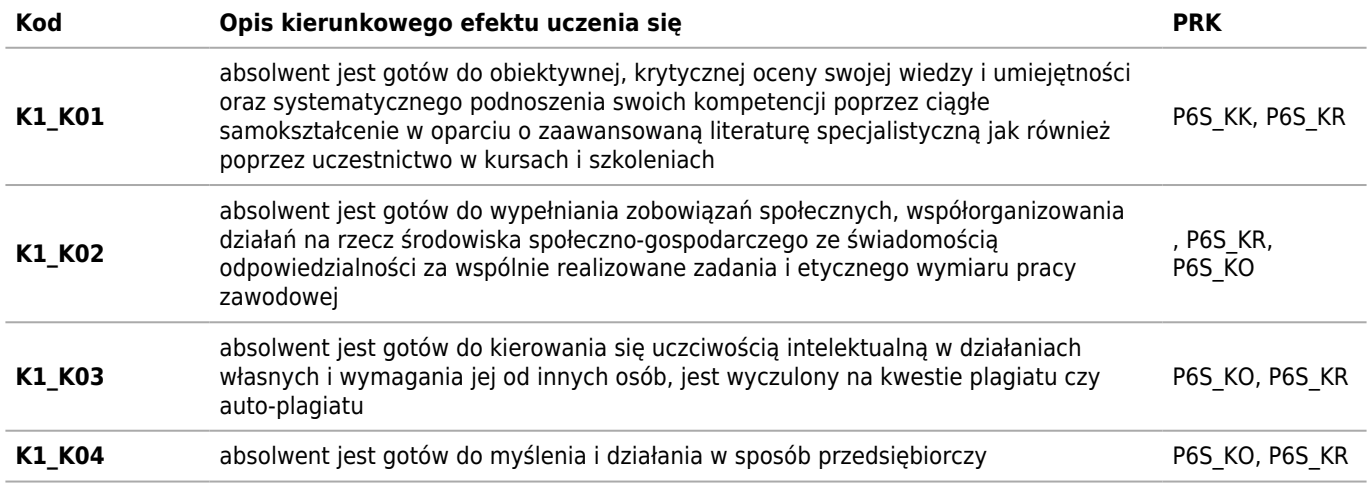

# **Plan studiów**

# **Semestr 1**

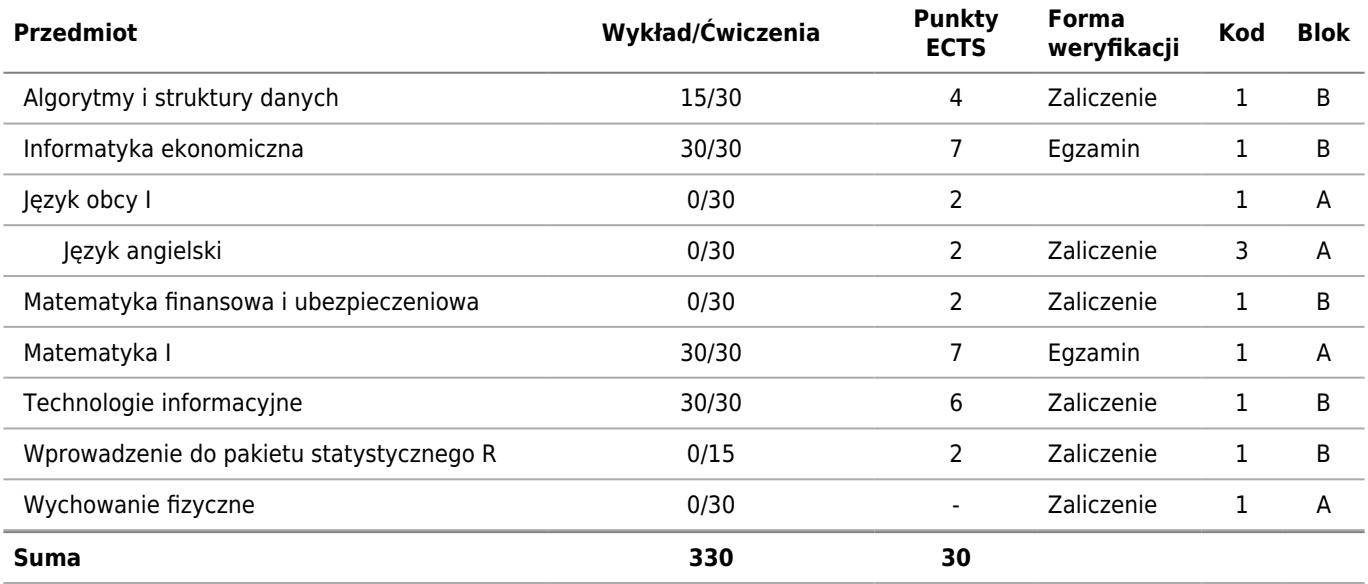

# **Semestr 2**

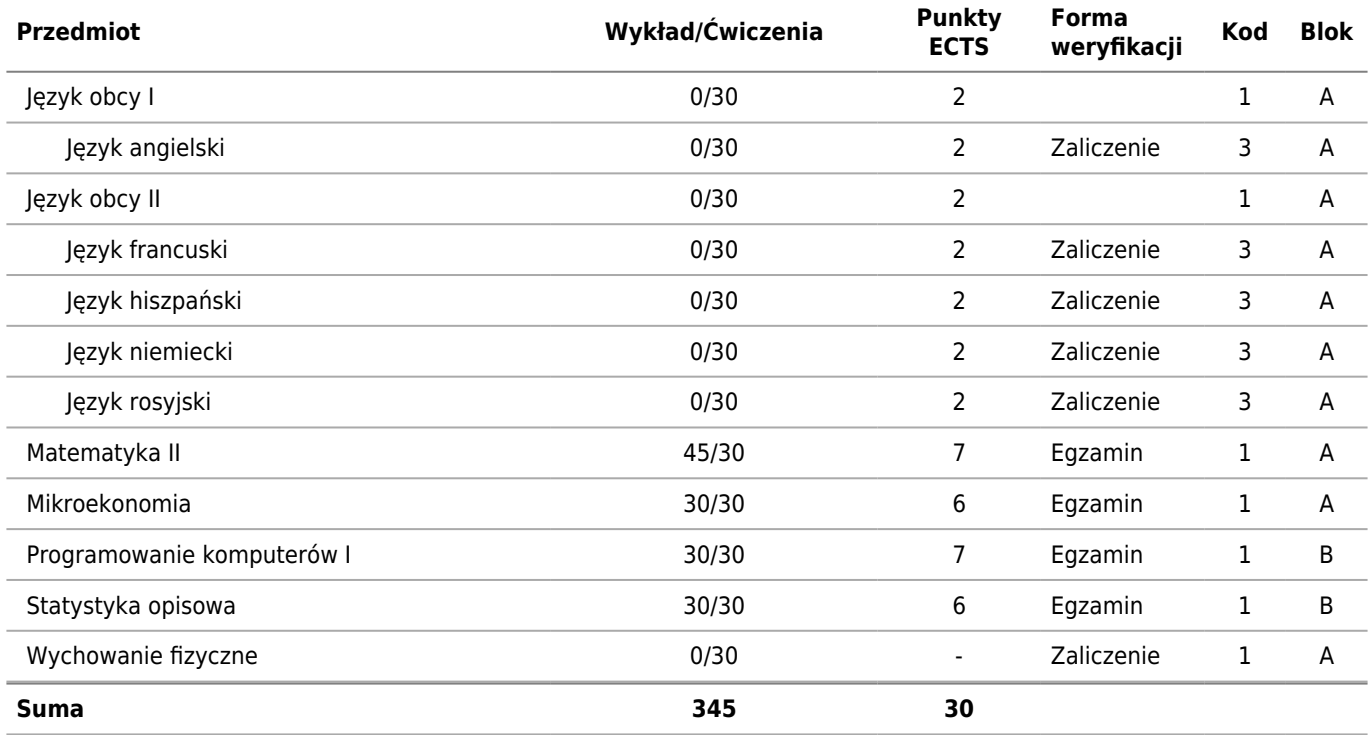

## **Semestr 3**

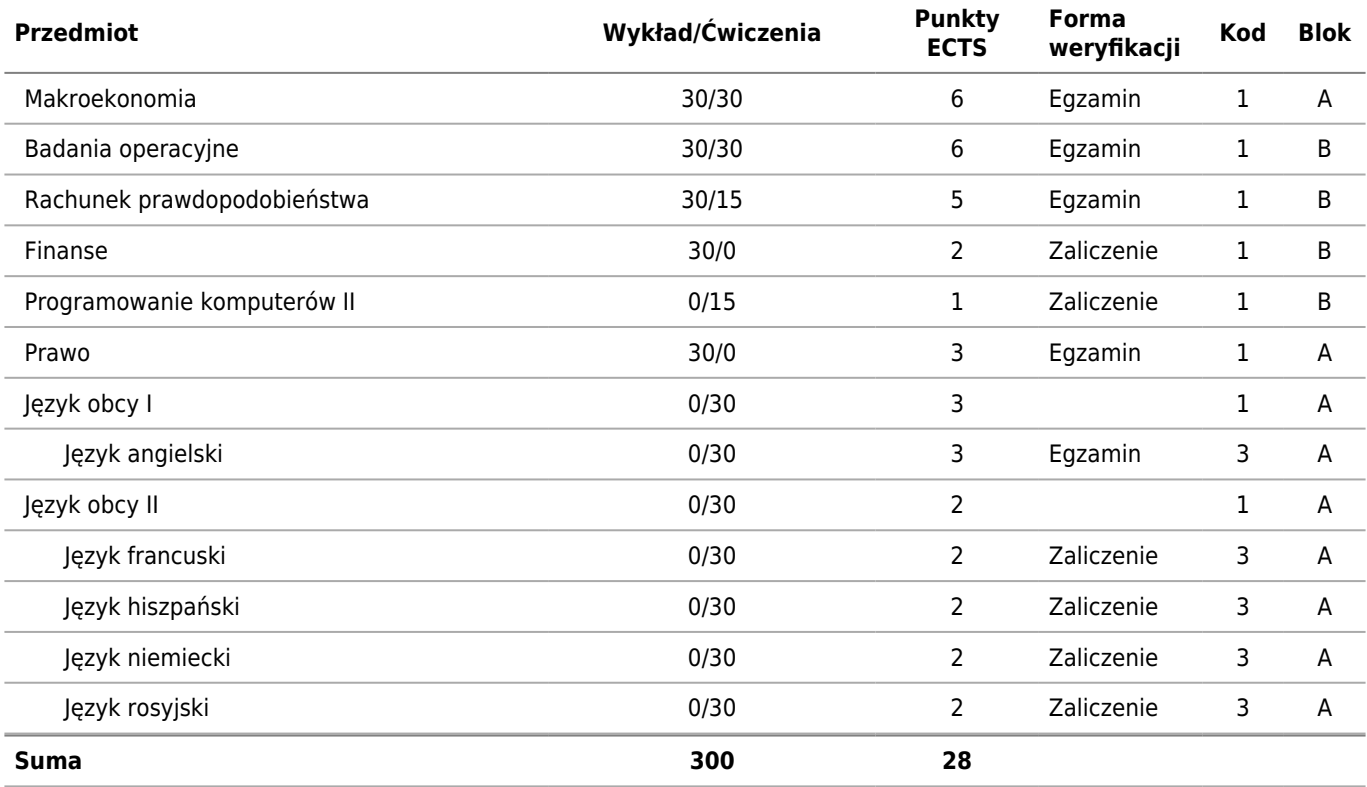

### **Specjalność: Analityka Gospodarcza**

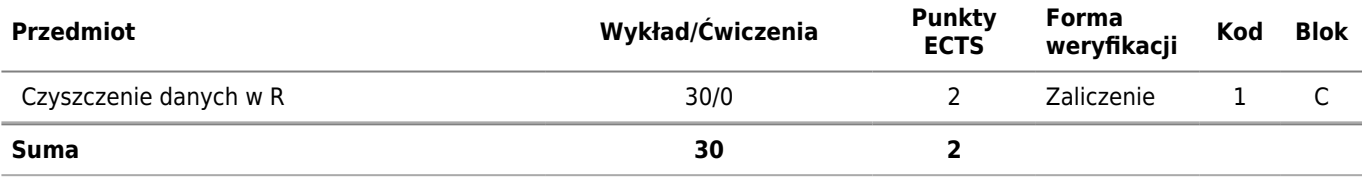

### **Specjalność: Elektroniczny Biznes**

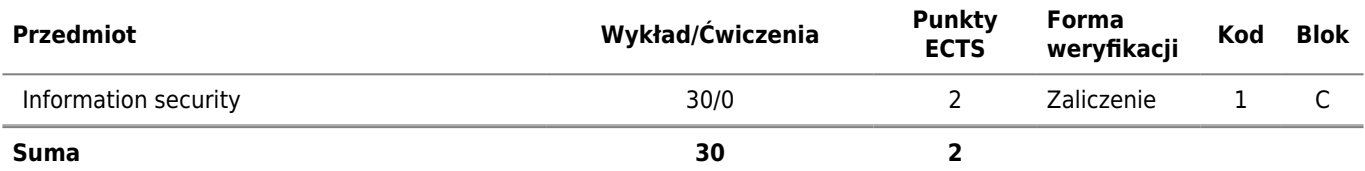

### **Specjalność: Informatyka w Gospodarce i Administracji**

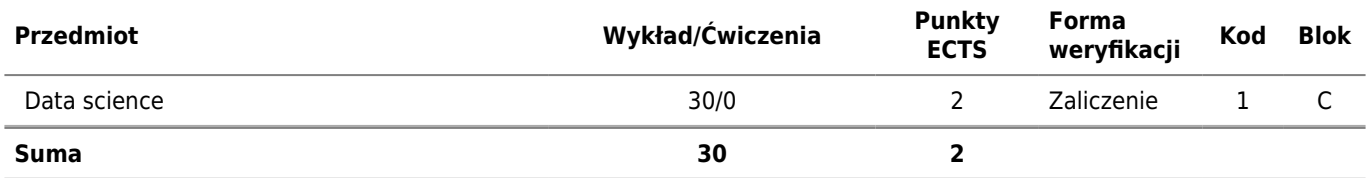

### **Specjalność: Inżynieria Finansowa**

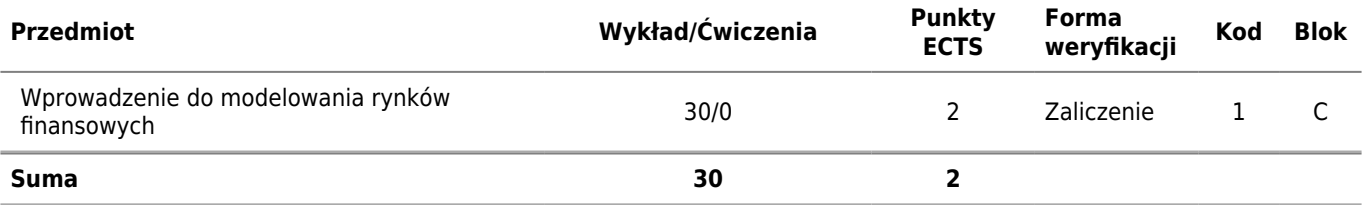

## **Semestr 4**

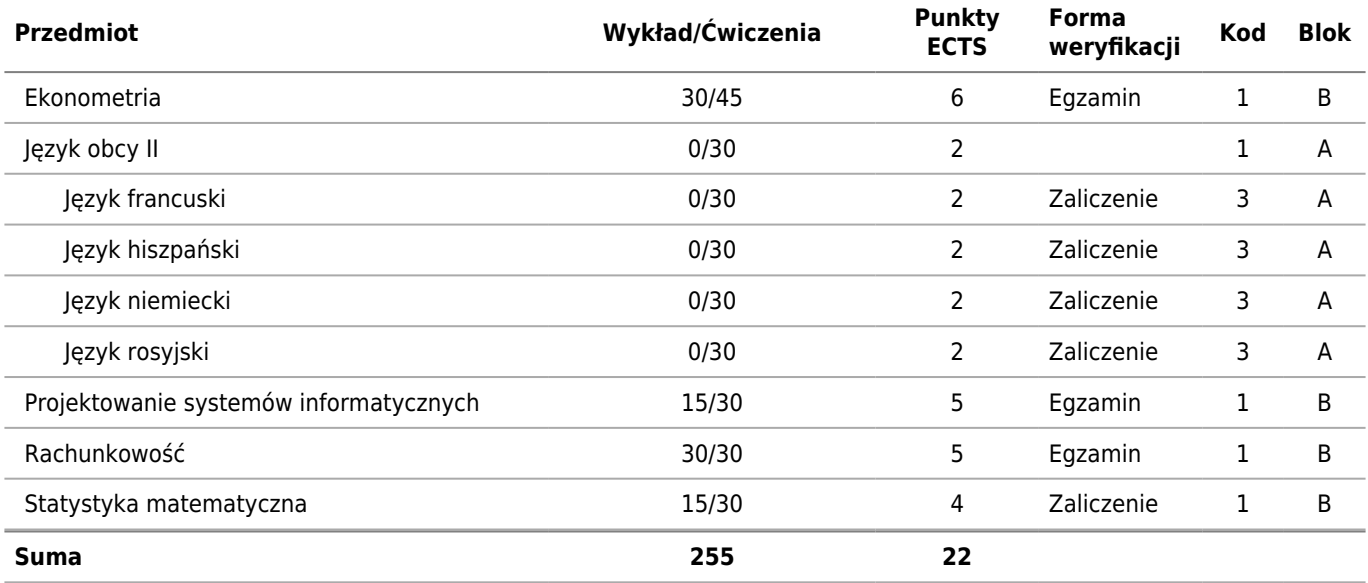

### **Specjalność: Analityka Gospodarcza**

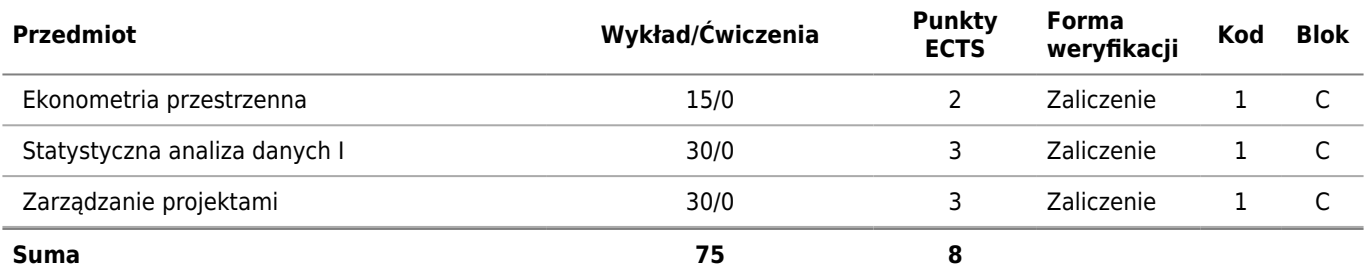

### **Specjalność: Elektroniczny Biznes**

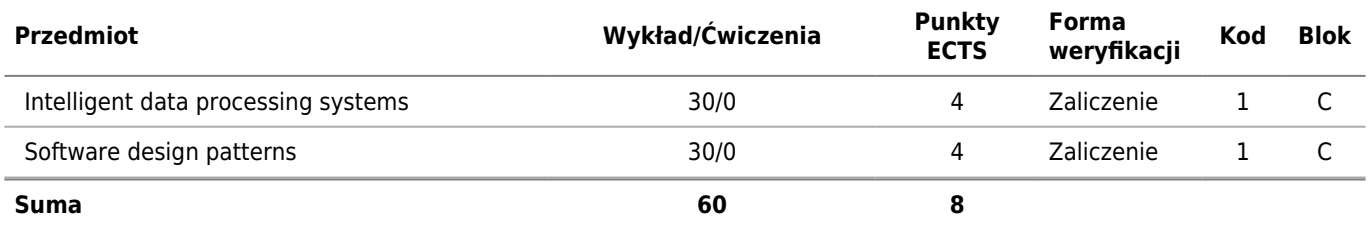

### **Specjalność: Informatyka w Gospodarce i Administracji**

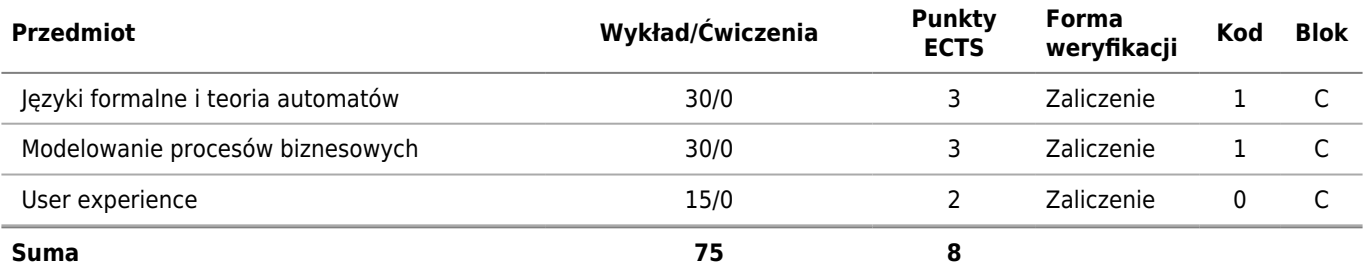

## **Specjalność: Inżynieria Finansowa**

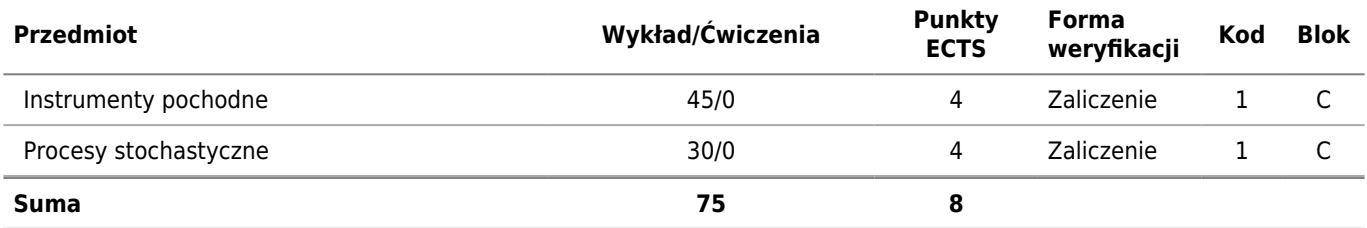

## **Semestr 5**

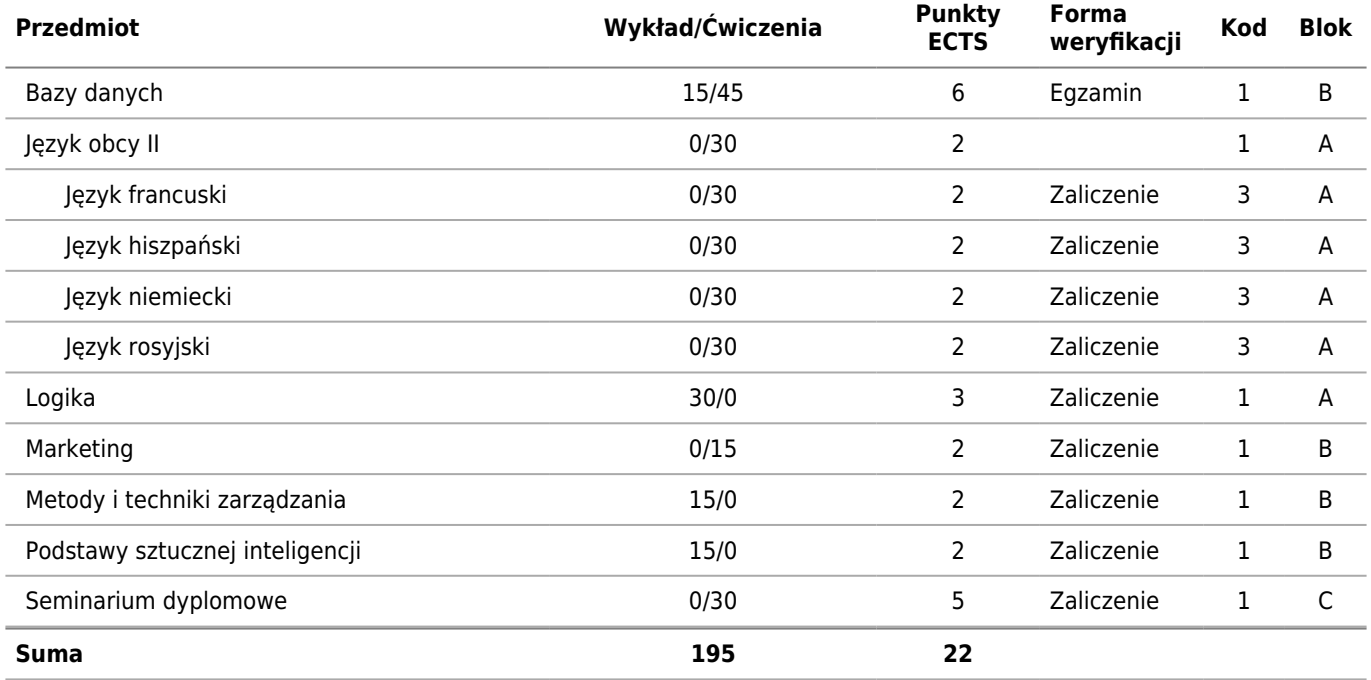

## **Specjalność: Analityka Gospodarcza**

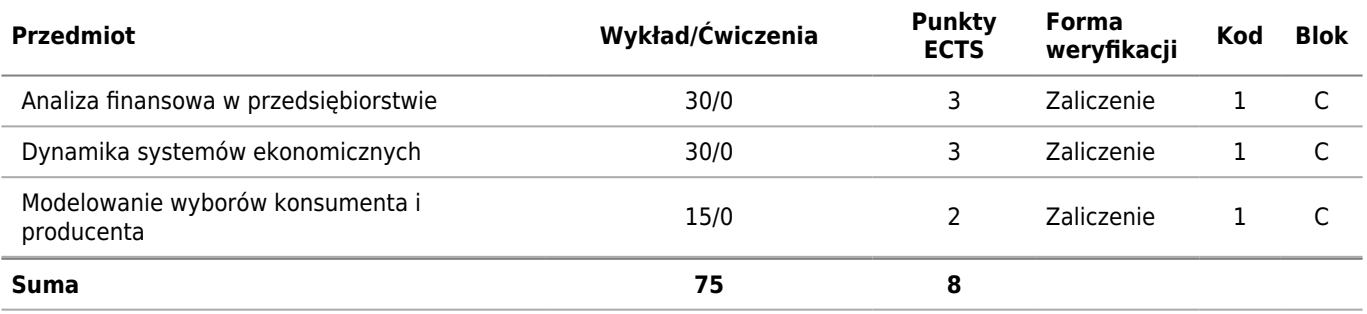

## **Specjalność: Elektroniczny Biznes**

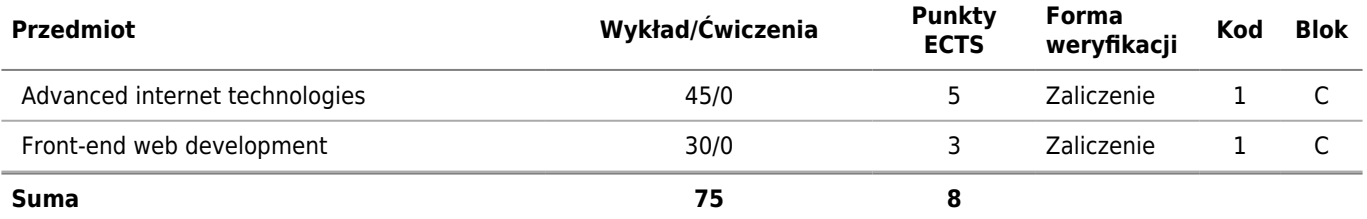

### **Specjalność: Informatyka w Gospodarce i Administracji**

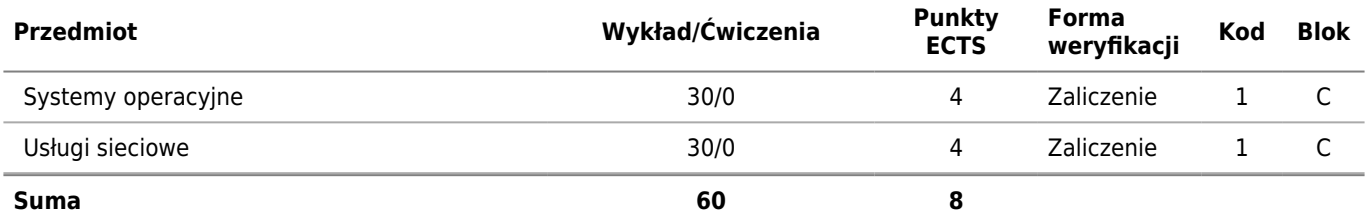

## **Specjalność: Inżynieria Finansowa**

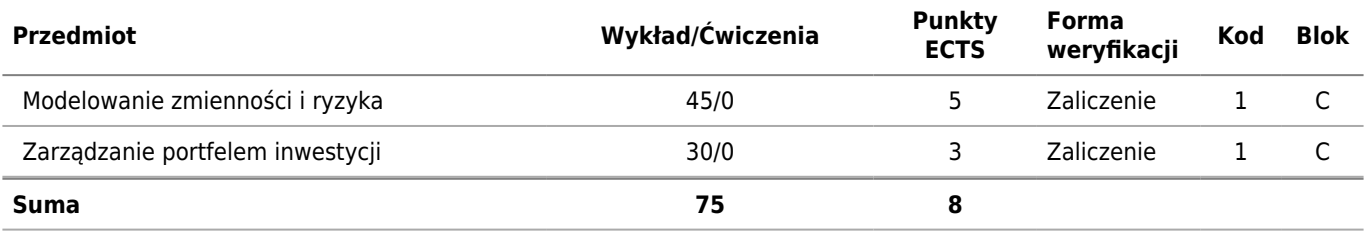

## **Semestr 6**

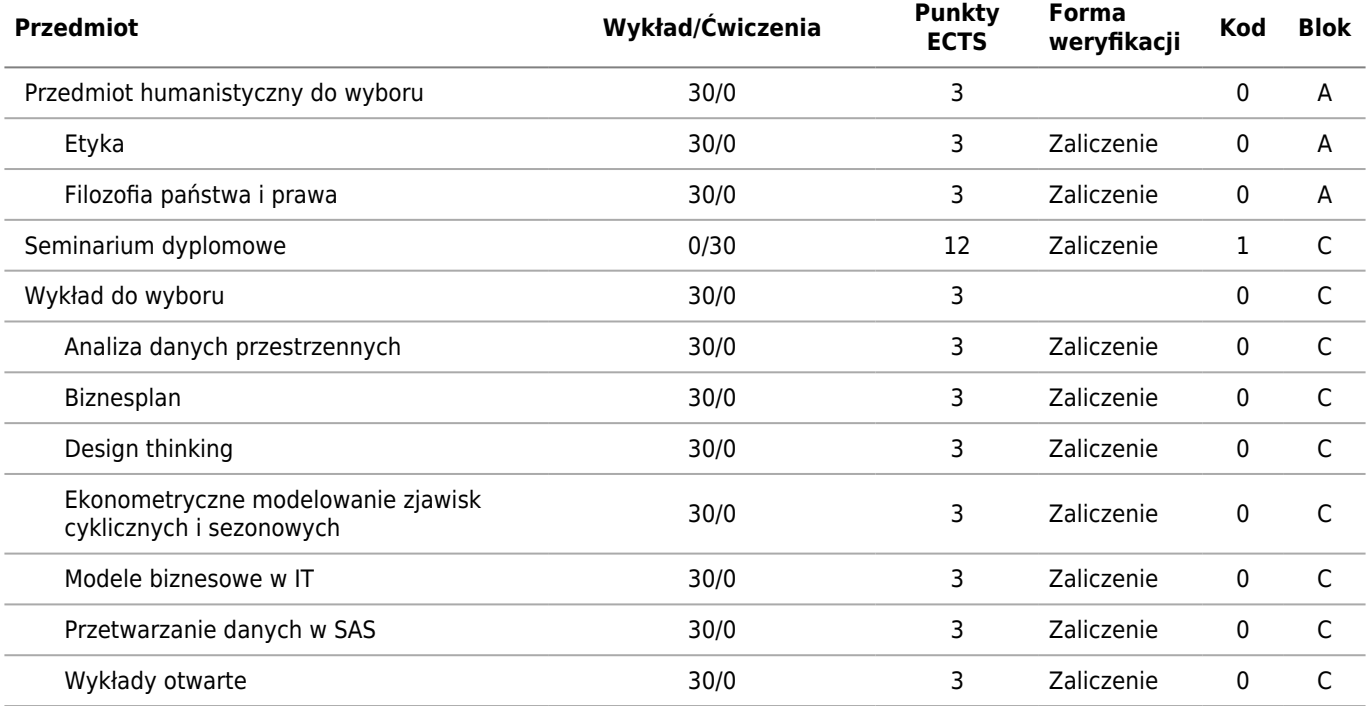

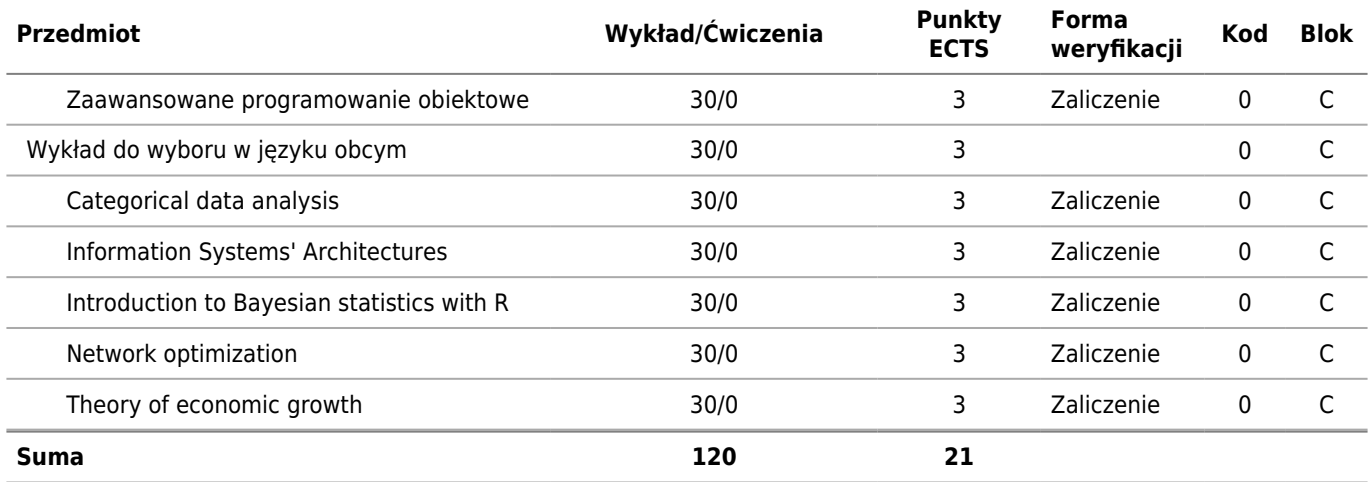

## **Specjalność: Analityka Gospodarcza**

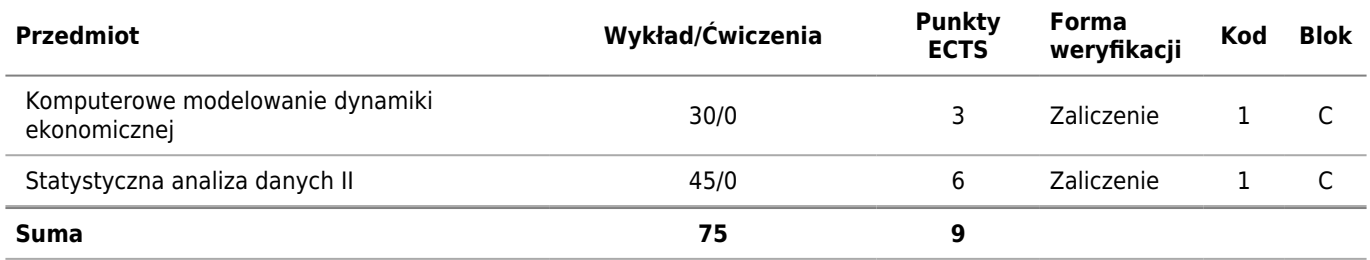

### **Specjalność: Elektroniczny Biznes**

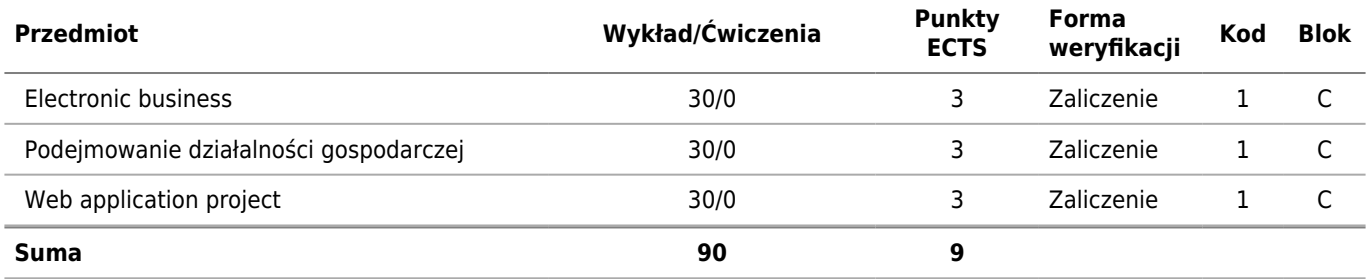

### **Specjalność: Informatyka w Gospodarce i Administracji**

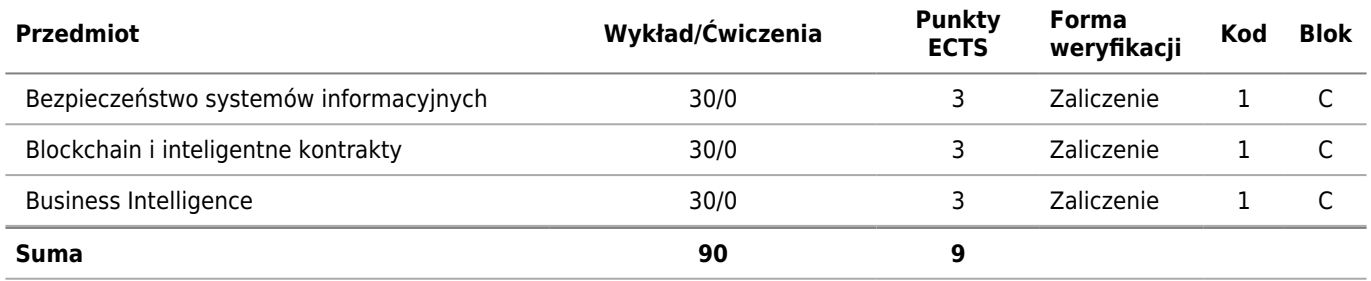

## **Specjalność: Inżynieria Finansowa**

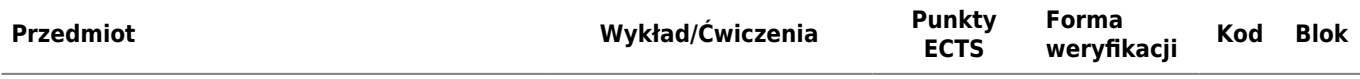

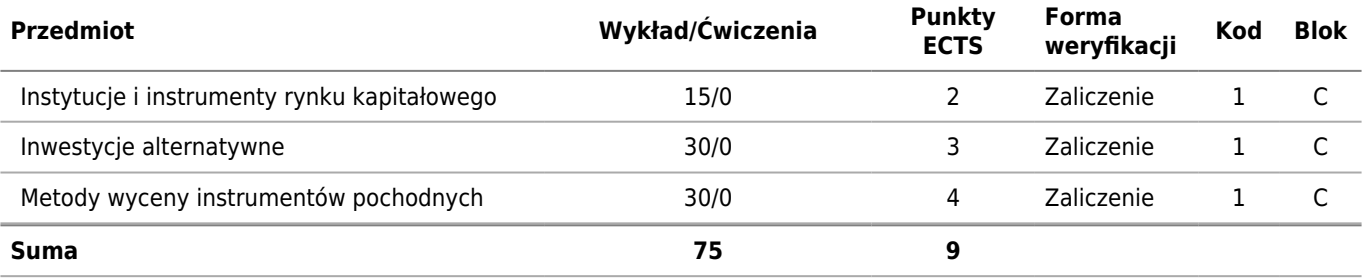

0 - Do wyboru

1 - Obowiązkowy

2 - Techniczny do wyboru

3 - Kierunkowy do wyboru

4 - Humanistyczny do wyboru

### **Warunki realizacji programu studiów**

**Udokumentowanie, że w ramach programu studiów o profilu ogólnoakademickim – co najmniej 75% godzin zajęć prowadzonych jest przez nauczycieli akademickich zatrudnionych w tej uczelni jako podstawowym miejscu pracy**

Zgodnie z proponowaną obsadą zajęć, co najmniej 75% zajęć będzie prowadzonych przez nauczycieli akademickich zatrudnionych w Uczelni jako podstawowym miejscu pracy.

### **Planowany przydział i wymiar zajęć dla nauczycieli akademickich oraz innych osób, proponowanych do prowadzenia zajęć, z uwzględnieniem liczby godzin zajęć przydzielonych nauczycielowi akademickiemu zatrudnionemu w uczelni jako podstawowym miejscu pracy**

1800 godzin, w tym co najmniej 1350 godzin zajęć (75% z 1800 godzin) będzie prowadzonych przez nauczycieli akademickich zatrudnionych w UEP jako podstawowym miejscu pracy, co wynika z corocznie zatwierdzanej obsady zajęć.

**Planowany przydział i wymiar zajęć dla nauczycieli akademickich oraz innych osób, proponowanych do prowadzenia zajęć, z uwzględnieniem zajęć kształtujących umiejętności praktyczne w ramach studiów o profilu praktycznym lub zajęć związanych z prowadzoną w uczelni działalnością naukową w ramach studiów o profilu ogólnoakademickim**

Liczba godzin zajęć związanych z prowadzoną w uczelni działalnością naukową: minimum 1098 godzin.

### **Wymiar, zasady i forma odbywania praktyk zawodowych dla kierunku studiów o profilu praktycznym, a w przypadku kierunku studiów o profilu ogólnoakademickim – jeżeli program studiów na tych studiach przewiduje praktyki**

nie dotyczy

#### **Sposób uwzględnienia wyników analizy zgodności zakładanych efektów uczenia się z potrzebami rynku pracy**

Potrzeby rynku pracy w Polsce zostały zidentyfikowane i uwzględnione w programie studiów we współpracy z wykładowcami prowadzącymi zajęcia na kierunku, którzy mają doświadczenie w praktyce gospodarczej. Cennych uwag dostarczają także przedstawiciele praktyki gospodarczej z obszaru m.in. analityki gospodarczej, administracji publicznej, rynków finansowych i FinTech, technologii informacyjnych w przemyśle i biznesie, informatyki w gospodarce i administracji współpracujący z pracownikami prowadzącymi zajęcia na kierunku, w ramach projektów, wykładów, kół naukowych. Przy budowie programu uwzględnione zostały uwagi absolwentów kierunku, którzy pracując poza Uczelnią pozostają z nią w kontakcie.

# **Sylabusy**

**Sylabusy**

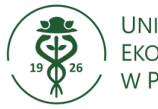

# **Karta opisu przedmiotu (sylabus) Kierunek studiów : Informatyka i ekonometria**

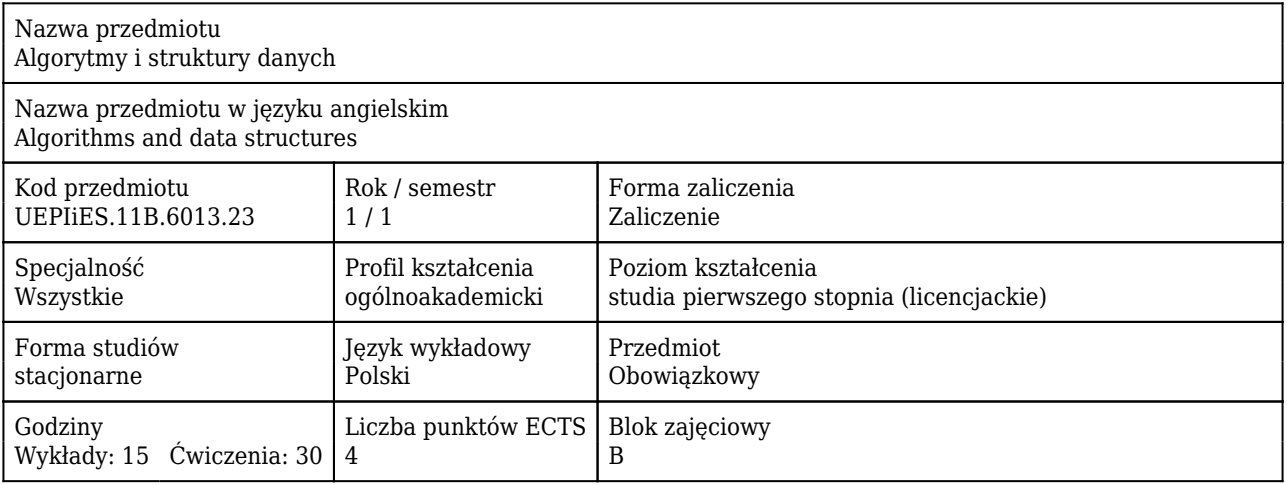

## Cele uczenia się dla przedmiotu

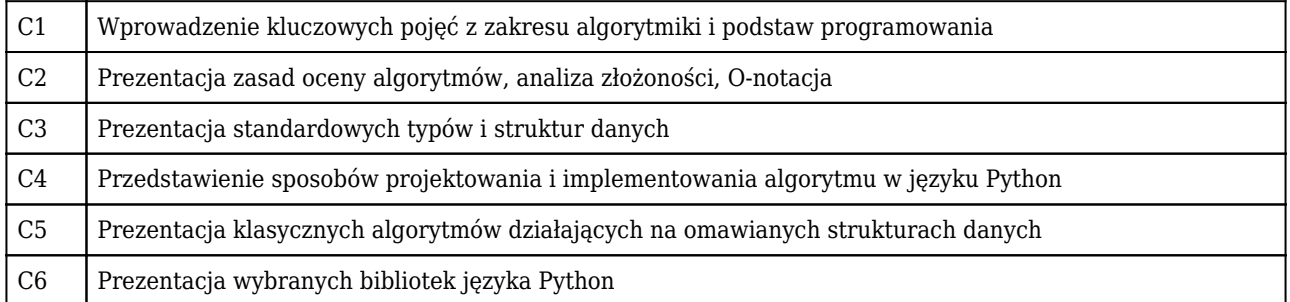

# Efekty uczenia się dla przedmiotu

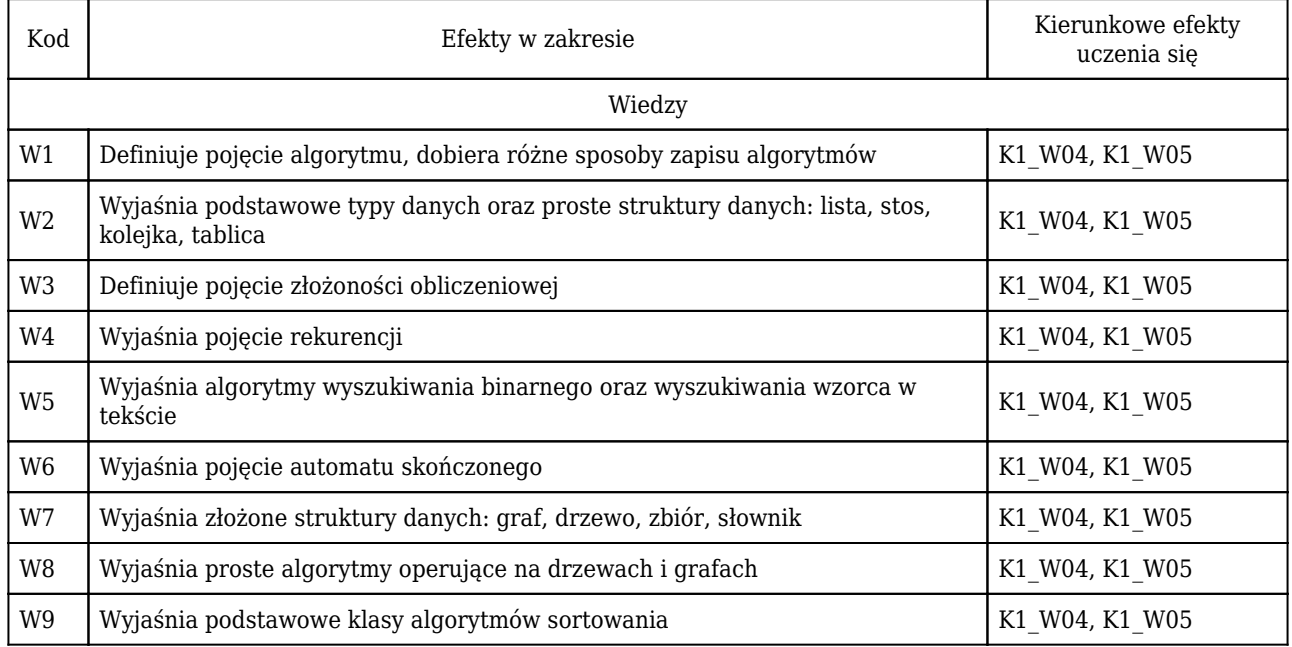

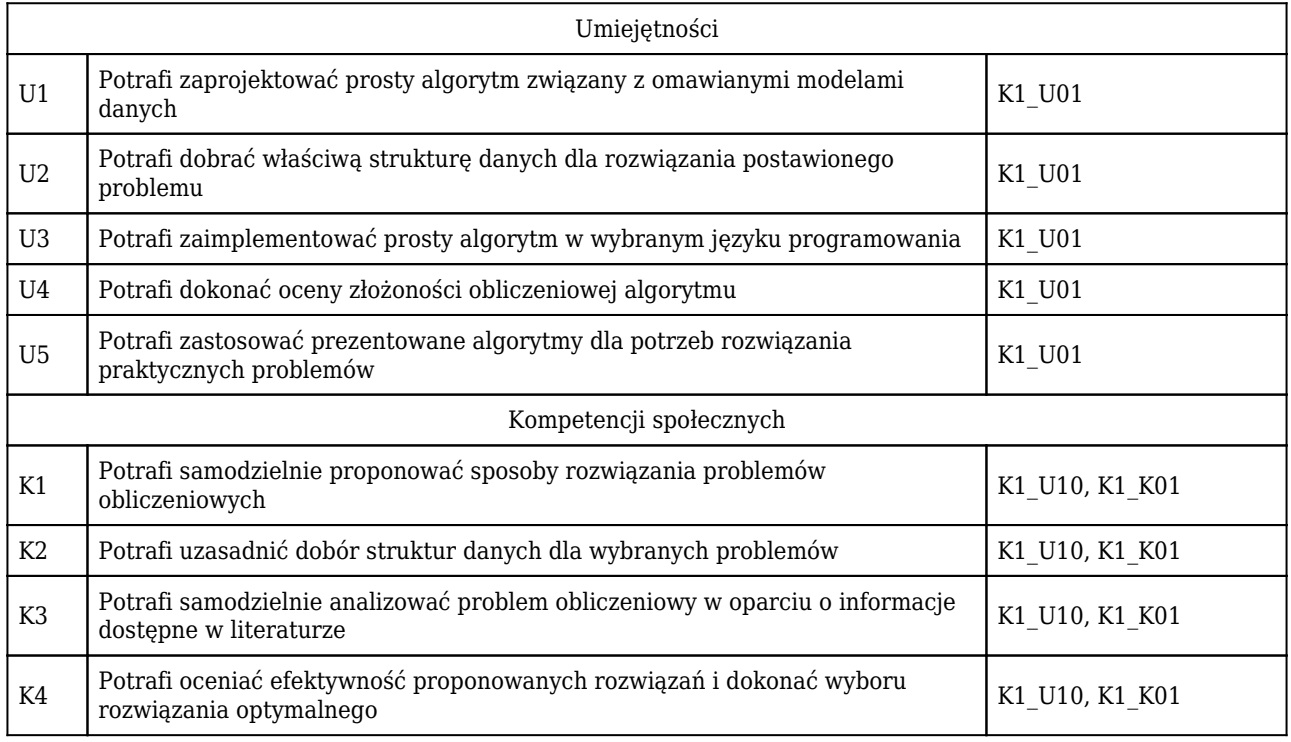

# Treści programowe

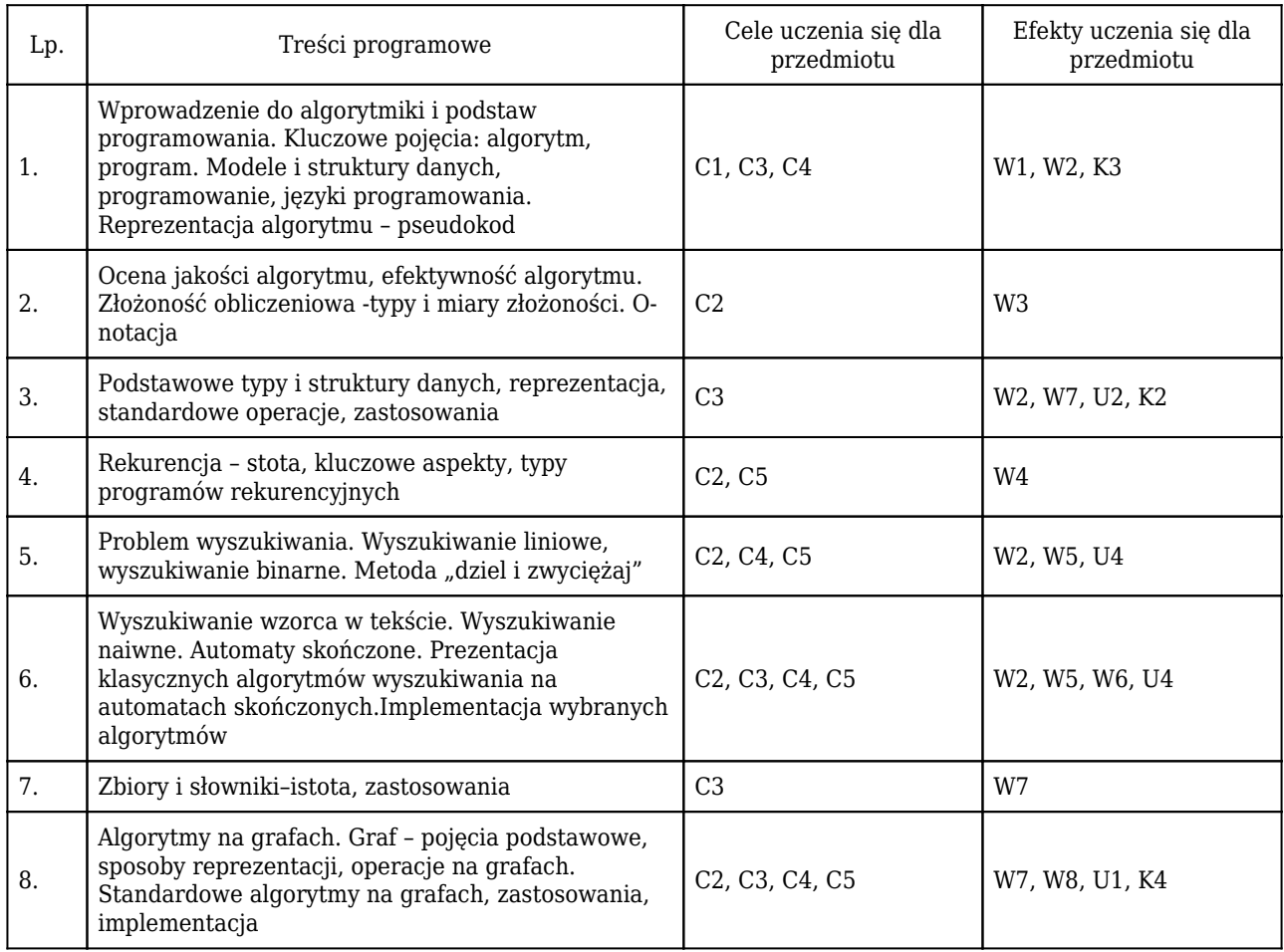

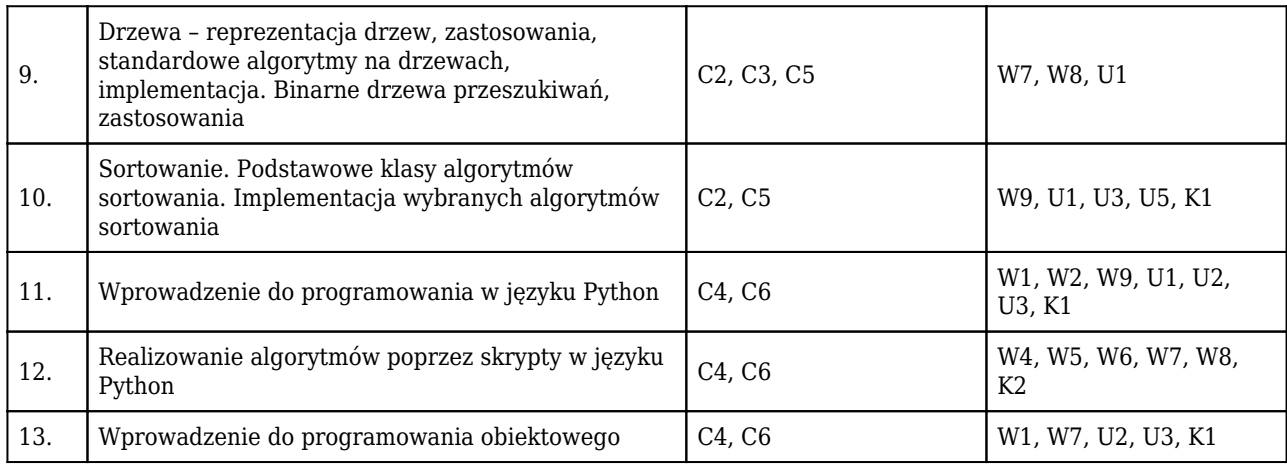

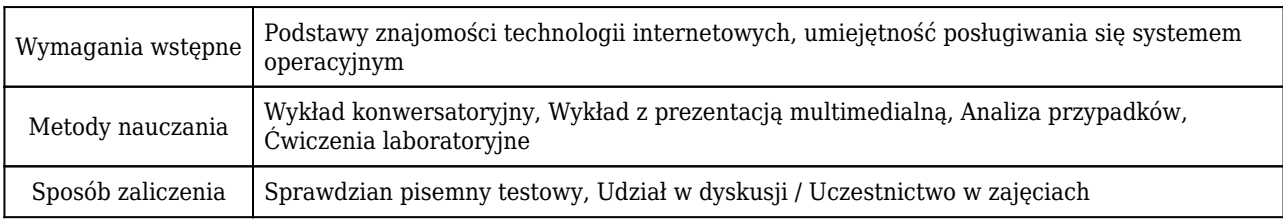

# Rozliczenie punktów ECTS

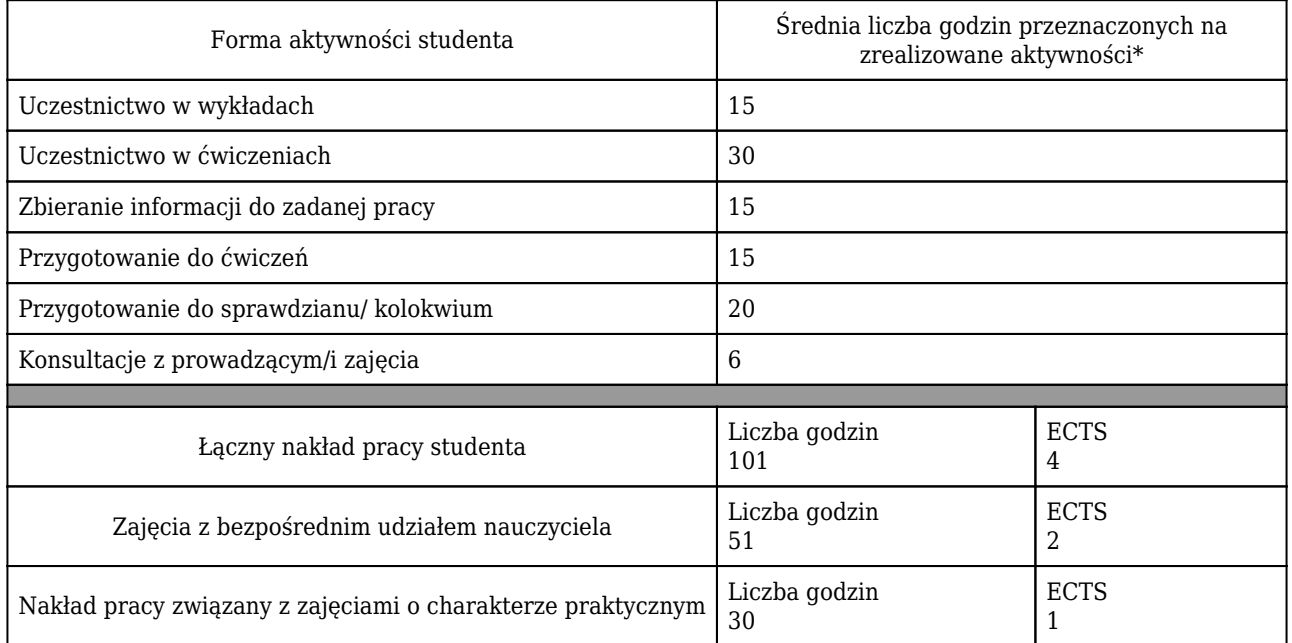

\* godzina (lekcyjna) oznacza 45 minut

## Opis sposobu sprawdzenia osiągnięcia efektów uczenia się

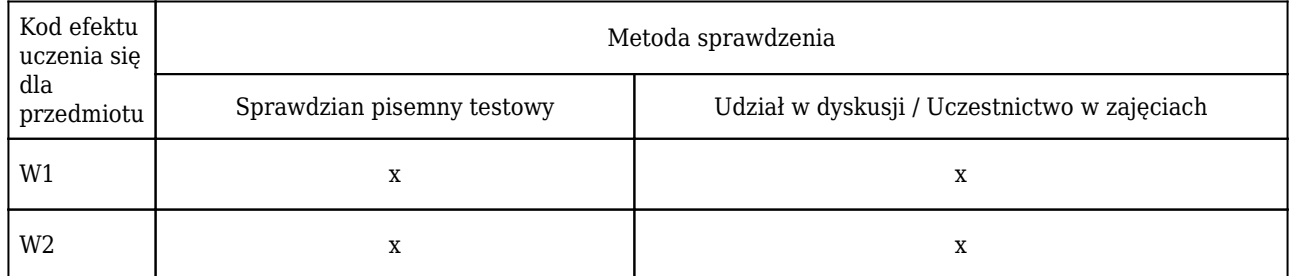

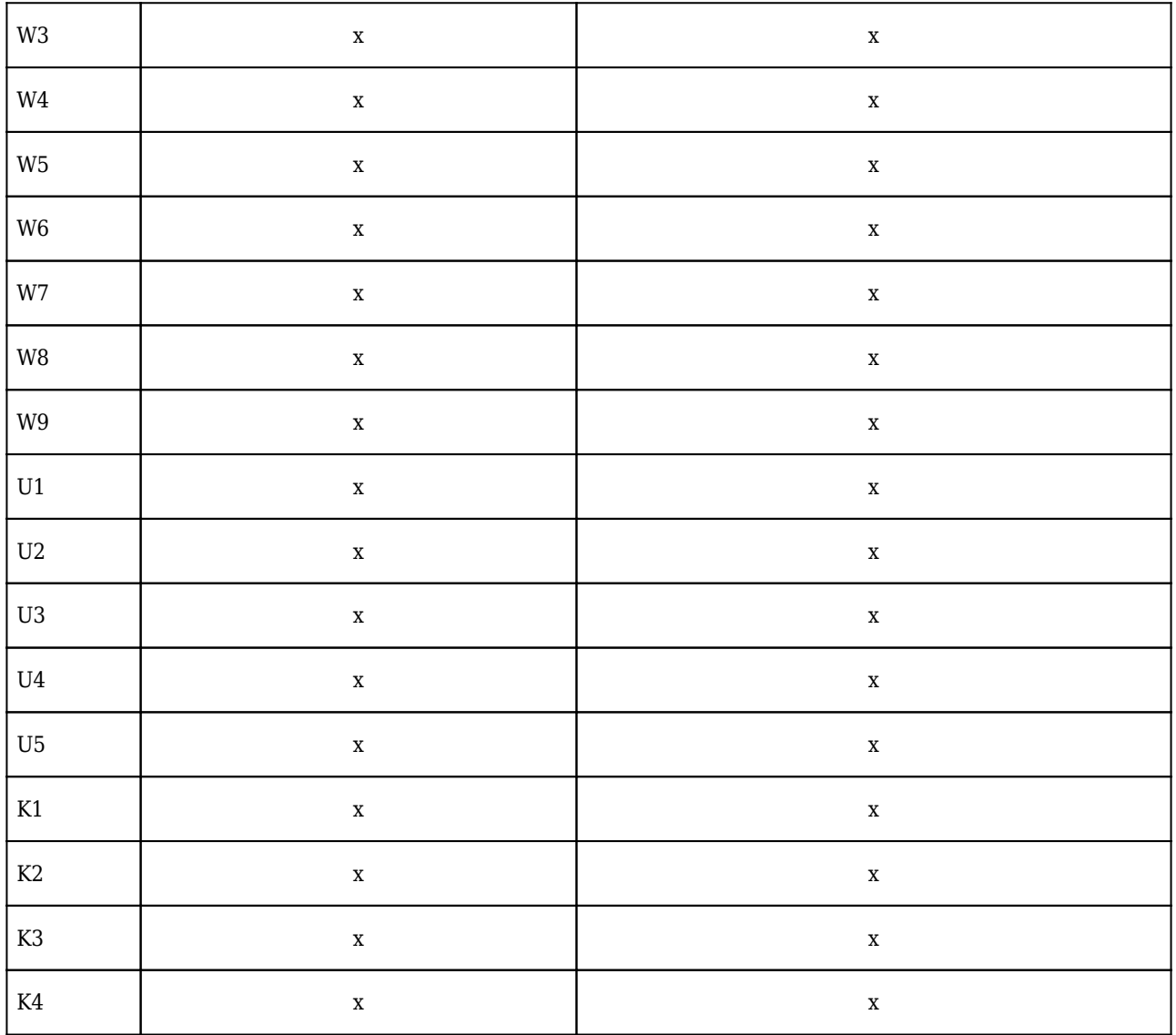

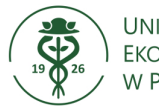

# **Karta opisu przedmiotu (sylabus) Kierunek studiów : Informatyka i ekonometria**

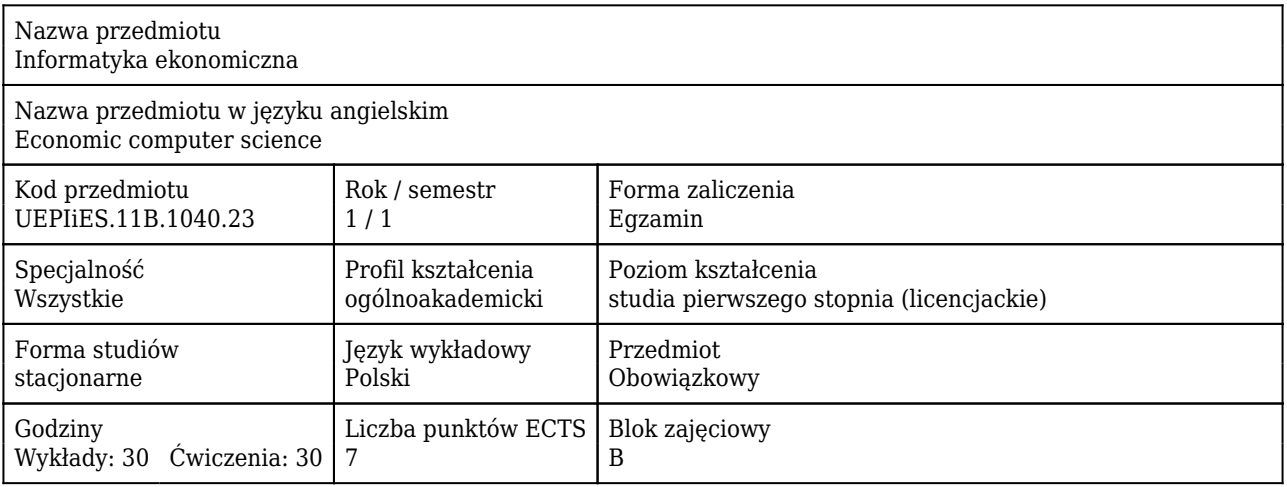

## Cele uczenia się dla przedmiotu

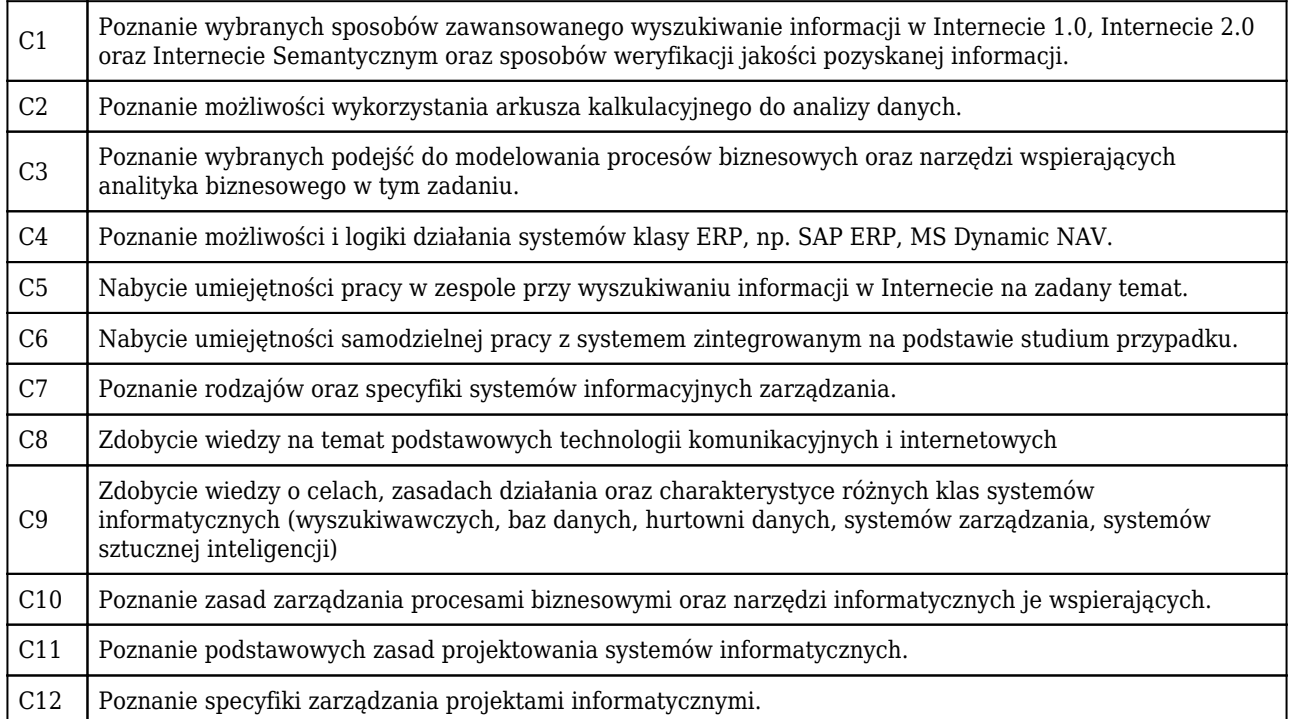

### Efekty uczenia się dla przedmiotu

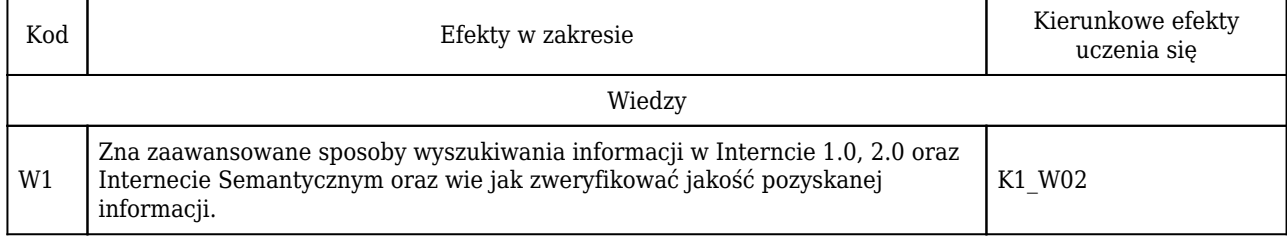

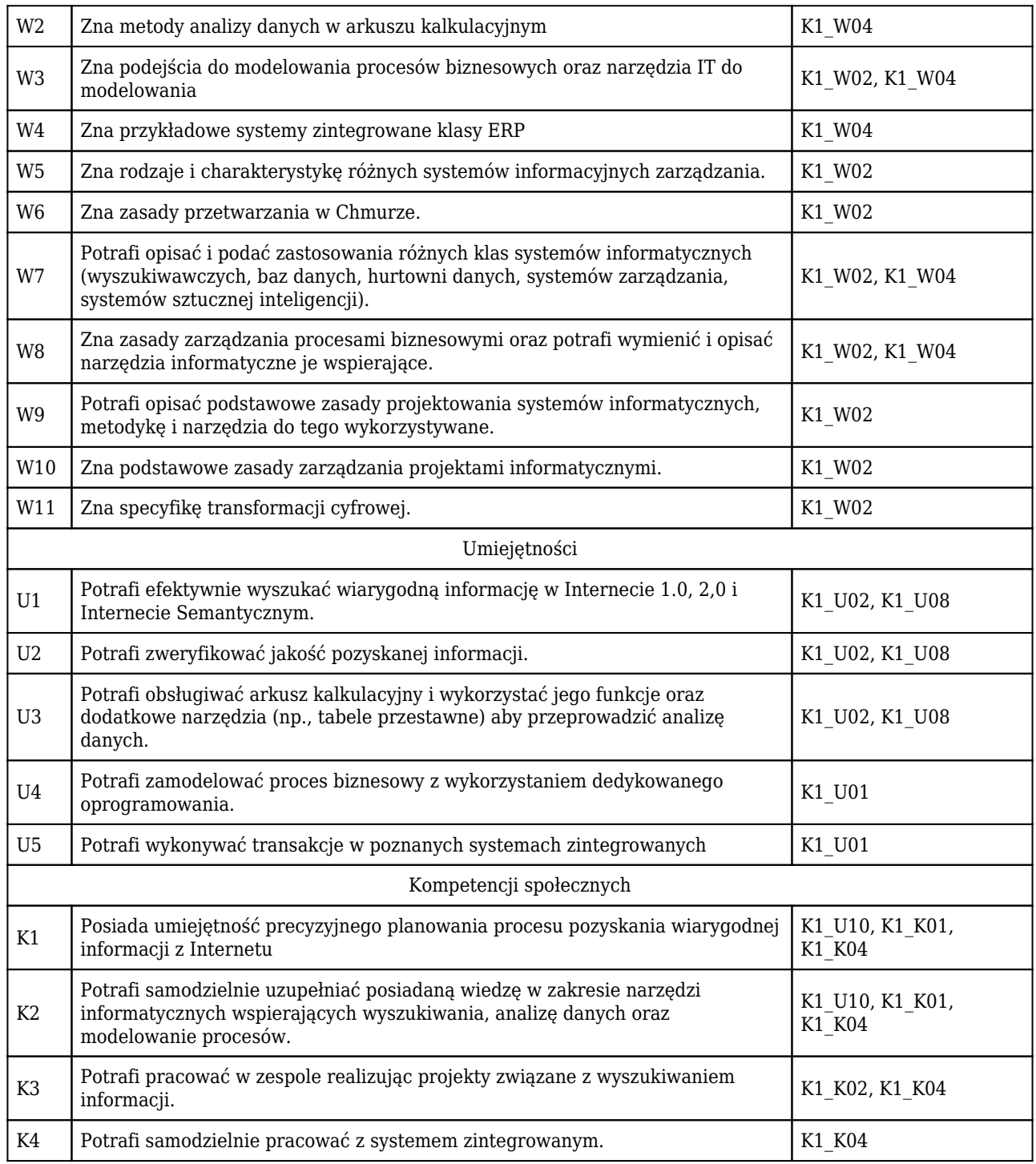

# Treści programowe

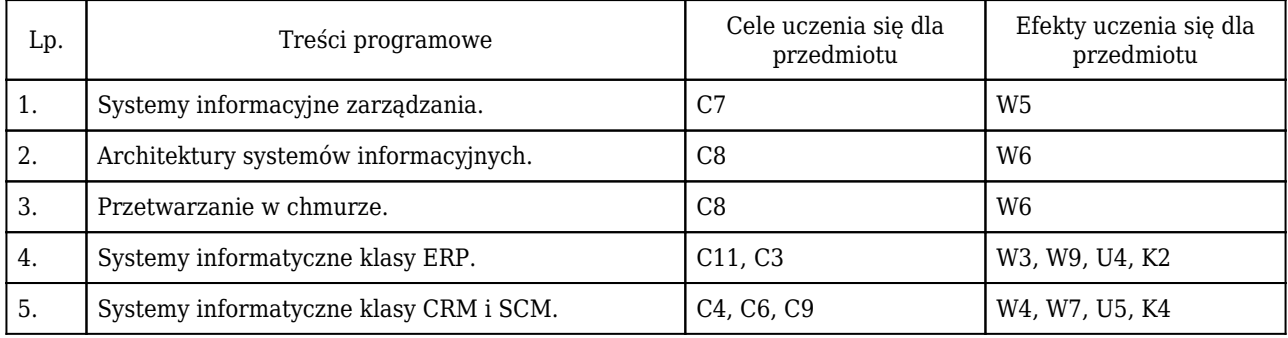

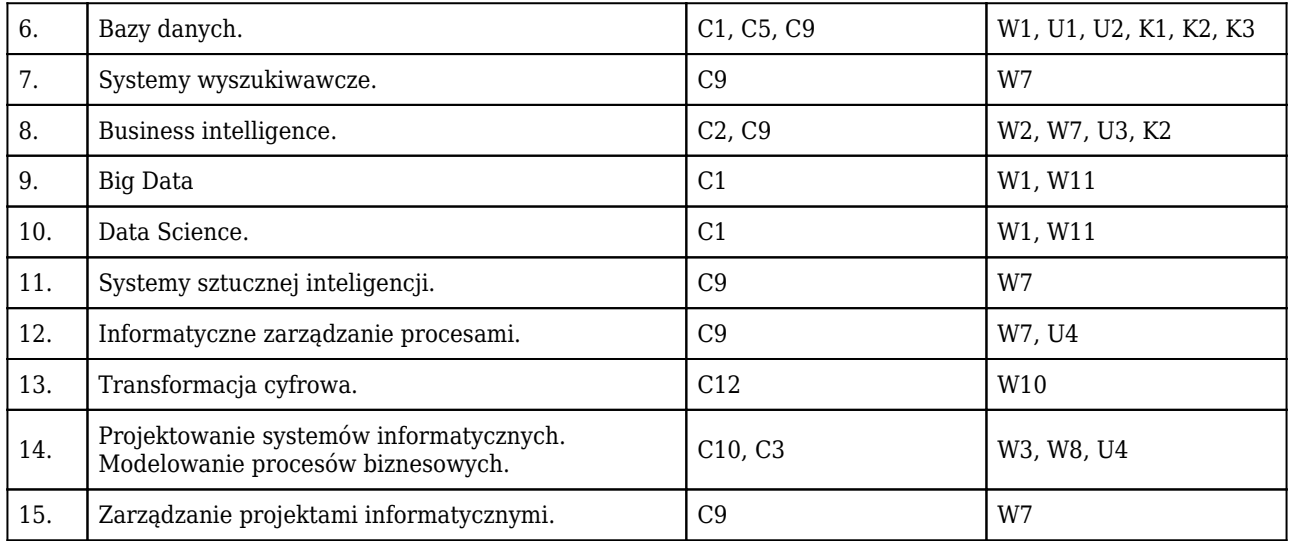

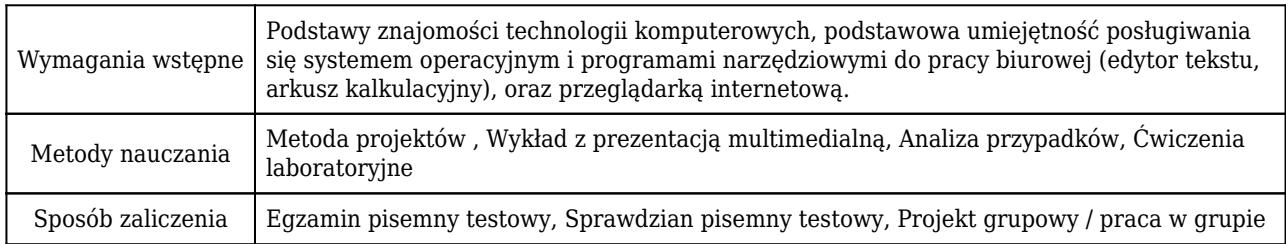

## Rozliczenie punktów ECTS

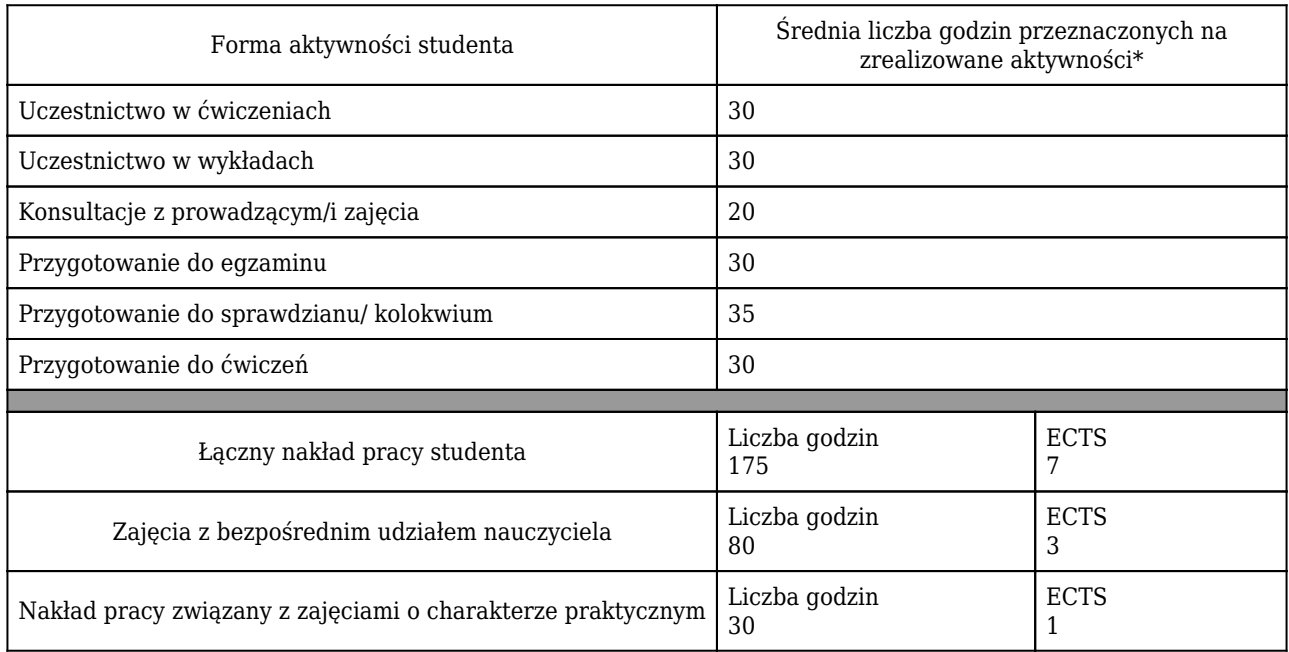

\* godzina (lekcyjna) oznacza 45 minut

# Opis sposobu sprawdzenia osiągnięcia efektów uczenia się

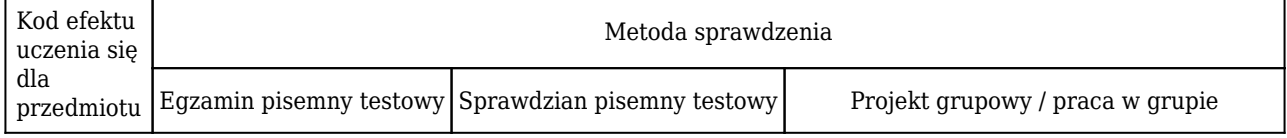

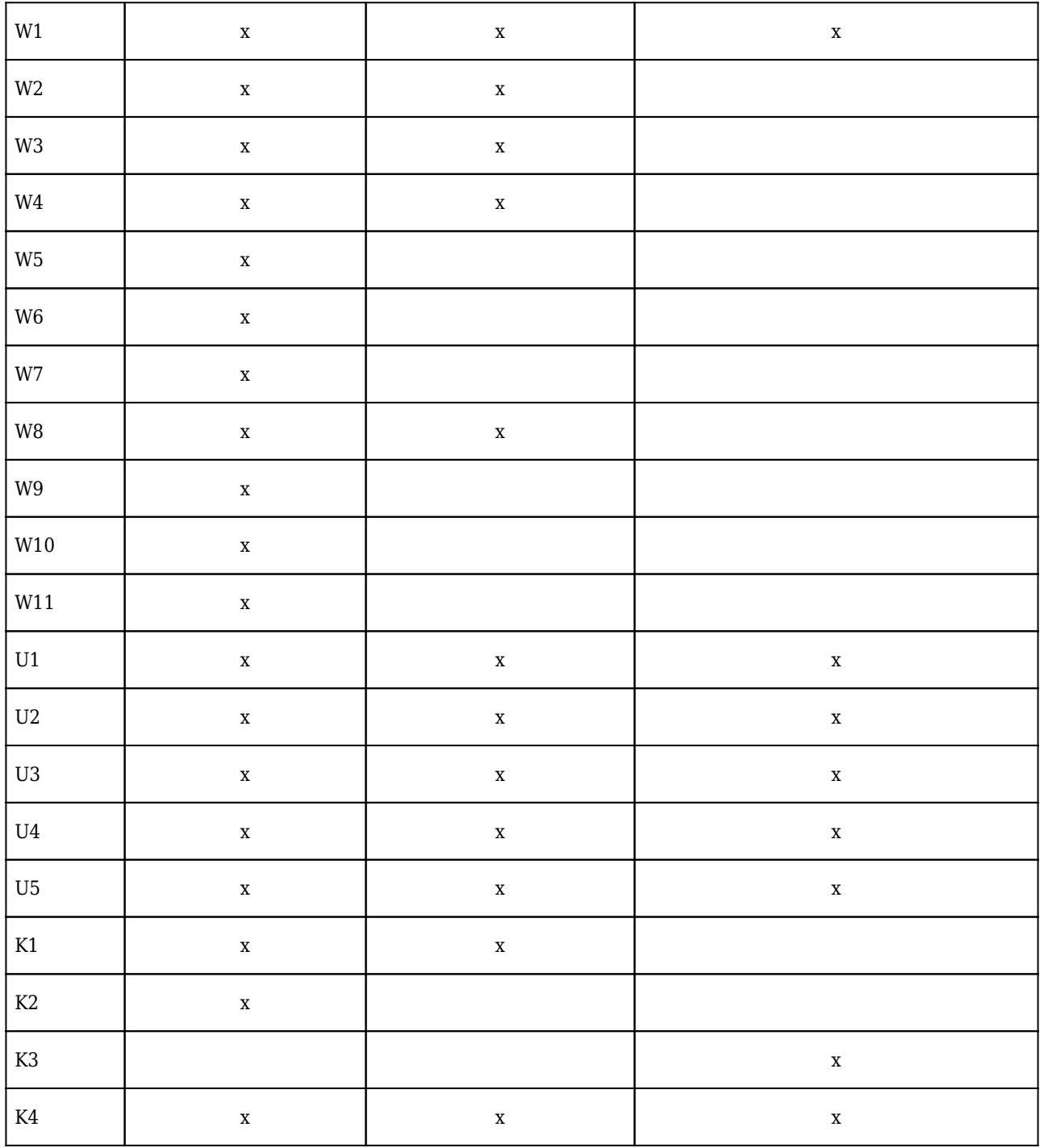

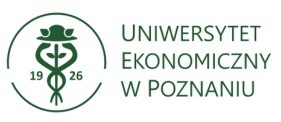

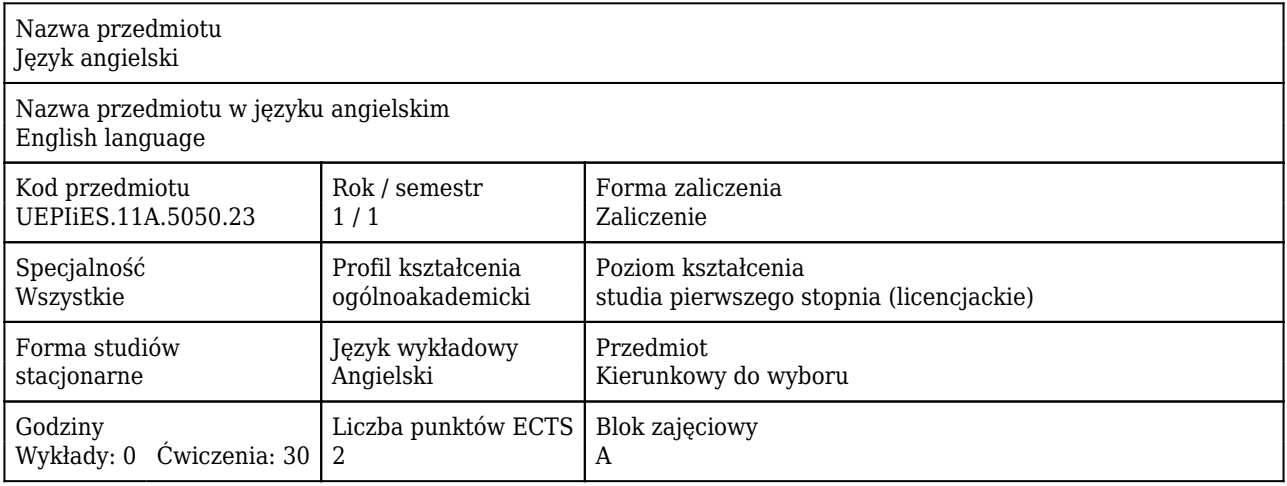

## Cele uczenia się dla przedmiotu

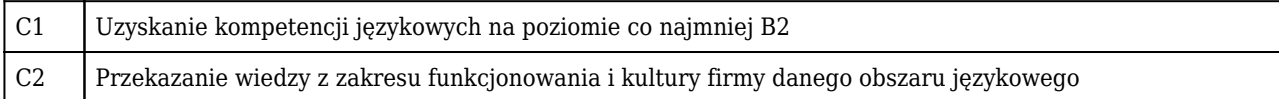

### Efekty uczenia się dla przedmiotu

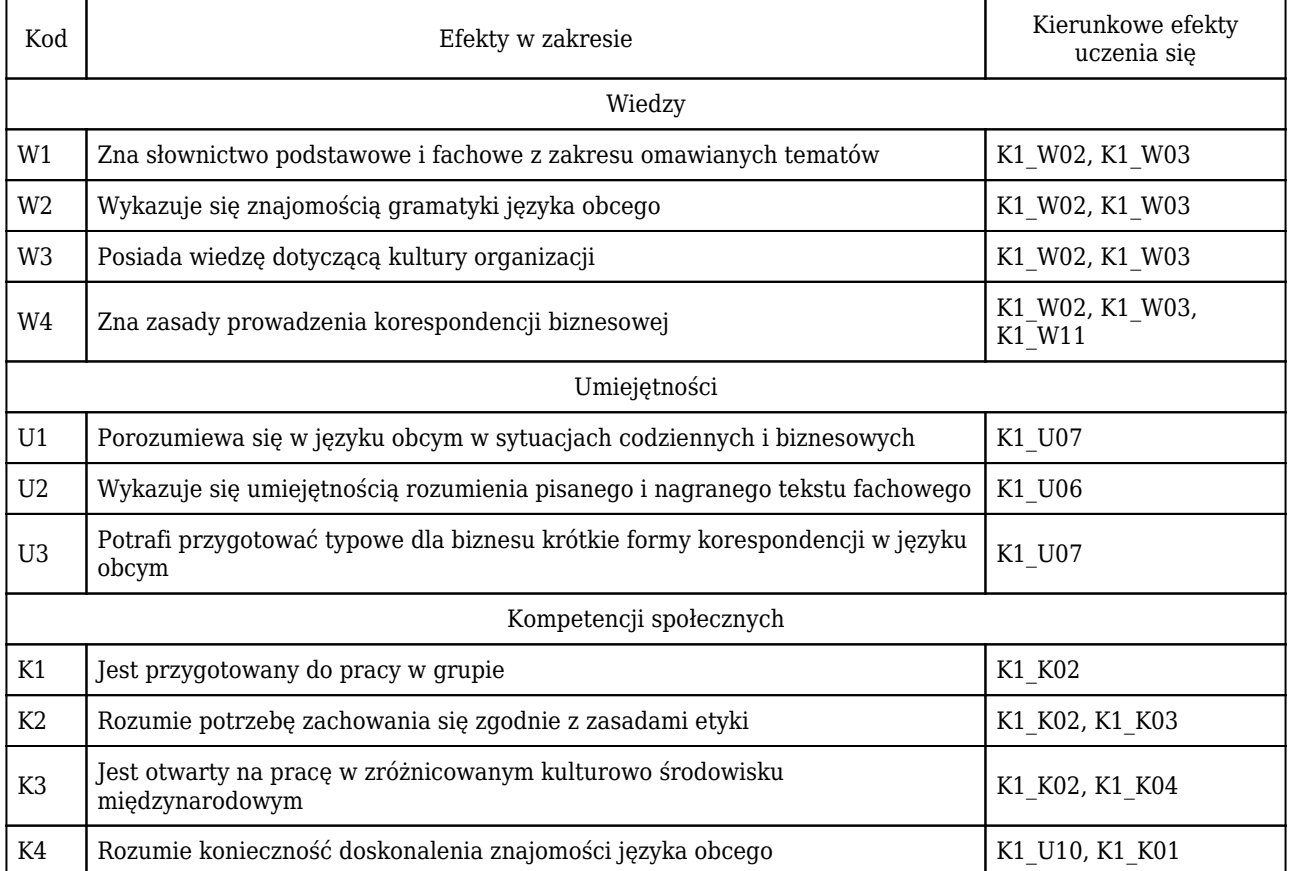

# Treści programowe

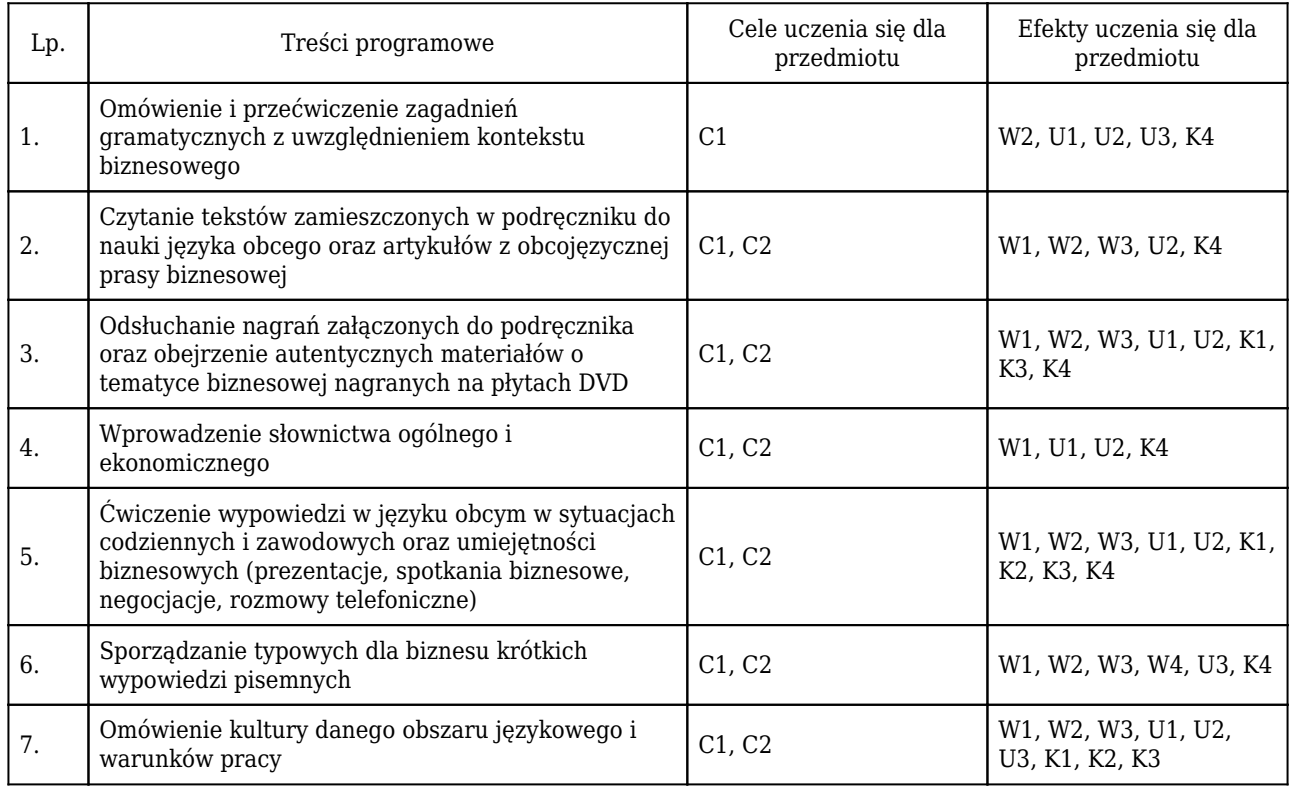

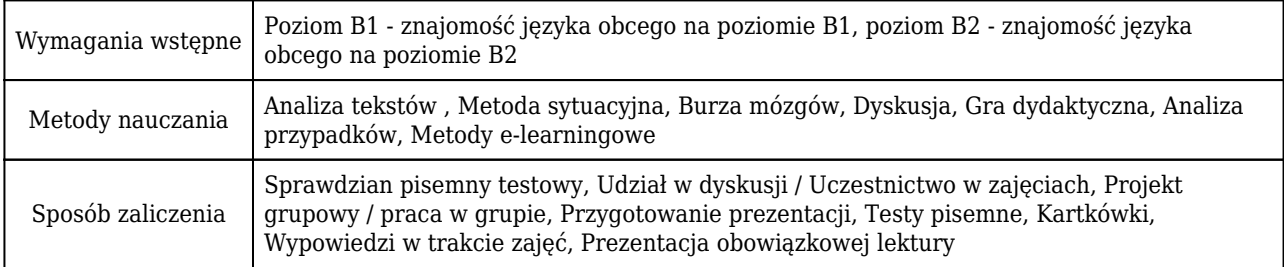

# Rozliczenie punktów ECTS

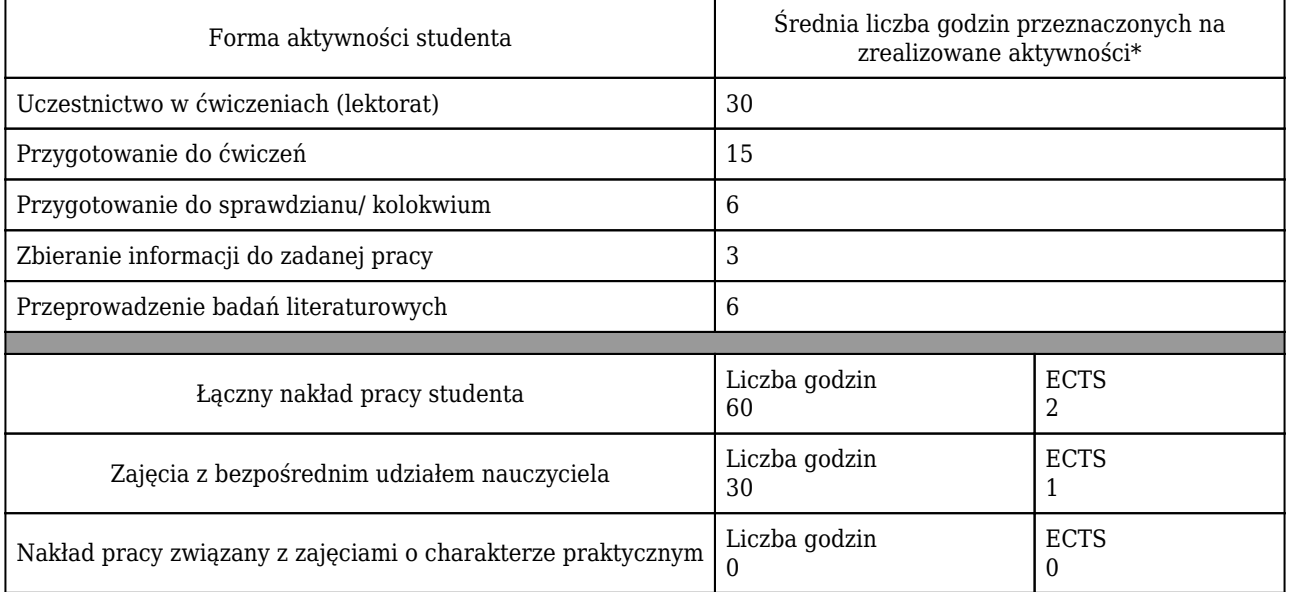

\* godzina (lekcyjna) oznacza 45 minut

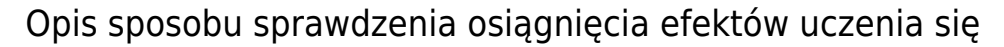

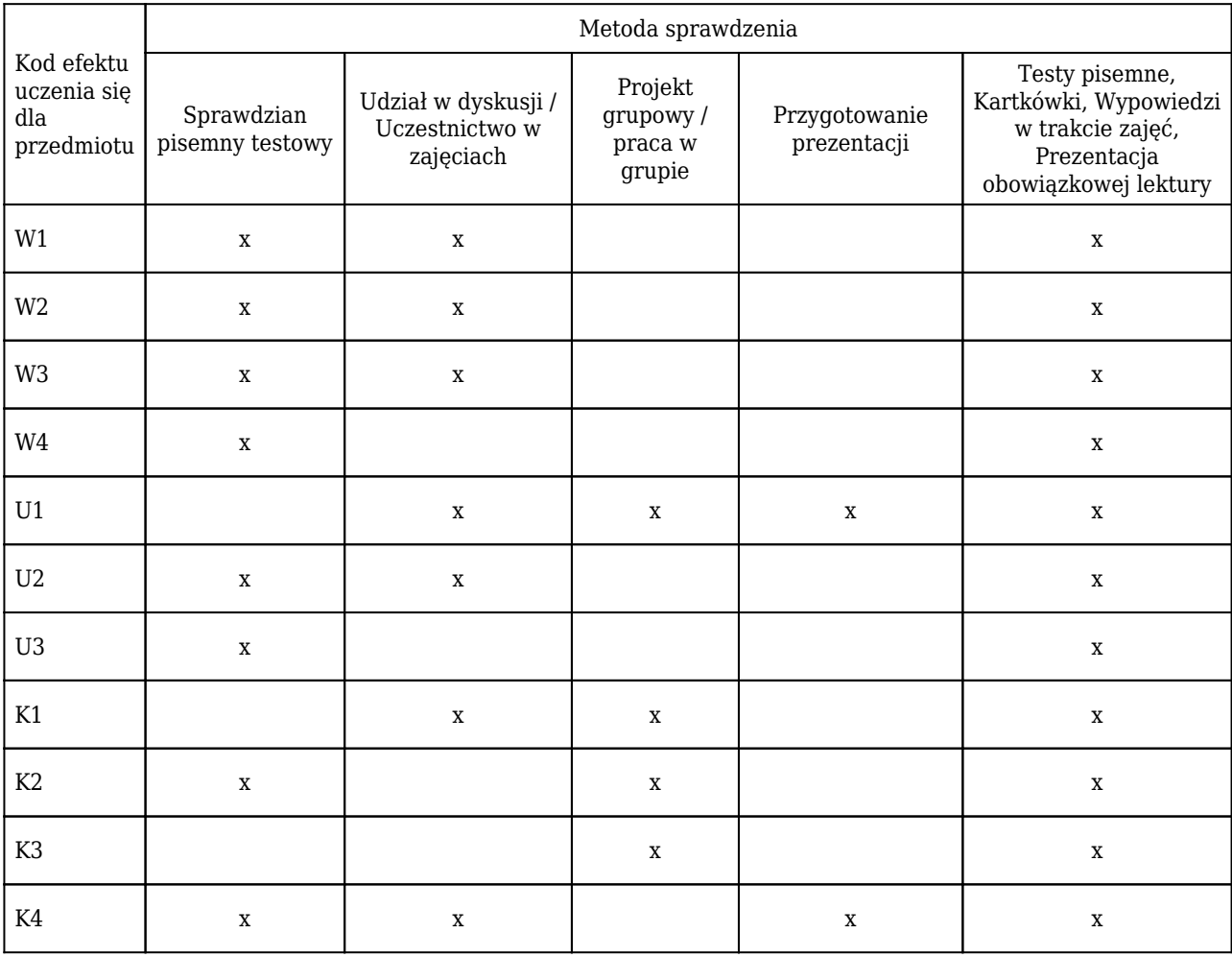

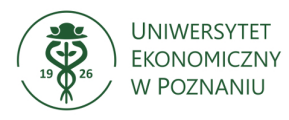

# **Karta opisu przedmiotu (sylabus) Kierunek studiów : Informatyka i ekonometria**

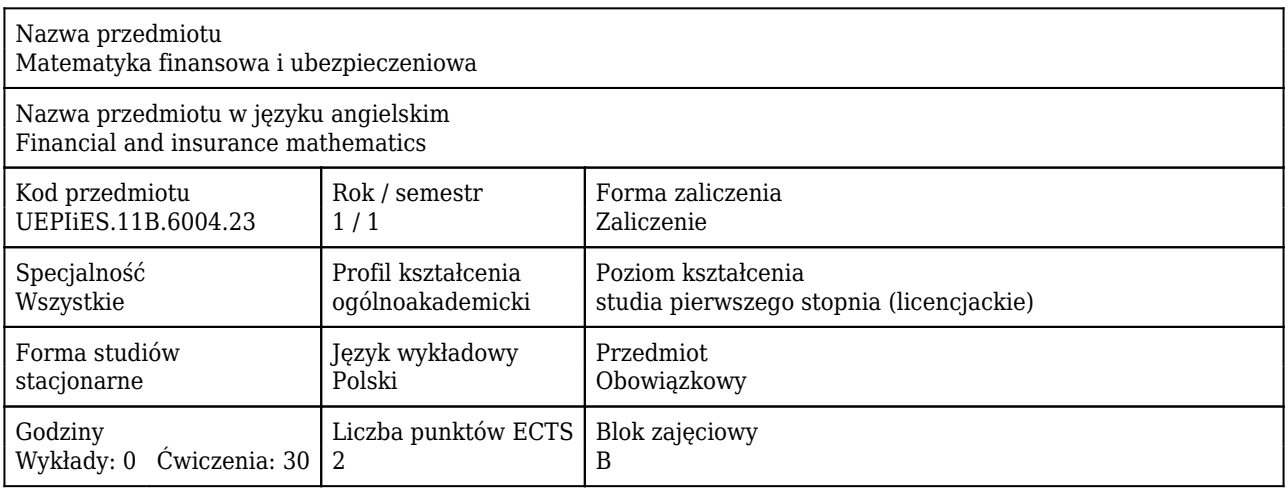

### Cele uczenia się dla przedmiotu

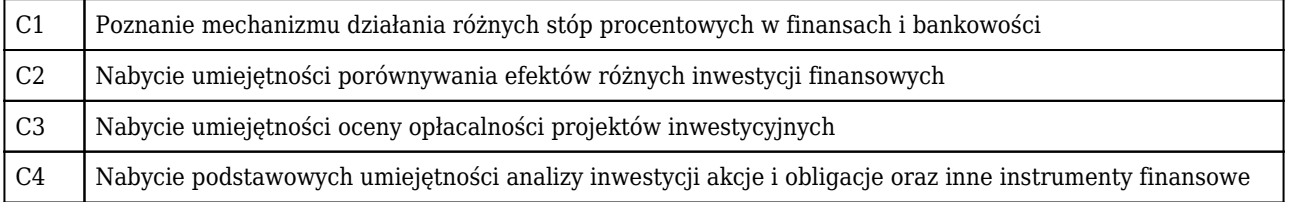

### Efekty uczenia się dla przedmiotu

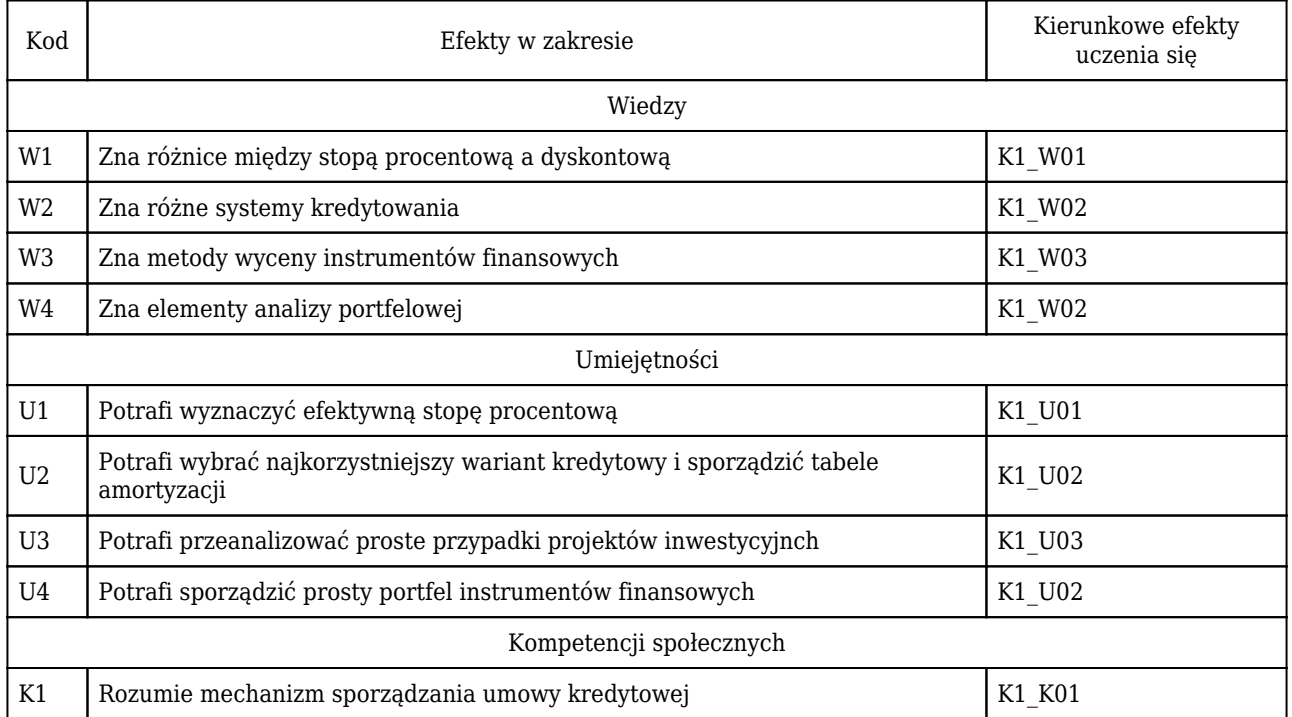

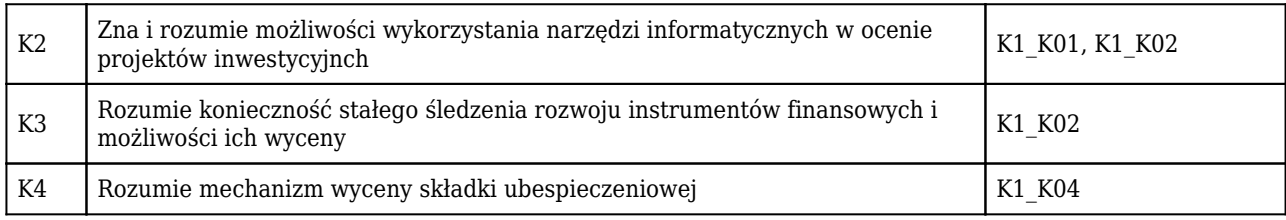

# Treści programowe

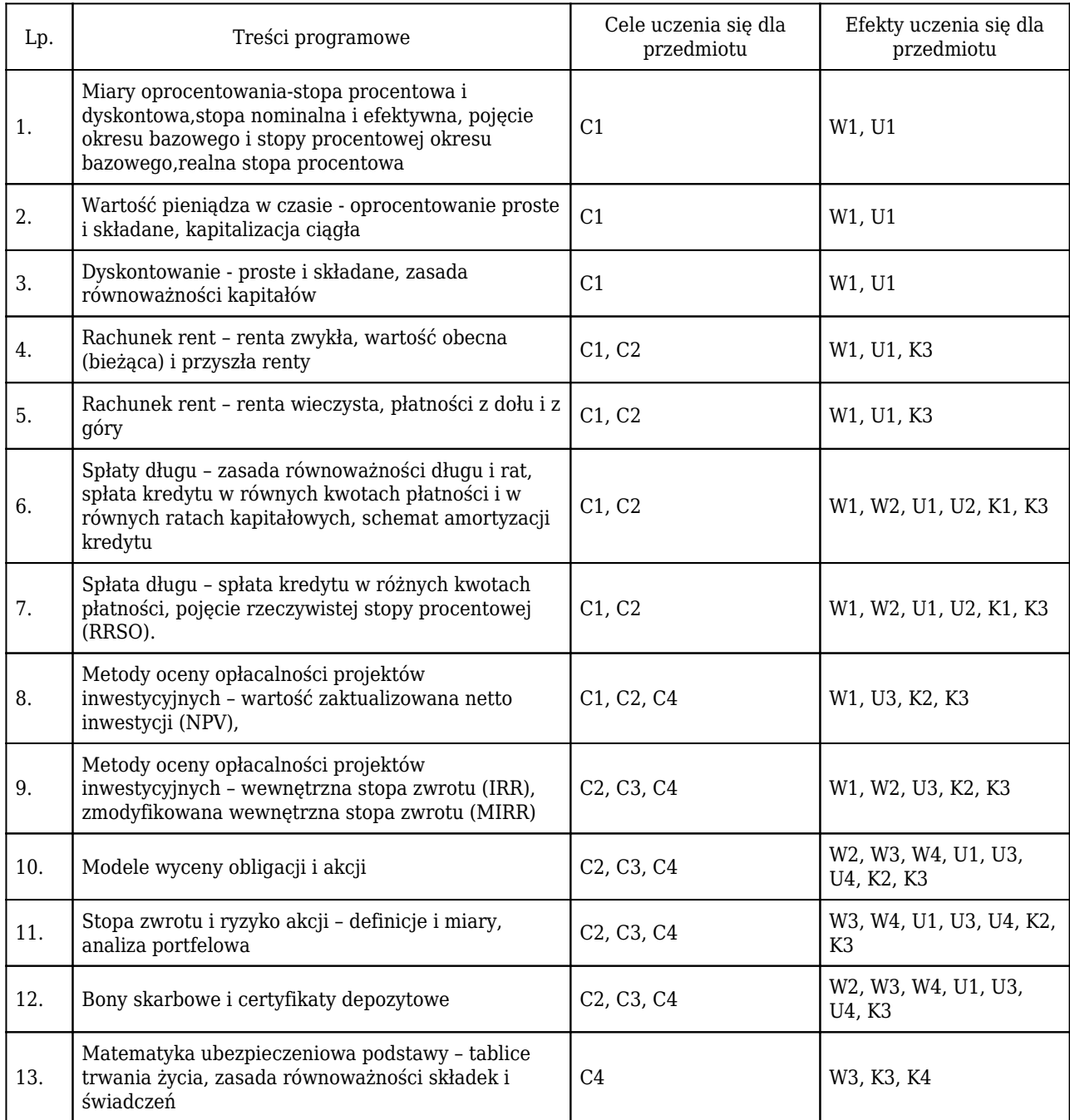

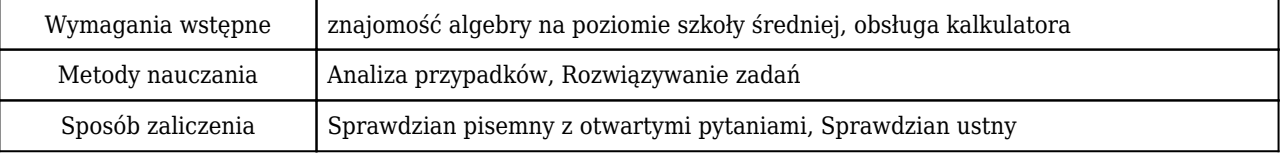

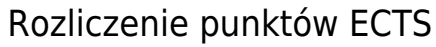

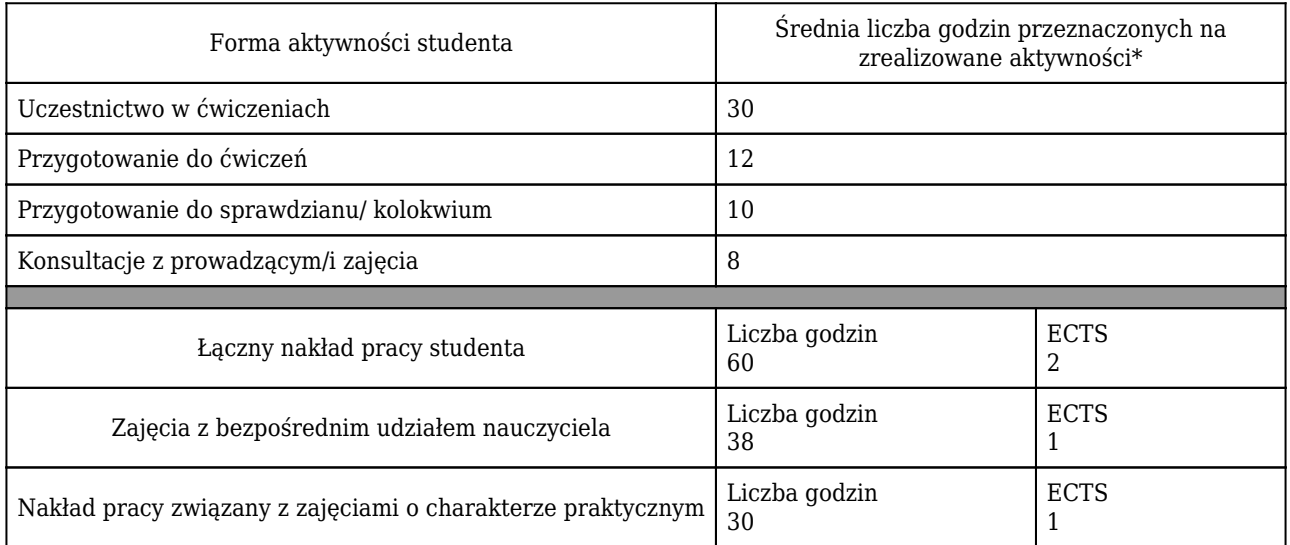

\* godzina (lekcyjna) oznacza 45 minut

# Opis sposobu sprawdzenia osiągnięcia efektów uczenia się

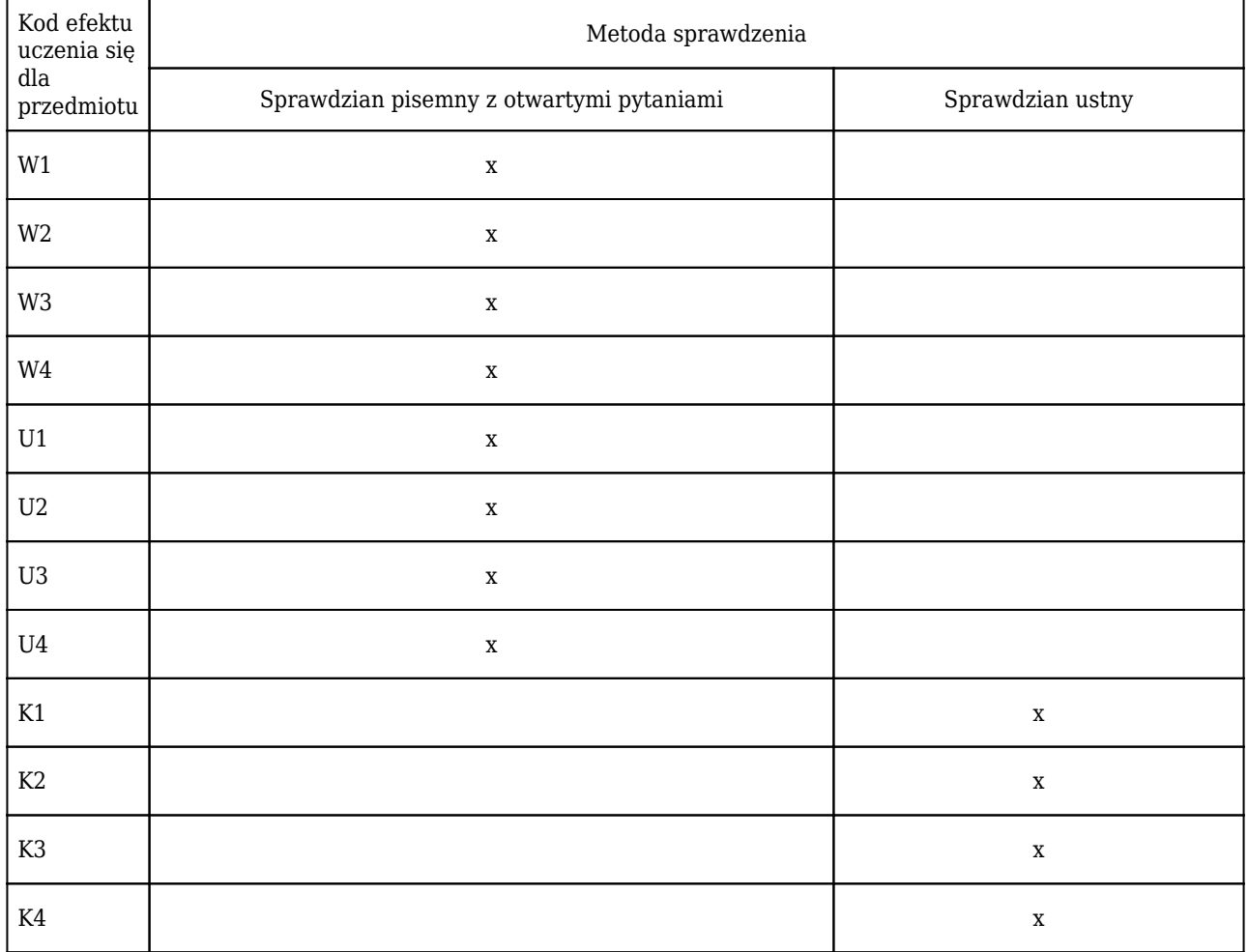

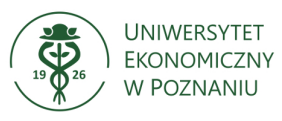

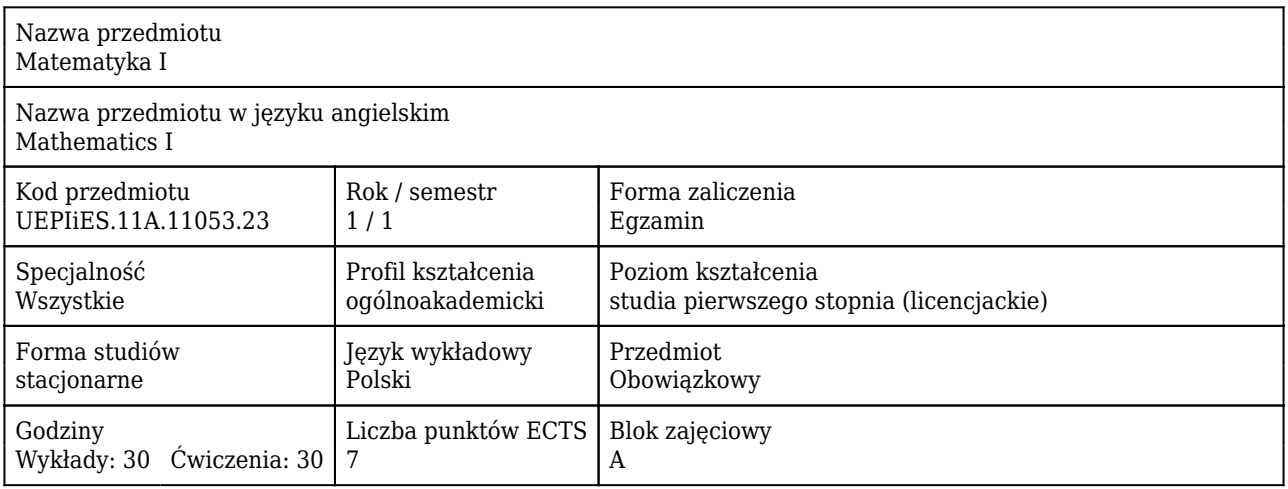

### Cele uczenia się dla przedmiotu

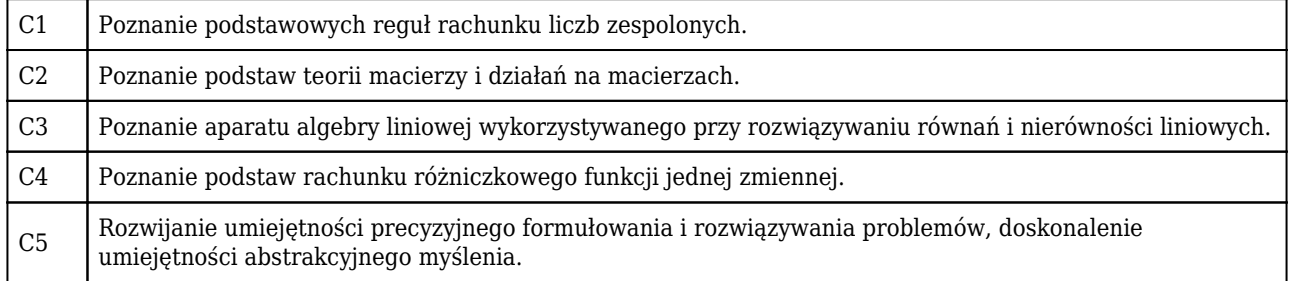

### Efekty uczenia się dla przedmiotu

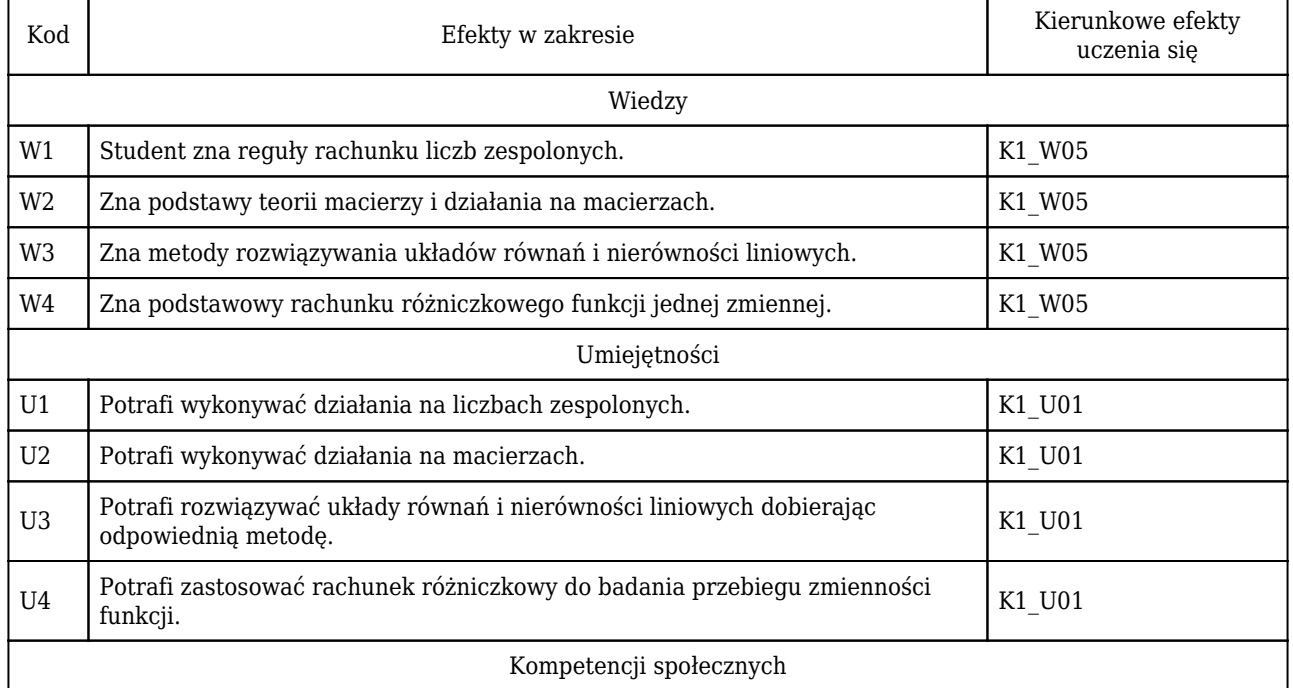

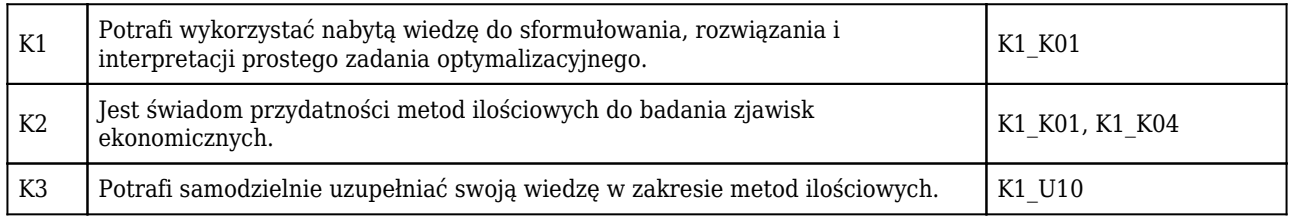

# Treści programowe

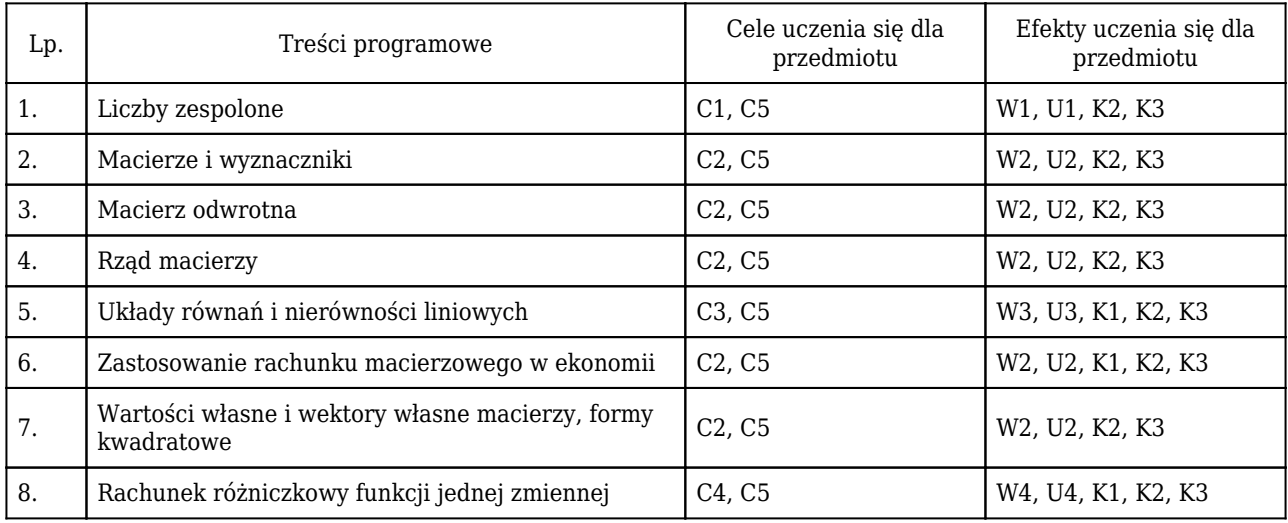

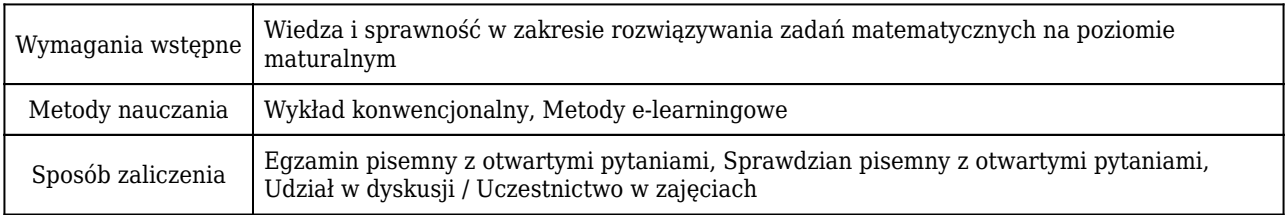

# Rozliczenie punktów ECTS

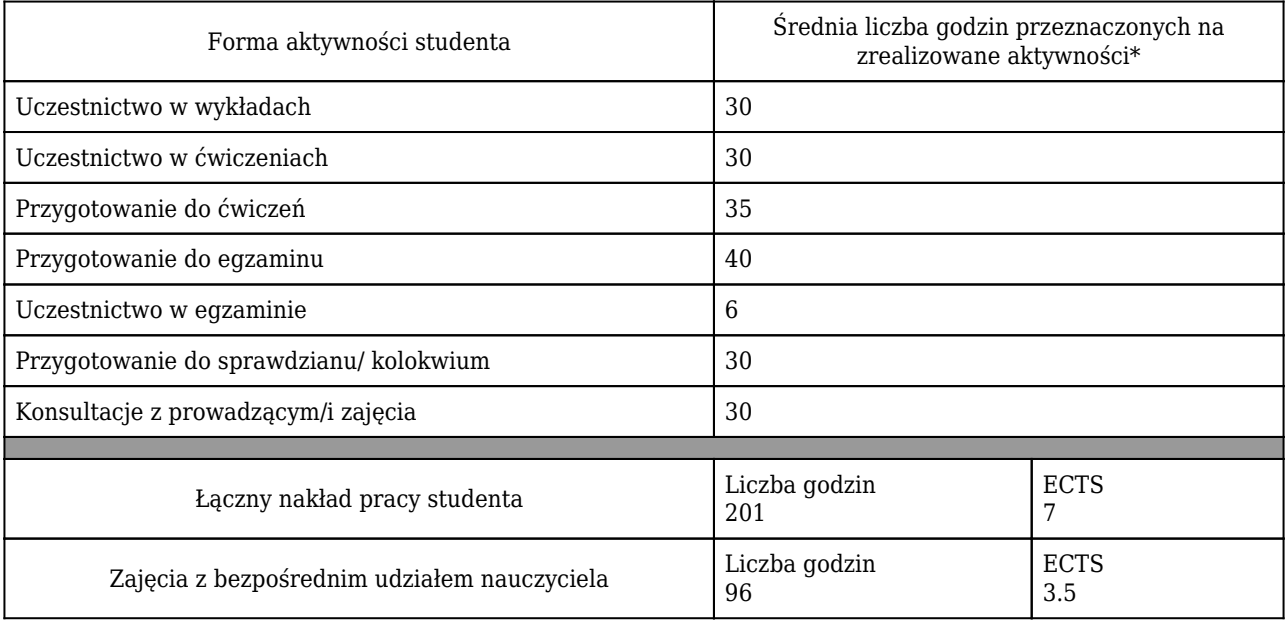

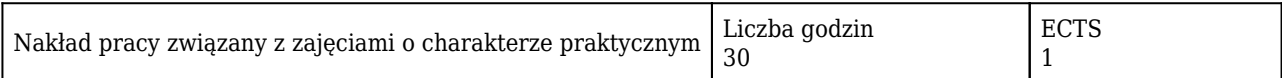

### \* godzina (lekcyjna) oznacza 45 minut

# Opis sposobu sprawdzenia osiągnięcia efektów uczenia się

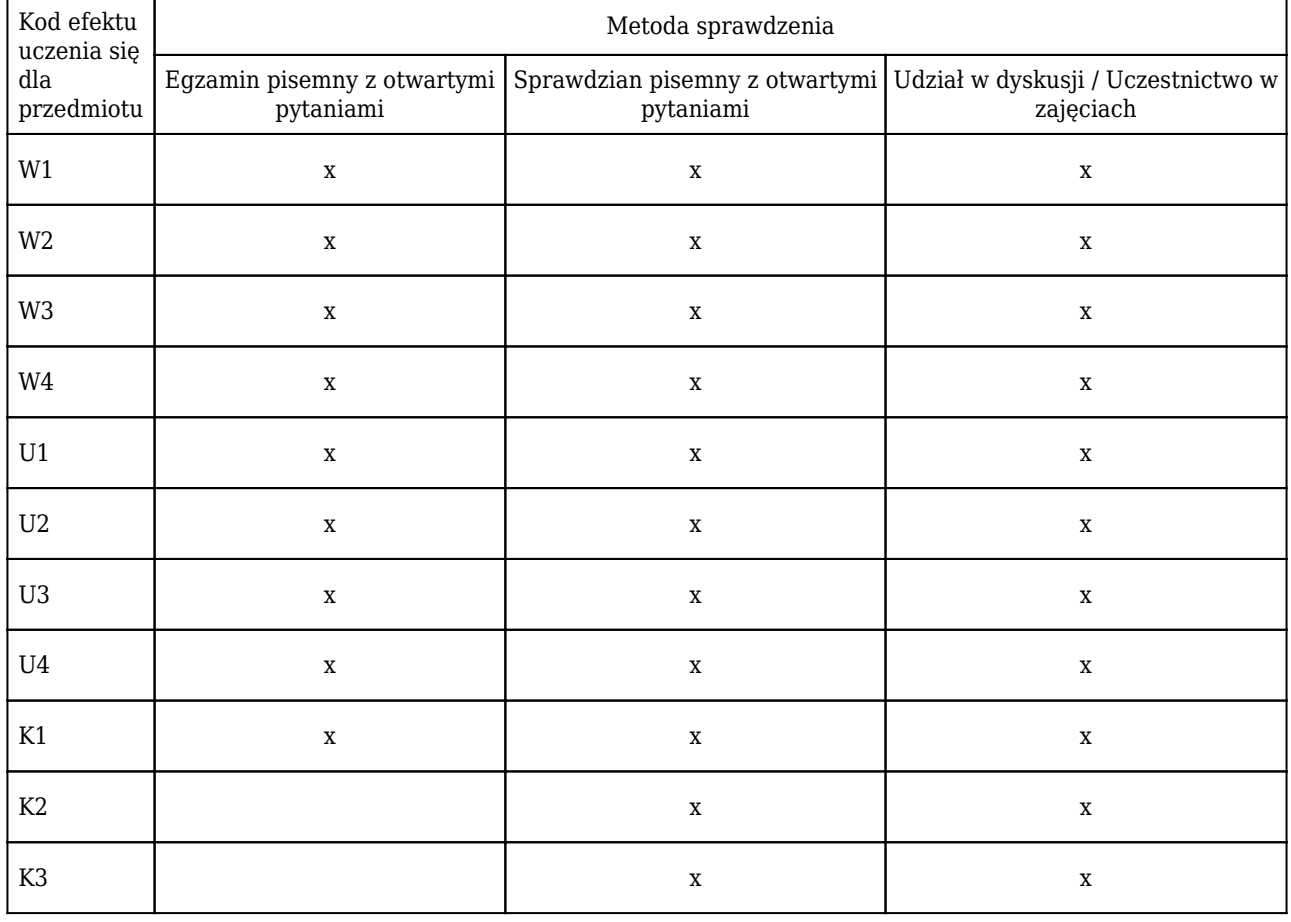

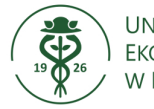

# **Karta opisu przedmiotu (sylabus) Kierunek studiów : Informatyka i ekonometria**

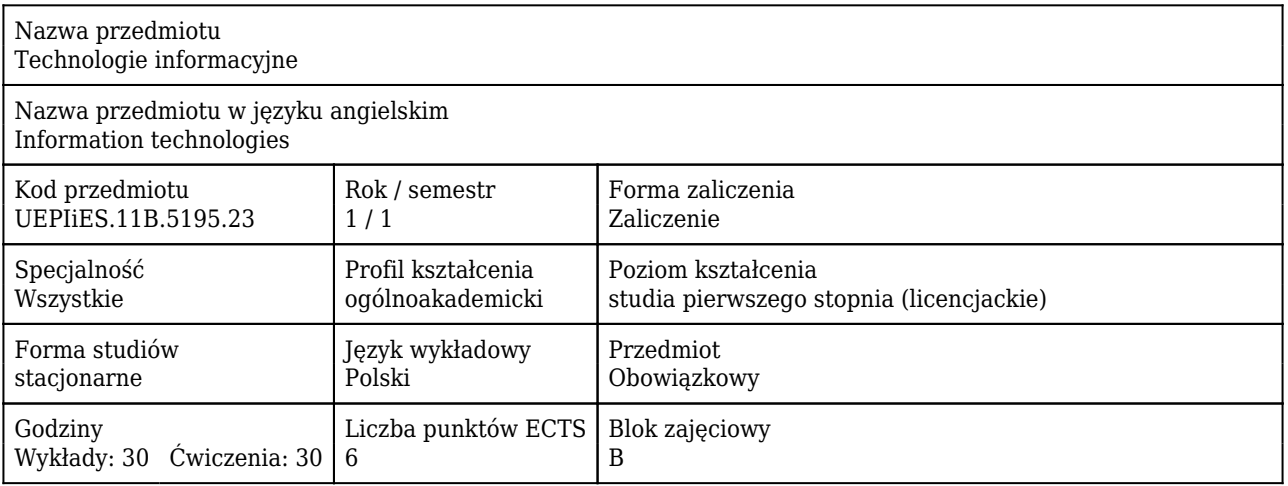

### Cele uczenia się dla przedmiotu

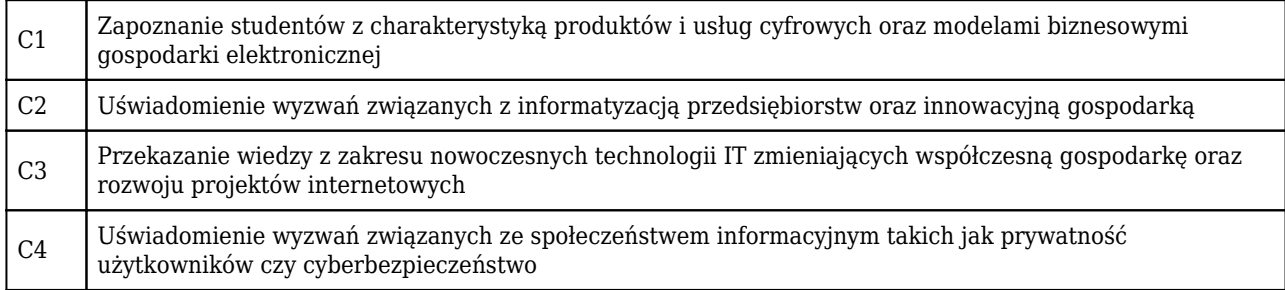

### Efekty uczenia się dla przedmiotu

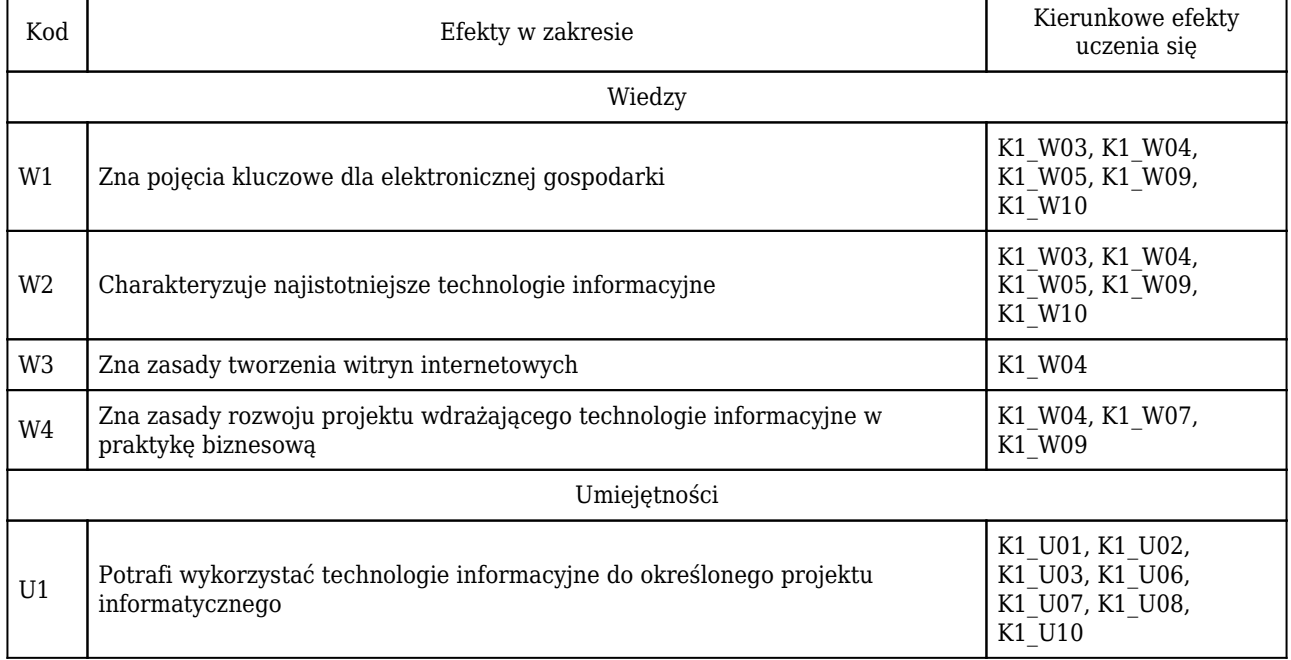

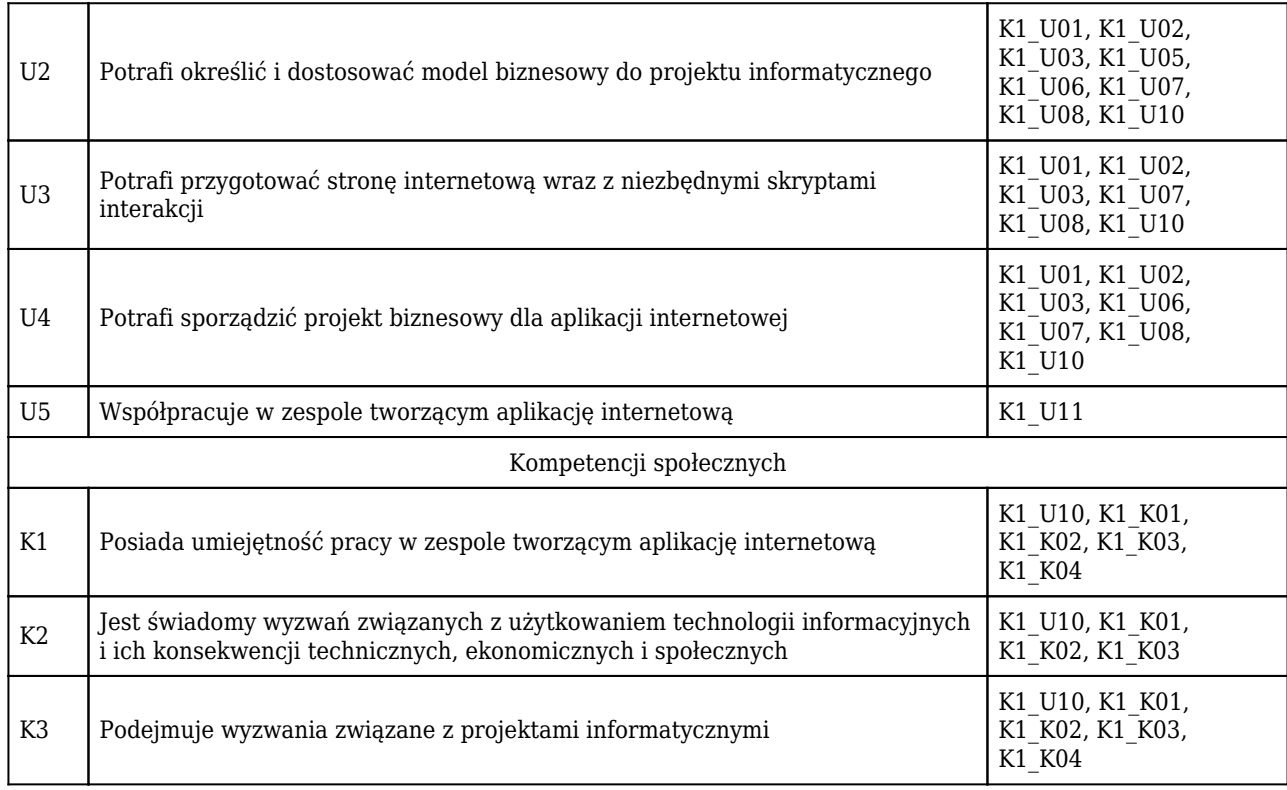

# Treści programowe

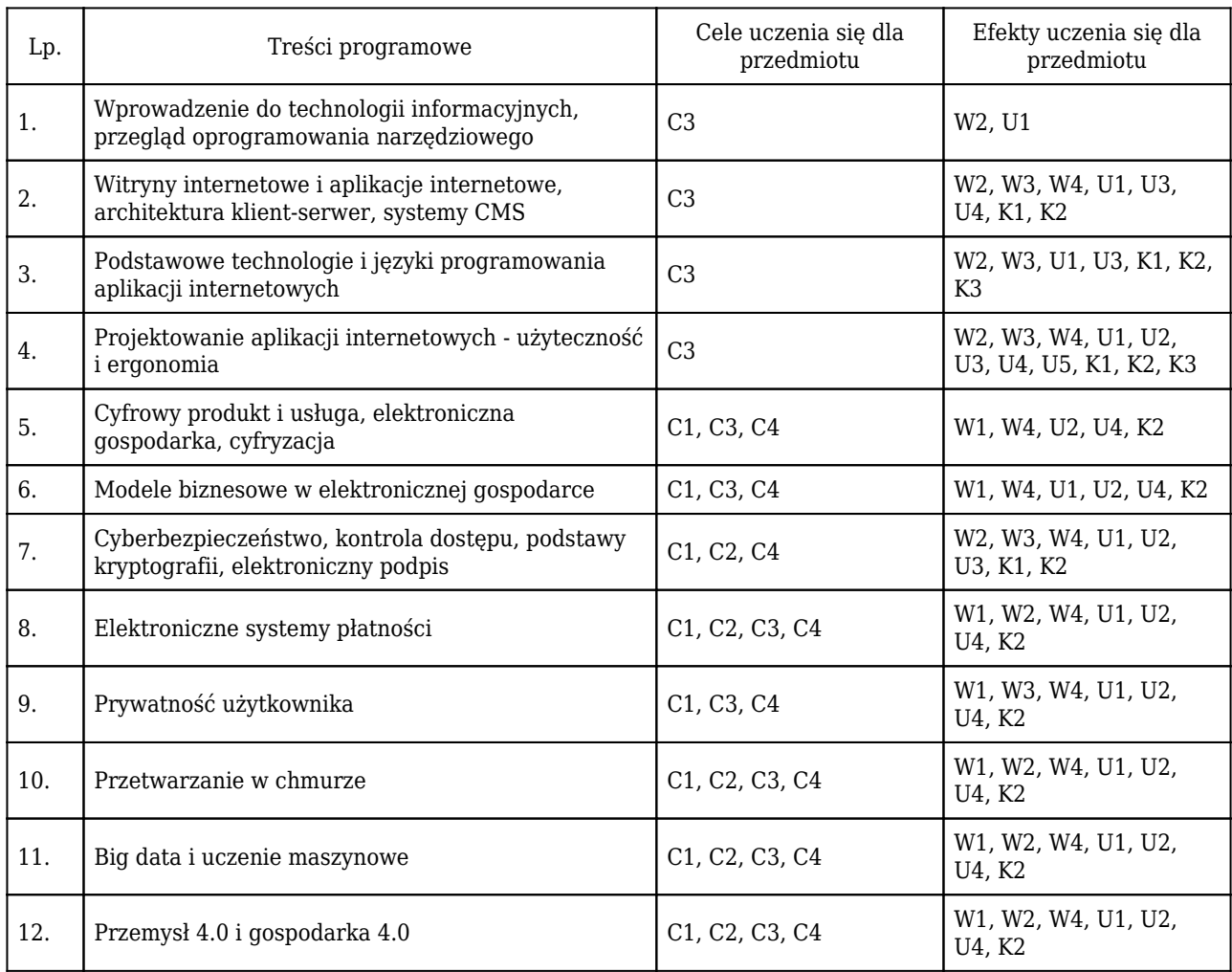

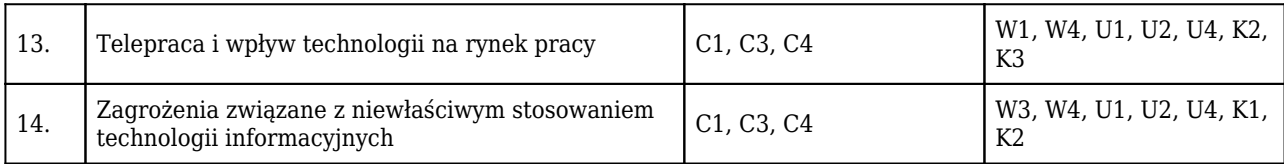

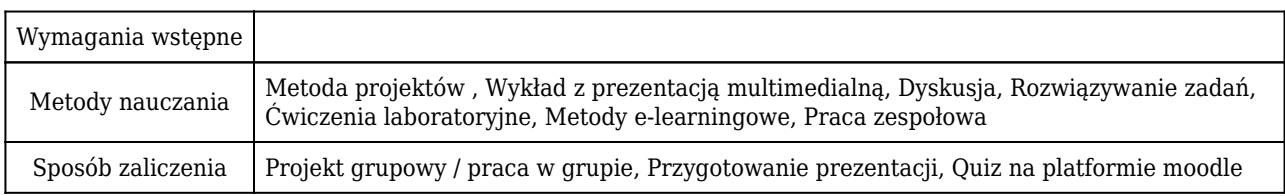

## Rozliczenie punktów ECTS

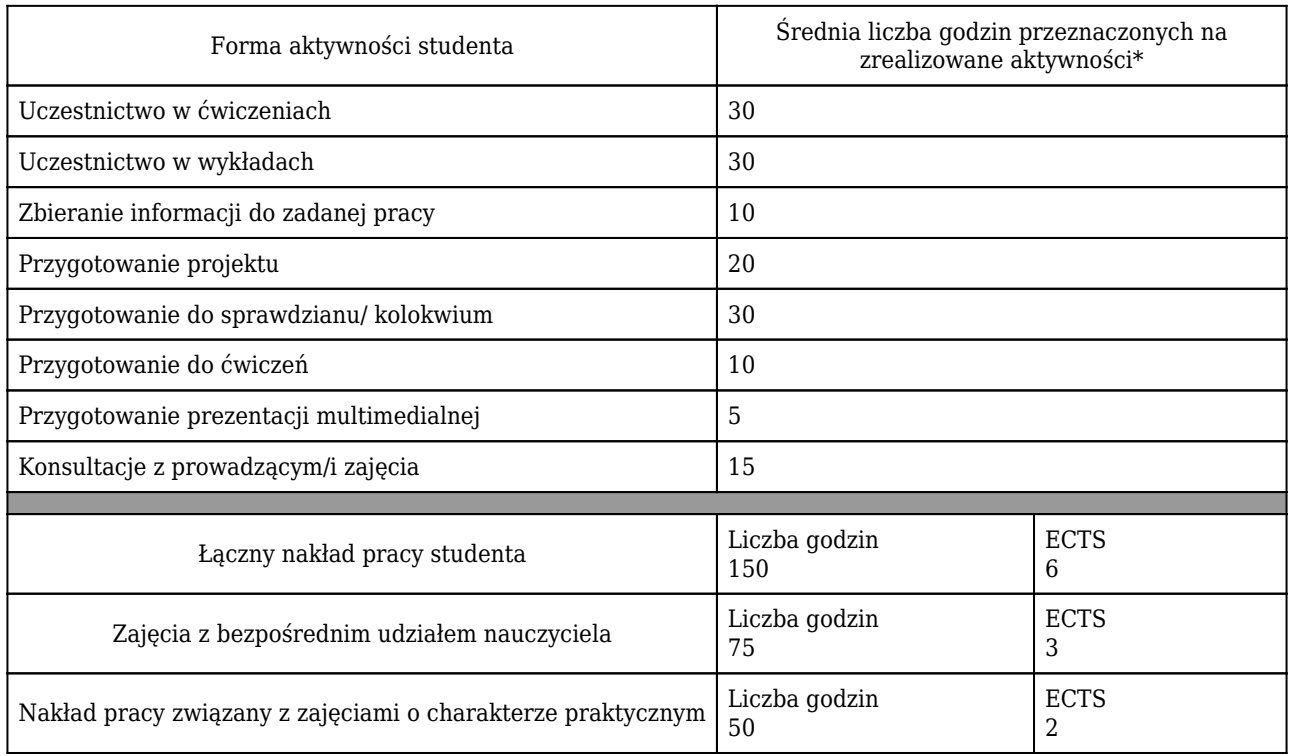

\* godzina (lekcyjna) oznacza 45 minut

# Opis sposobu sprawdzenia osiągnięcia efektów uczenia się

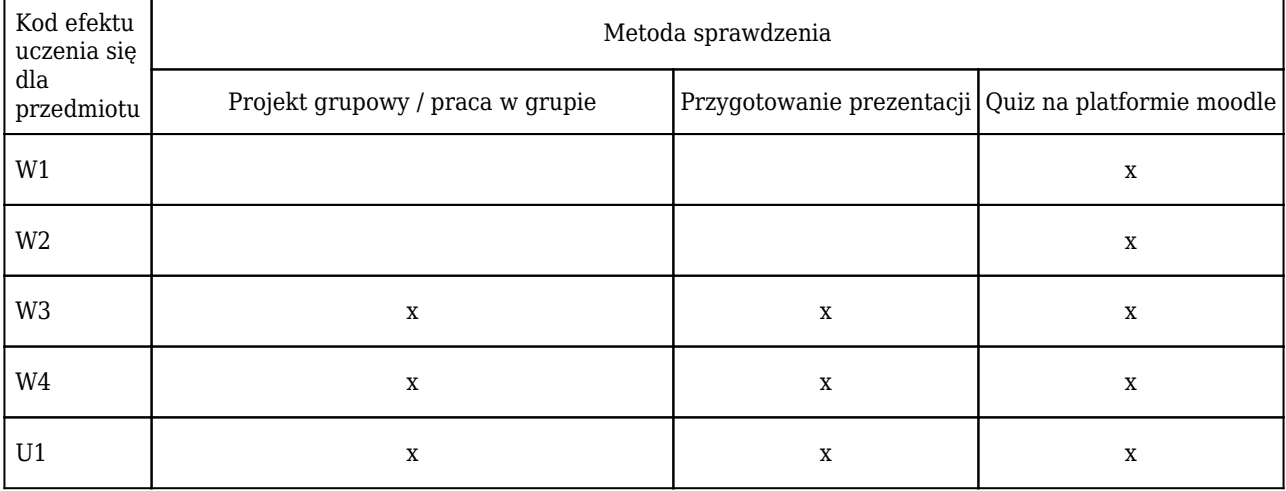
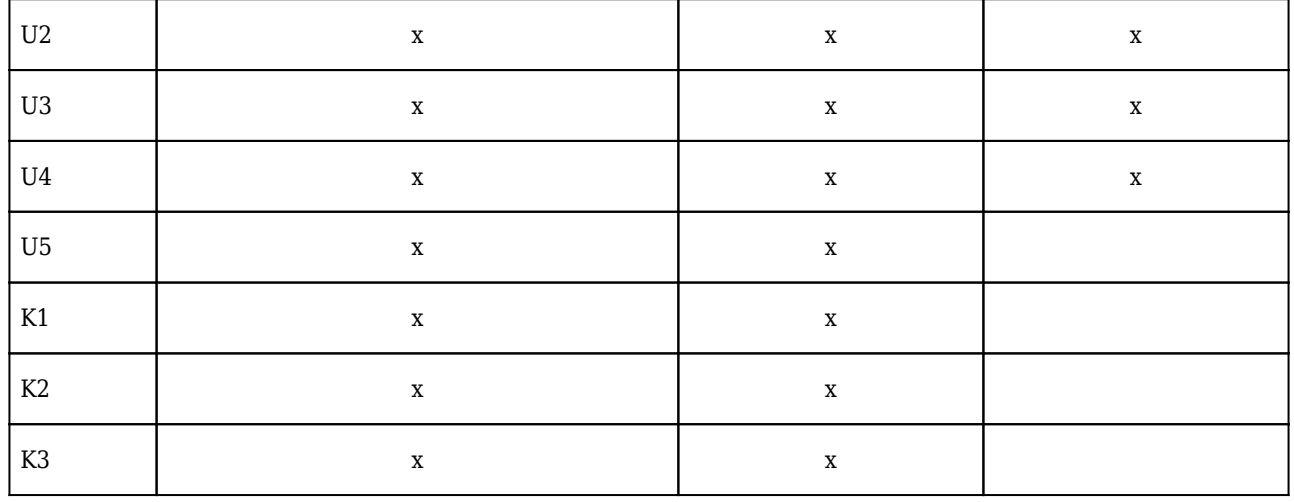

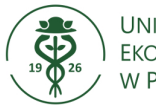

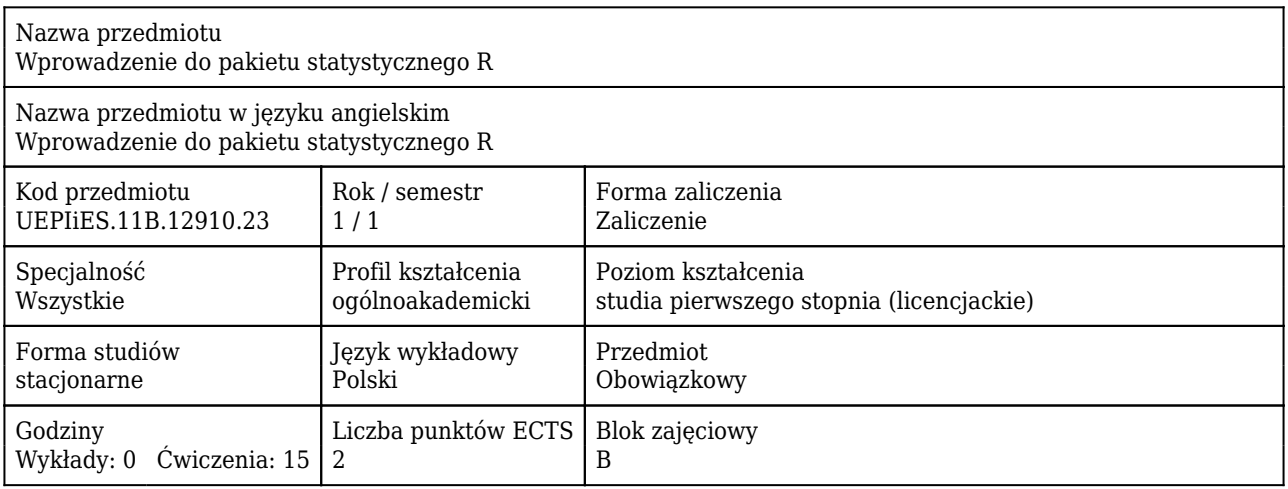

#### Cele uczenia się dla przedmiotu

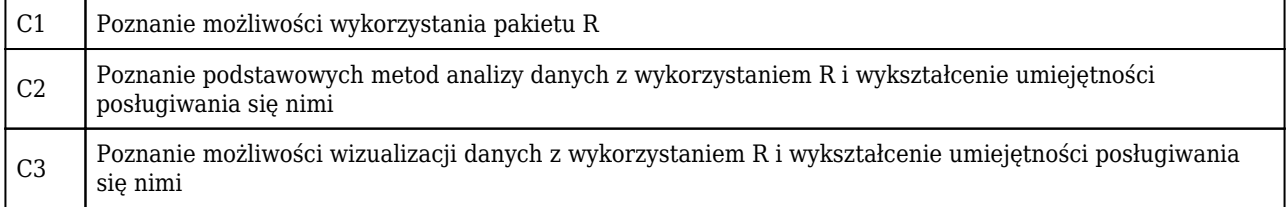

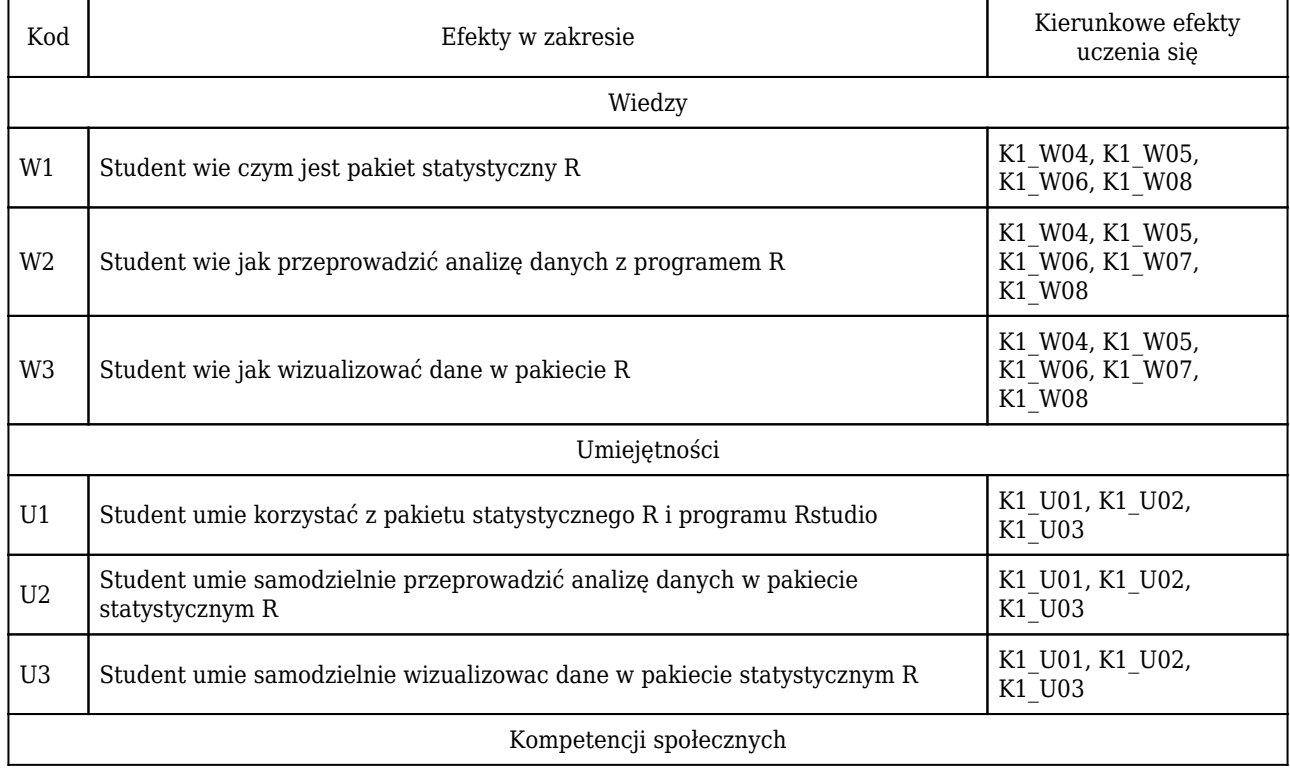

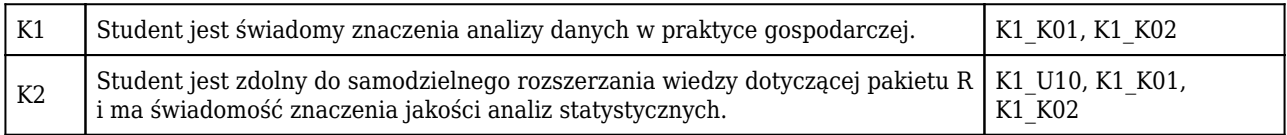

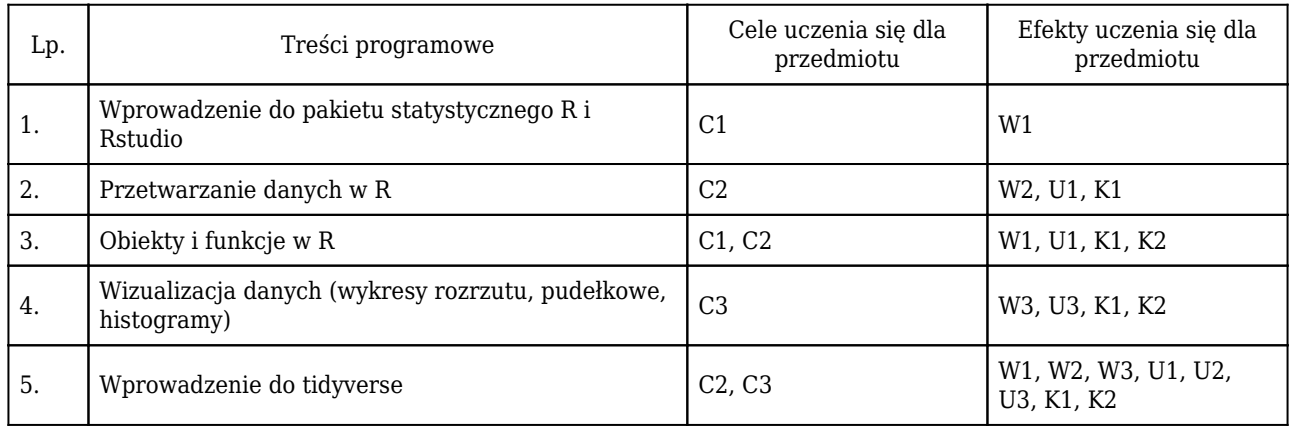

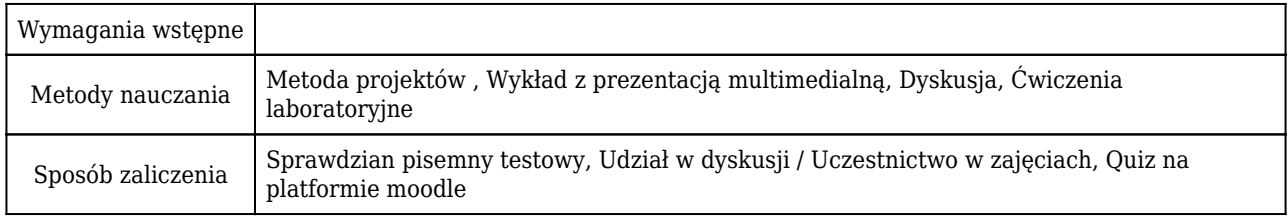

# Rozliczenie punktów ECTS

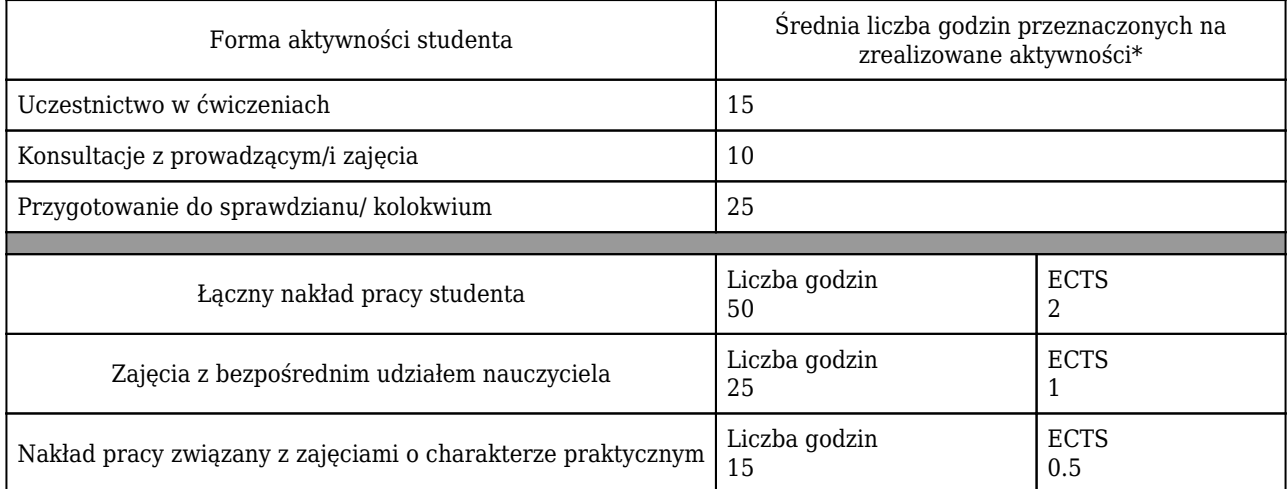

\* godzina (lekcyjna) oznacza 45 minut

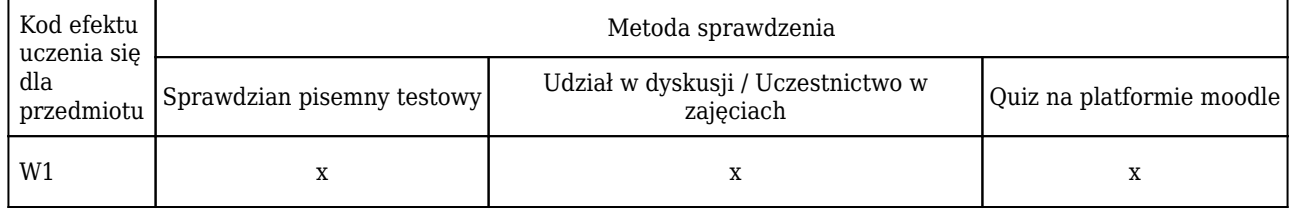

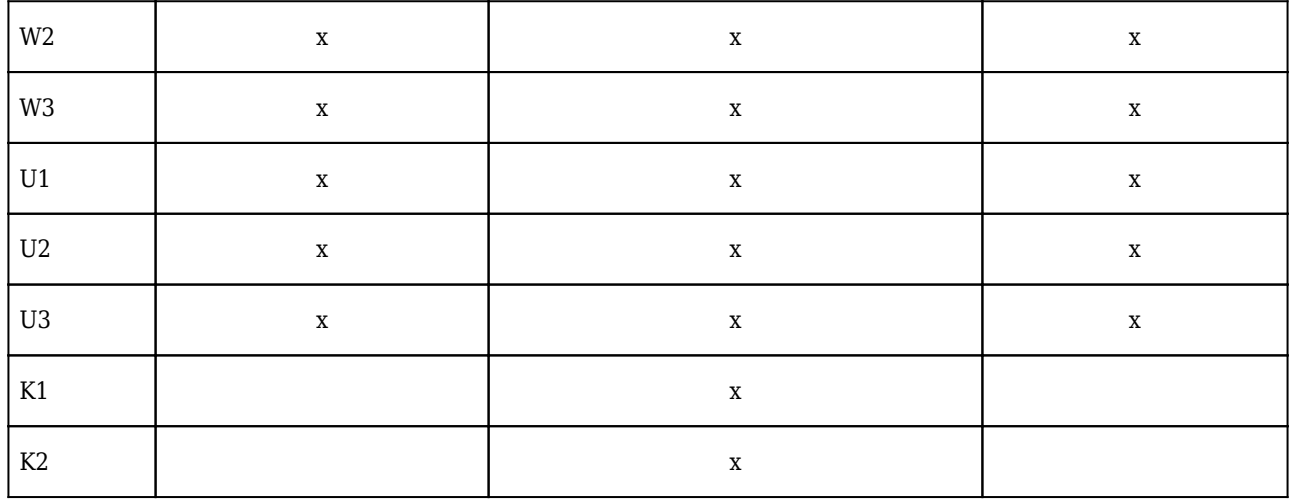

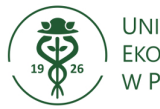

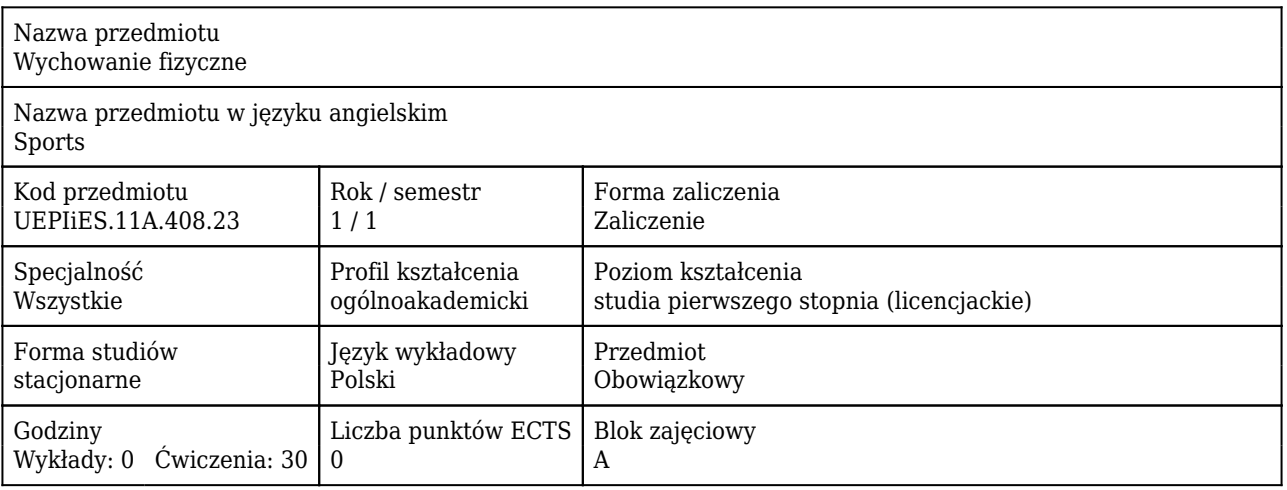

### Cele uczenia się dla przedmiotu

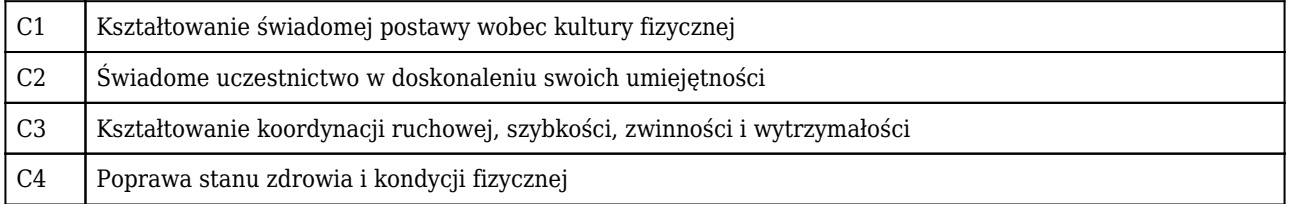

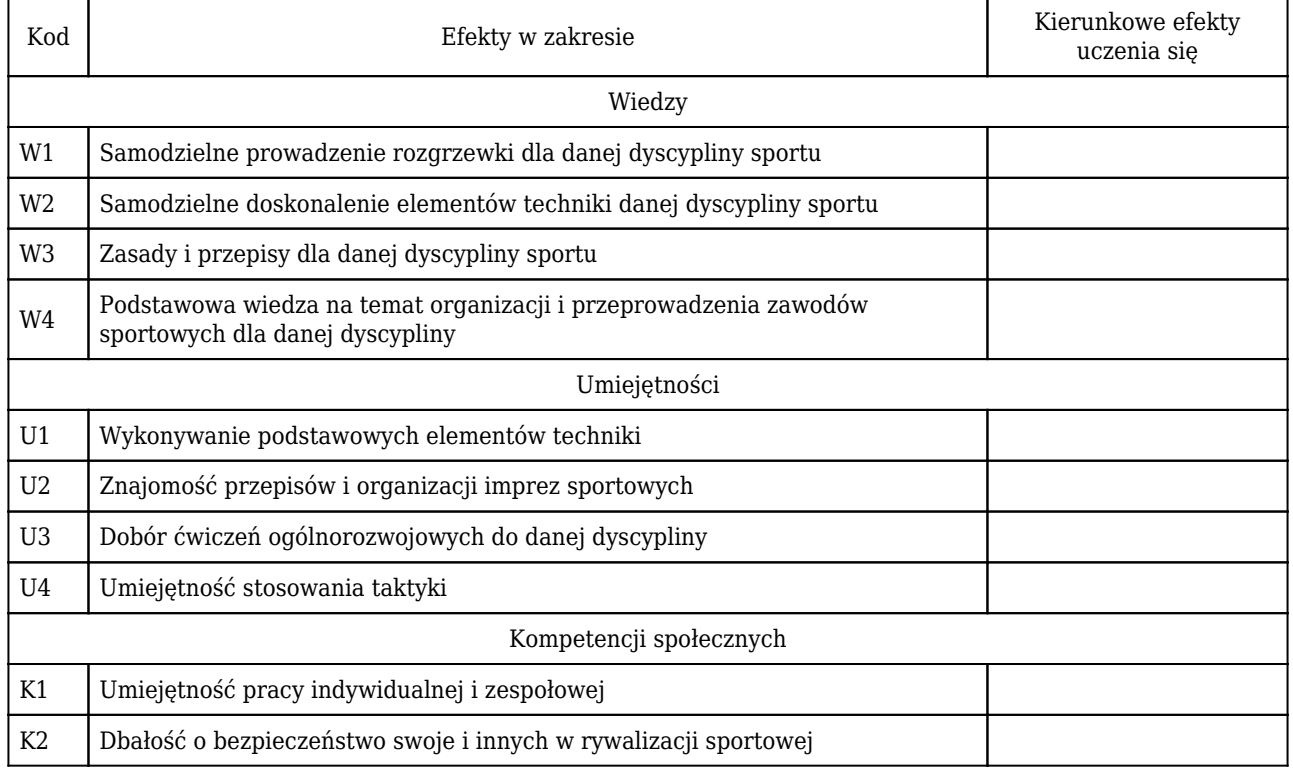

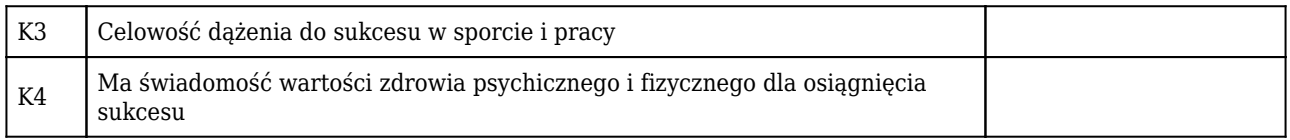

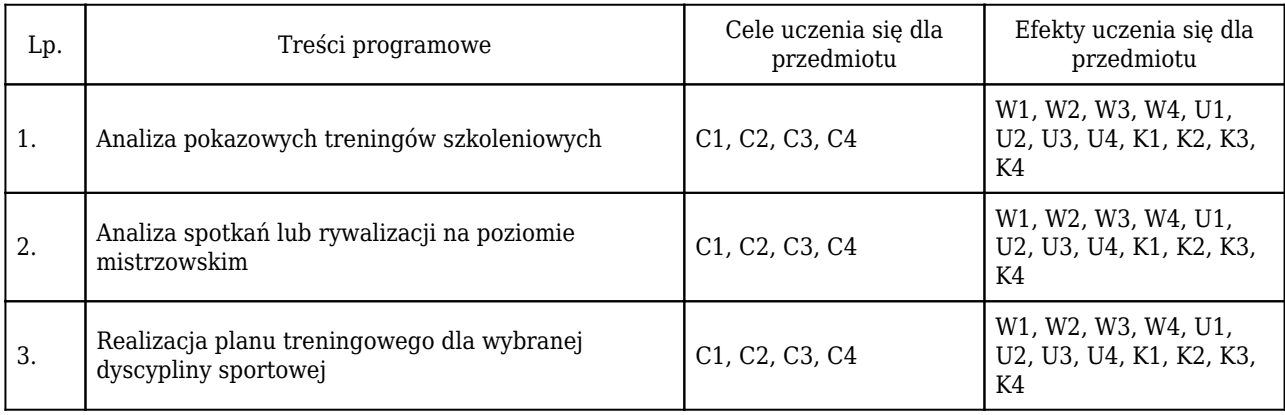

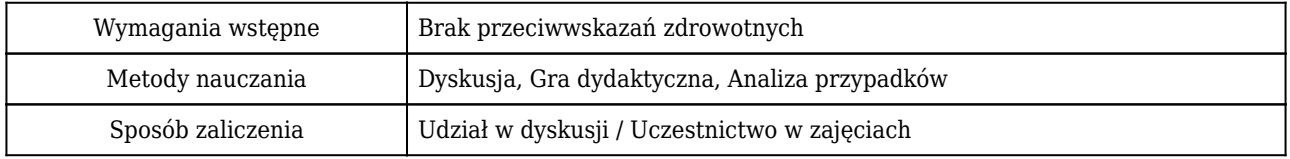

### Rozliczenie punktów ECTS

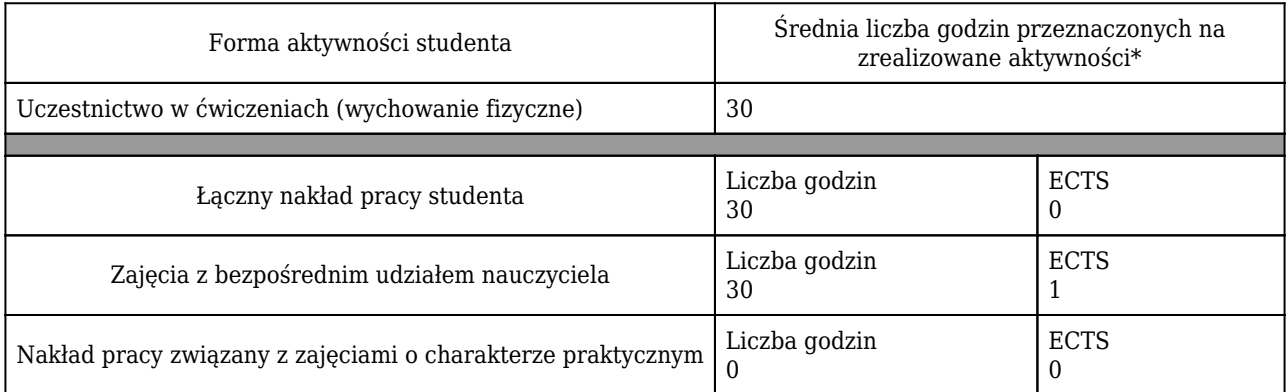

\* godzina (lekcyjna) oznacza 45 minut

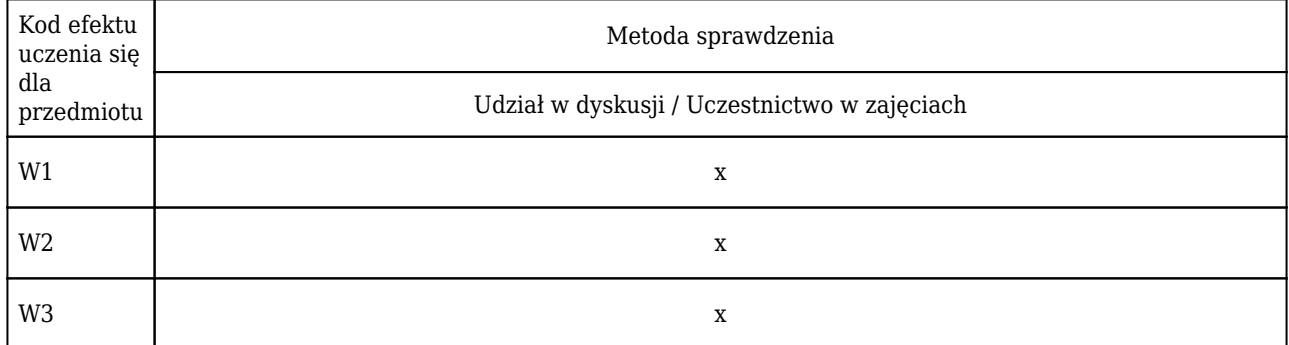

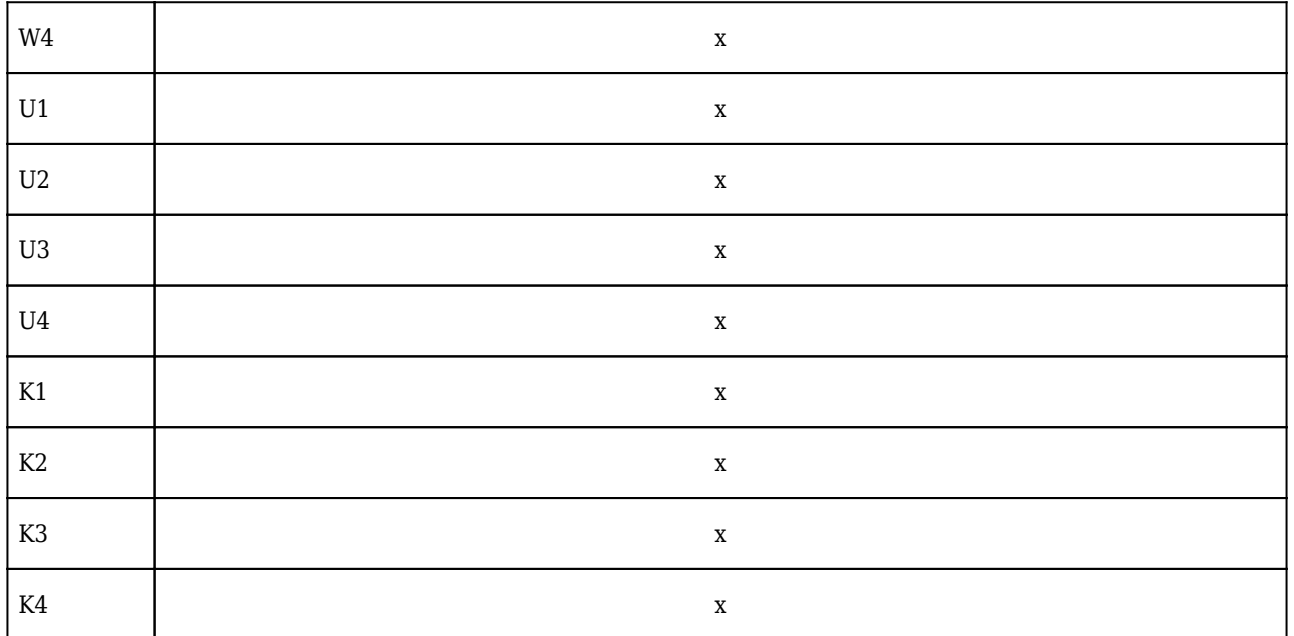

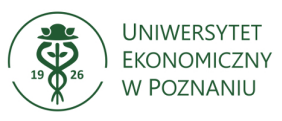

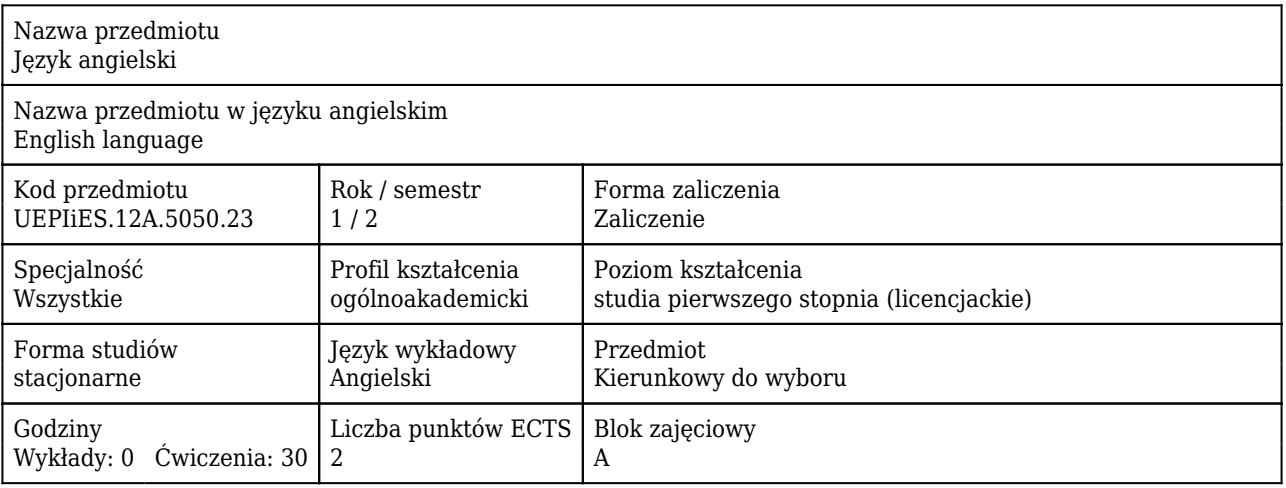

### Cele uczenia się dla przedmiotu

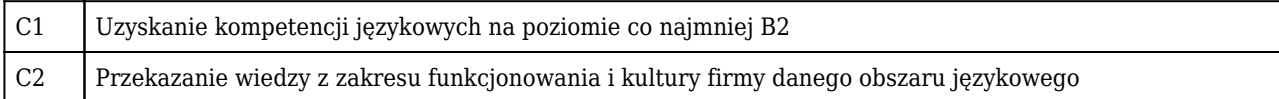

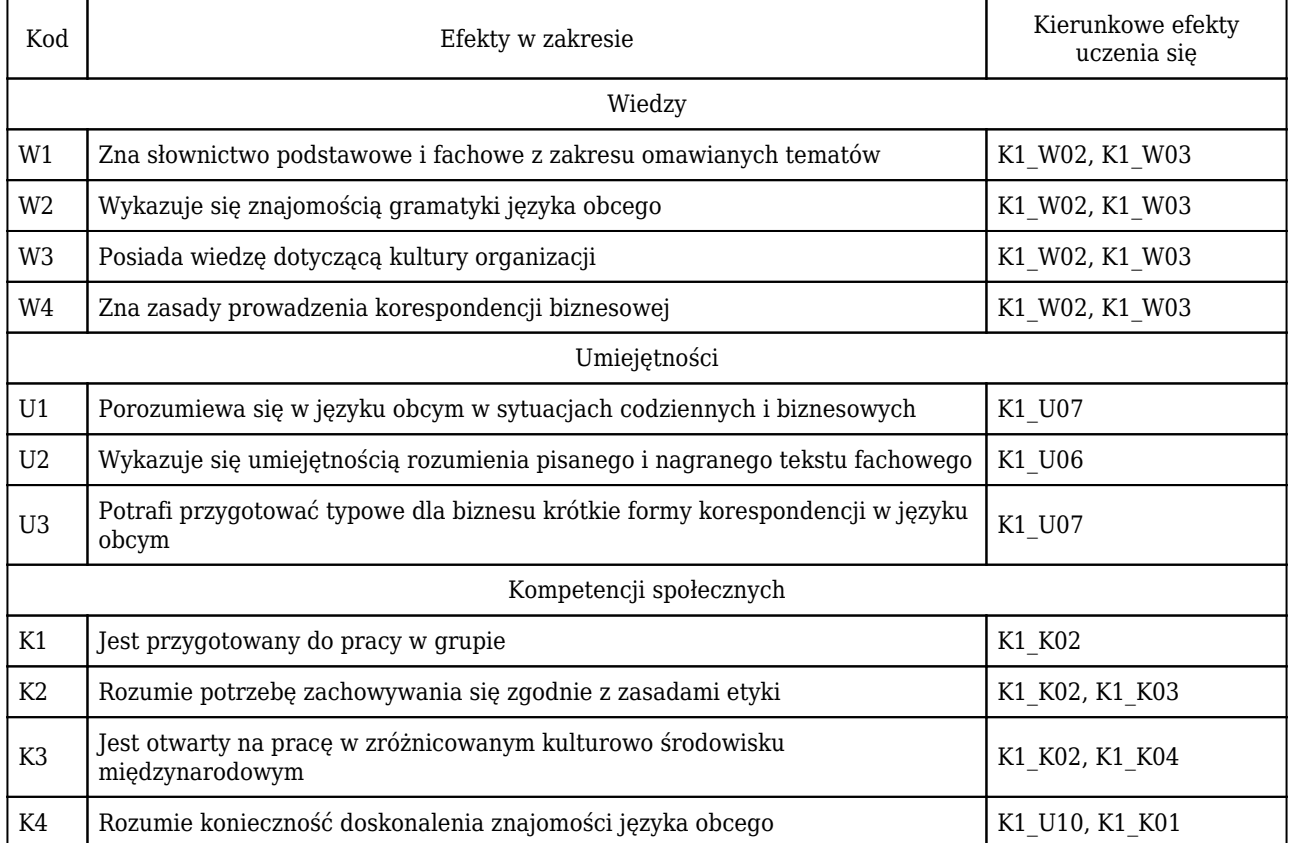

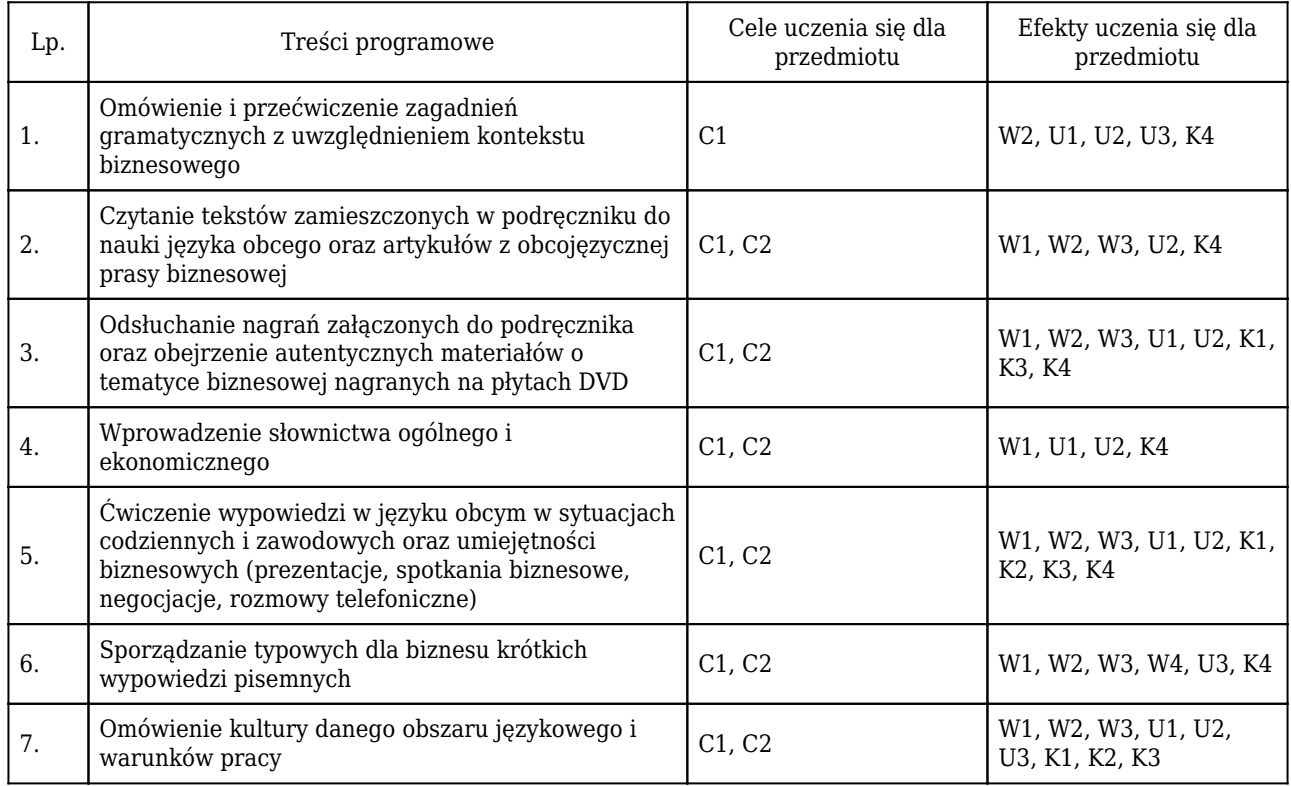

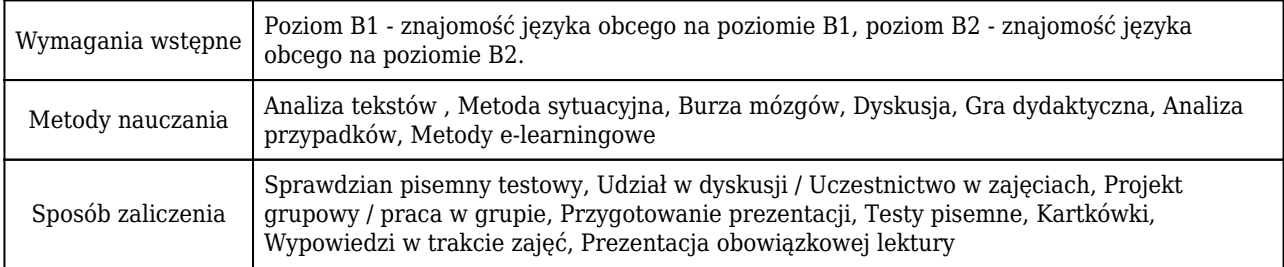

# Rozliczenie punktów ECTS

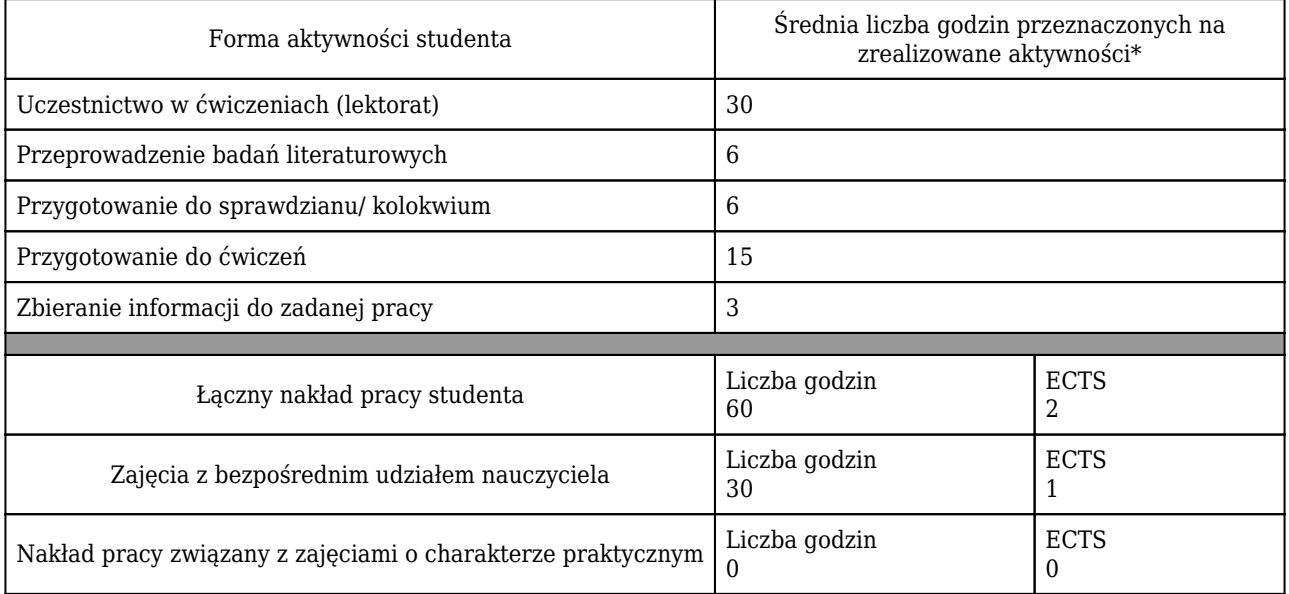

\* godzina (lekcyjna) oznacza 45 minut

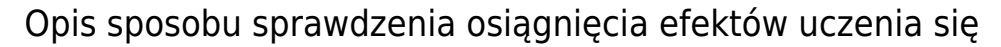

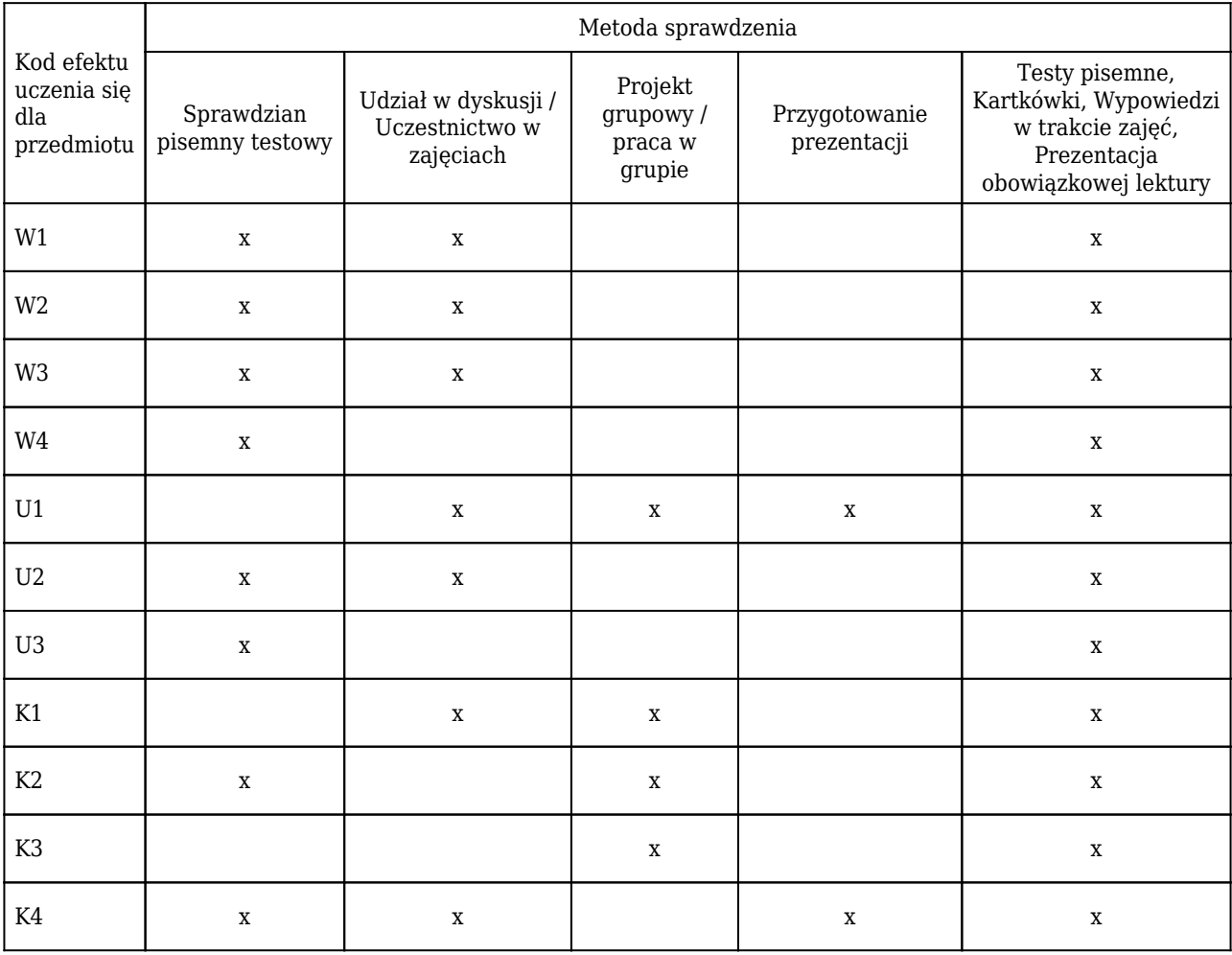

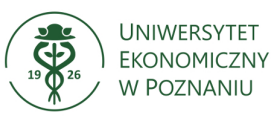

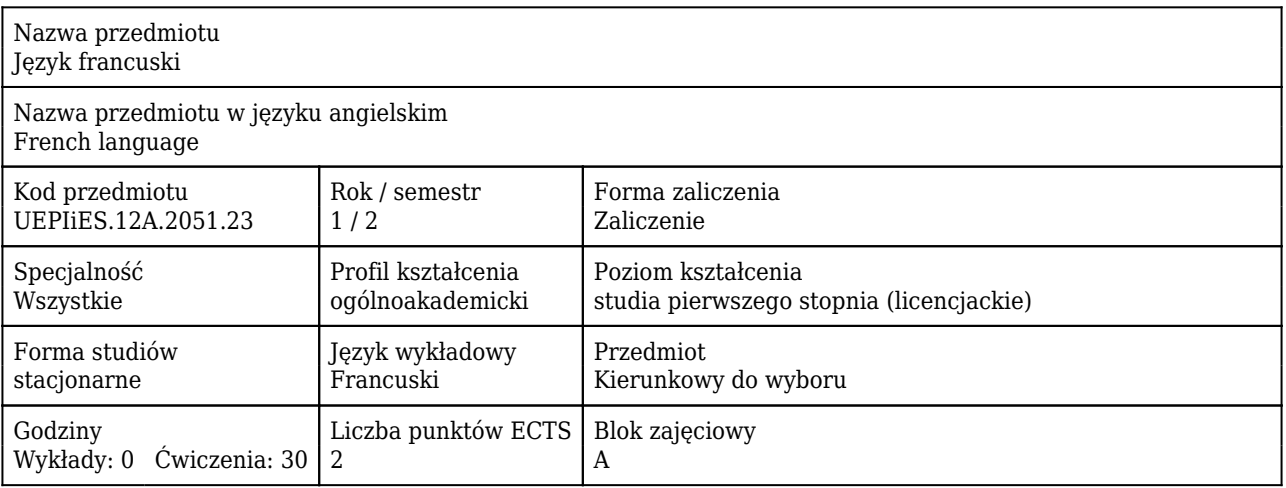

### Cele uczenia się dla przedmiotu

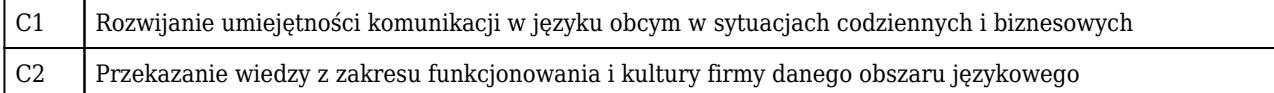

#### Efekty uczenia się dla przedmiotu

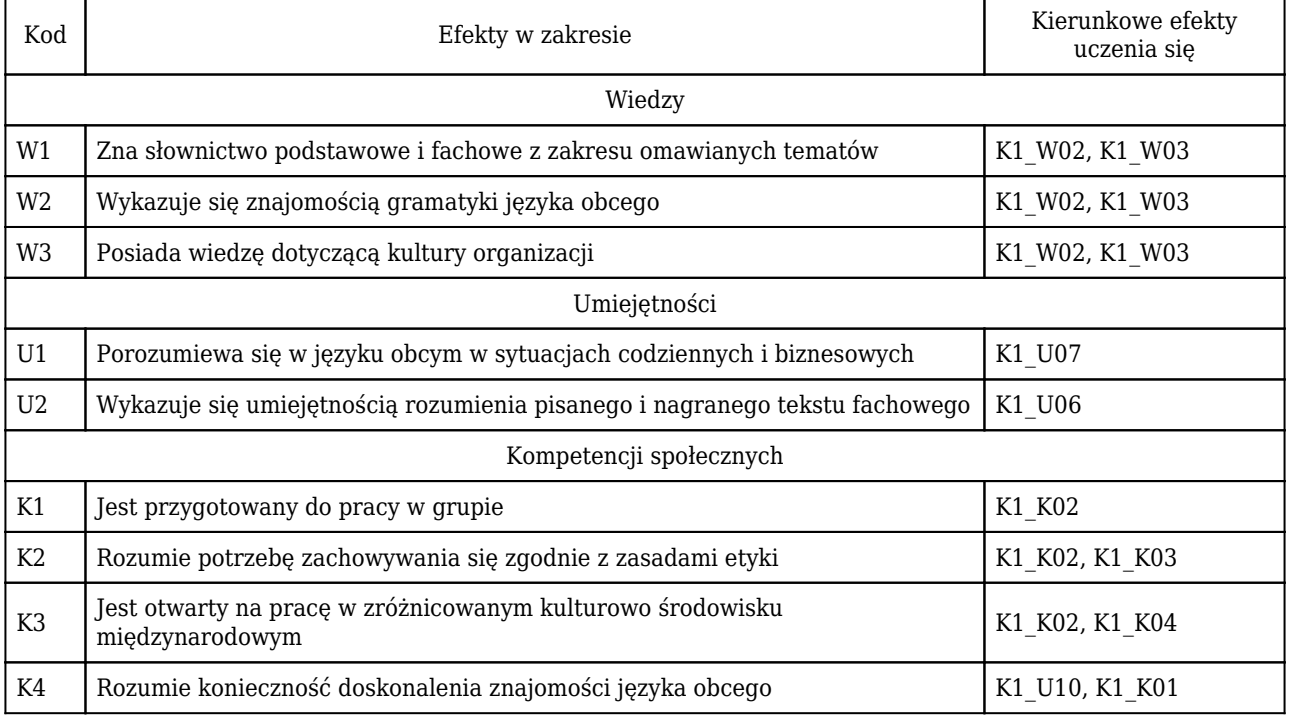

#### Treści programowe

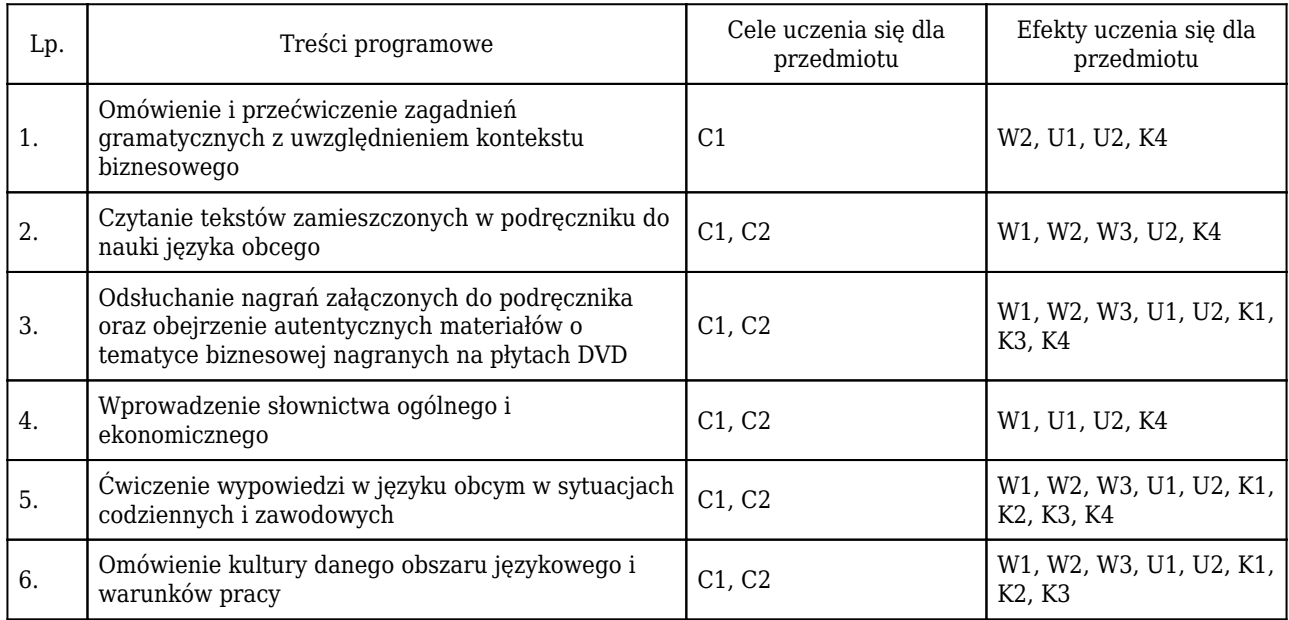

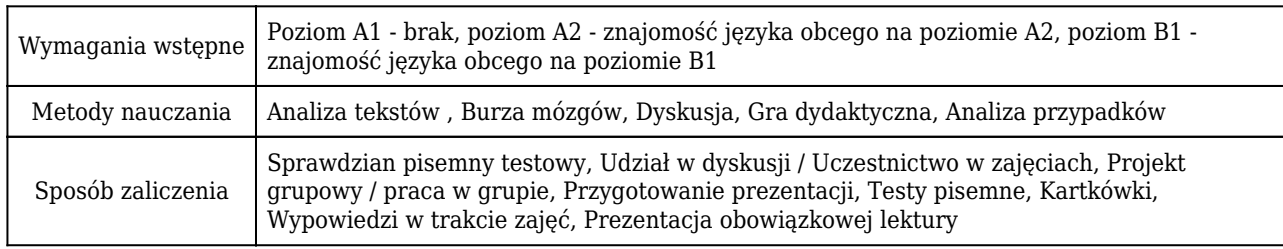

## Rozliczenie punktów ECTS

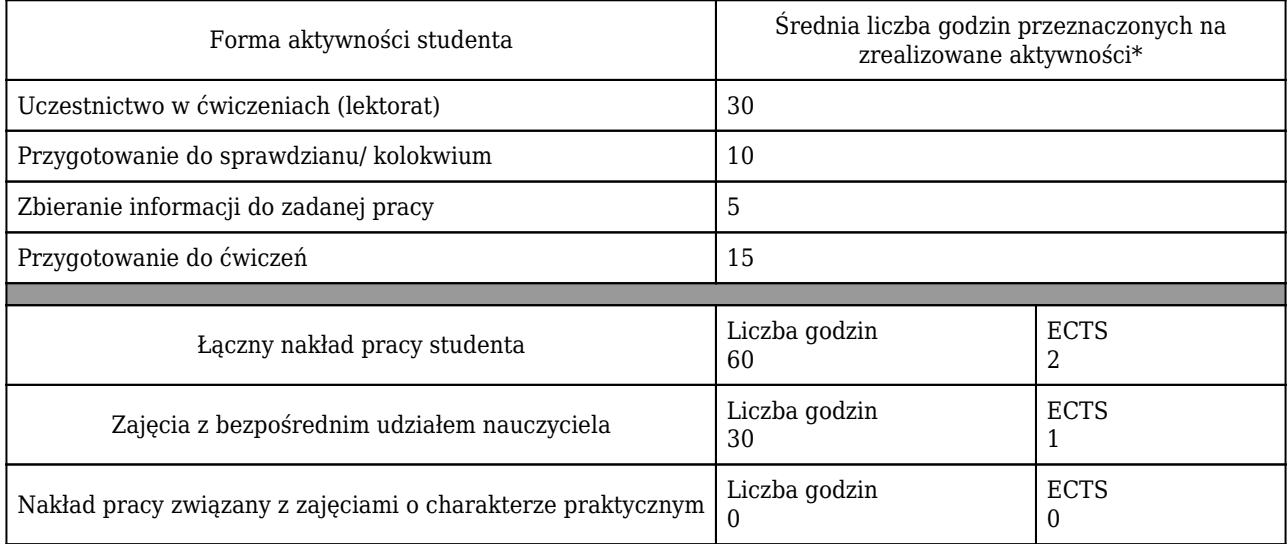

\* godzina (lekcyjna) oznacza 45 minut

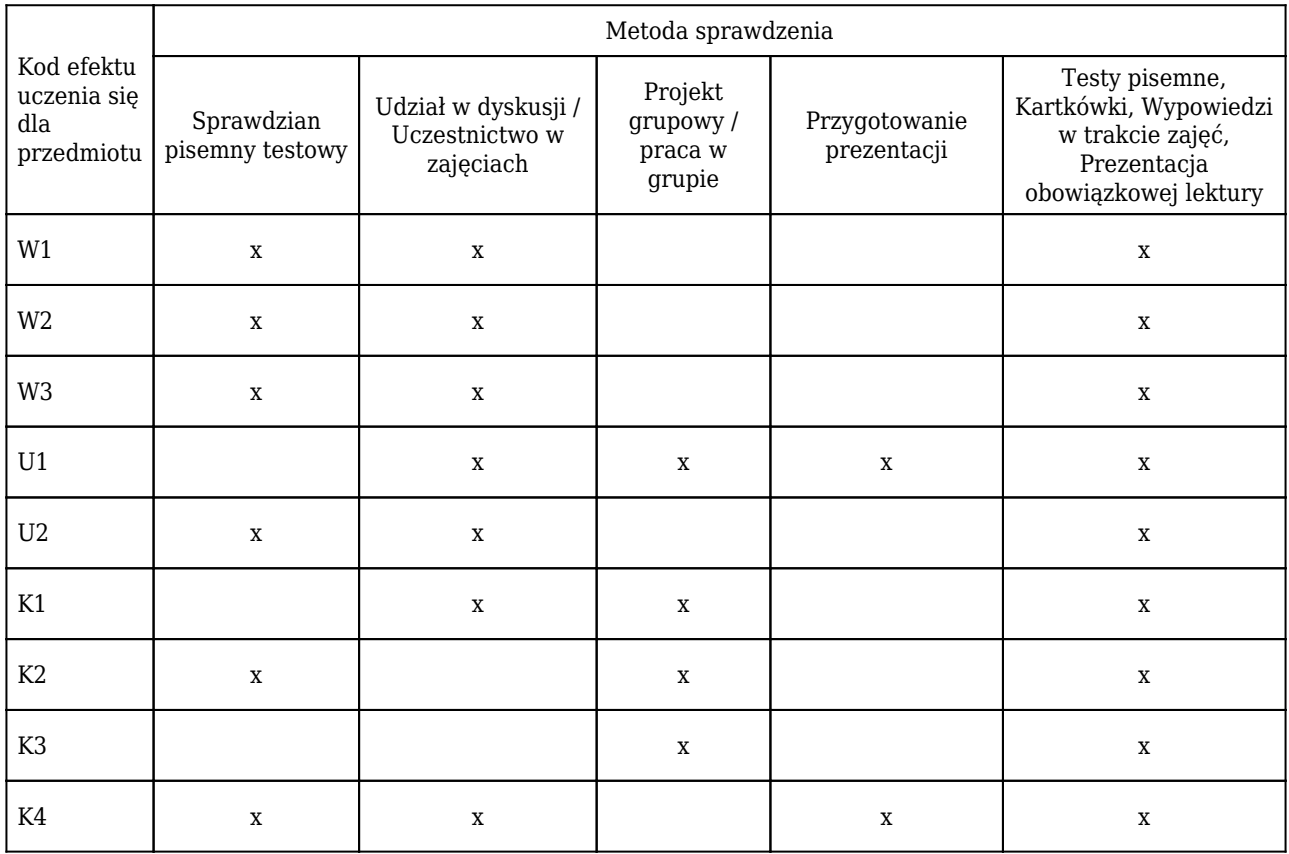

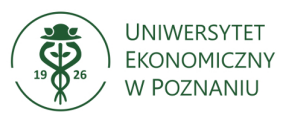

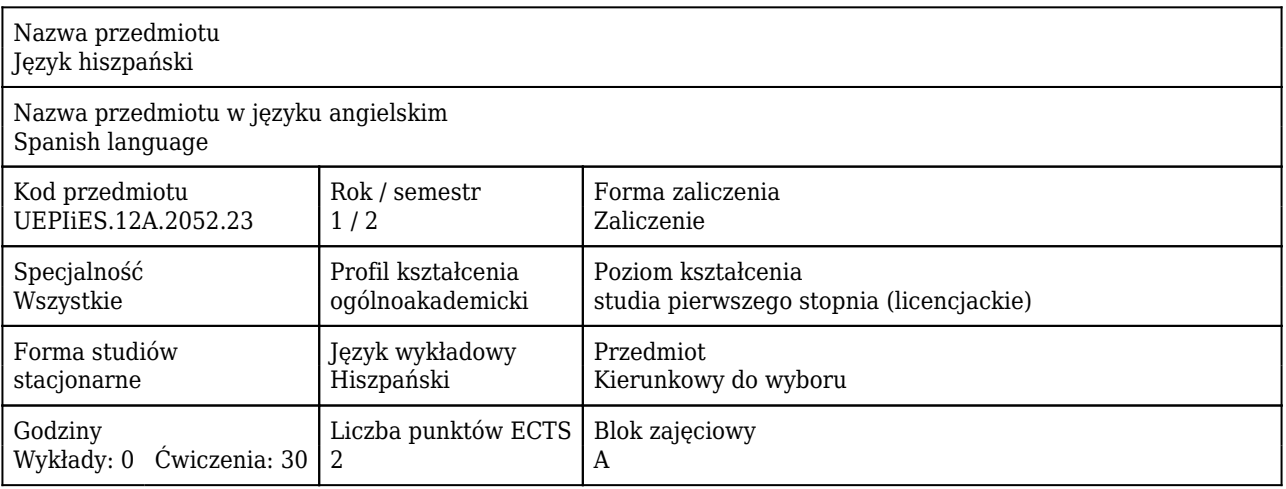

#### Cele uczenia się dla przedmiotu

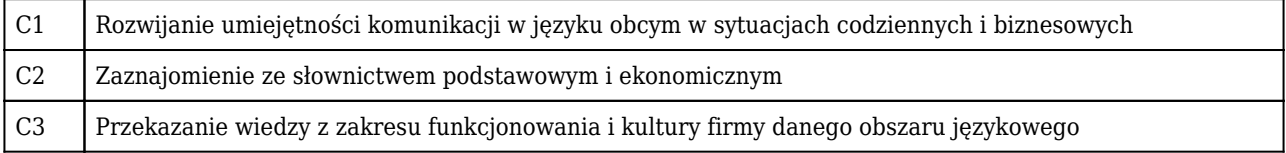

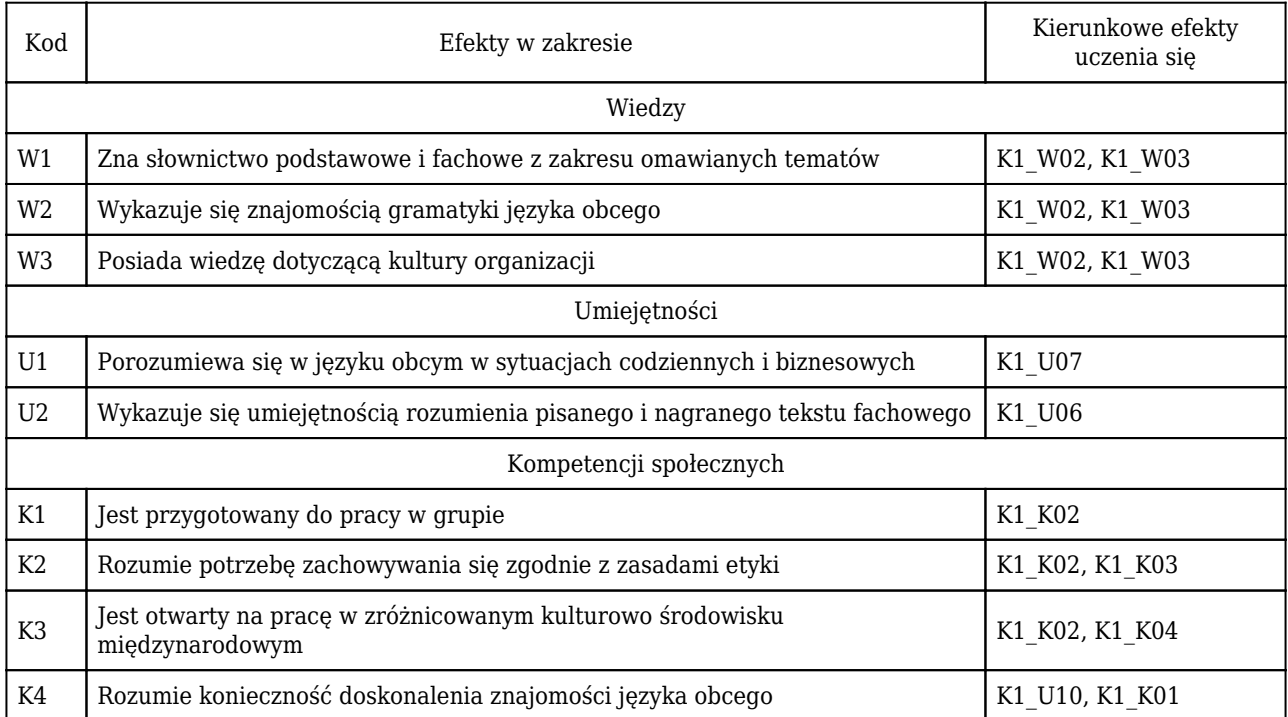

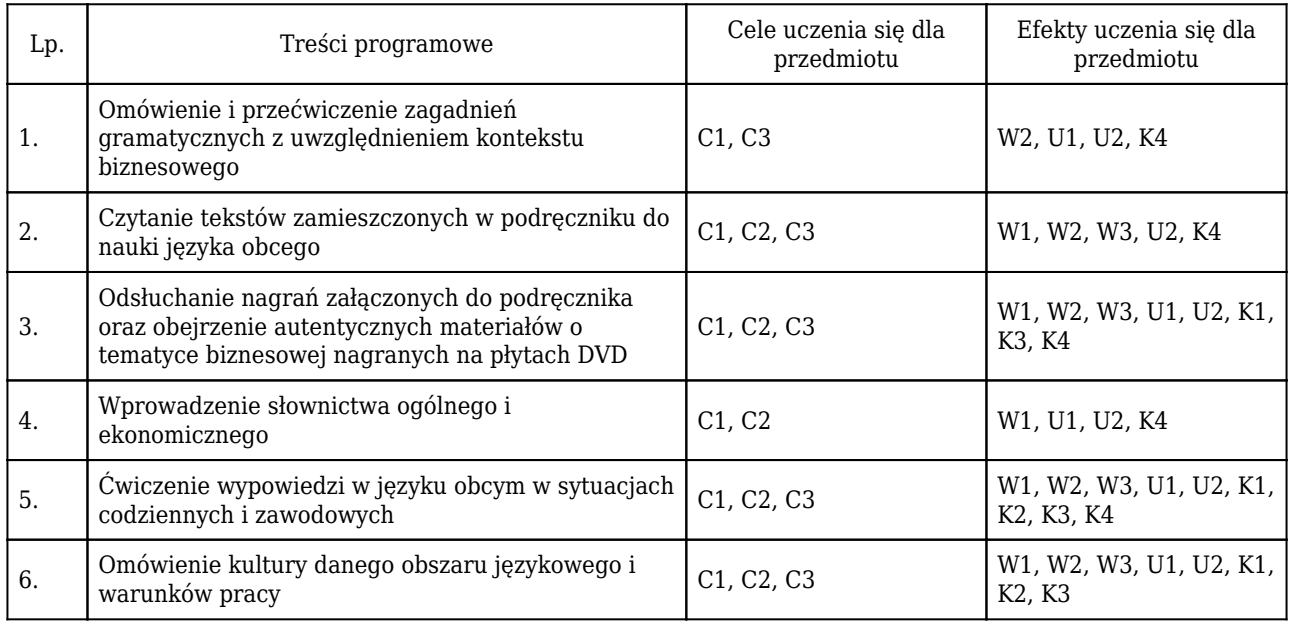

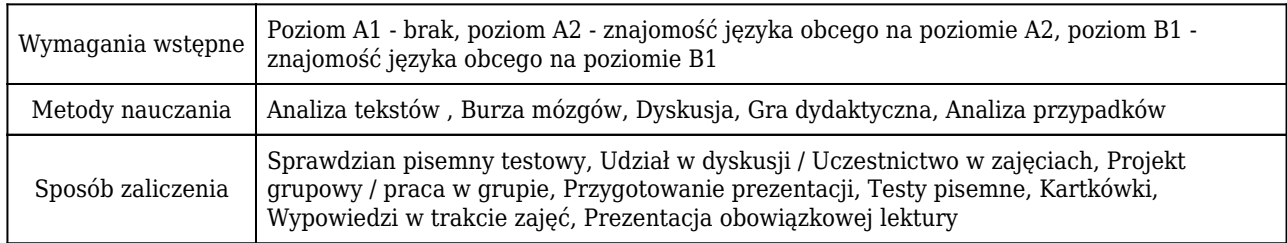

# Rozliczenie punktów ECTS

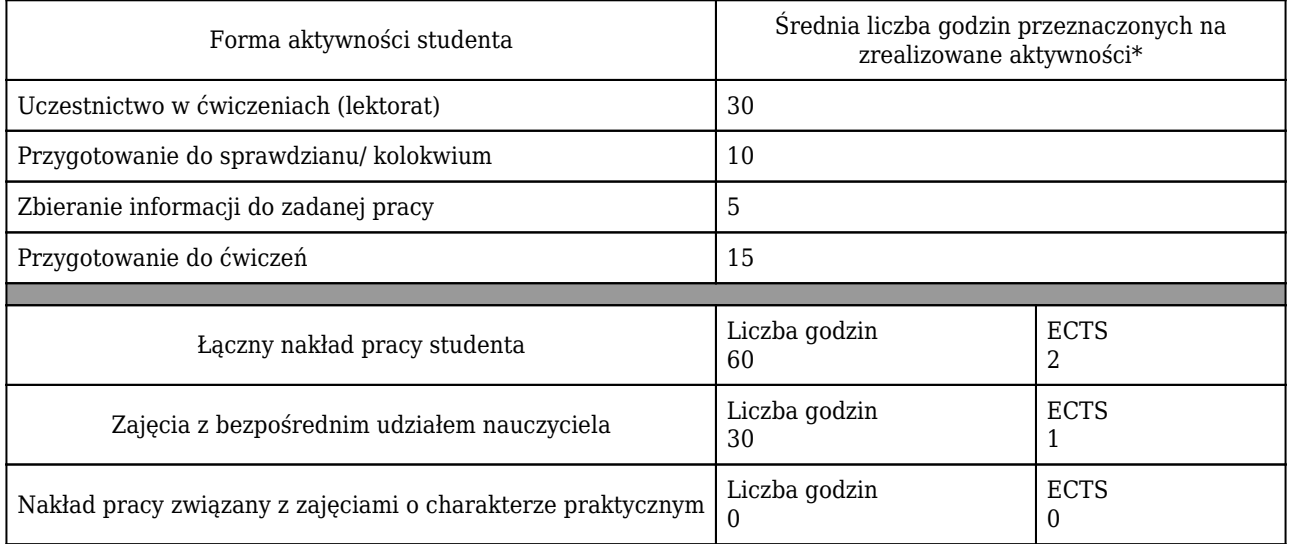

\* godzina (lekcyjna) oznacza 45 minut

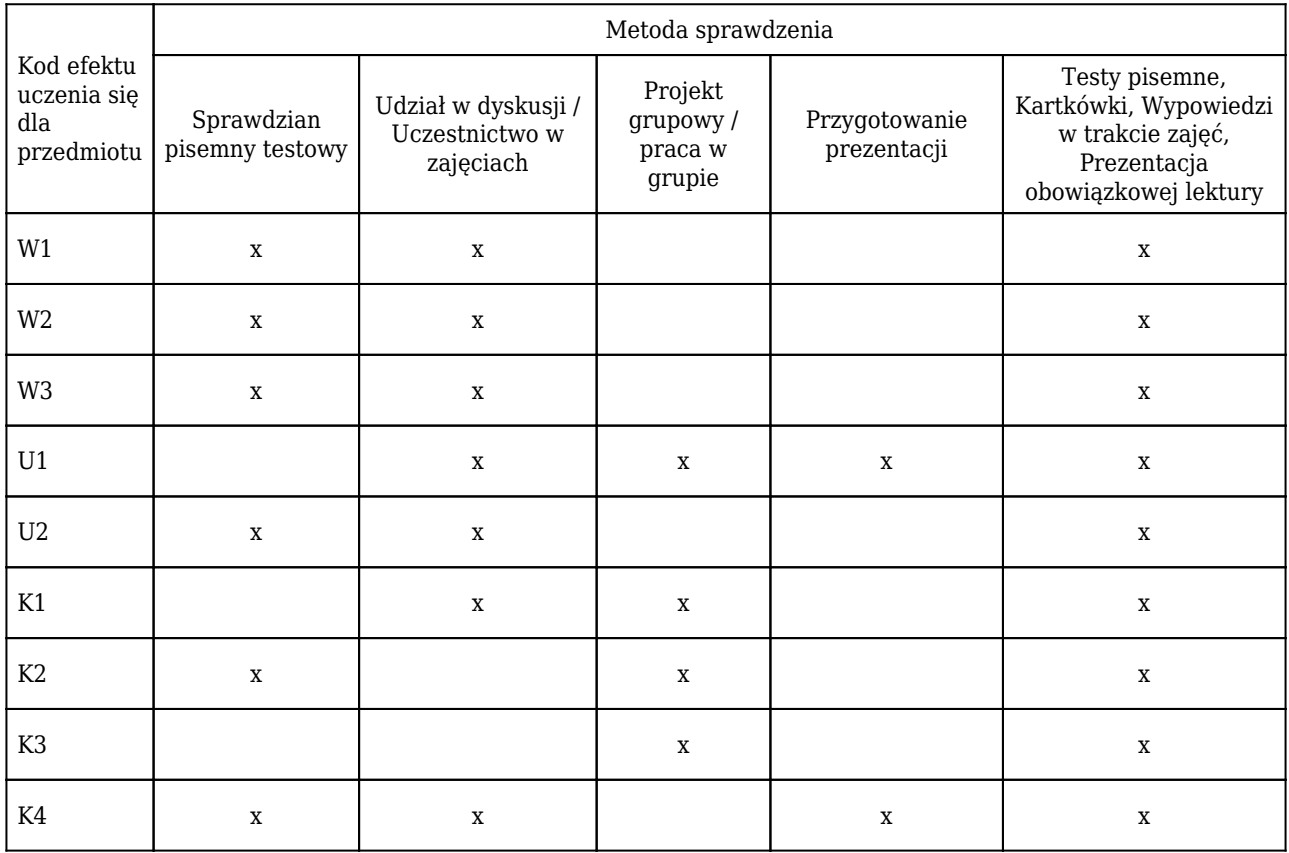

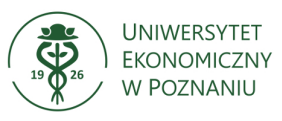

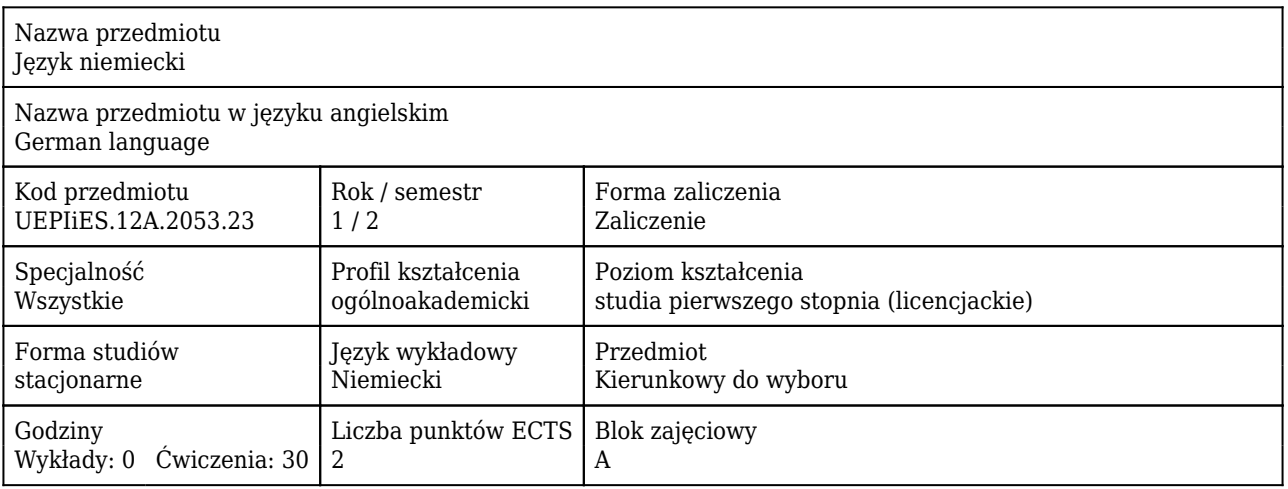

### Cele uczenia się dla przedmiotu

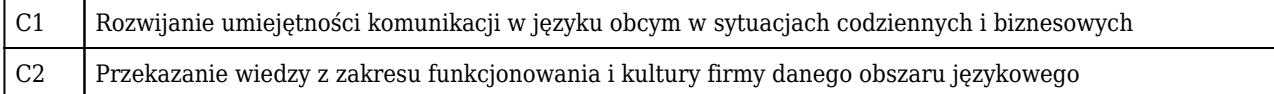

#### Efekty uczenia się dla przedmiotu

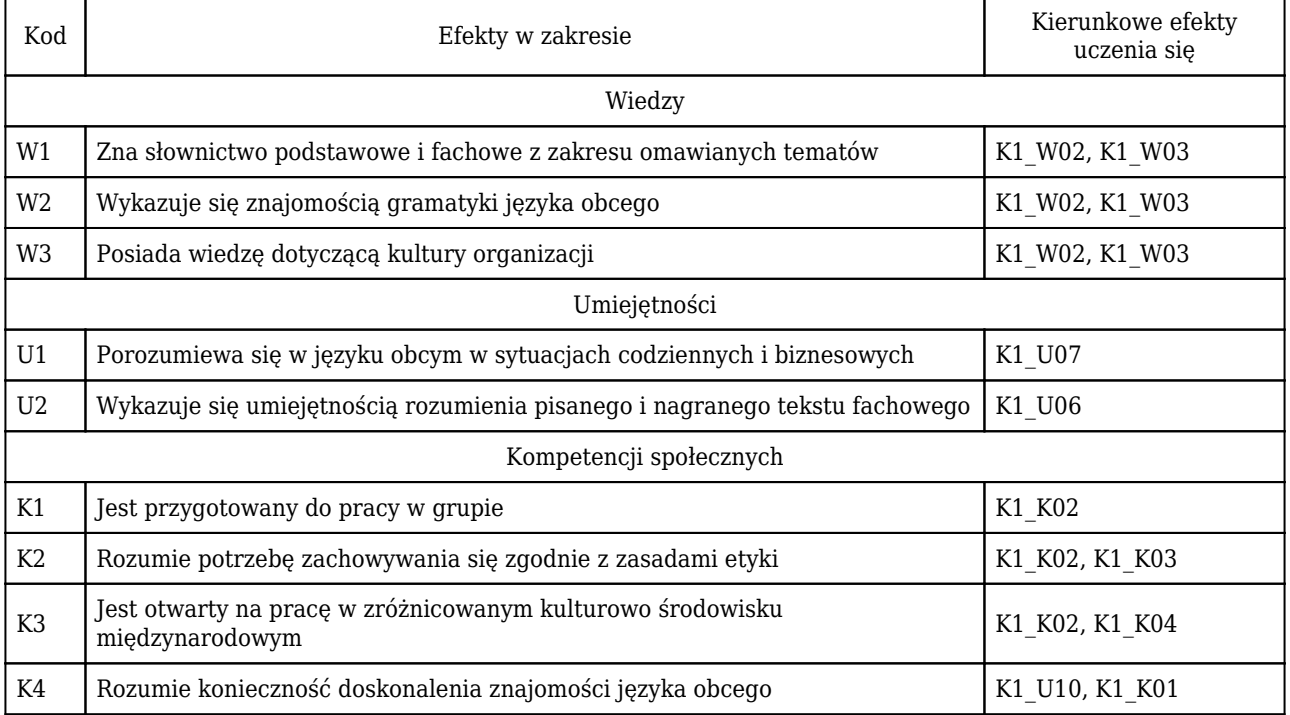

#### Treści programowe

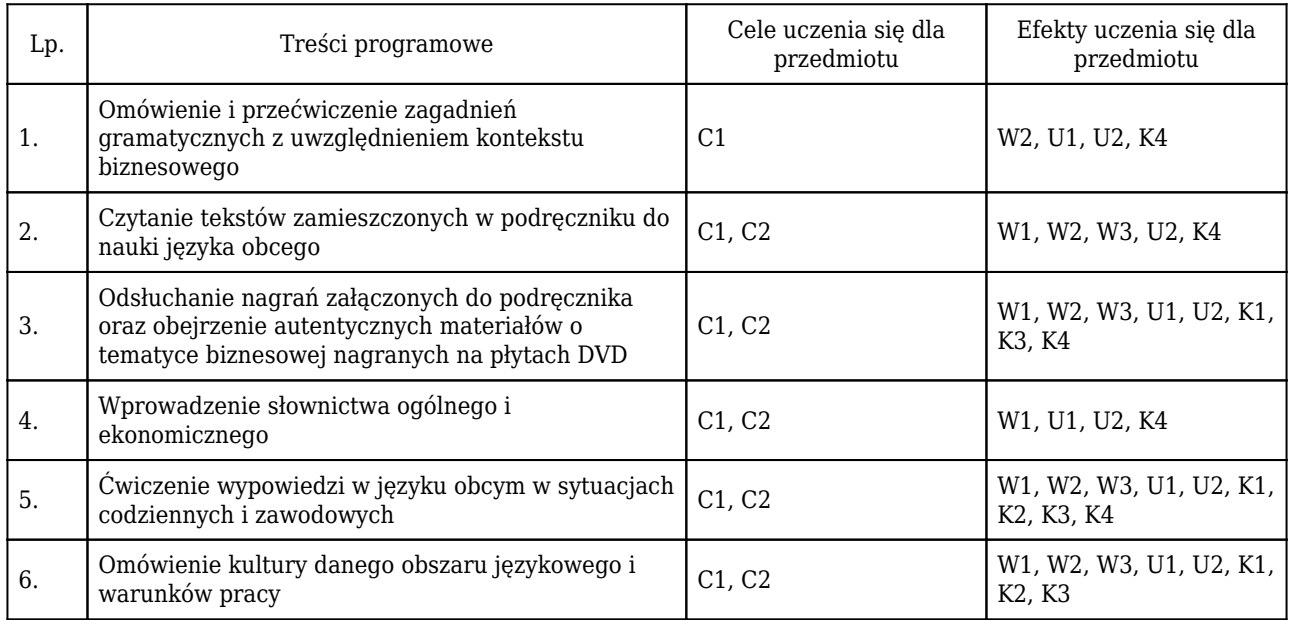

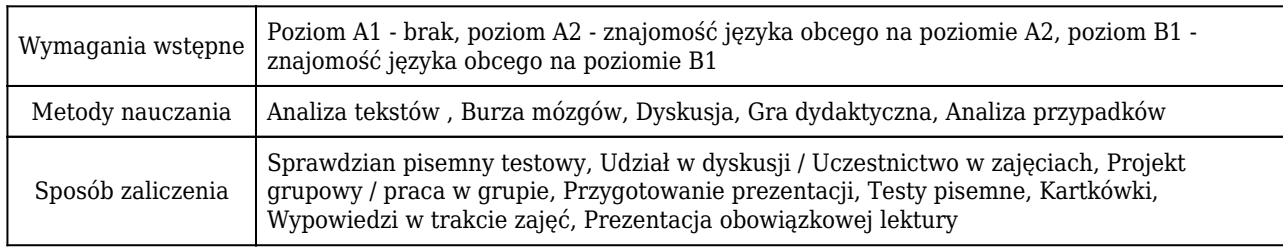

## Rozliczenie punktów ECTS

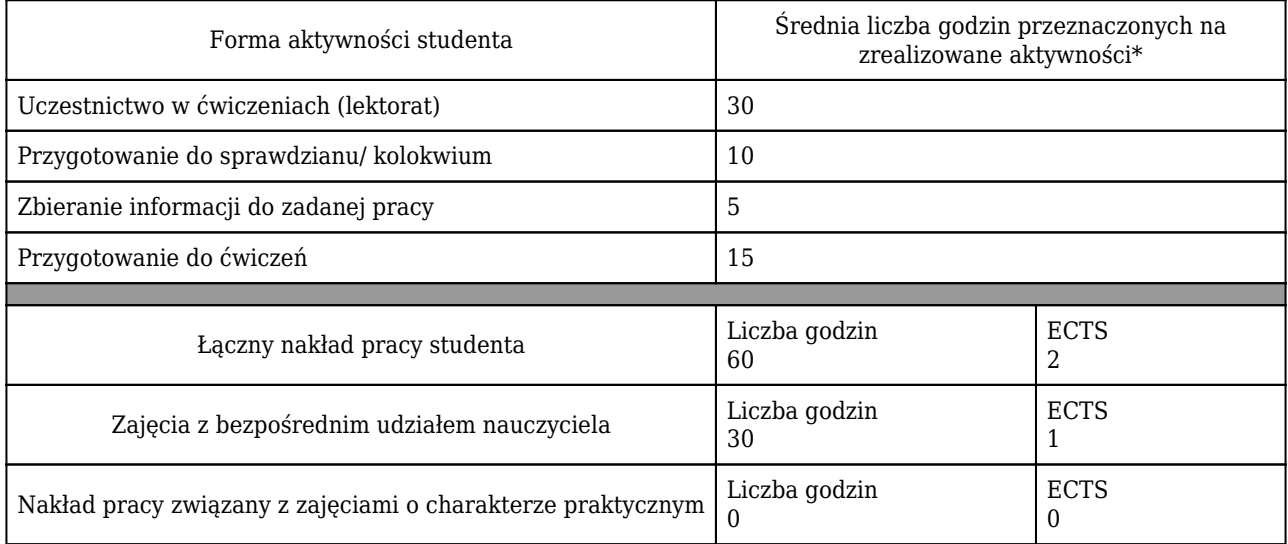

\* godzina (lekcyjna) oznacza 45 minut

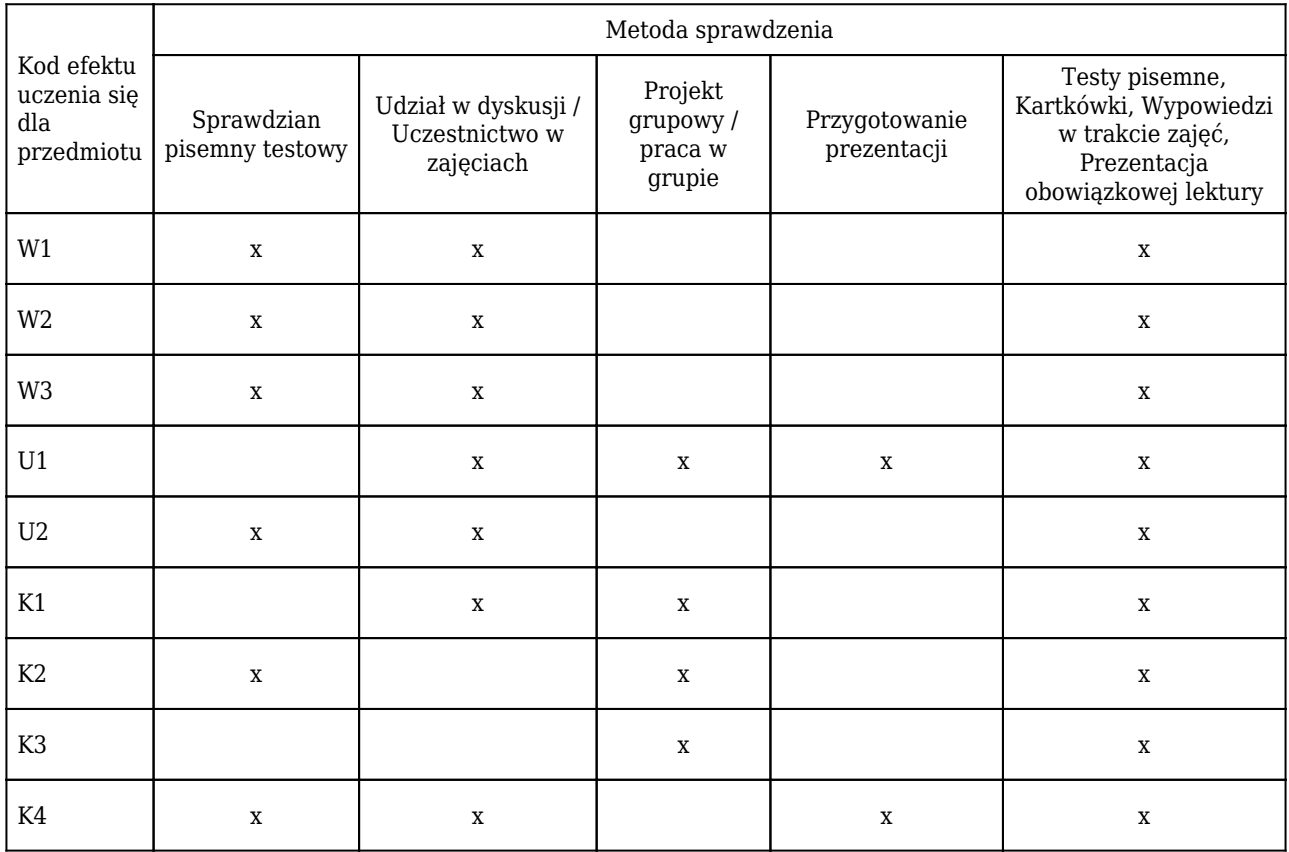

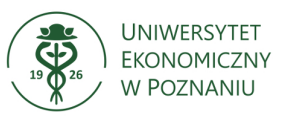

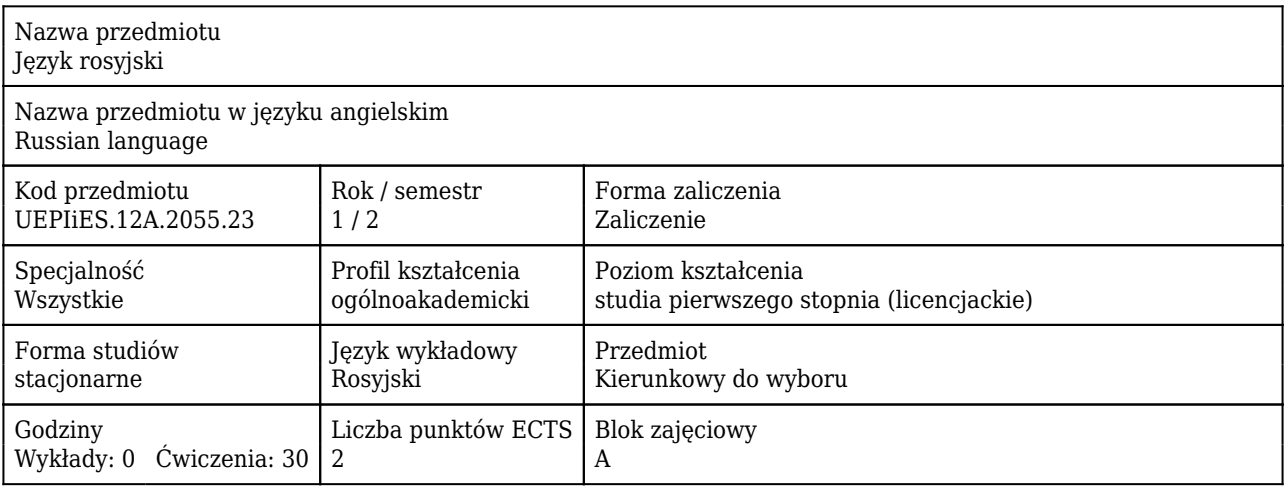

### Cele uczenia się dla przedmiotu

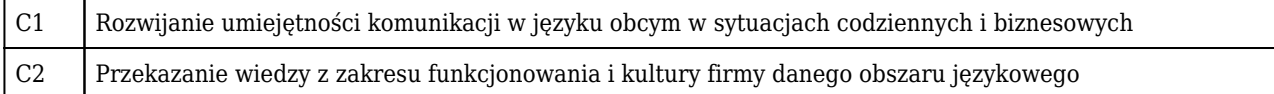

#### Efekty uczenia się dla przedmiotu

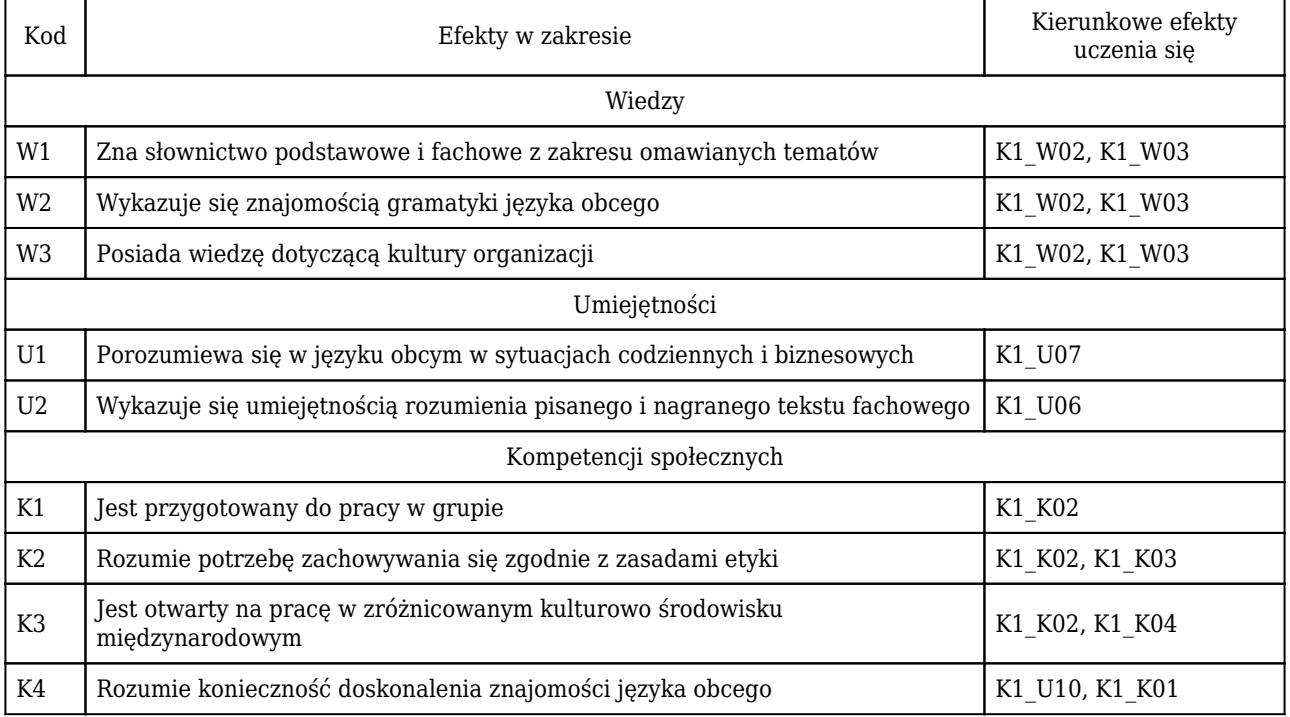

#### Treści programowe

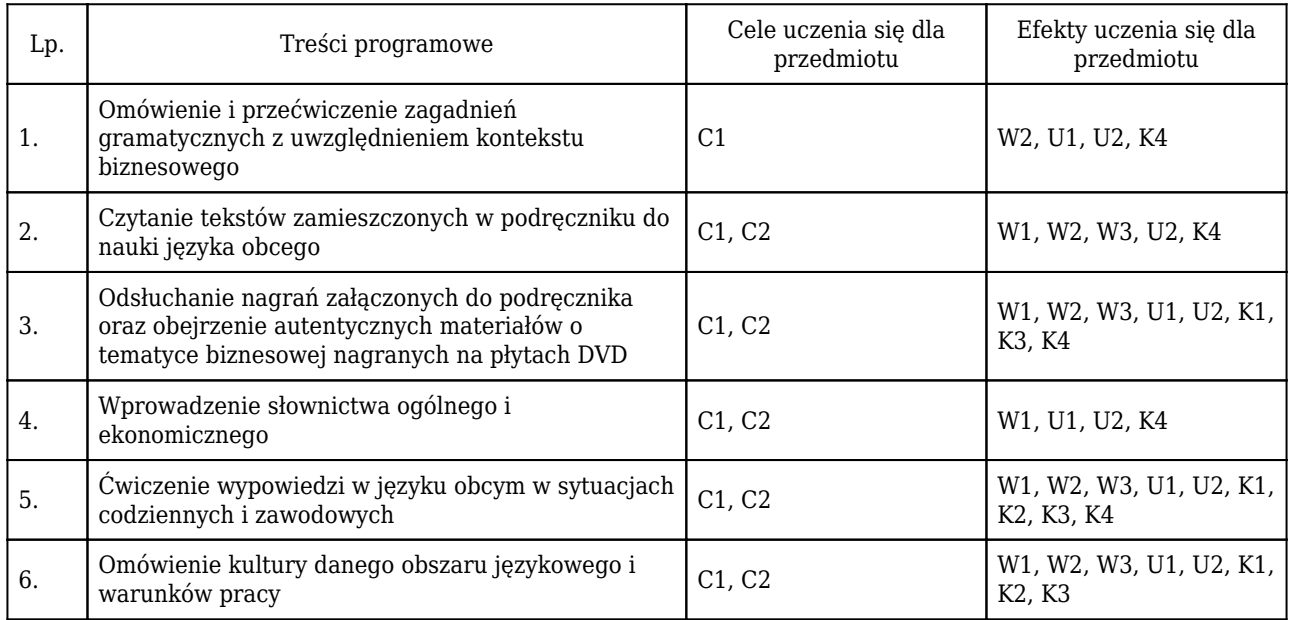

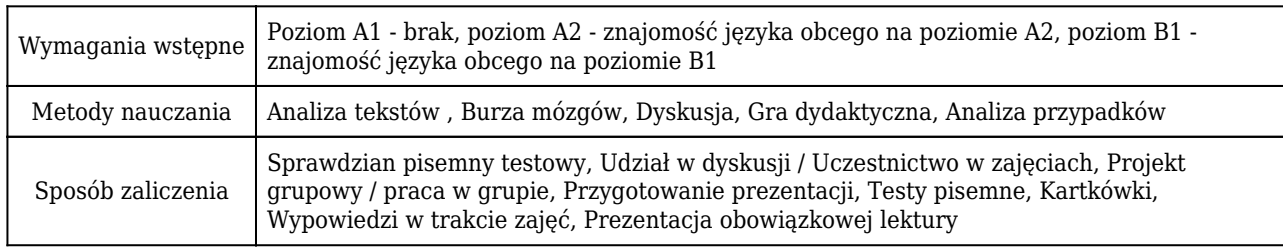

## Rozliczenie punktów ECTS

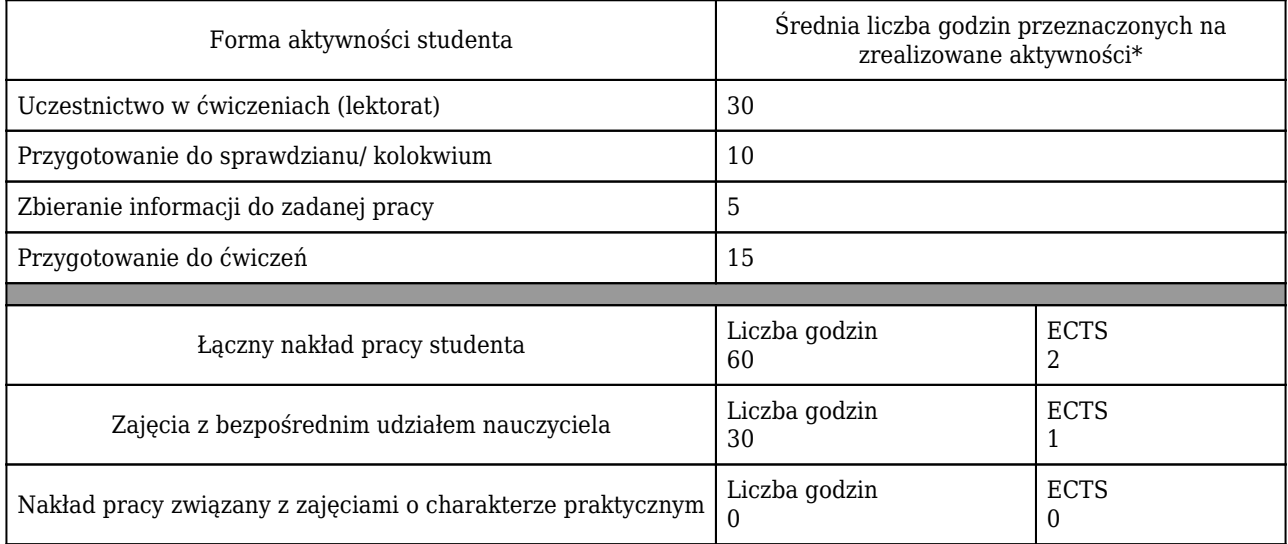

\* godzina (lekcyjna) oznacza 45 minut

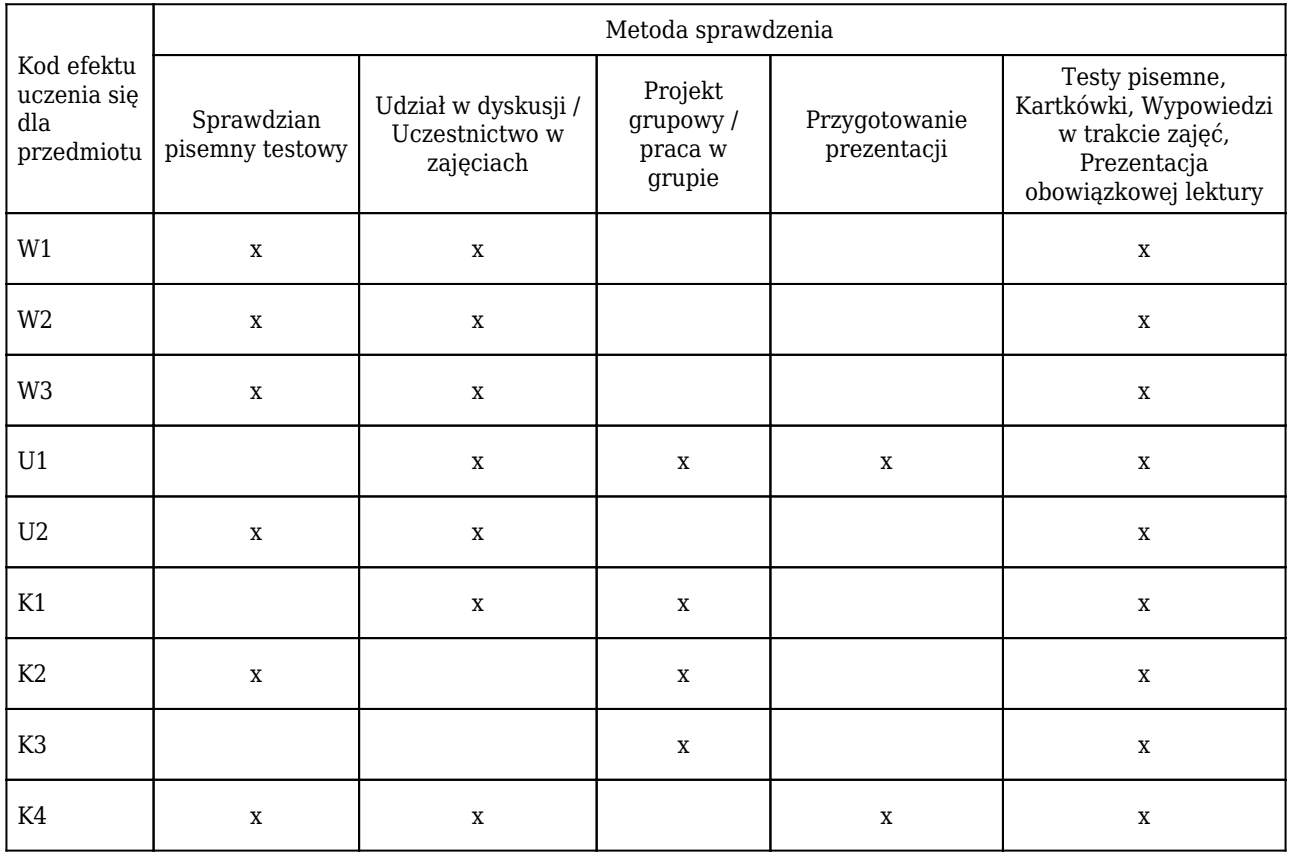

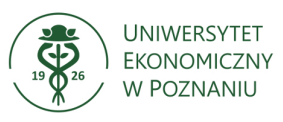

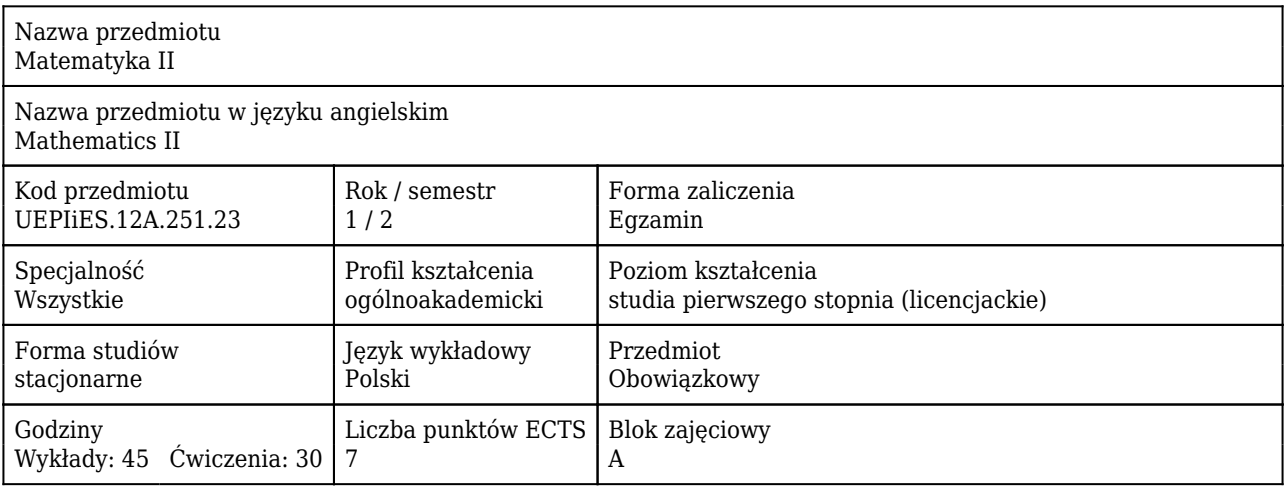

### Cele uczenia się dla przedmiotu

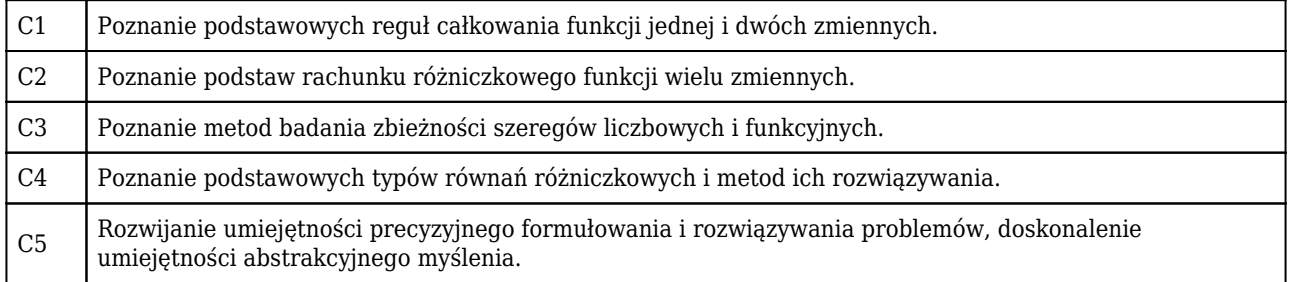

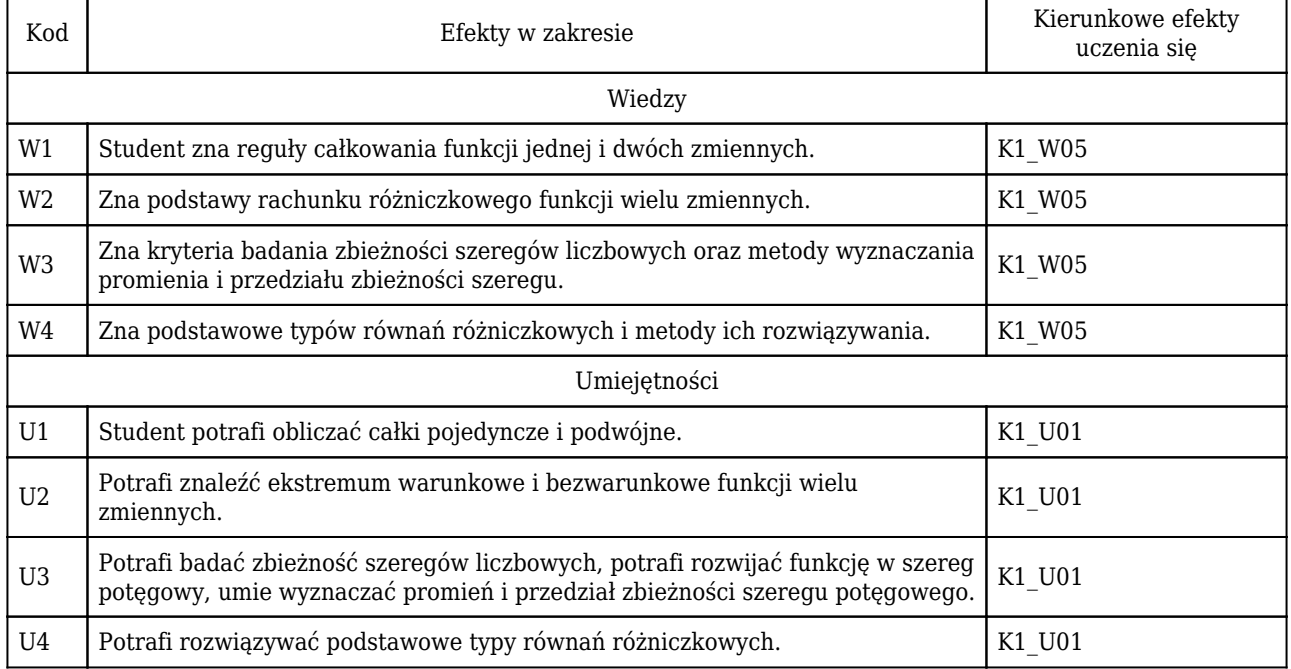

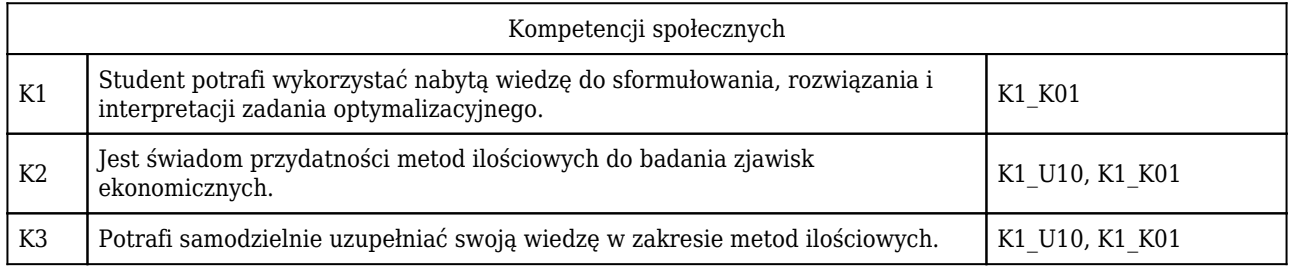

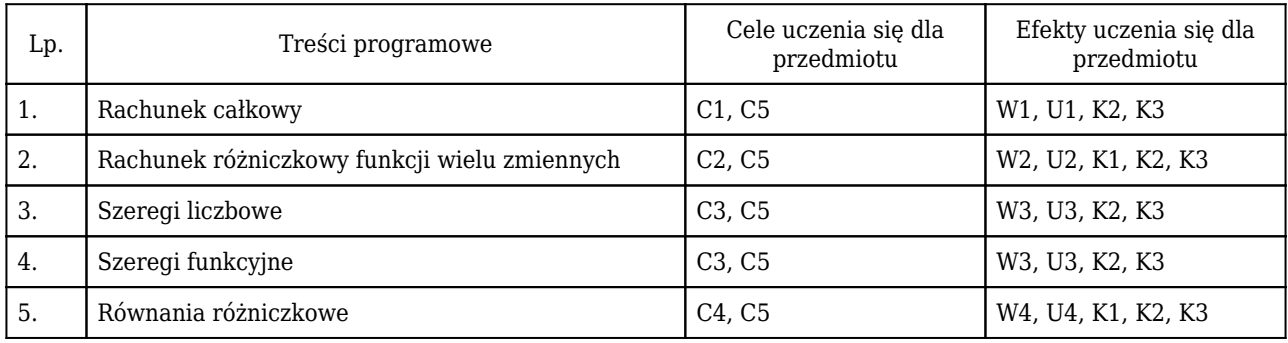

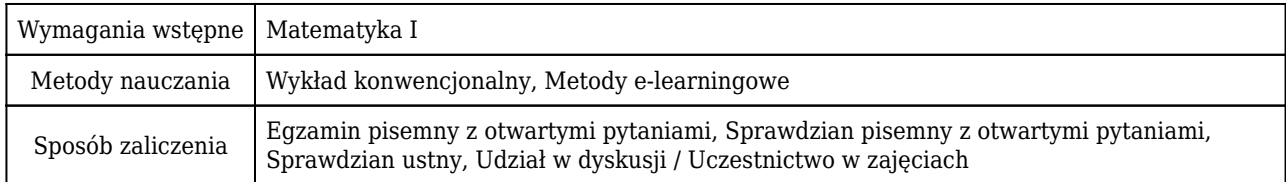

# Rozliczenie punktów ECTS

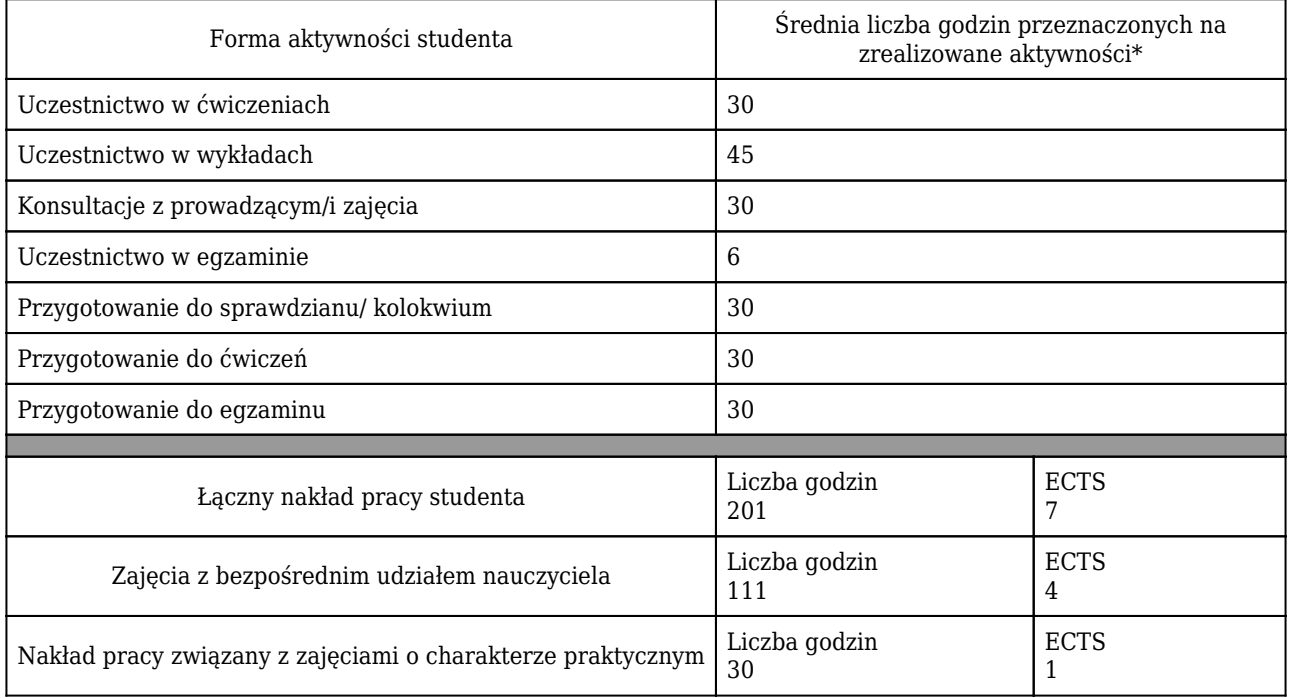

\* godzina (lekcyjna) oznacza 45 minut

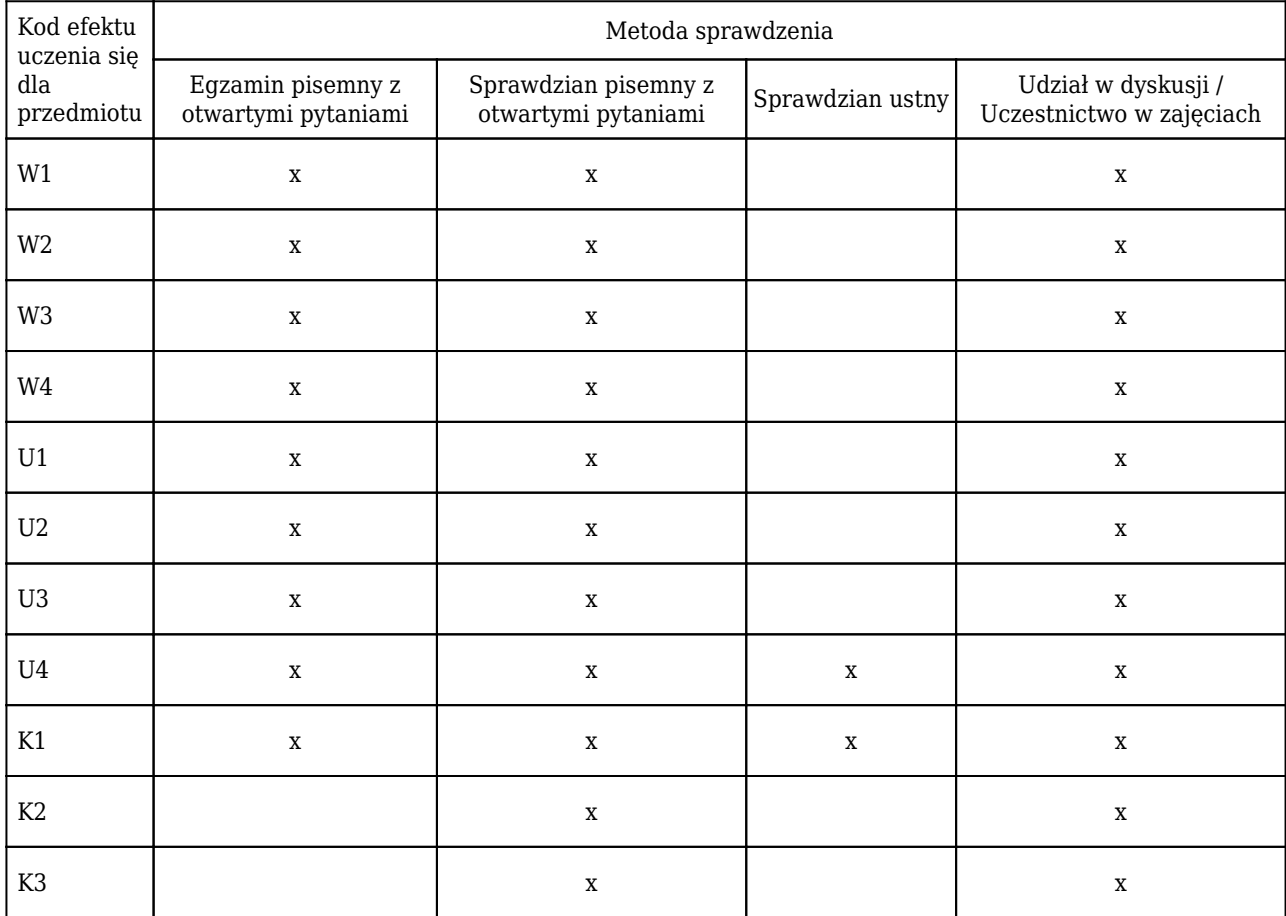

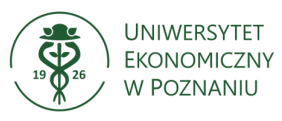

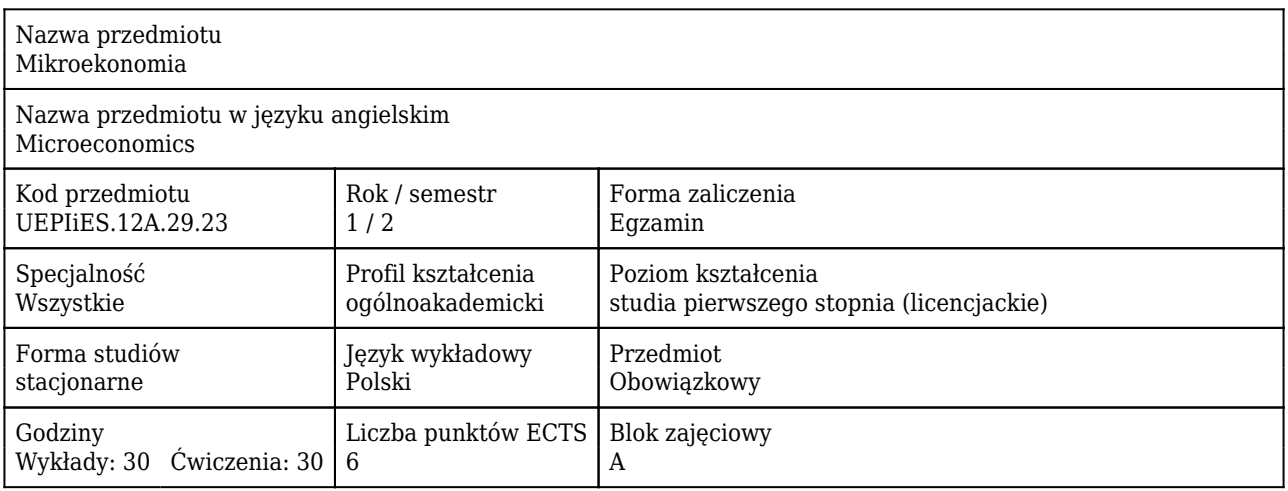

#### Cele uczenia się dla przedmiotu

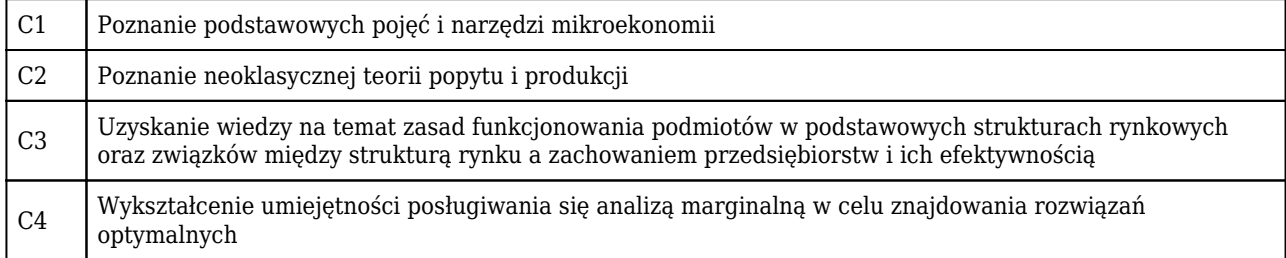

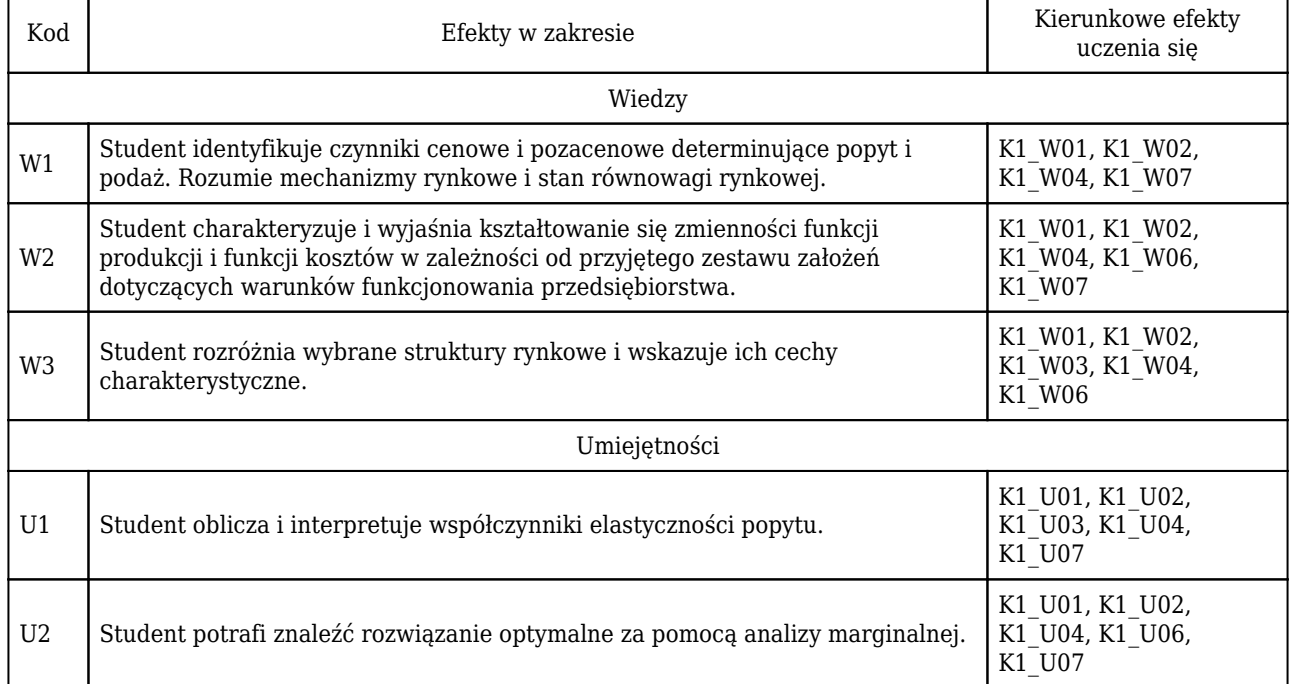

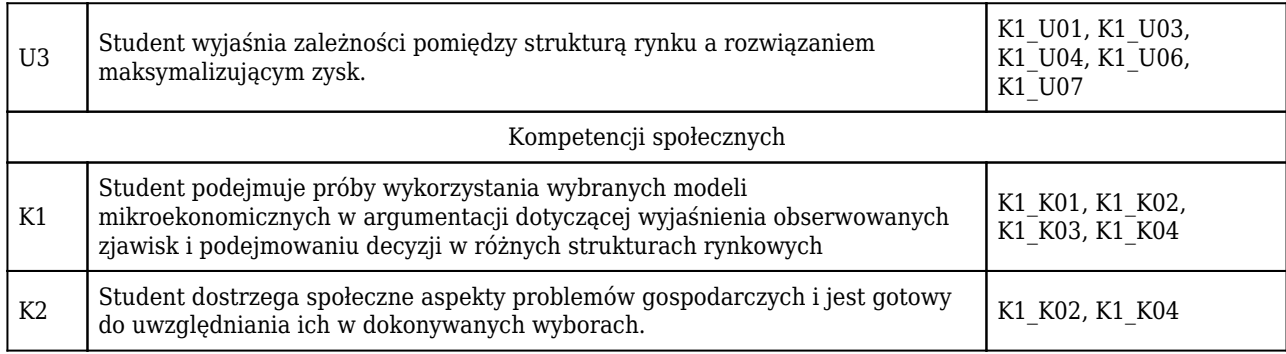

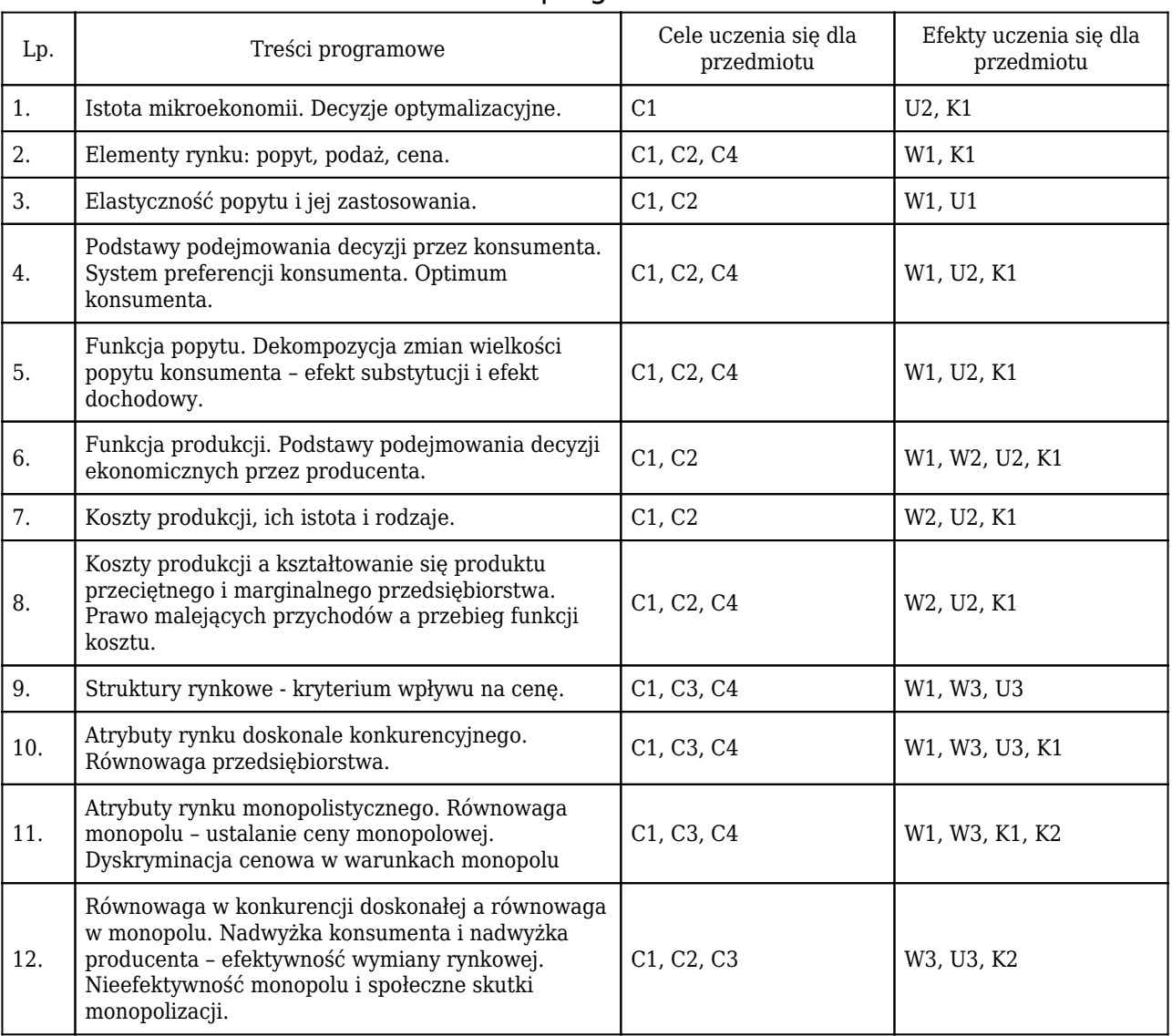

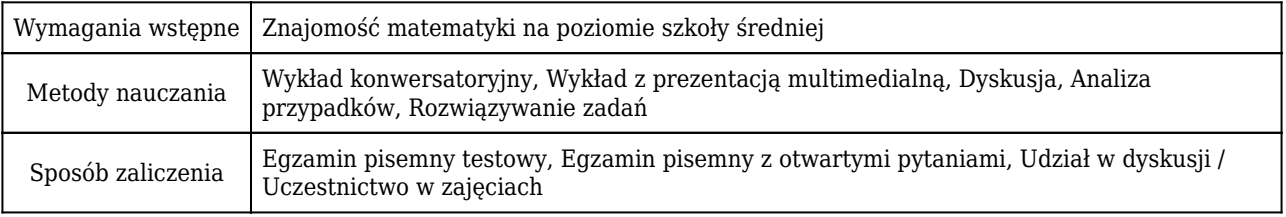

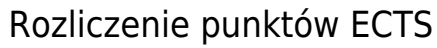

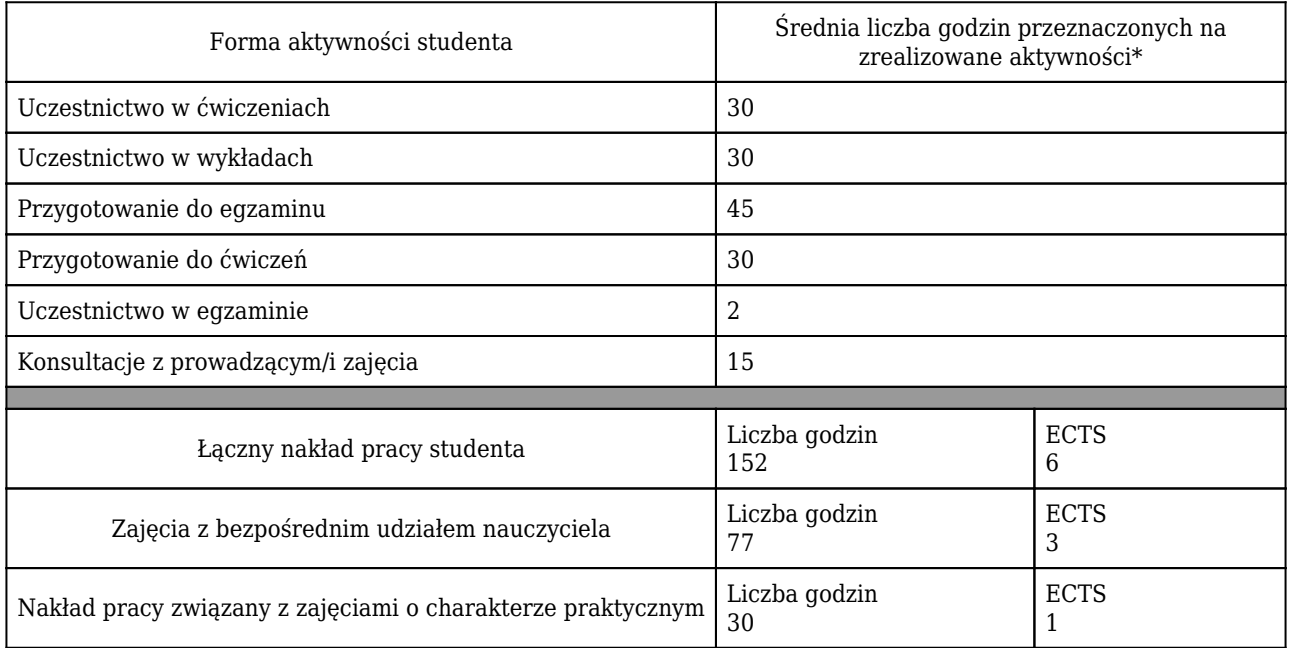

\* godzina (lekcyjna) oznacza 45 minut

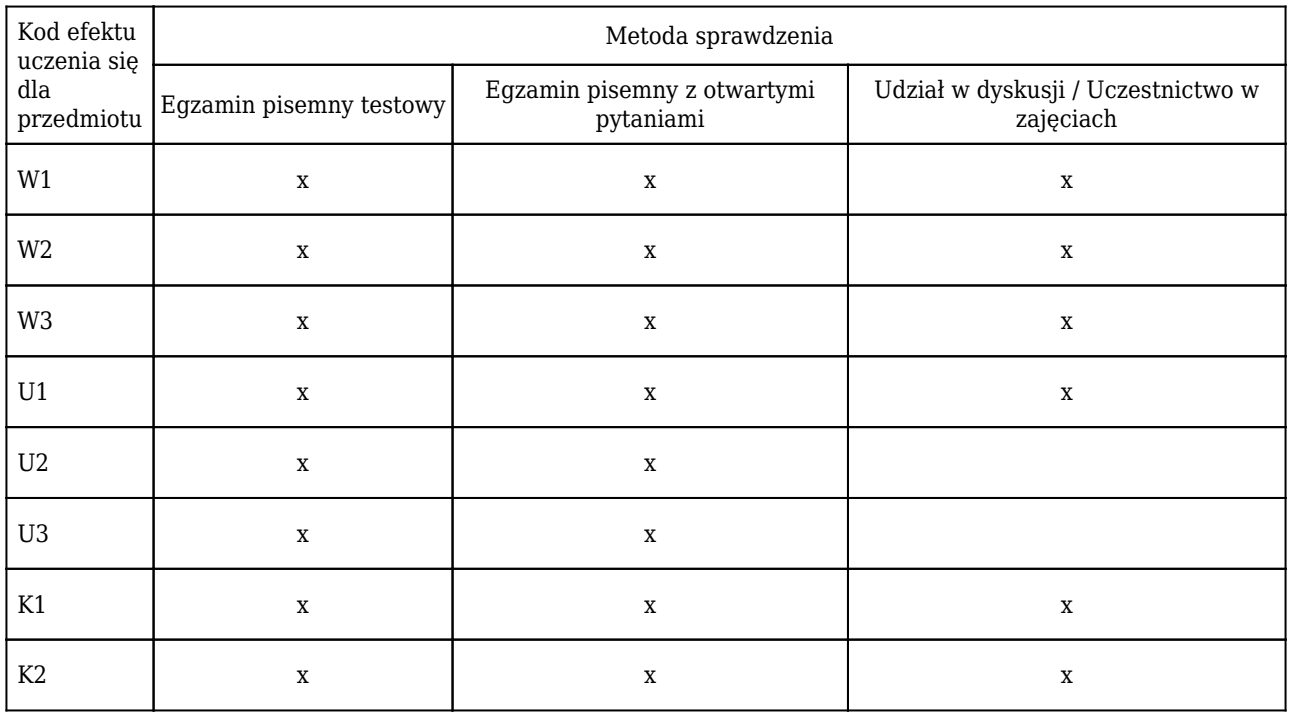

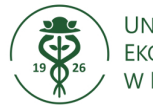

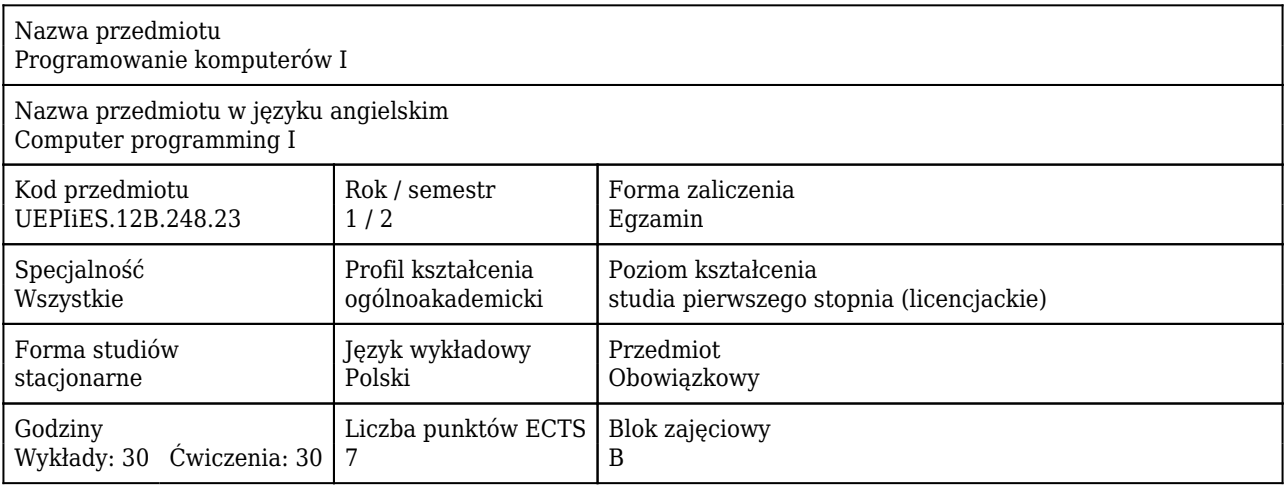

#### Cele uczenia się dla przedmiotu

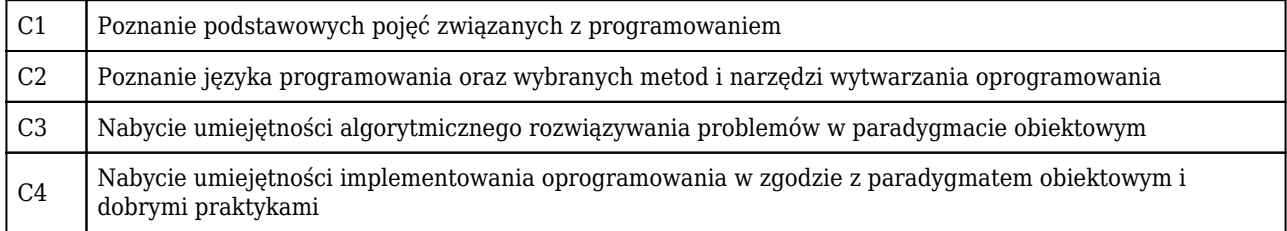

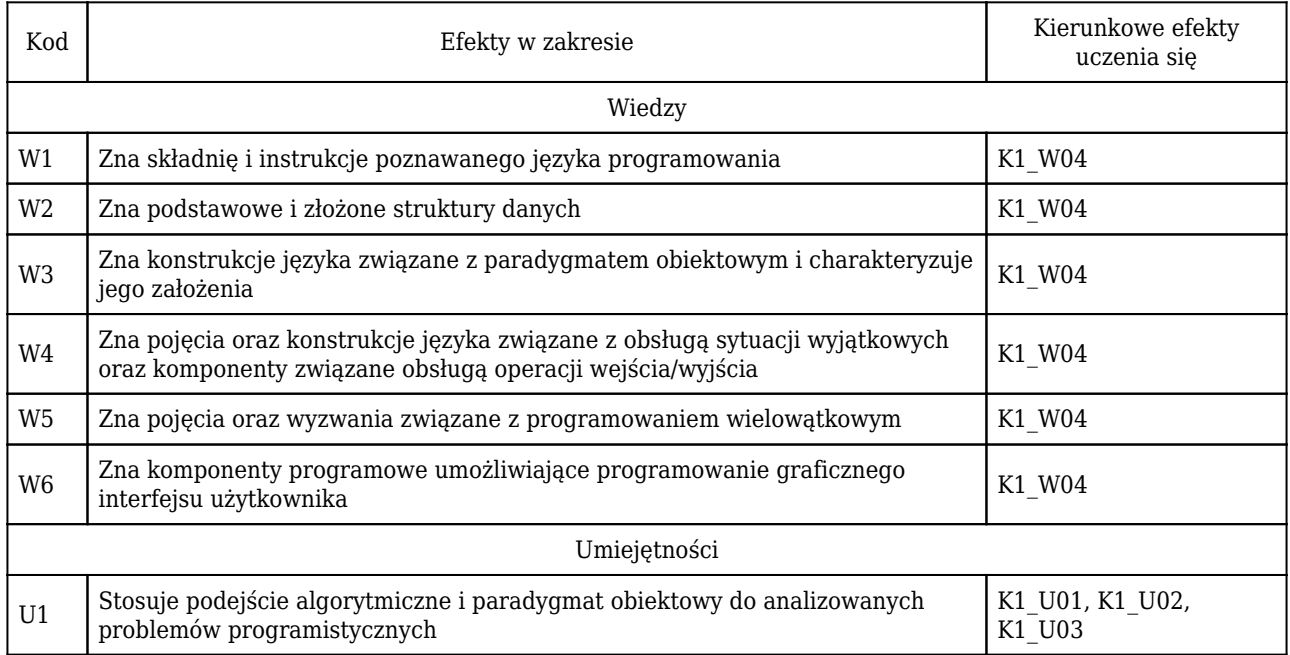

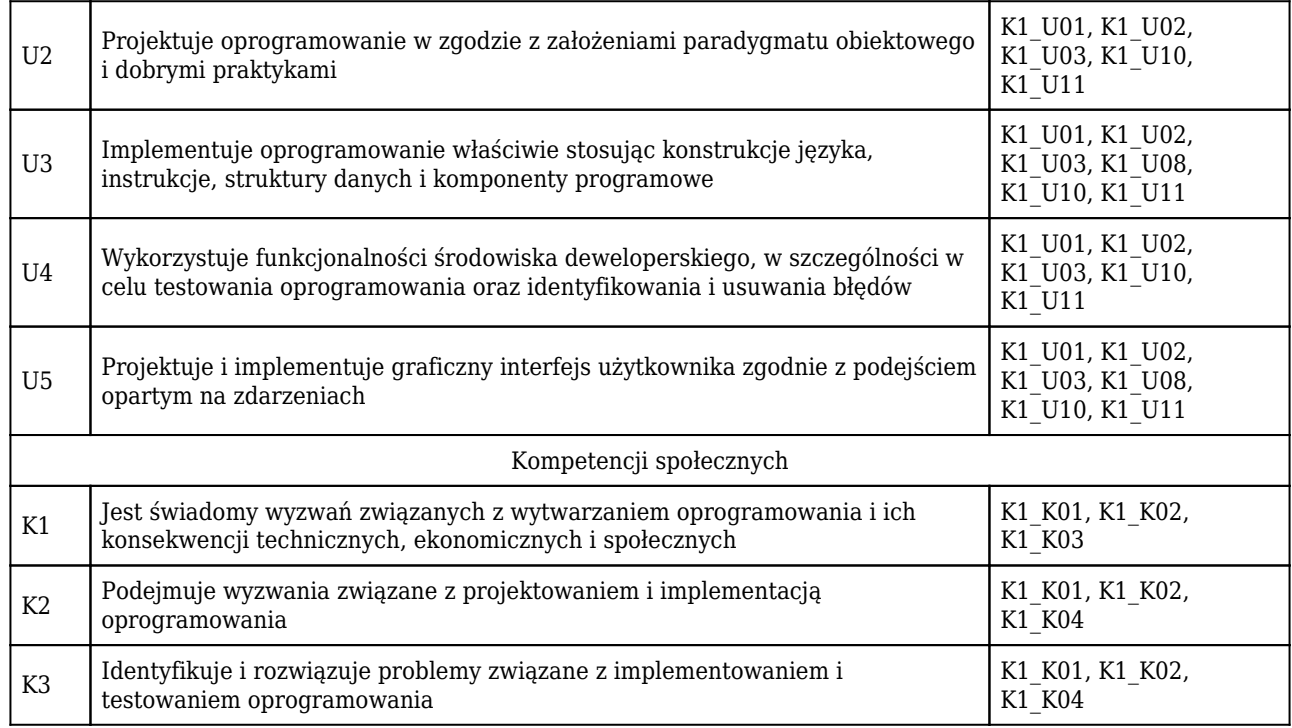

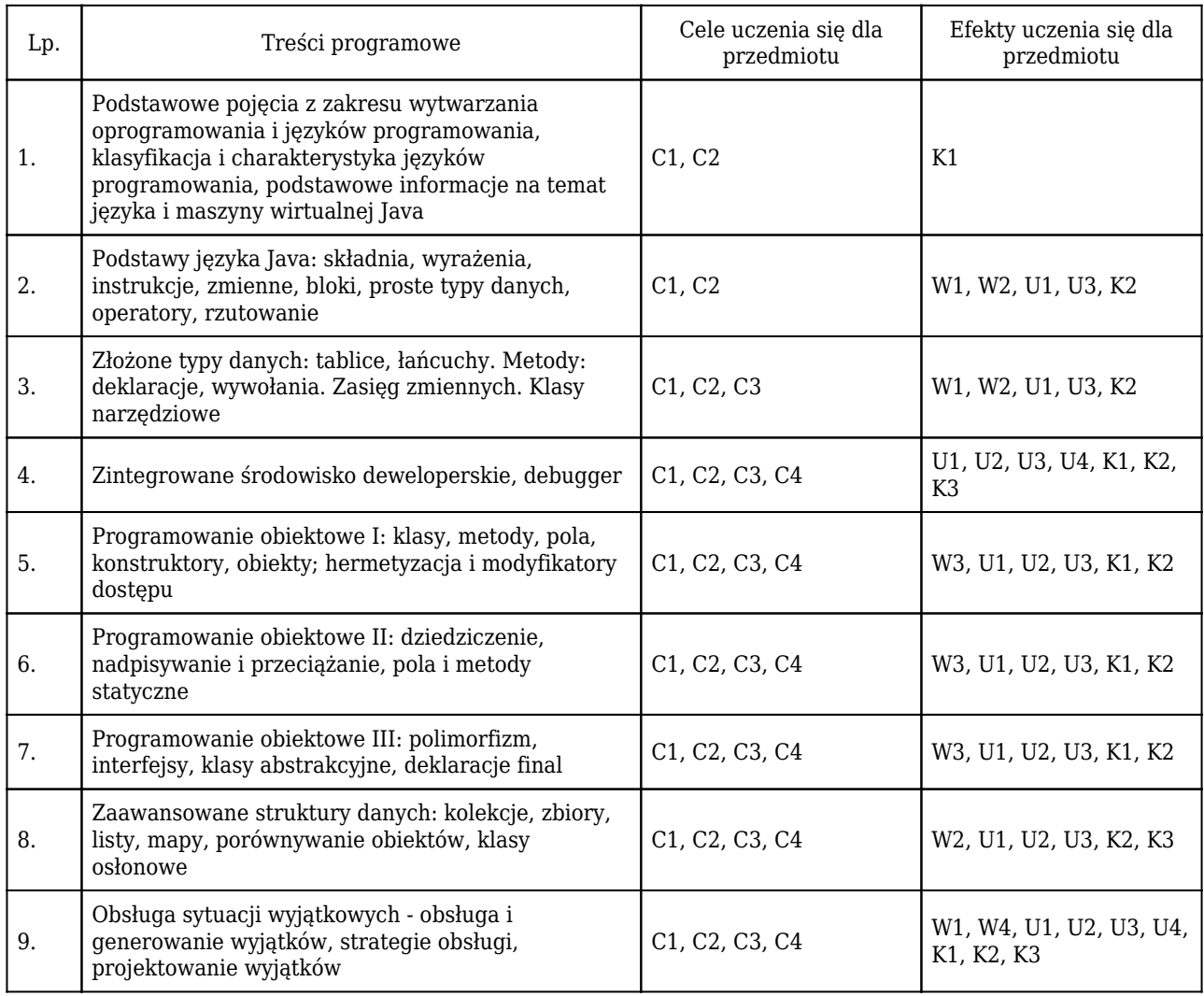

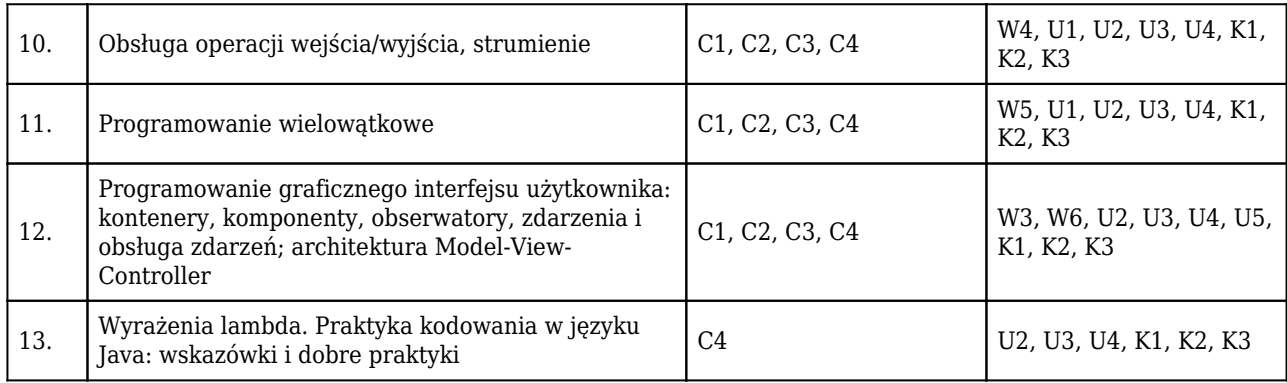

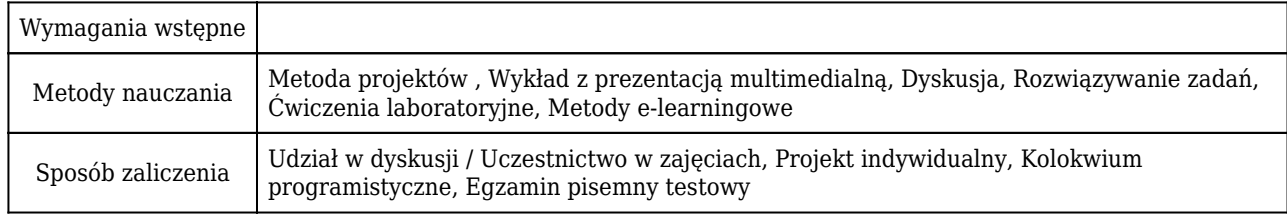

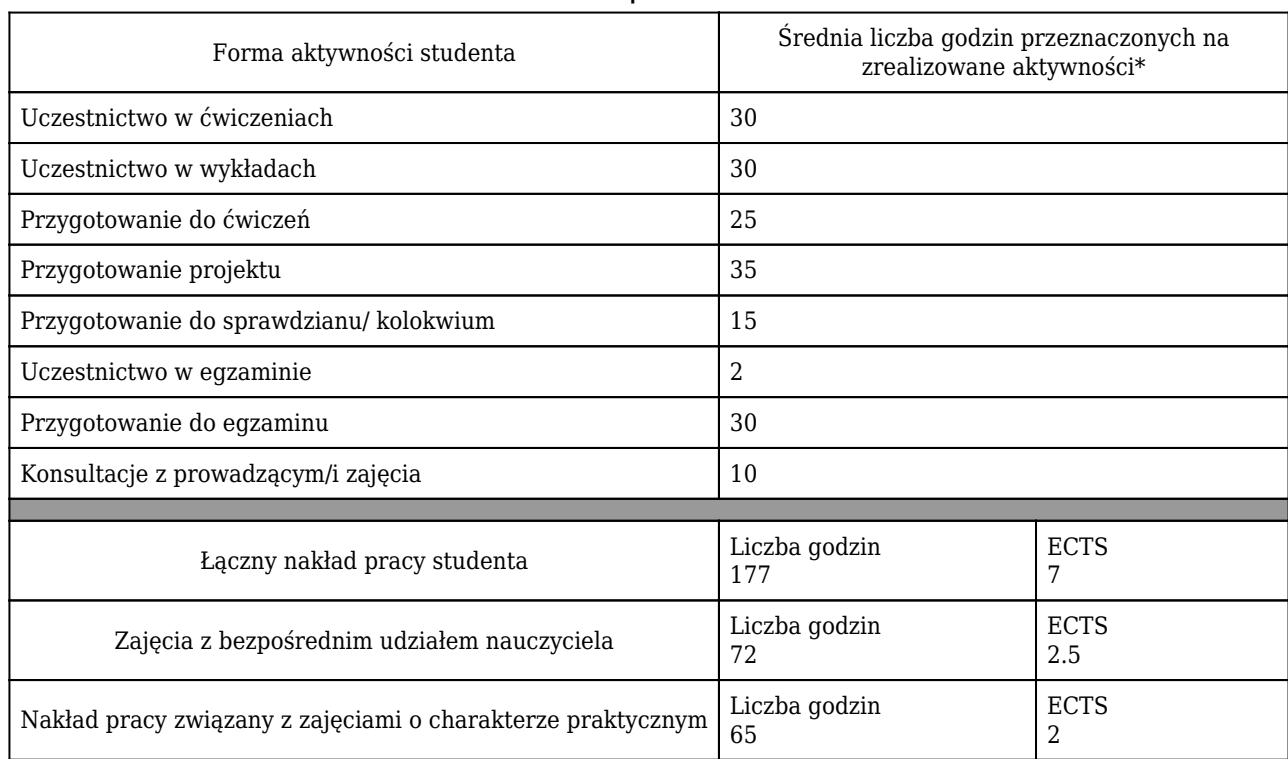

### Rozliczenie punktów ECTS

\* godzina (lekcyjna) oznacza 45 minut

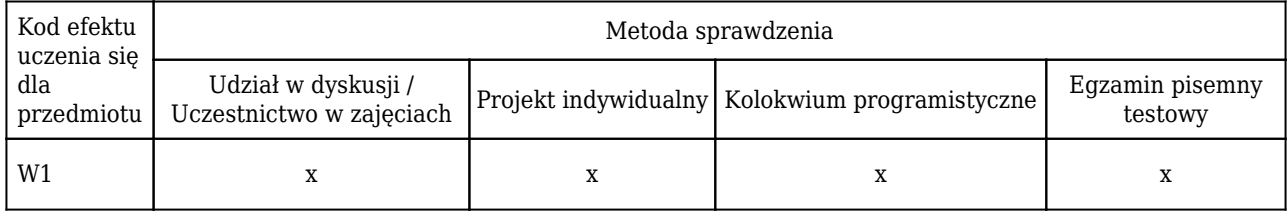

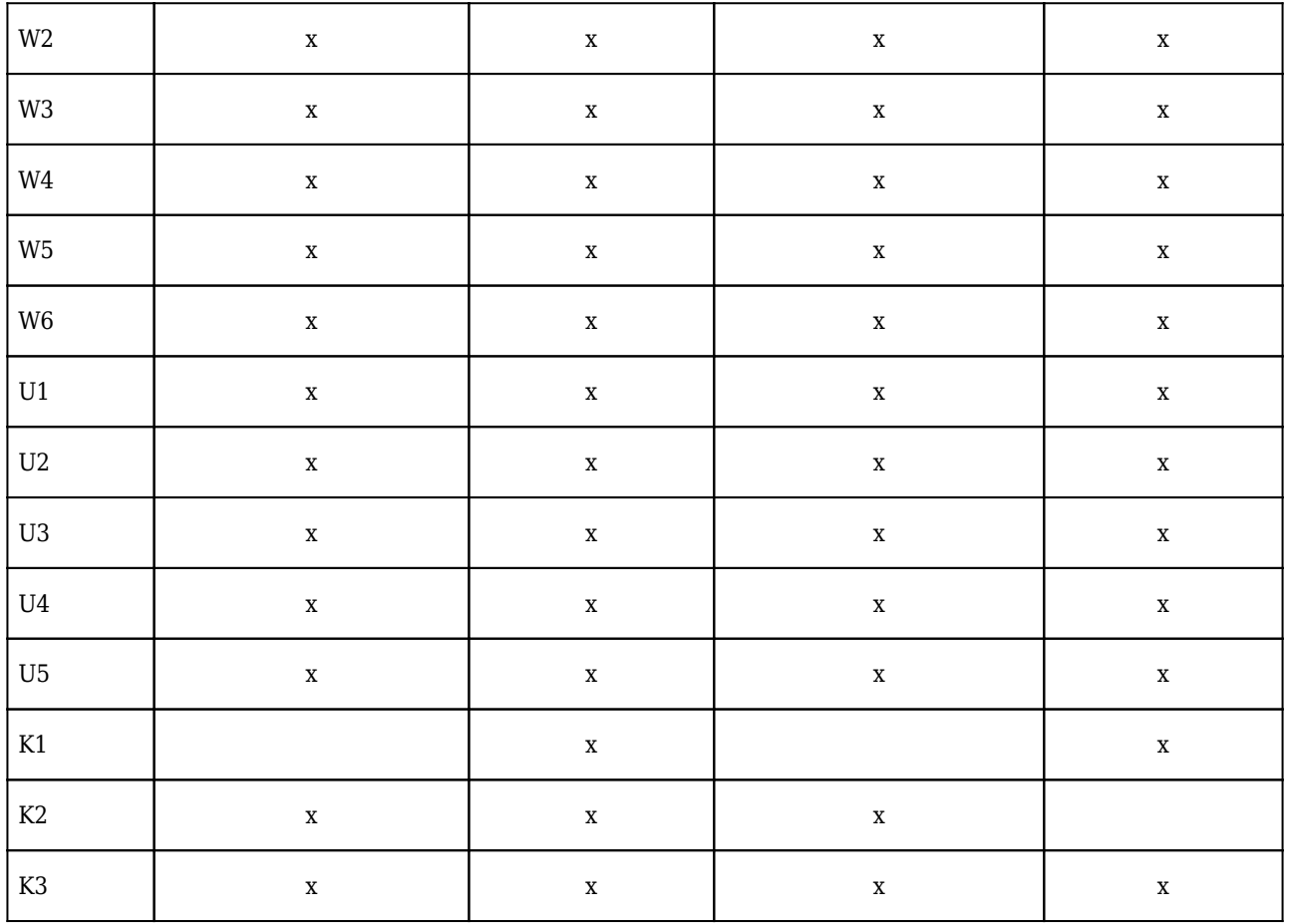

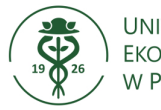

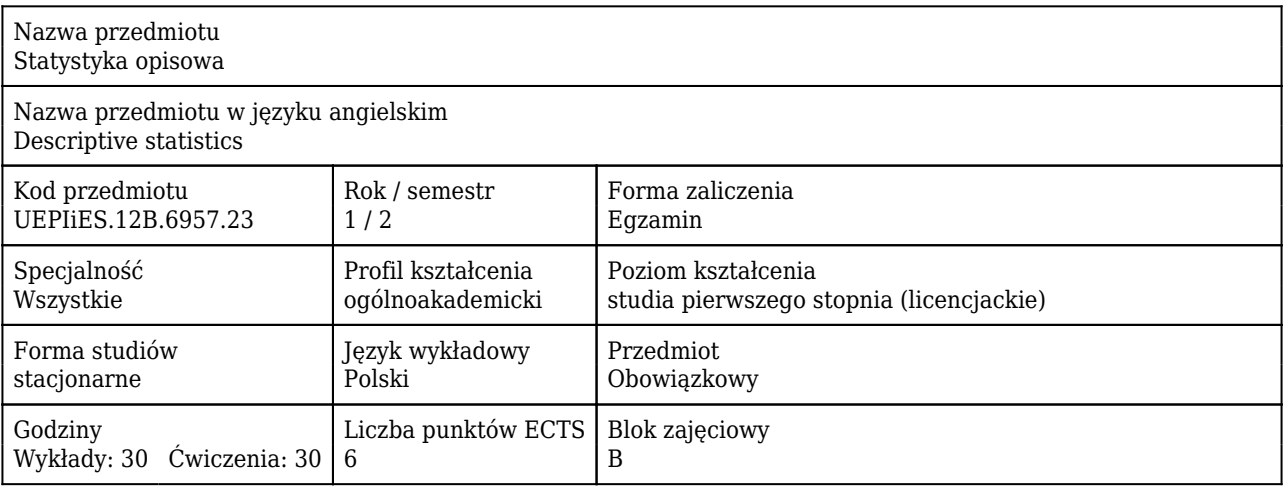

#### Cele uczenia się dla przedmiotu

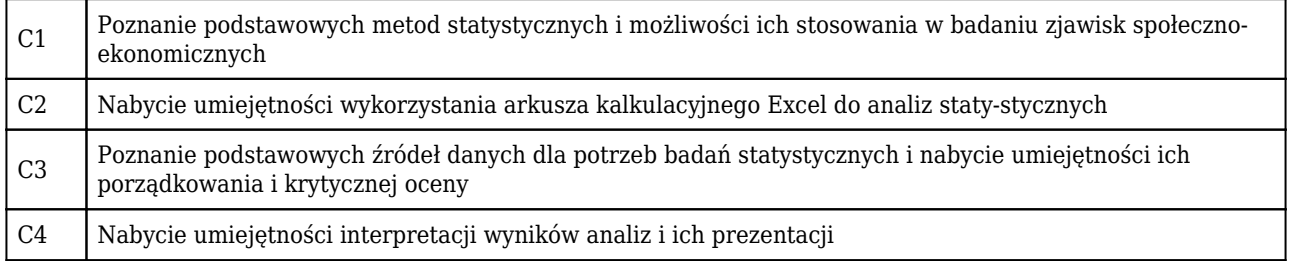

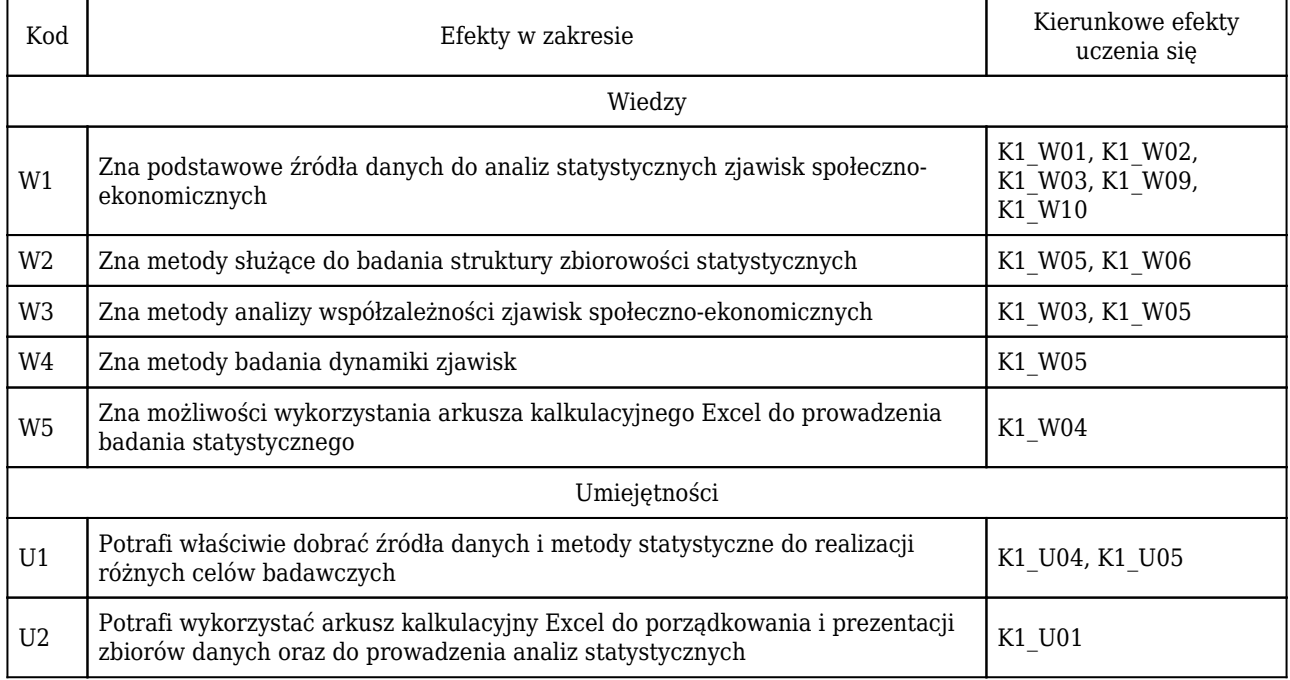

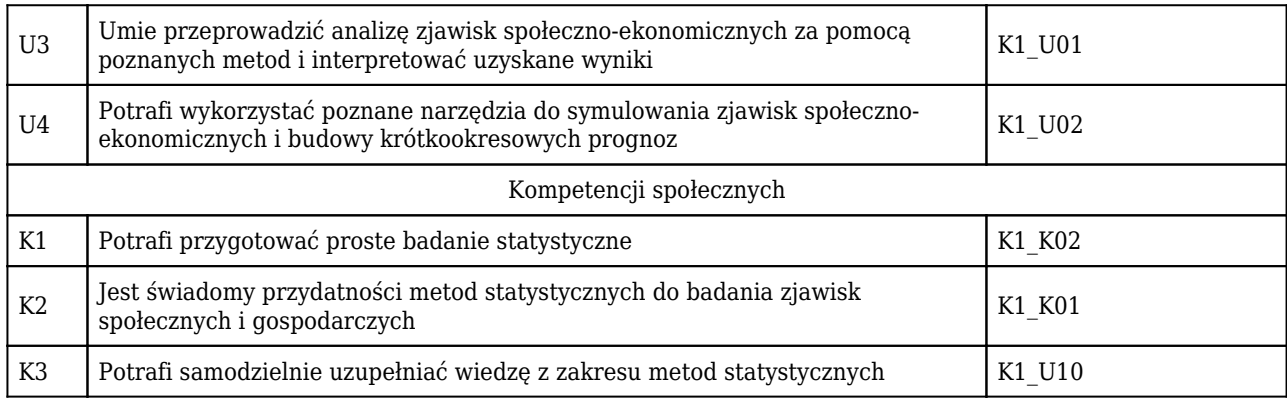

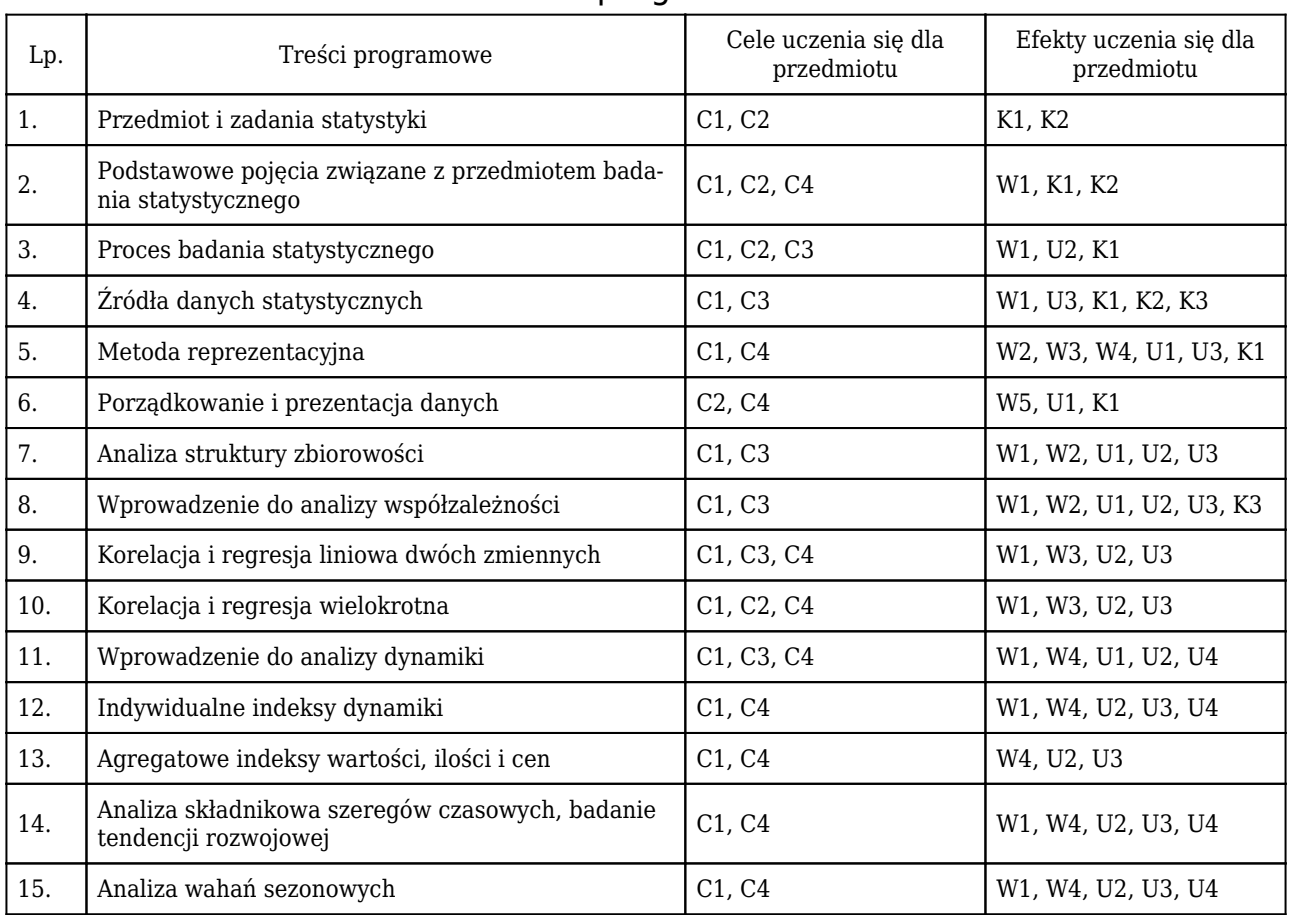

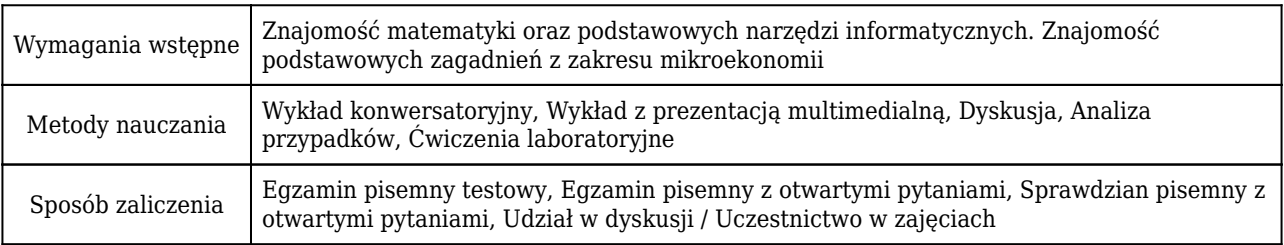

# Rozliczenie punktów ECTS

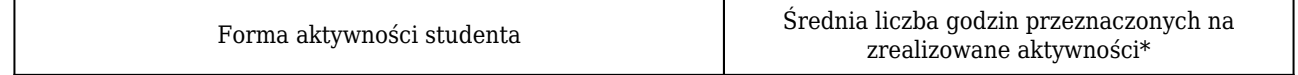

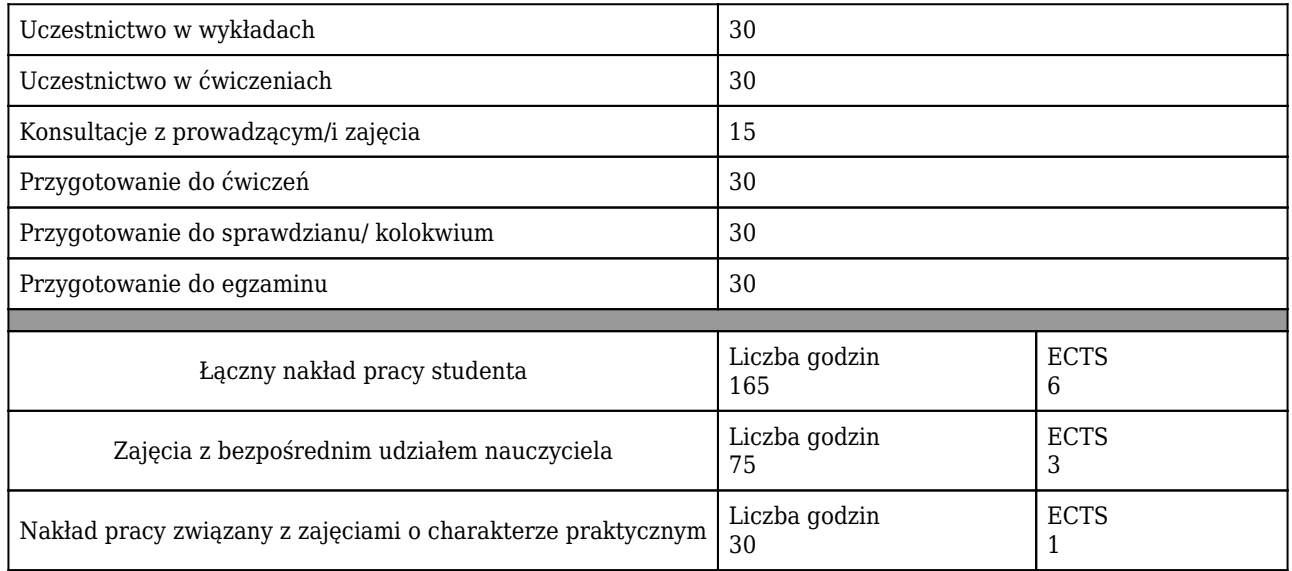

\* godzina (lekcyjna) oznacza 45 minut

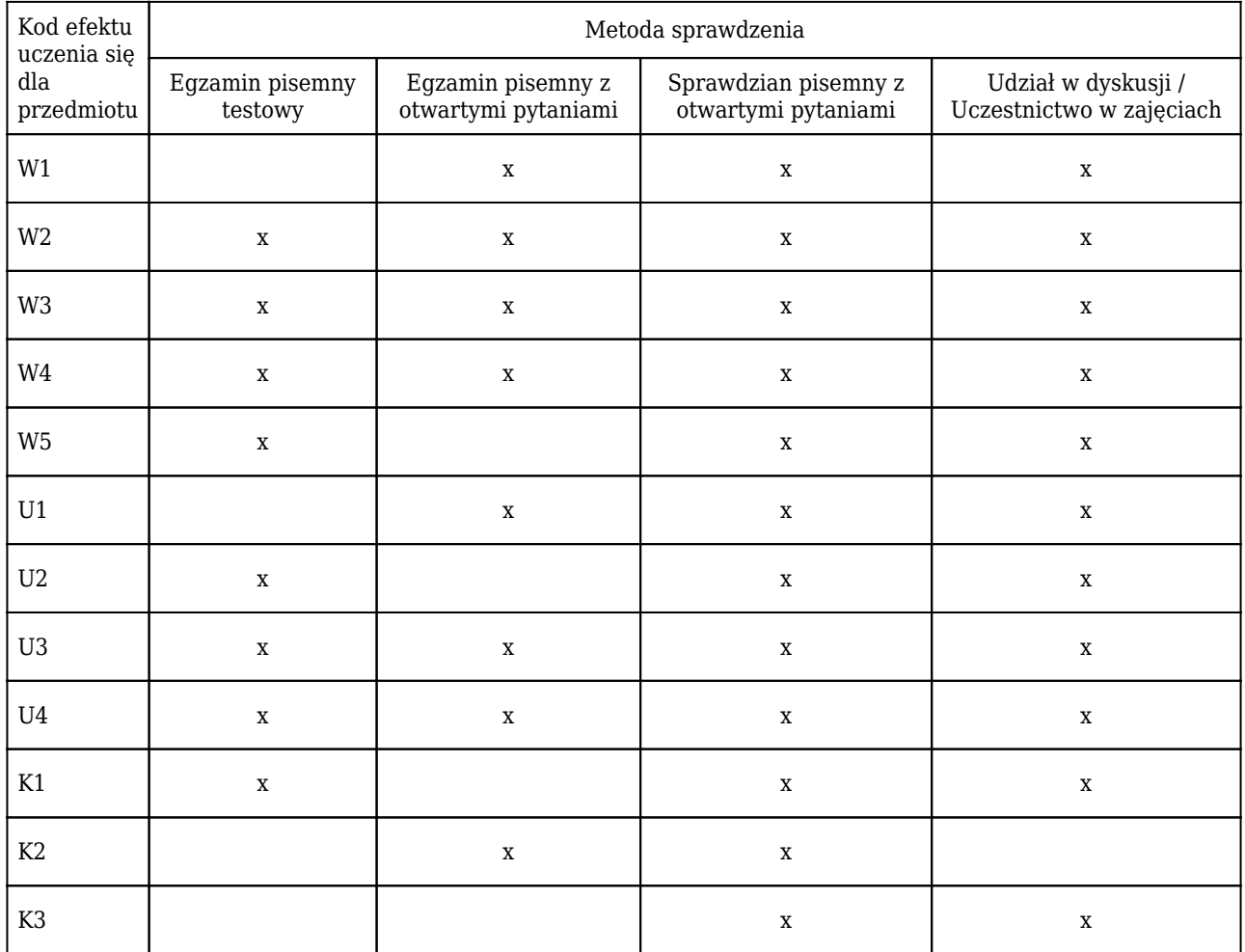

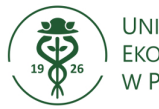

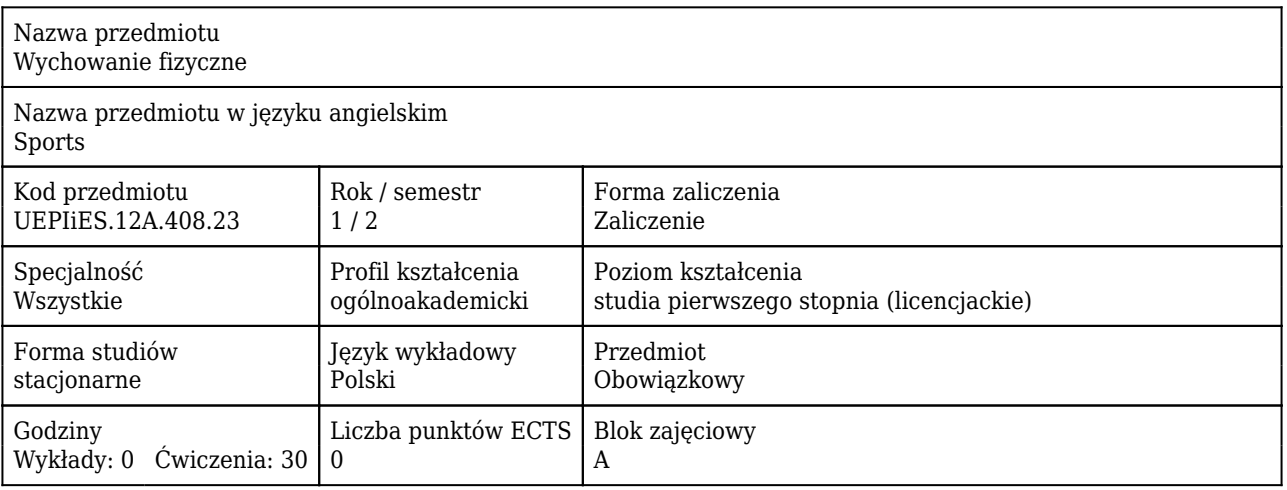

### Cele uczenia się dla przedmiotu

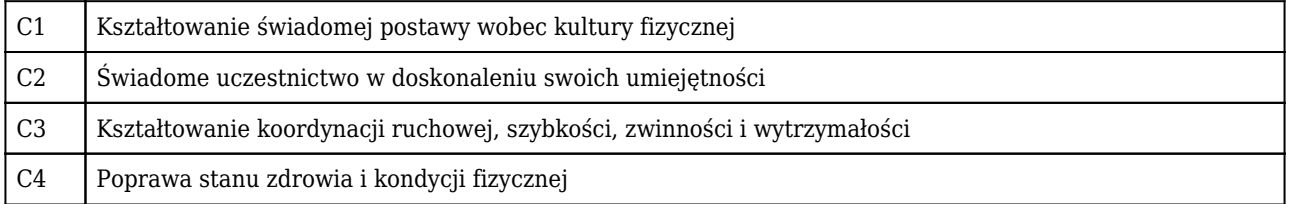

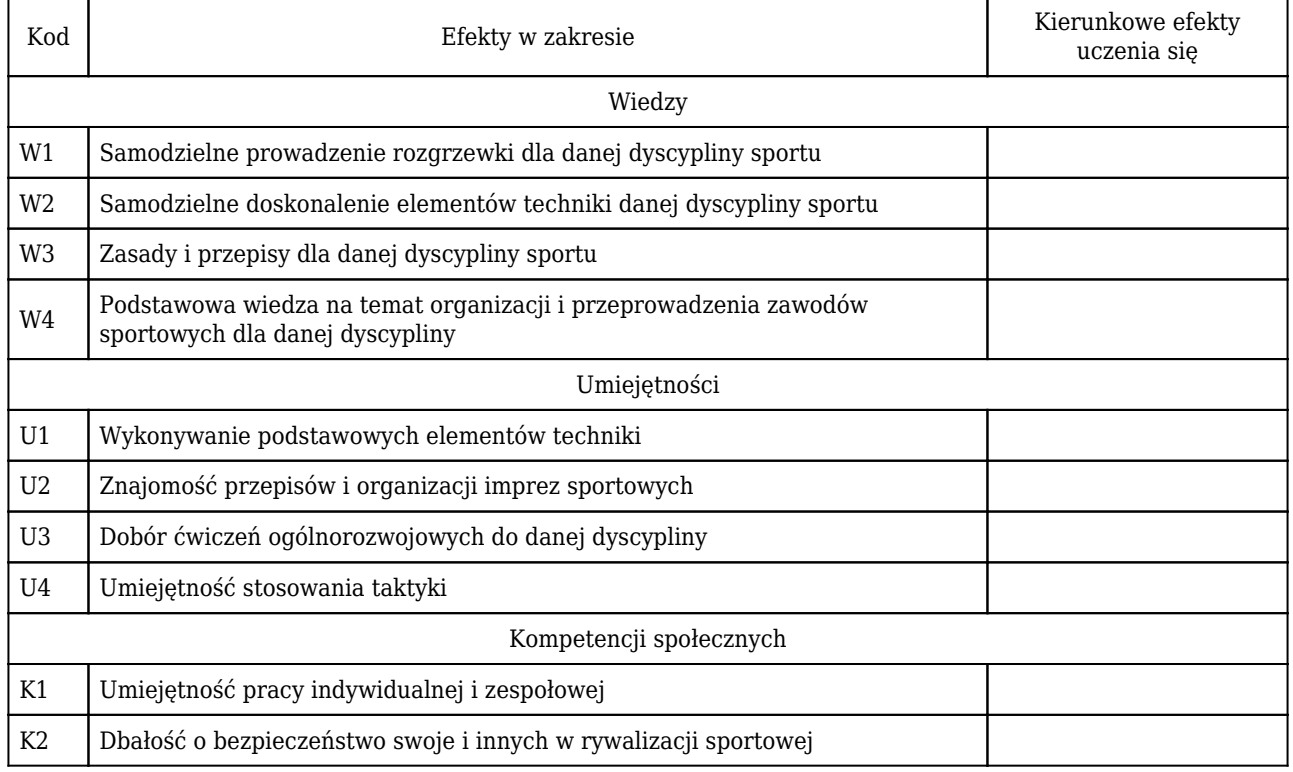
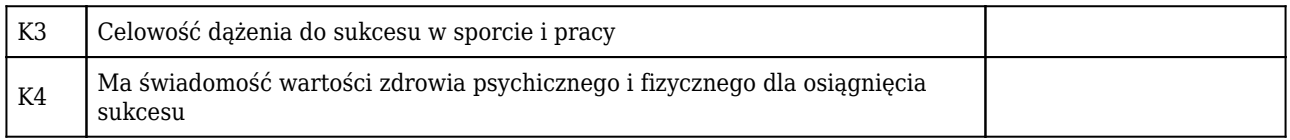

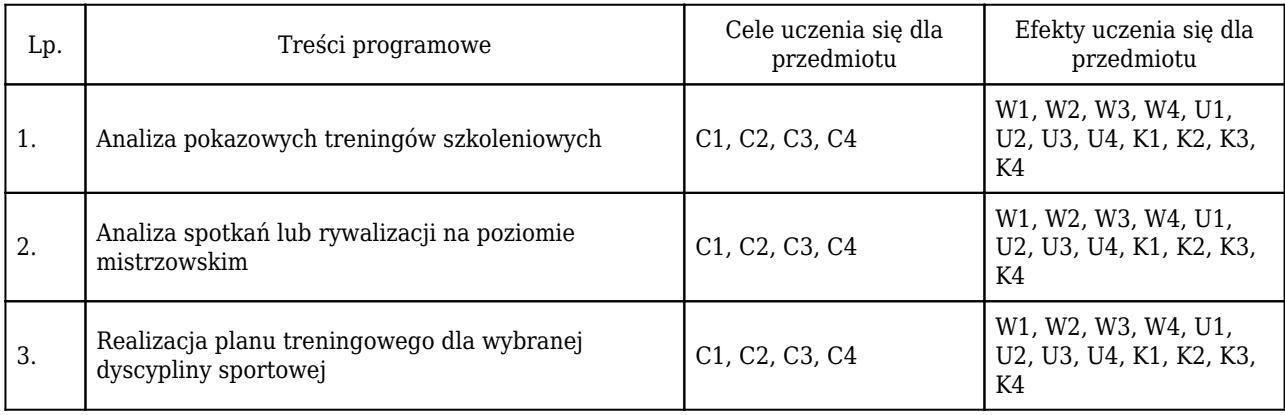

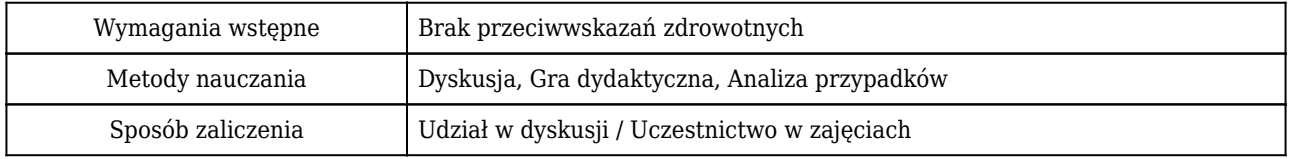

#### Rozliczenie punktów ECTS

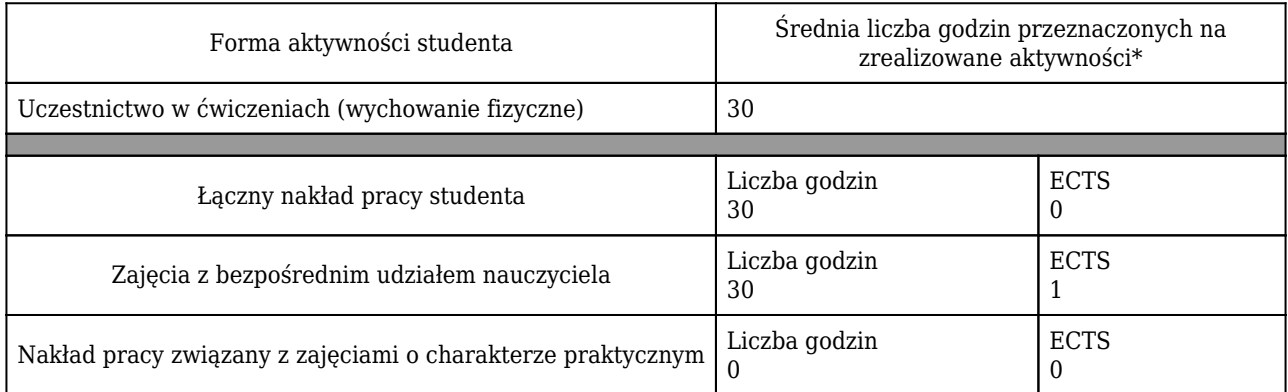

\* godzina (lekcyjna) oznacza 45 minut

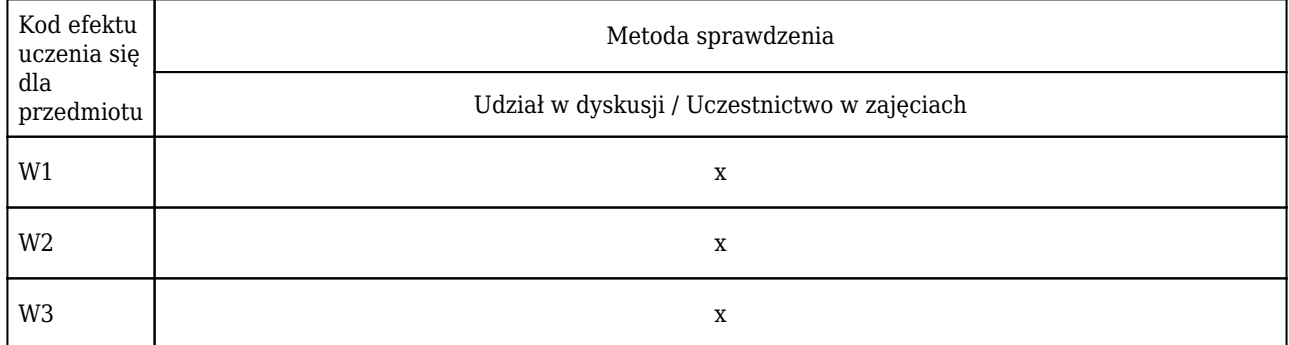

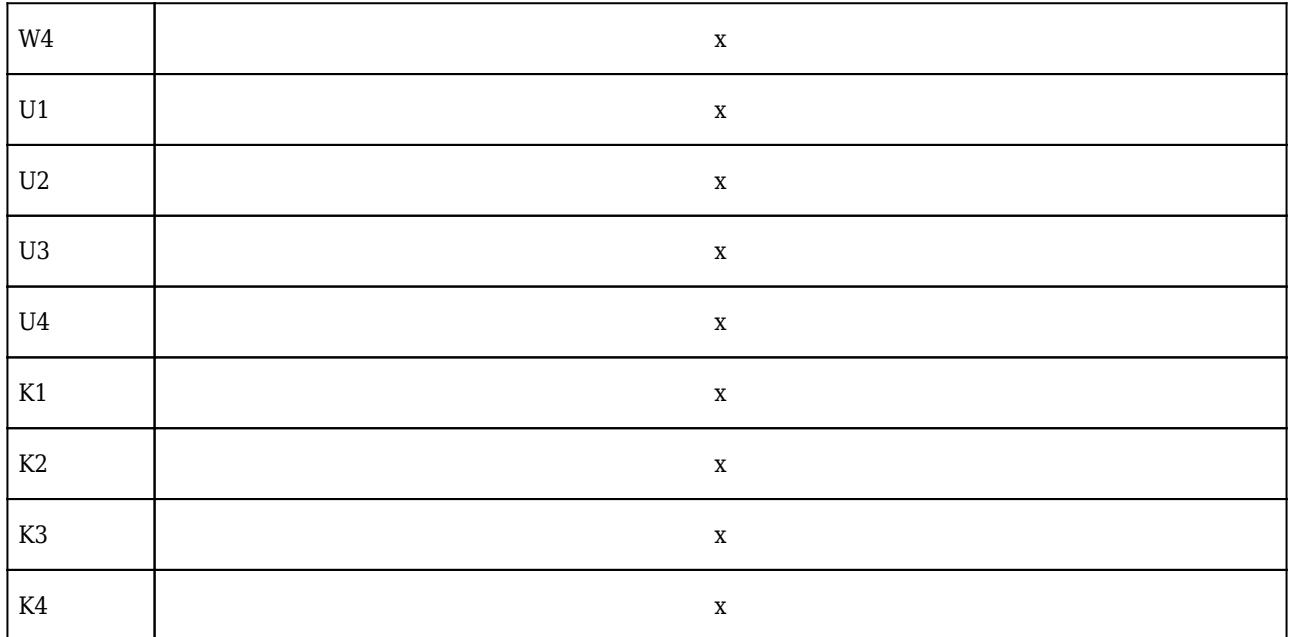

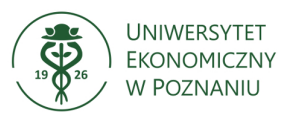

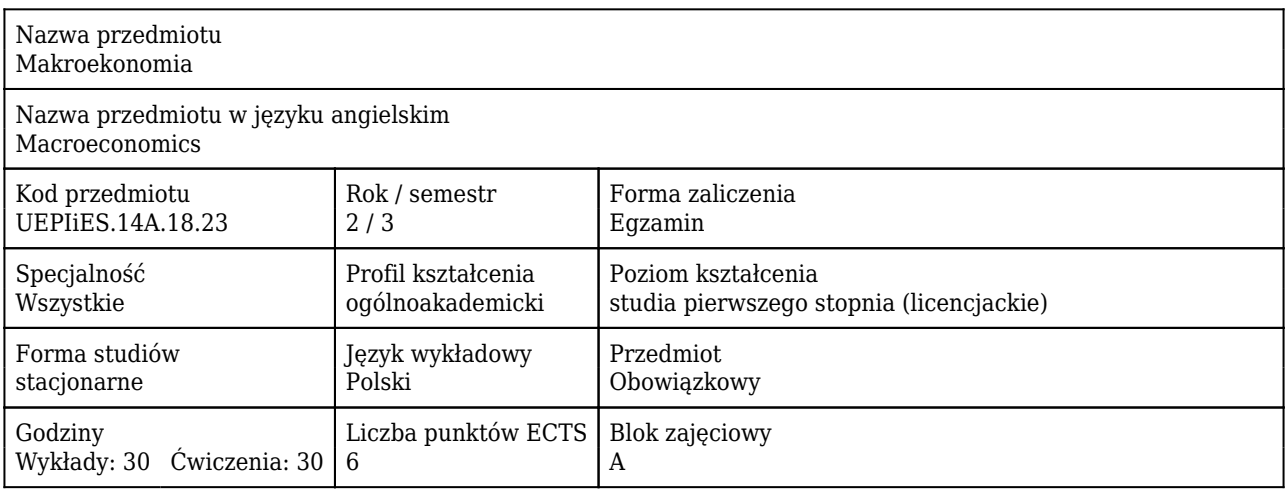

#### Cele uczenia się dla przedmiotu

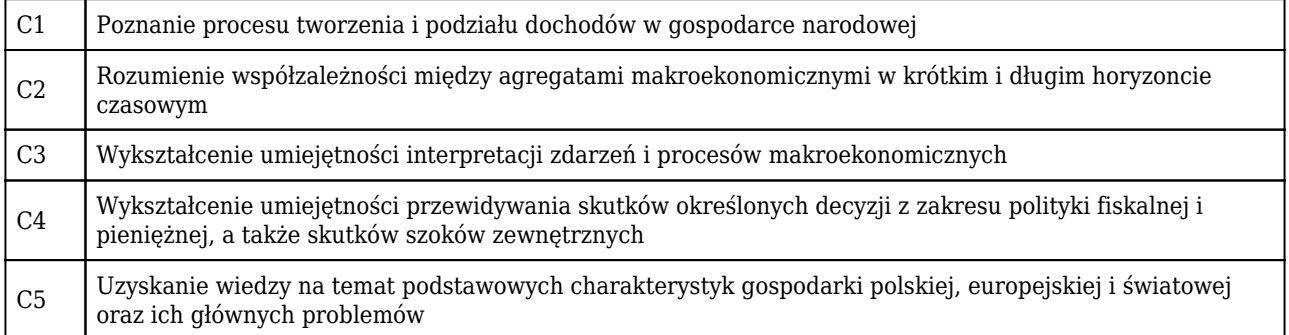

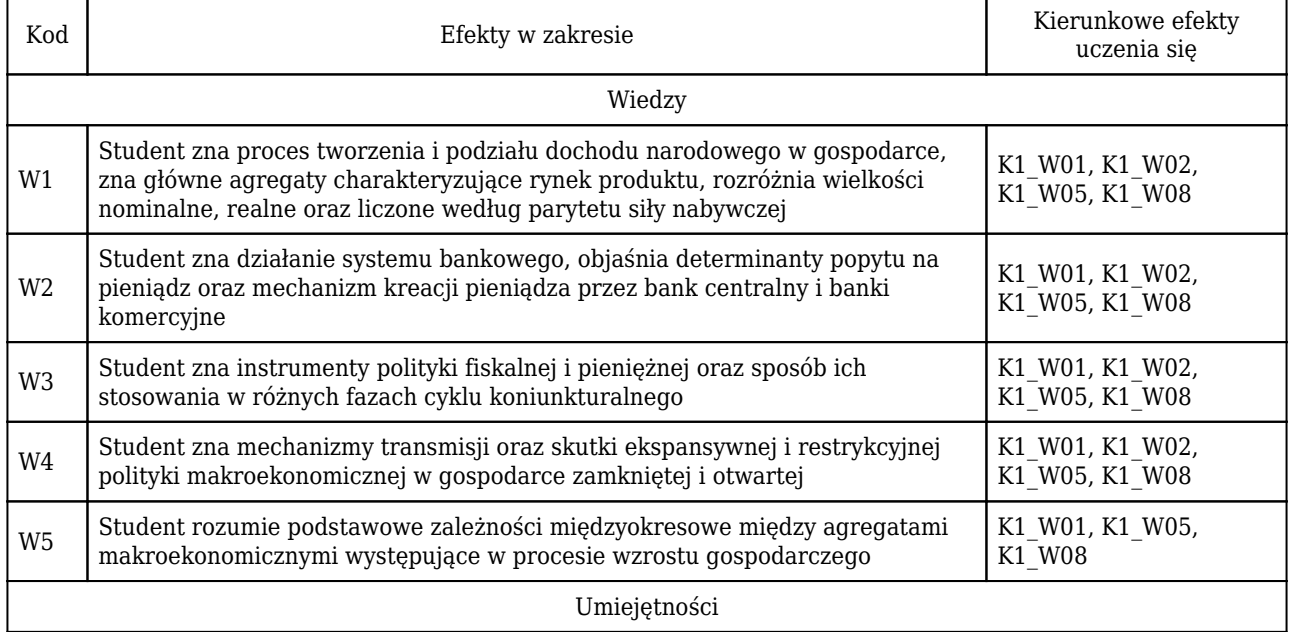

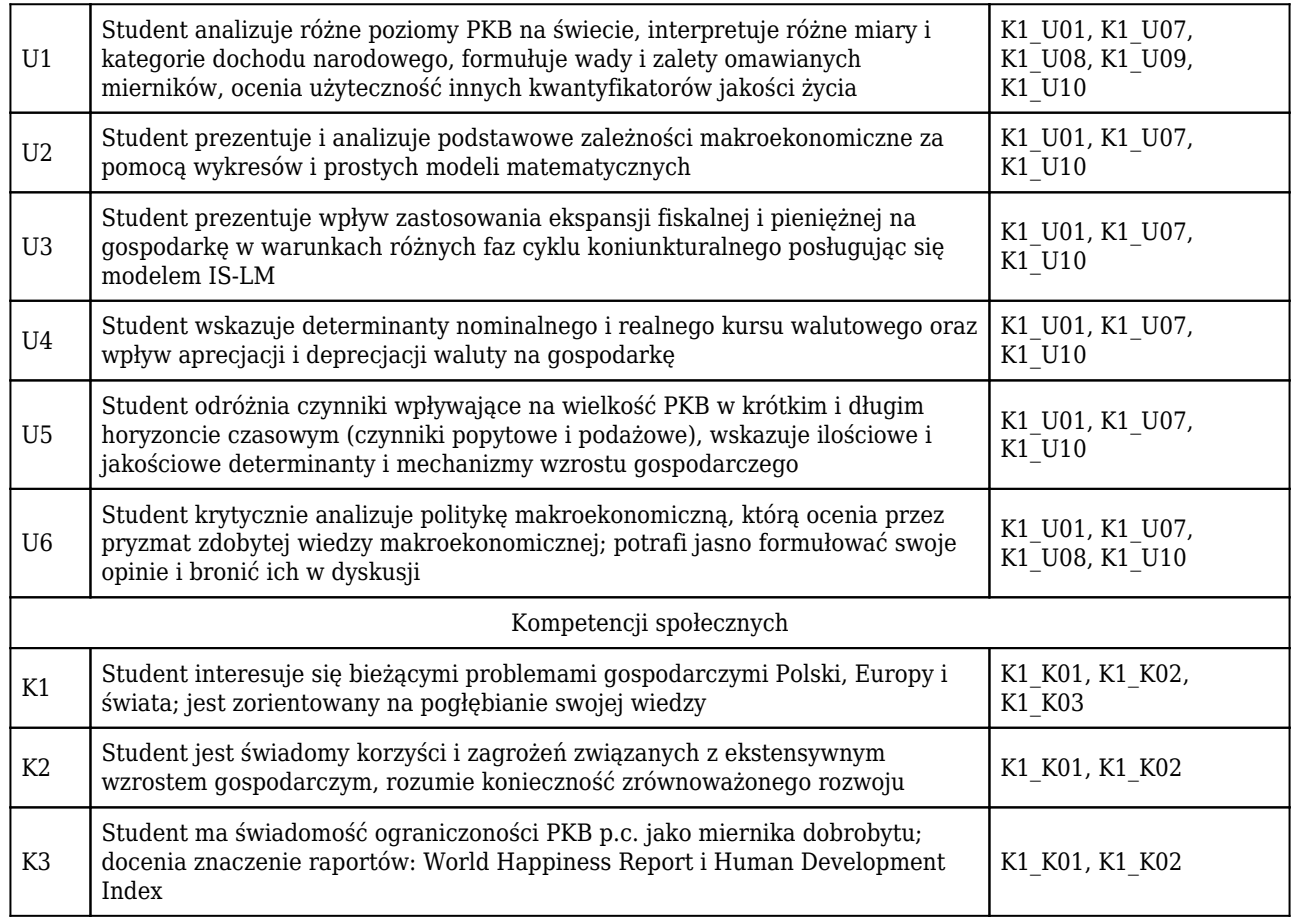

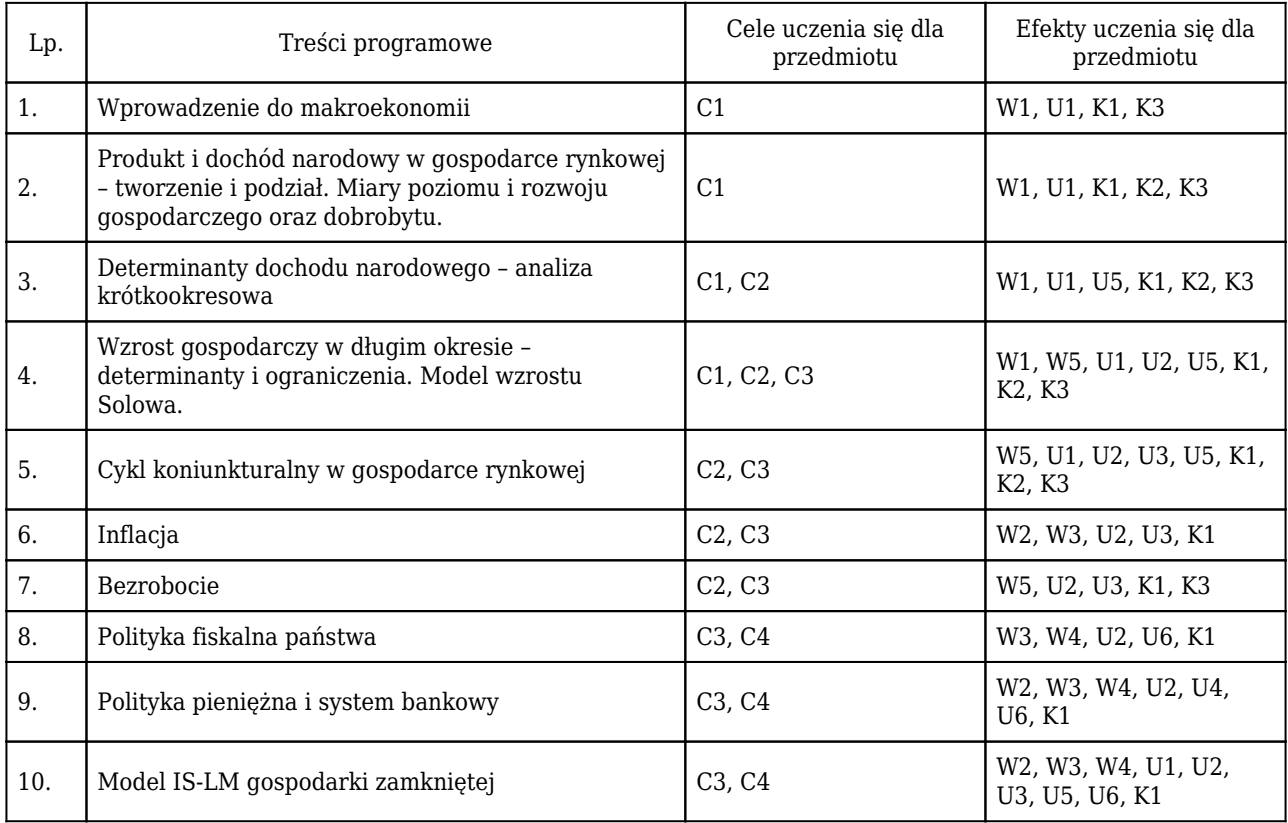

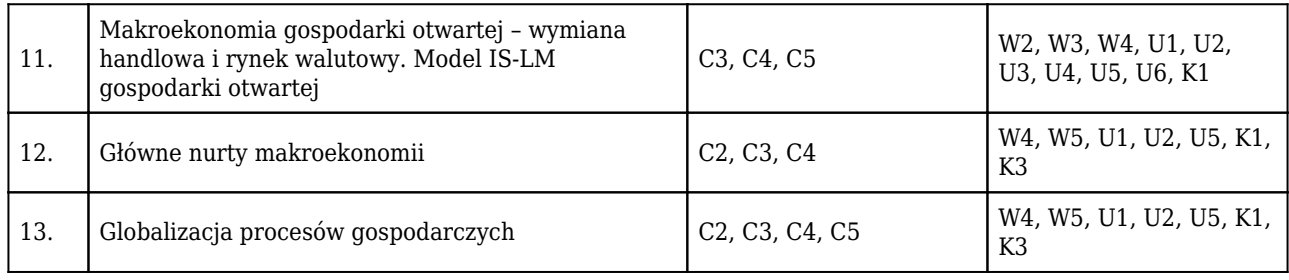

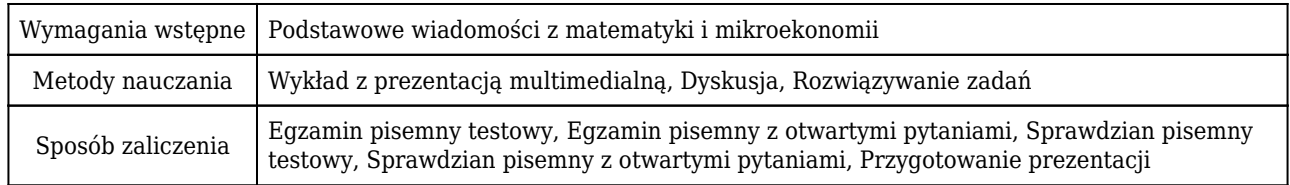

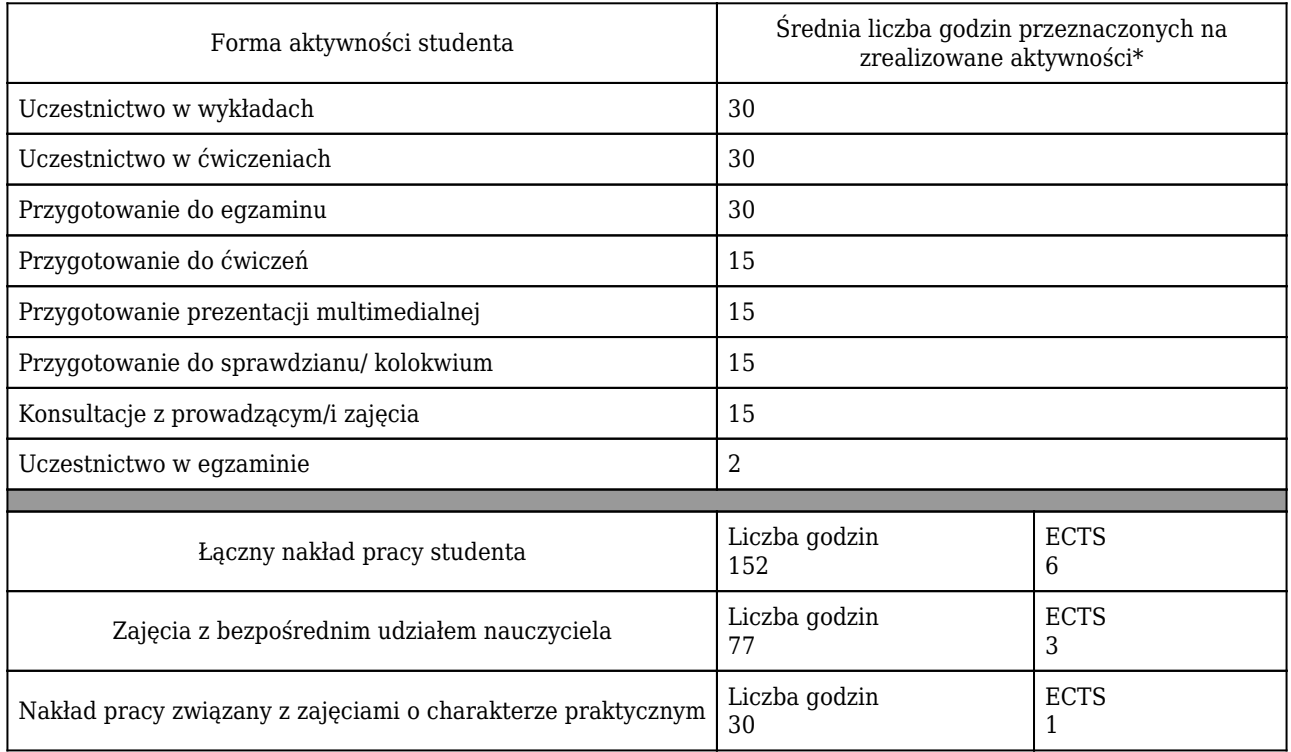

\* godzina (lekcyjna) oznacza 45 minut

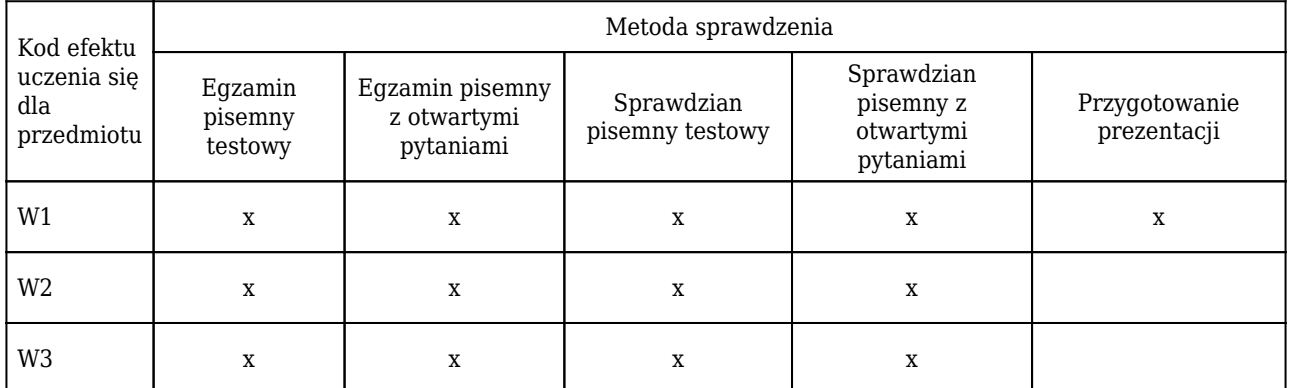

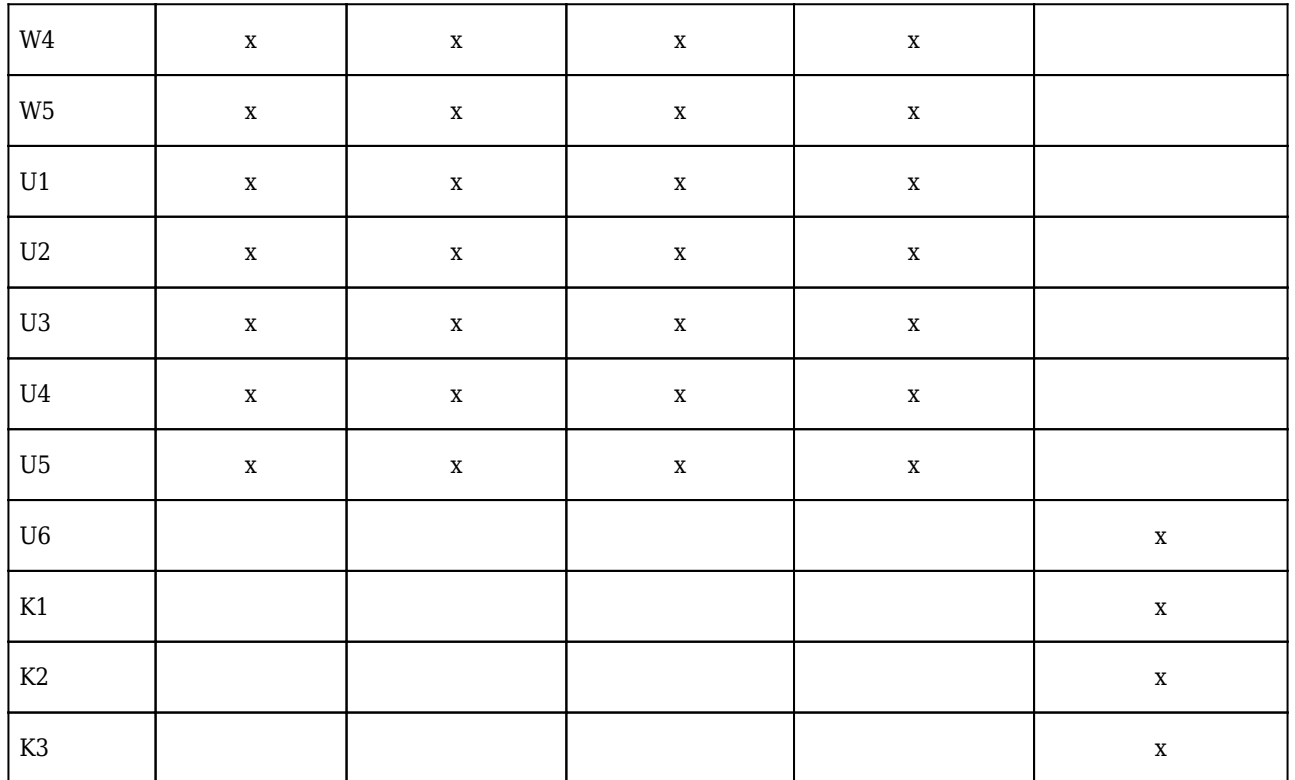

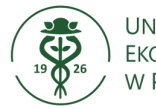

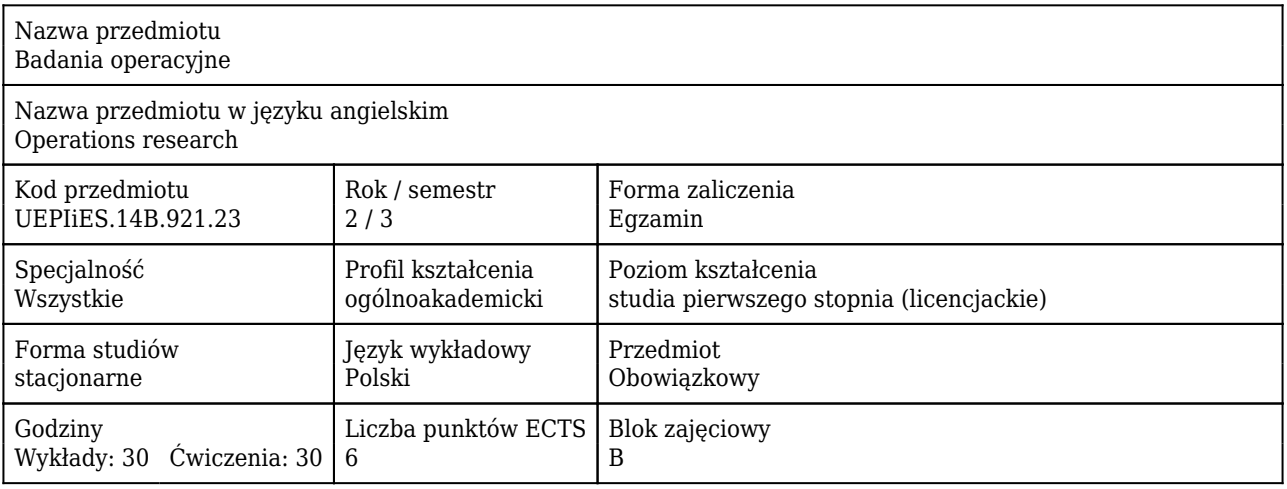

#### Cele uczenia się dla przedmiotu

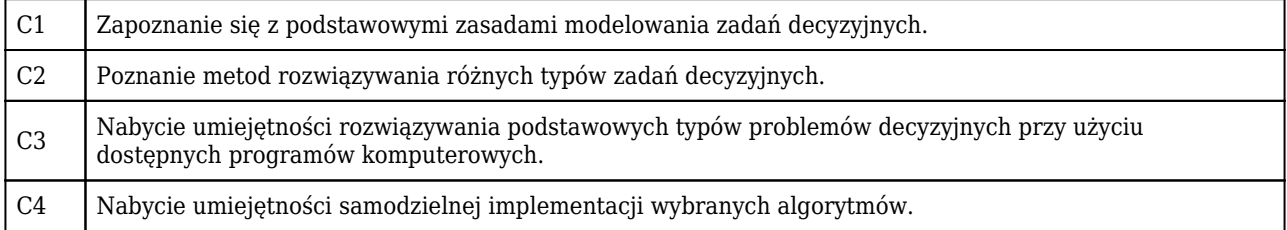

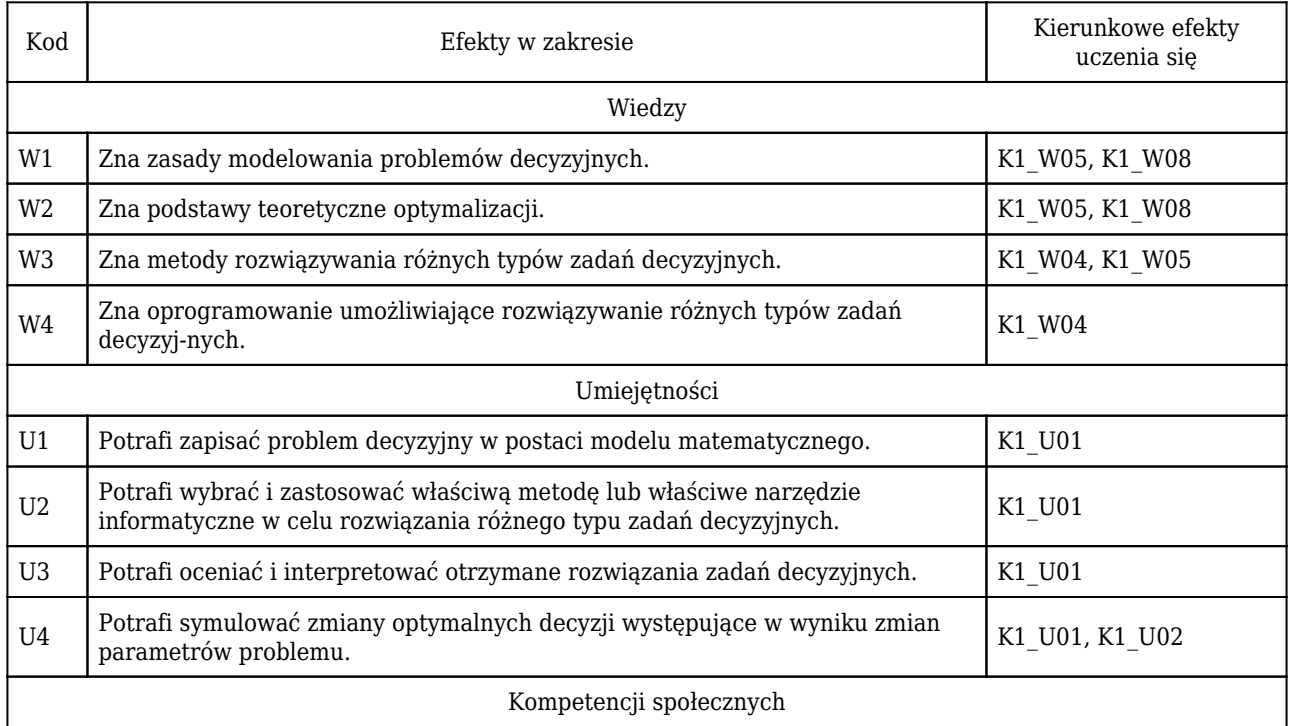

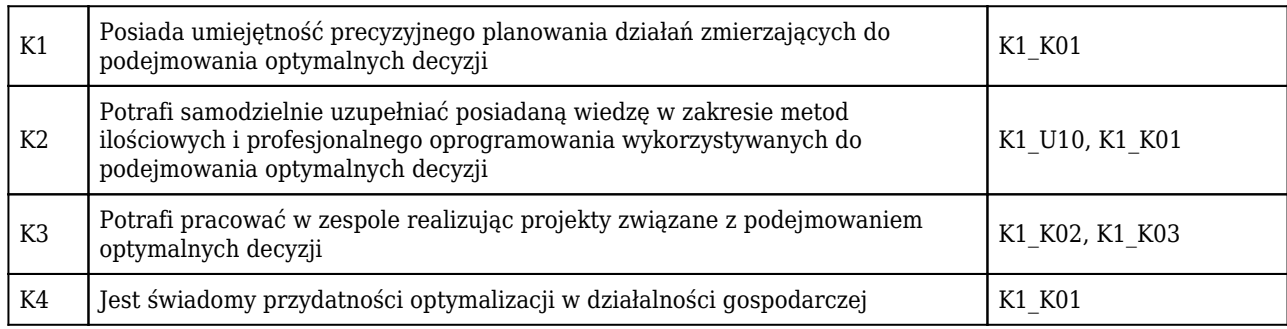

#### Lp. Treści programowe Cele uczenia się dla przedmiotu Efekty uczenia się dla przedmiotu 1. Wprowadzenie do badań operacyjnych. Formułowanie liniowych zadań decyzyjnych. Metoda geometryczna. C1, C2, C3 W1, W2, W3, W4, U1, U2, U3, U4, K1, K2, K4 2. Narzędzia informatyczne wspomagające Narzędzia informatyczne wspomagające argumentalizację (SAS/OR, dodatek Solver). C1, C2, C3 W1, W2, W3, W4, U1, U2, U3 U2, U3 3. Dualność w programowaniu liniowym.  $\begin{bmatrix} \text{C1, C2, C3} \\ \text{C2, C3} \end{bmatrix}$  W2, W3, W4, U2, U3, U4, K1, K2, K3, K4 4. Prymalna metoda sympleks.  $\begin{bmatrix} C1, C2, C3, C4 \end{bmatrix}$  W2, W3, U2, U3, U4, K1, K2, K3, K4 5. Zadania transportowe. C1, C2, C3, C4 W1, W2, W3, W4, U1, U2, U3, U4, K1, K2, K3, K4 6. Programowanie wielokryterialne w wersji dyskretnej. C1, C2, C3, C4 W1, W2, W3, W4, U1, U2, U3, U4, K1, K2, K3, K4 7. Programowanie wielokryterialne w wersji ciągłej. C1, C2, C3, C4 W1, W2, W3, W4, U1, U2, U3, U4, K1, K2, K3, K4 8. Programowanie nieliniowe. C1, C2 W1, W2, U1, K4 9. Zagadnienie transportowe z wypukłą funkcją kosztów przerobu. C1, C2, C3, C4 W1, W3, W4, U1, U2, U3, U4, K1, K2, K3, K4 10. Programowanie w warunkach ryzyka. C1, C2, C3, C4 W1, W2, W3, W4, U1, U2, U3, U4, K1, K2, K3, K4 11. Programowanie dynamiczne – optymalny rozdział zasobu, wyznaczanie najkrótszej drogi. C1, C2, C3, C4 W1, W2, W3, W4, U1, U2, U3, U4, K1, K2, K3, K4 12. Programowanie całkowitoliczbowe. C1, C2, C3, C4 W1, W2, W3, W4, U1, U2, U3, U4, K1, K2, K3, K4 13. Zagadnienie komiwojażera. C1, C2, C3, C4 W1, W2, W3, W4, U1, U2, U3, U4, K1, K2, K3, K4

#### Treści programowe

Wymagania wstępne | Matematyka

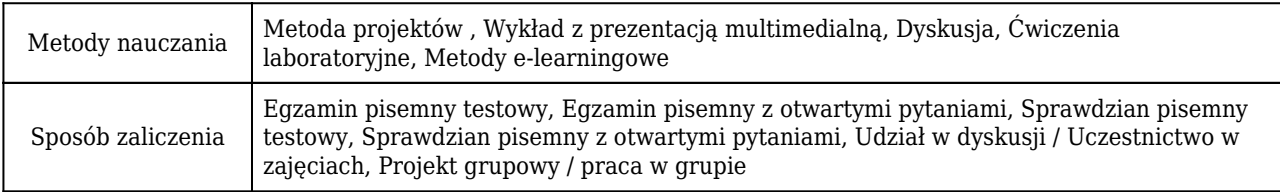

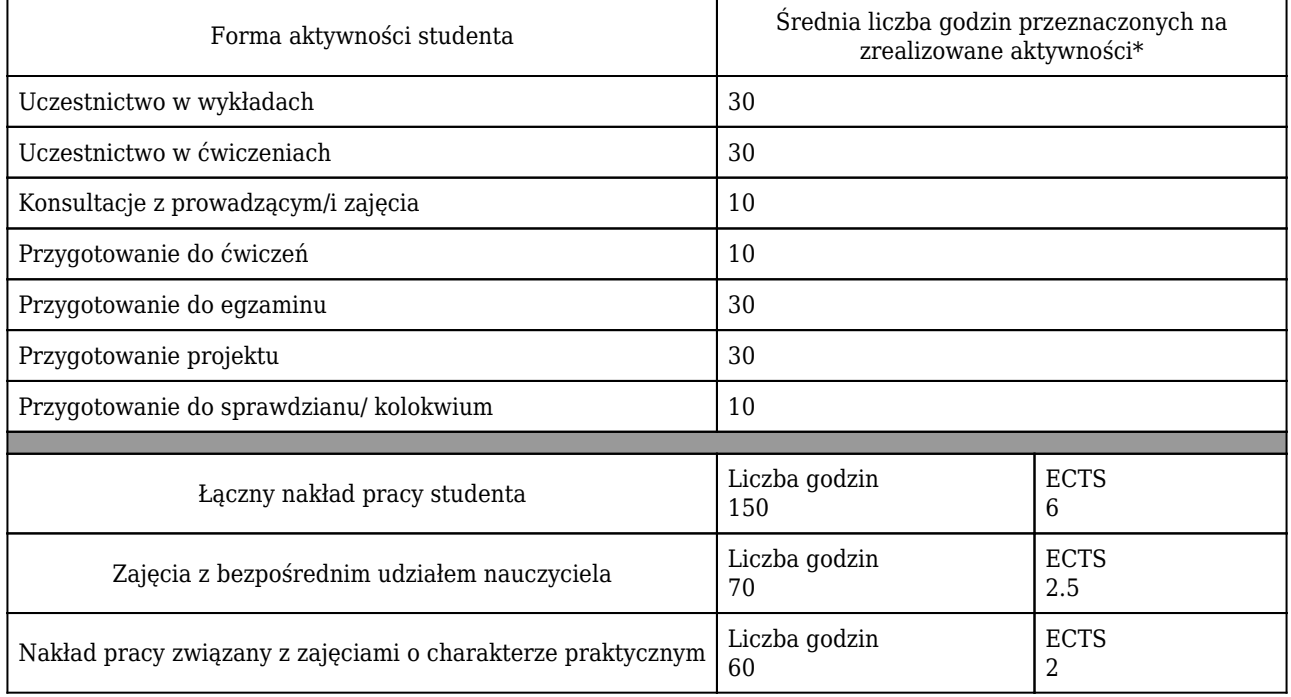

\* godzina (lekcyjna) oznacza 45 minut

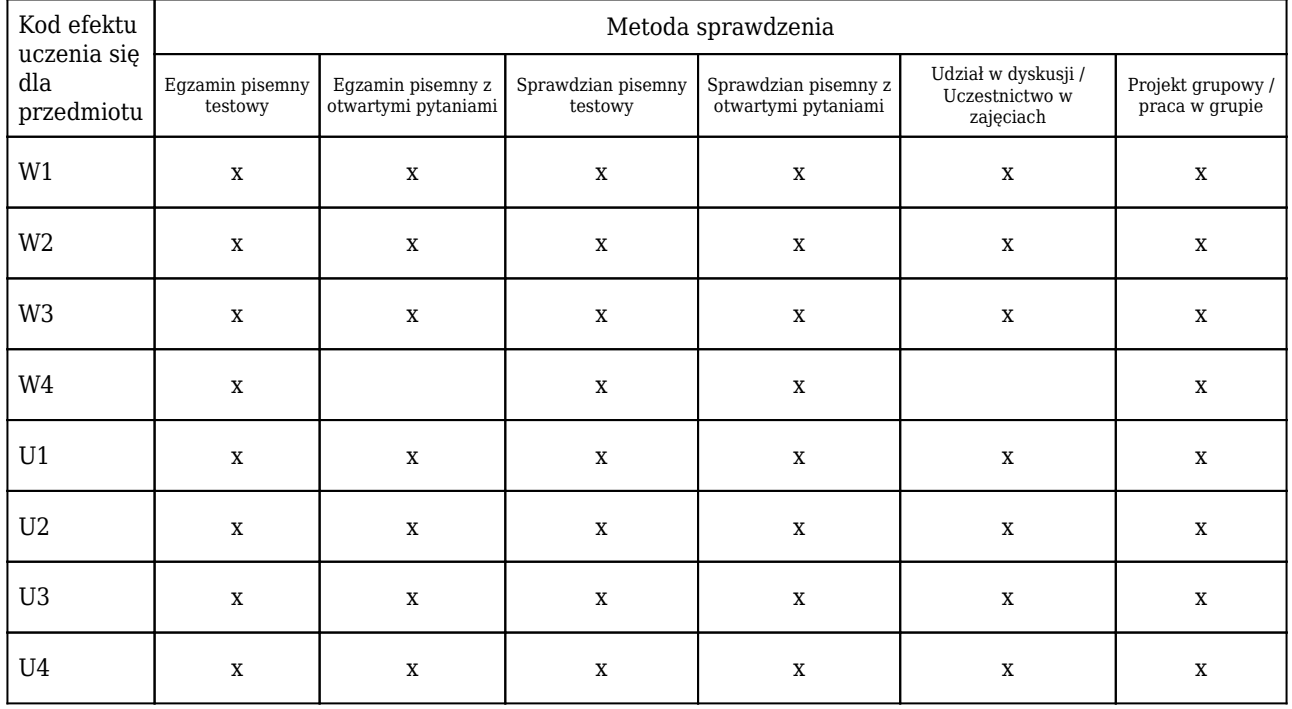

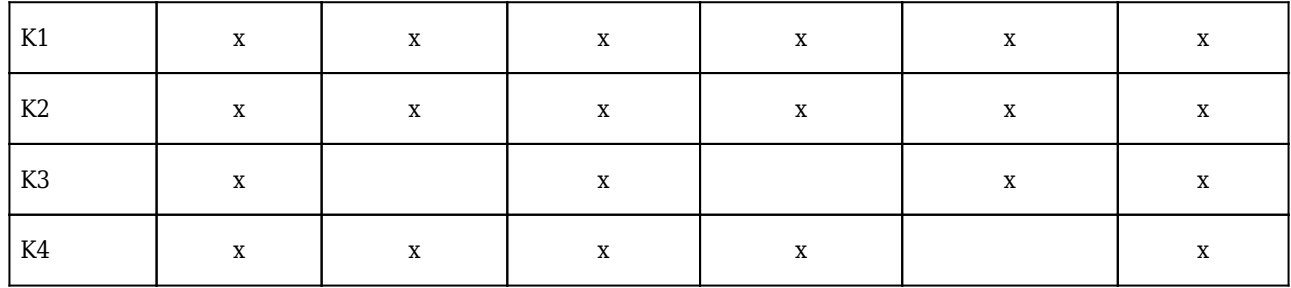

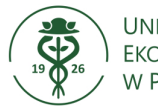

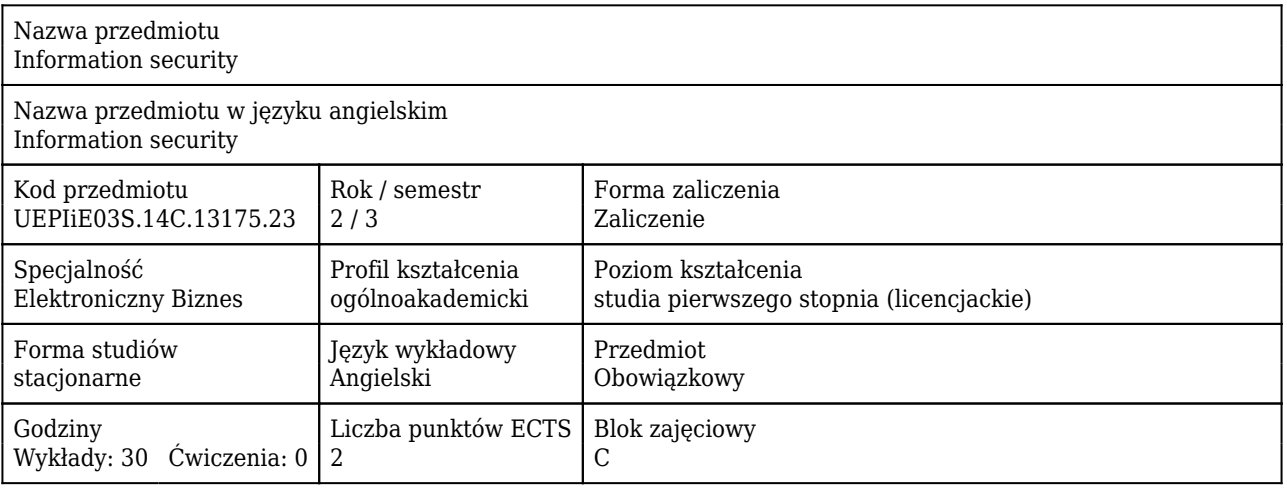

#### Cele uczenia się dla przedmiotu

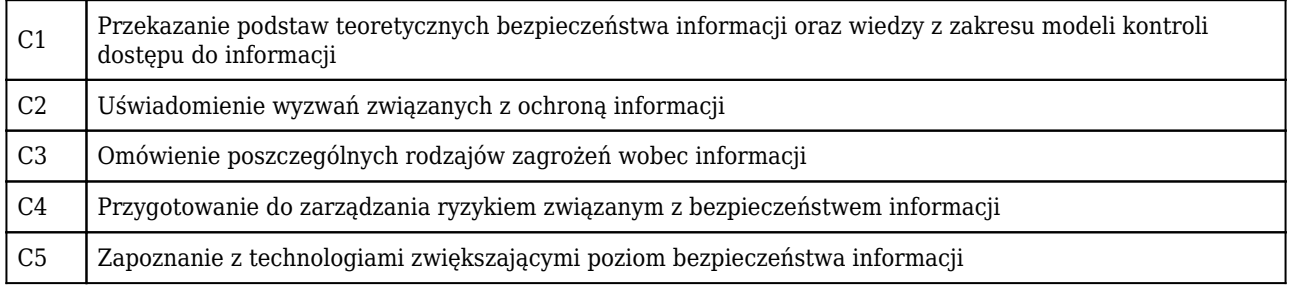

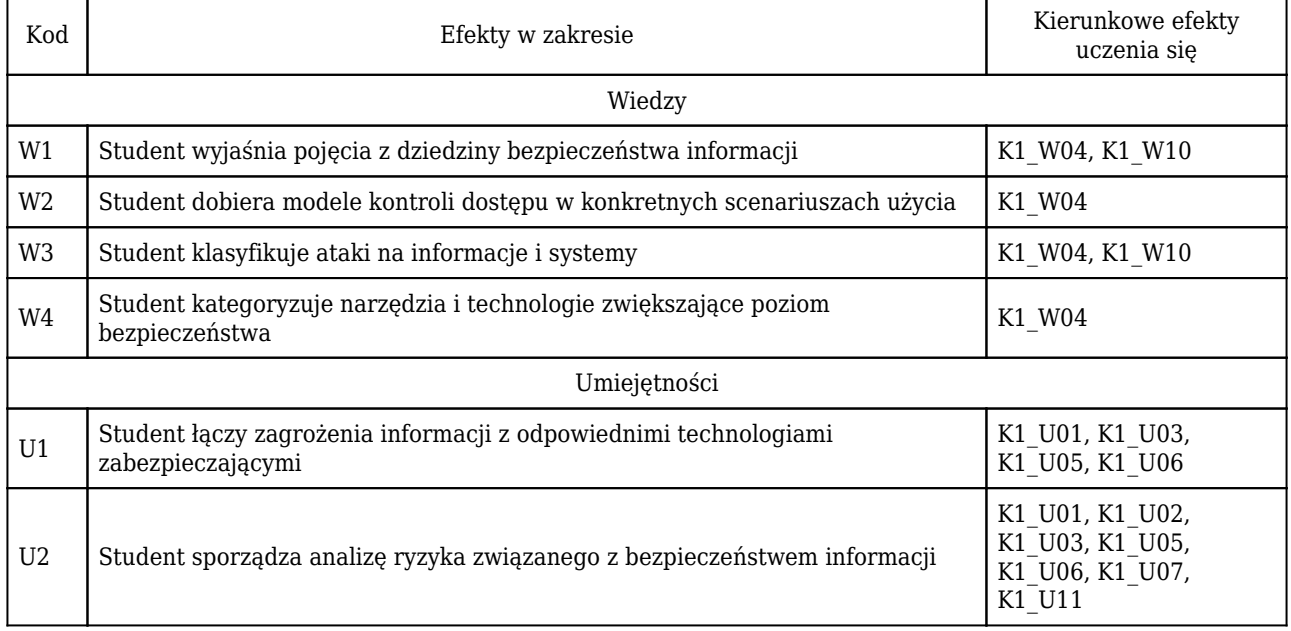

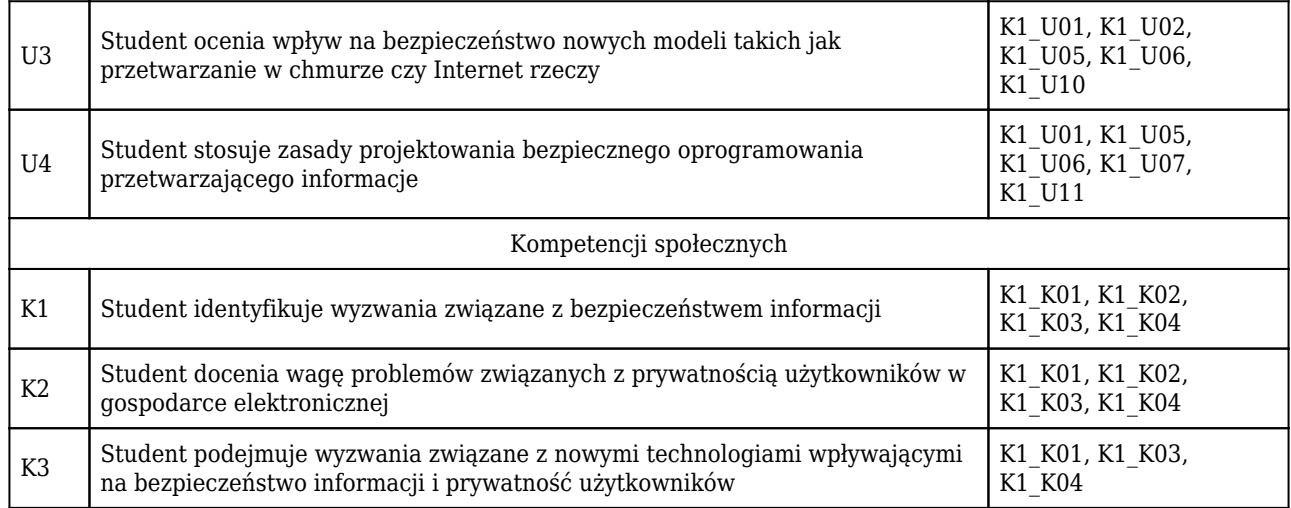

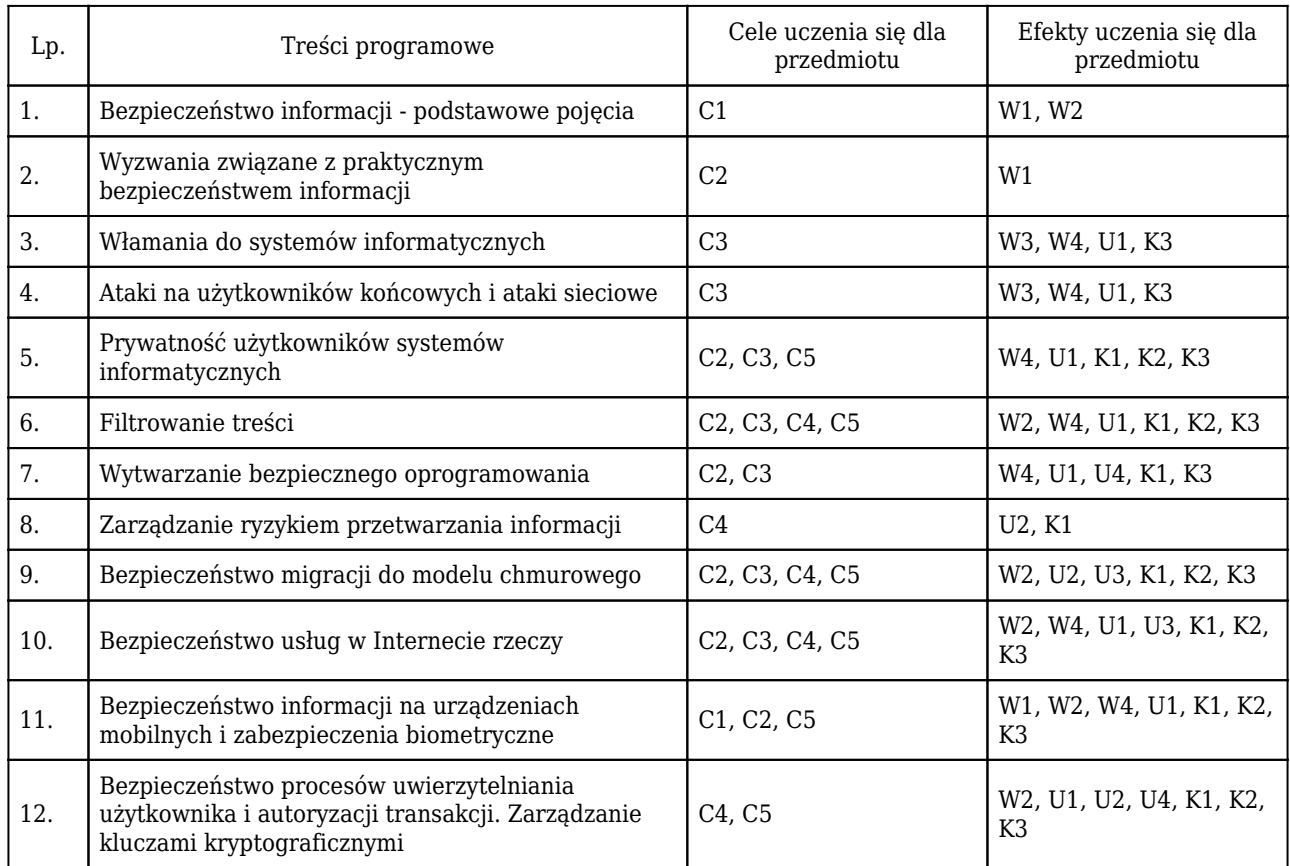

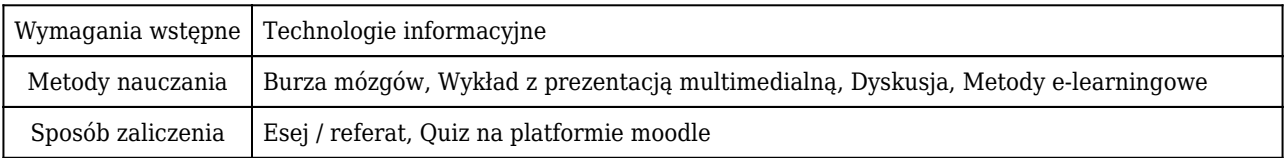

# Rozliczenie punktów ECTS

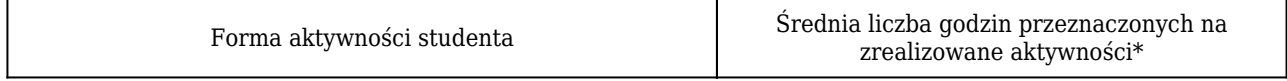

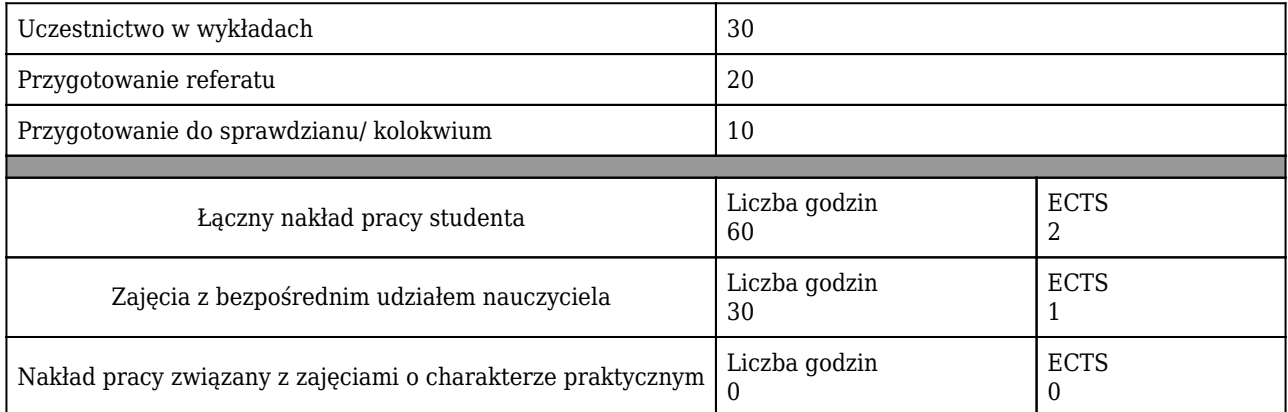

\* godzina (lekcyjna) oznacza 45 minut

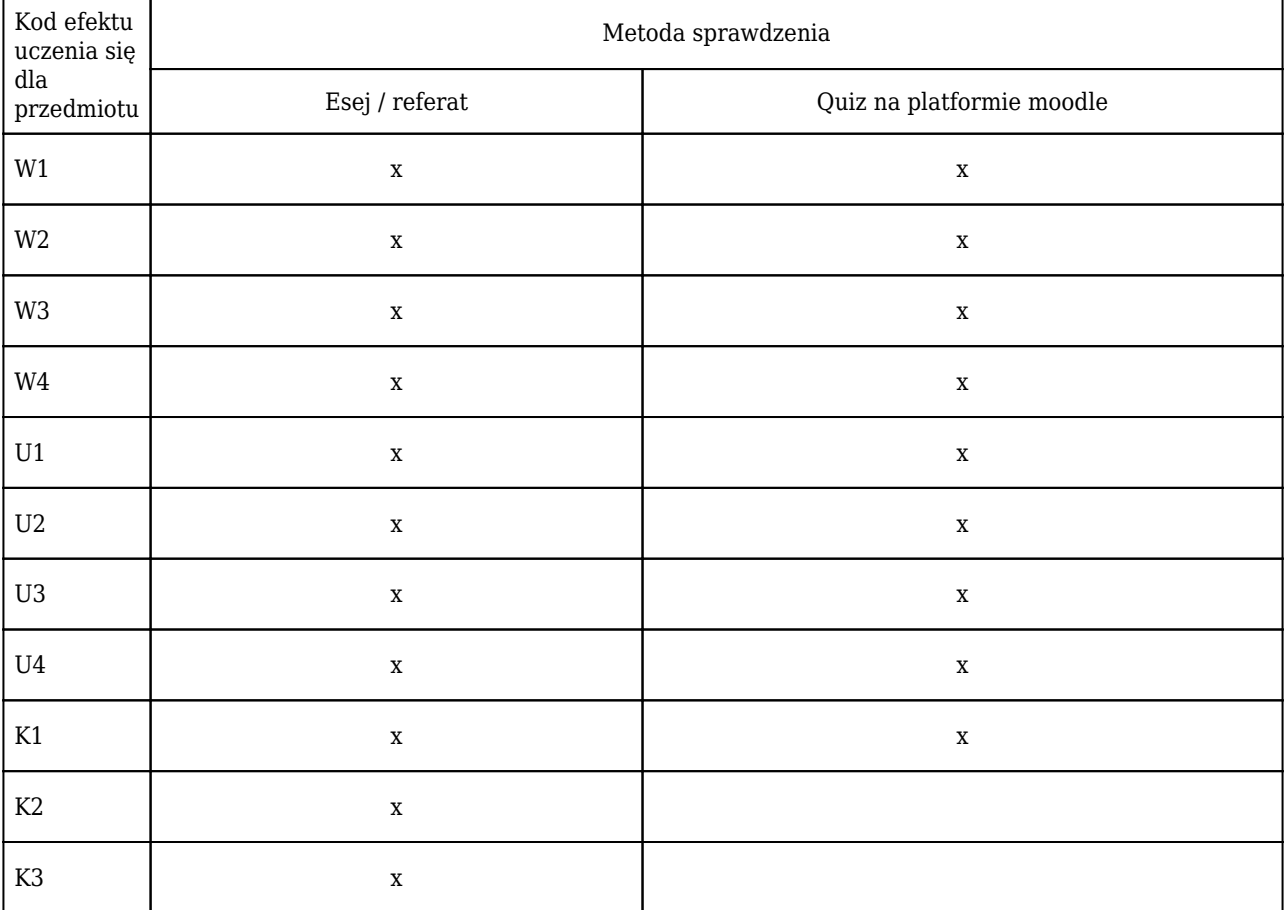

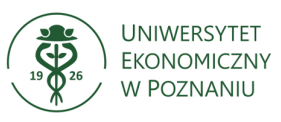

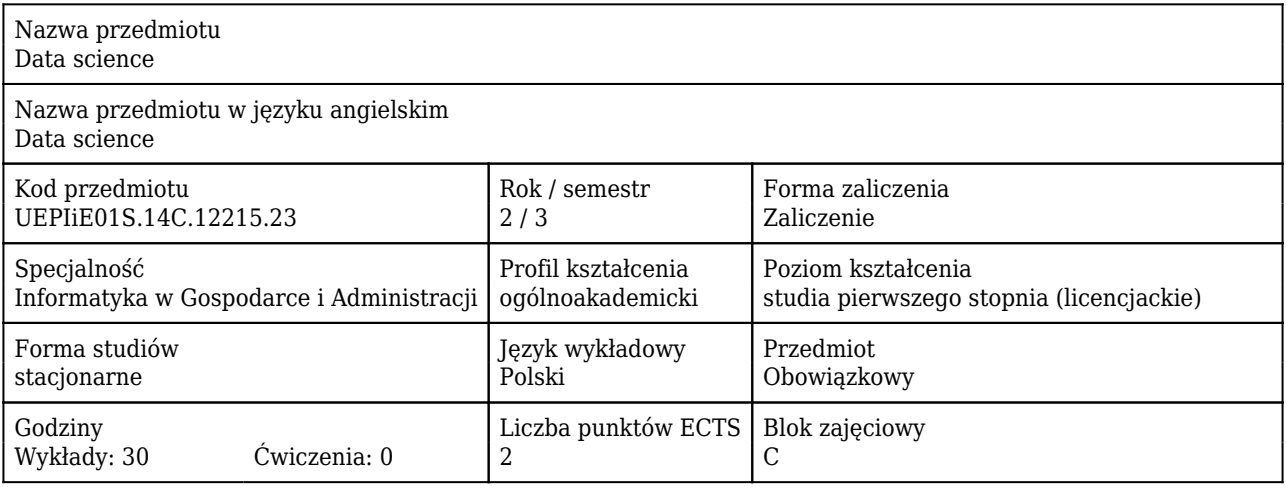

#### Cele uczenia się dla przedmiotu

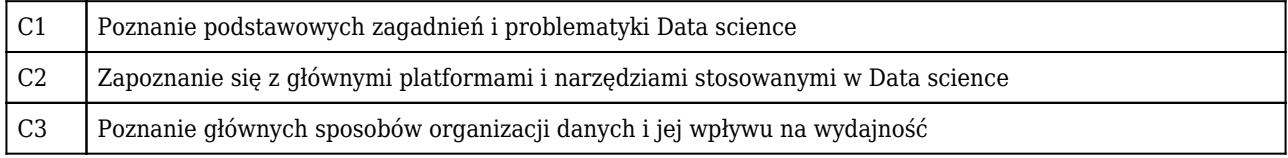

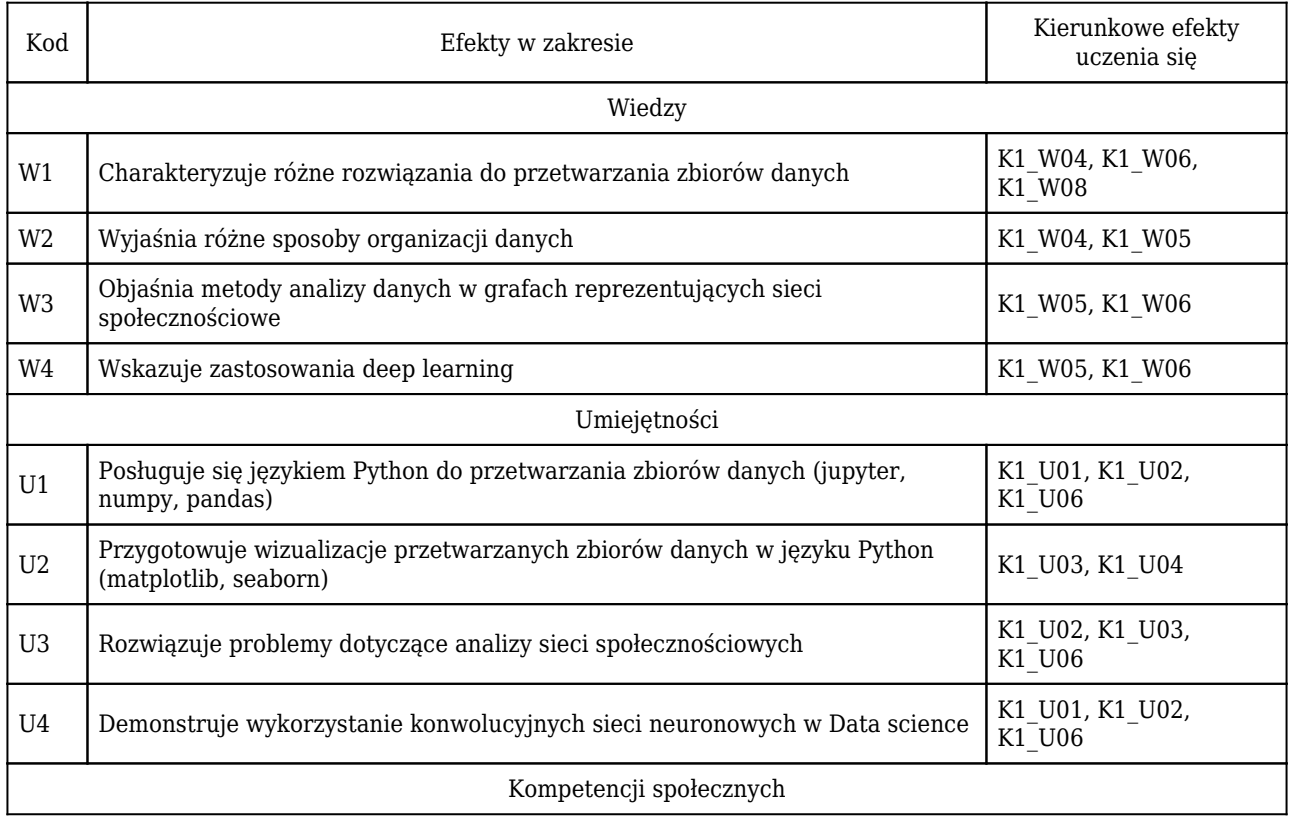

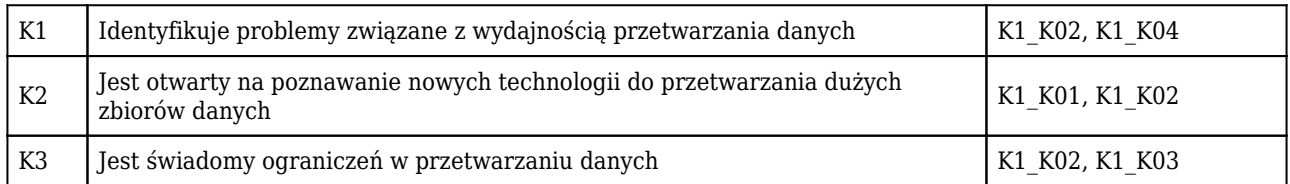

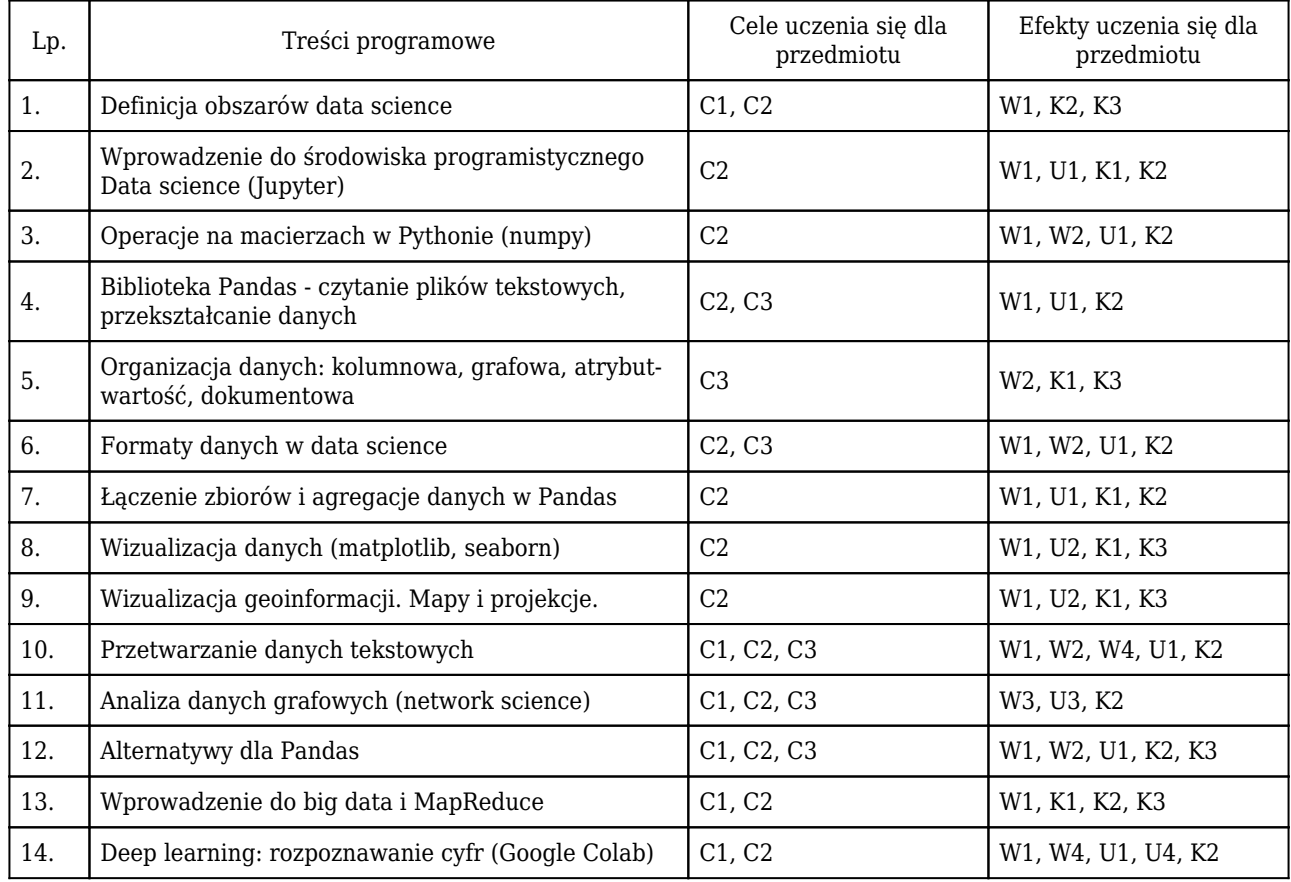

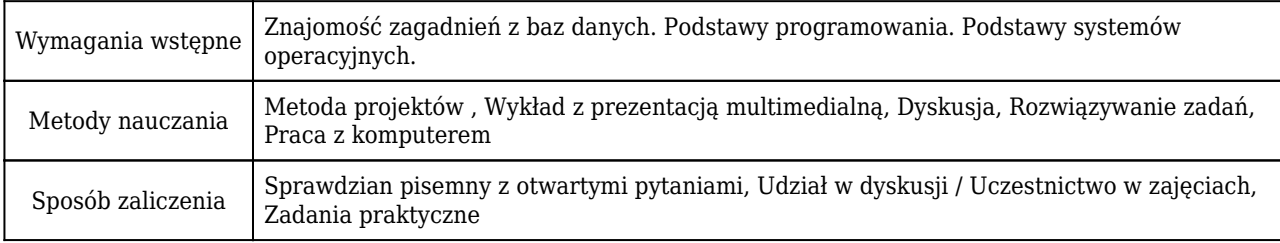

# Rozliczenie punktów ECTS

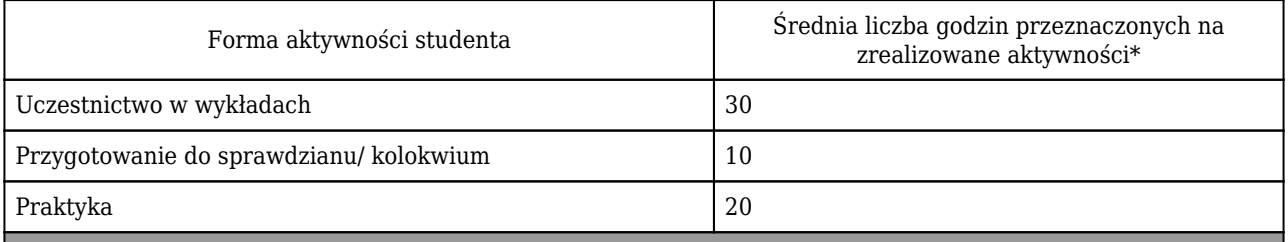

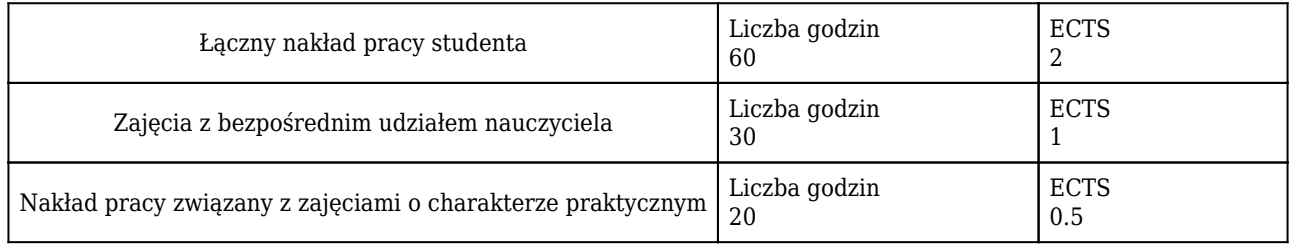

\* godzina (lekcyjna) oznacza 45 minut

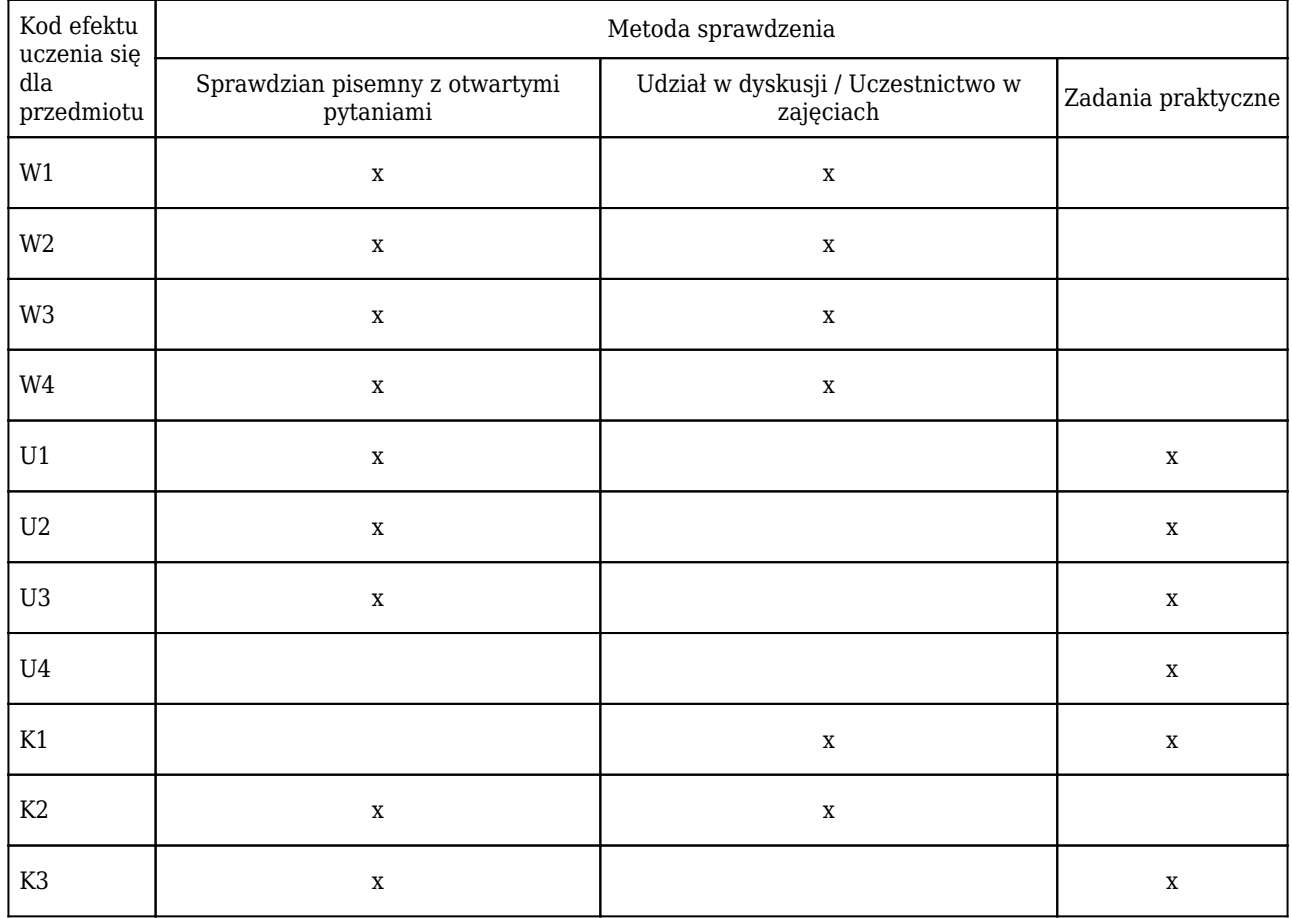

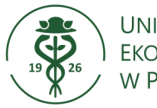

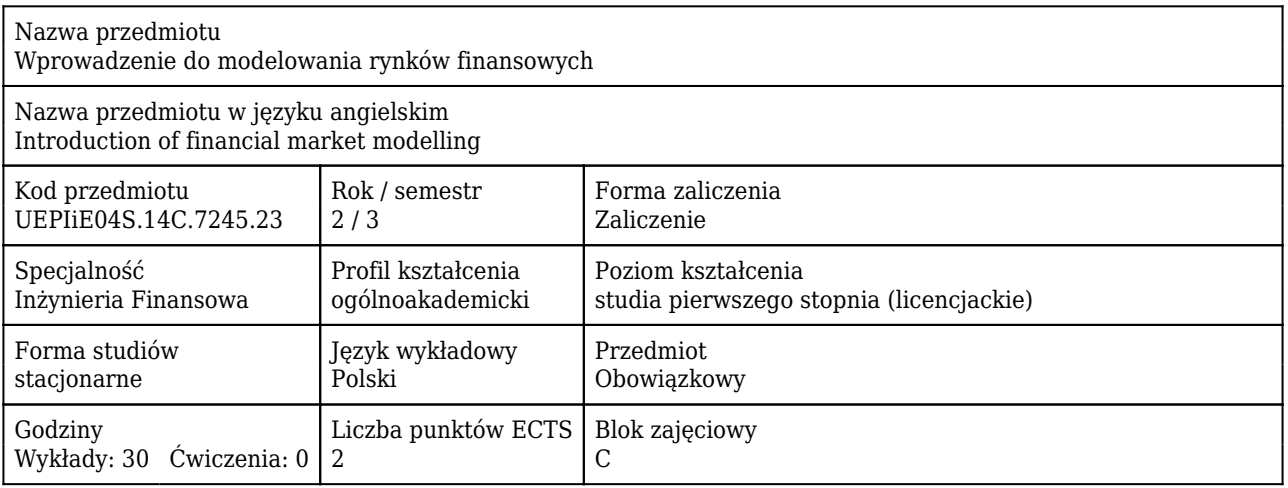

#### Cele uczenia się dla przedmiotu

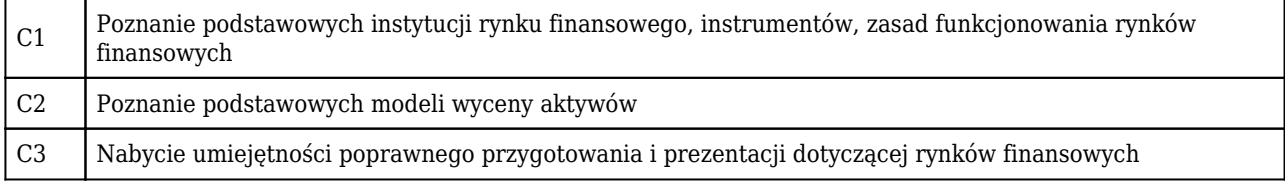

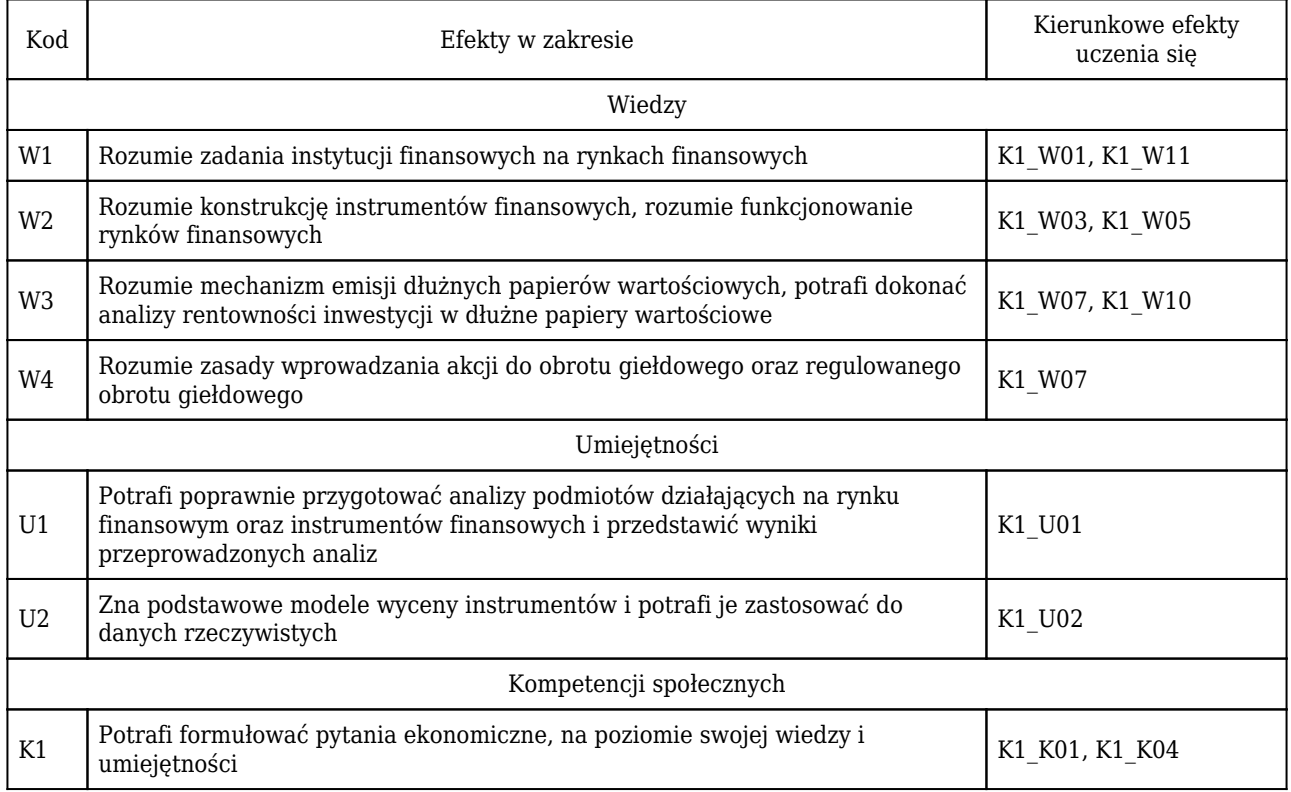

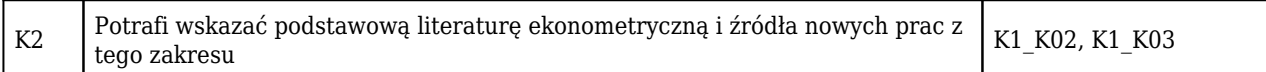

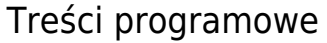

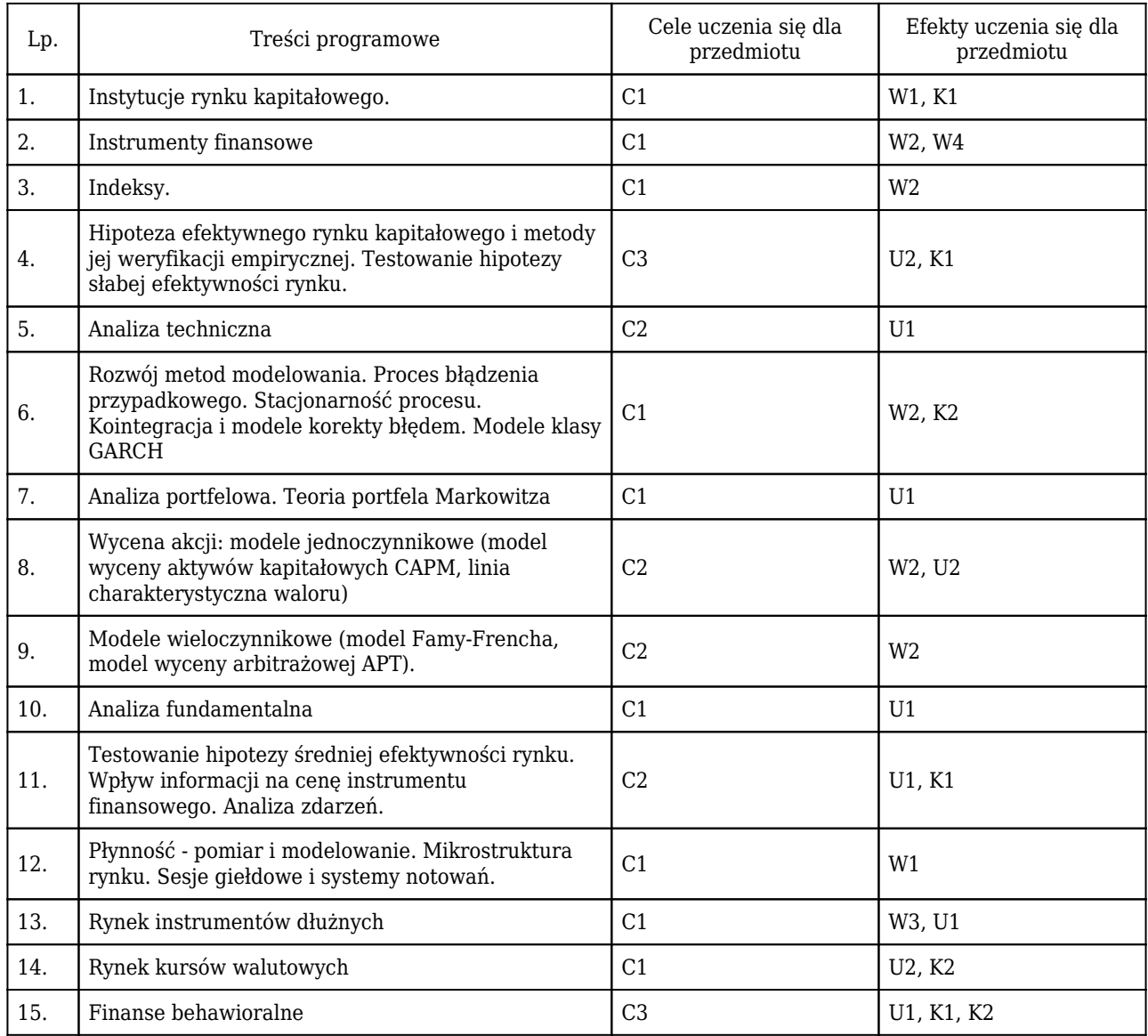

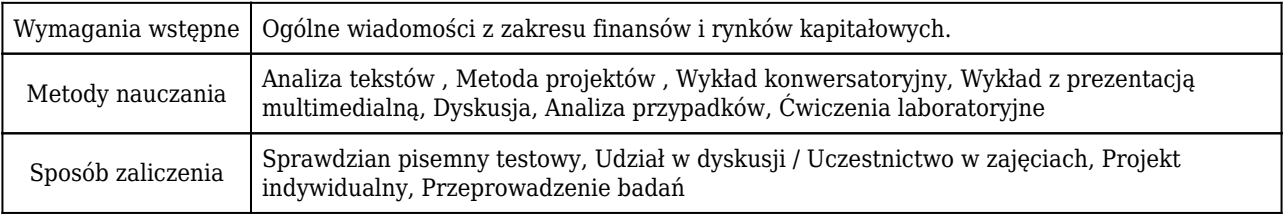

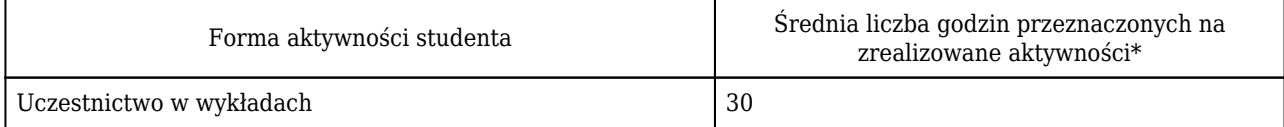

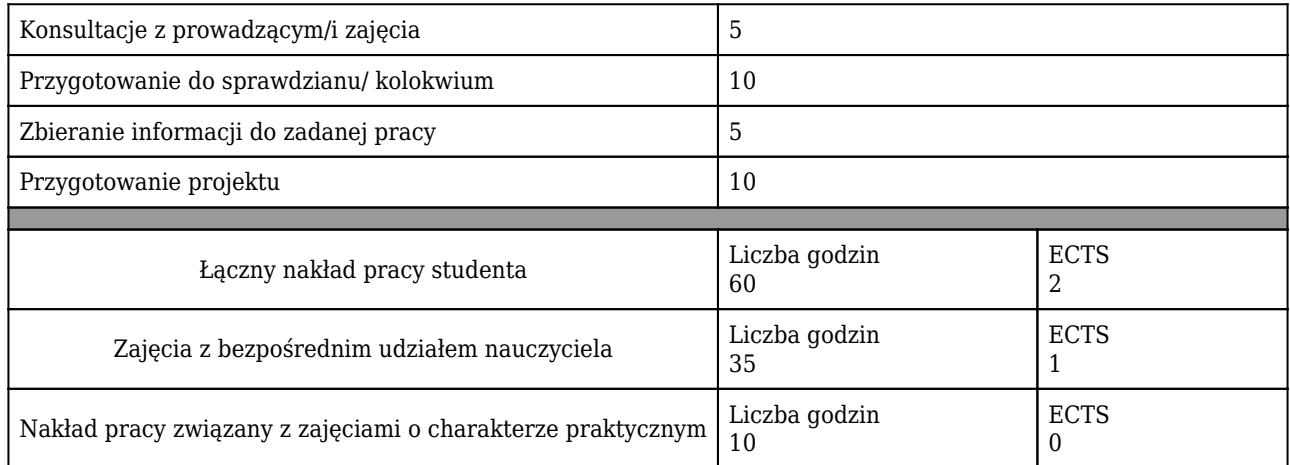

\* godzina (lekcyjna) oznacza 45 minut

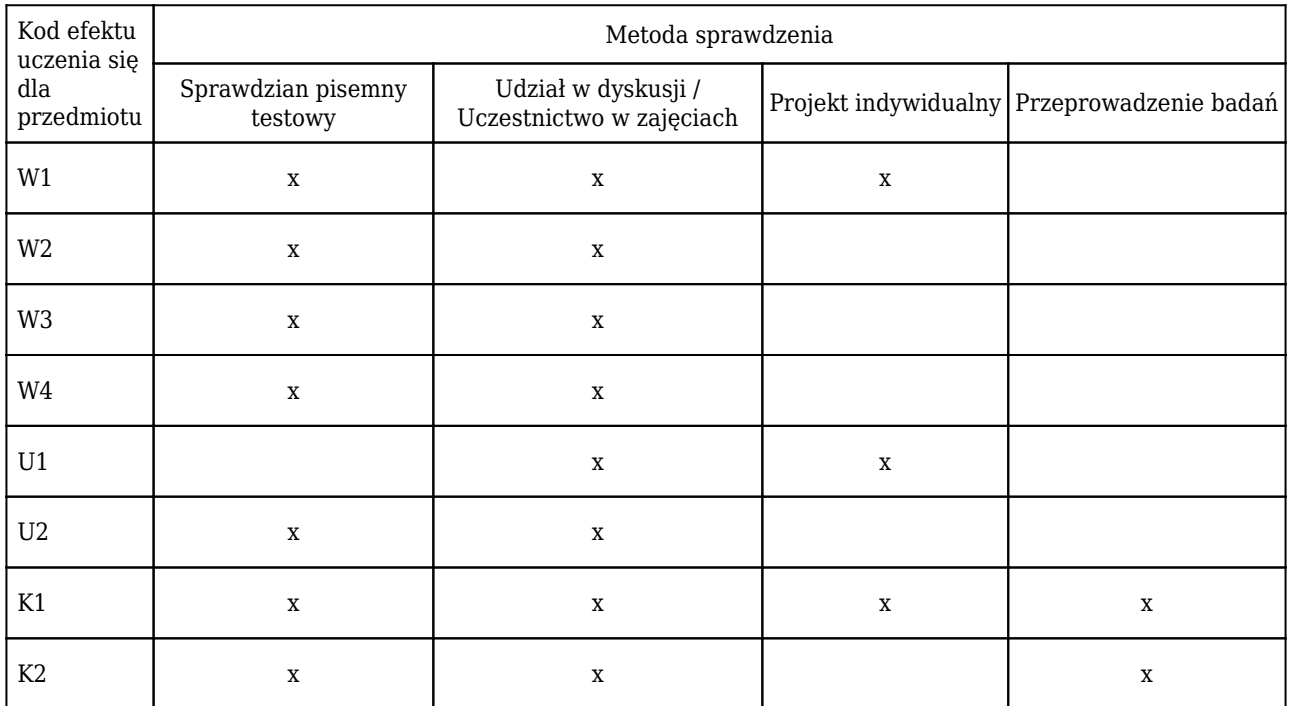

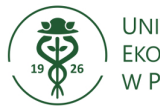

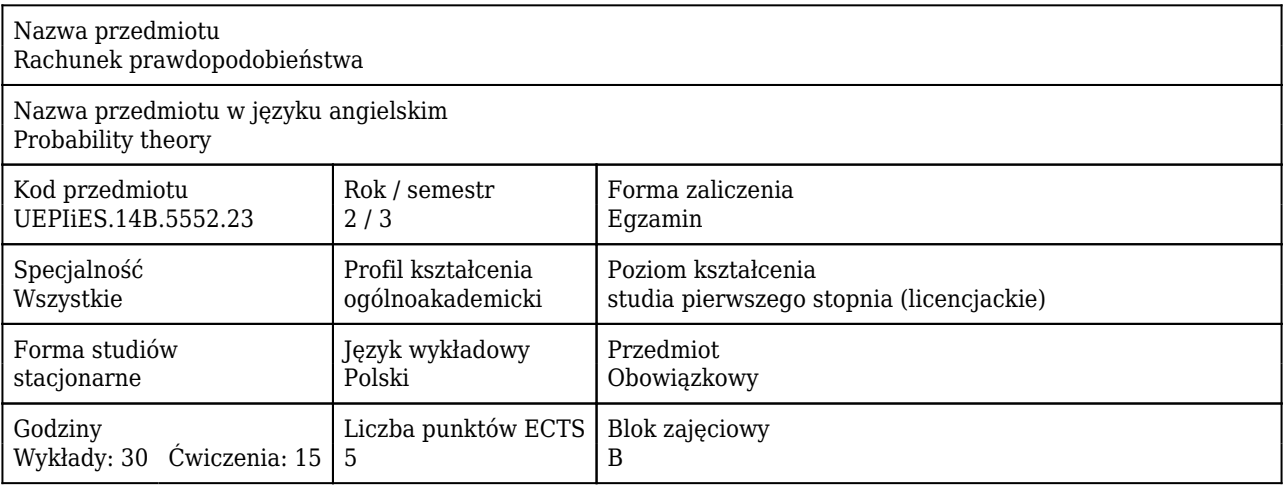

#### Cele uczenia się dla przedmiotu

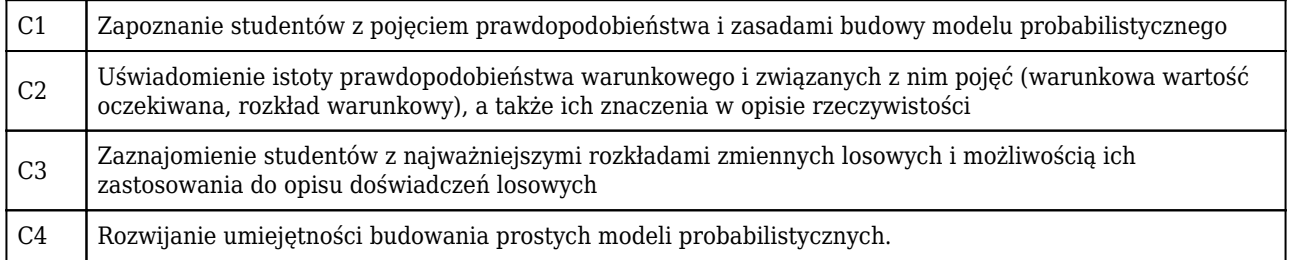

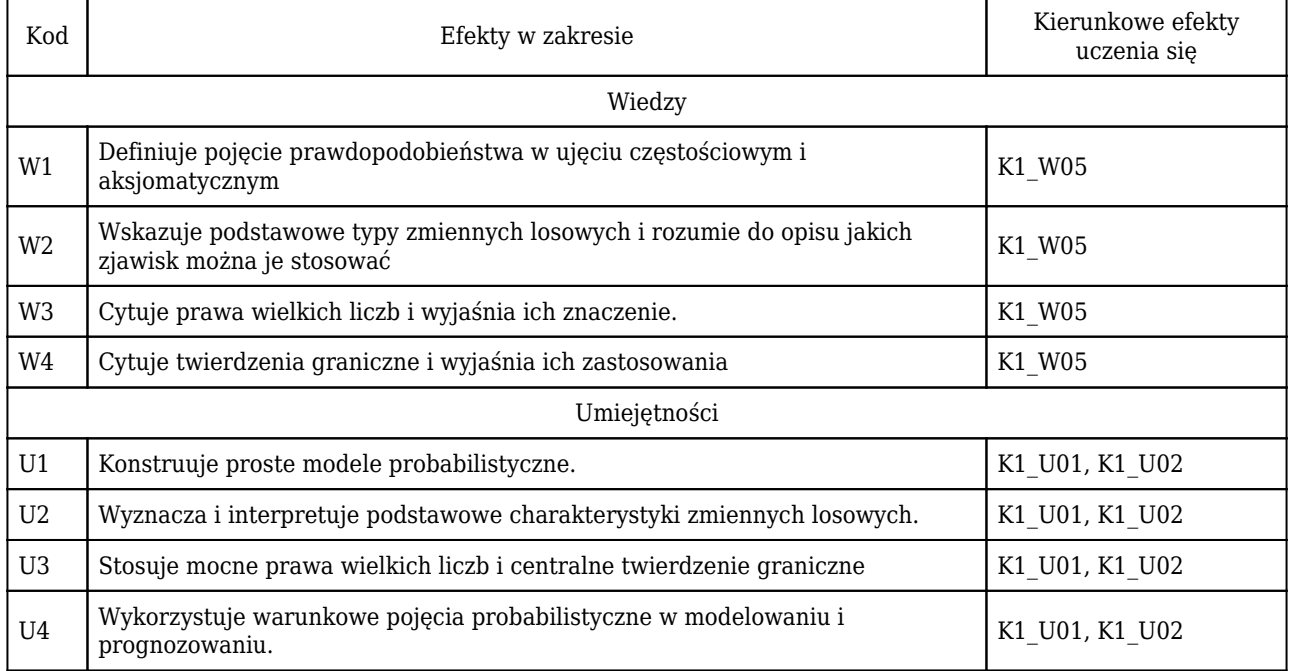

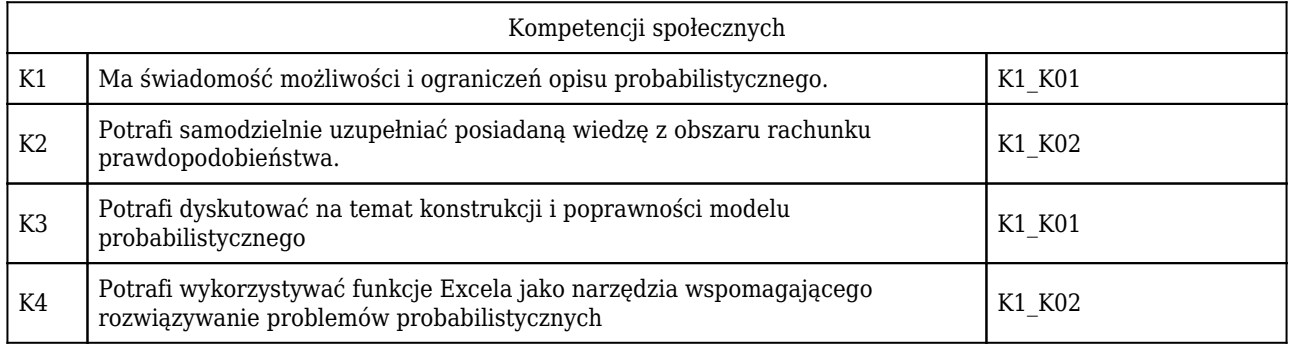

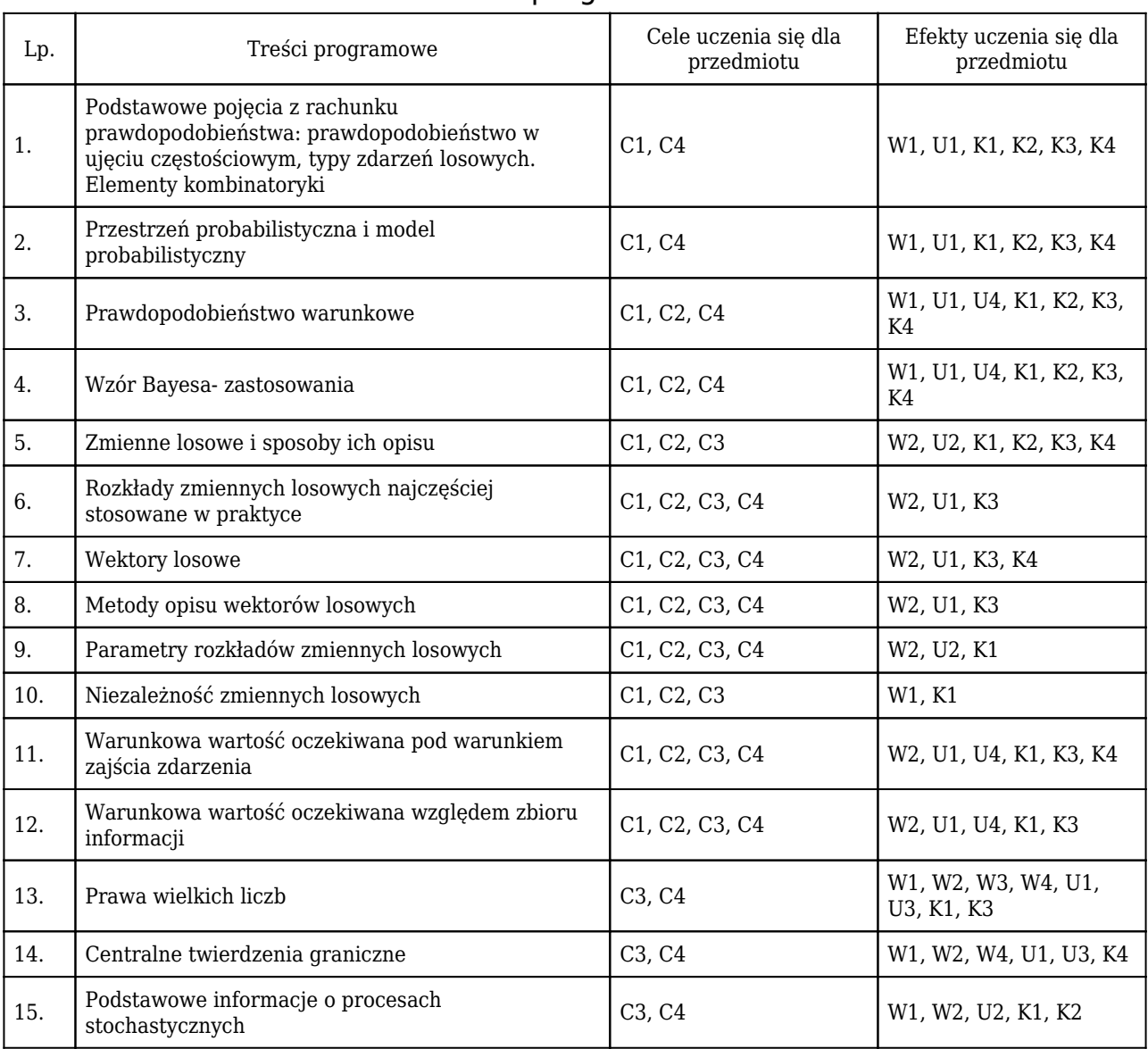

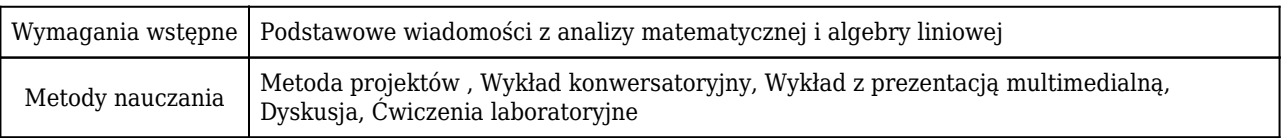

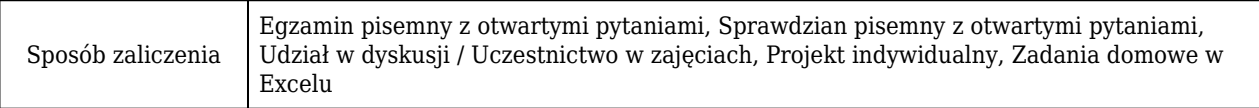

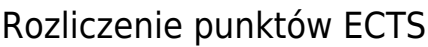

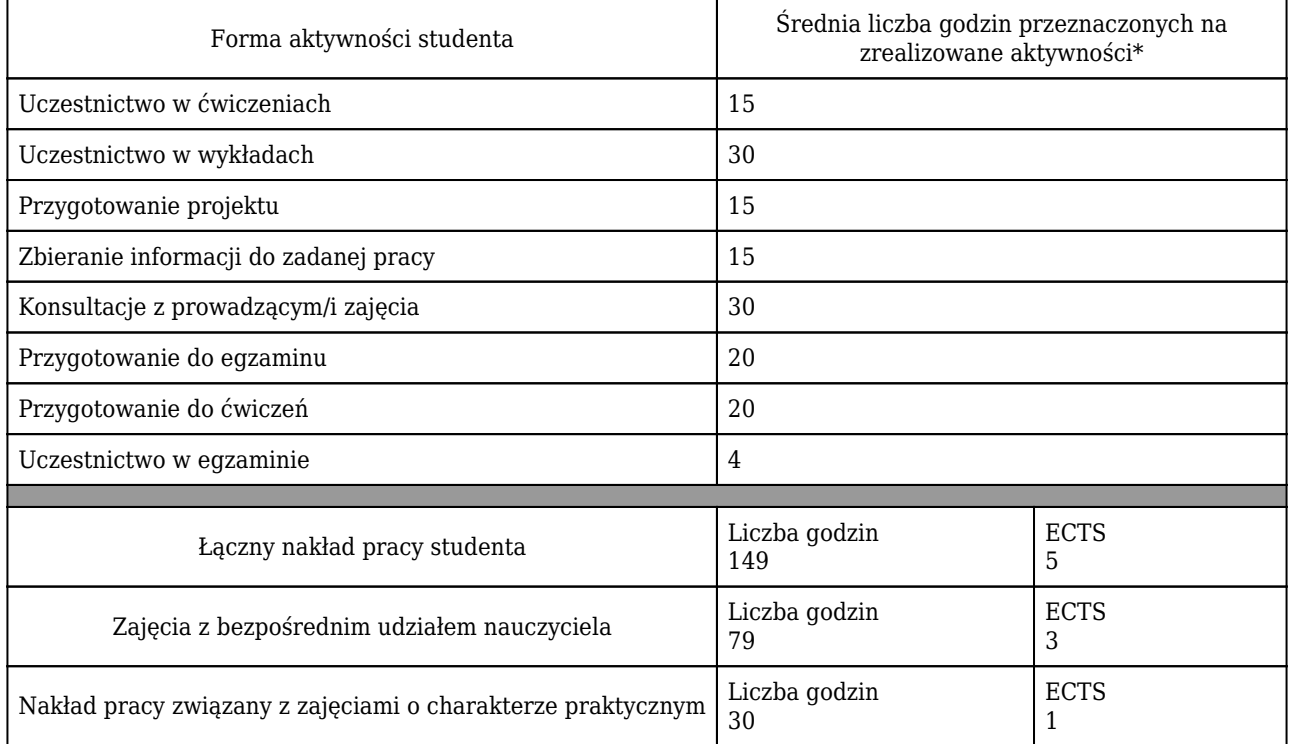

\* godzina (lekcyjna) oznacza 45 minut

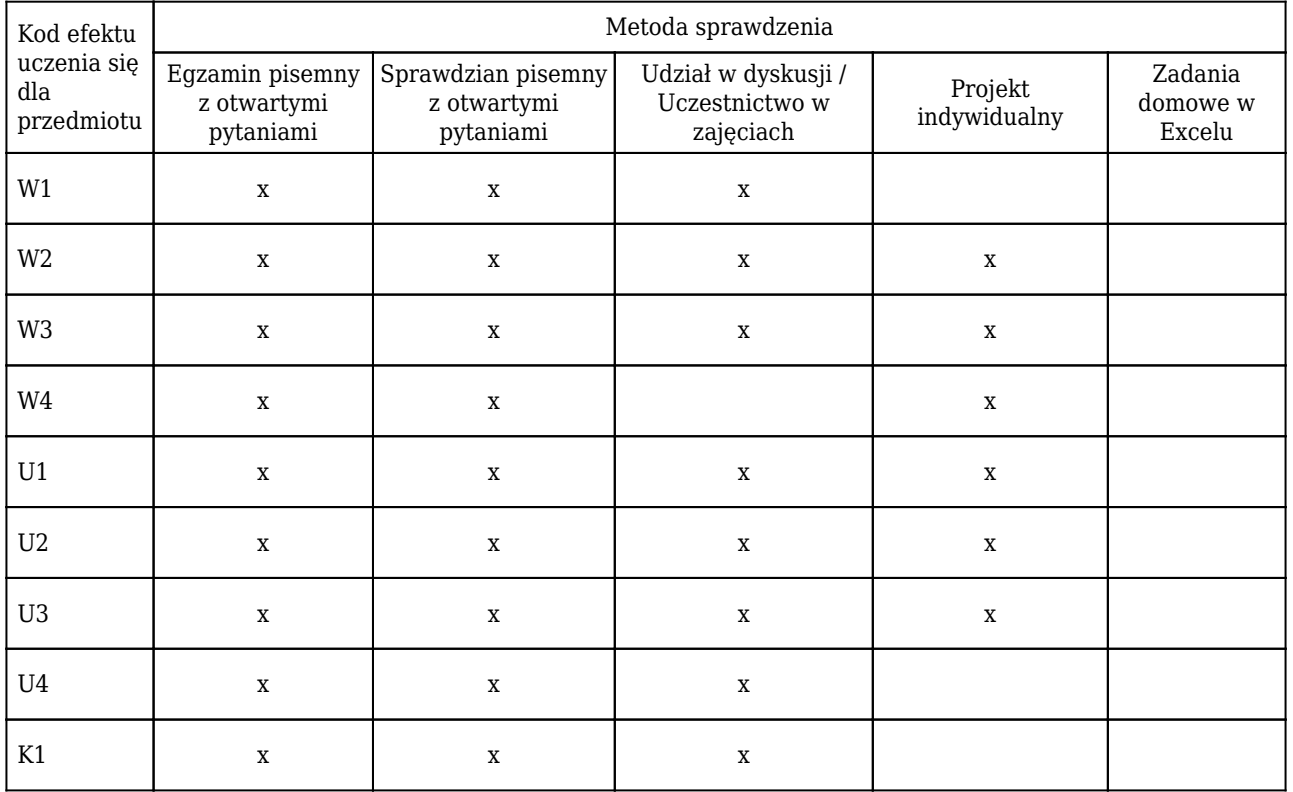

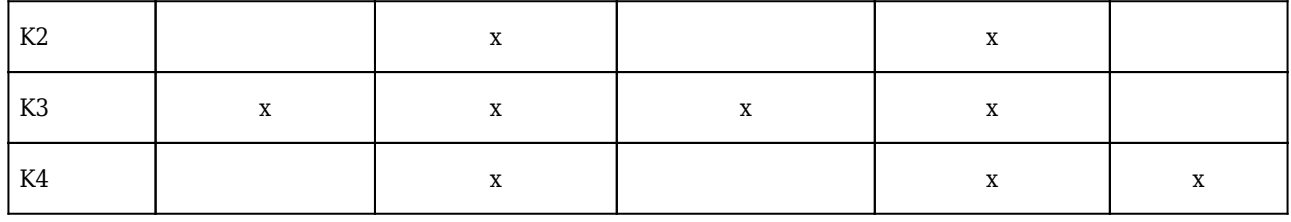

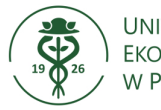

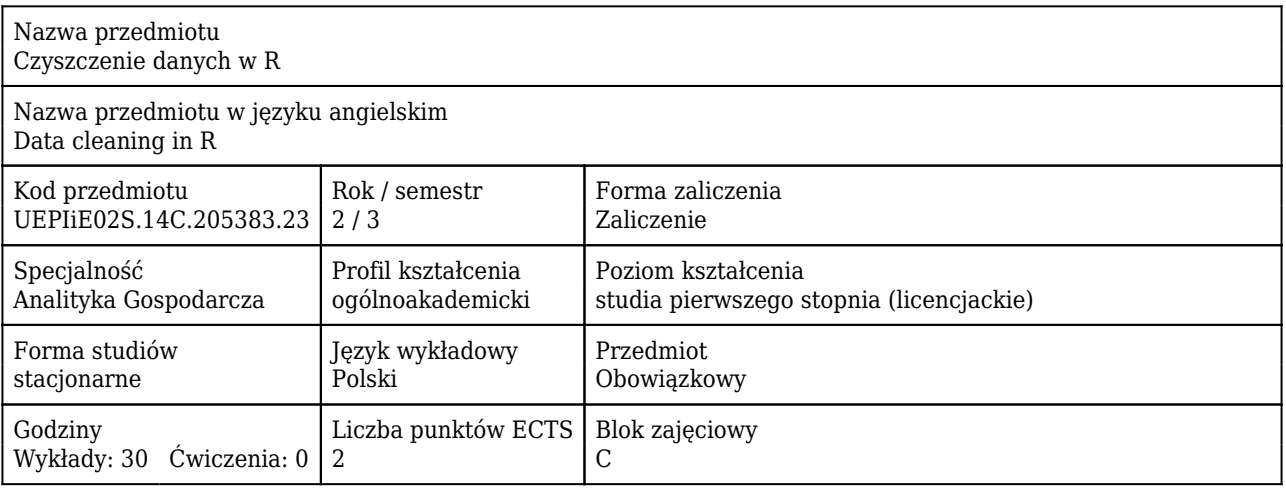

#### Cele uczenia się dla przedmiotu

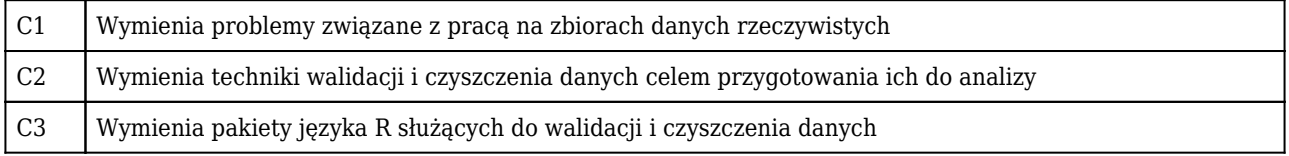

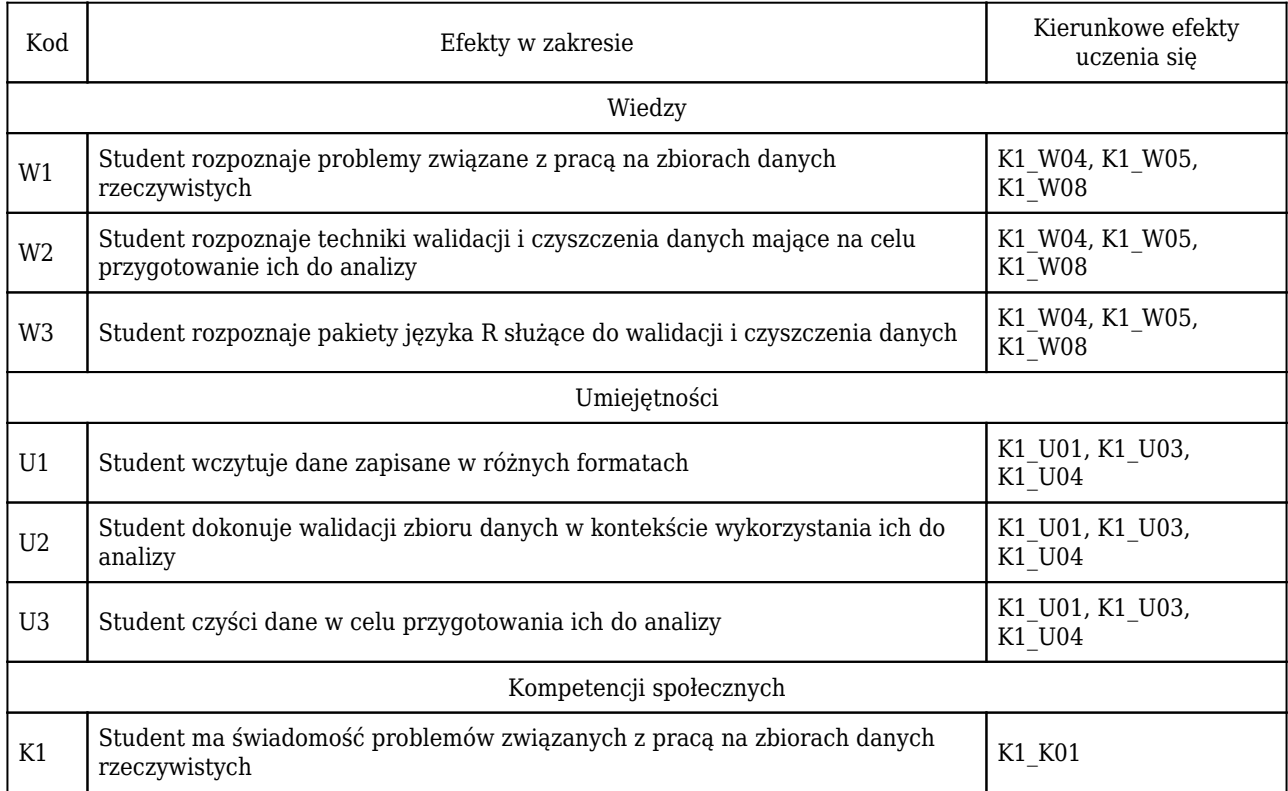

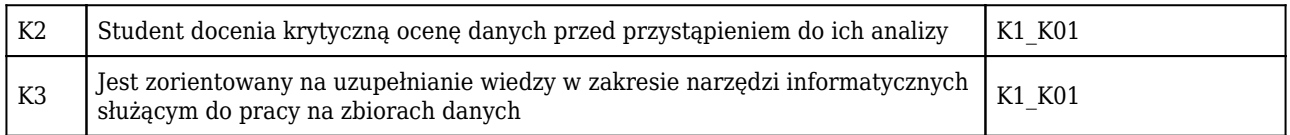

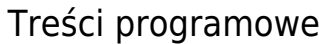

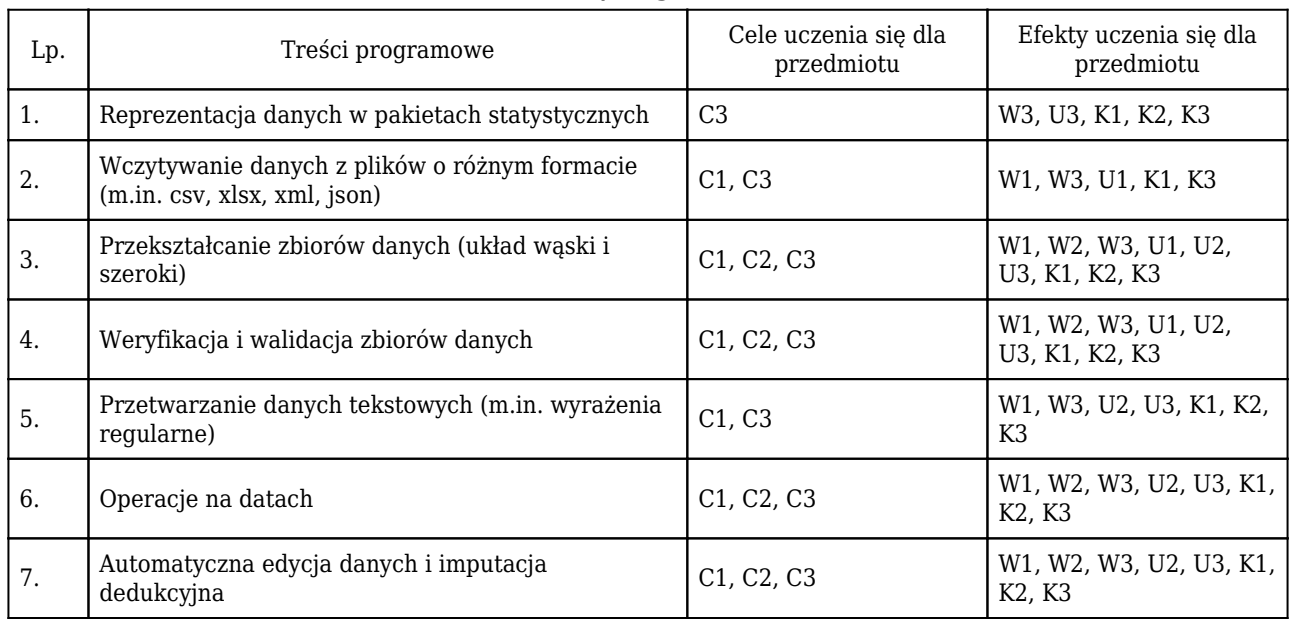

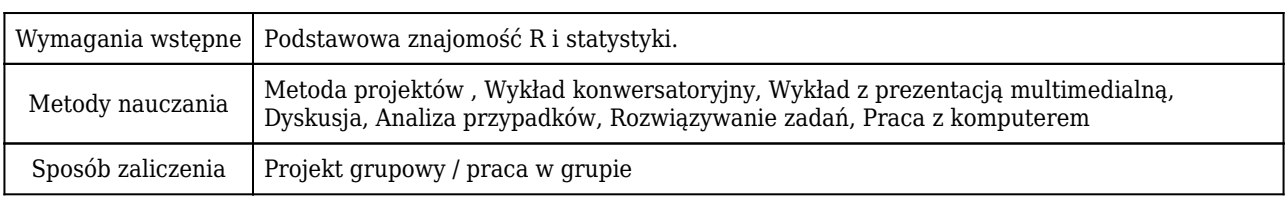

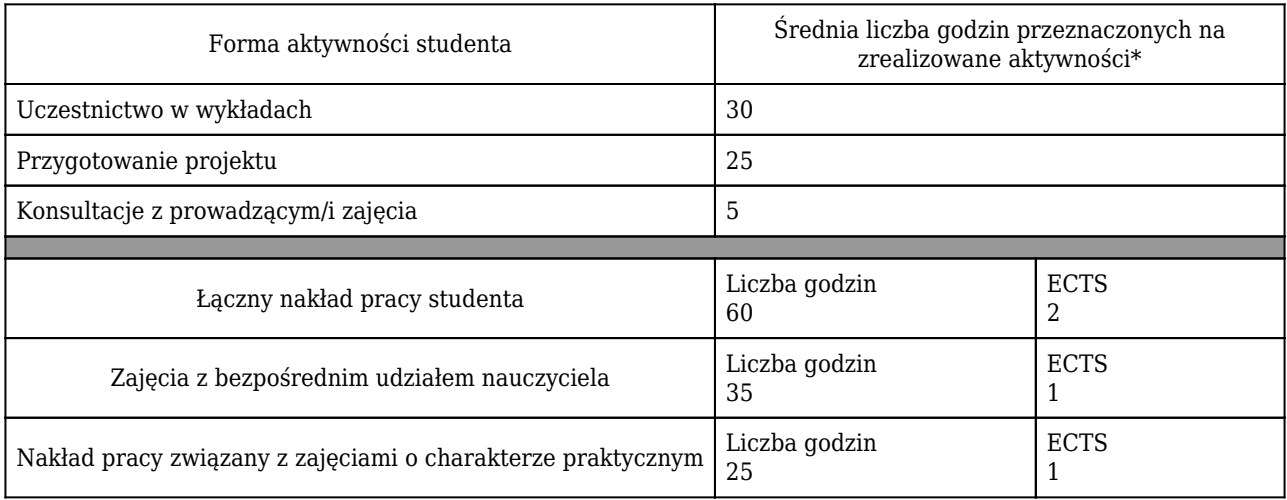

\* godzina (lekcyjna) oznacza 45 minut

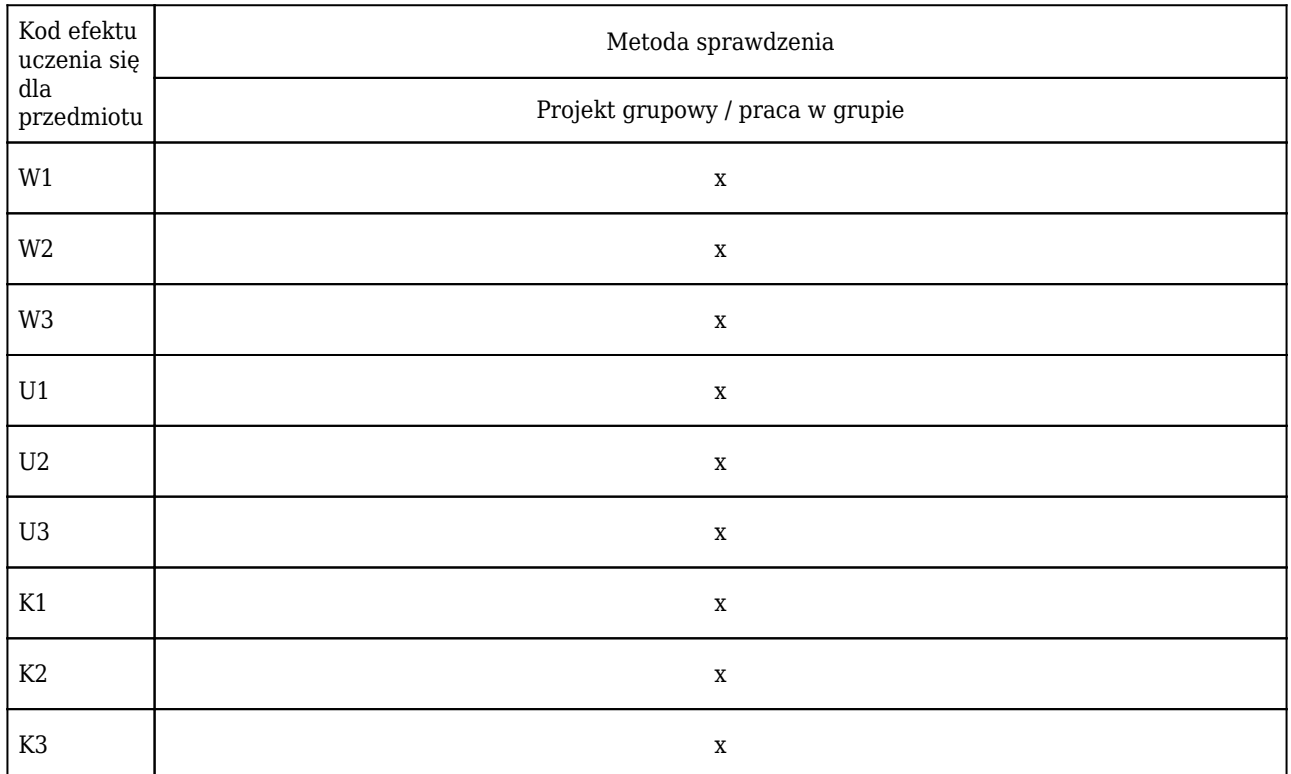

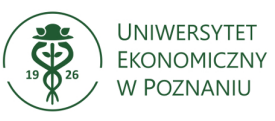

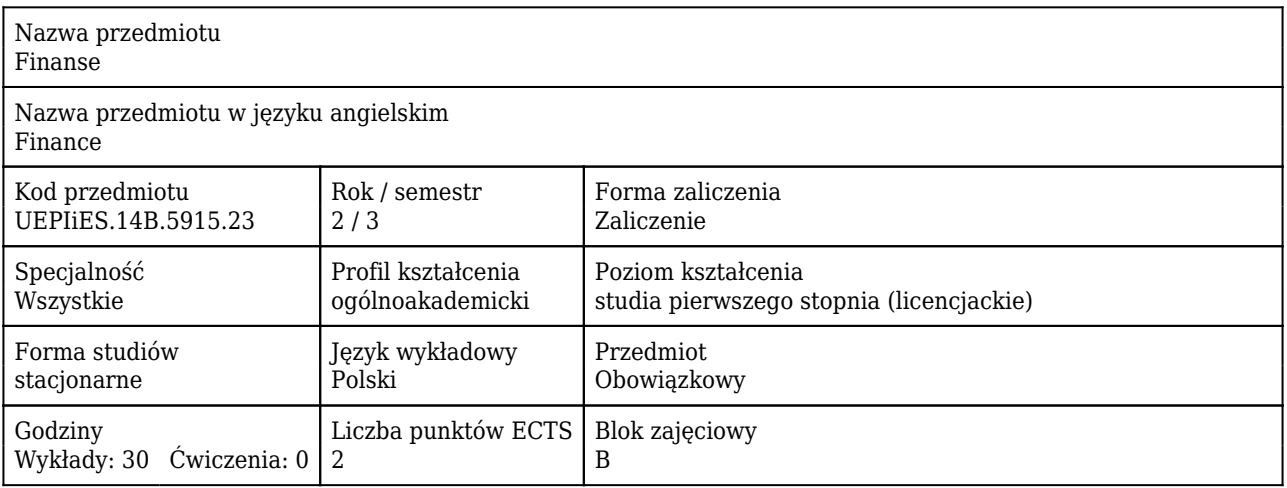

#### Cele uczenia się dla przedmiotu

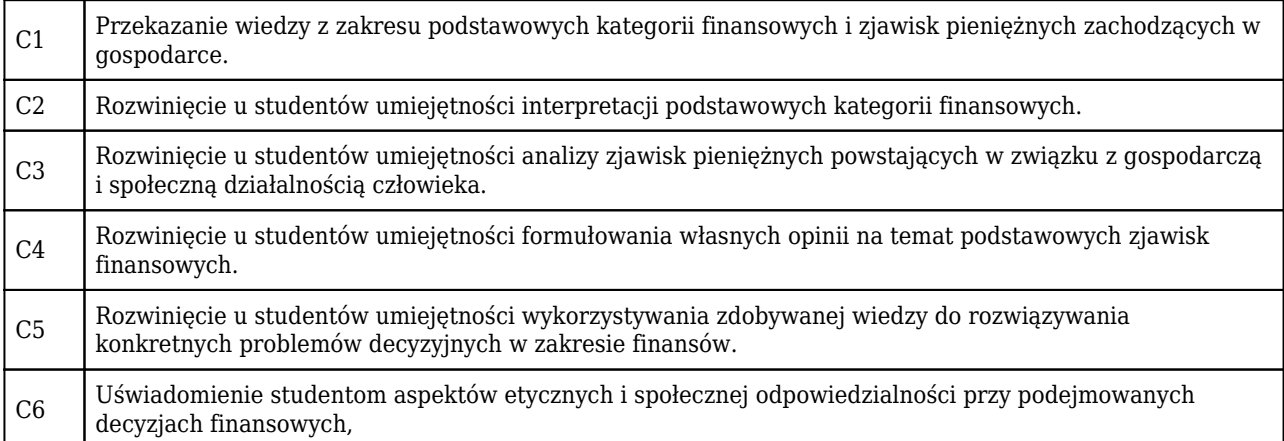

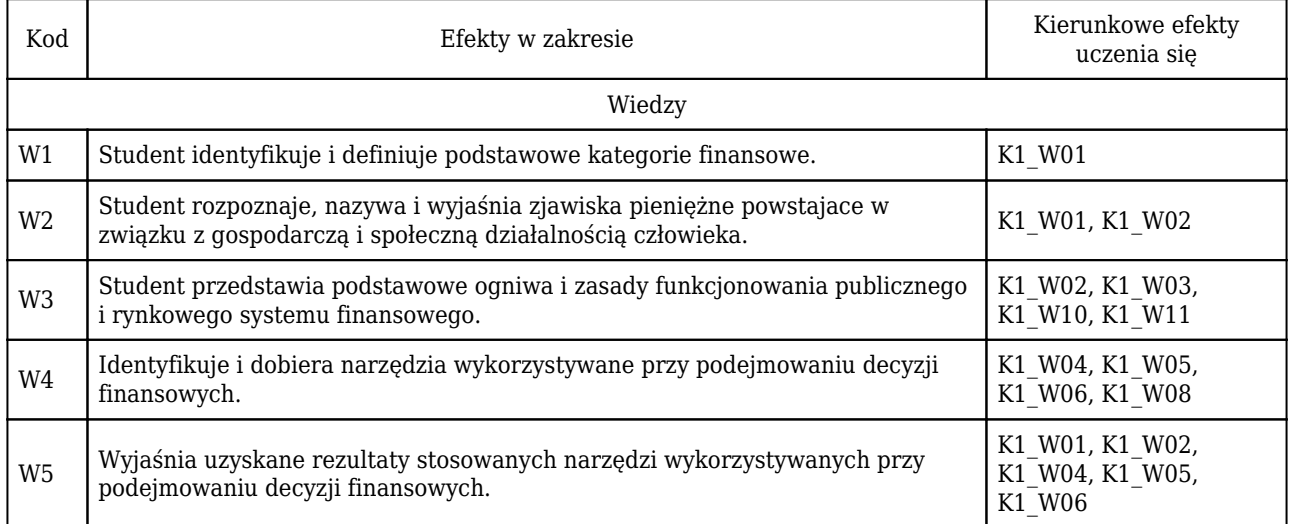

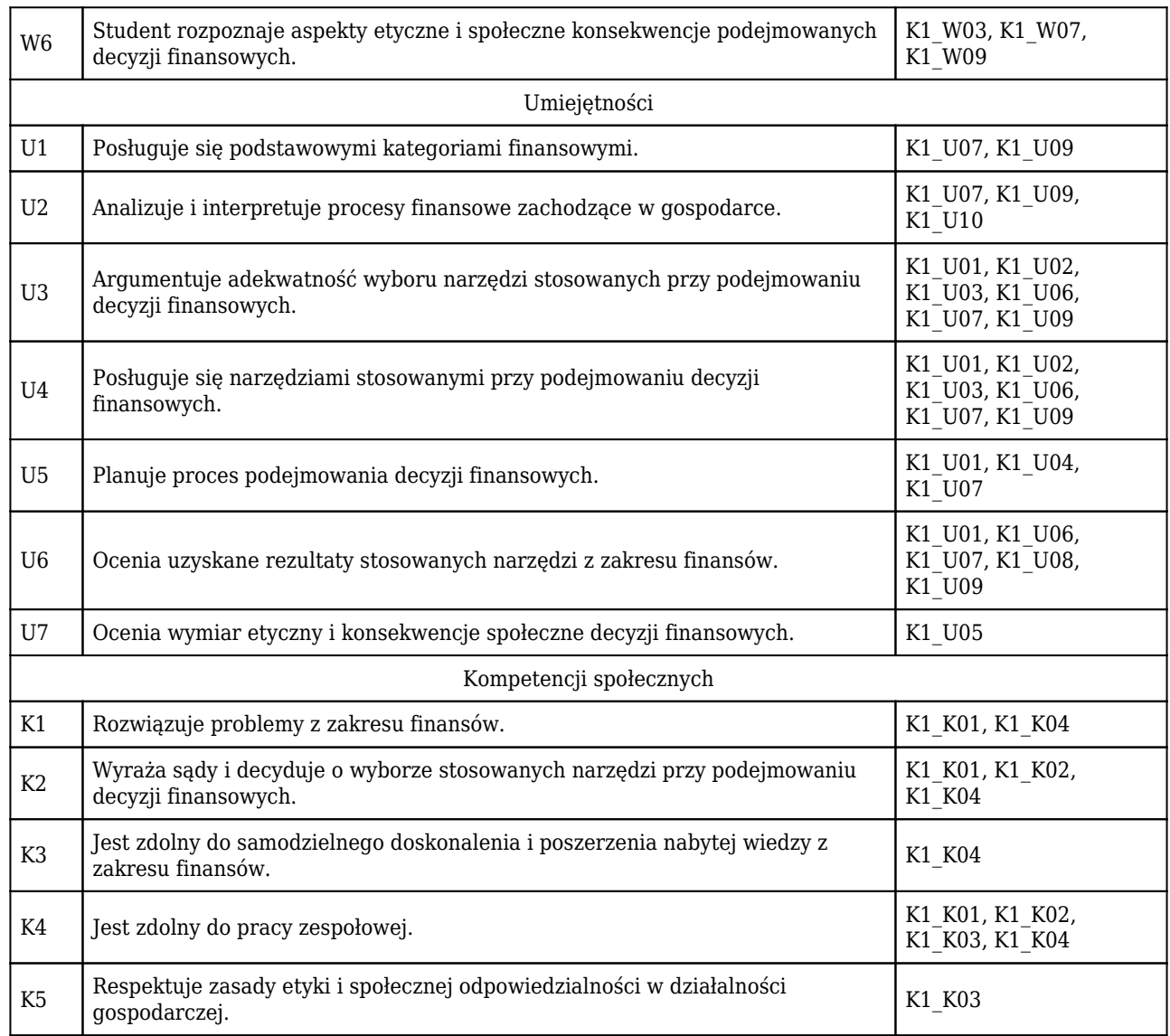

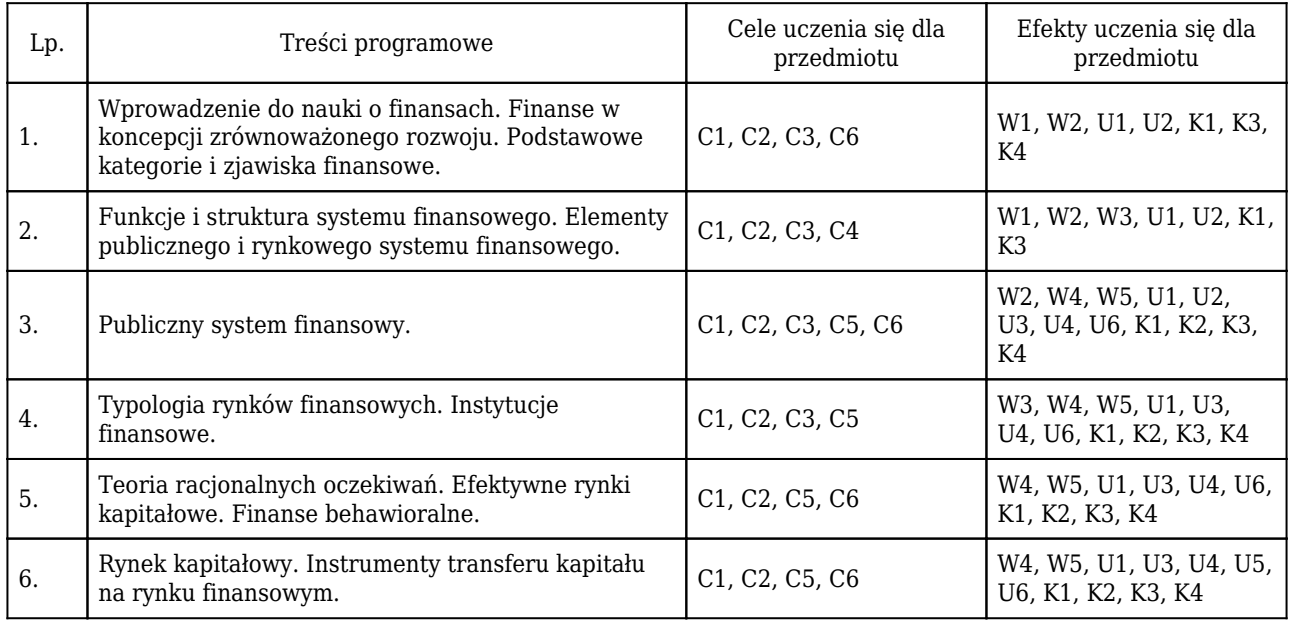

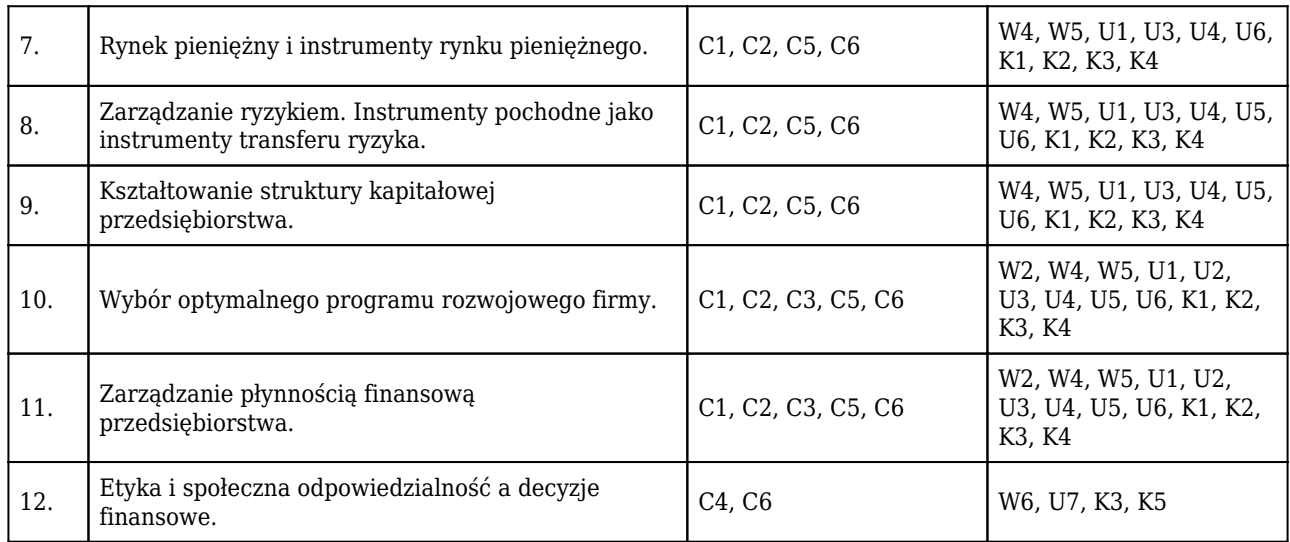

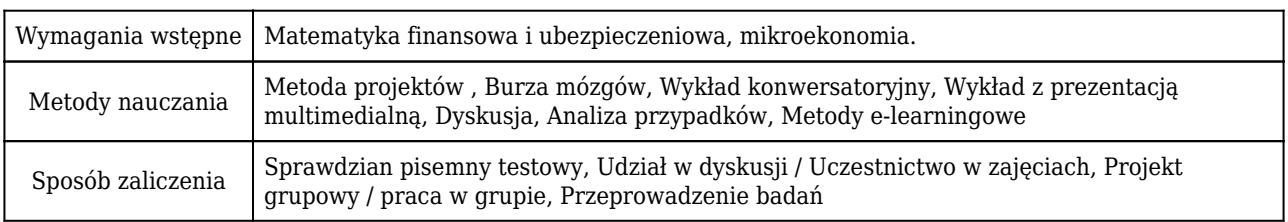

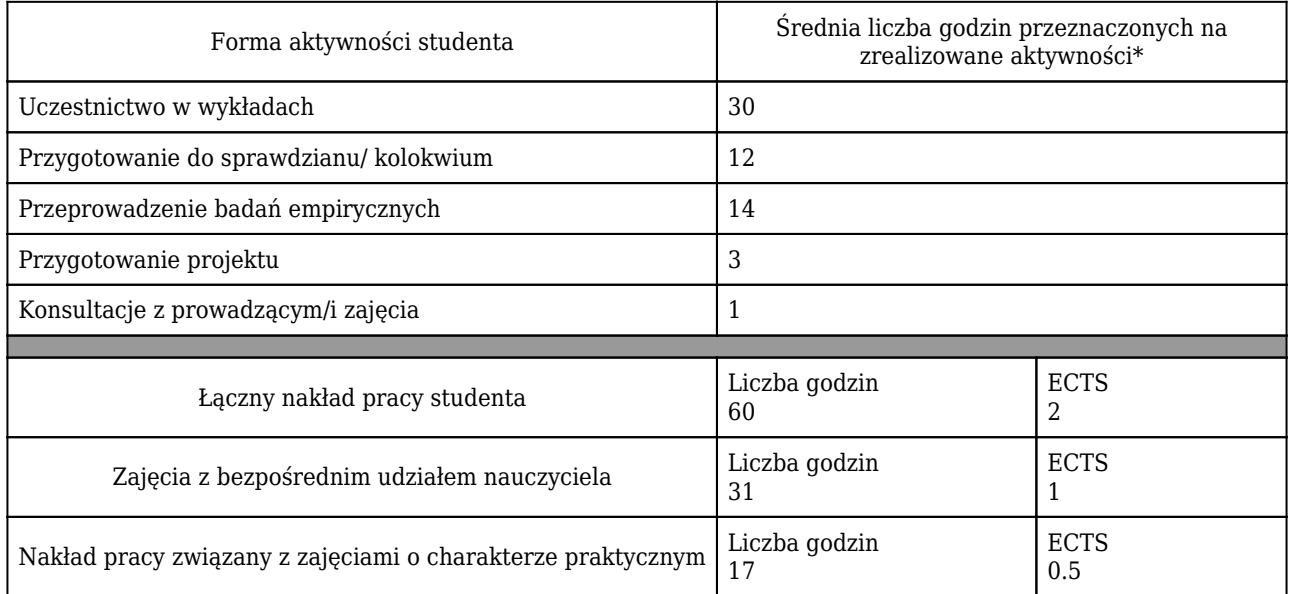

\* godzina (lekcyjna) oznacza 45 minut

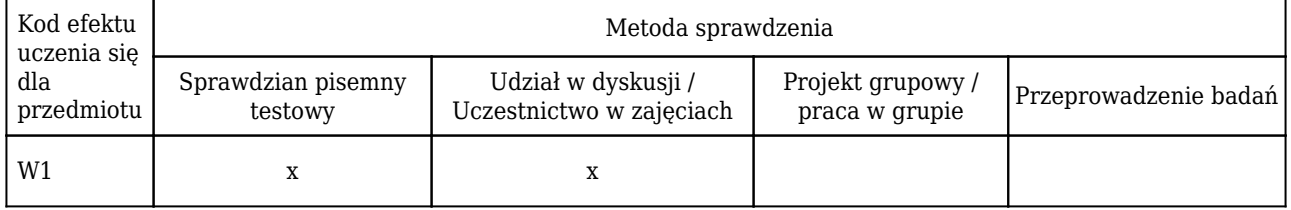

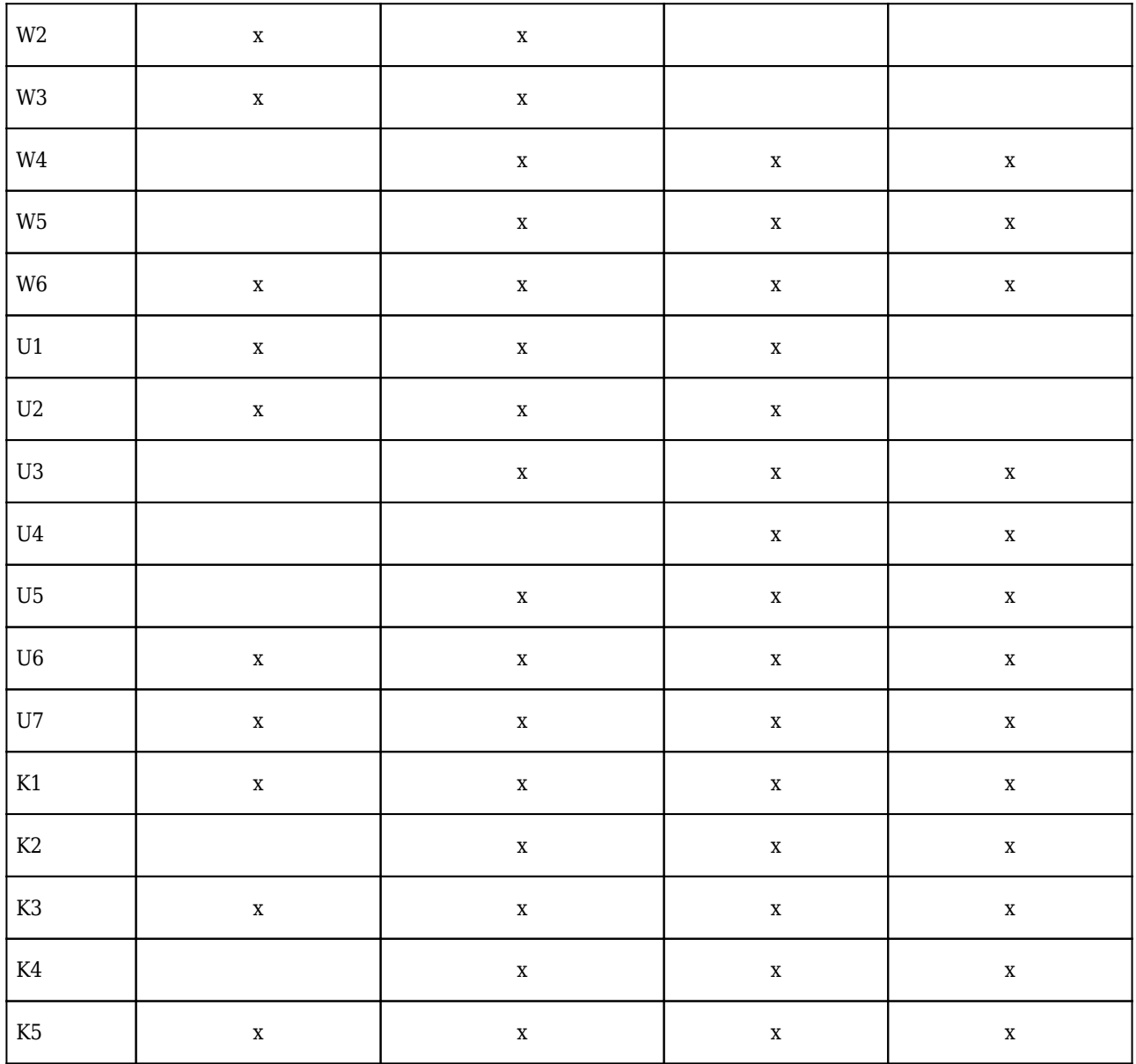

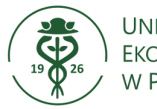

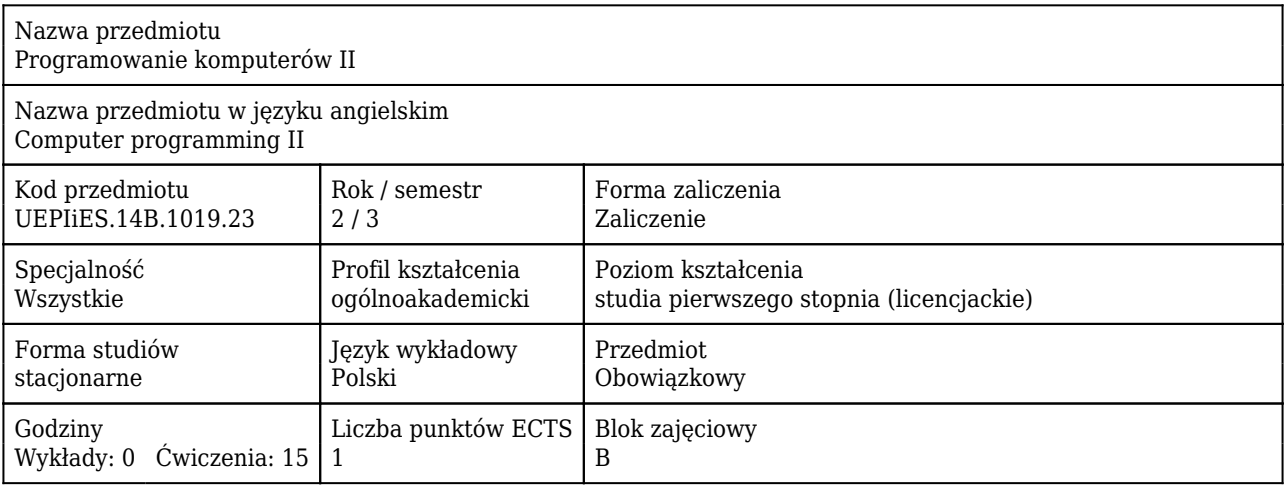

#### Cele uczenia się dla przedmiotu

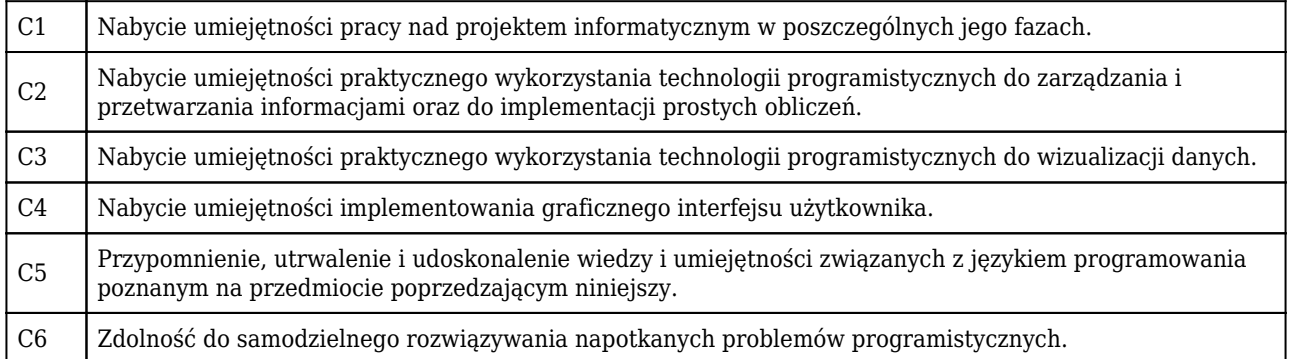

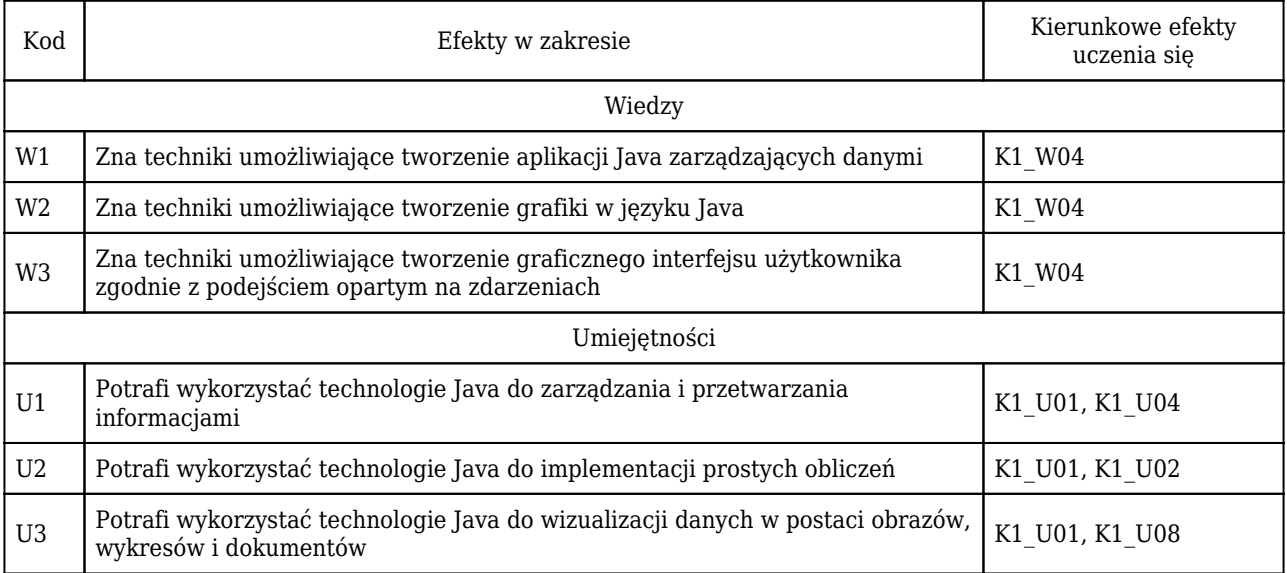

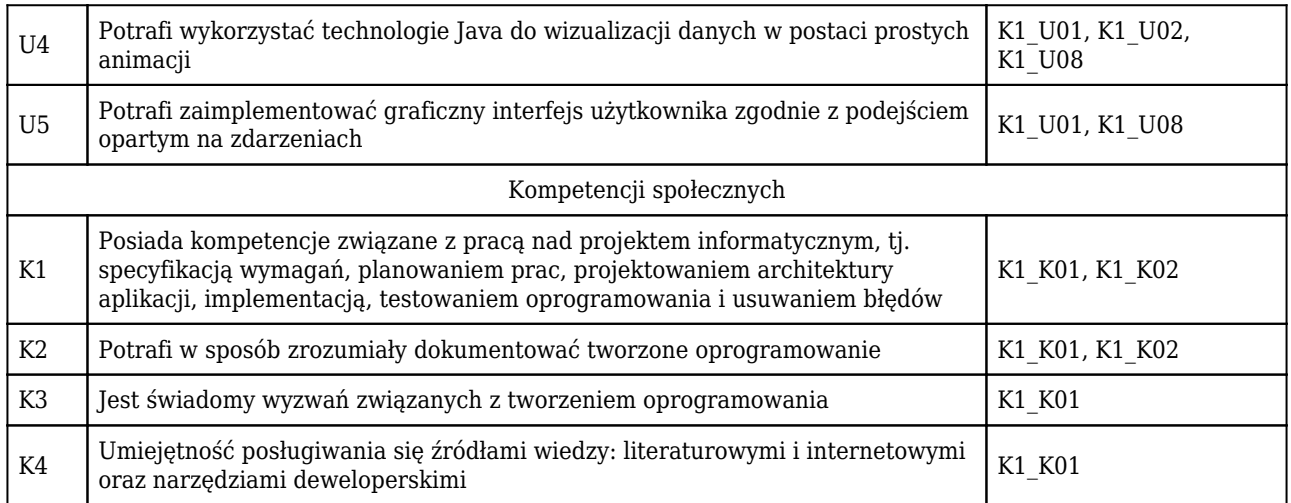

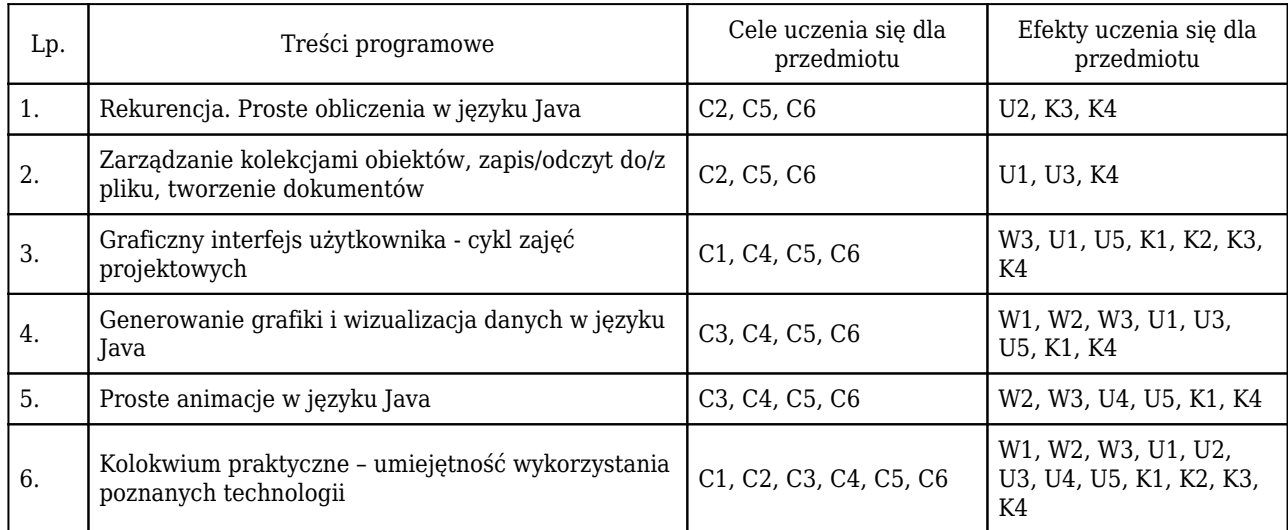

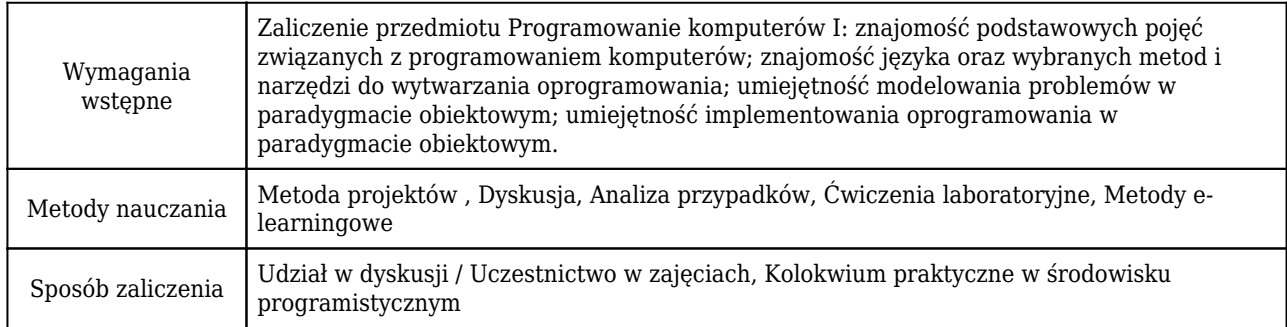

# Rozliczenie punktów ECTS

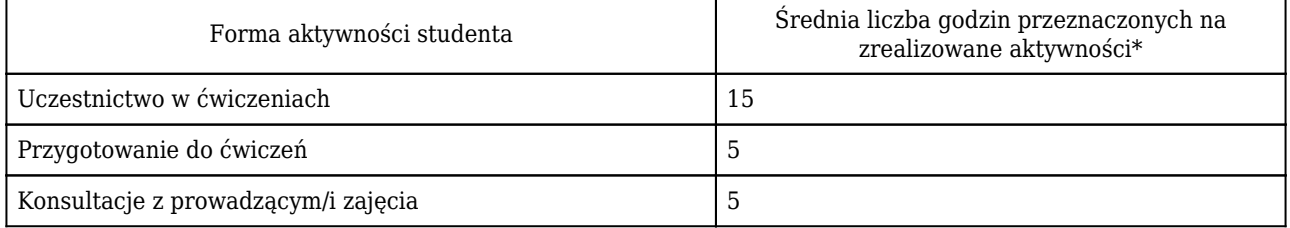

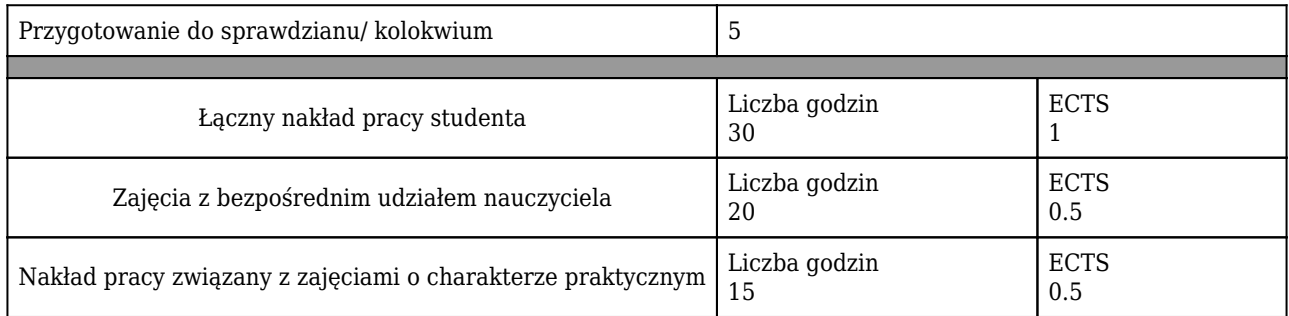

\* godzina (lekcyjna) oznacza 45 minut

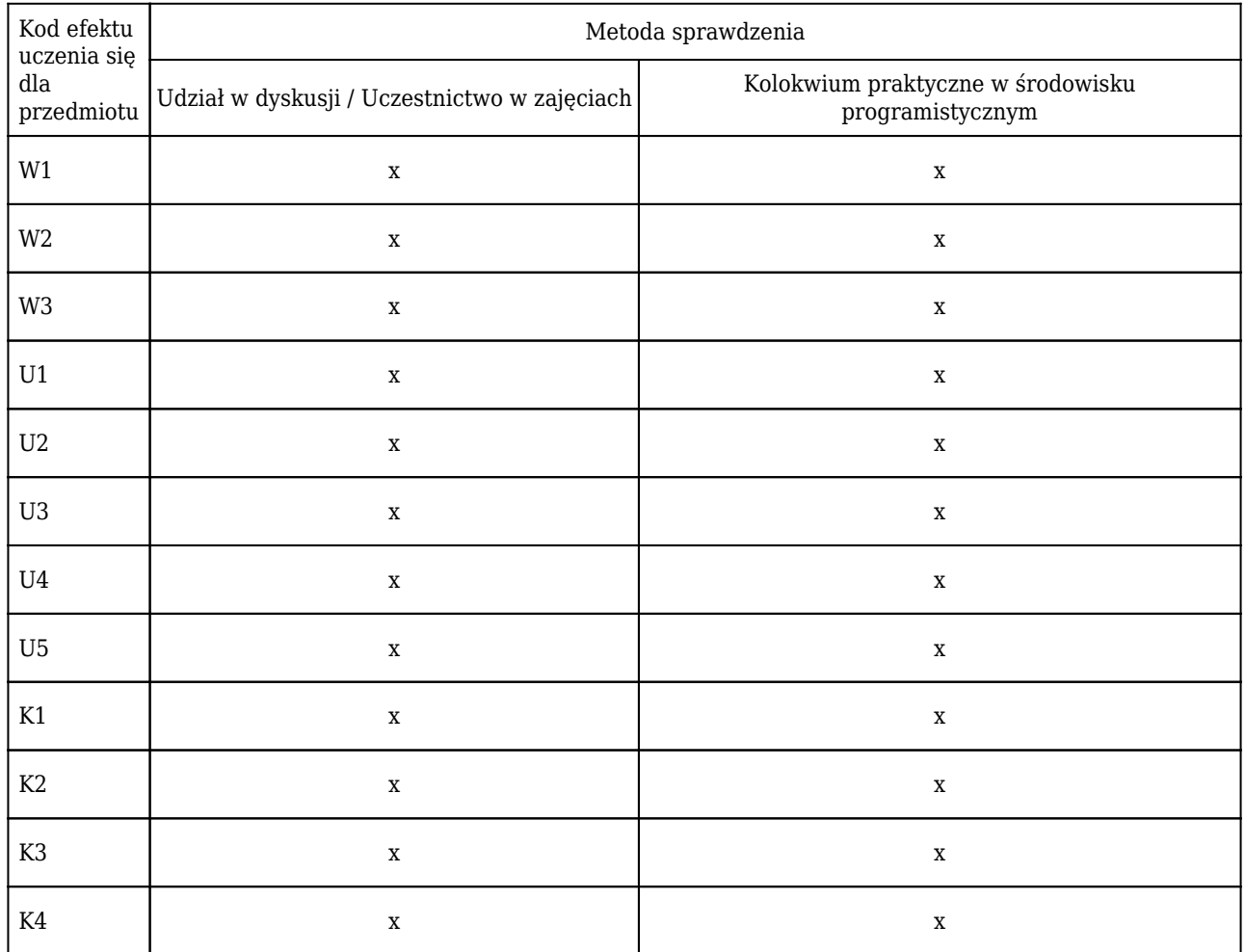

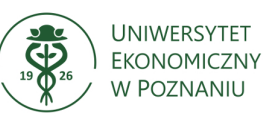

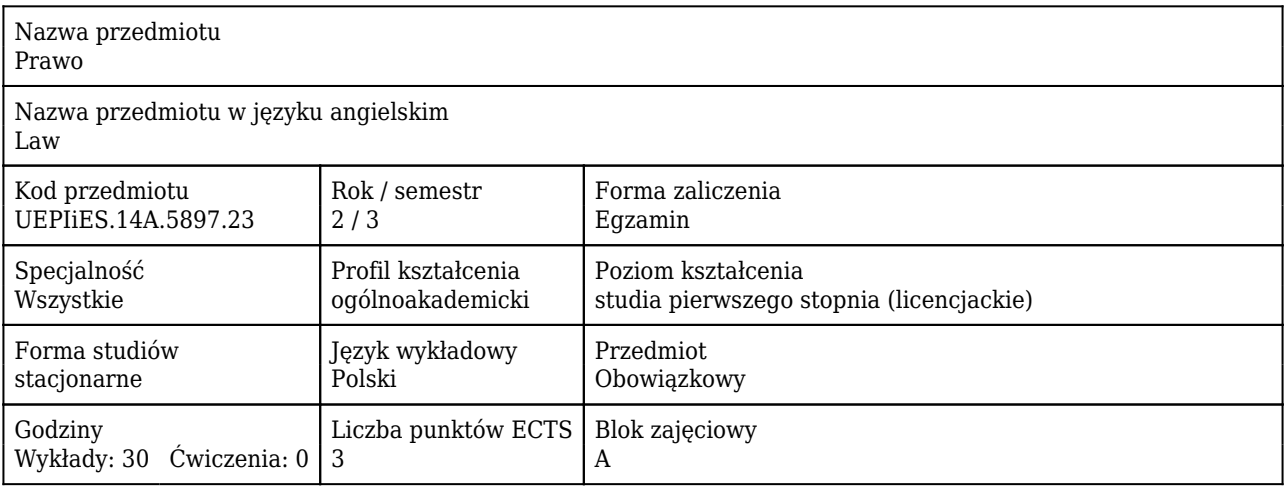

#### Cele uczenia się dla przedmiotu

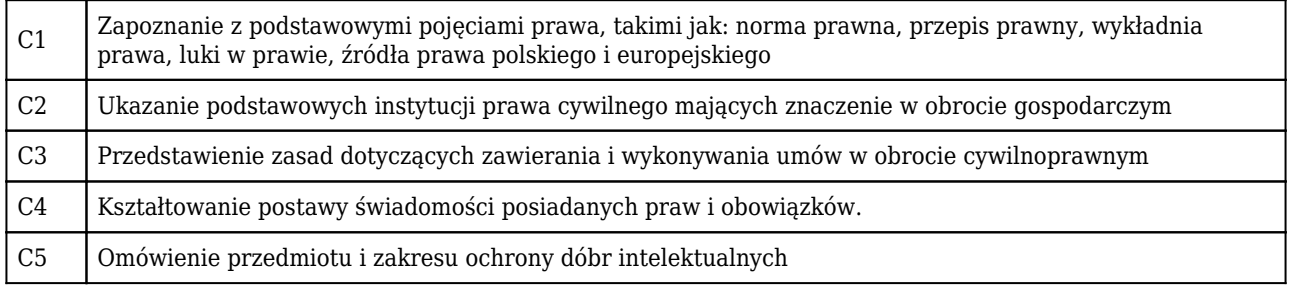

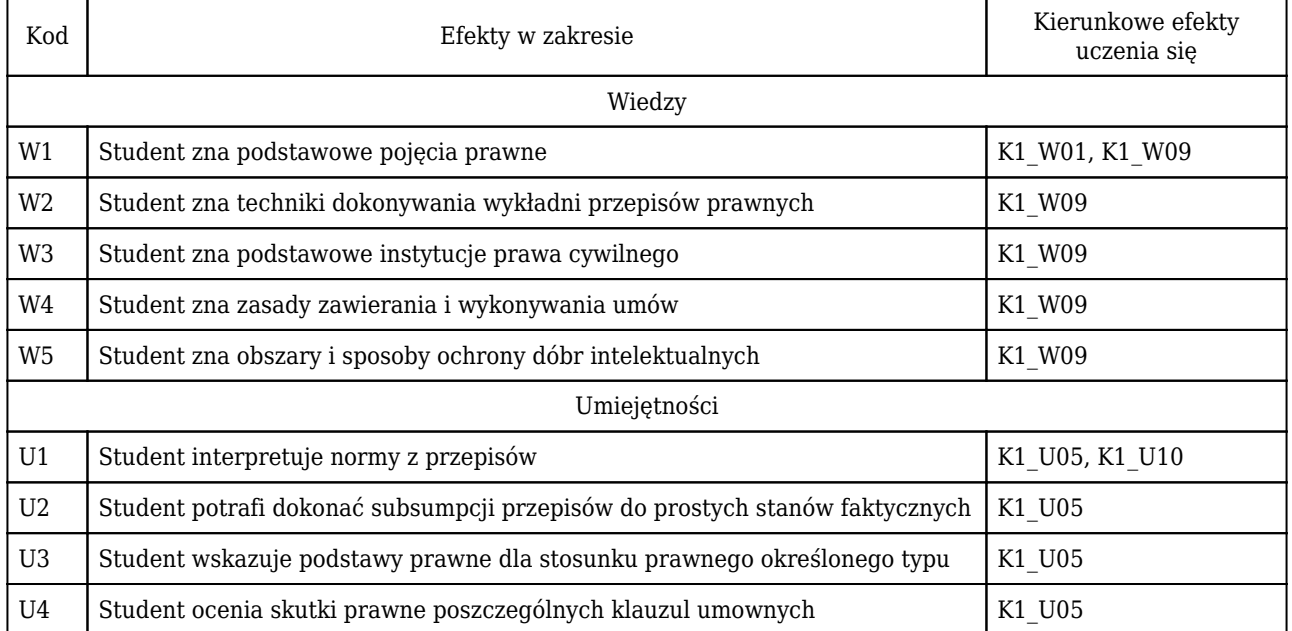

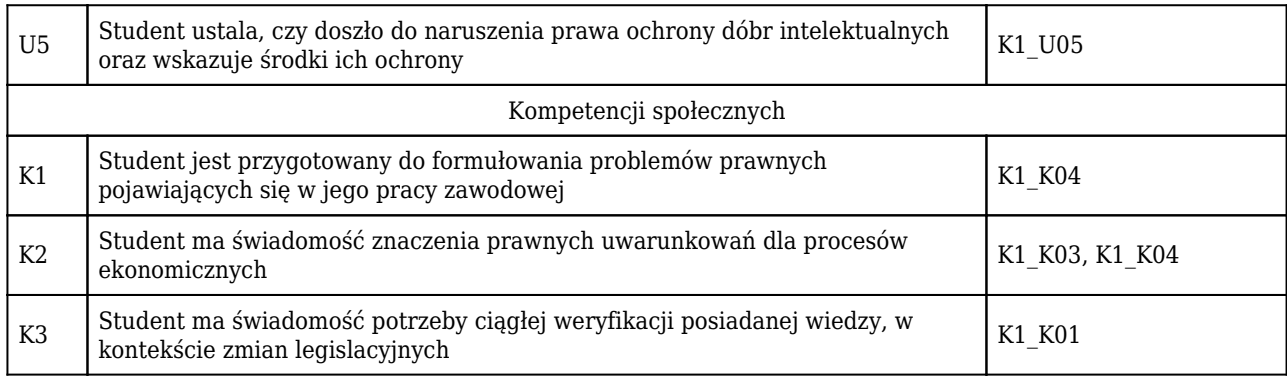

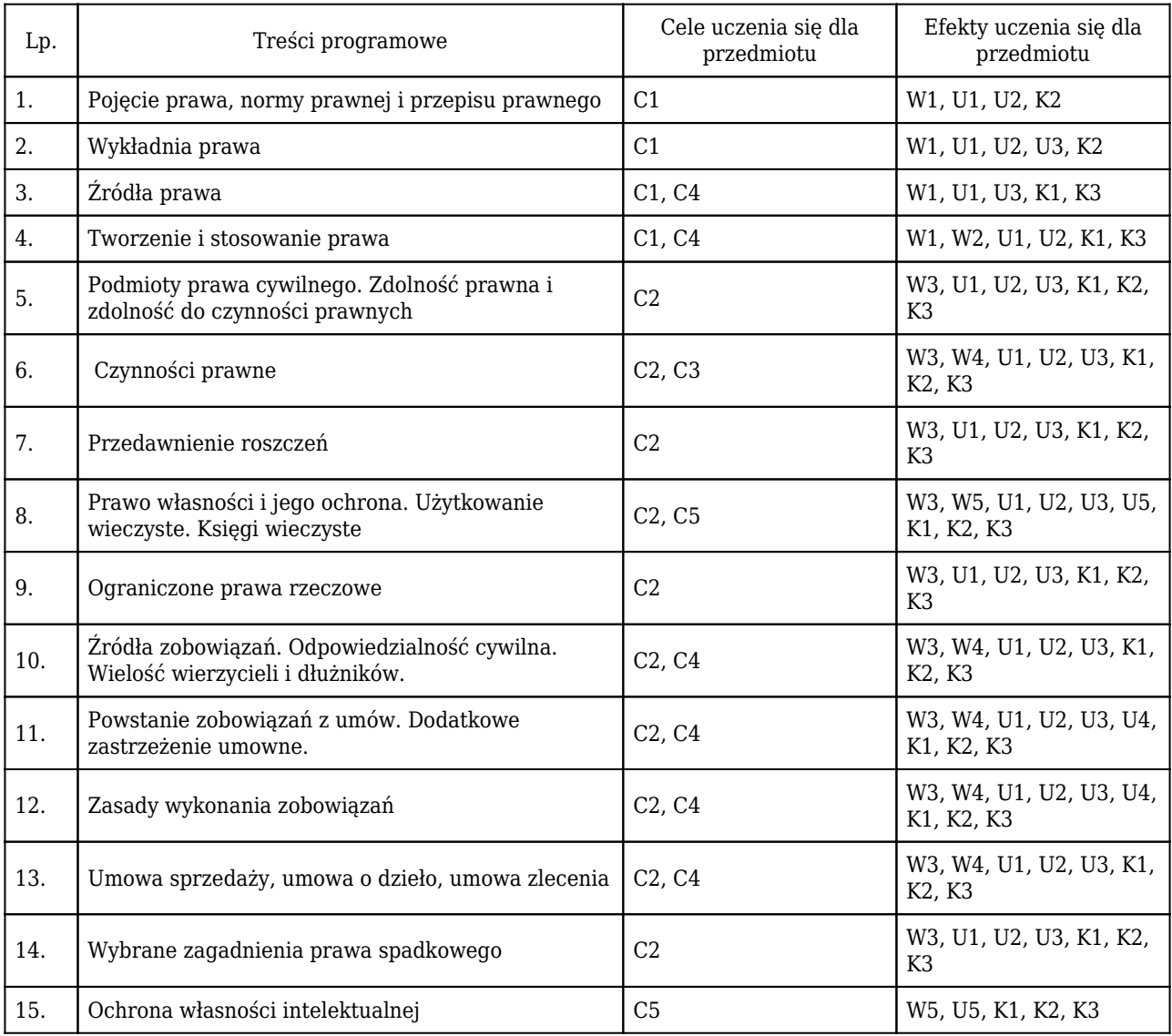

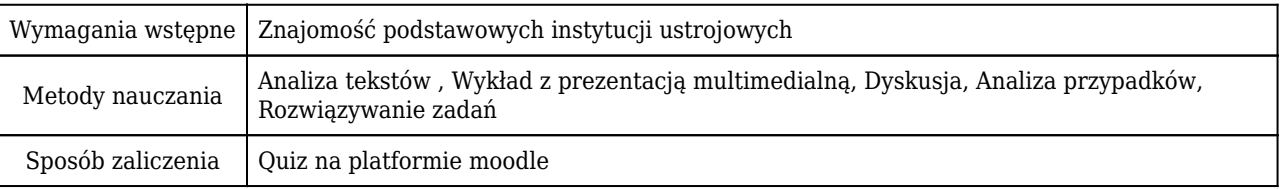

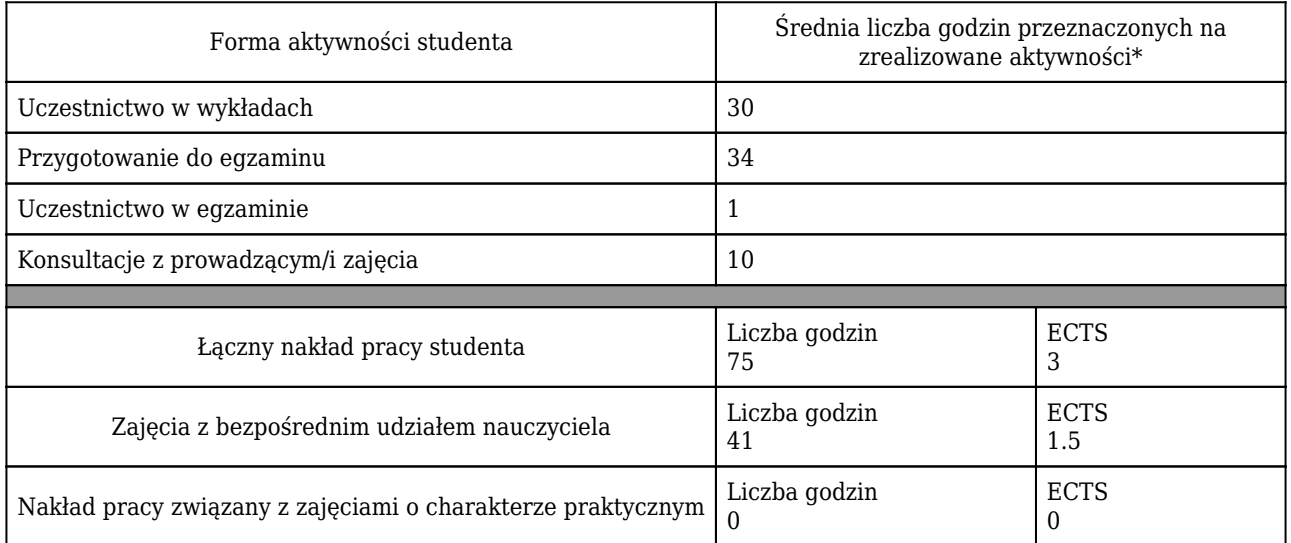

\* godzina (lekcyjna) oznacza 45 minut

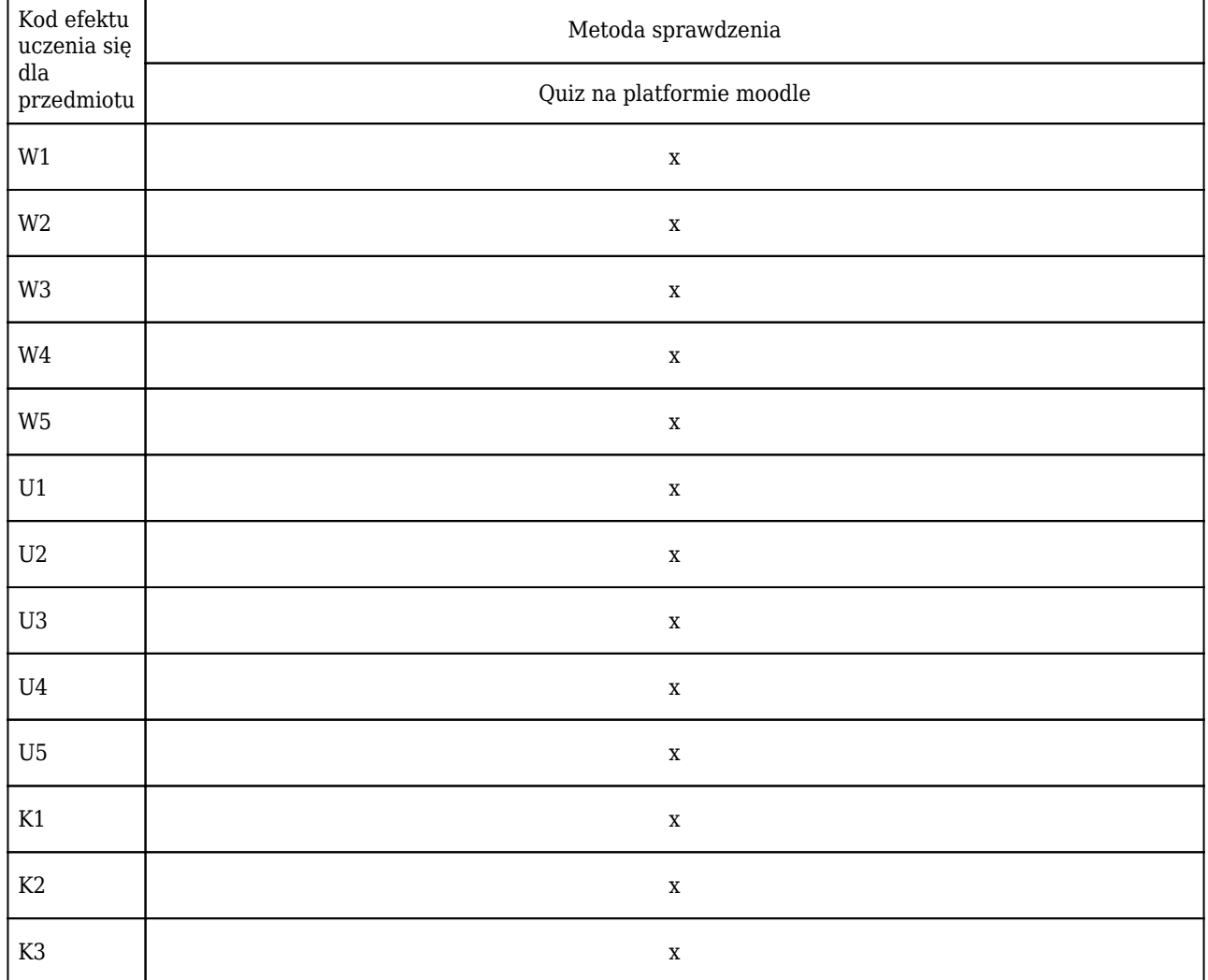
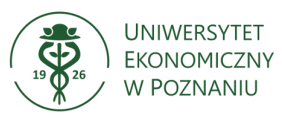

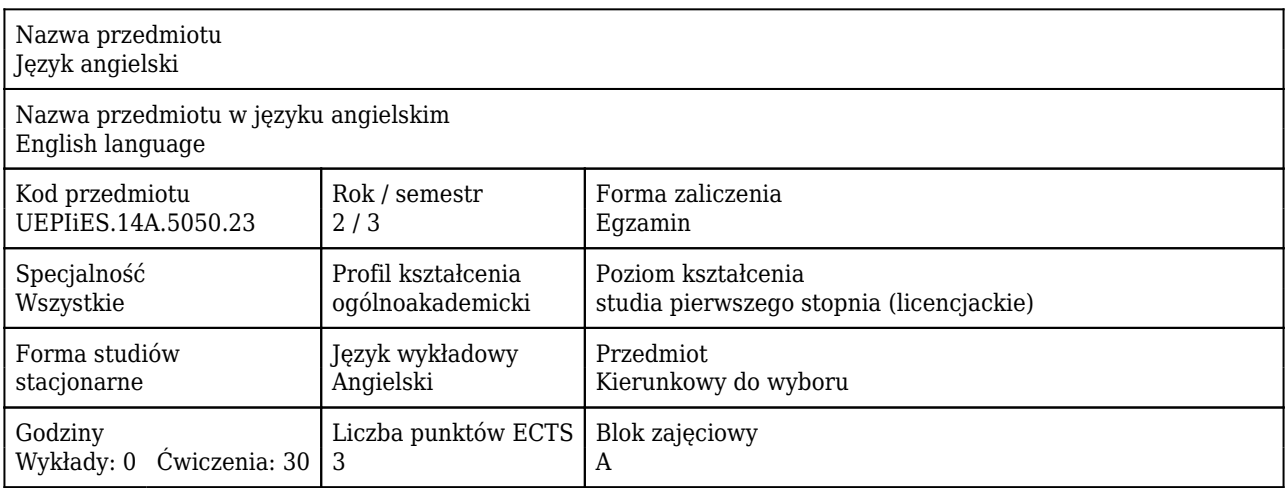

### Cele uczenia się dla przedmiotu

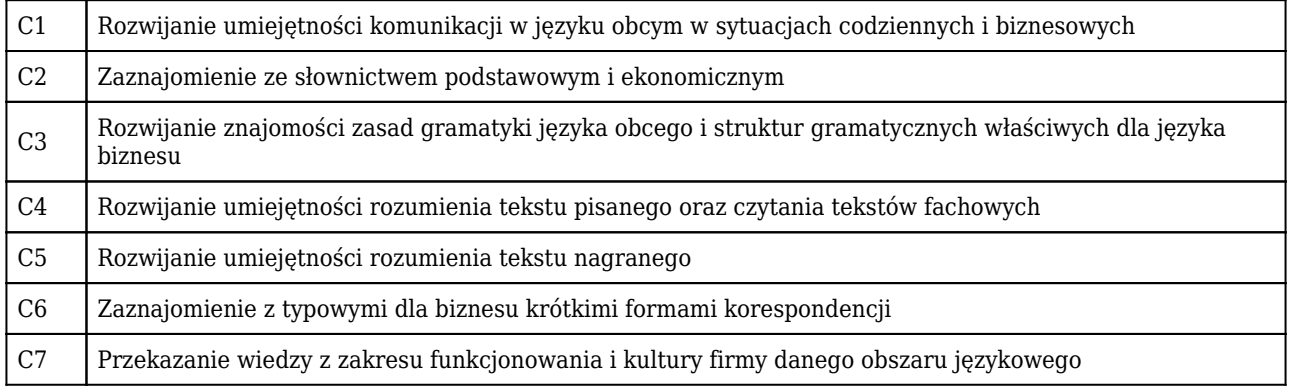

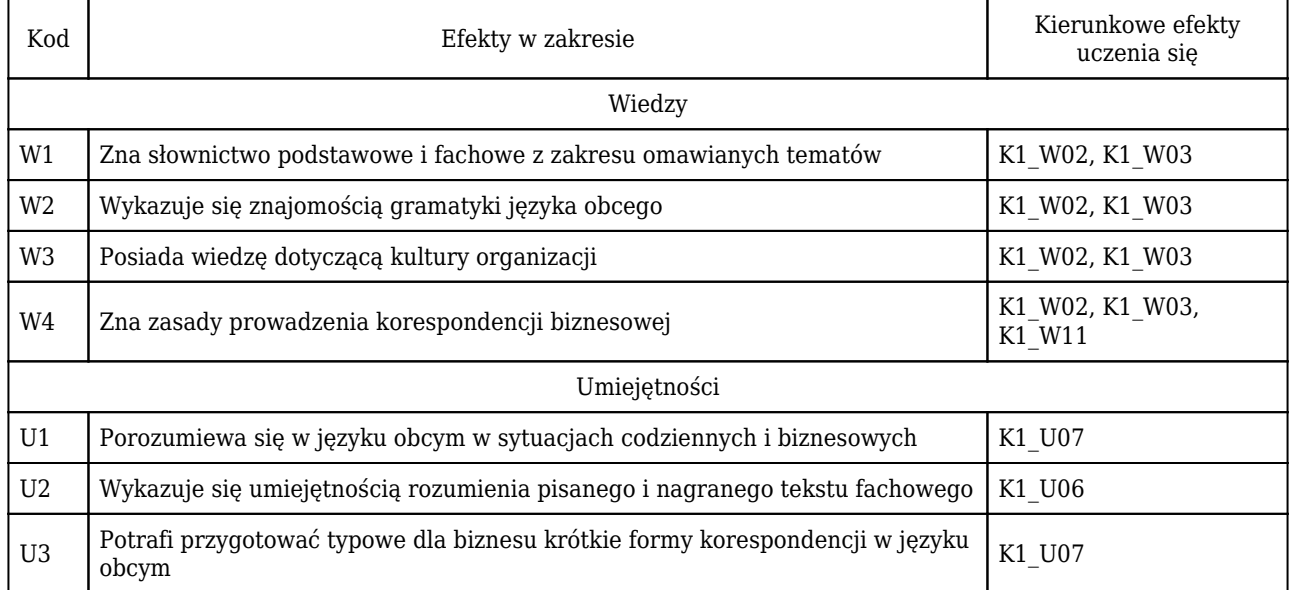

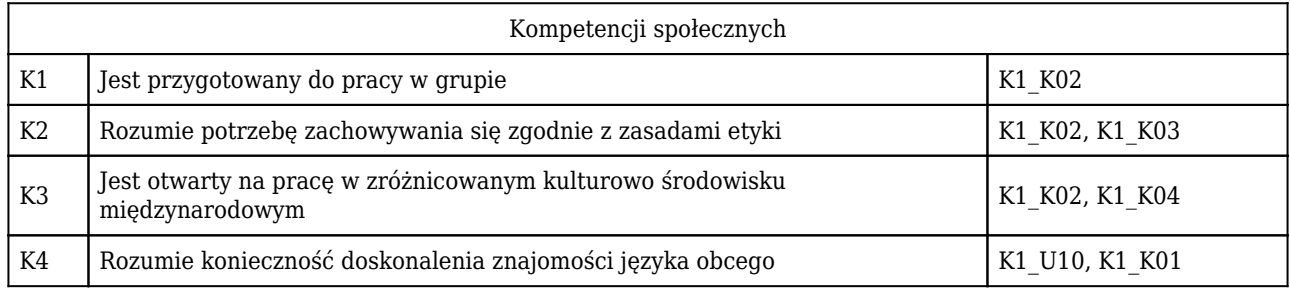

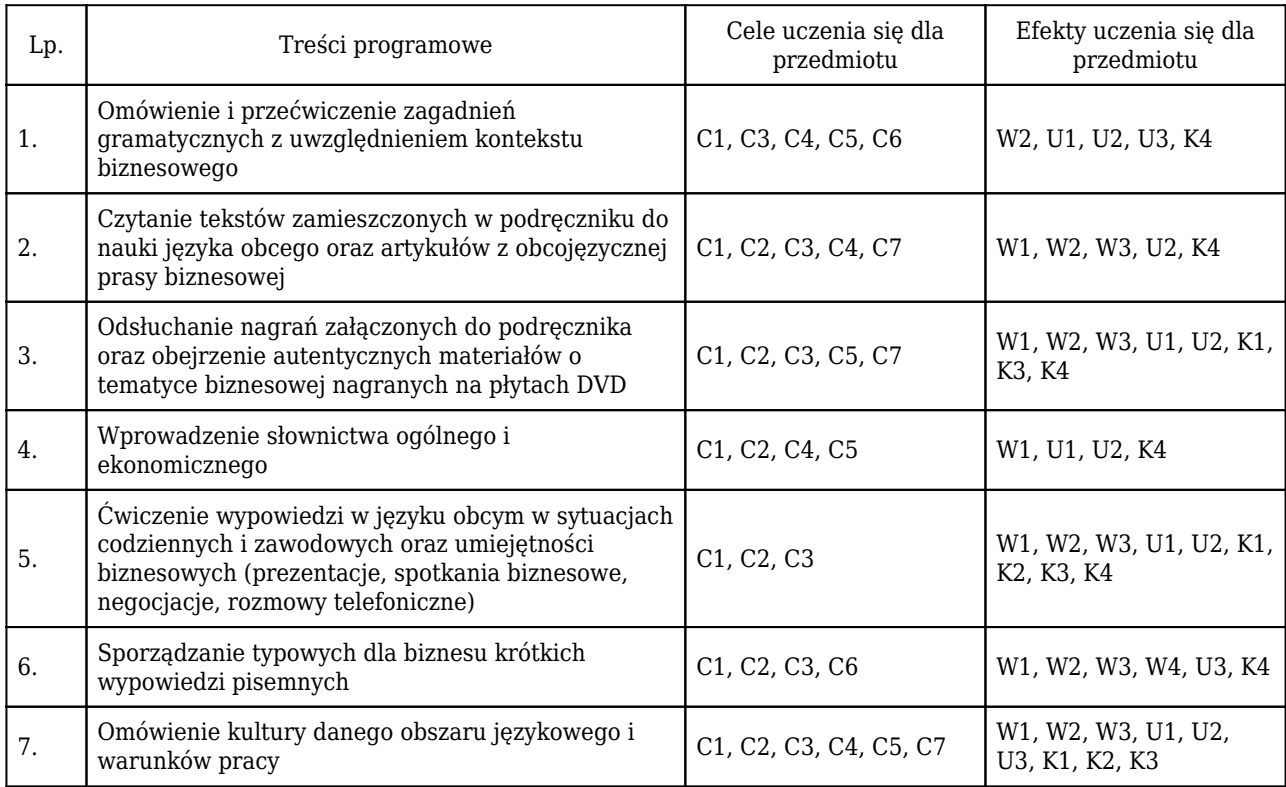

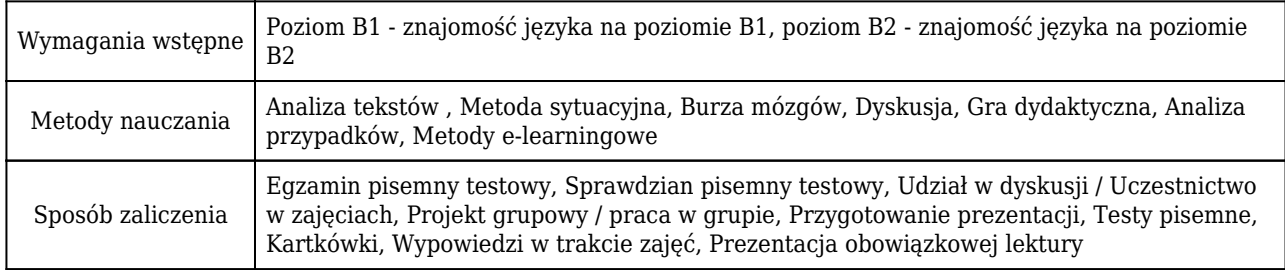

# Rozliczenie punktów ECTS

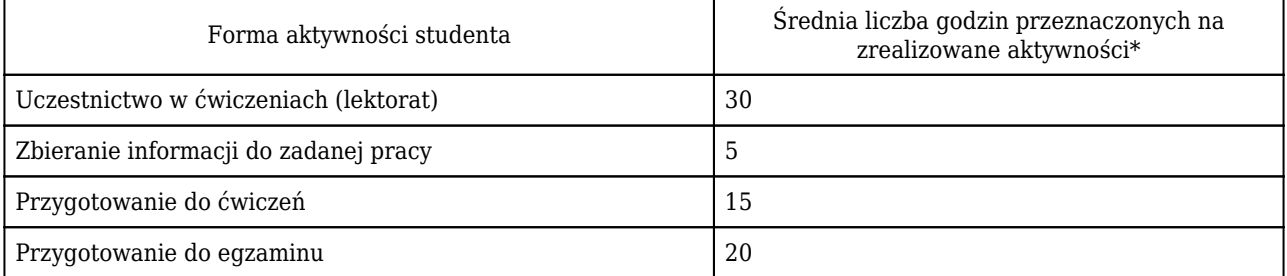

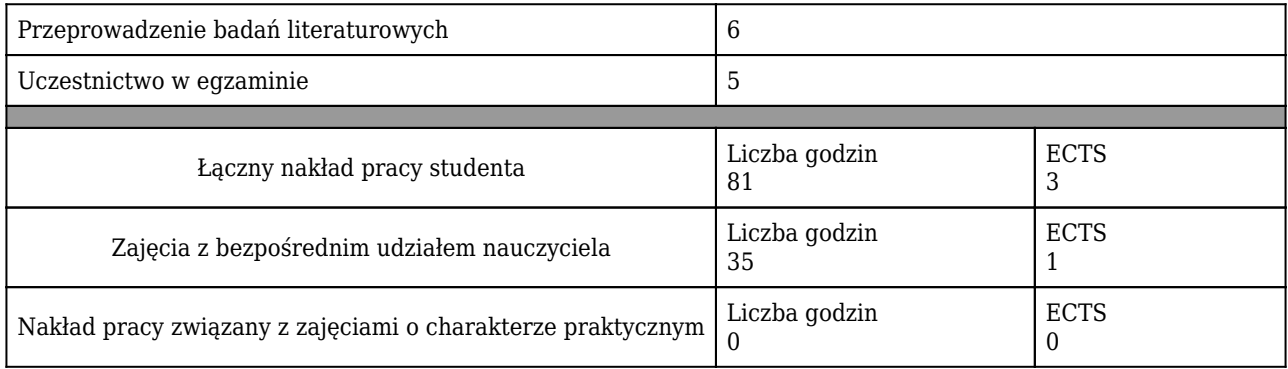

\* godzina (lekcyjna) oznacza 45 minut

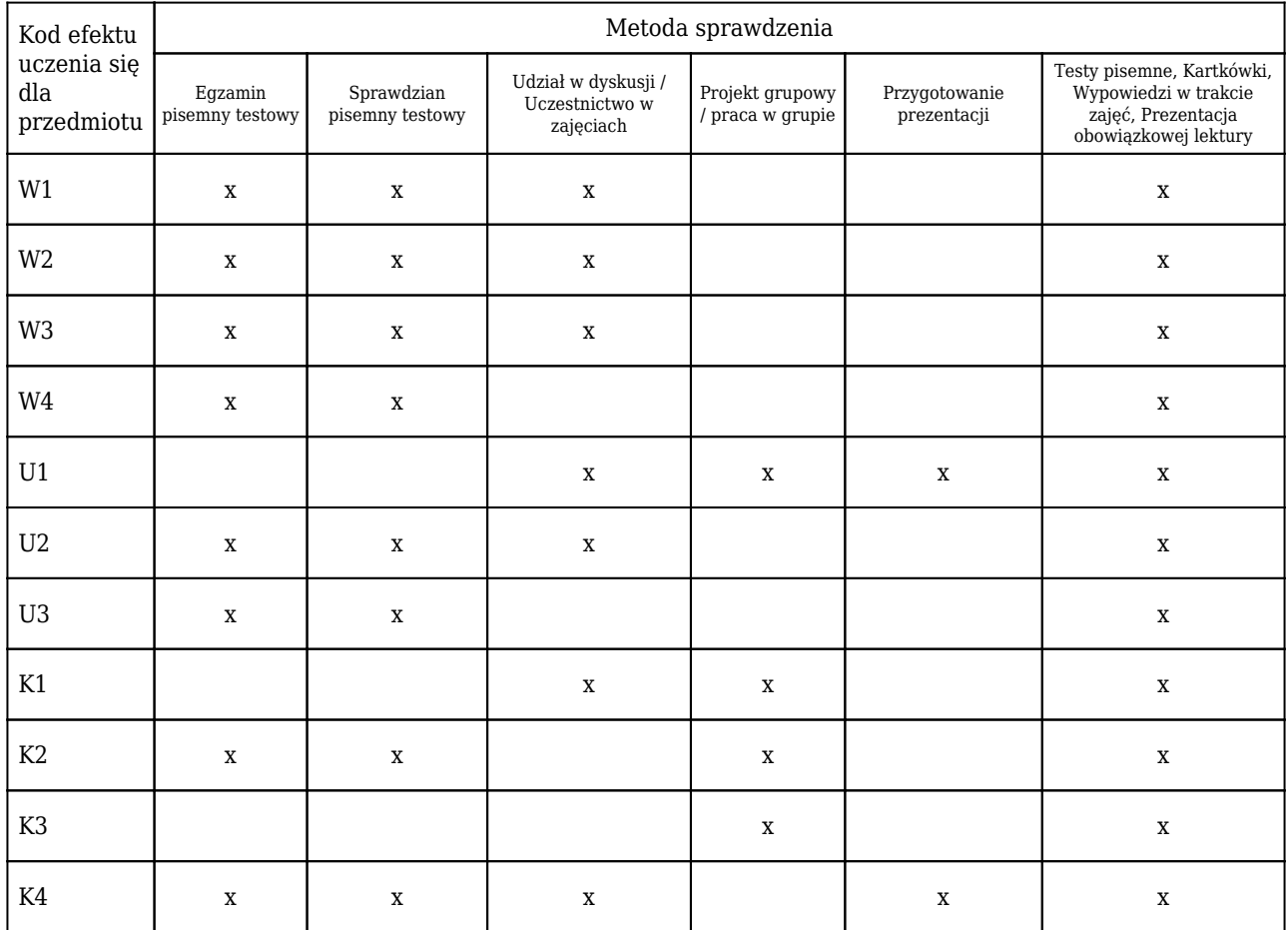

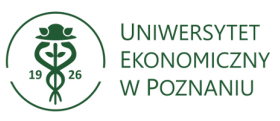

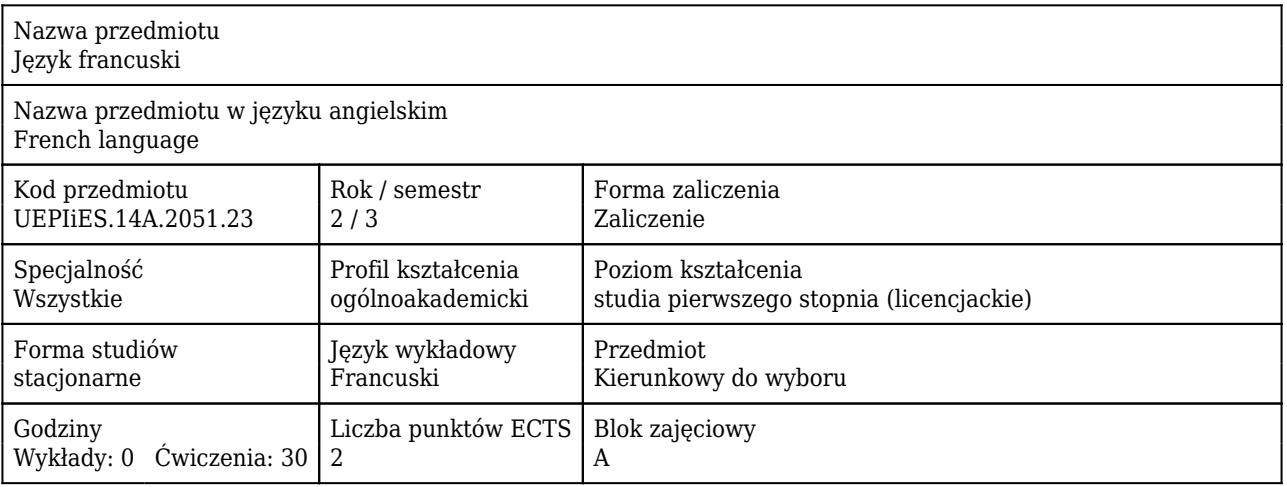

## Cele uczenia się dla przedmiotu

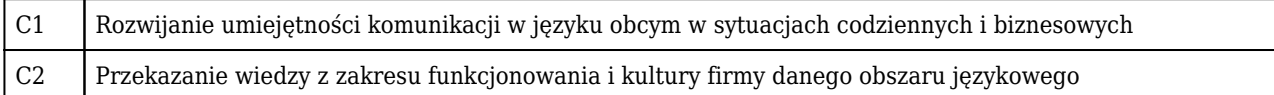

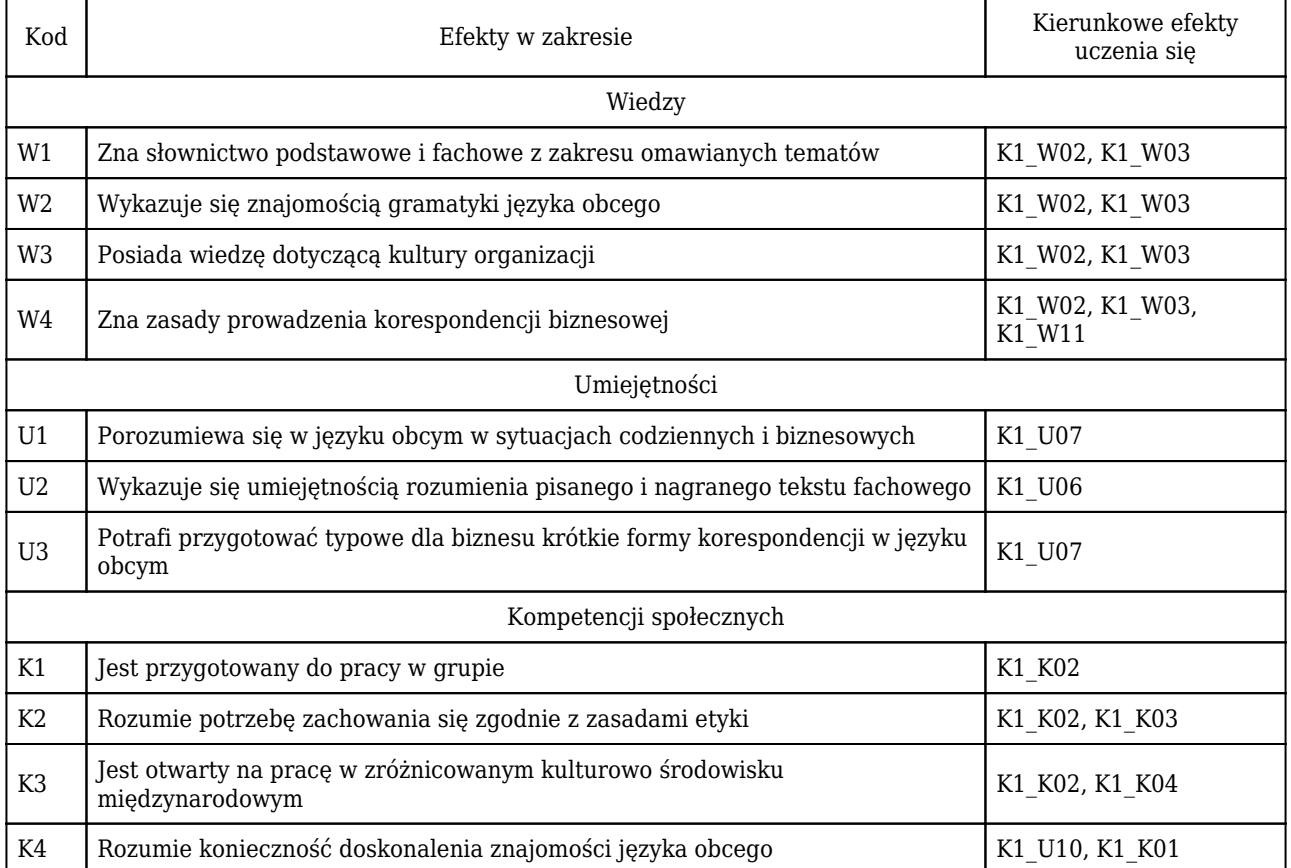

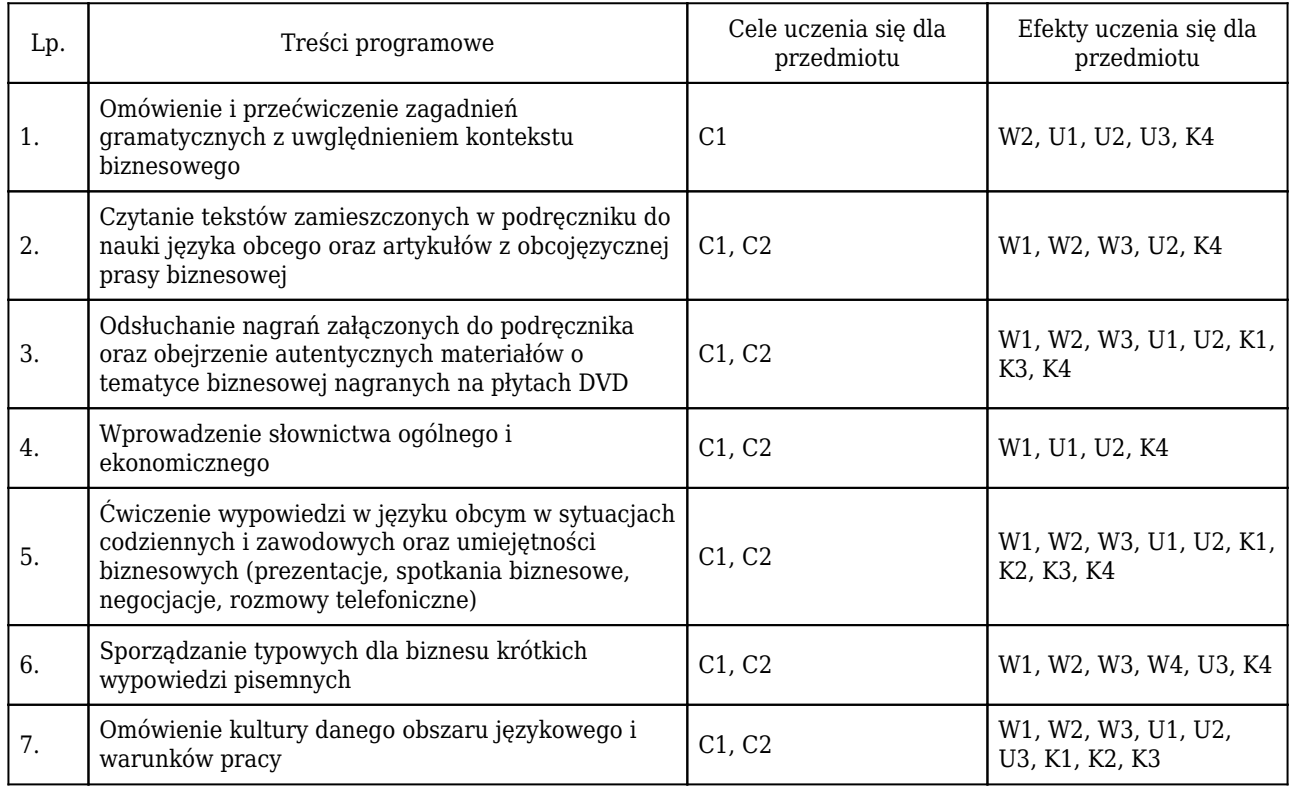

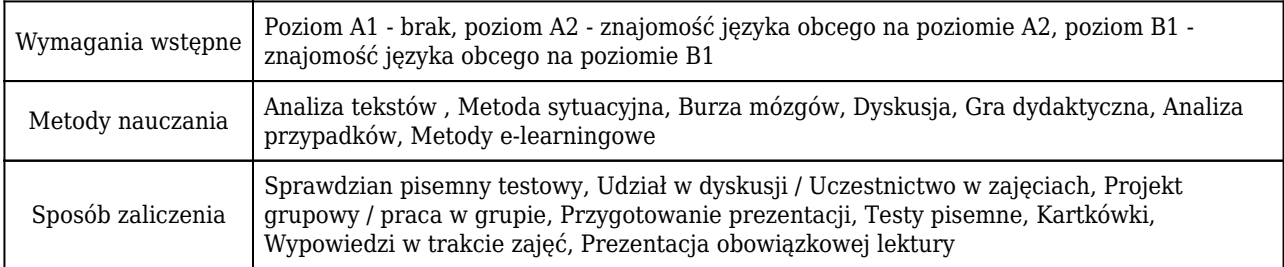

# Rozliczenie punktów ECTS

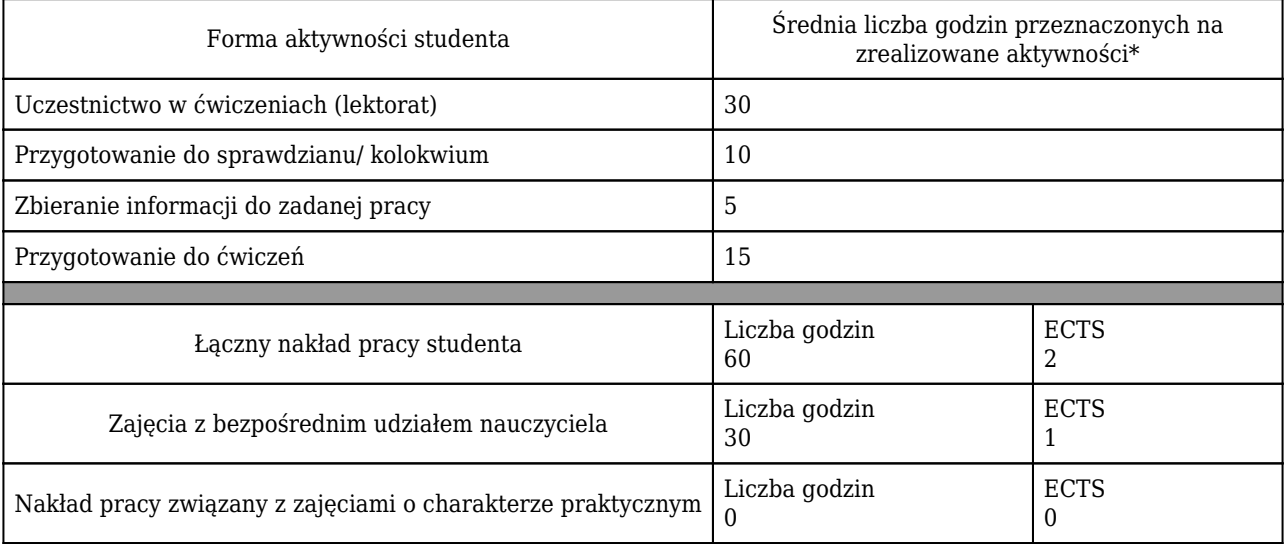

\* godzina (lekcyjna) oznacza 45 minut

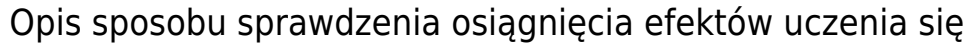

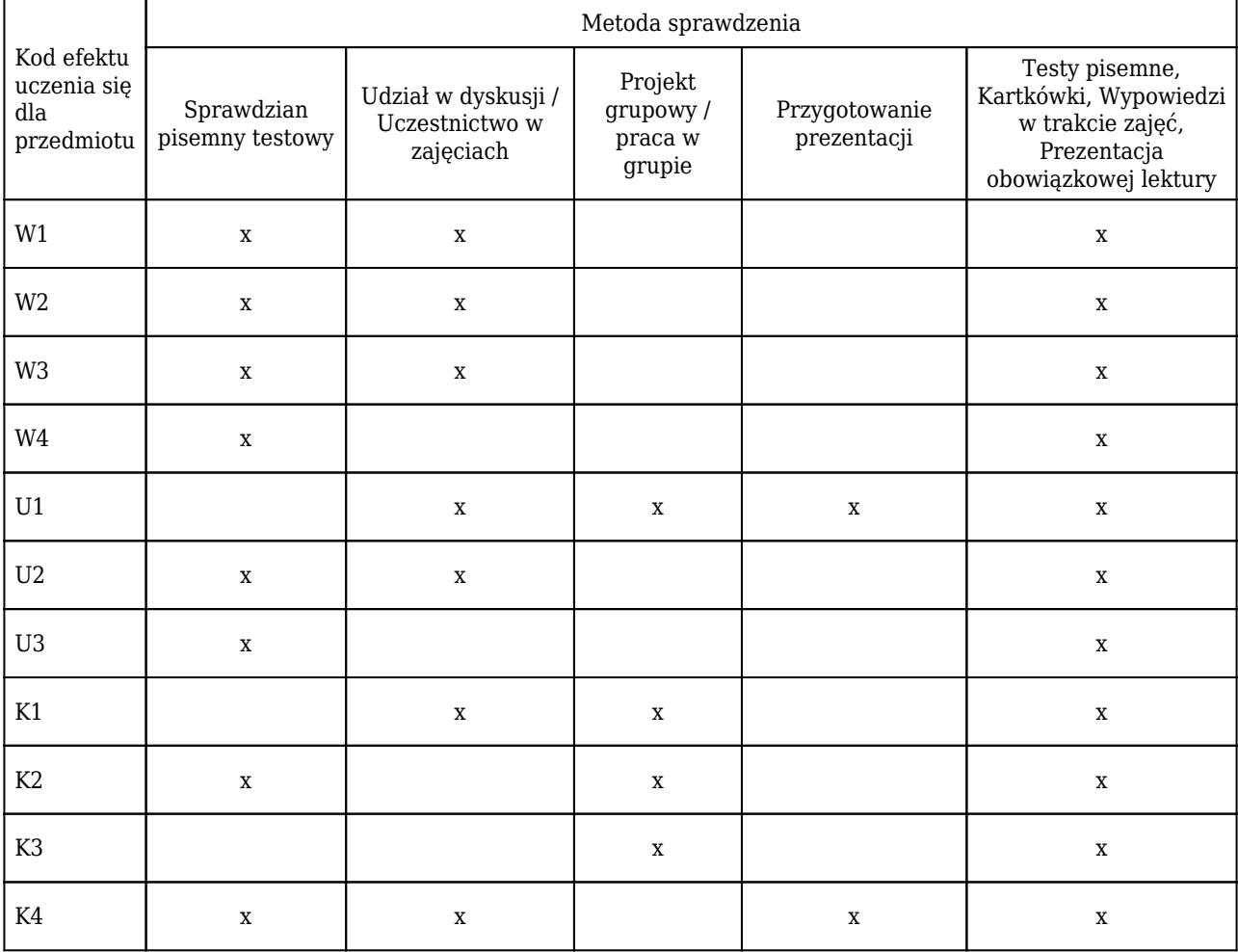

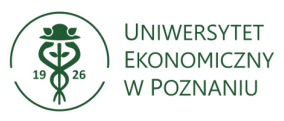

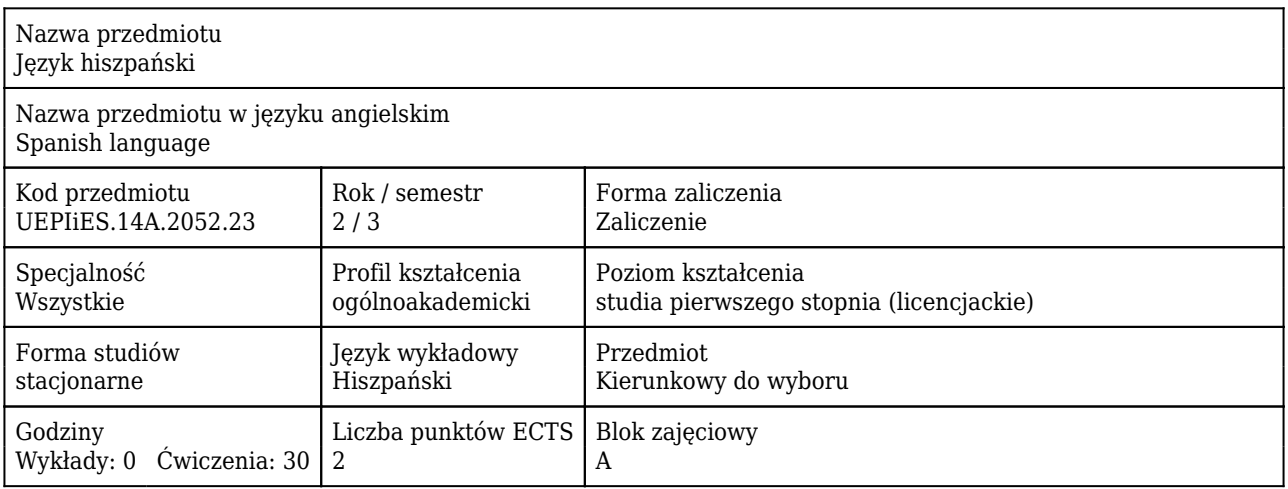

## Cele uczenia się dla przedmiotu

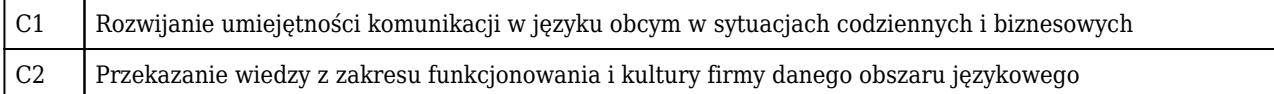

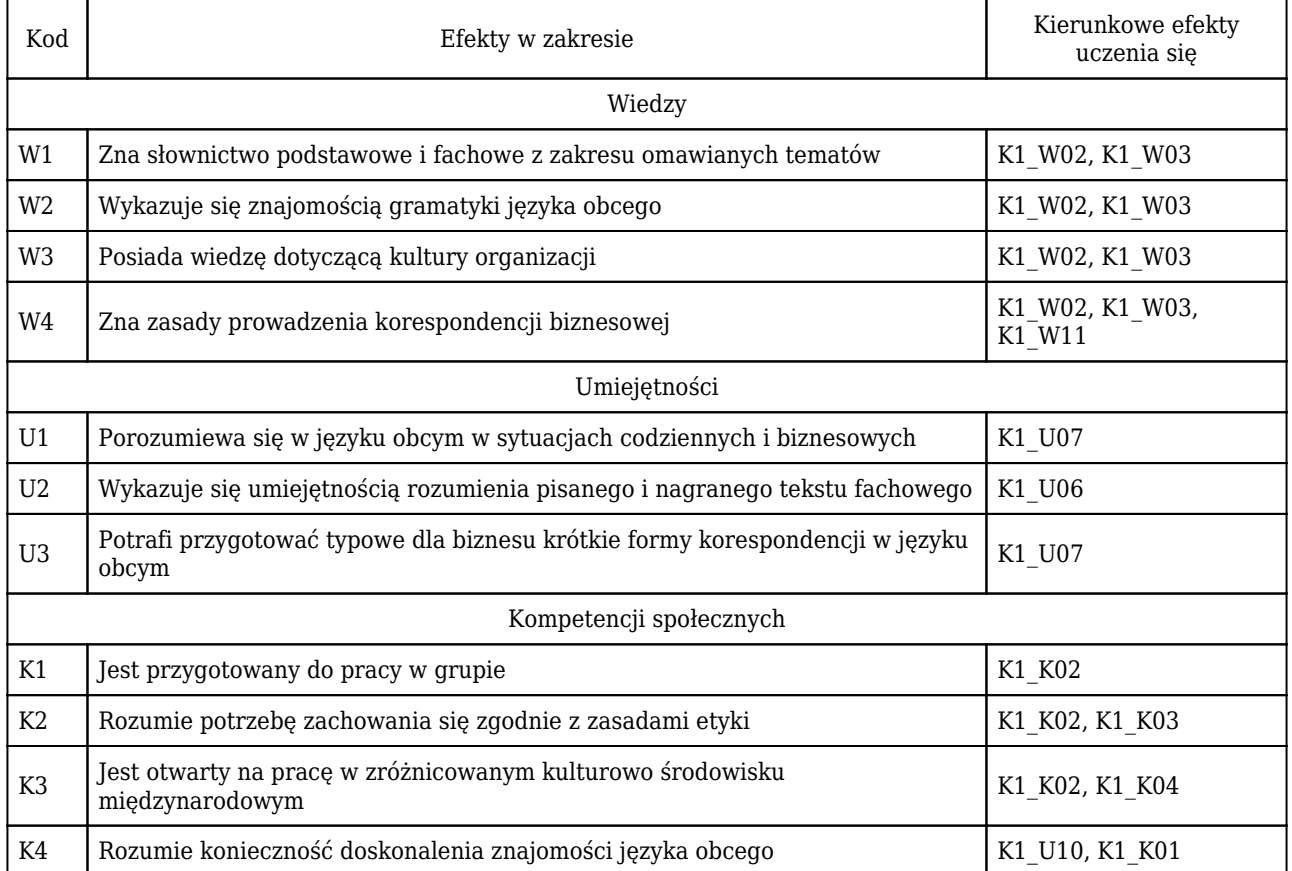

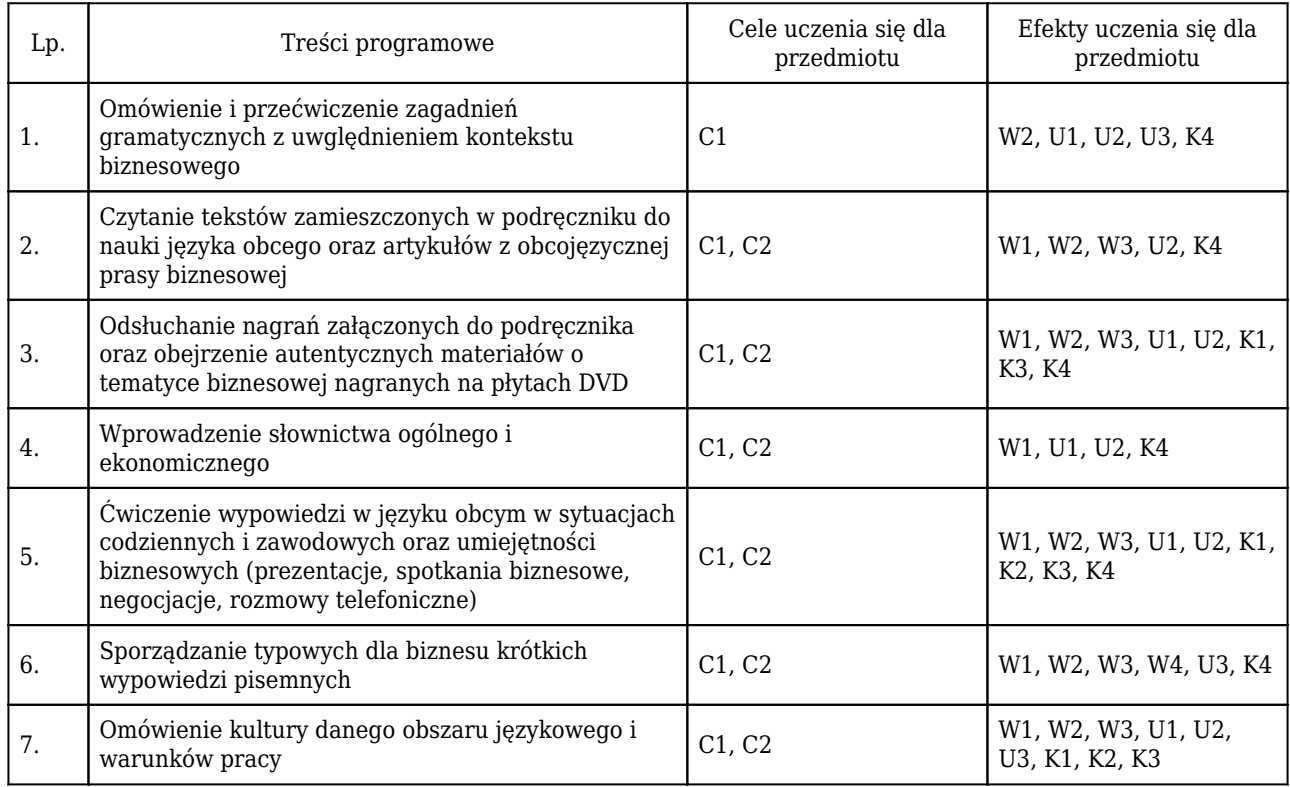

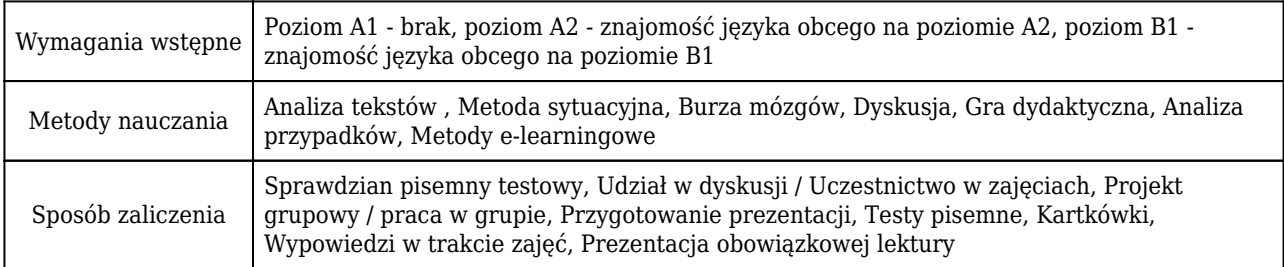

# Rozliczenie punktów ECTS

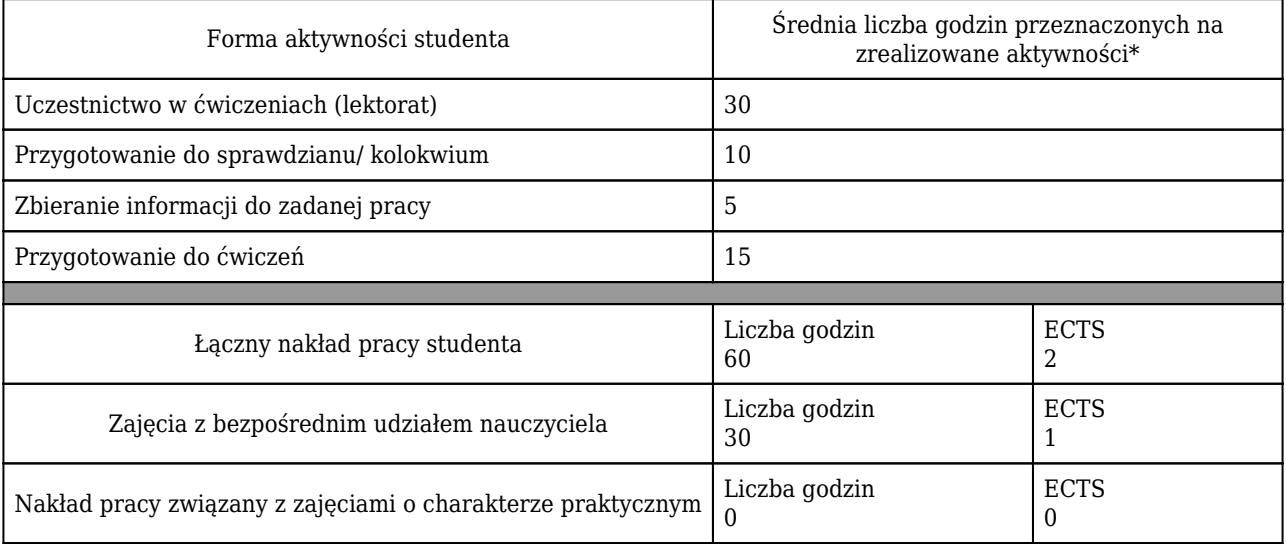

\* godzina (lekcyjna) oznacza 45 minut

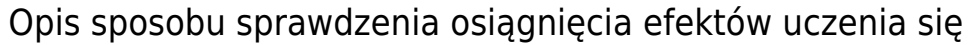

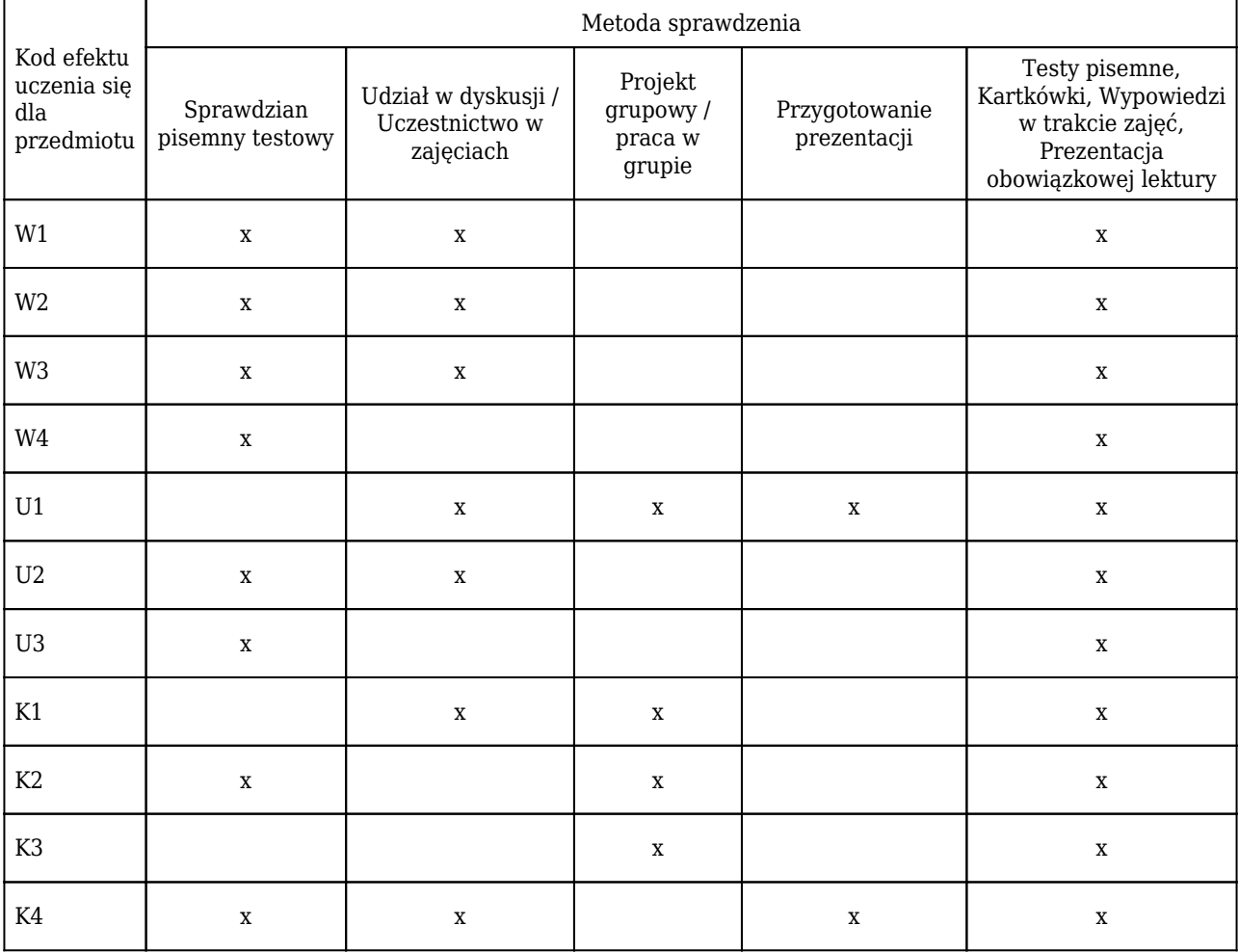

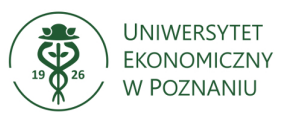

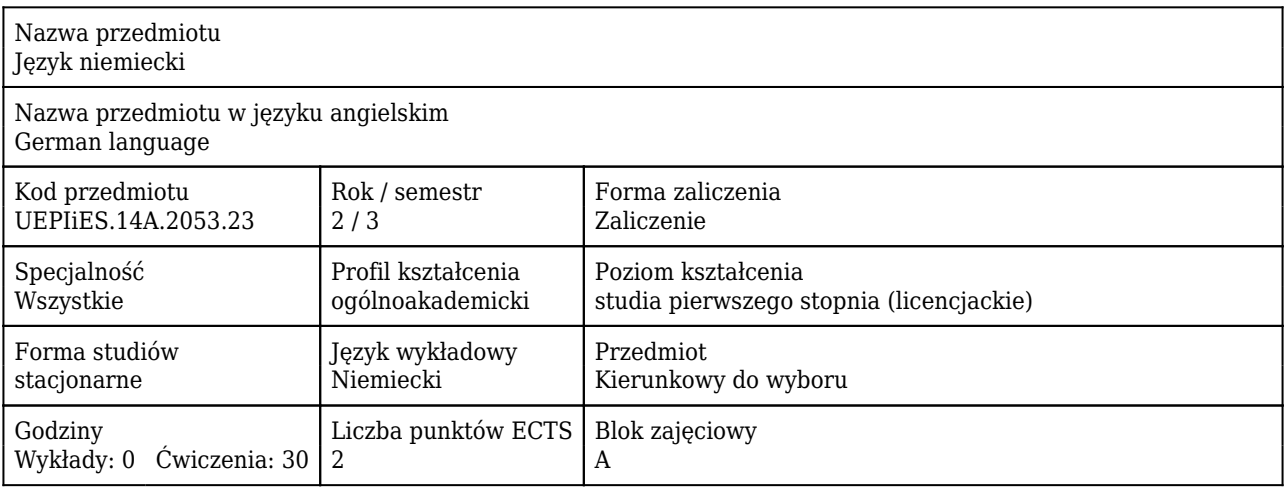

## Cele uczenia się dla przedmiotu

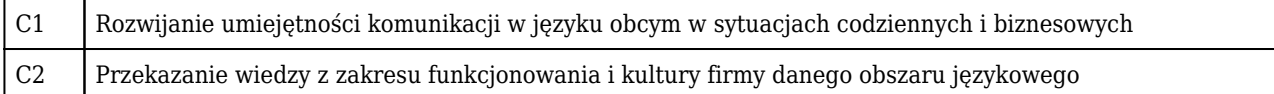

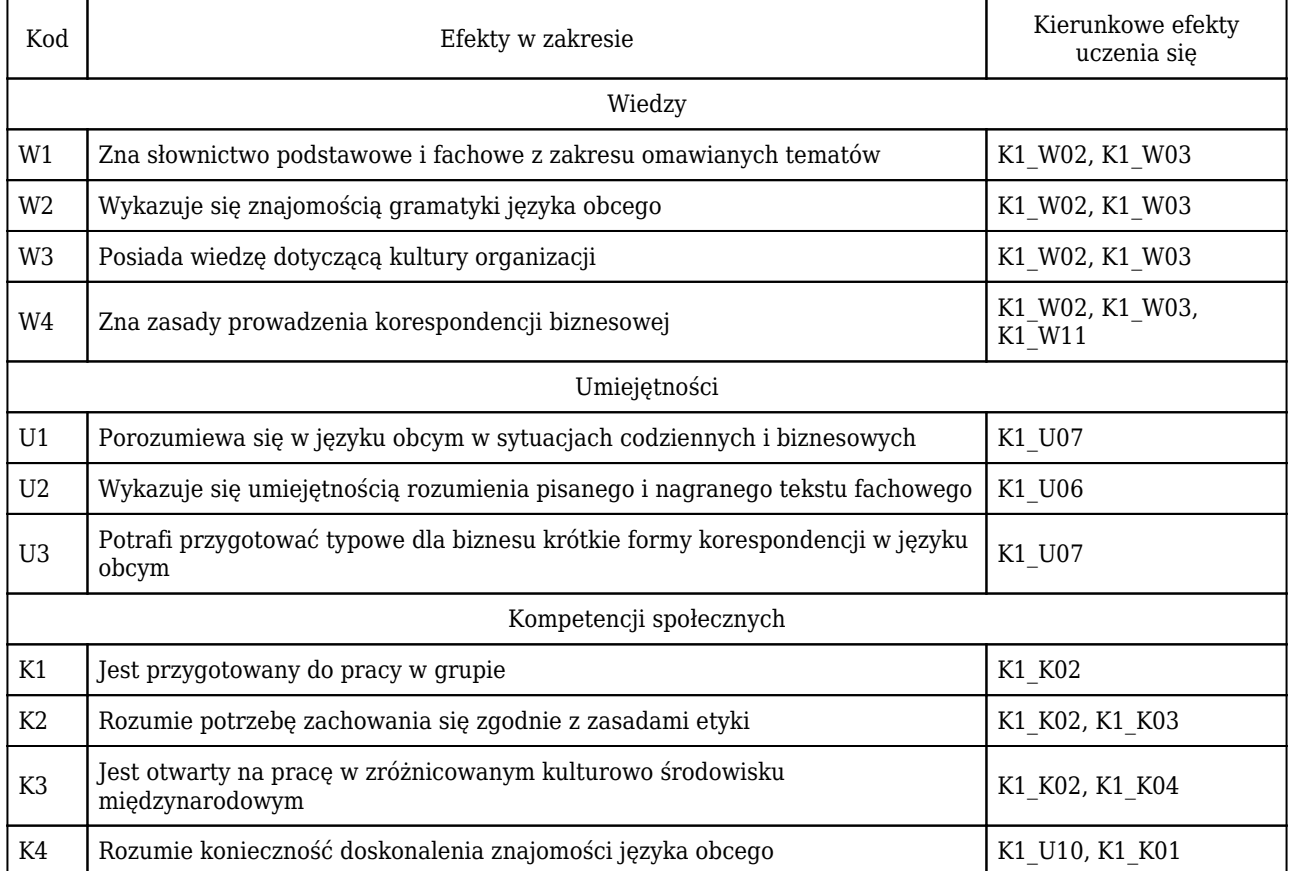

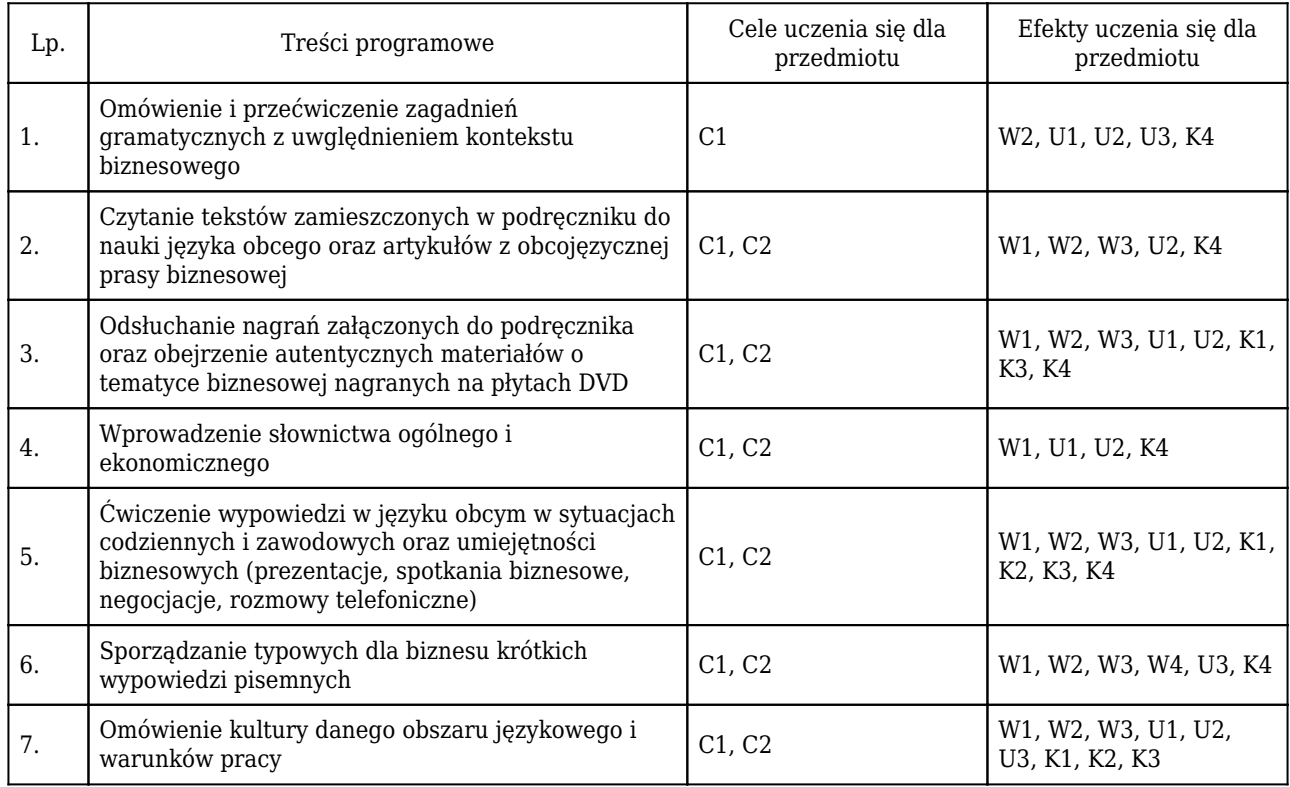

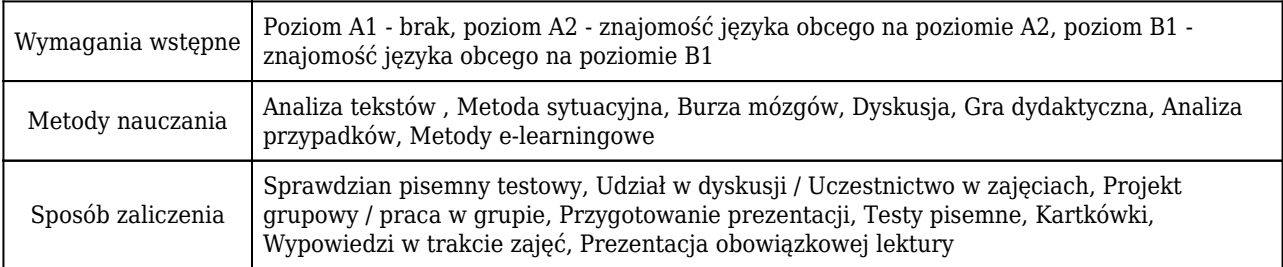

# Rozliczenie punktów ECTS

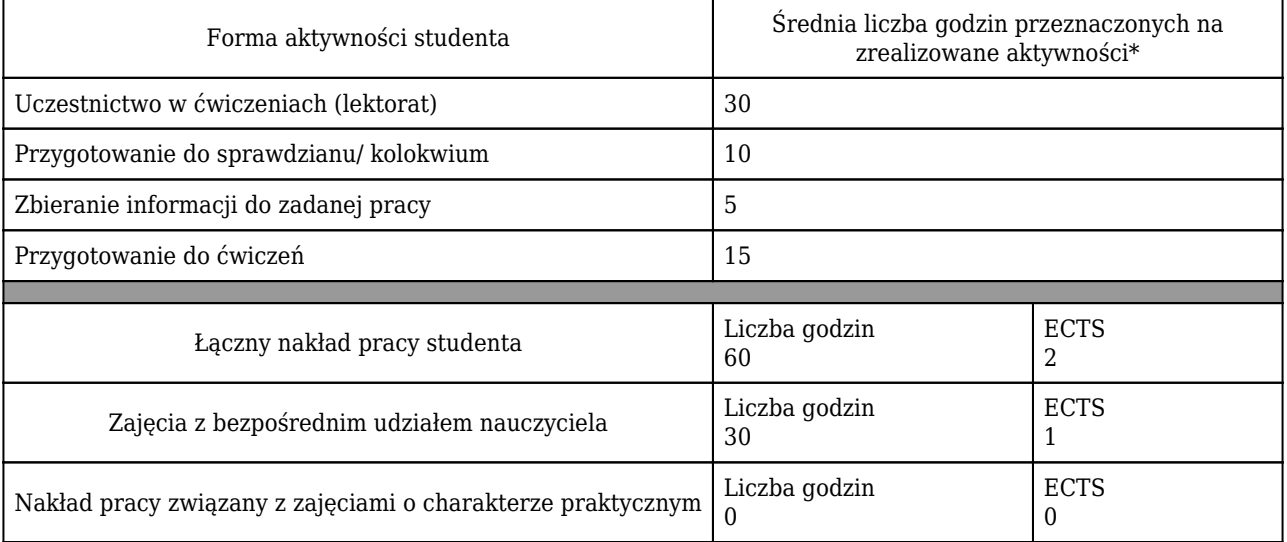

\* godzina (lekcyjna) oznacza 45 minut

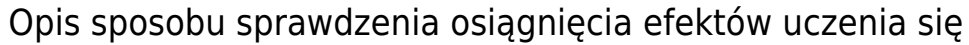

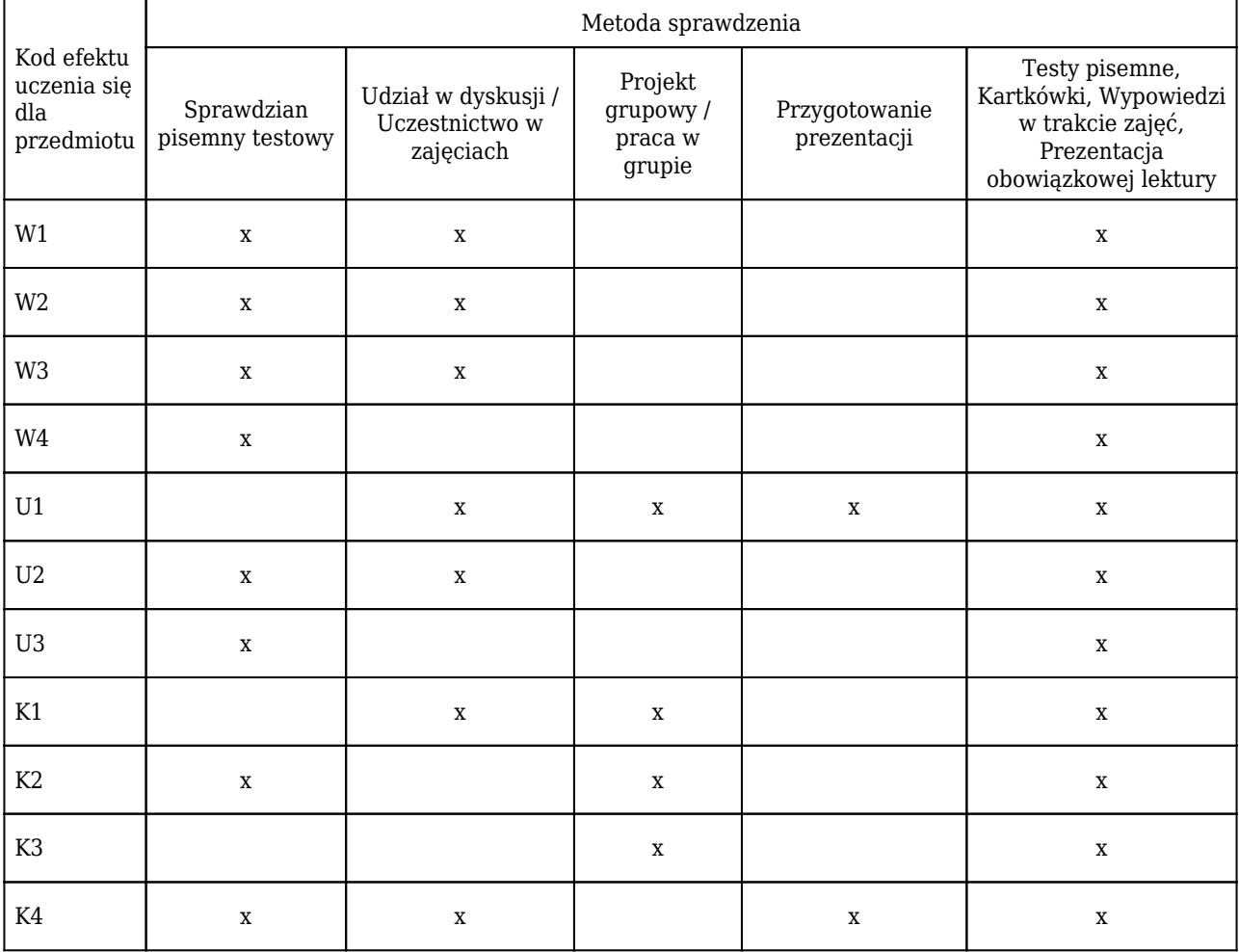

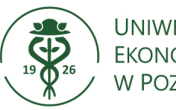

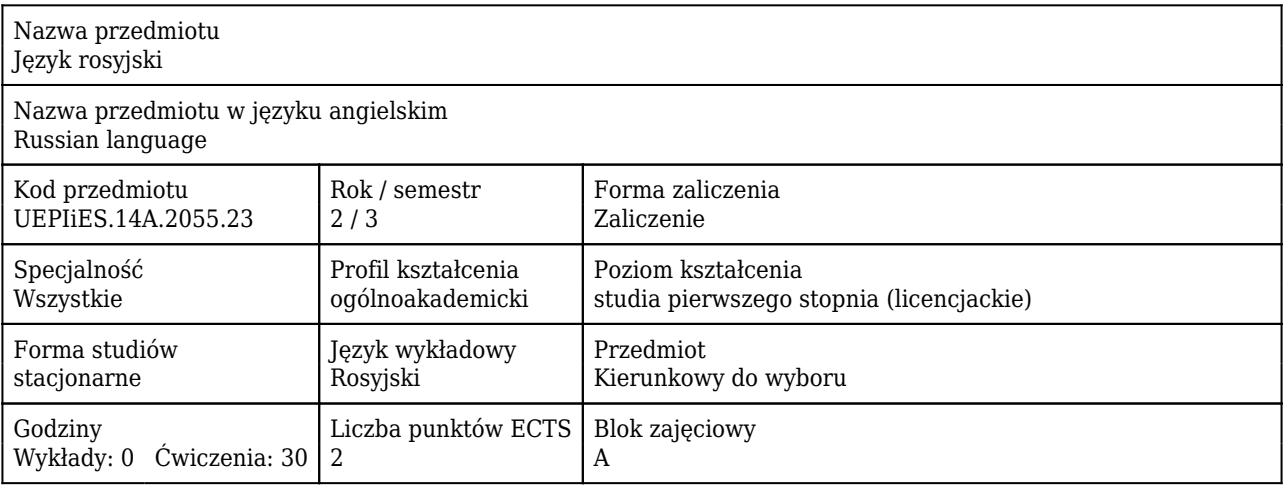

## Cele uczenia się dla przedmiotu

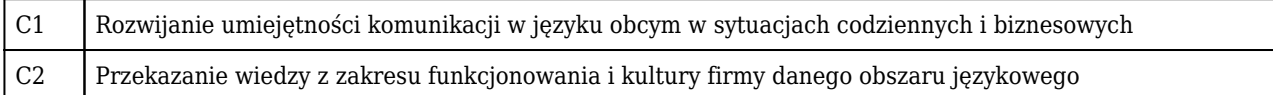

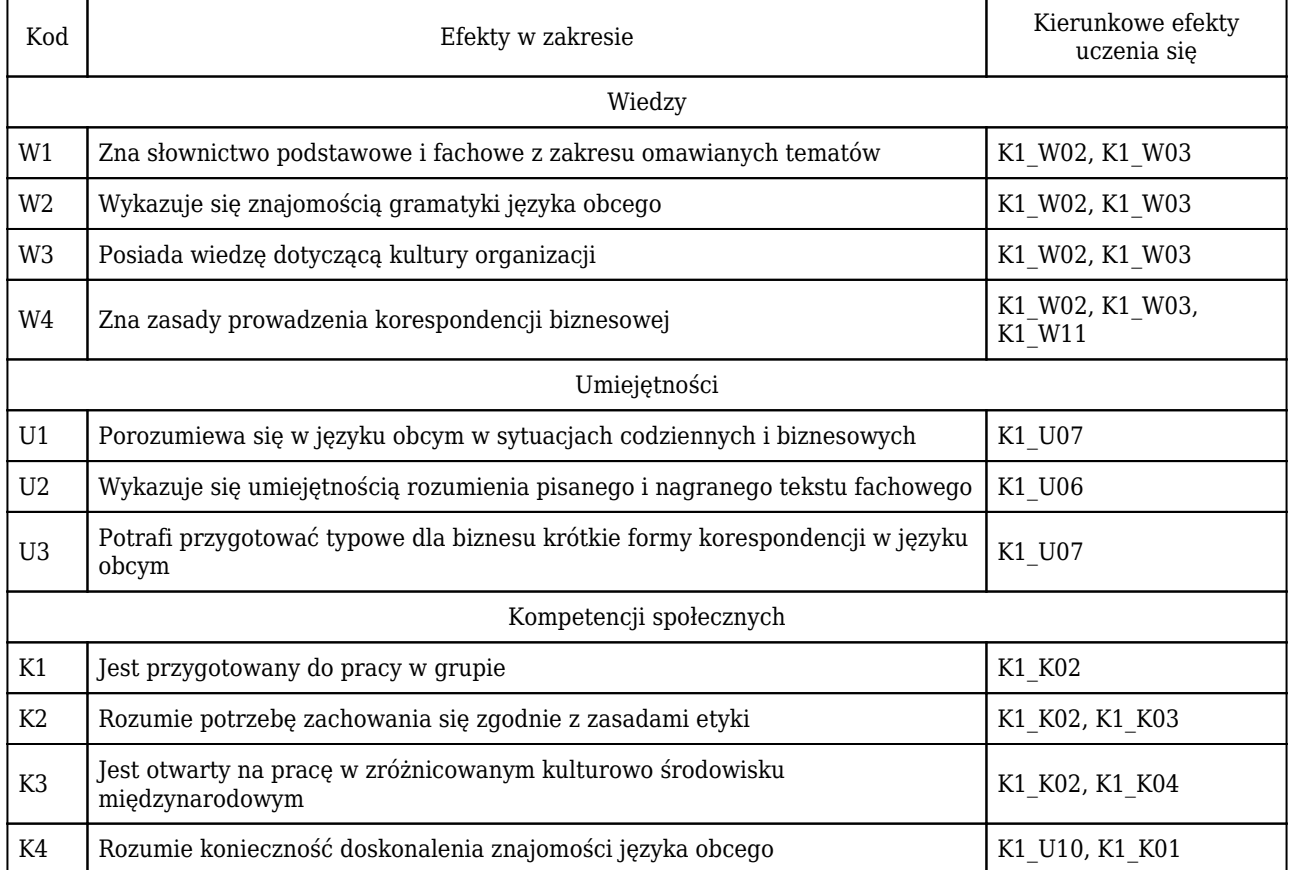

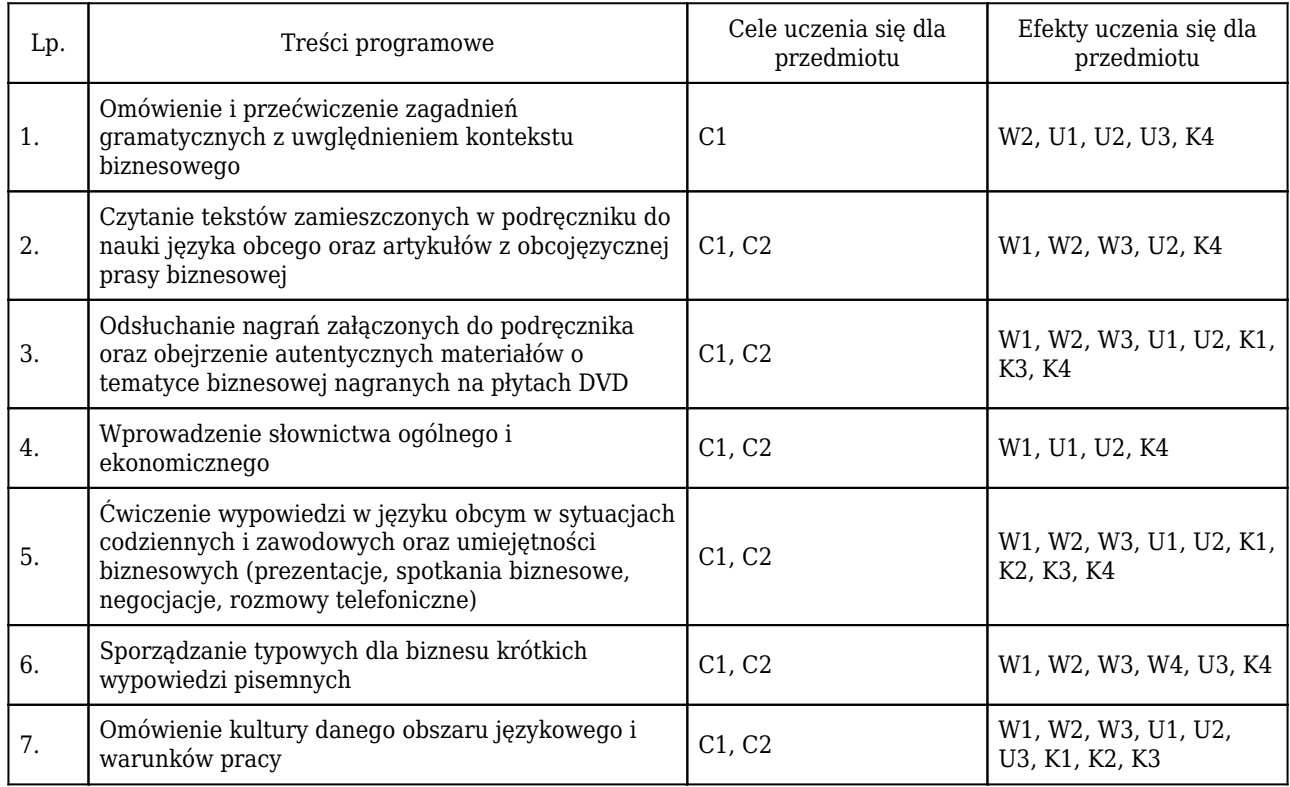

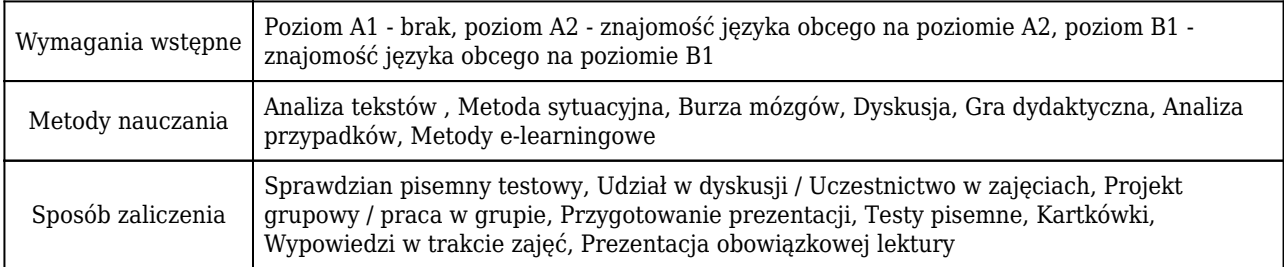

# Rozliczenie punktów ECTS

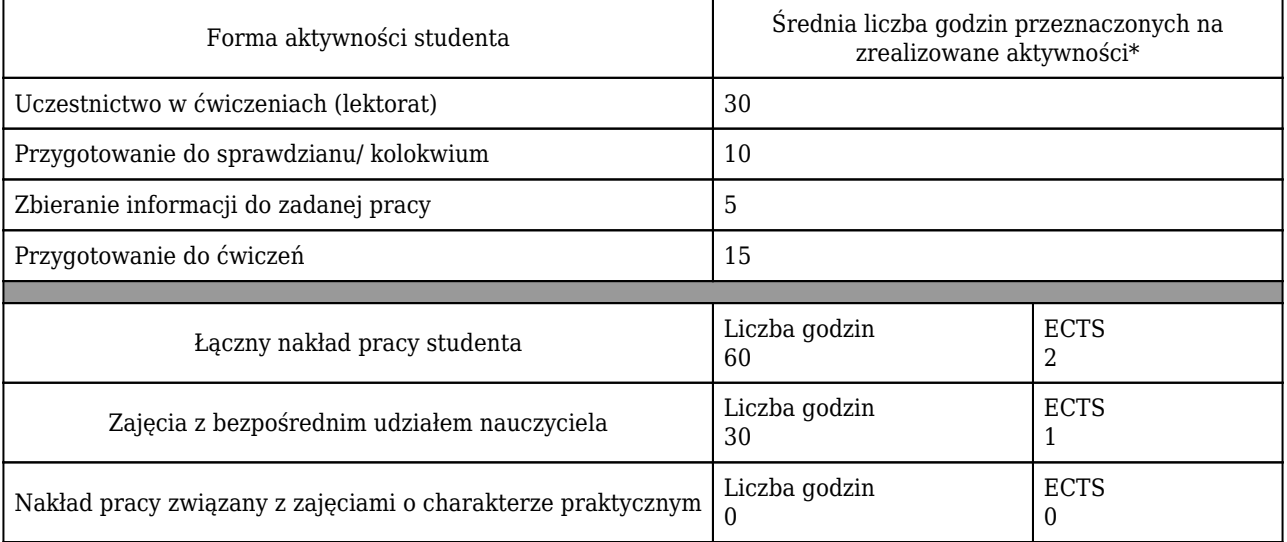

\* godzina (lekcyjna) oznacza 45 minut

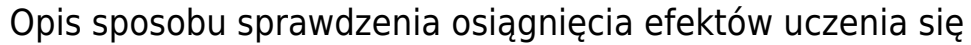

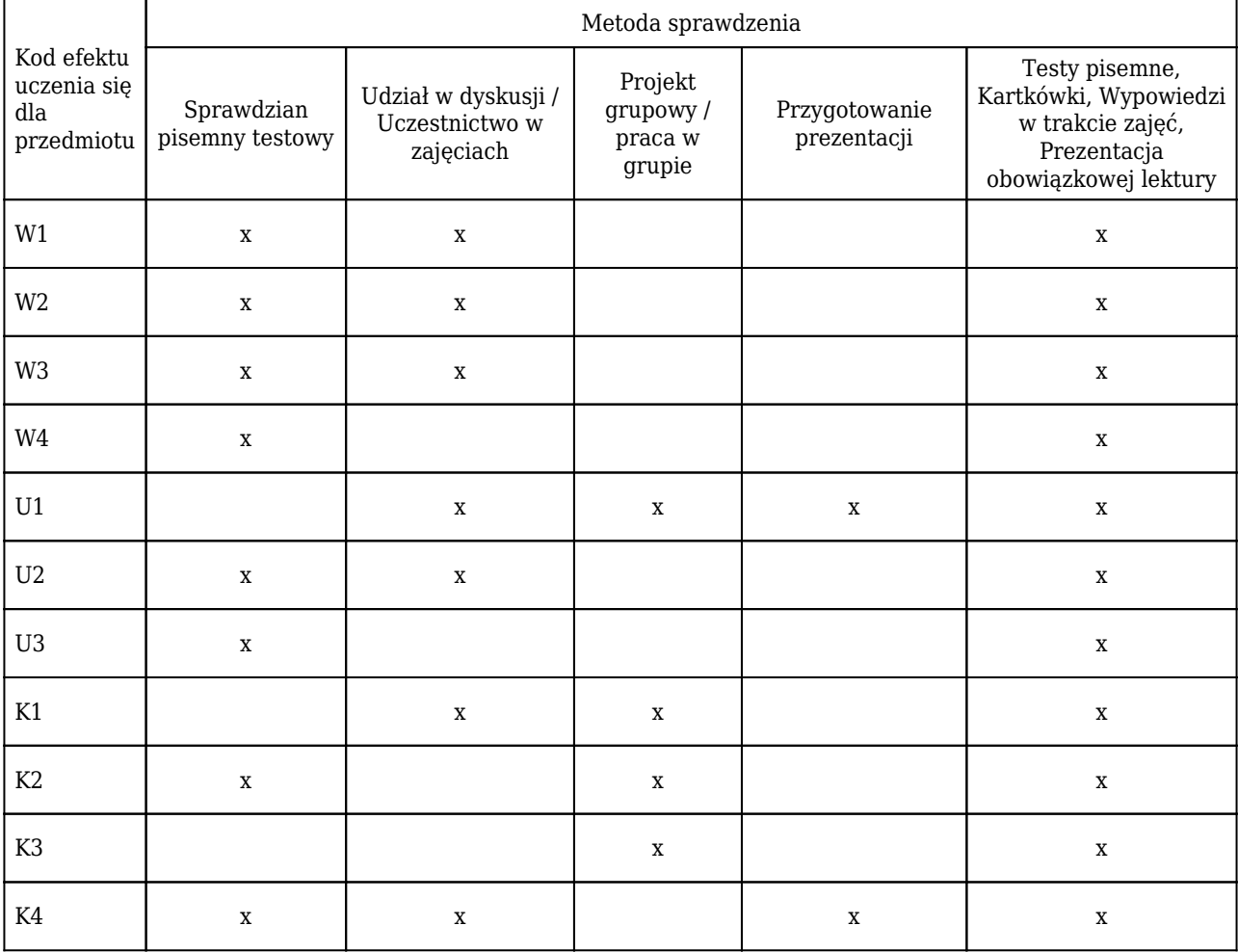

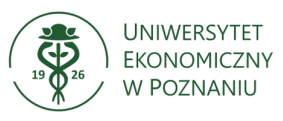

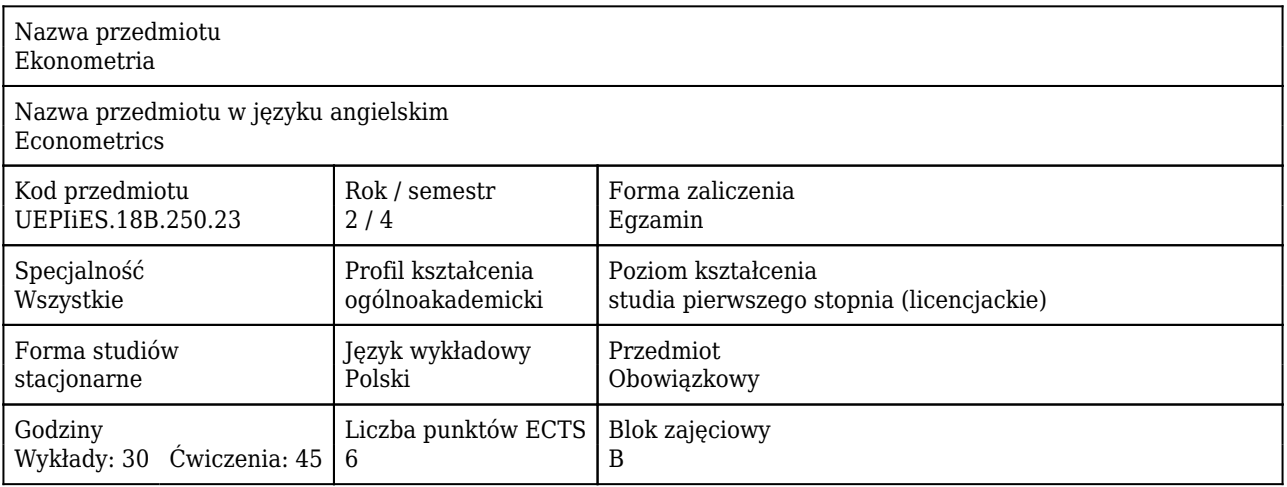

### Cele uczenia się dla przedmiotu

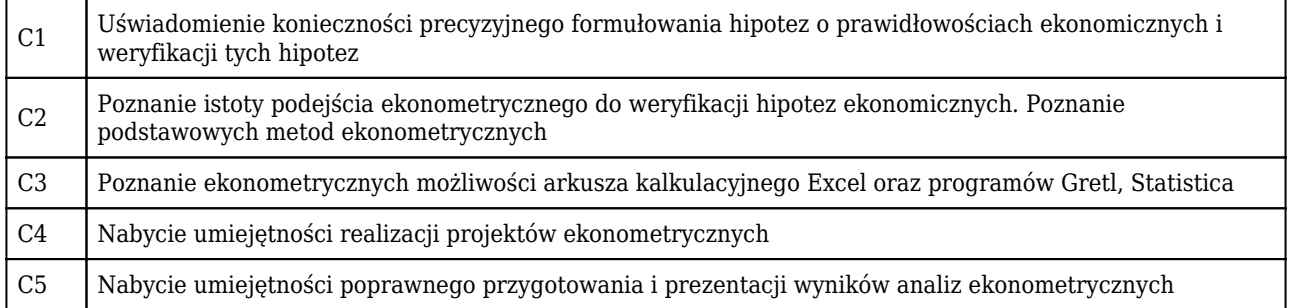

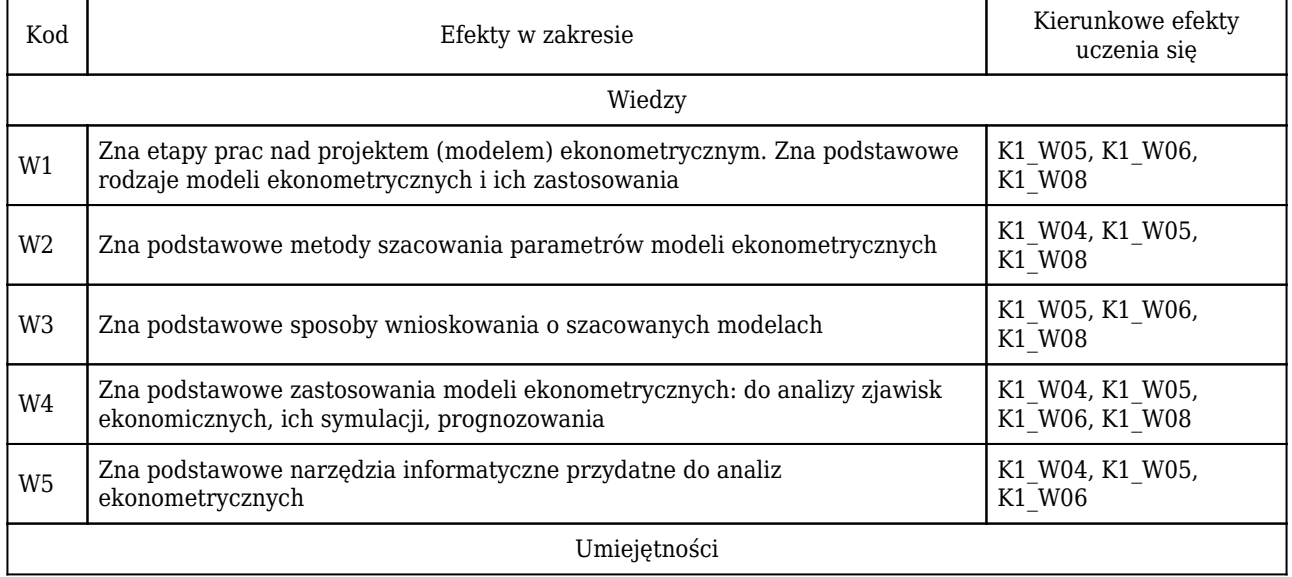

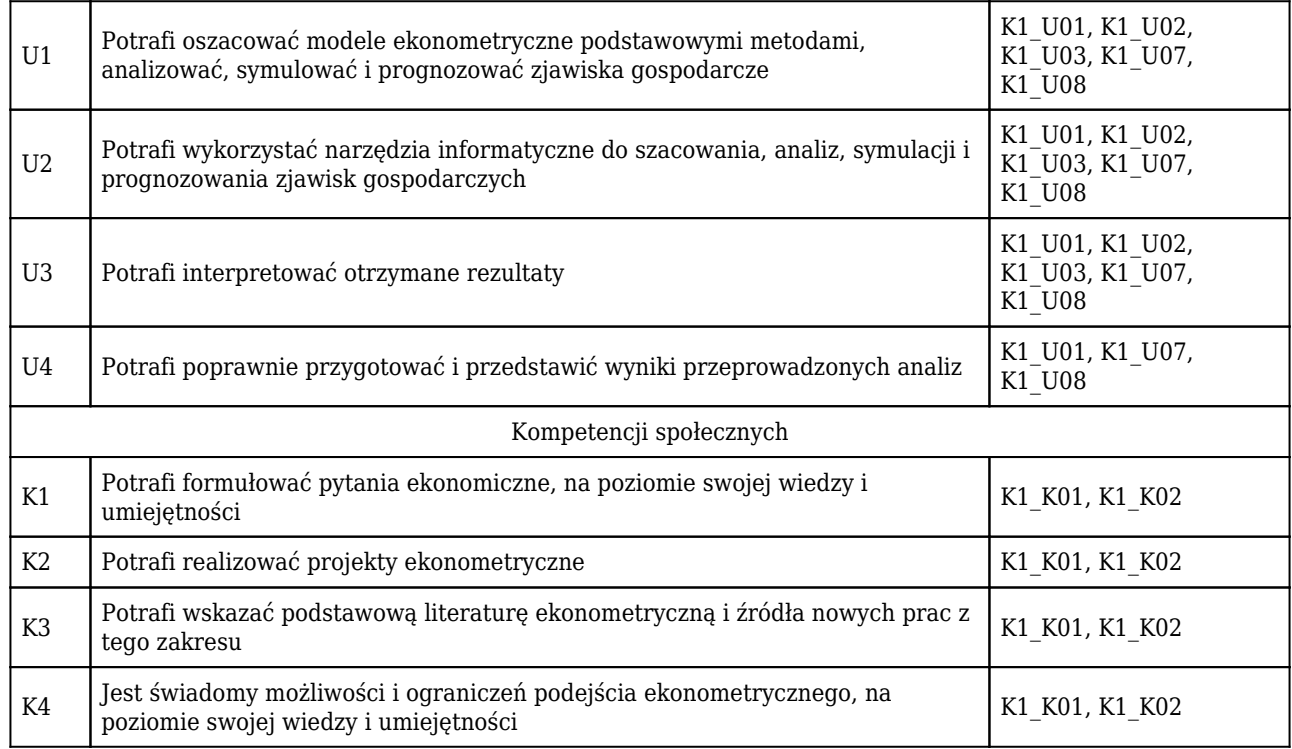

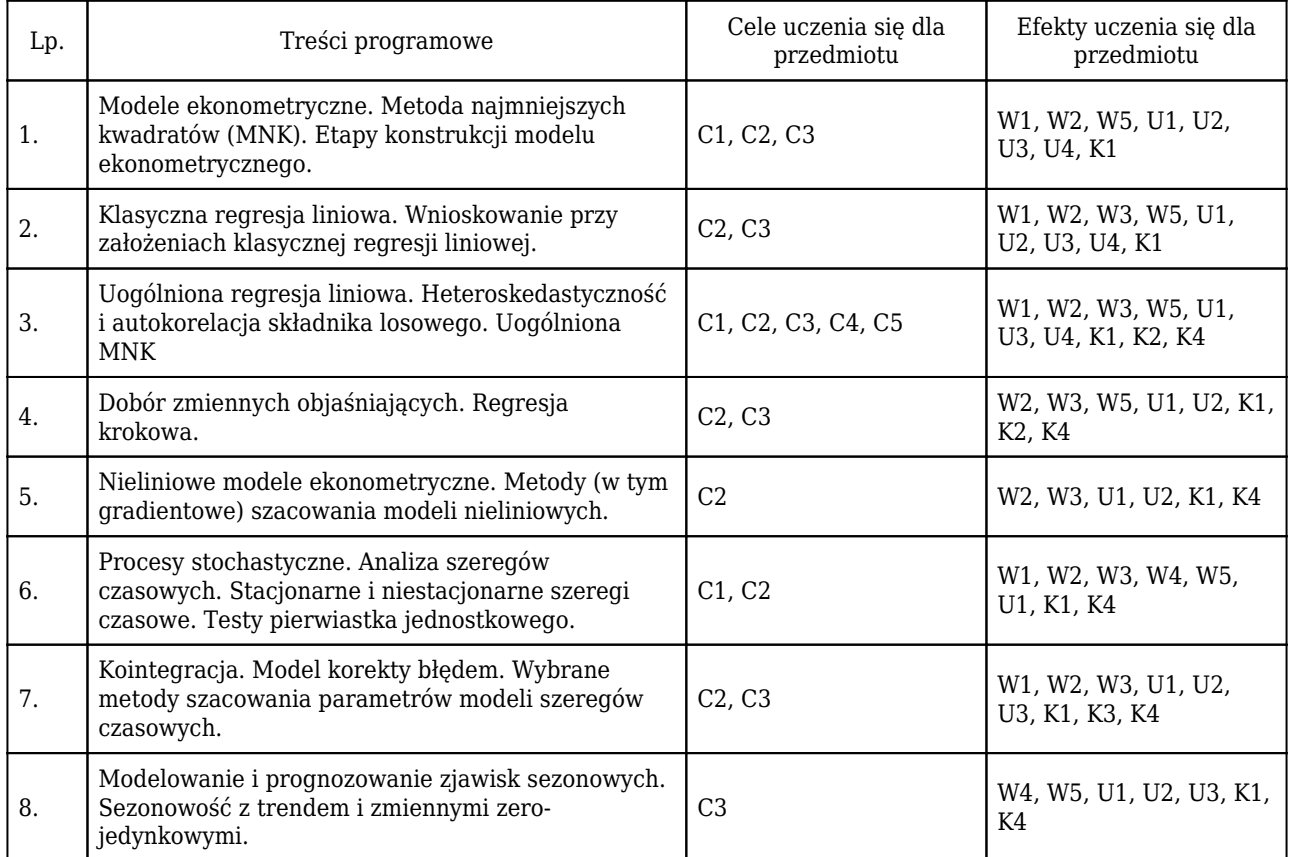

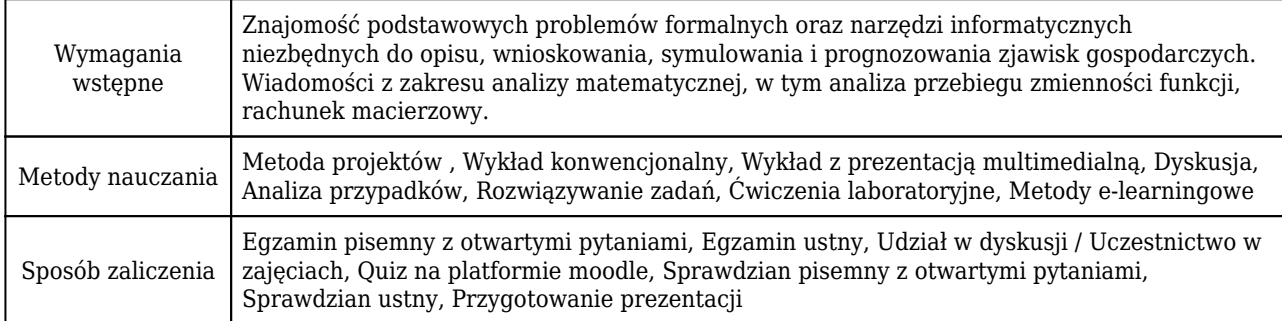

## Rozliczenie punktów ECTS

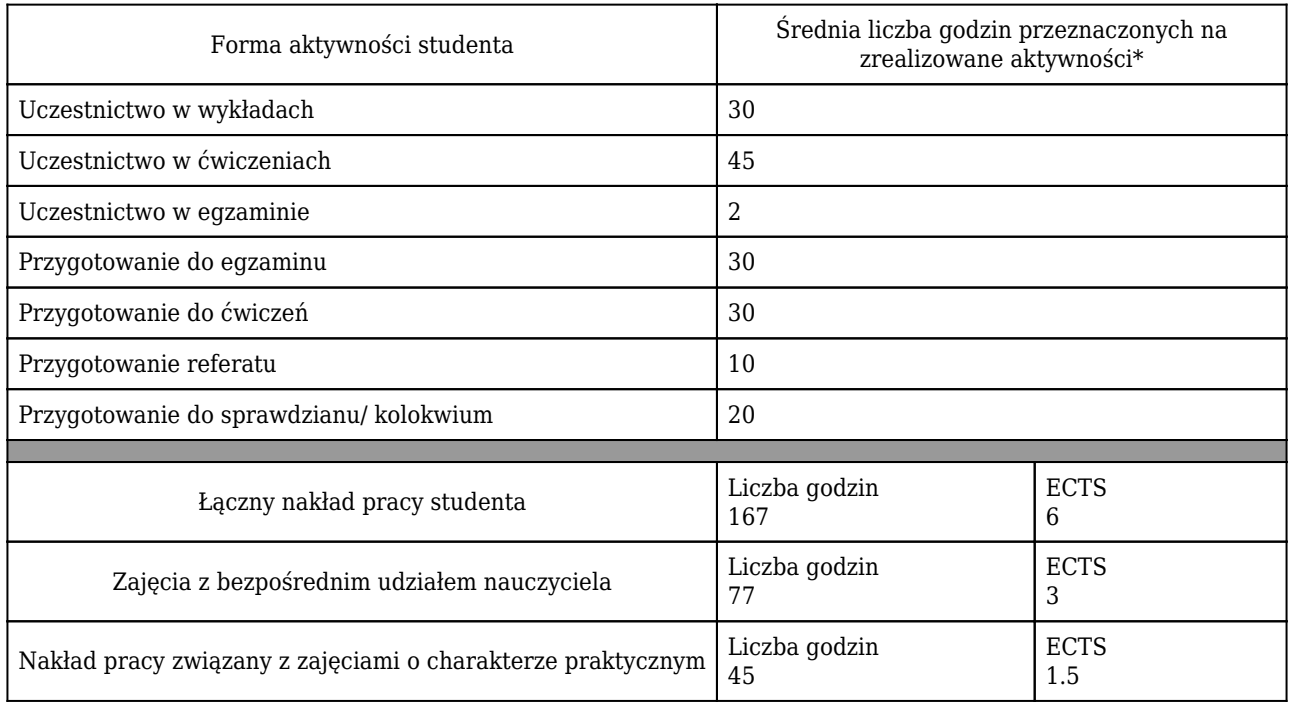

\* godzina (lekcyjna) oznacza 45 minut

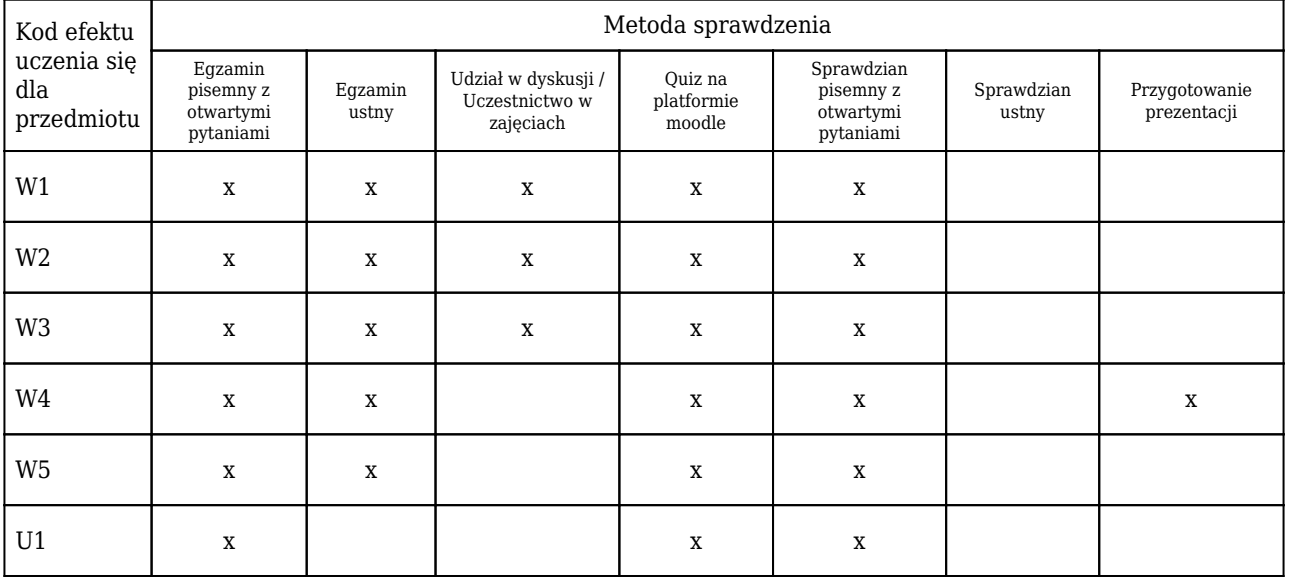

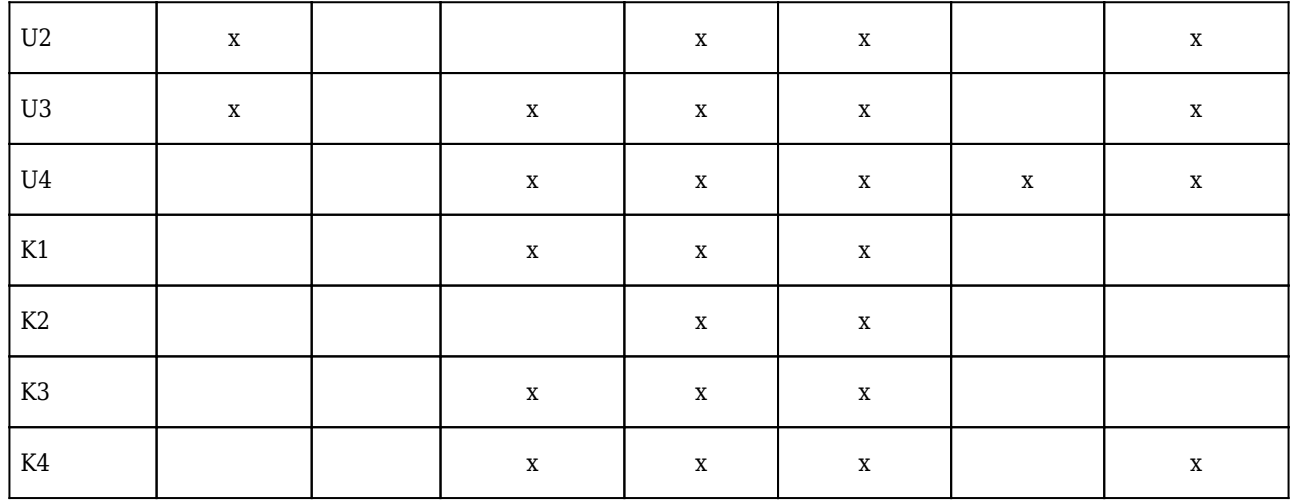

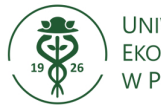

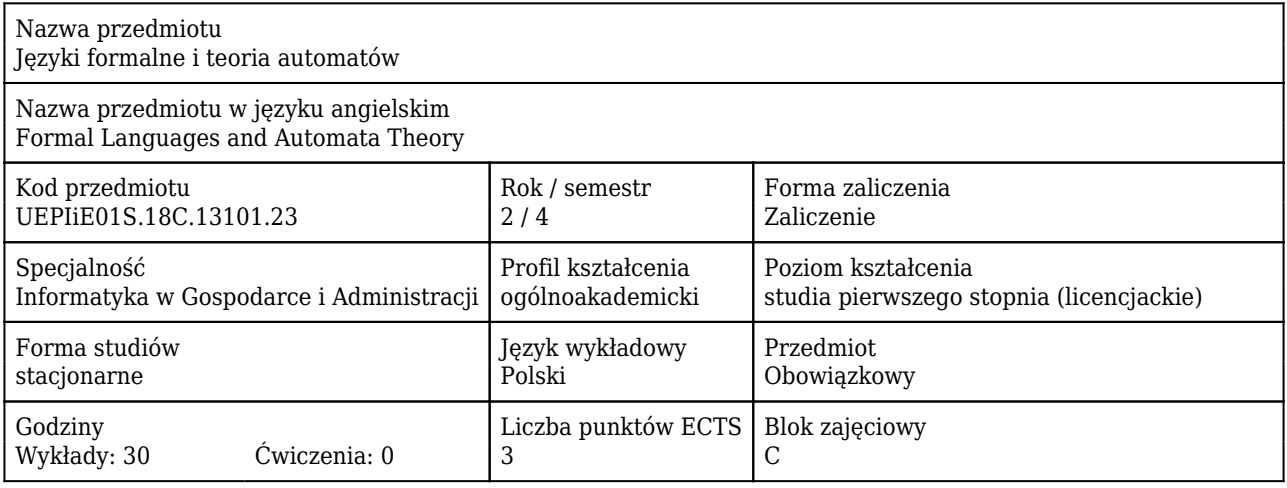

### Cele uczenia się dla przedmiotu

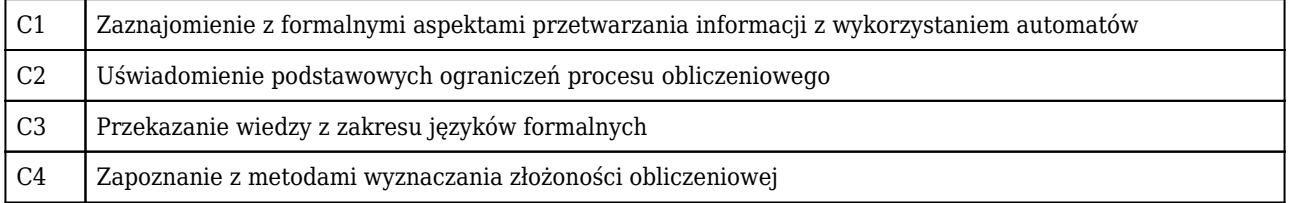

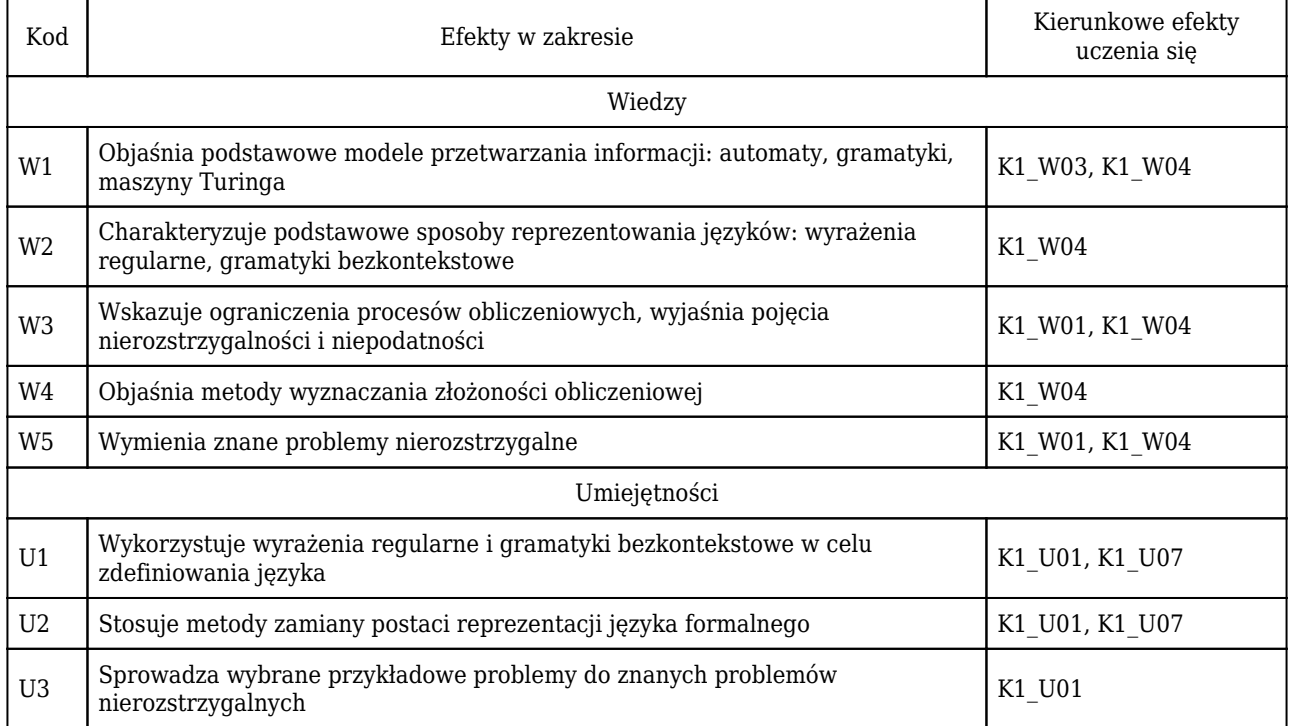

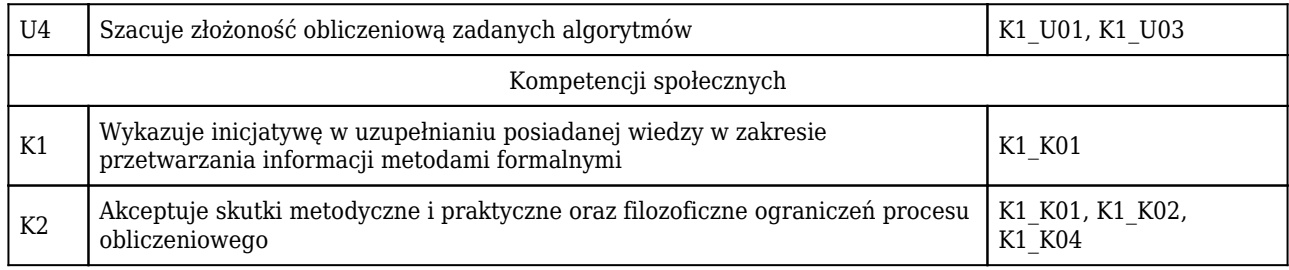

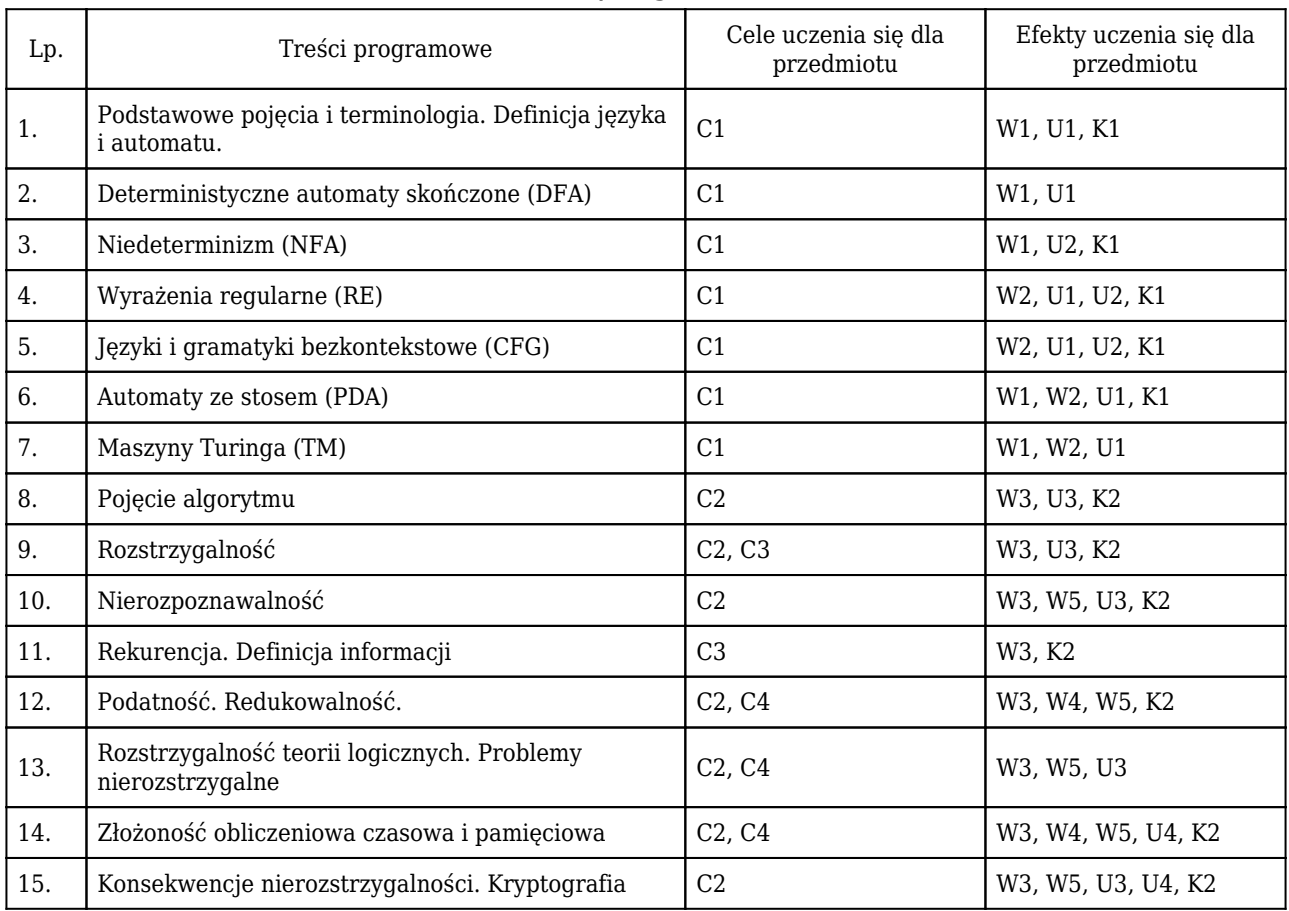

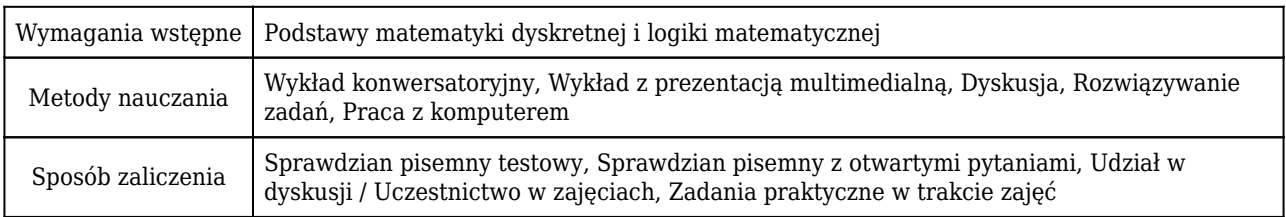

# Rozliczenie punktów ECTS

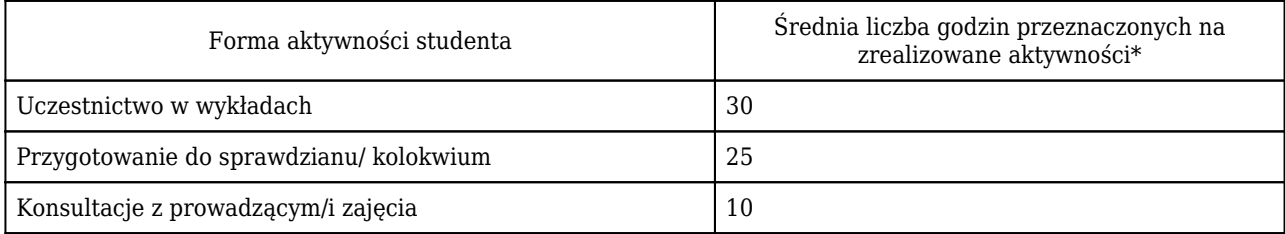

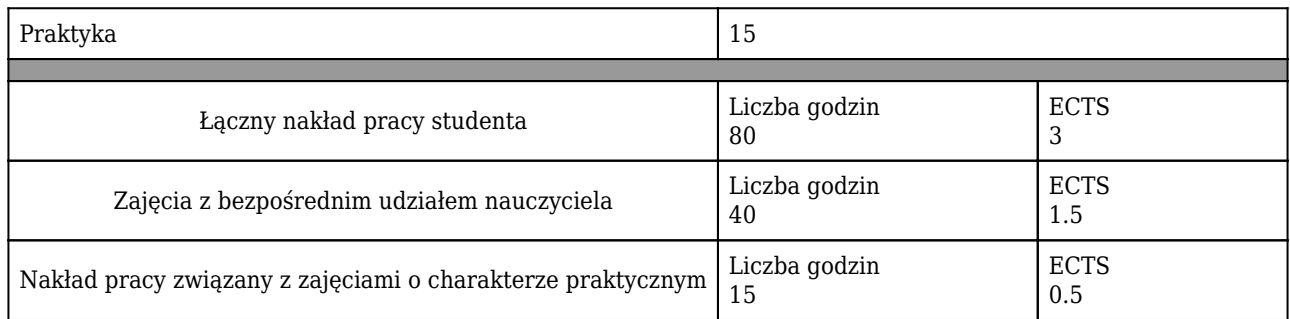

\* godzina (lekcyjna) oznacza 45 minut

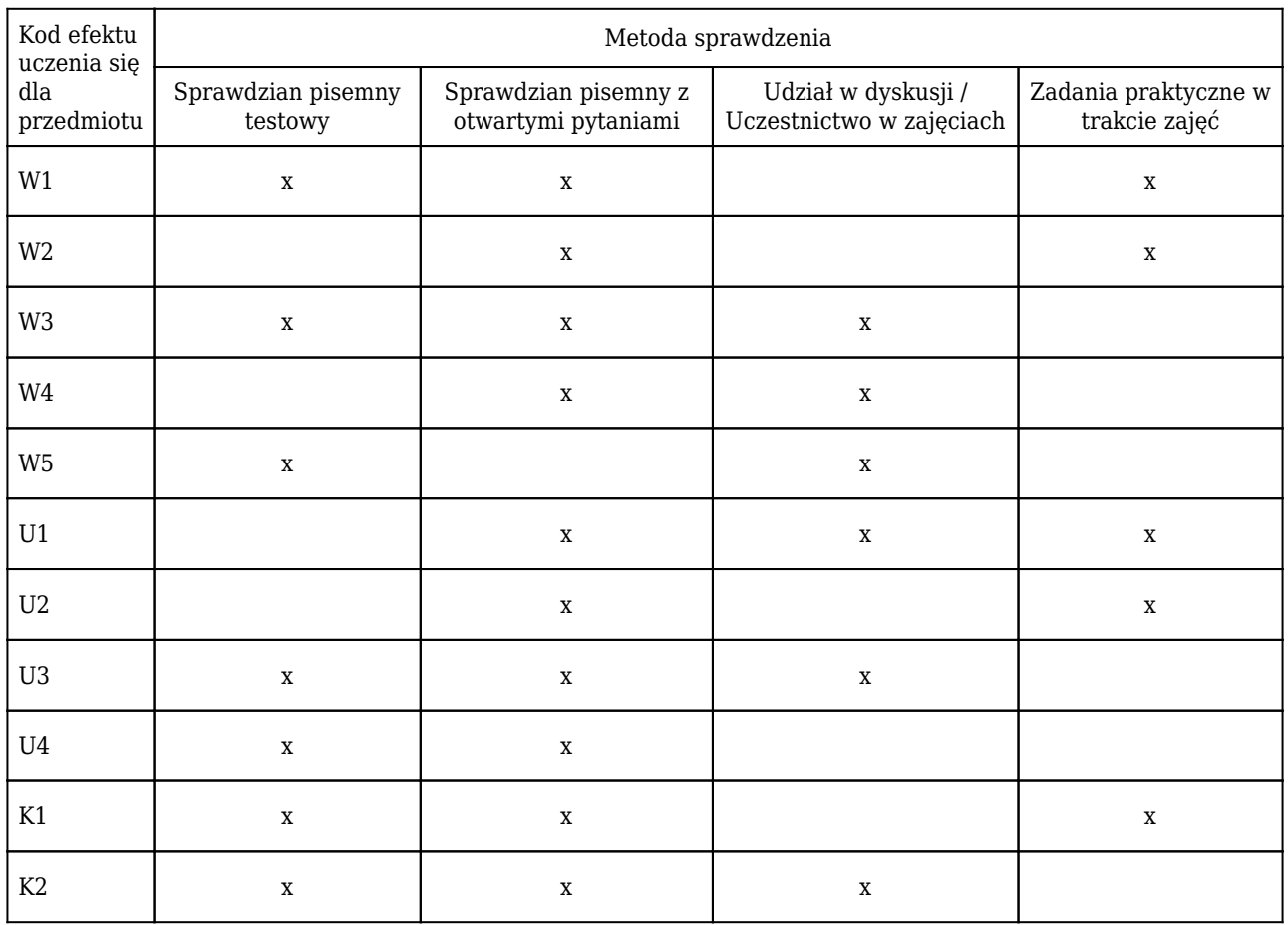

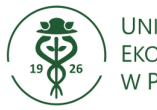

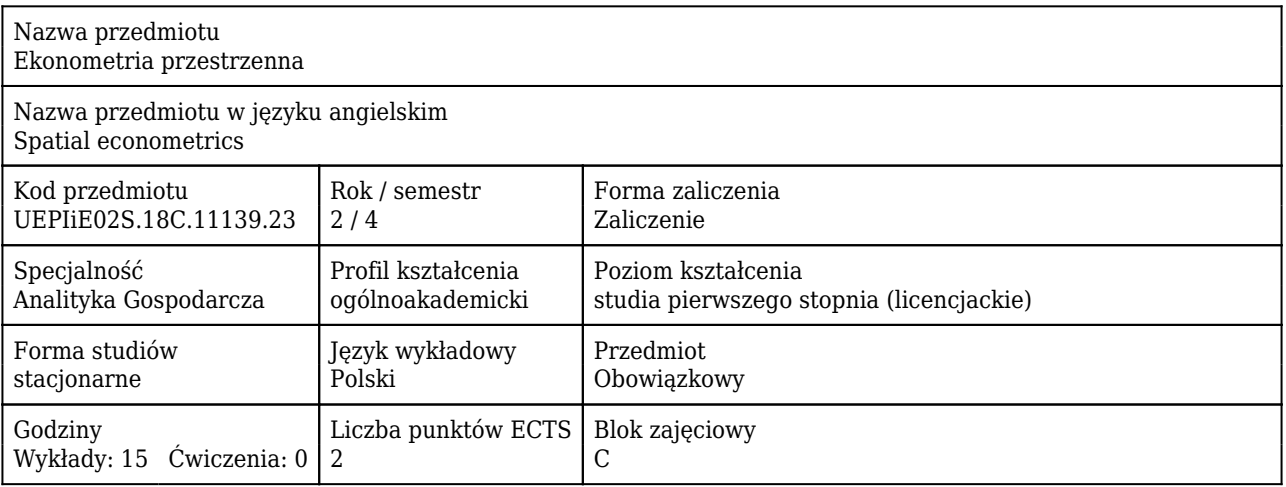

### Cele uczenia się dla przedmiotu

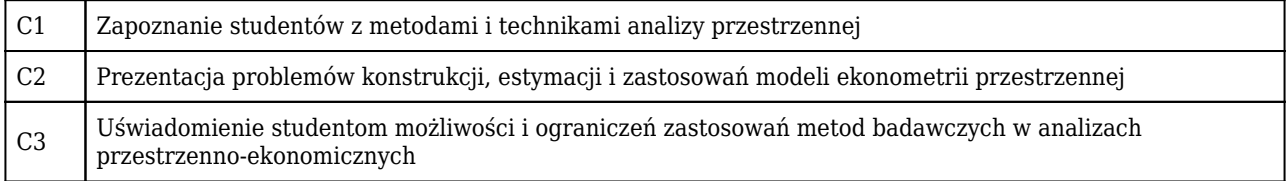

## Efekty uczenia się dla przedmiotu

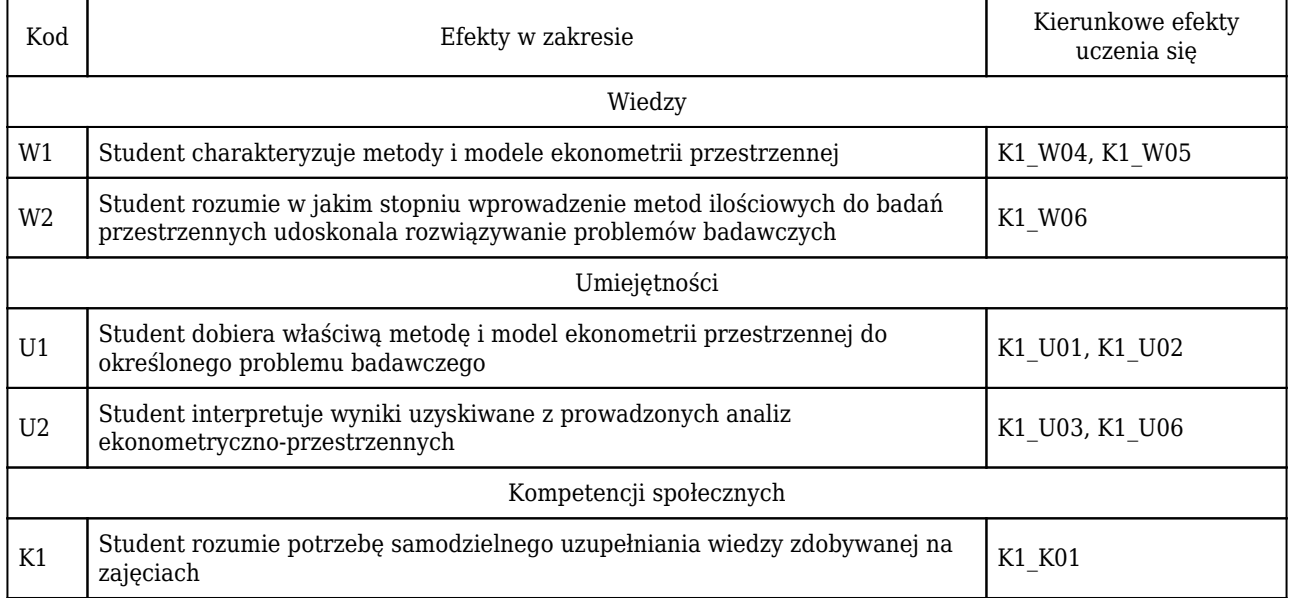

### Treści programowe

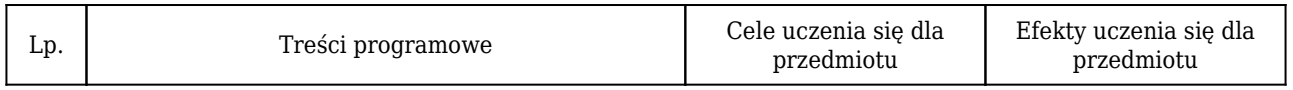

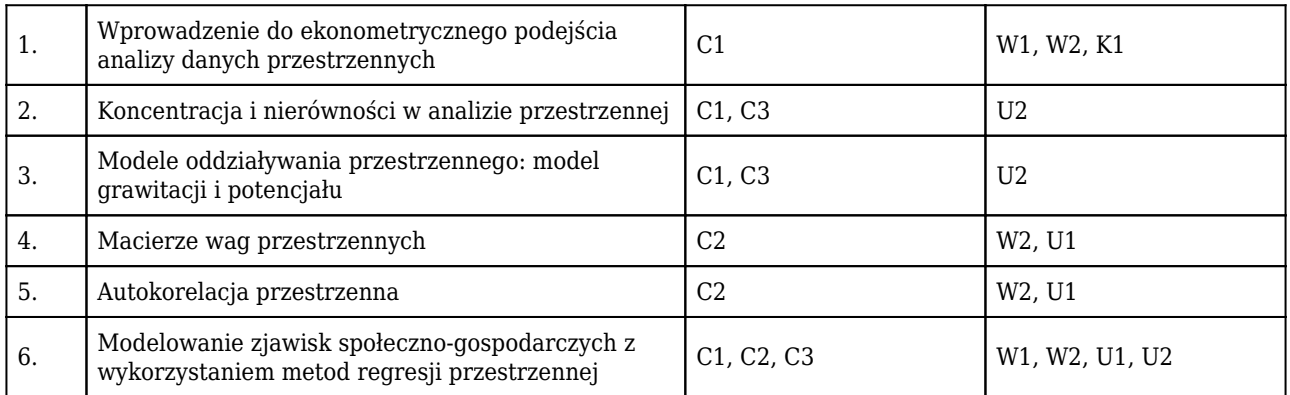

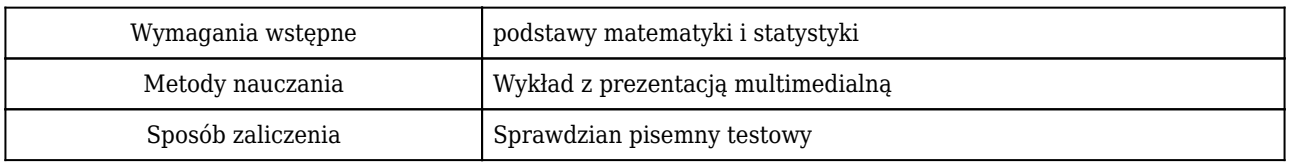

## Rozliczenie punktów ECTS

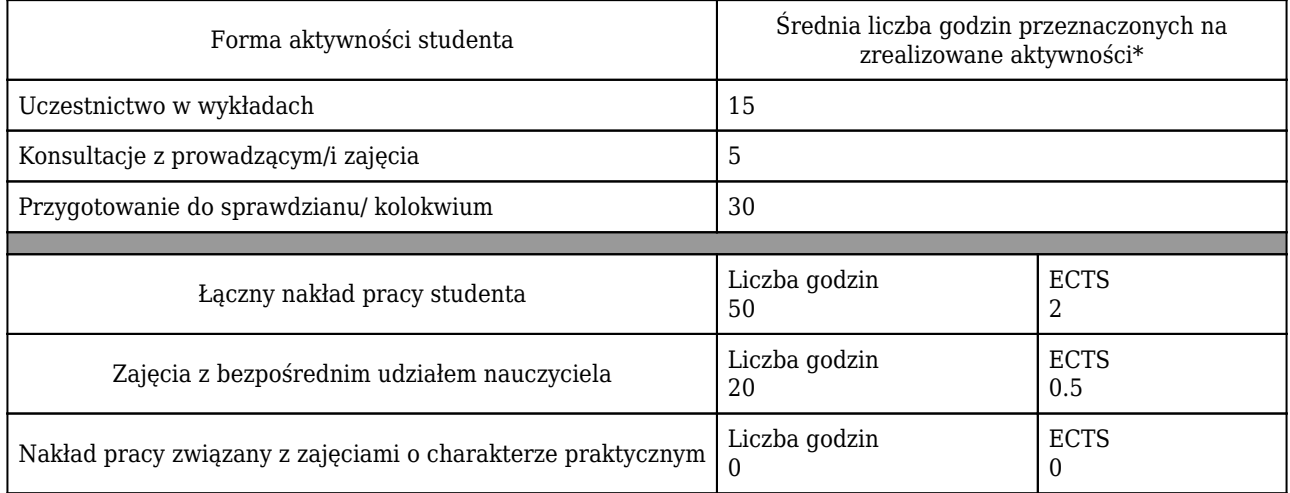

\* godzina (lekcyjna) oznacza 45 minut

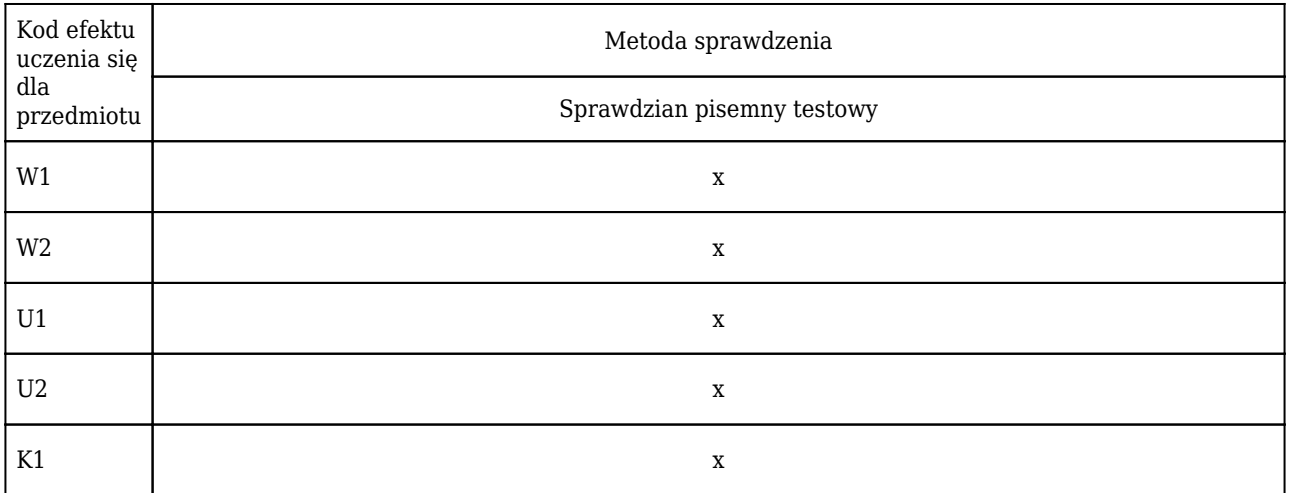

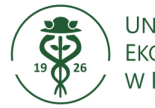

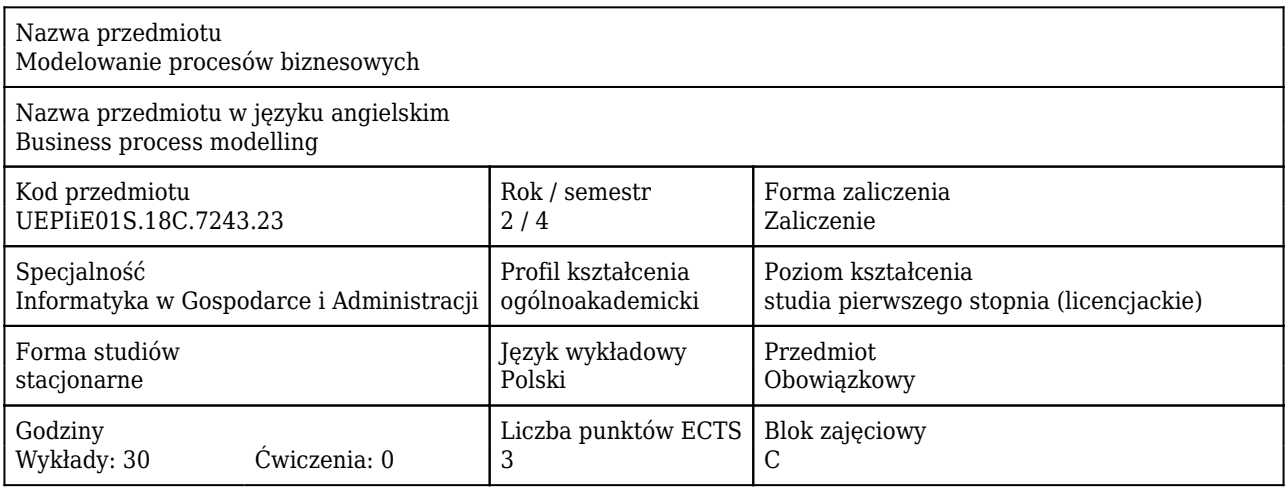

### Cele uczenia się dla przedmiotu

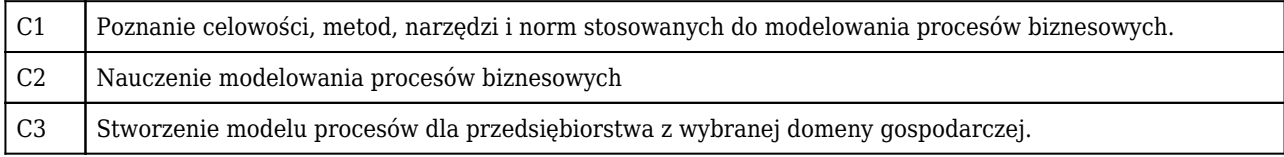

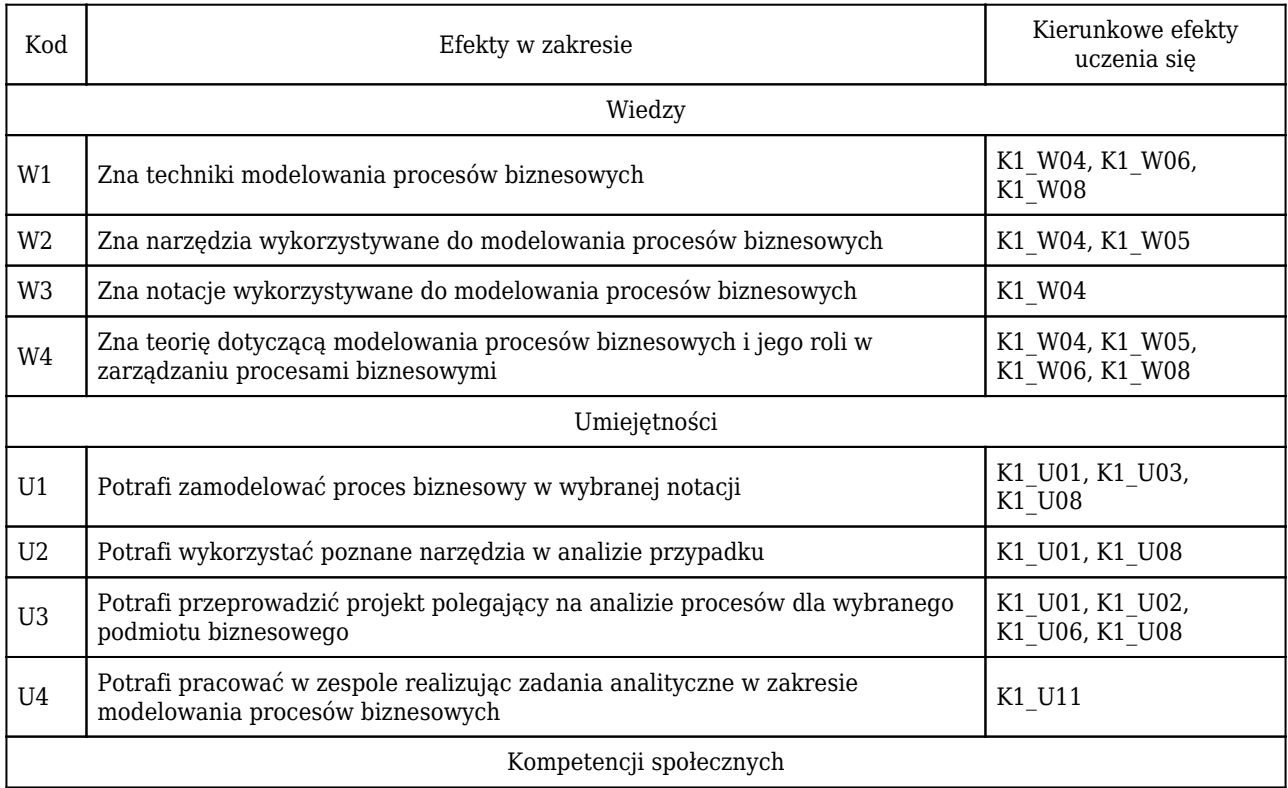

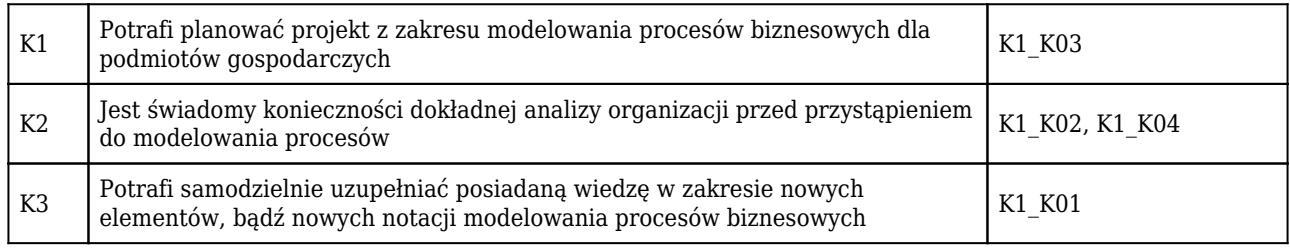

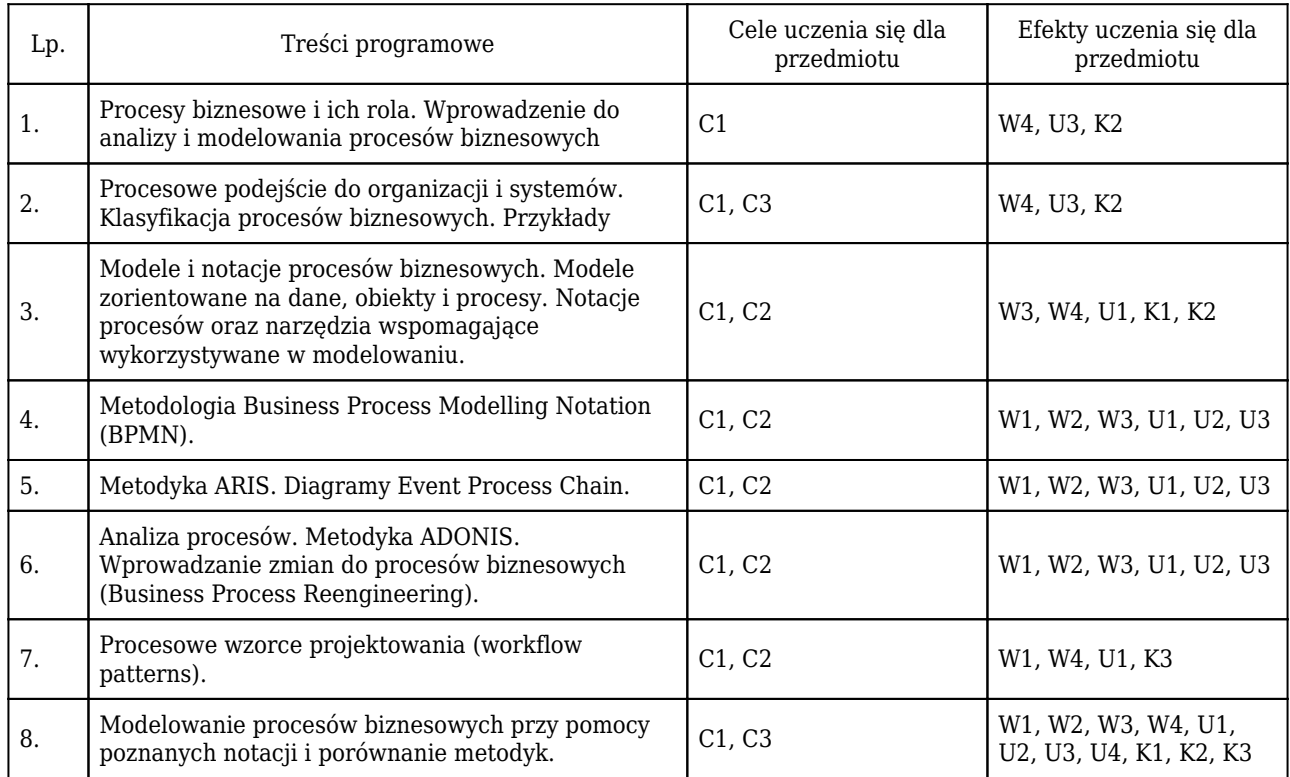

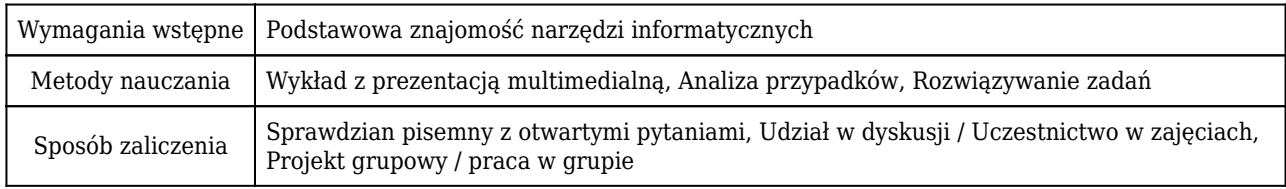

# Rozliczenie punktów ECTS

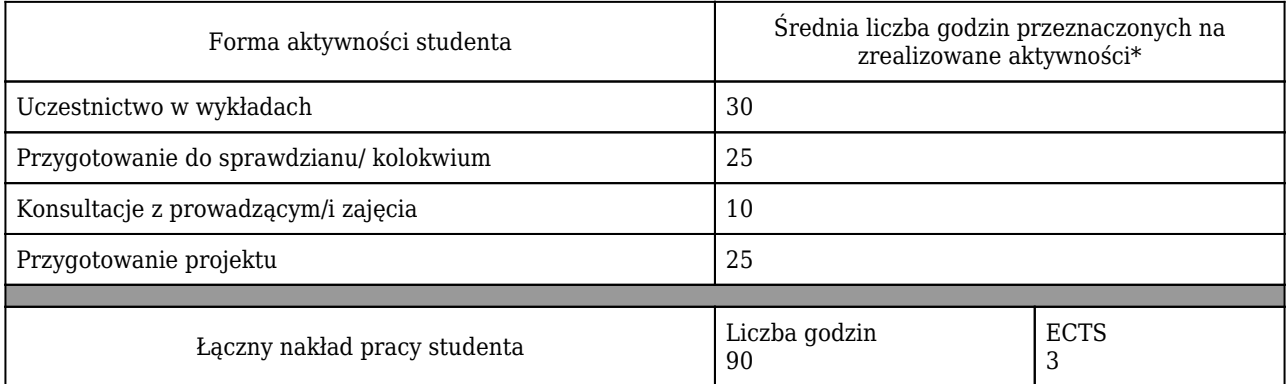

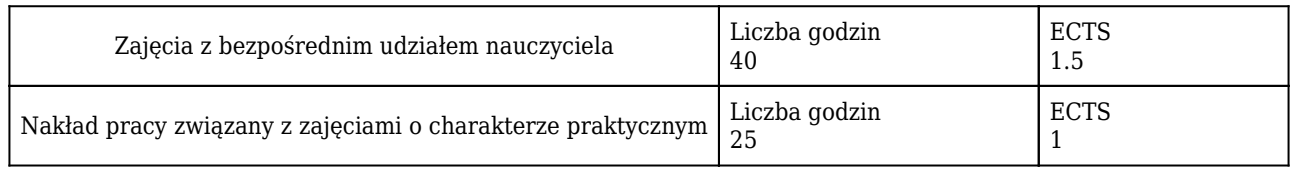

\* godzina (lekcyjna) oznacza 45 minut

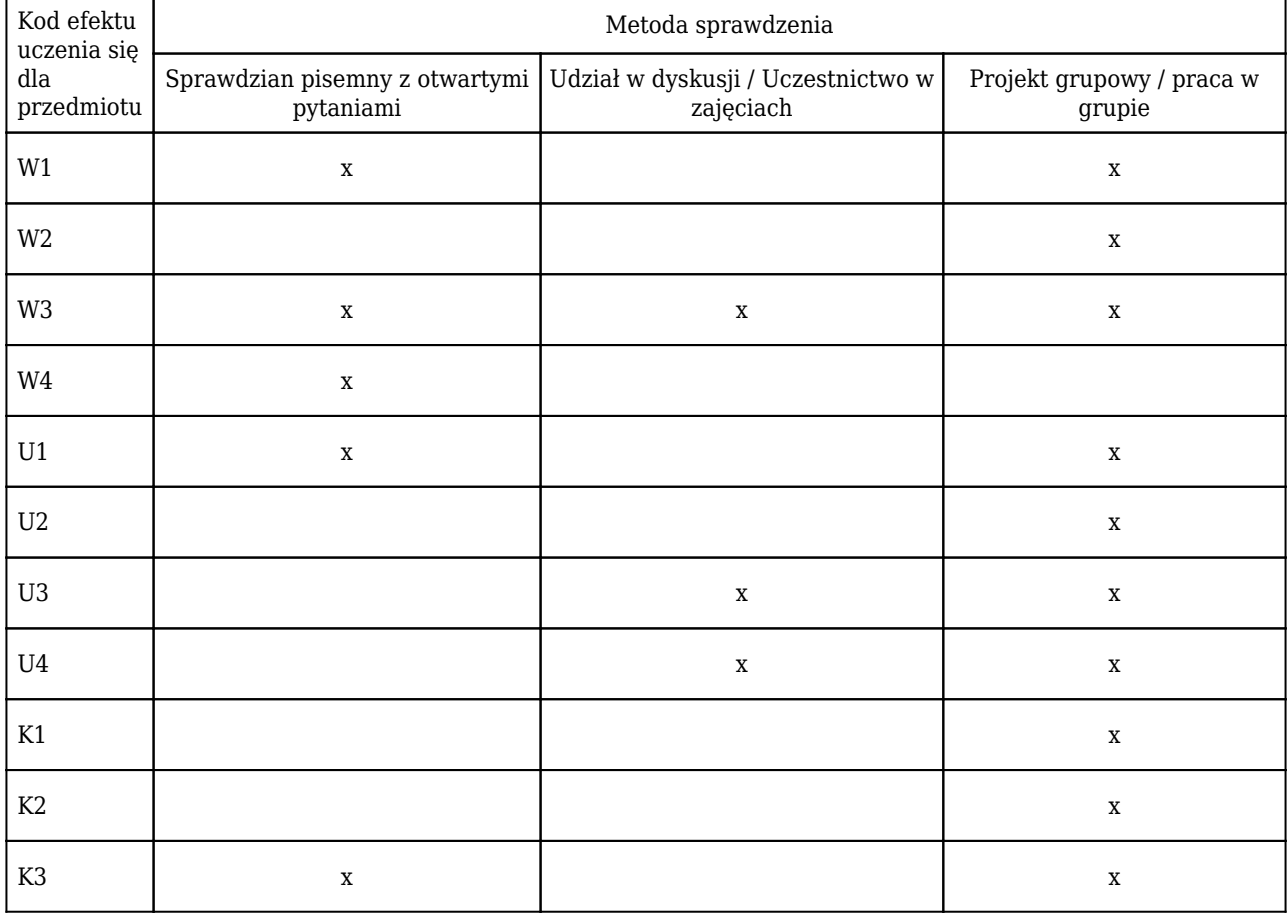

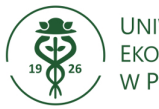

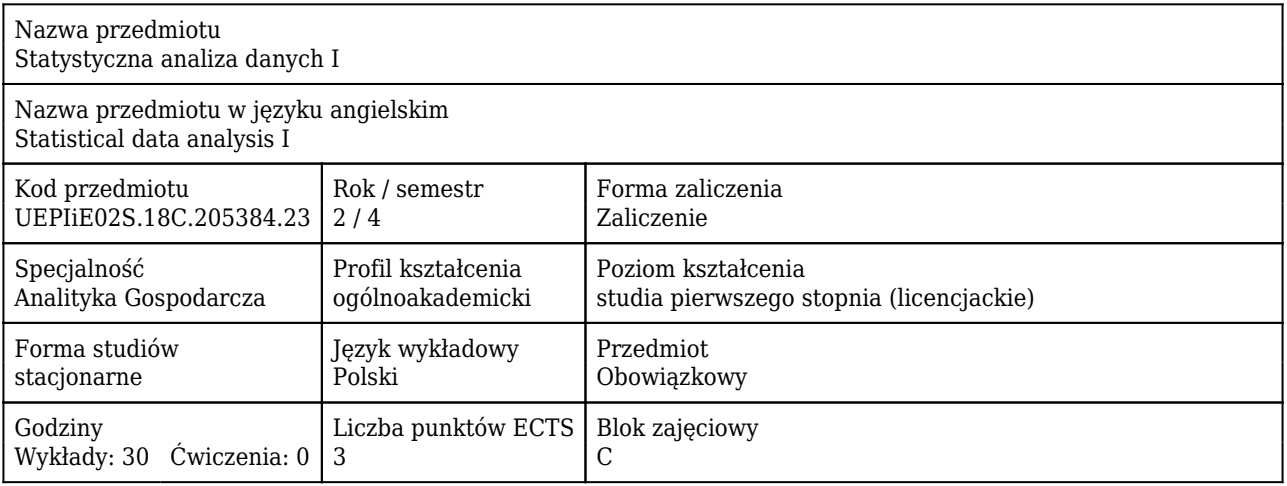

### Cele uczenia się dla przedmiotu

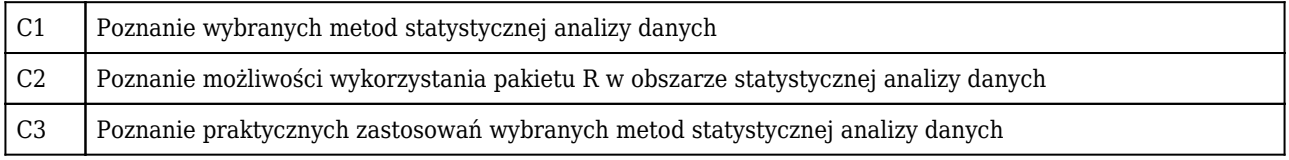

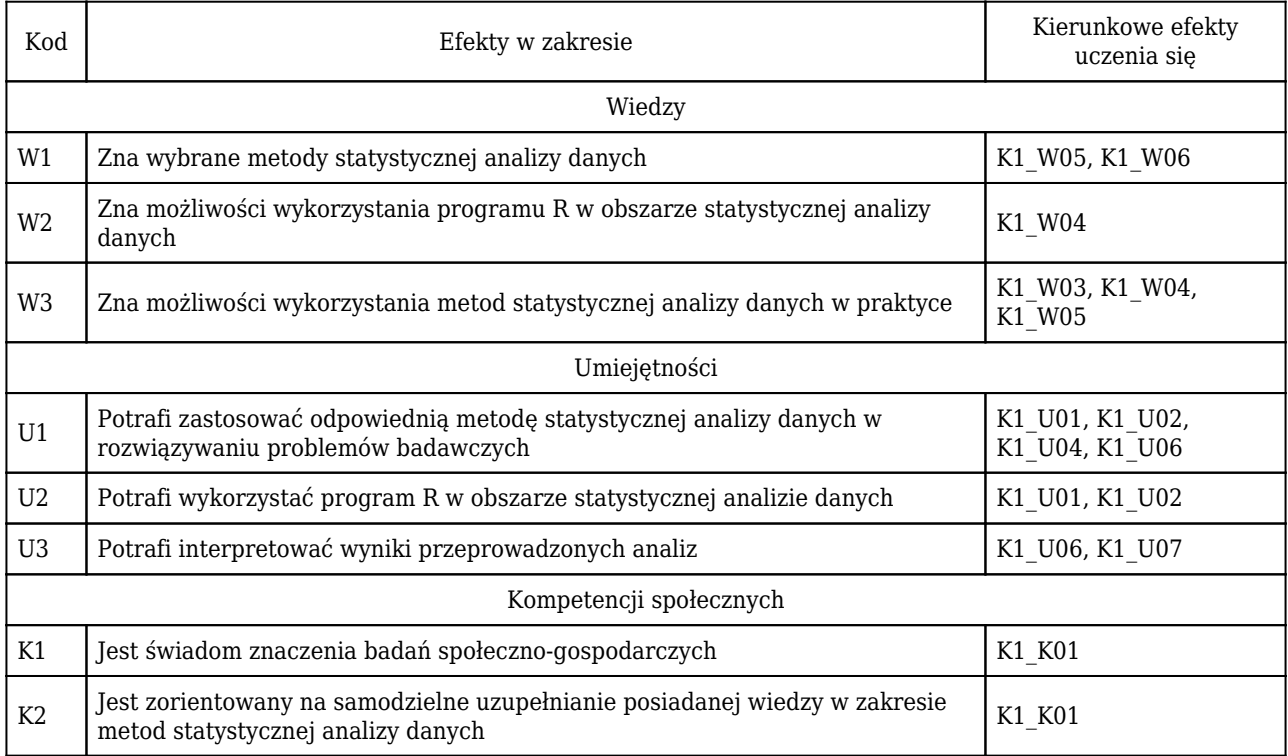

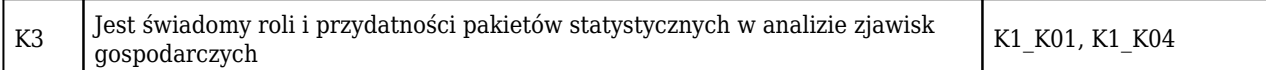

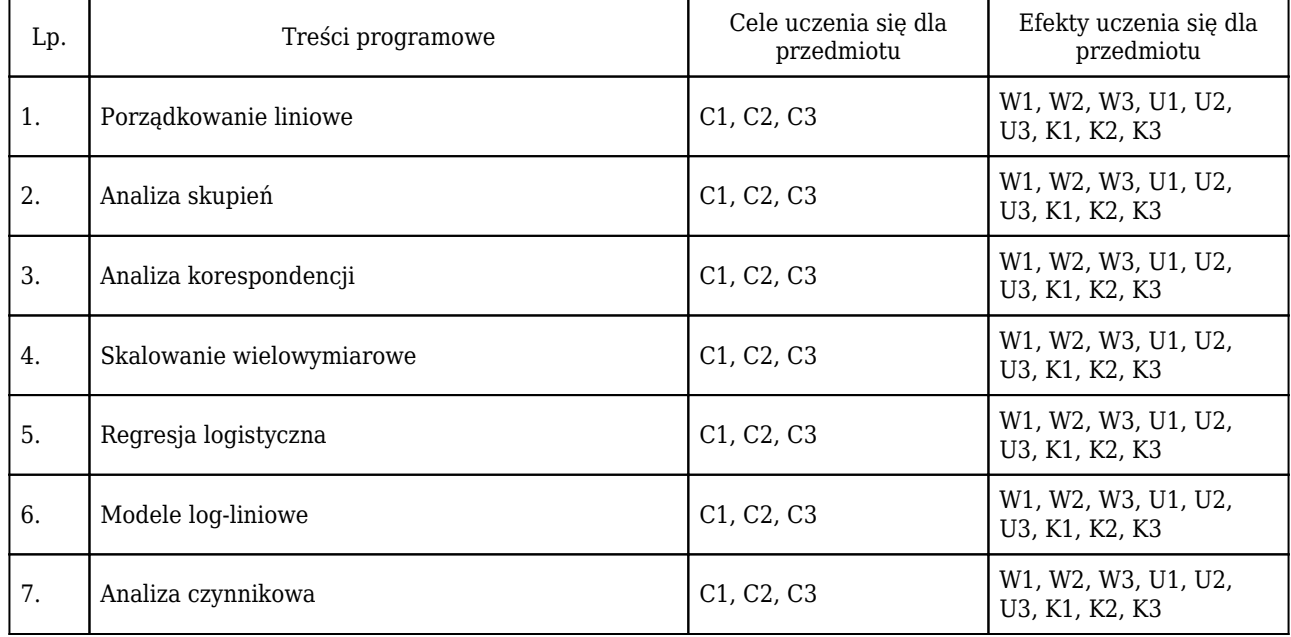

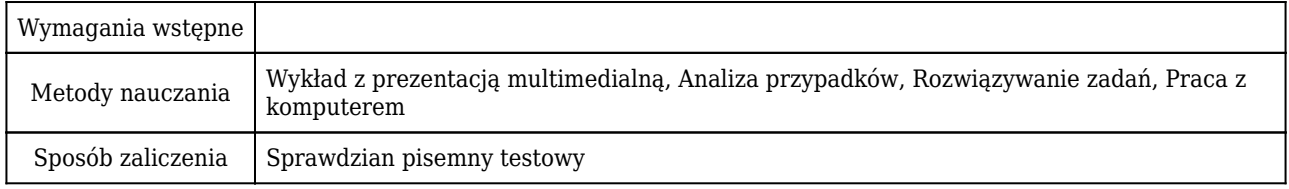

## Rozliczenie punktów ECTS

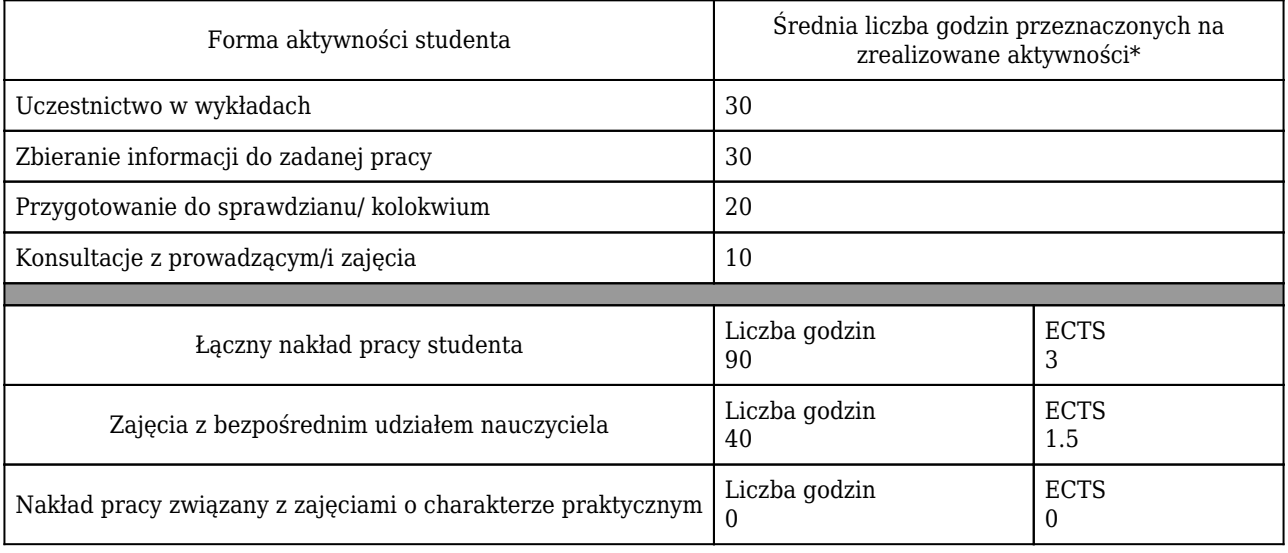

\* godzina (lekcyjna) oznacza 45 minut

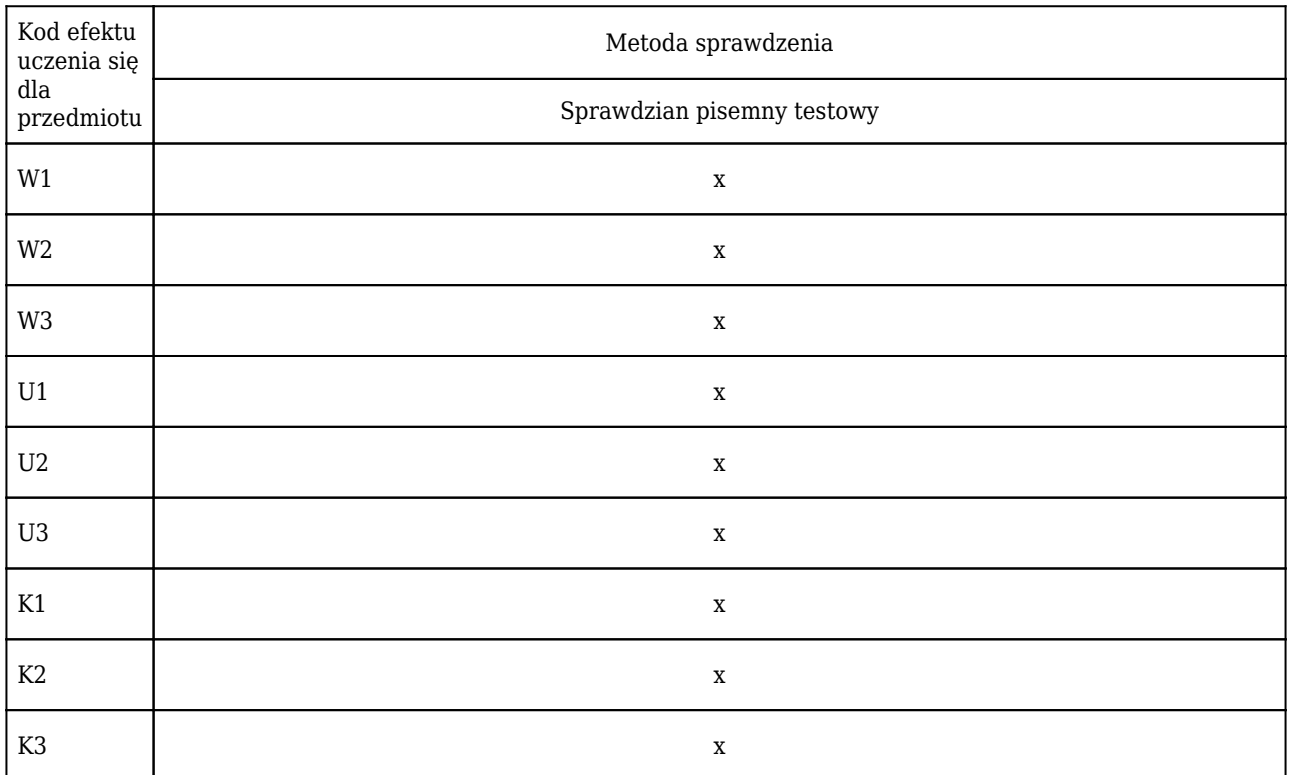

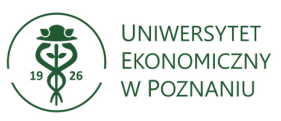

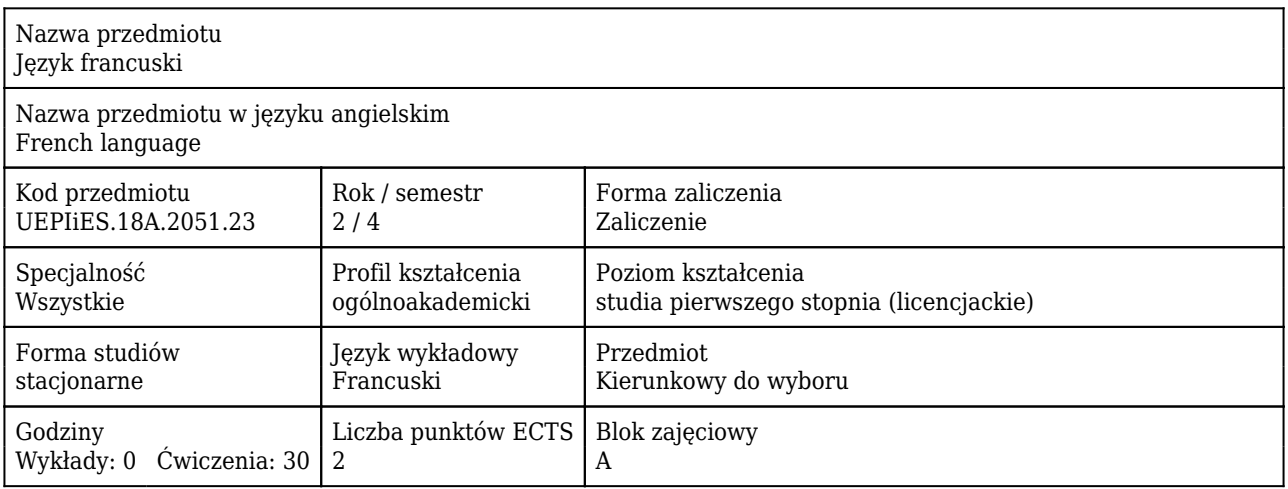

## Cele uczenia się dla przedmiotu

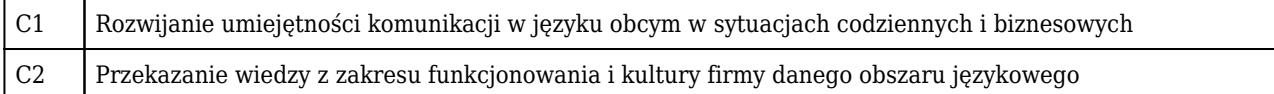

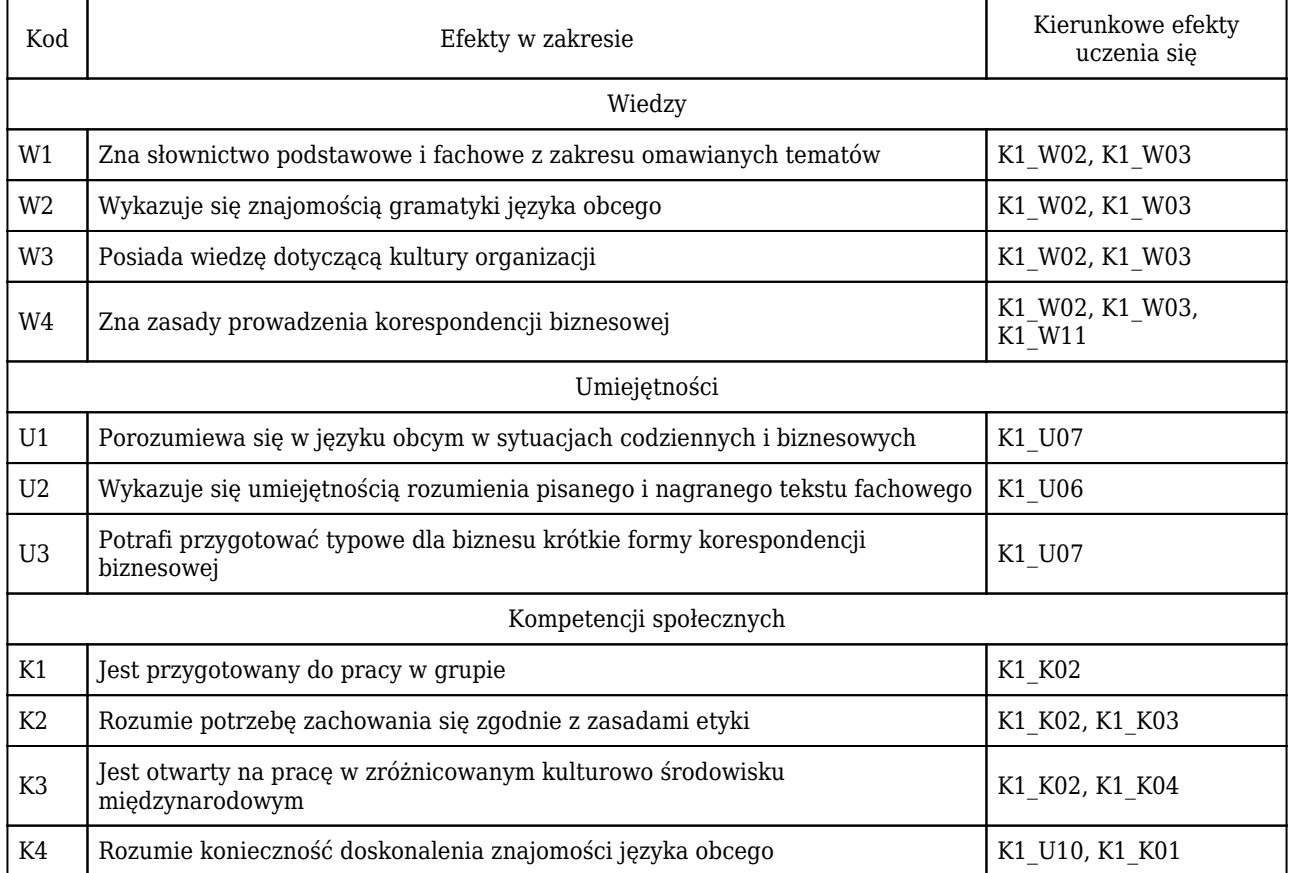

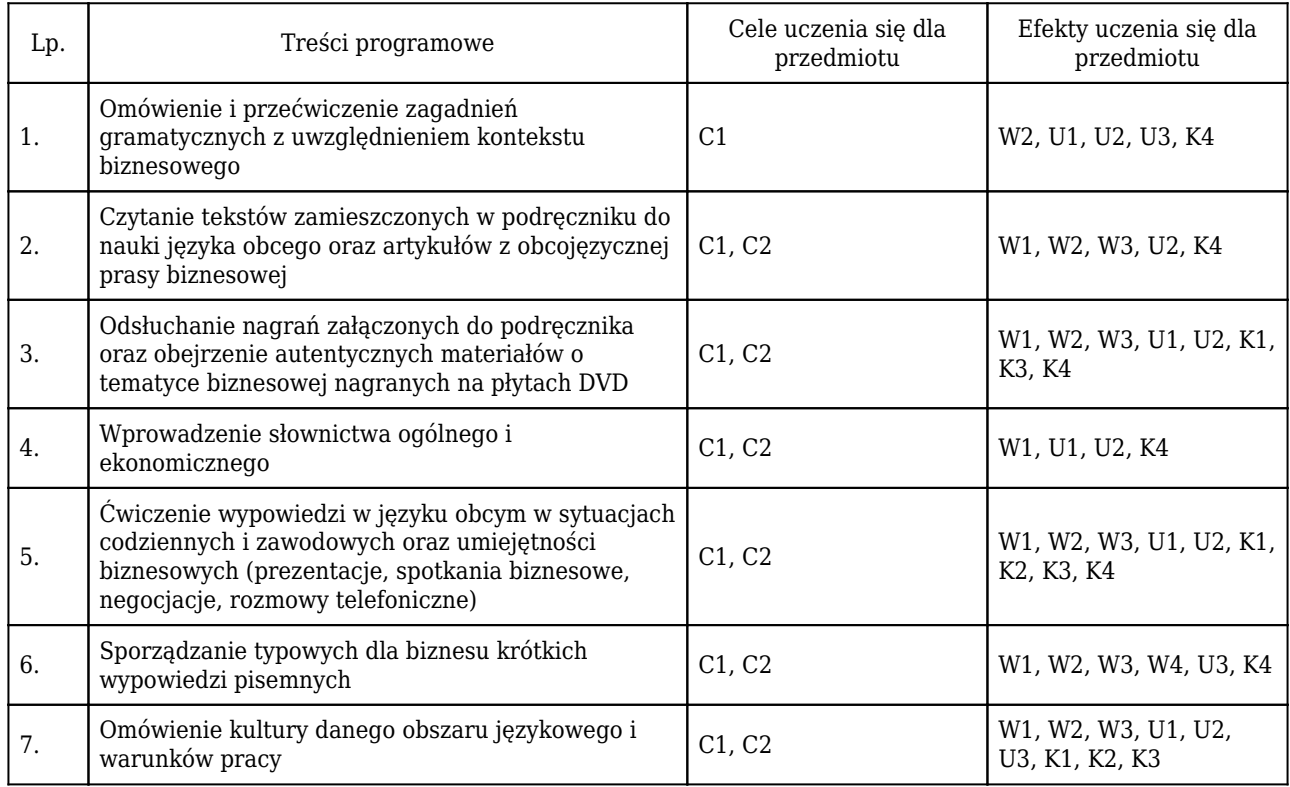

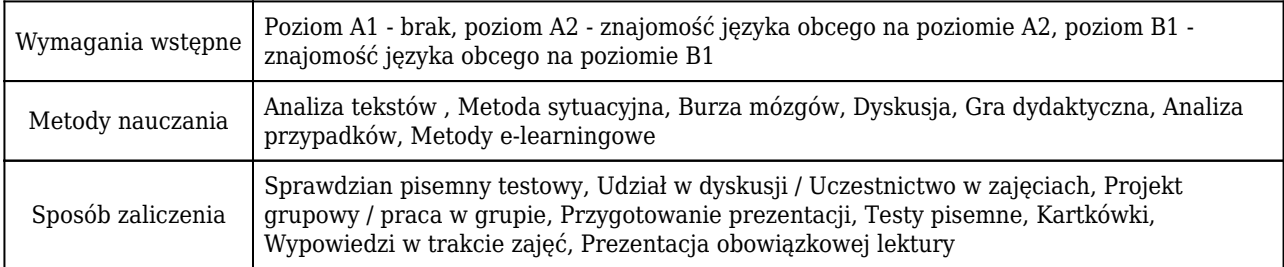

# Rozliczenie punktów ECTS

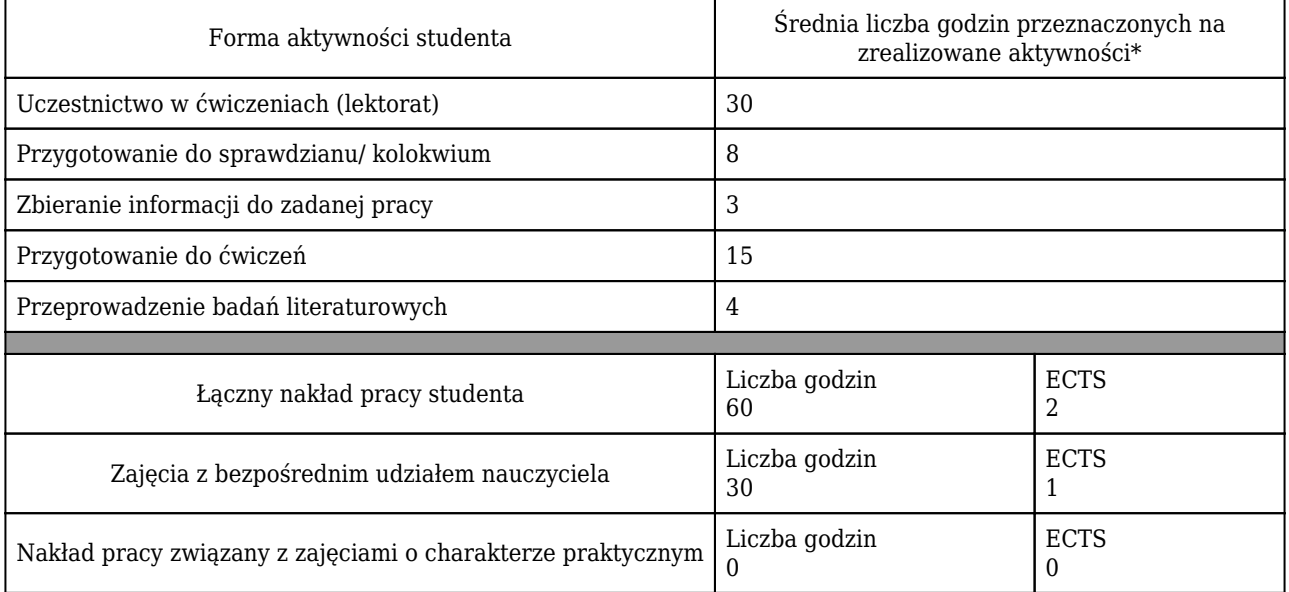

\* godzina (lekcyjna) oznacza 45 minut

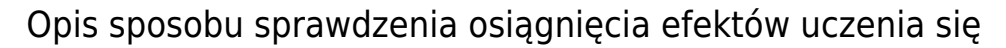

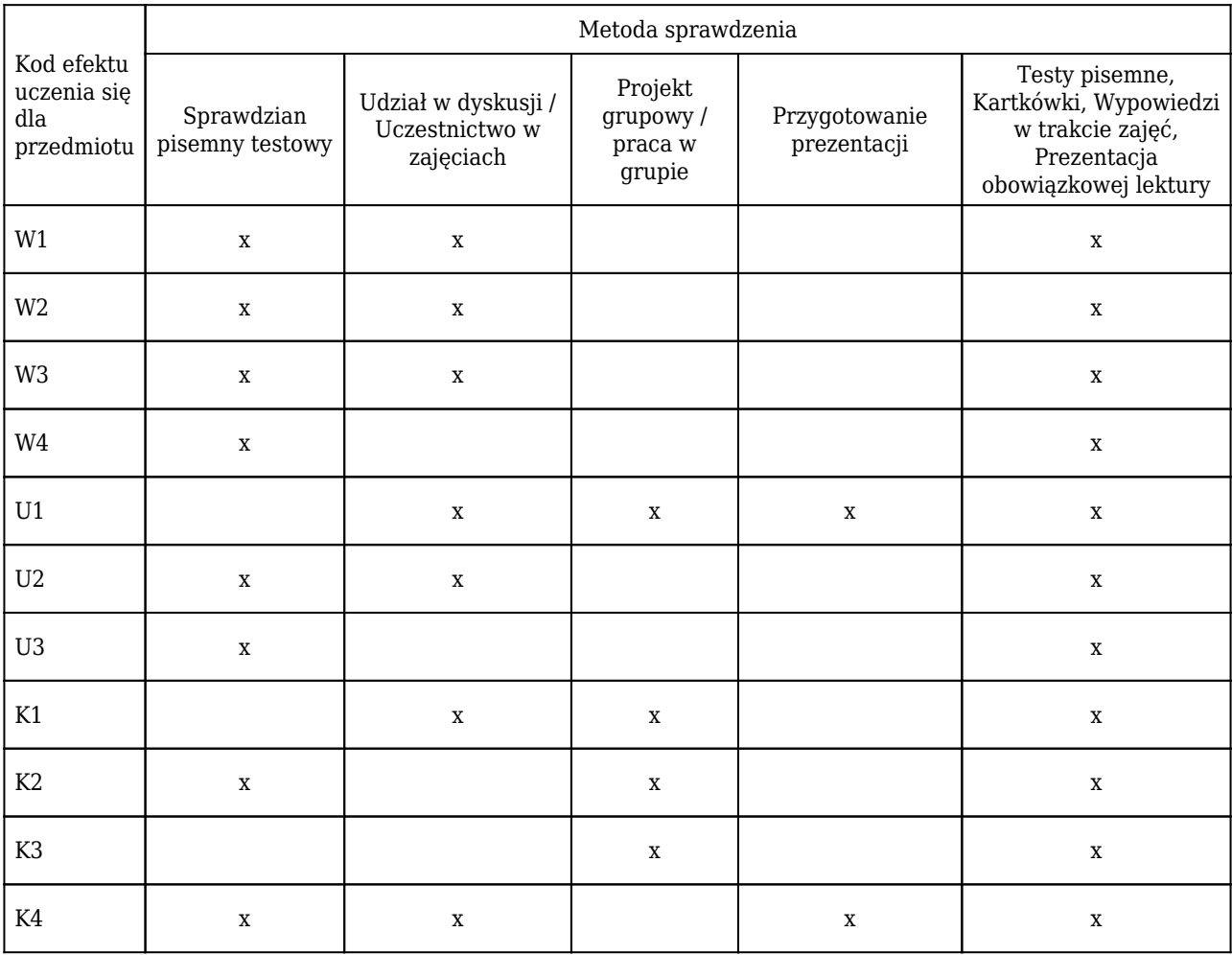

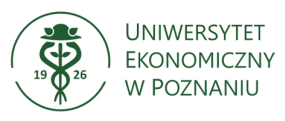

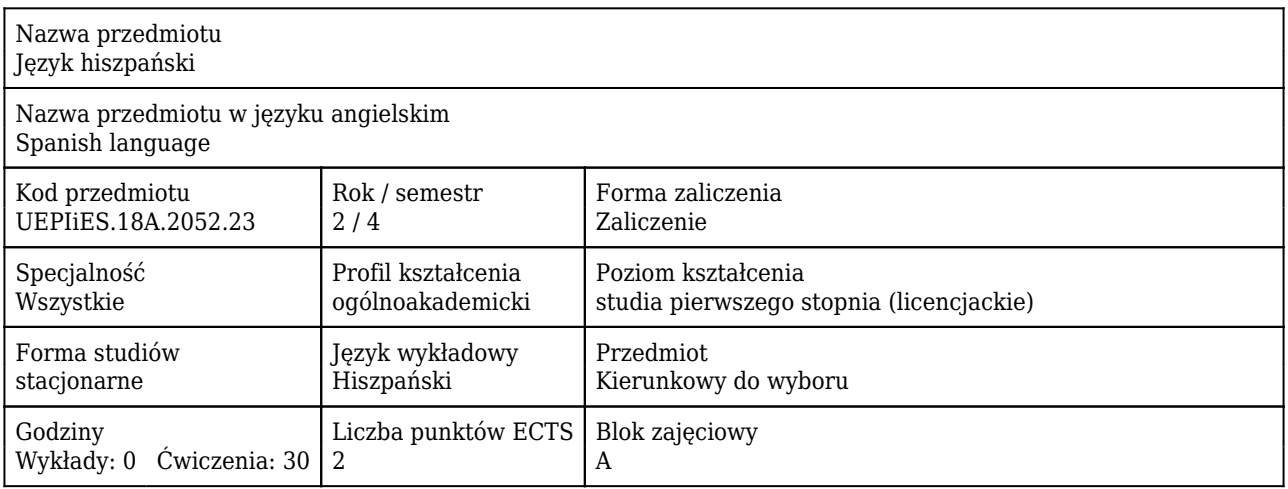

## Cele uczenia się dla przedmiotu

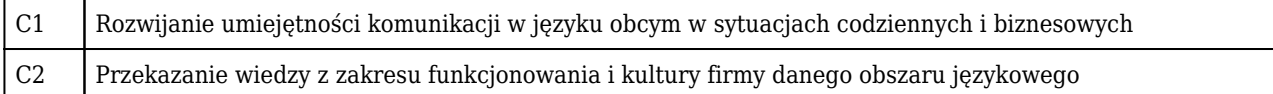

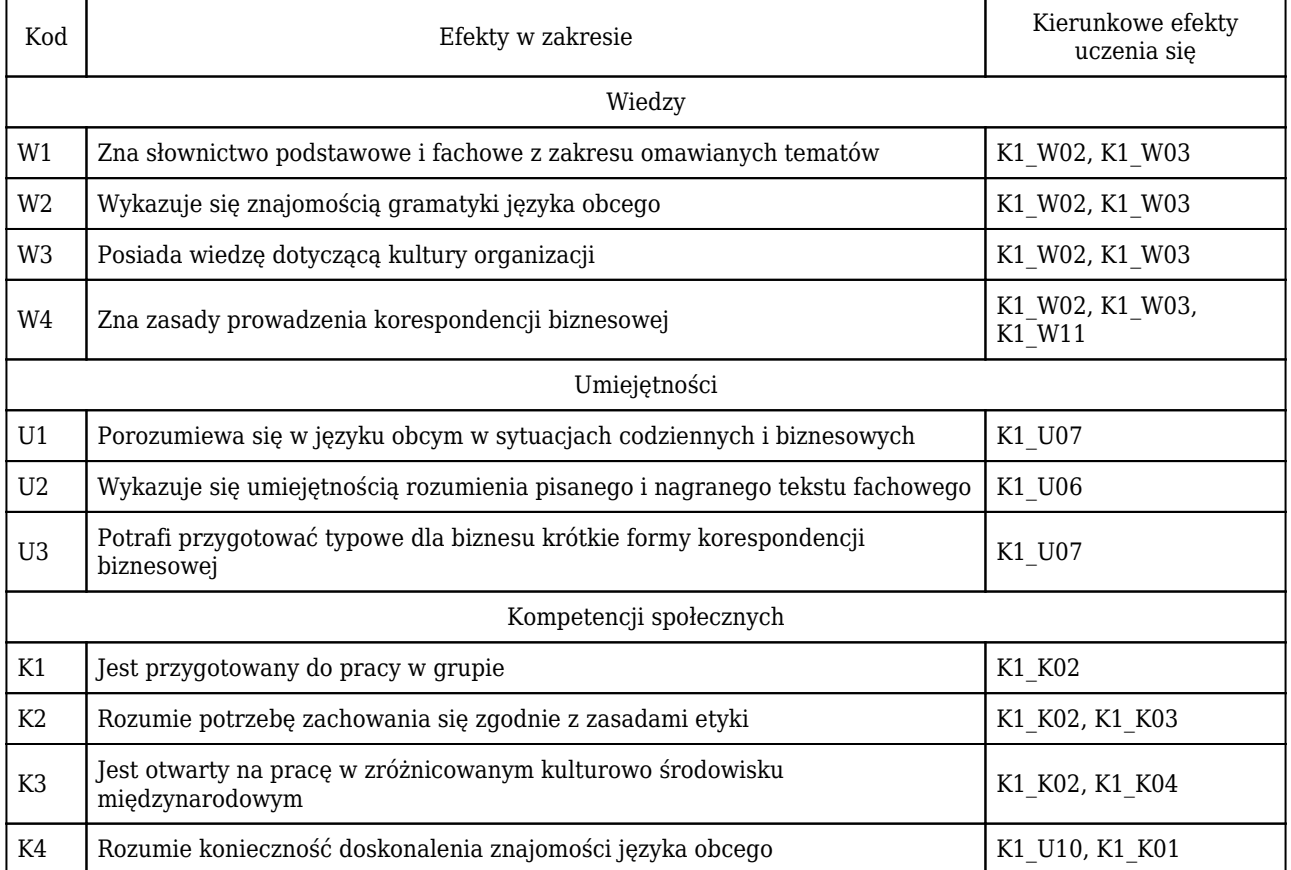

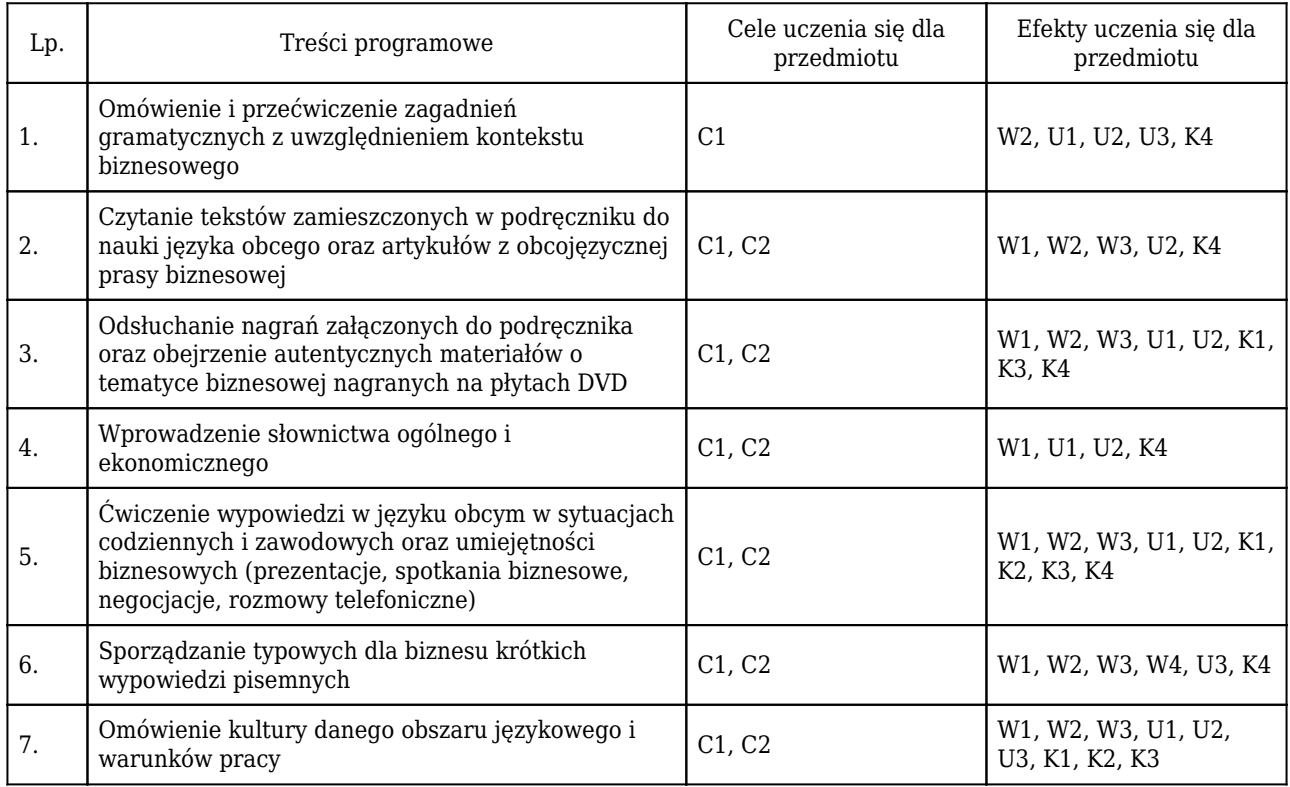

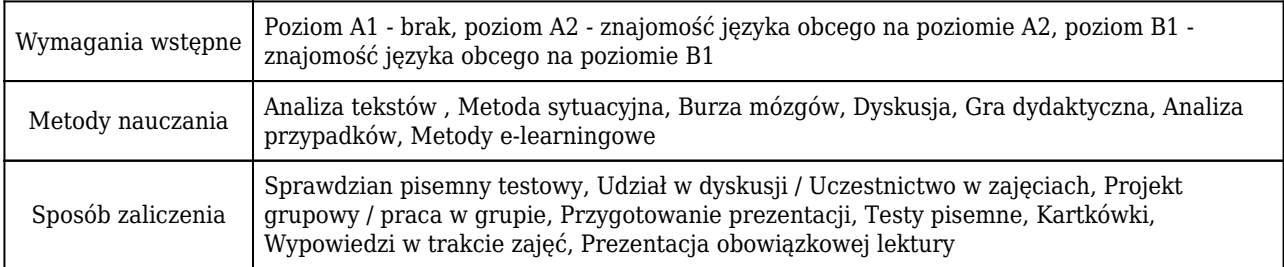

# Rozliczenie punktów ECTS

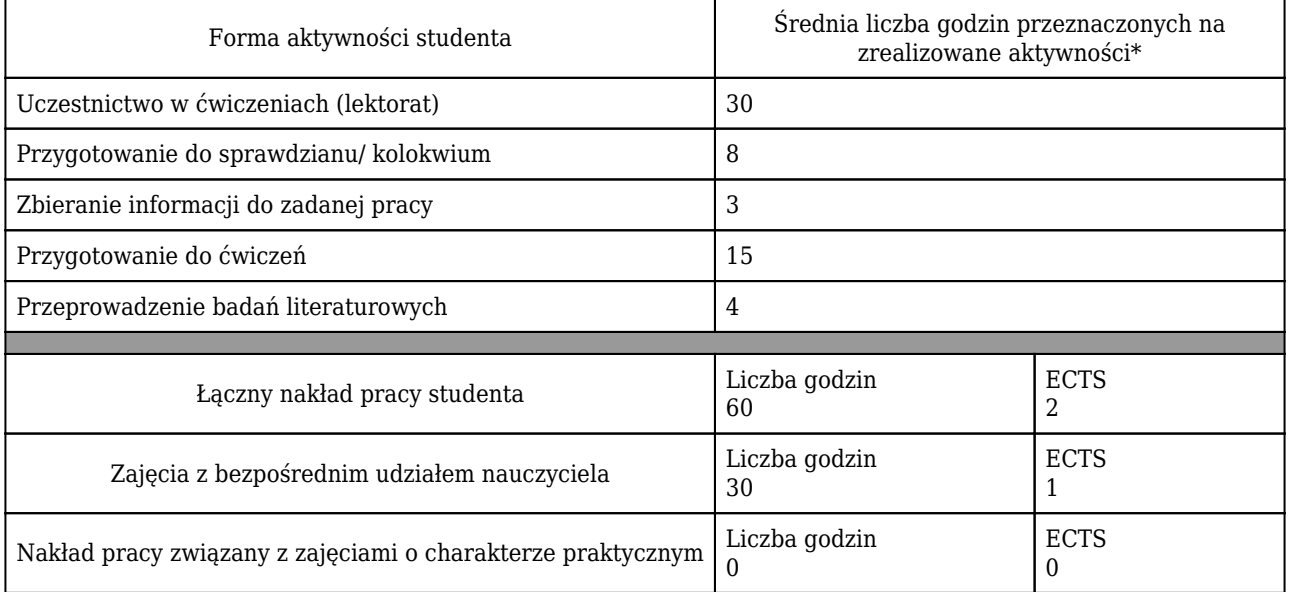
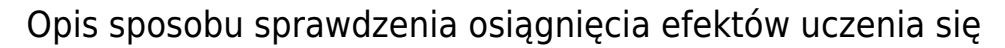

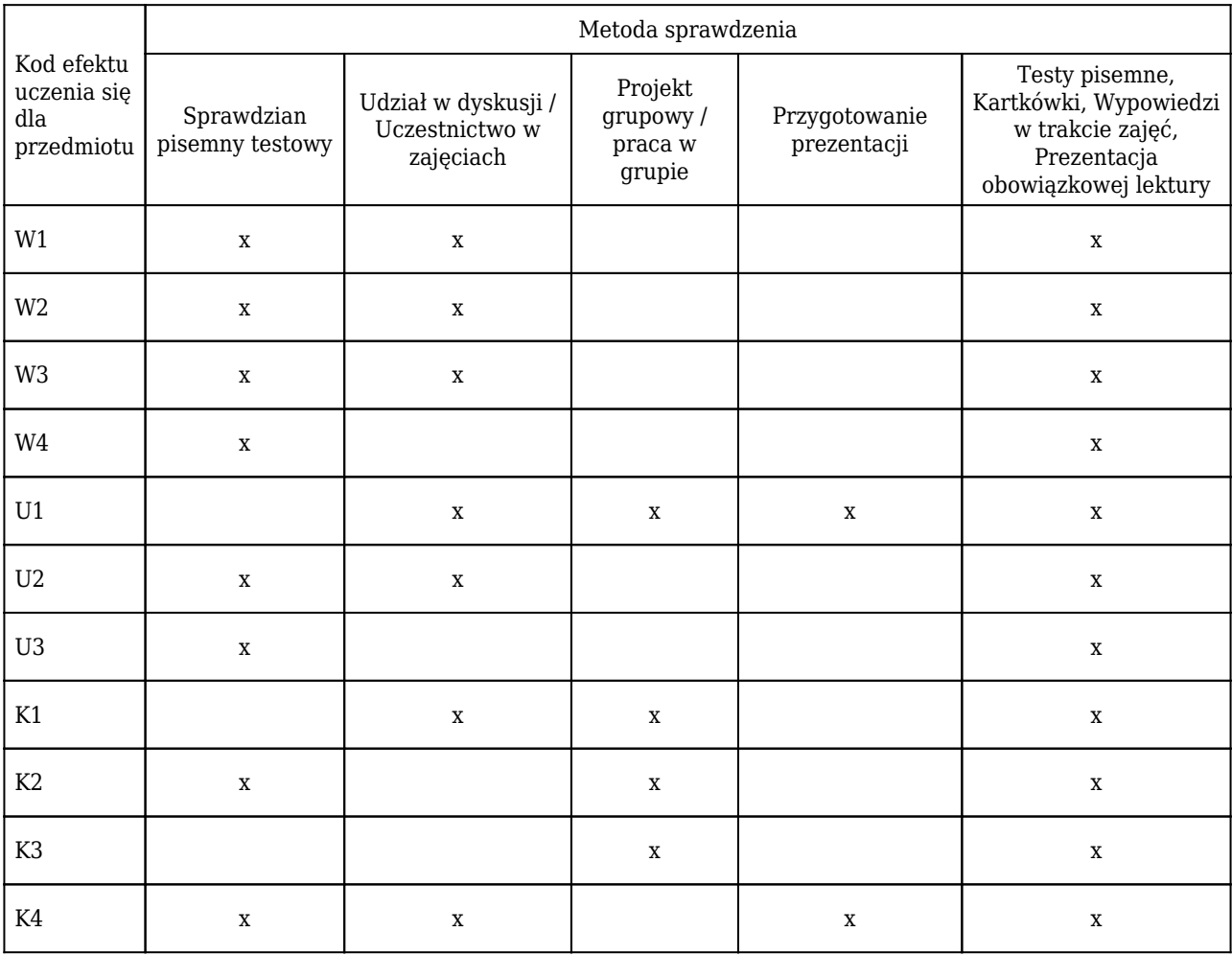

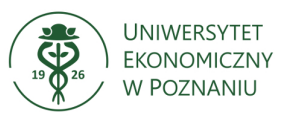

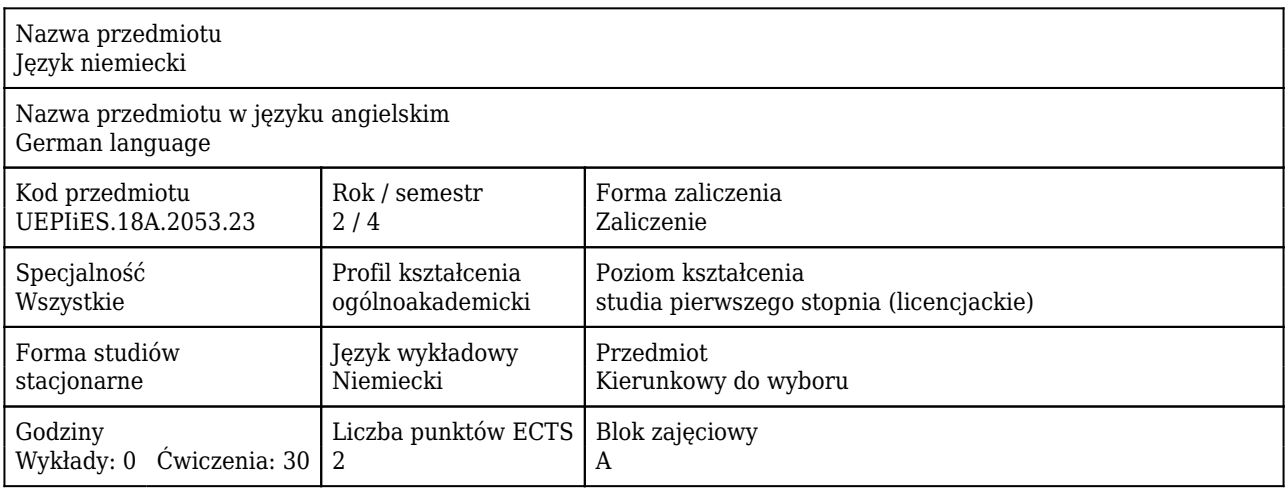

### Cele uczenia się dla przedmiotu

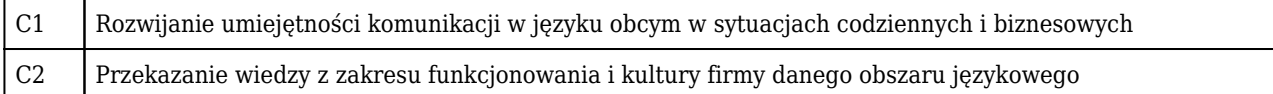

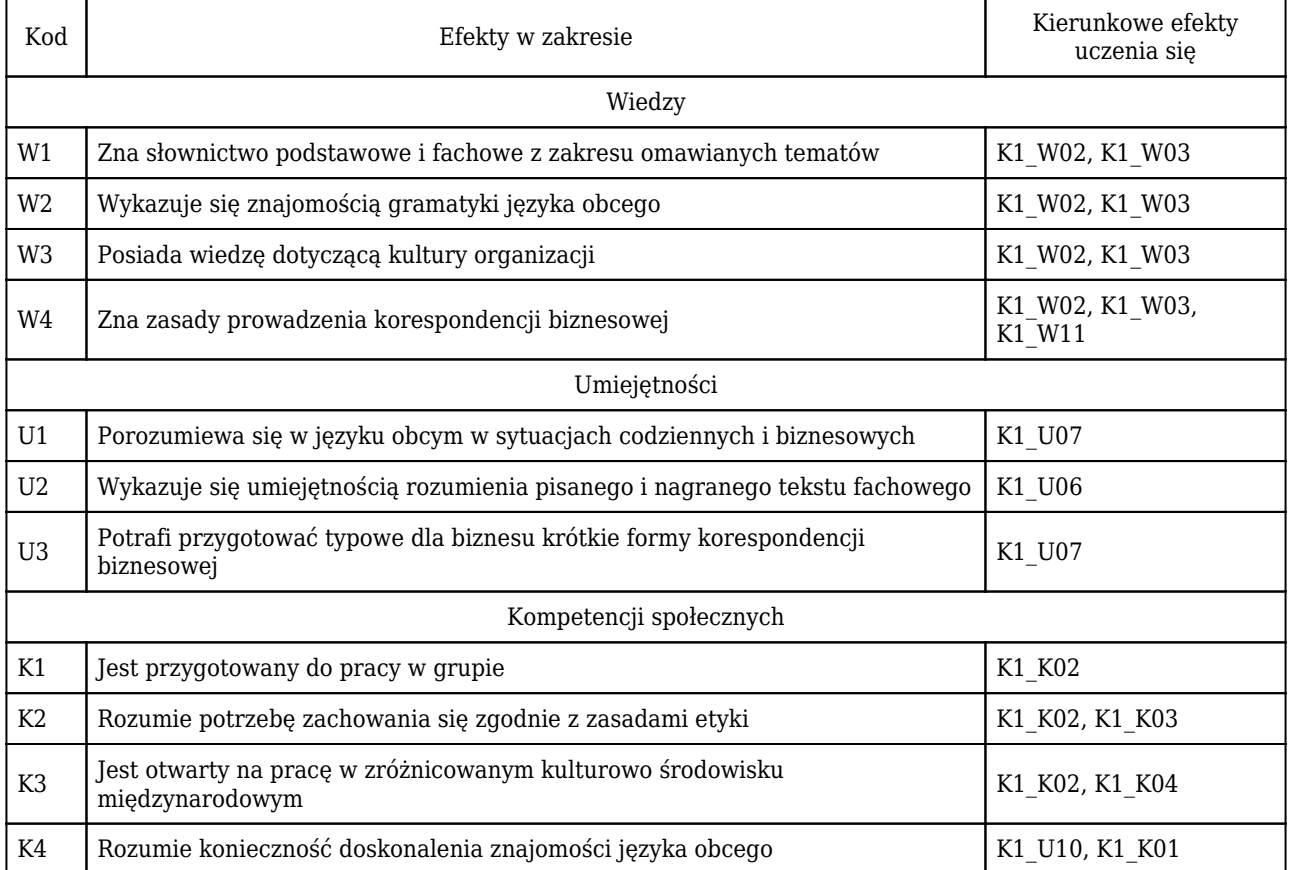

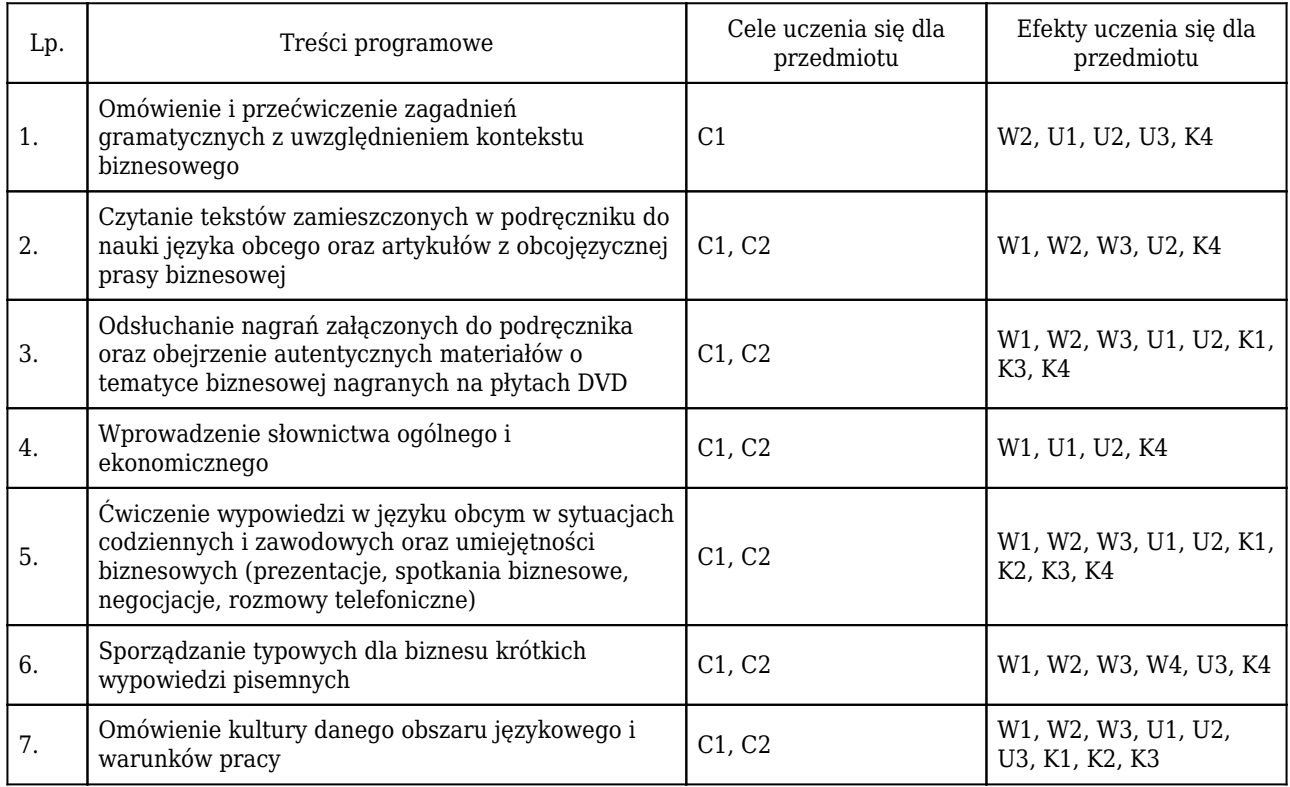

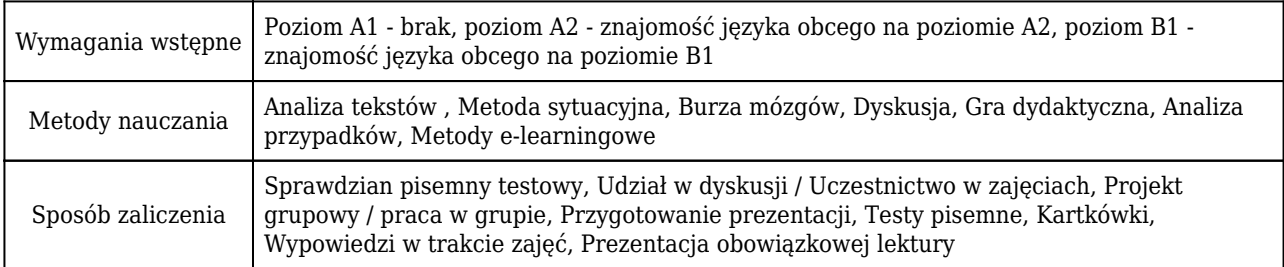

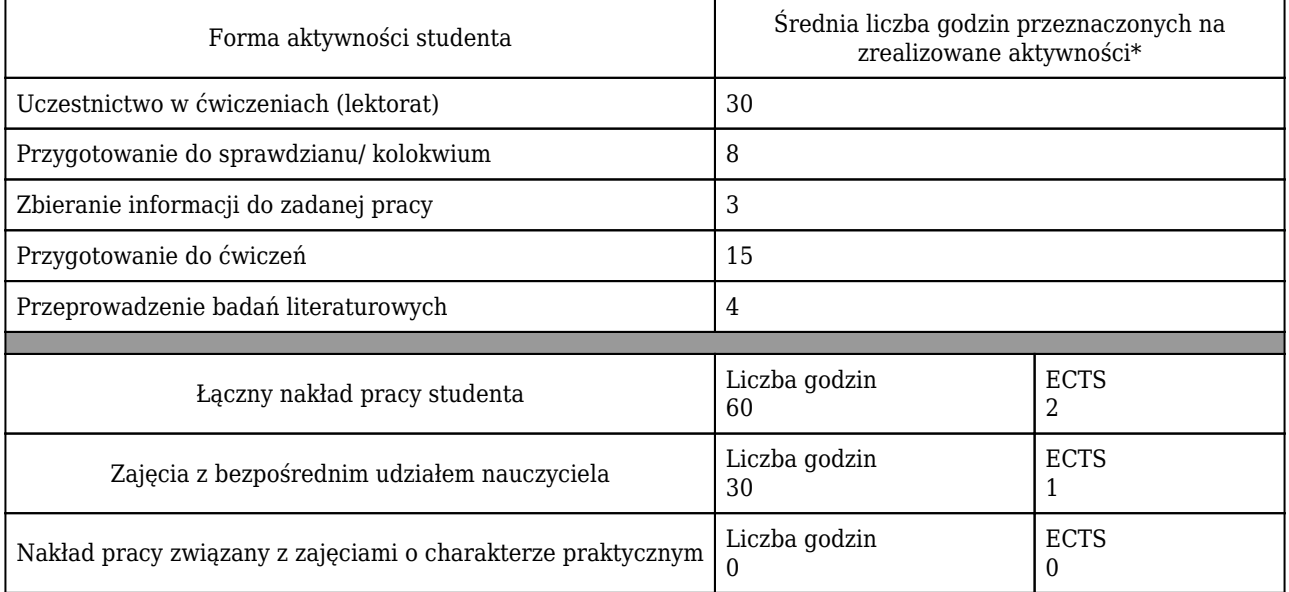

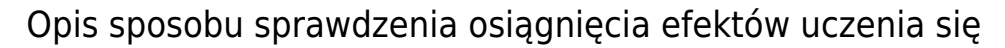

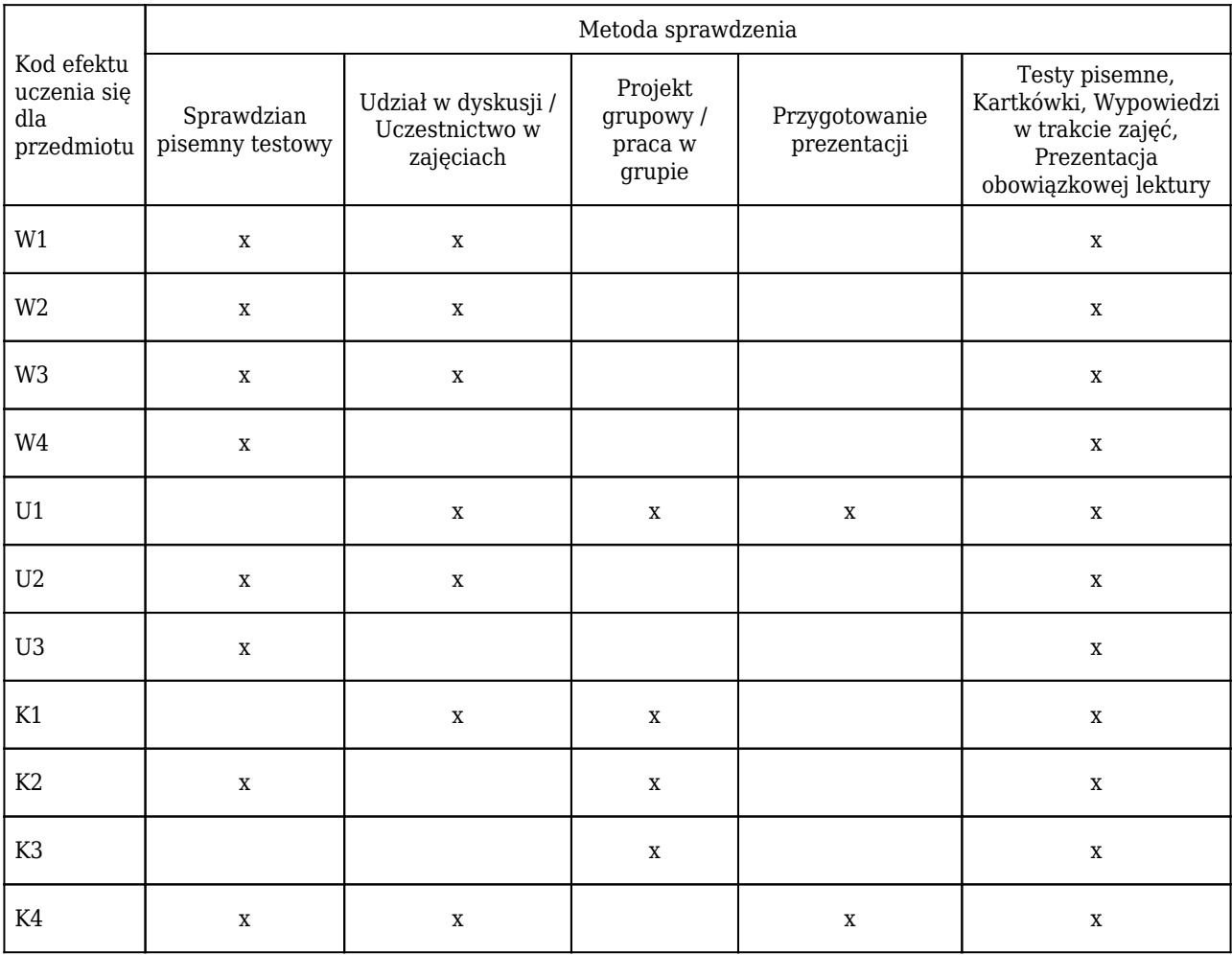

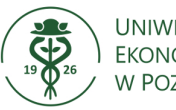

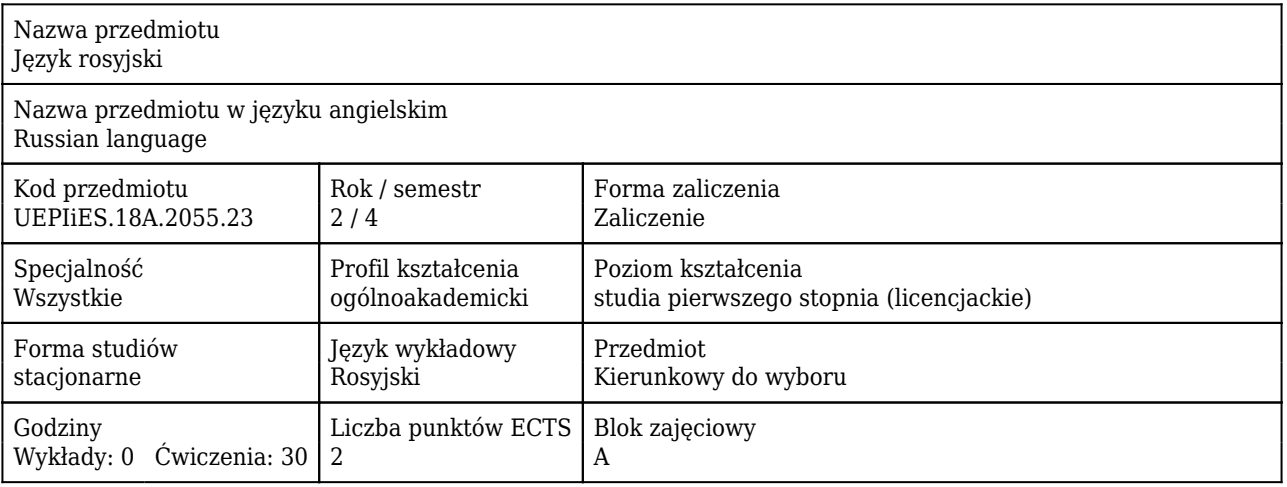

### Cele uczenia się dla przedmiotu

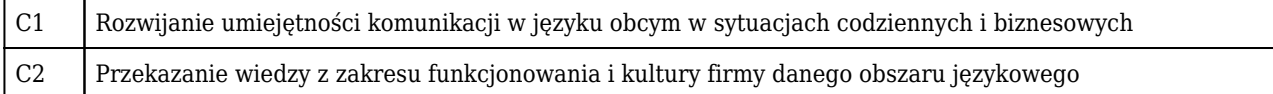

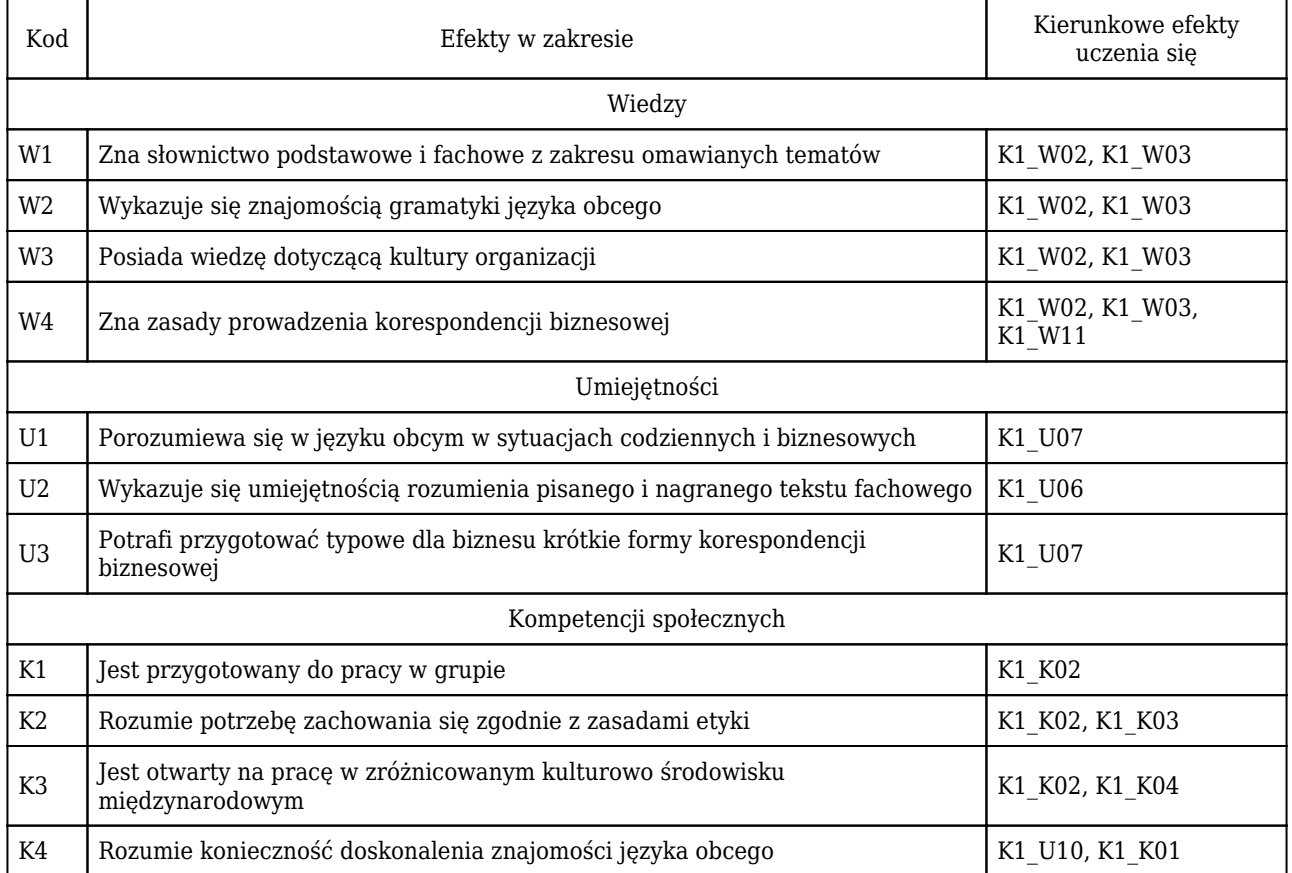

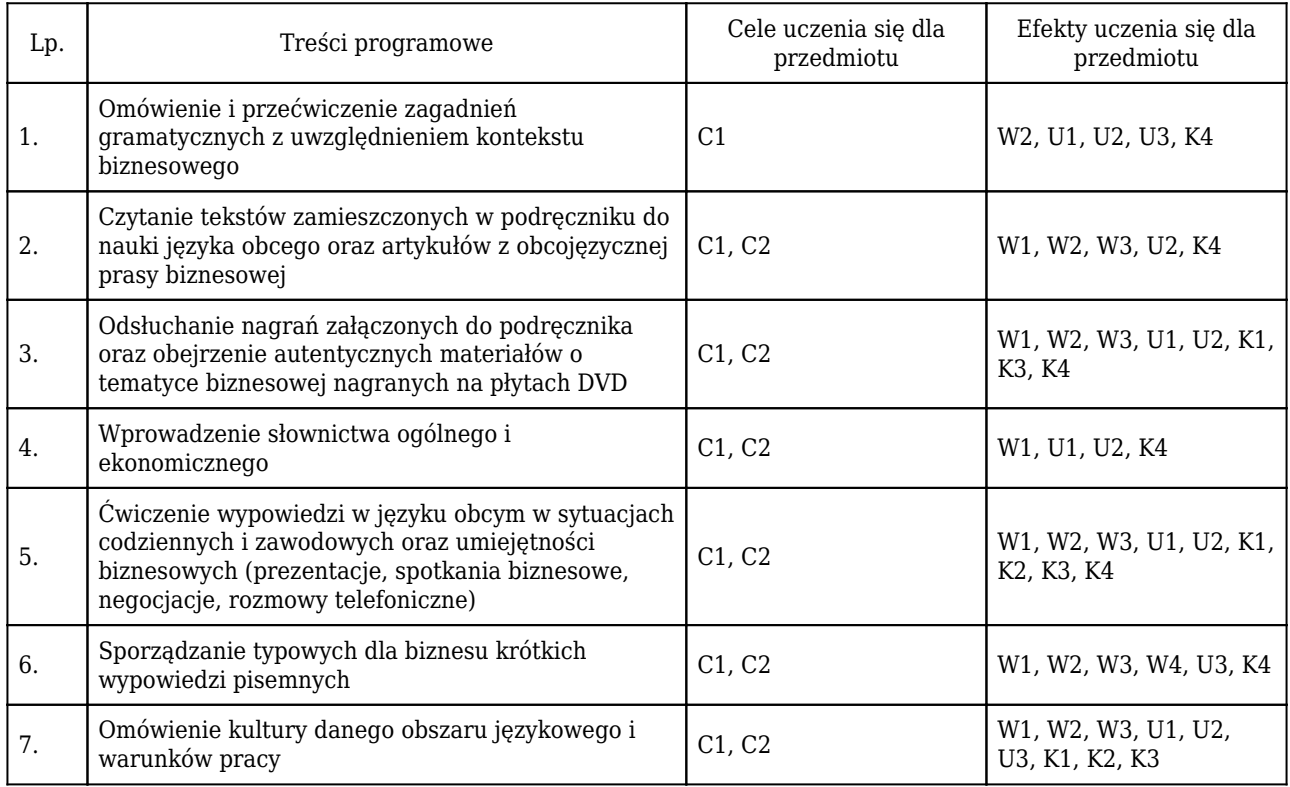

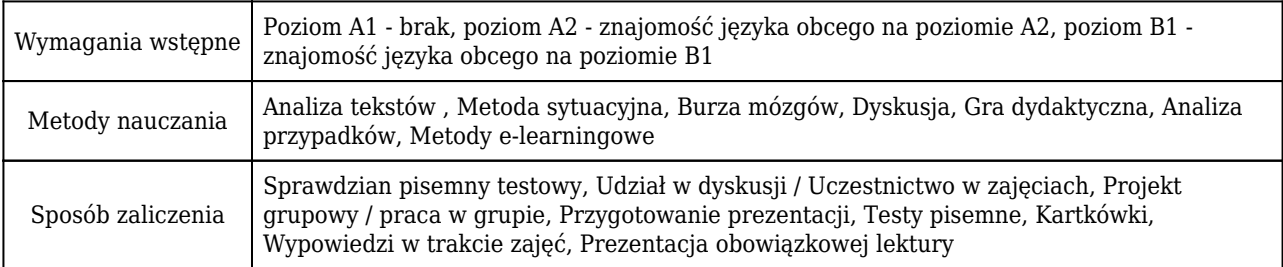

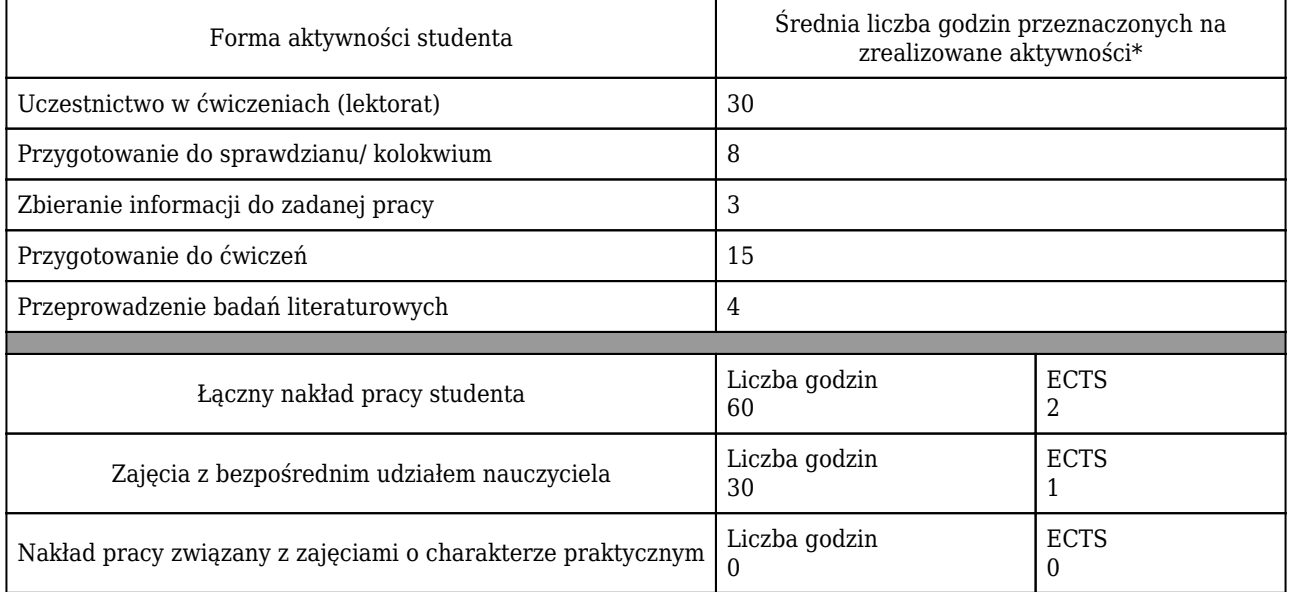

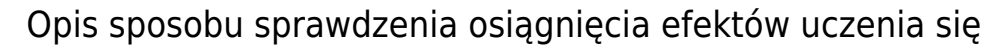

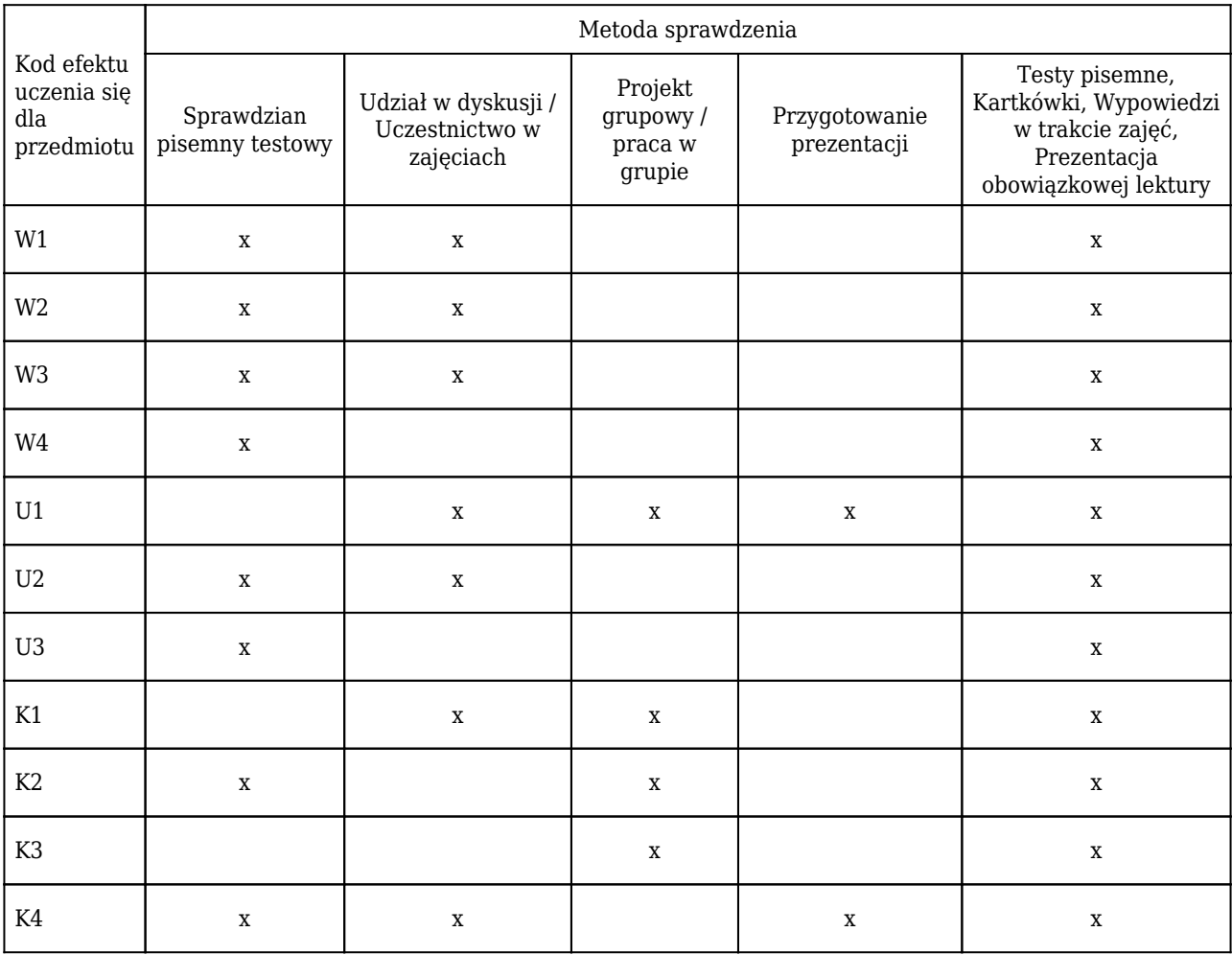

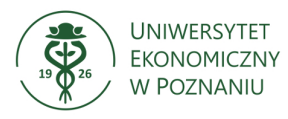

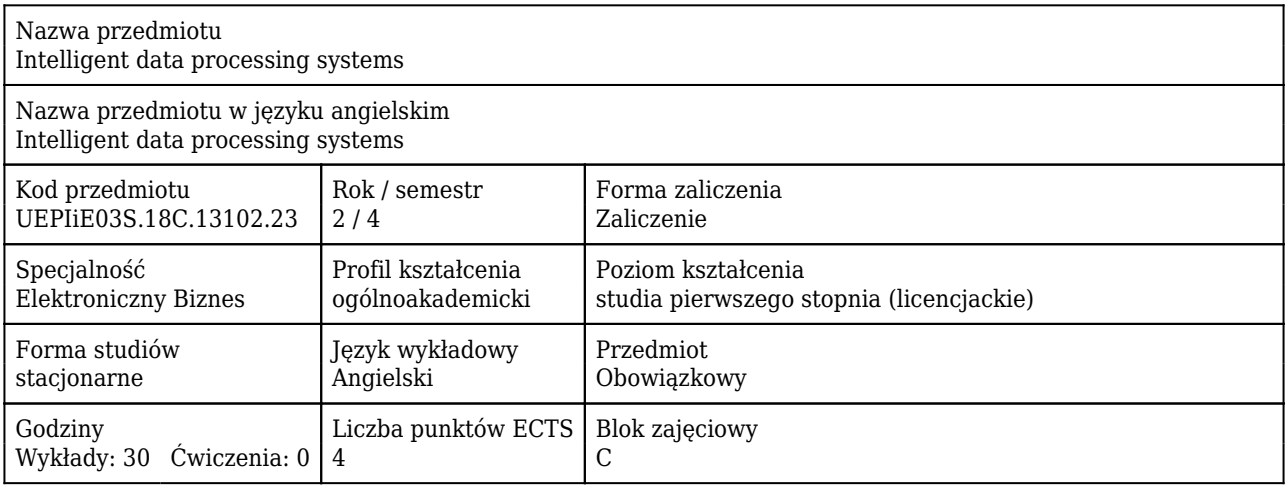

#### Cele uczenia się dla przedmiotu

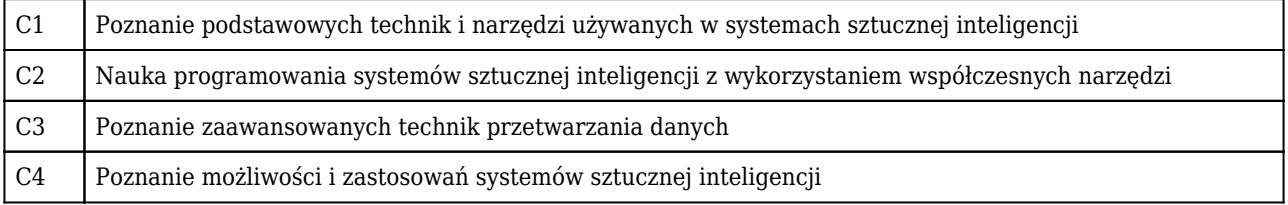

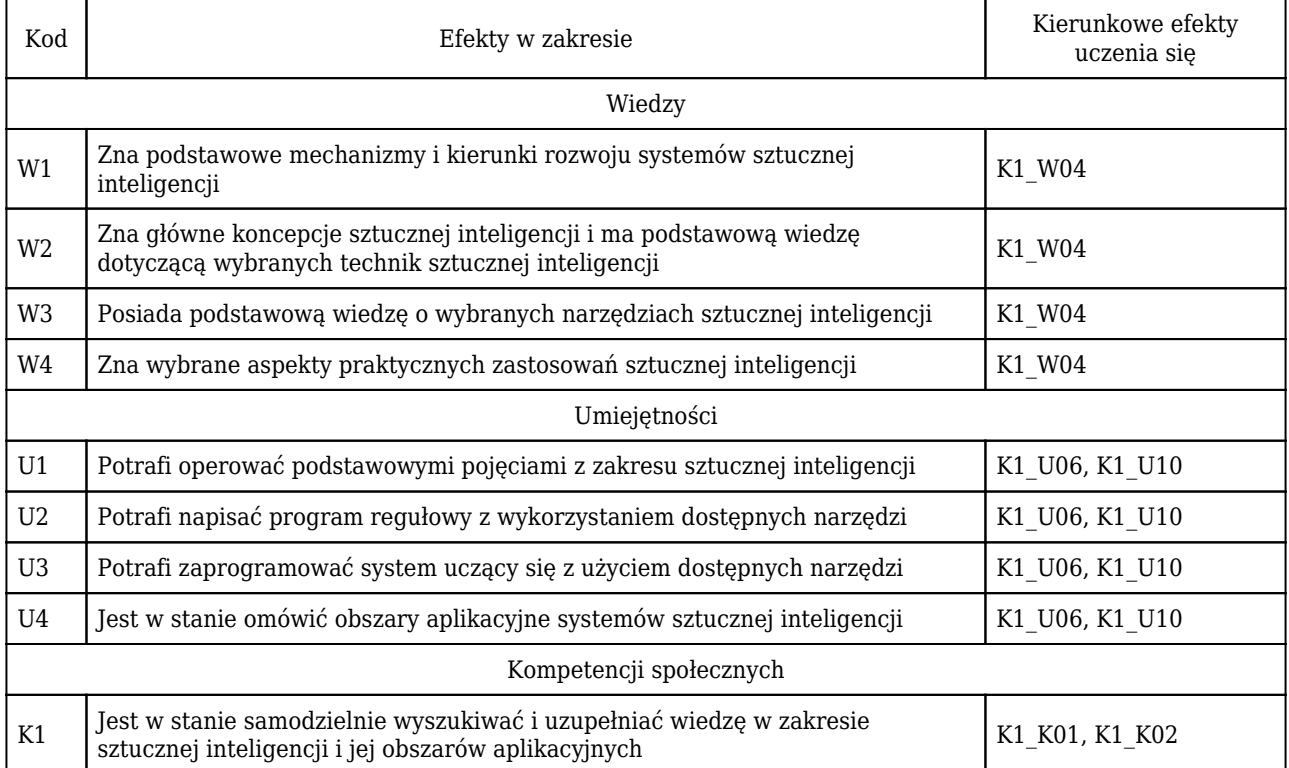

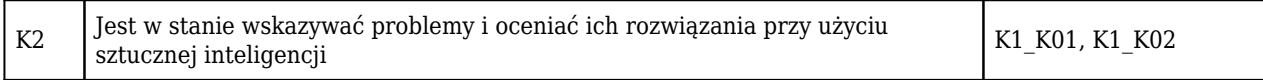

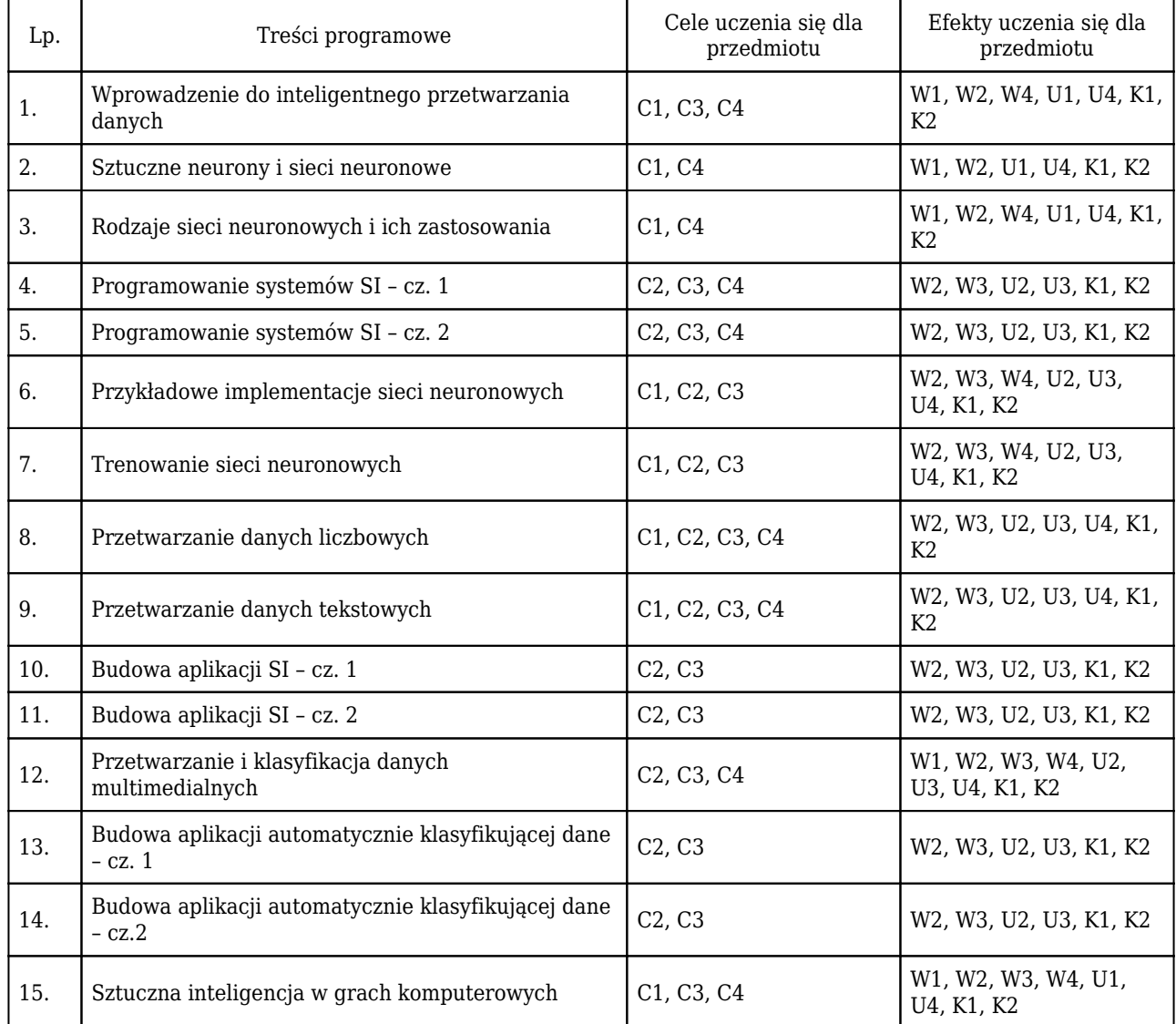

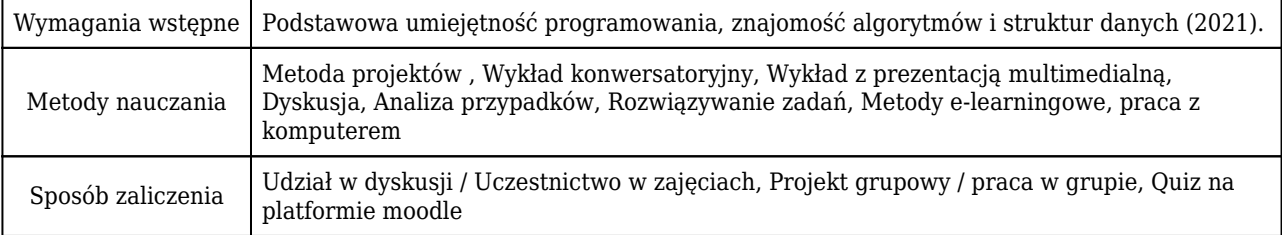

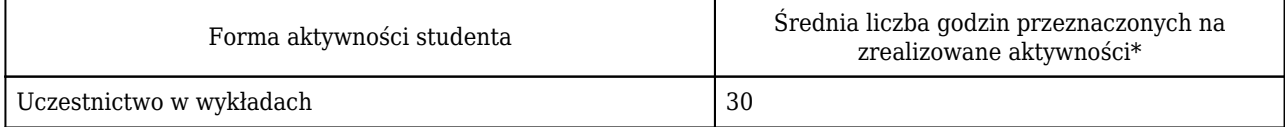

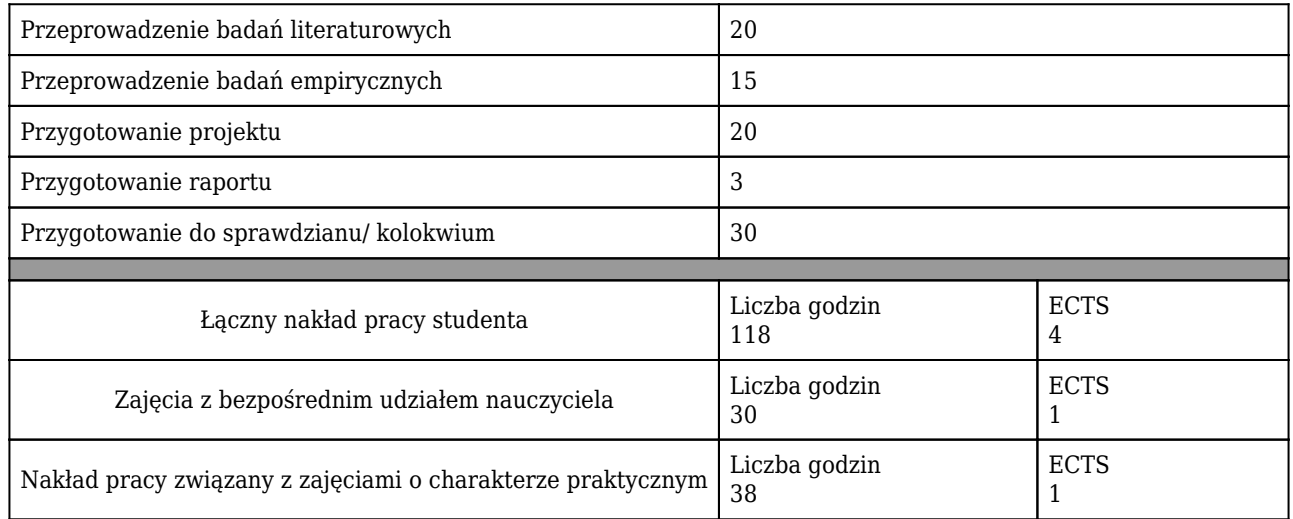

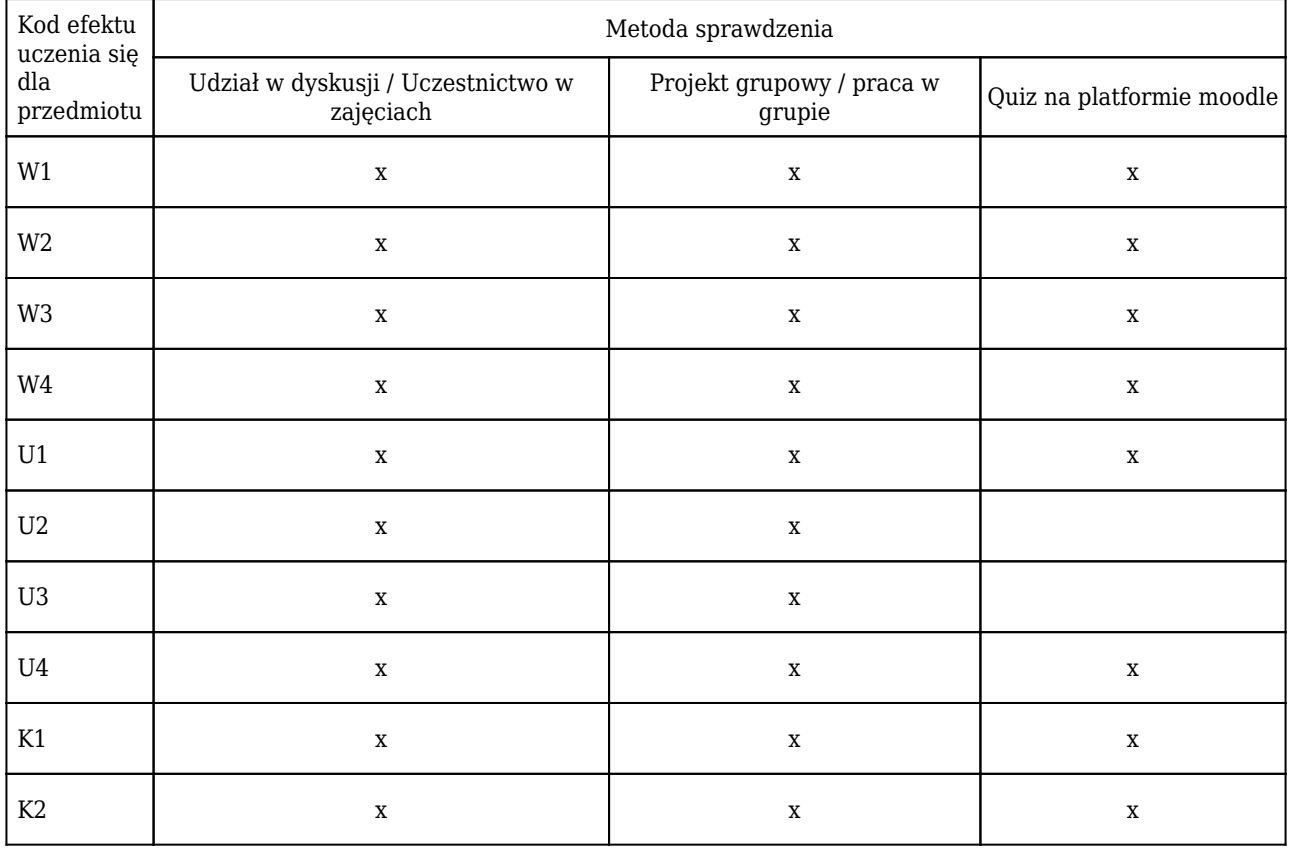

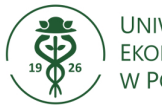

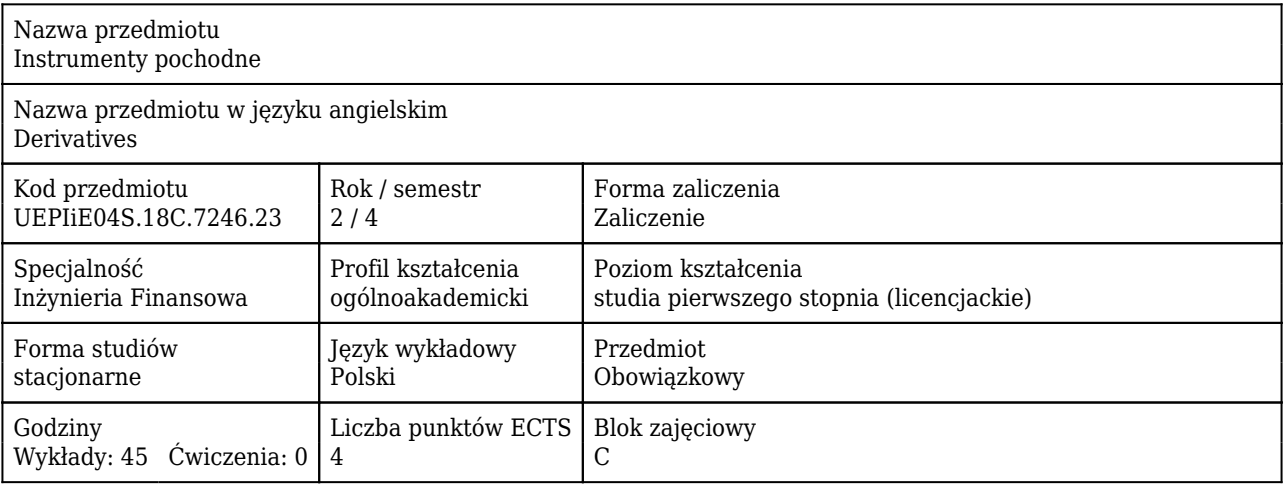

#### Cele uczenia się dla przedmiotu

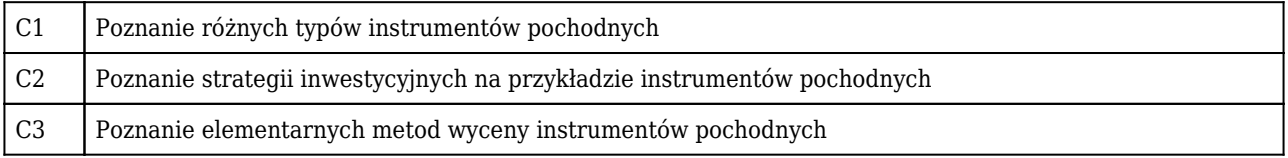

### Efekty uczenia się dla przedmiotu

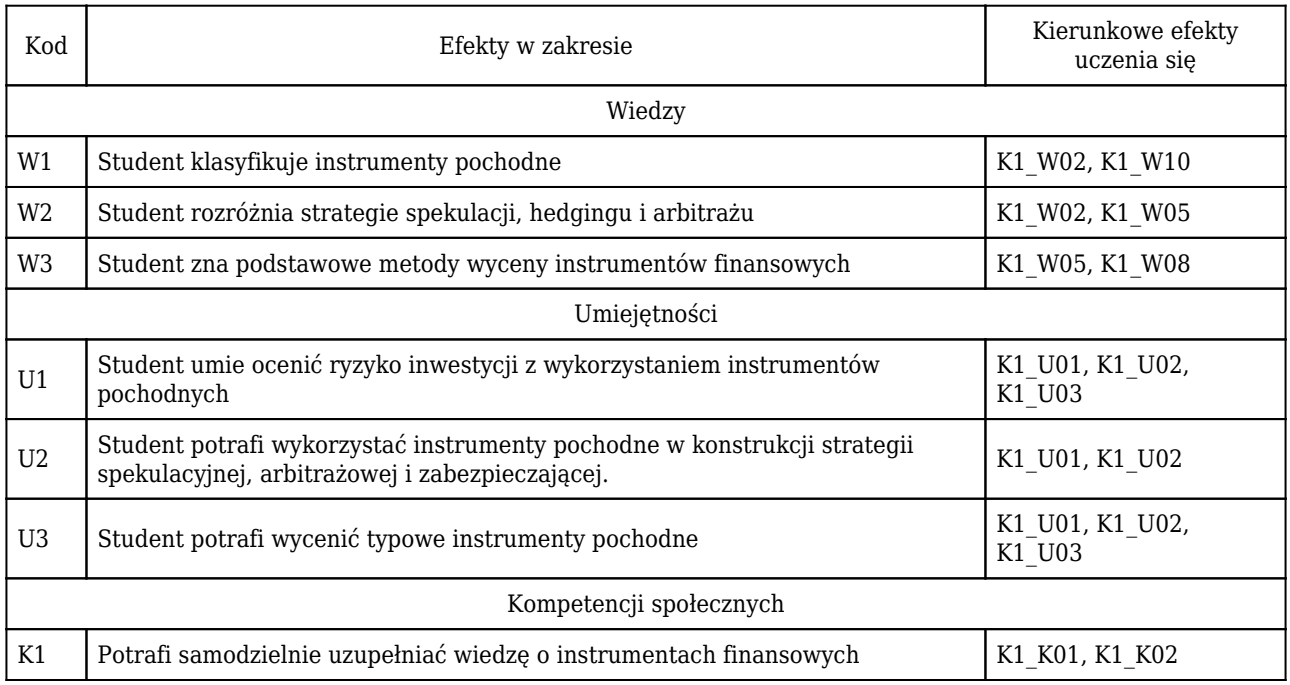

#### Treści programowe

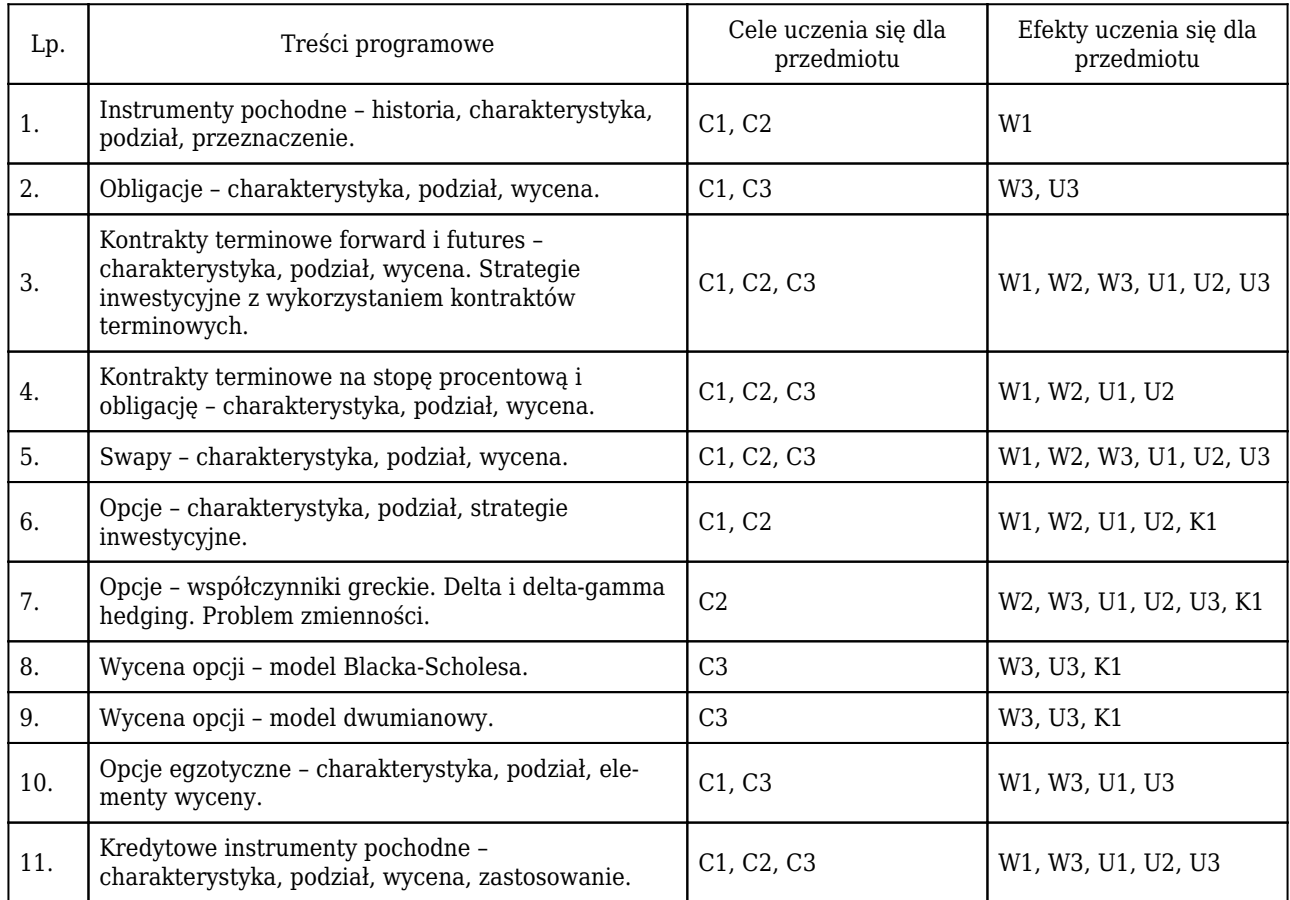

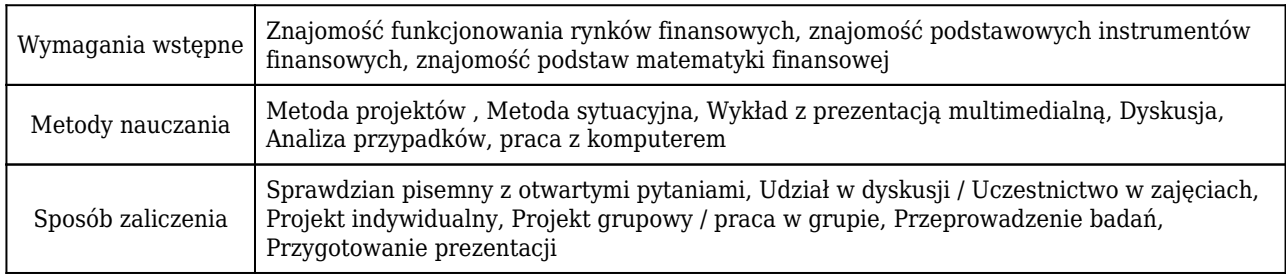

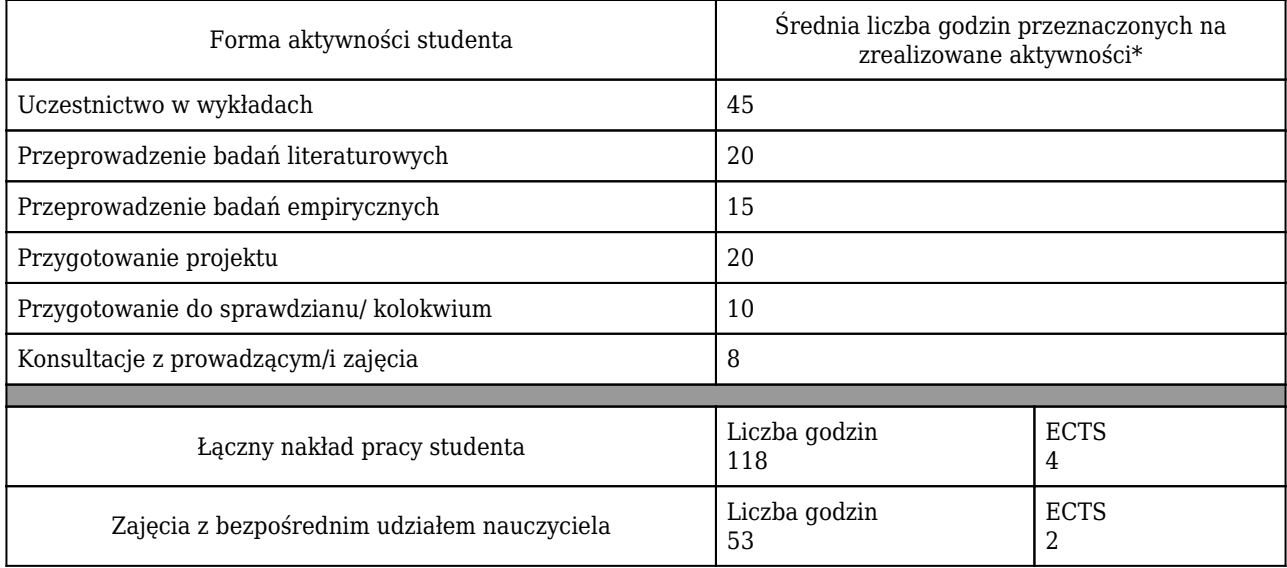

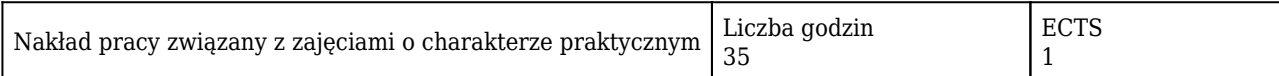

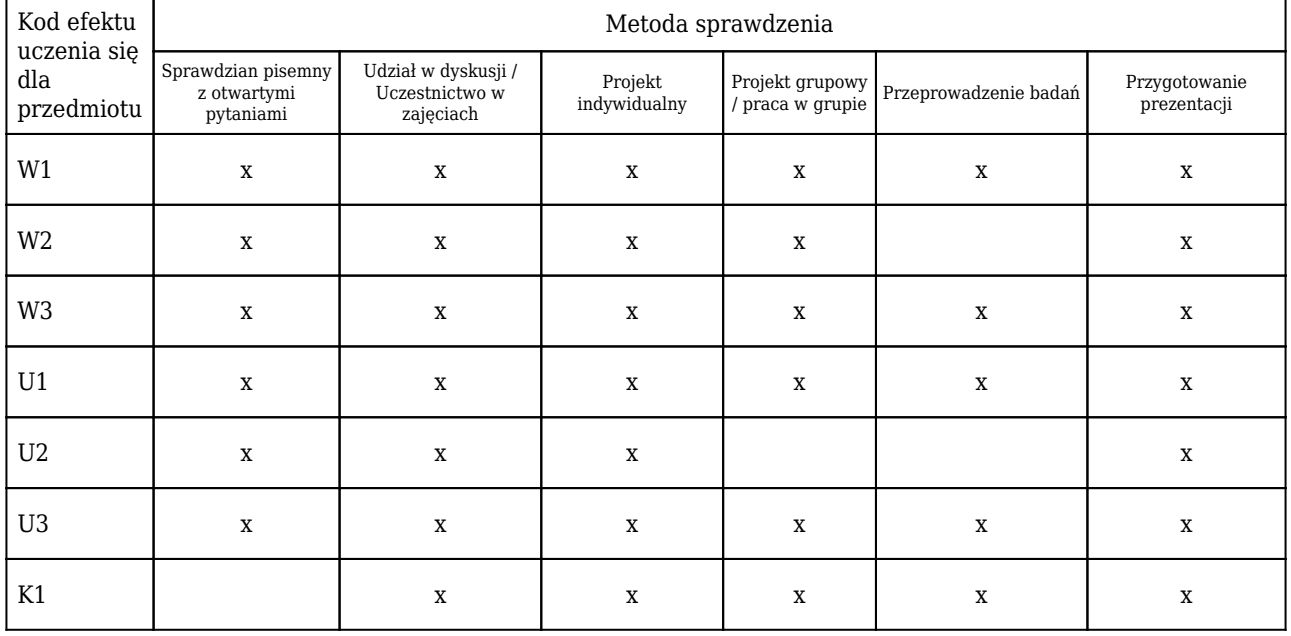

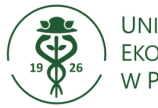

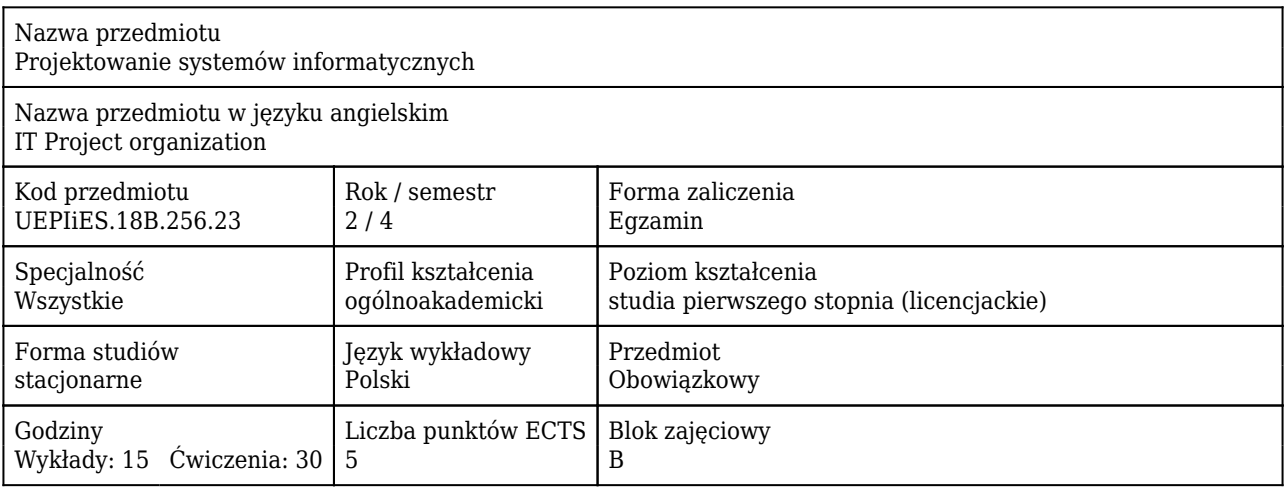

### Cele uczenia się dla przedmiotu

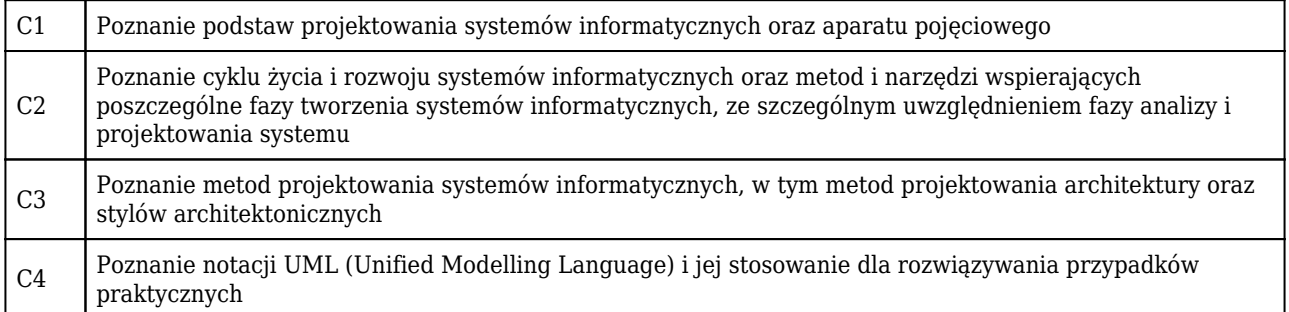

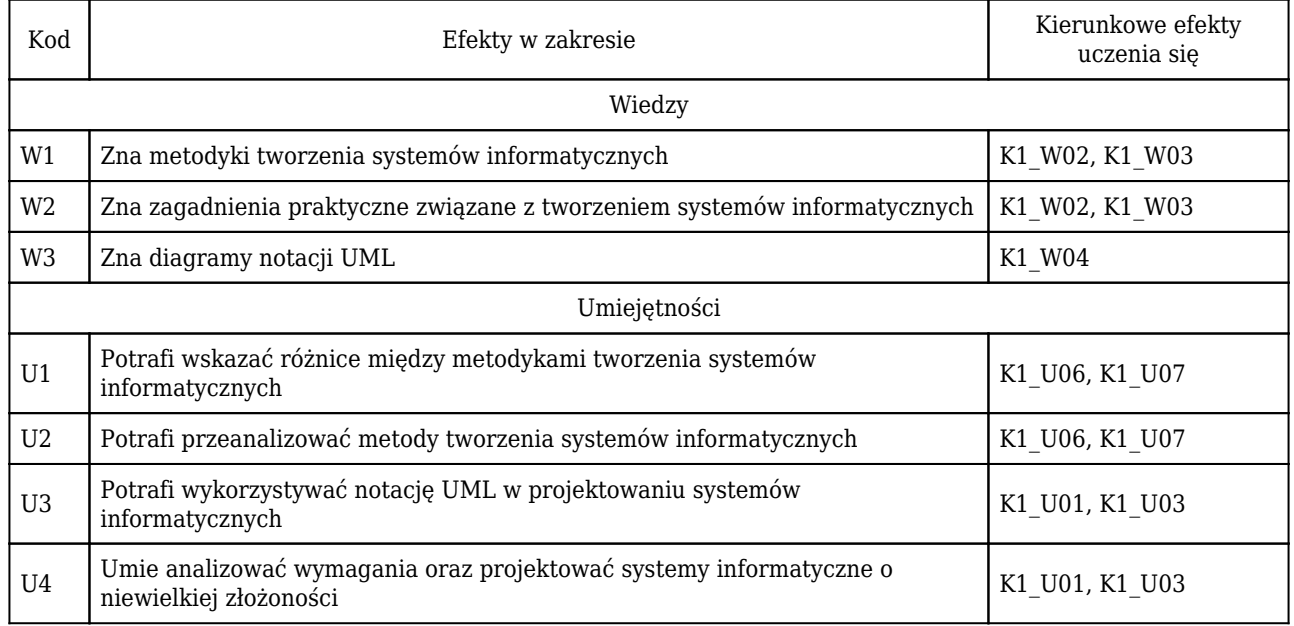

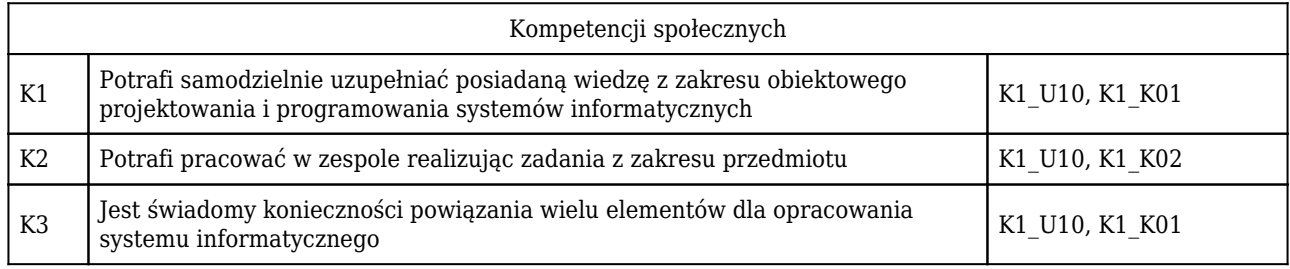

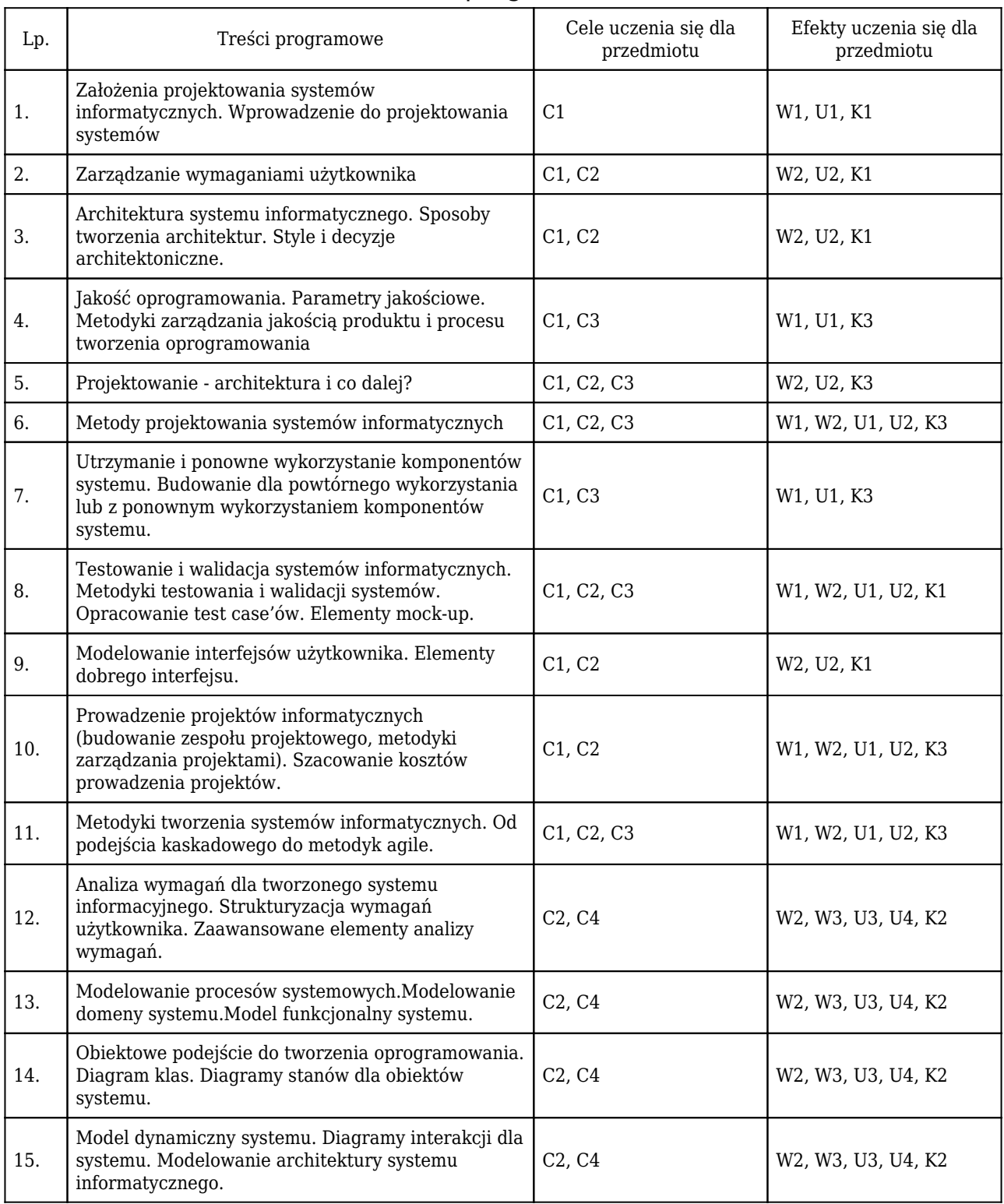

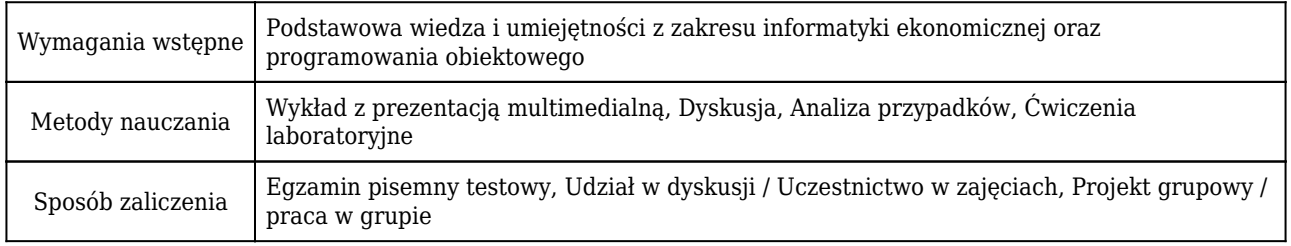

### Rozliczenie punktów ECTS

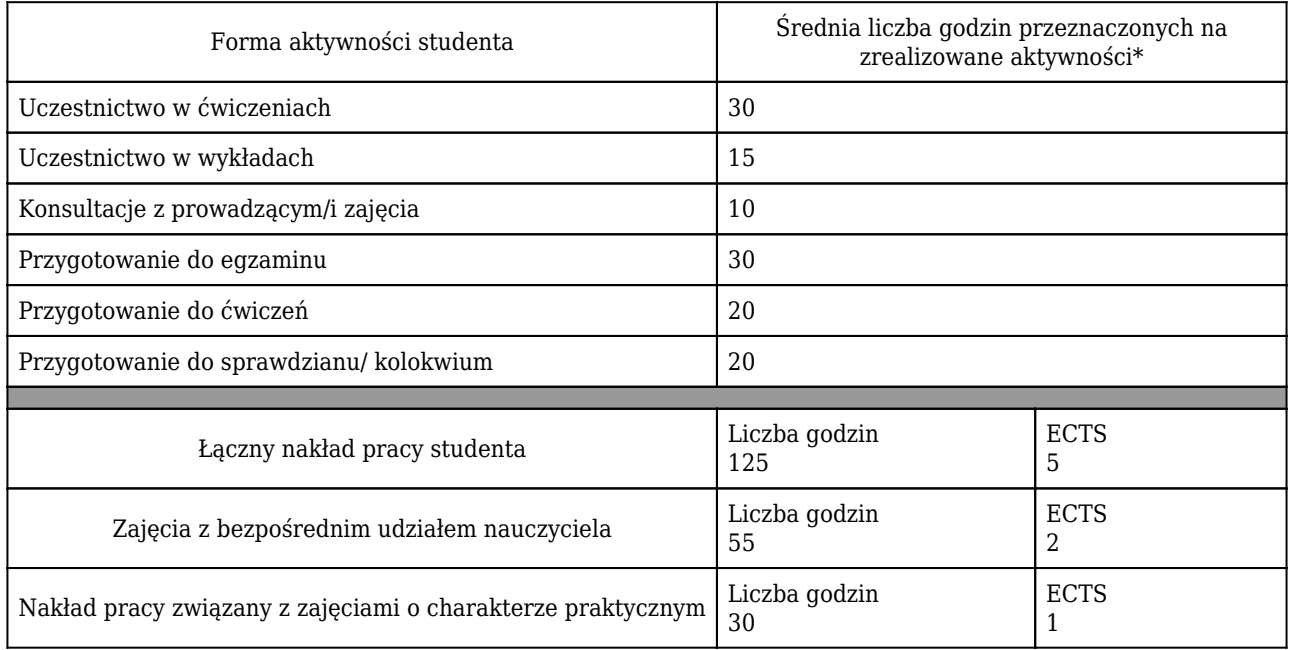

\* godzina (lekcyjna) oznacza 45 minut

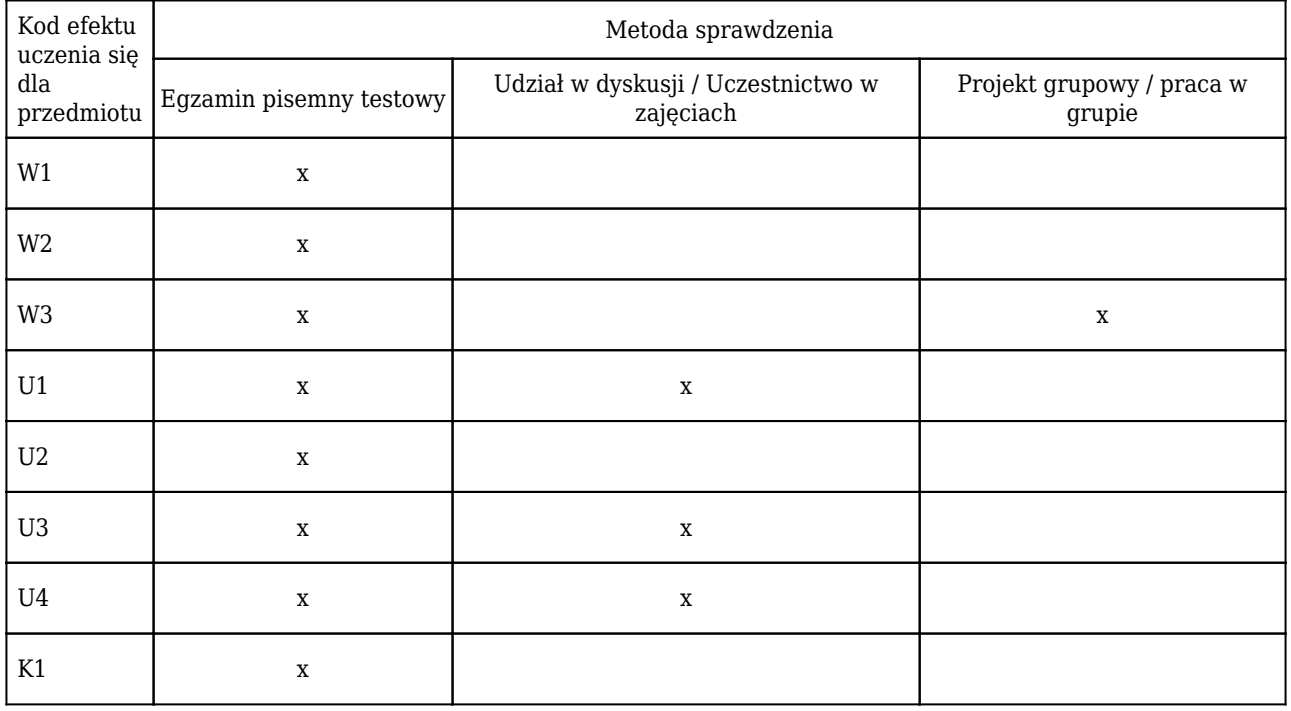

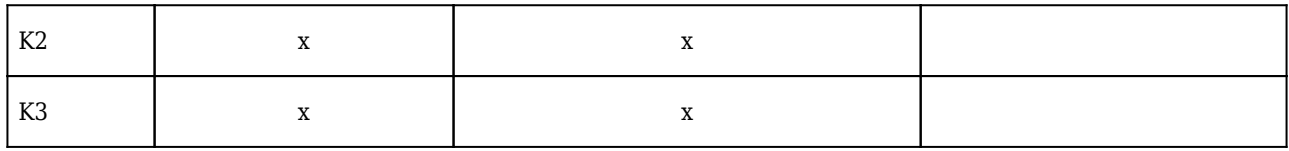

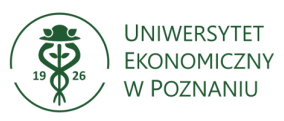

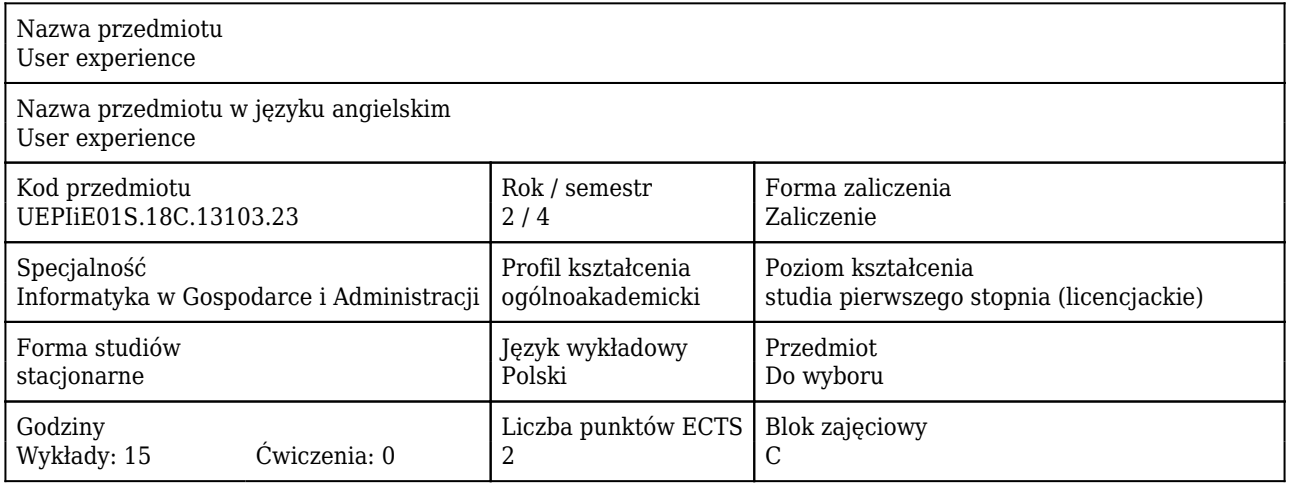

#### Cele uczenia się dla przedmiotu

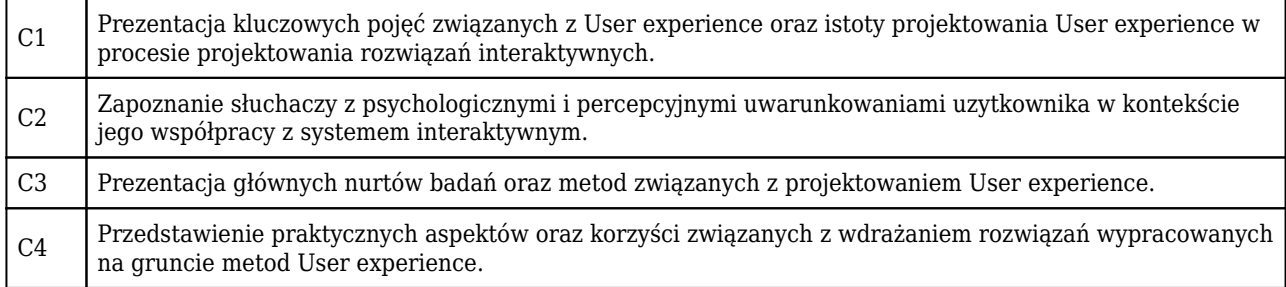

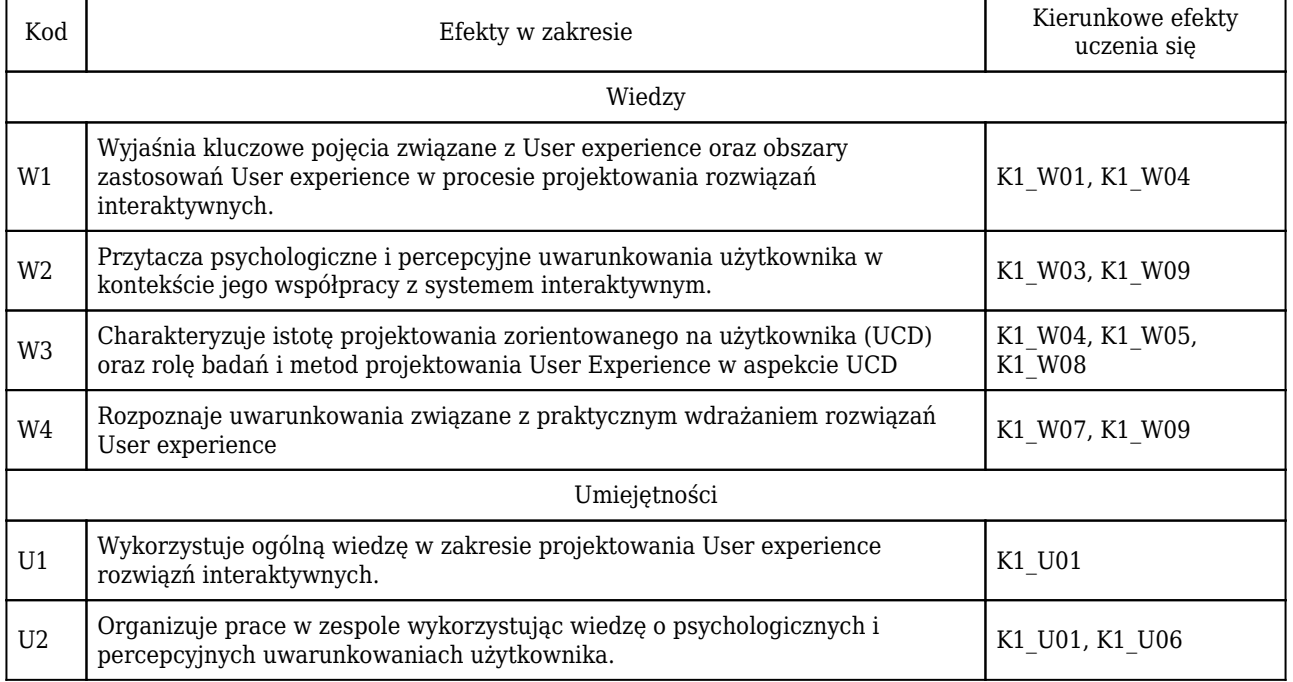

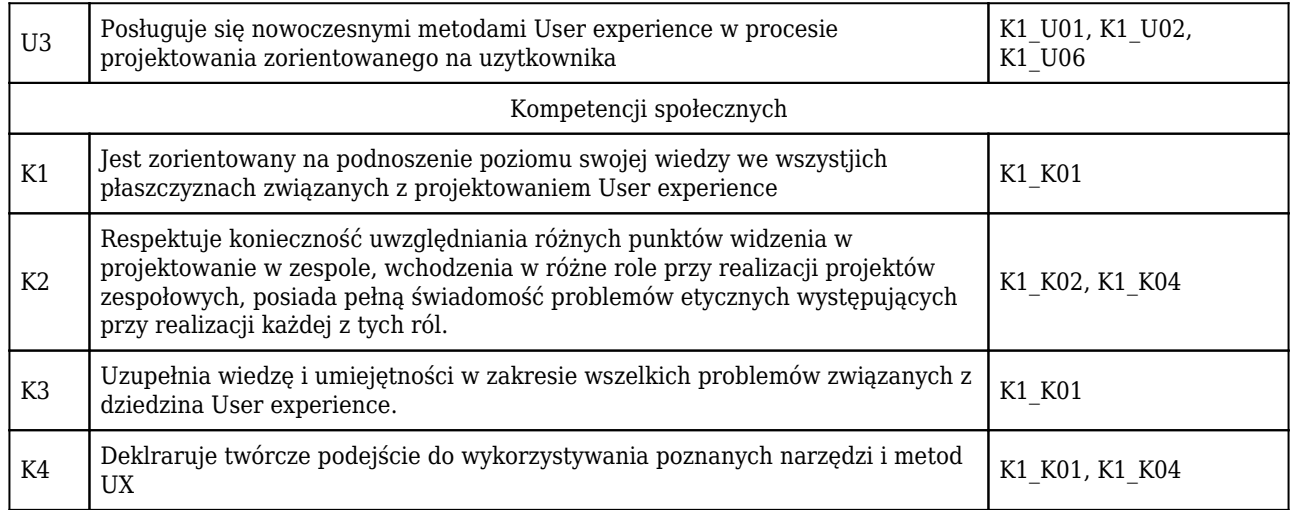

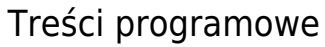

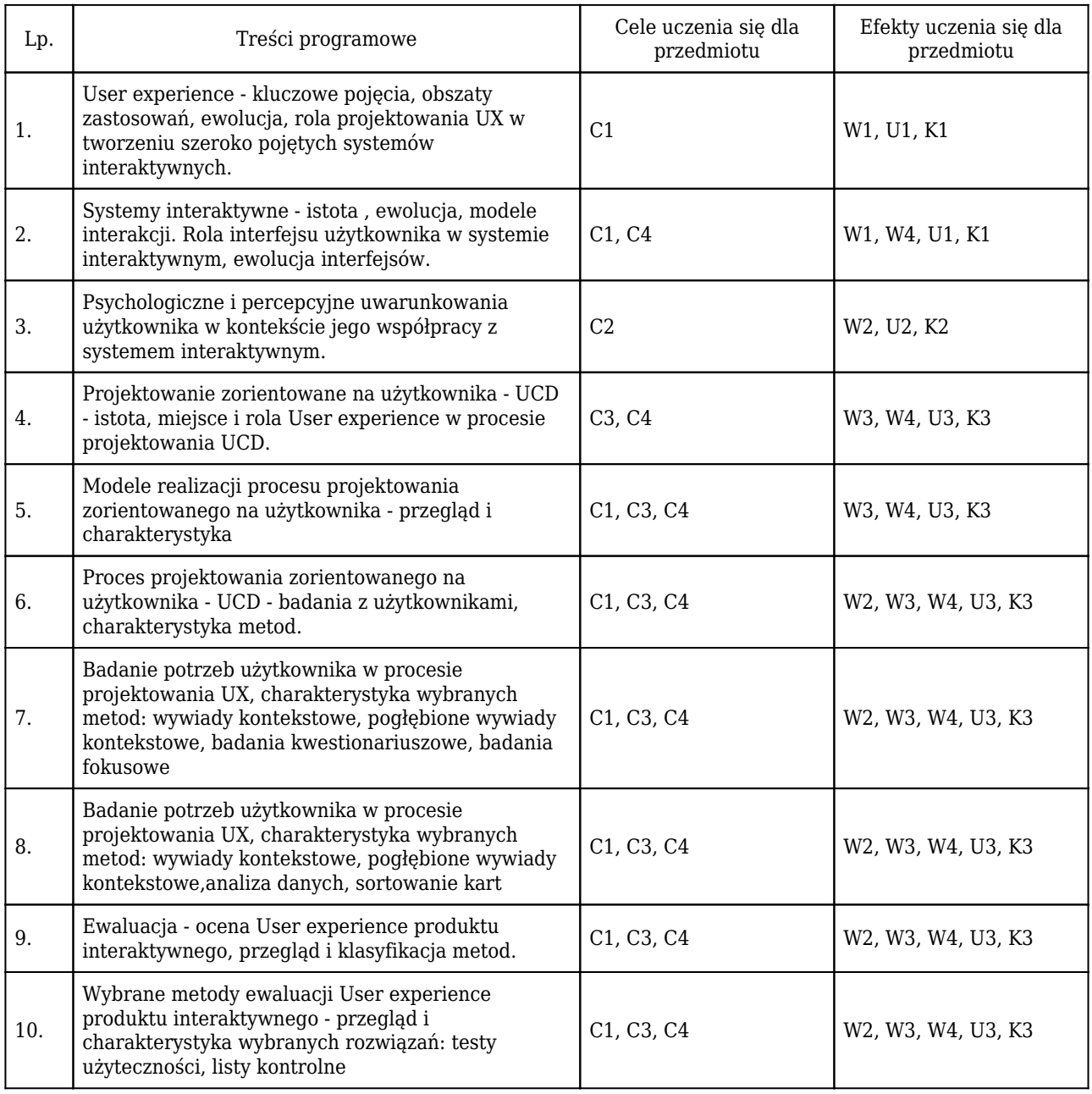

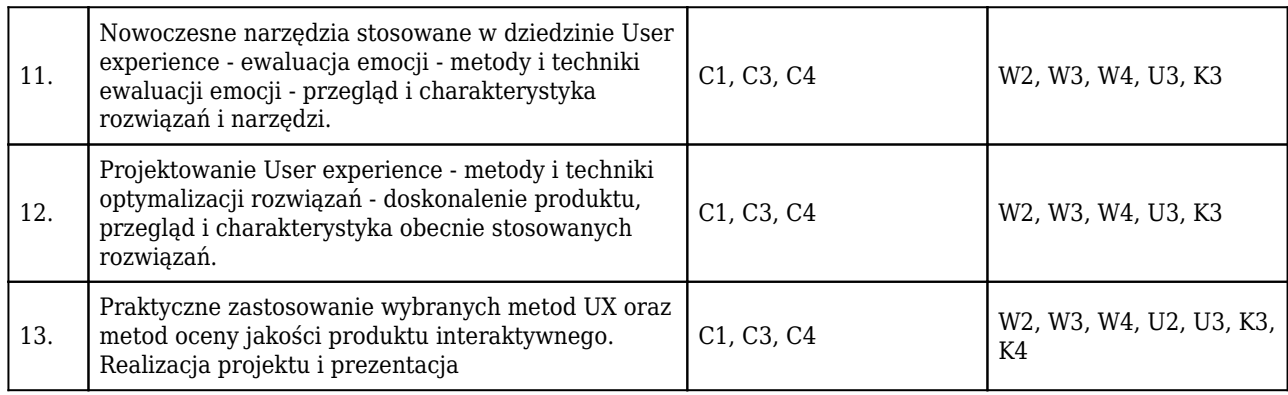

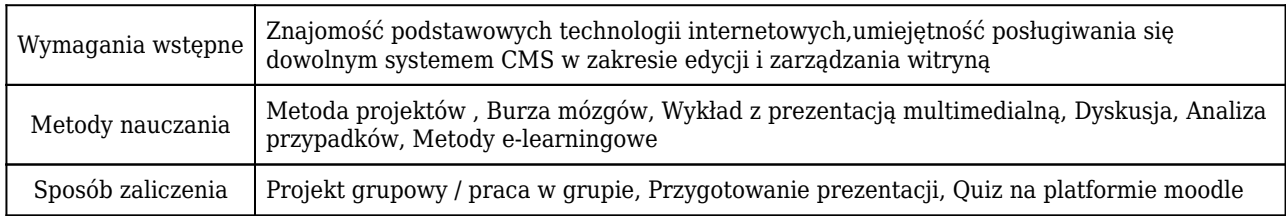

### Rozliczenie punktów ECTS

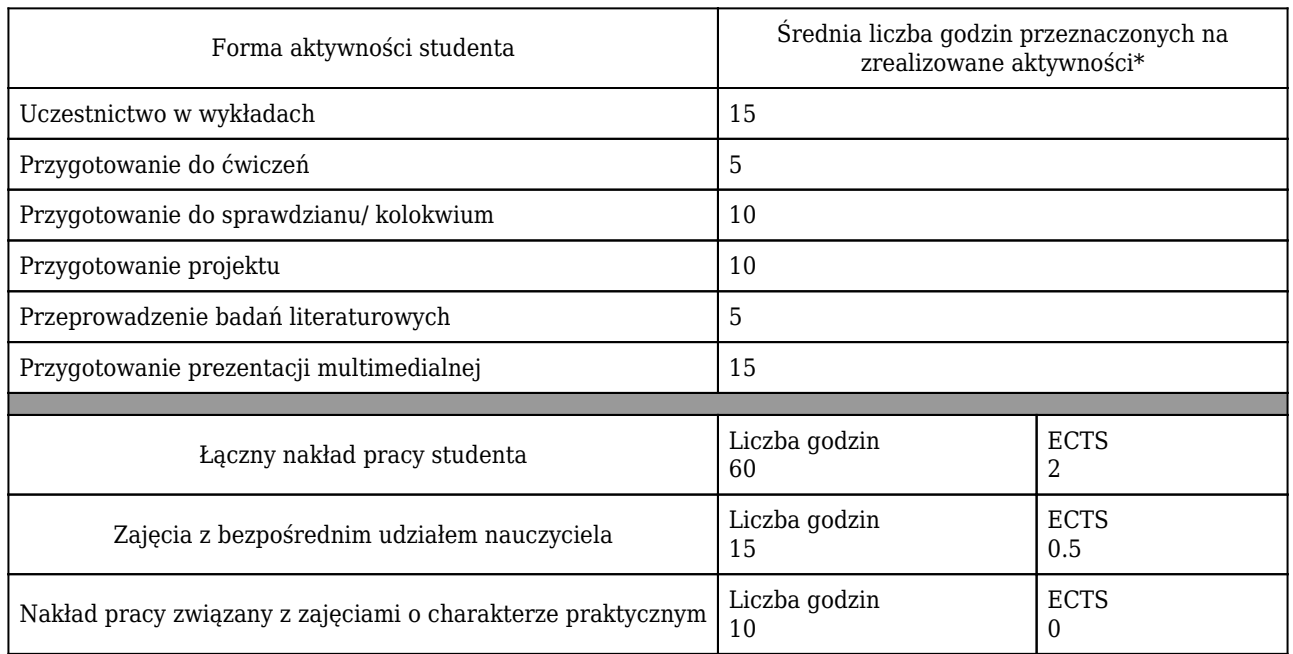

\* godzina (lekcyjna) oznacza 45 minut

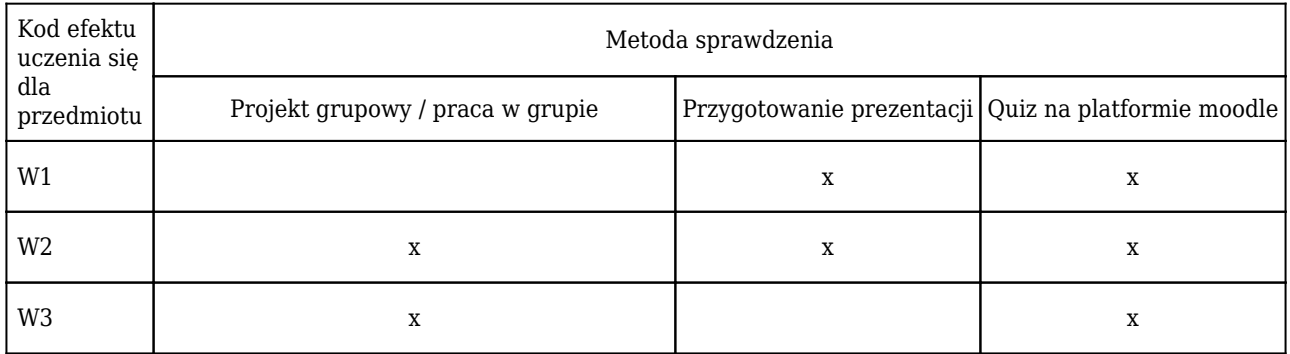

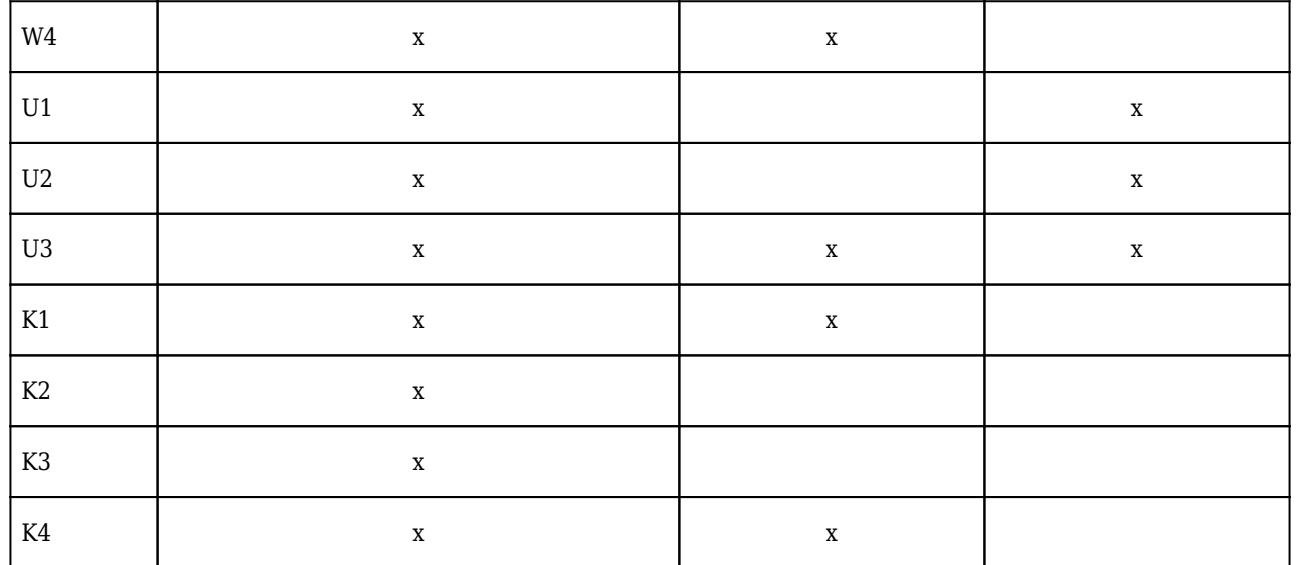

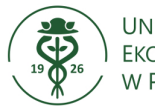

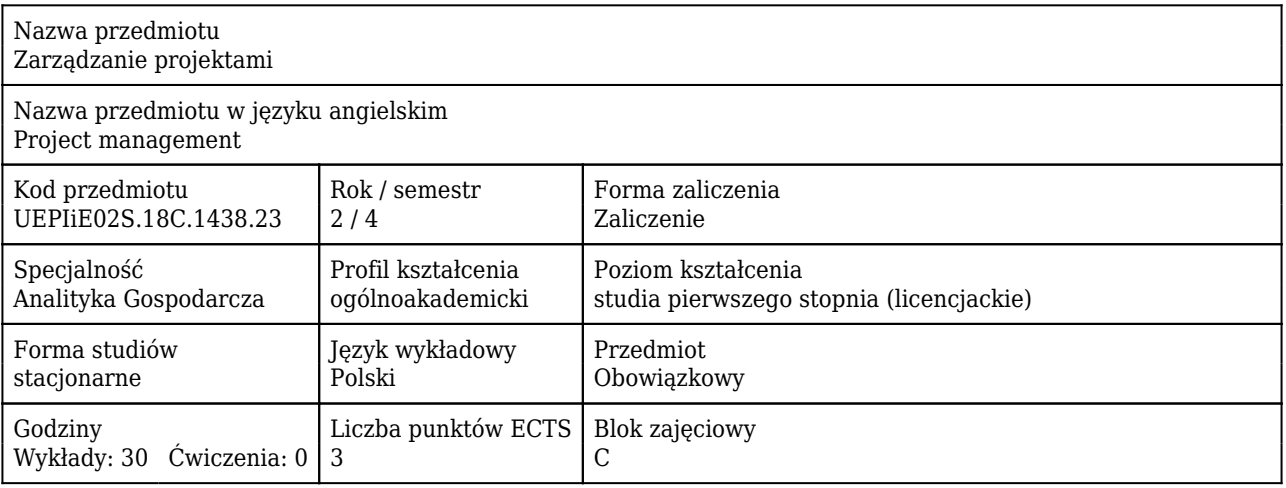

#### Cele uczenia się dla przedmiotu

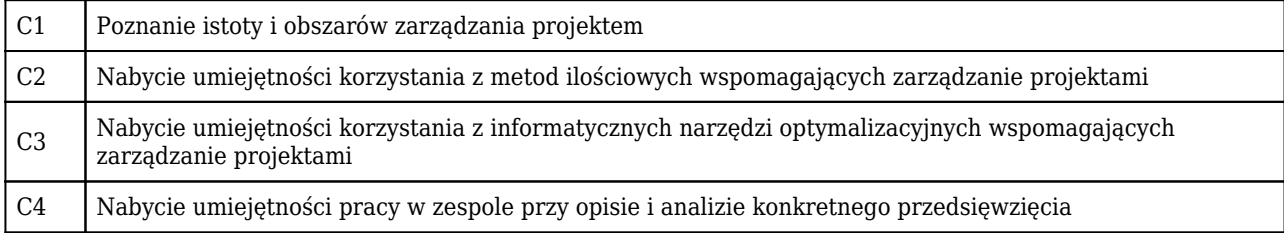

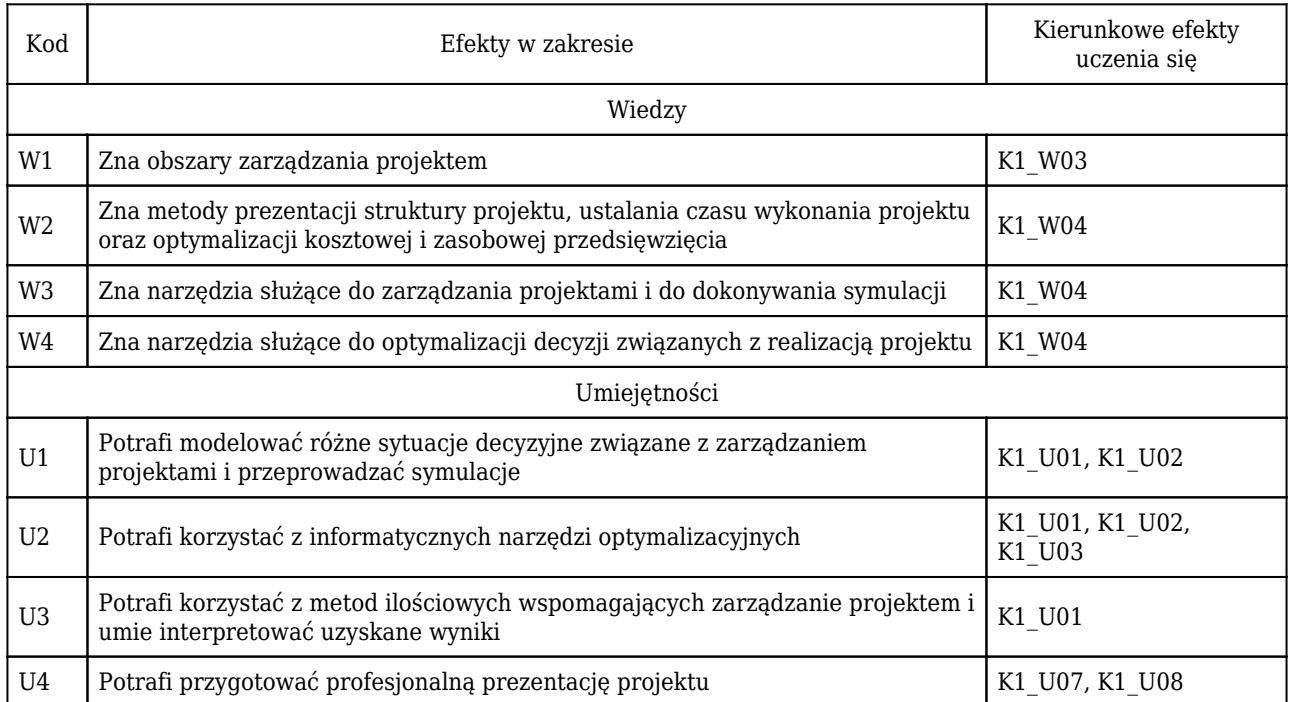

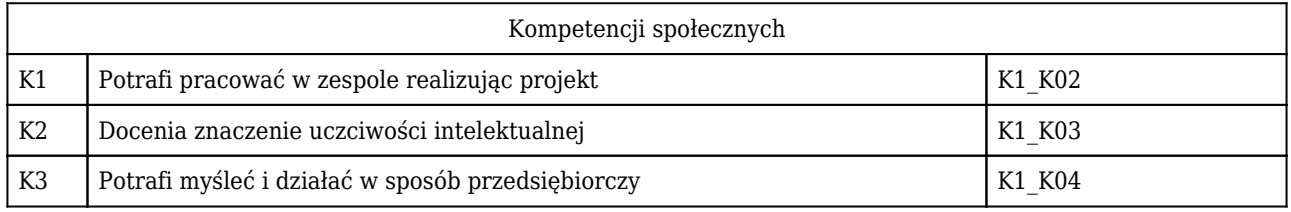

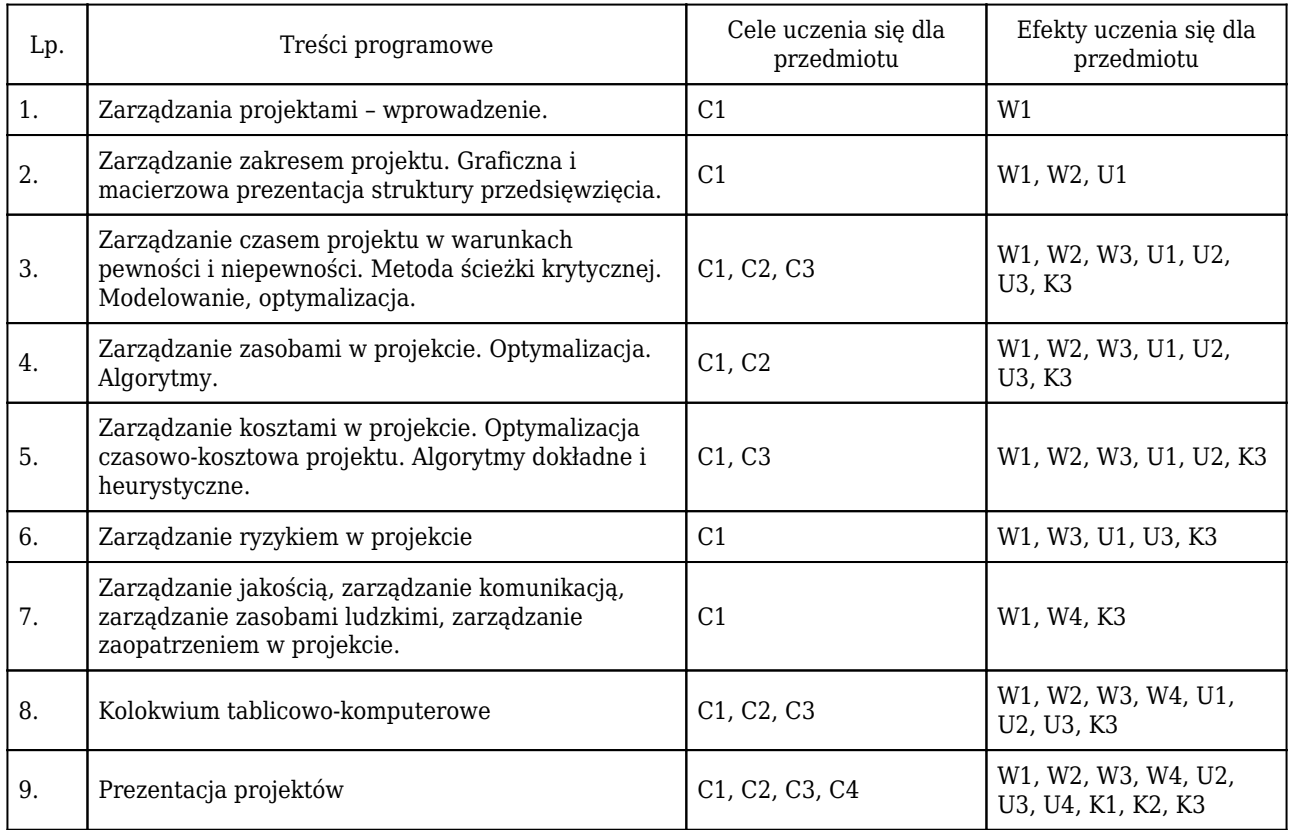

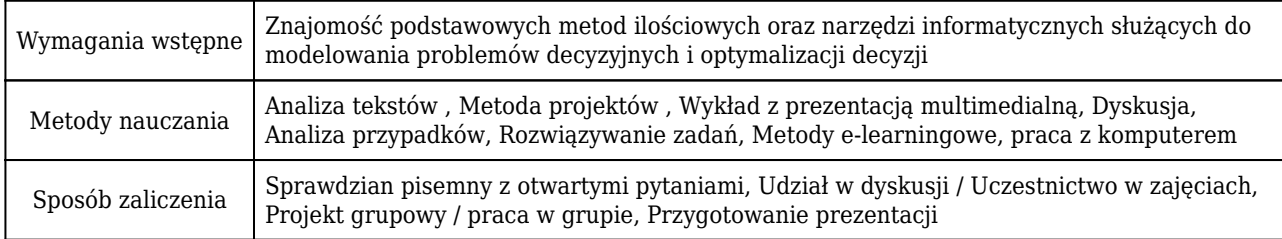

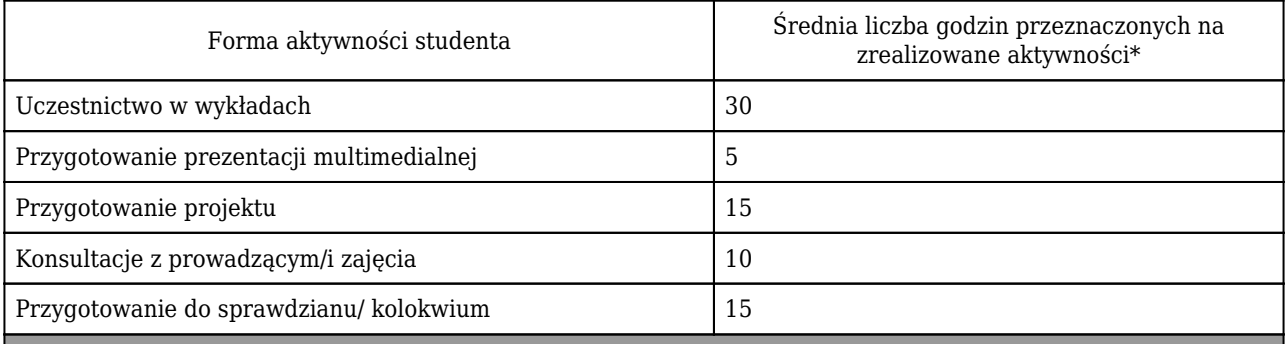

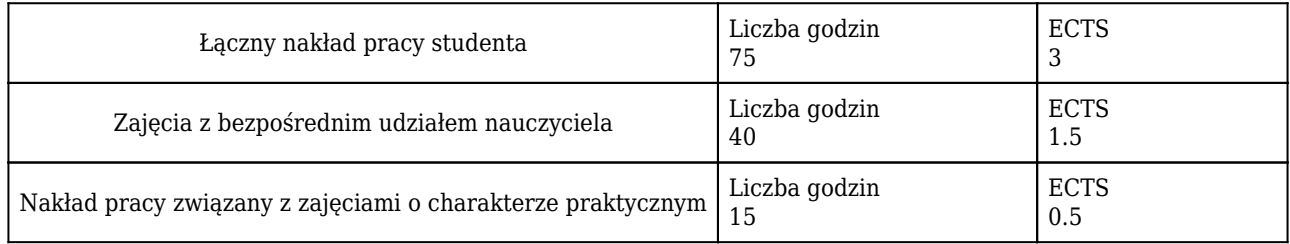

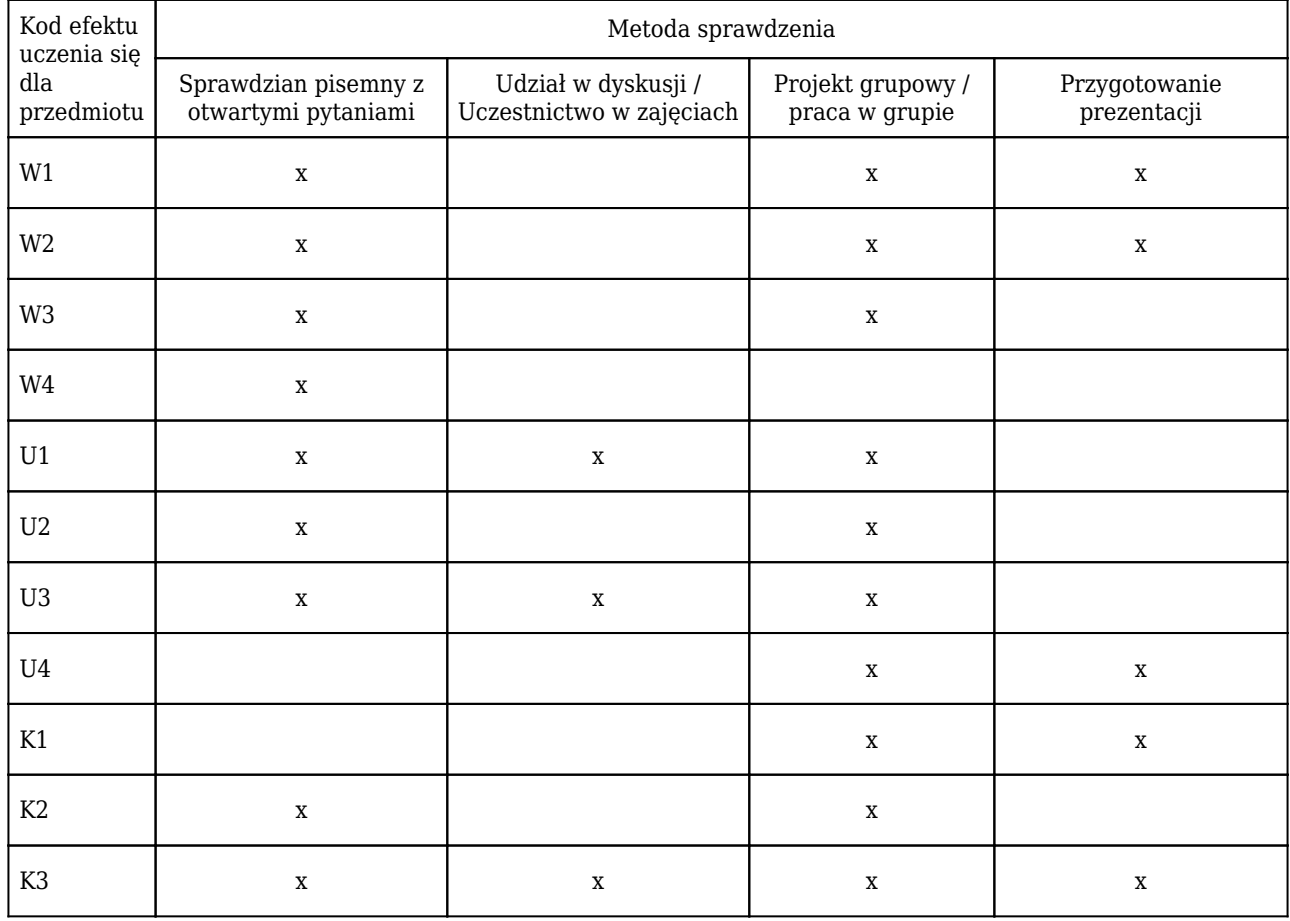

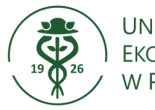

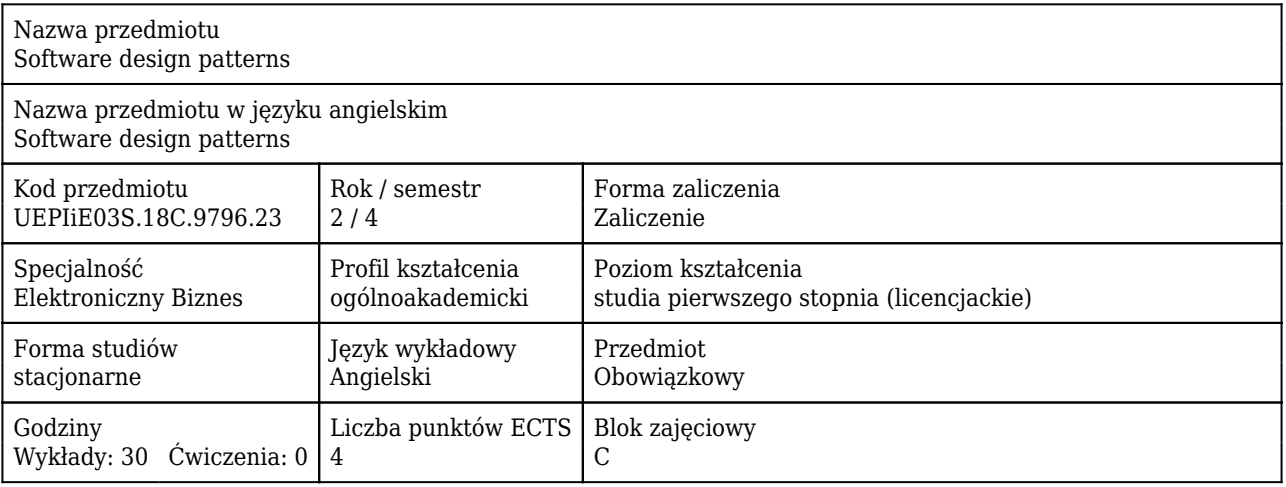

#### Cele uczenia się dla przedmiotu

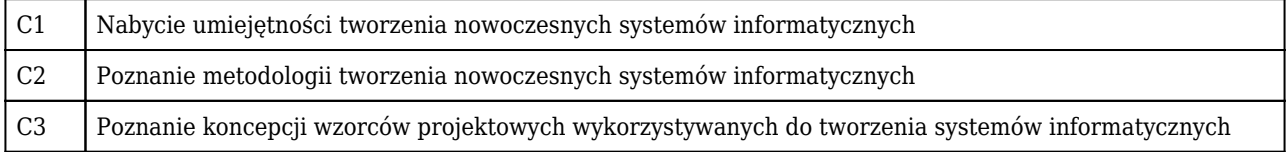

### Efekty uczenia się dla przedmiotu

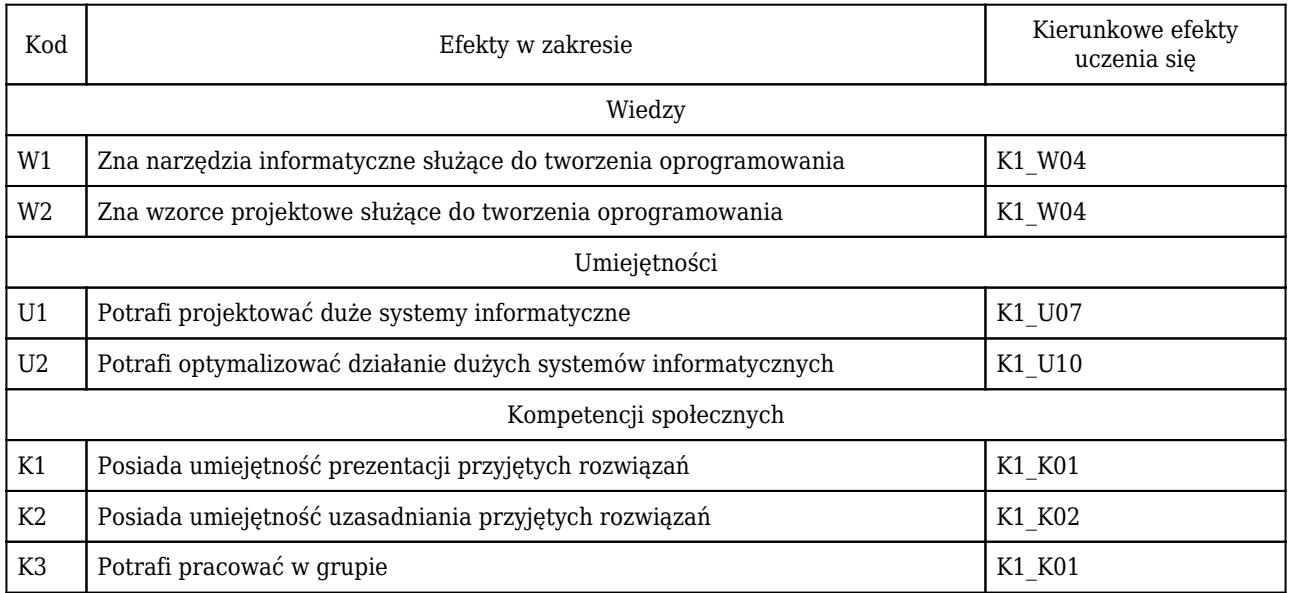

### Treści programowe

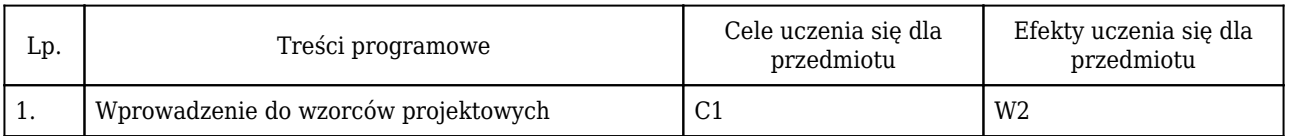

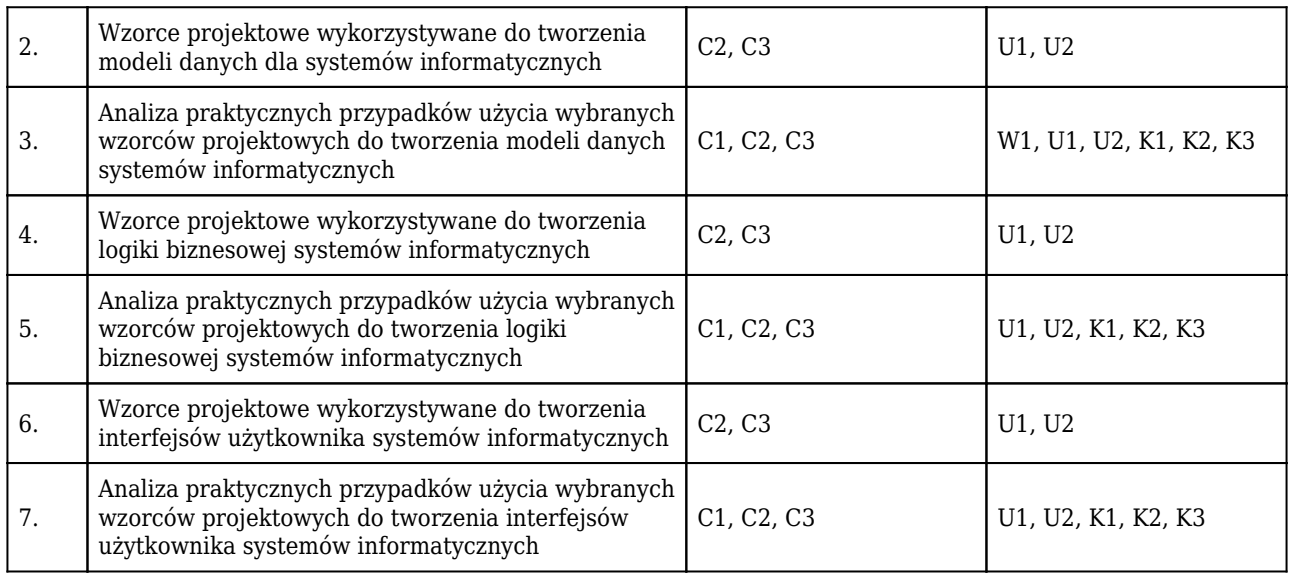

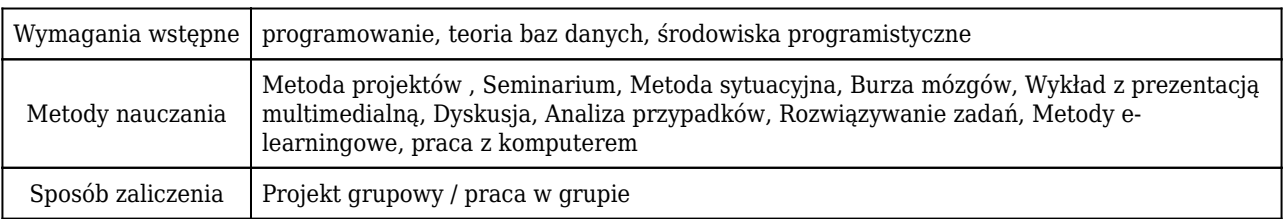

### Rozliczenie punktów ECTS

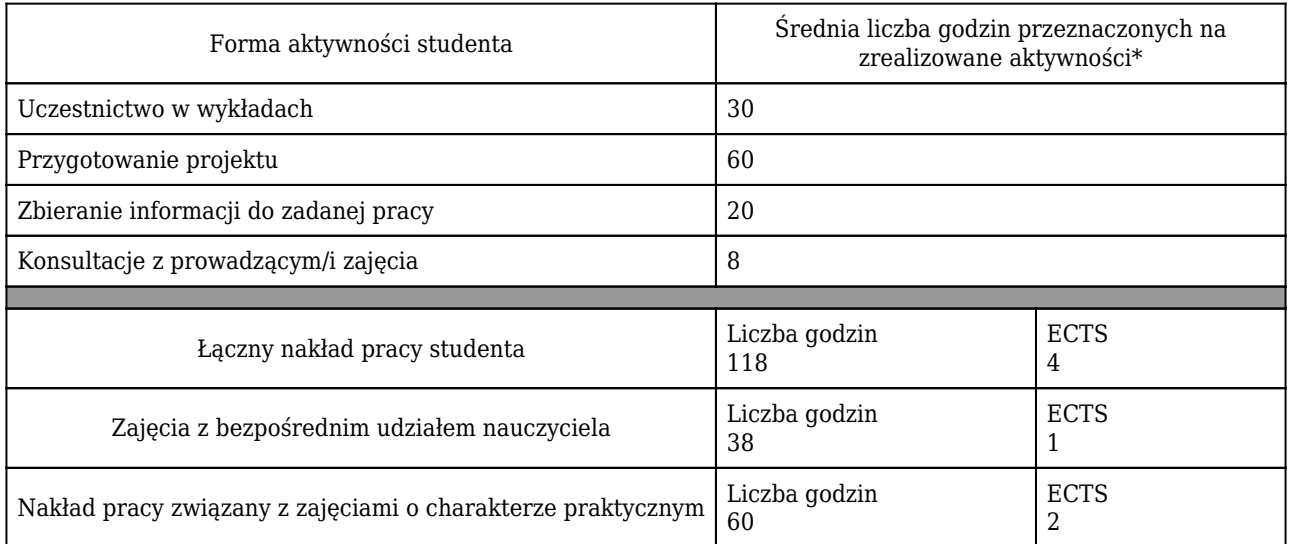

\* godzina (lekcyjna) oznacza 45 minut

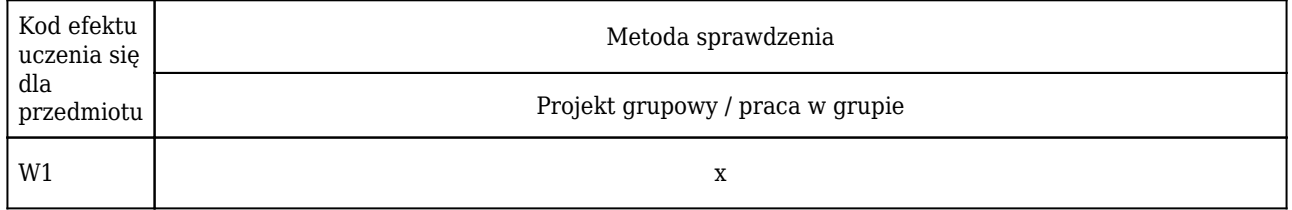

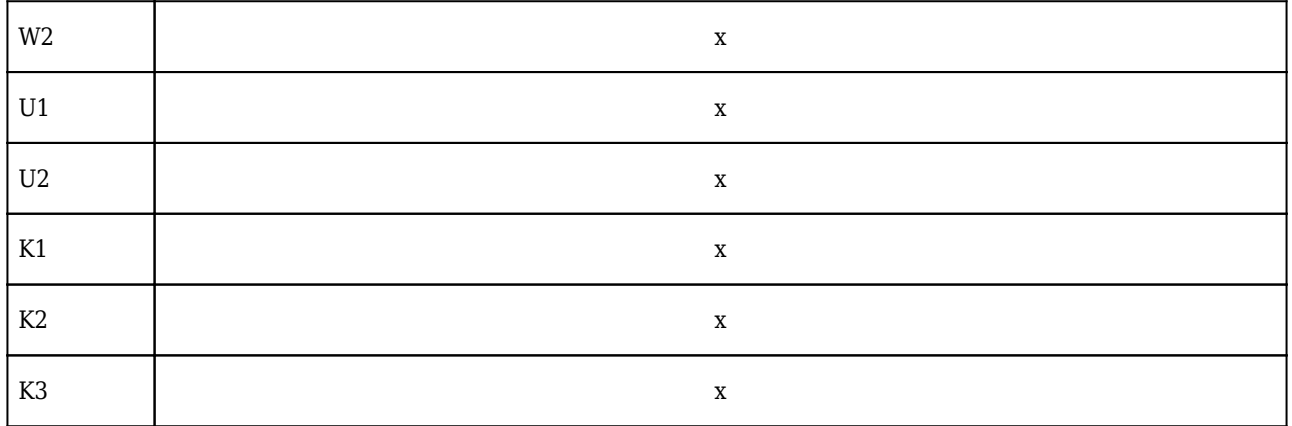

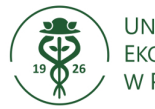

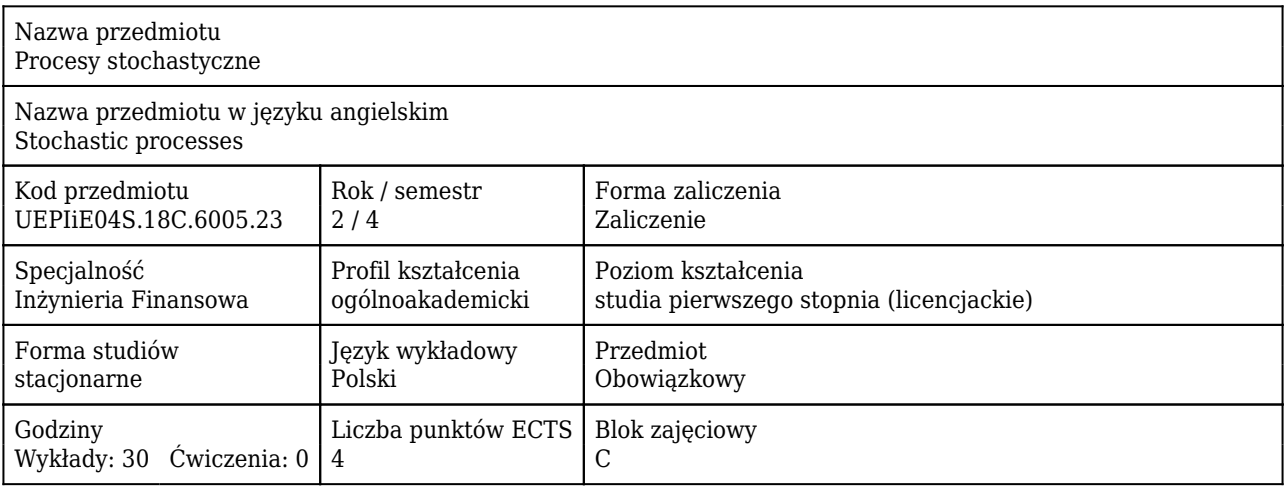

#### Cele uczenia się dla przedmiotu

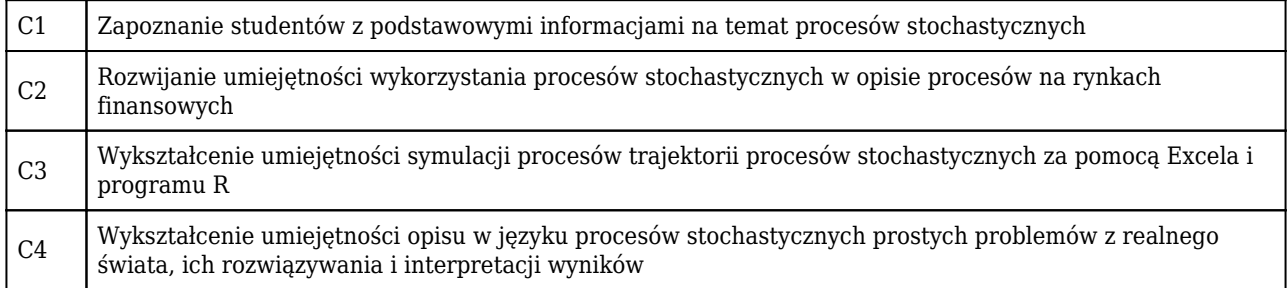

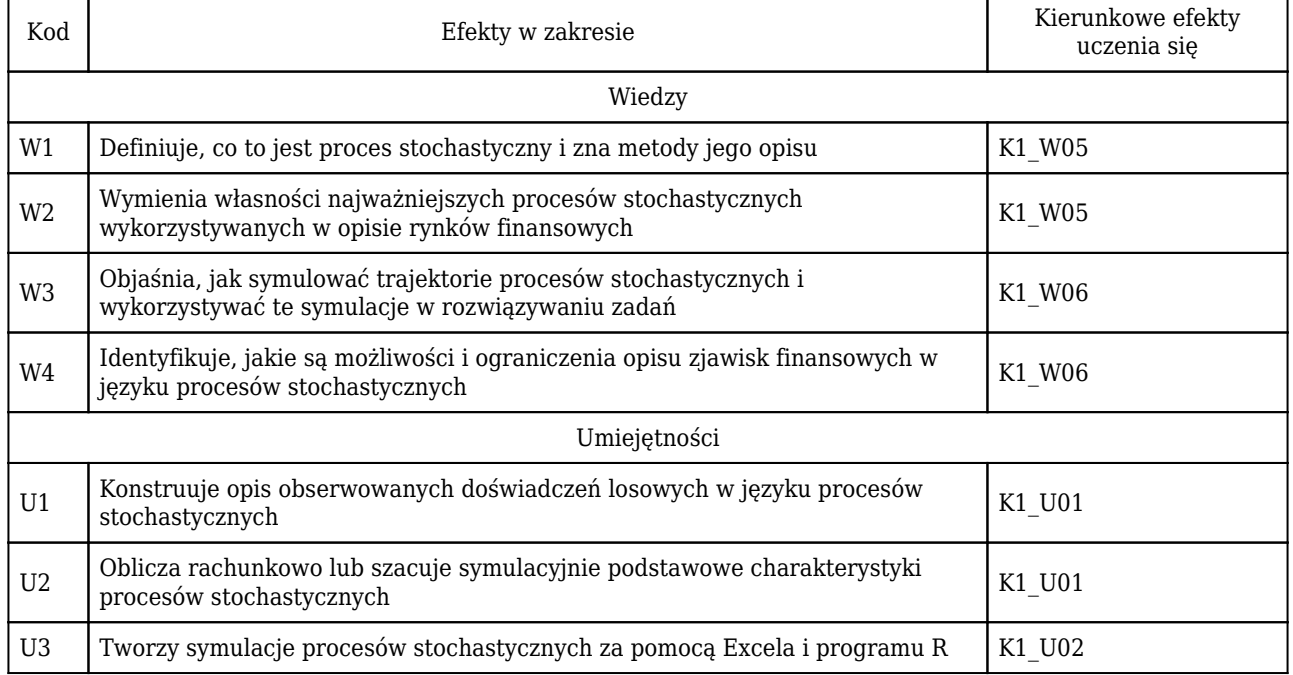

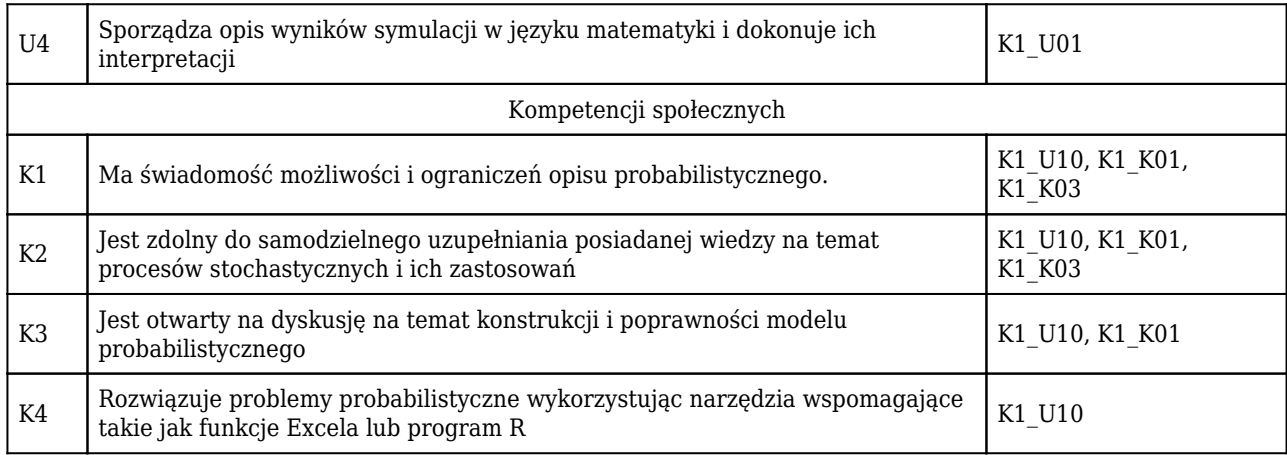

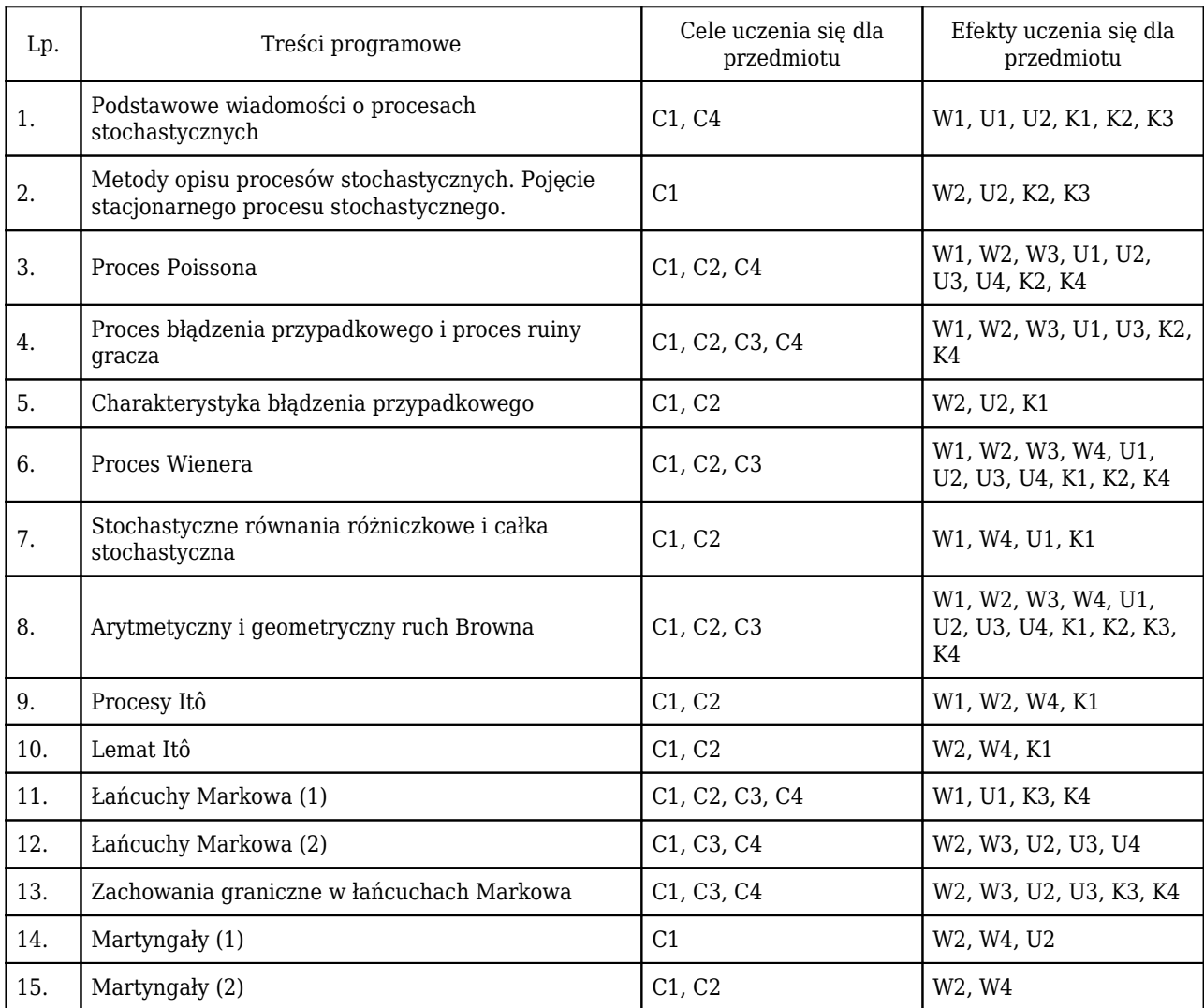

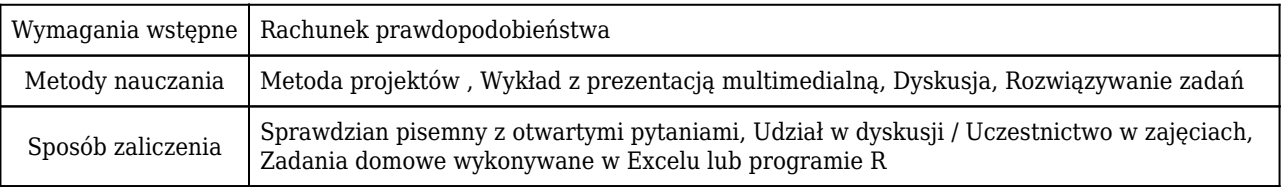

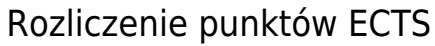

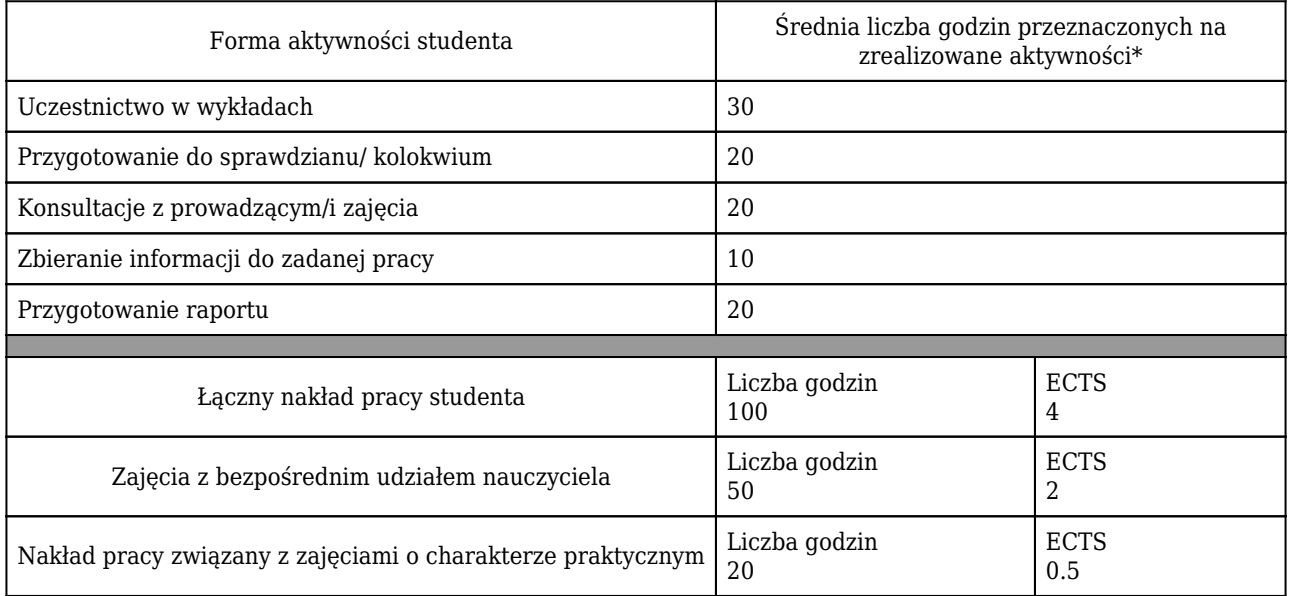

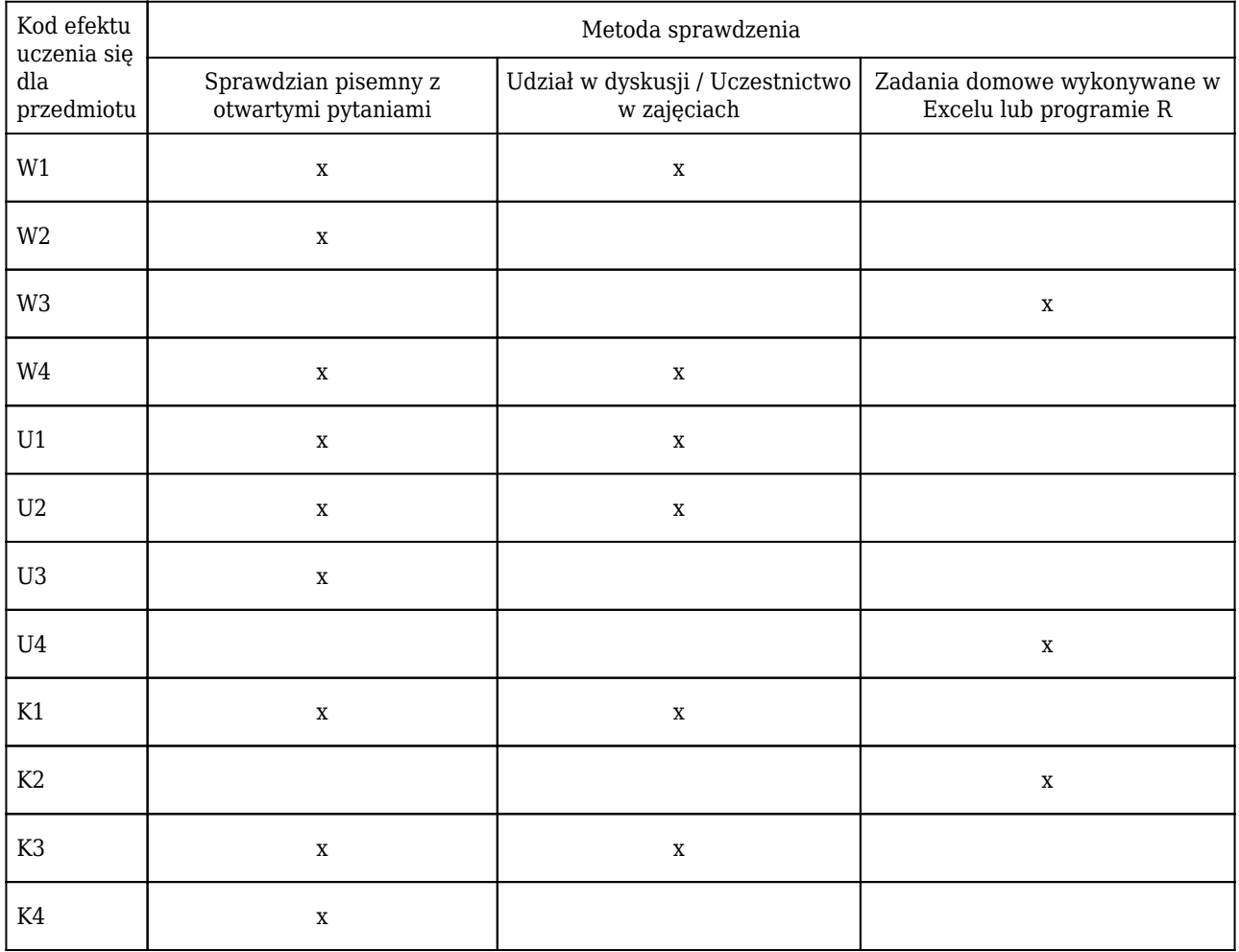

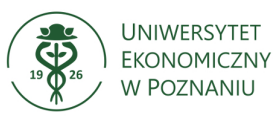

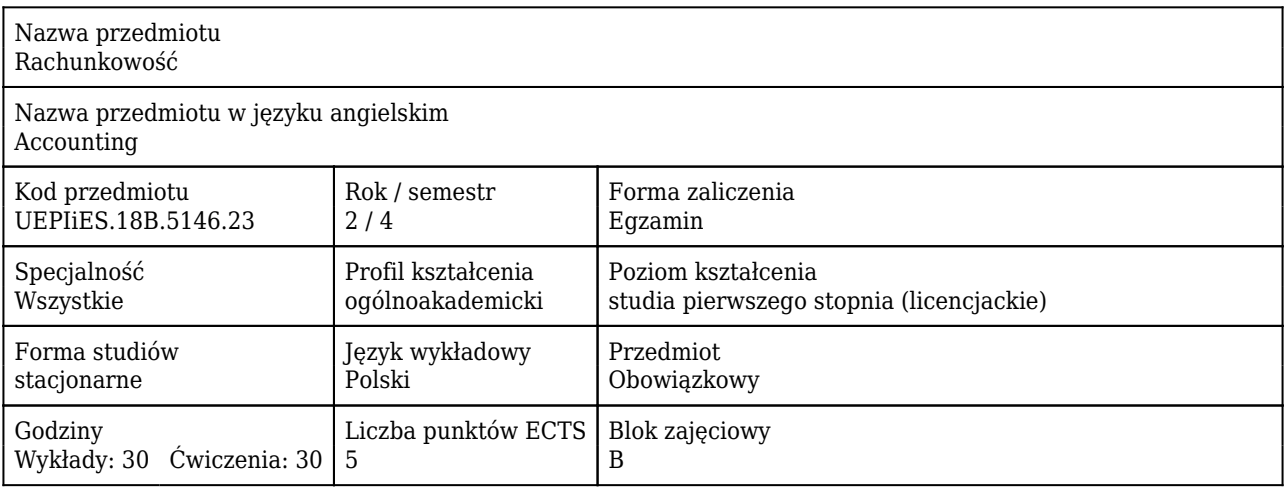

#### Cele uczenia się dla przedmiotu

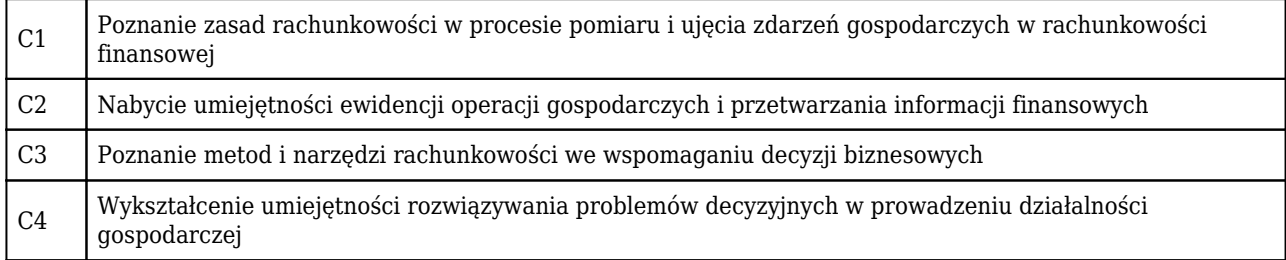

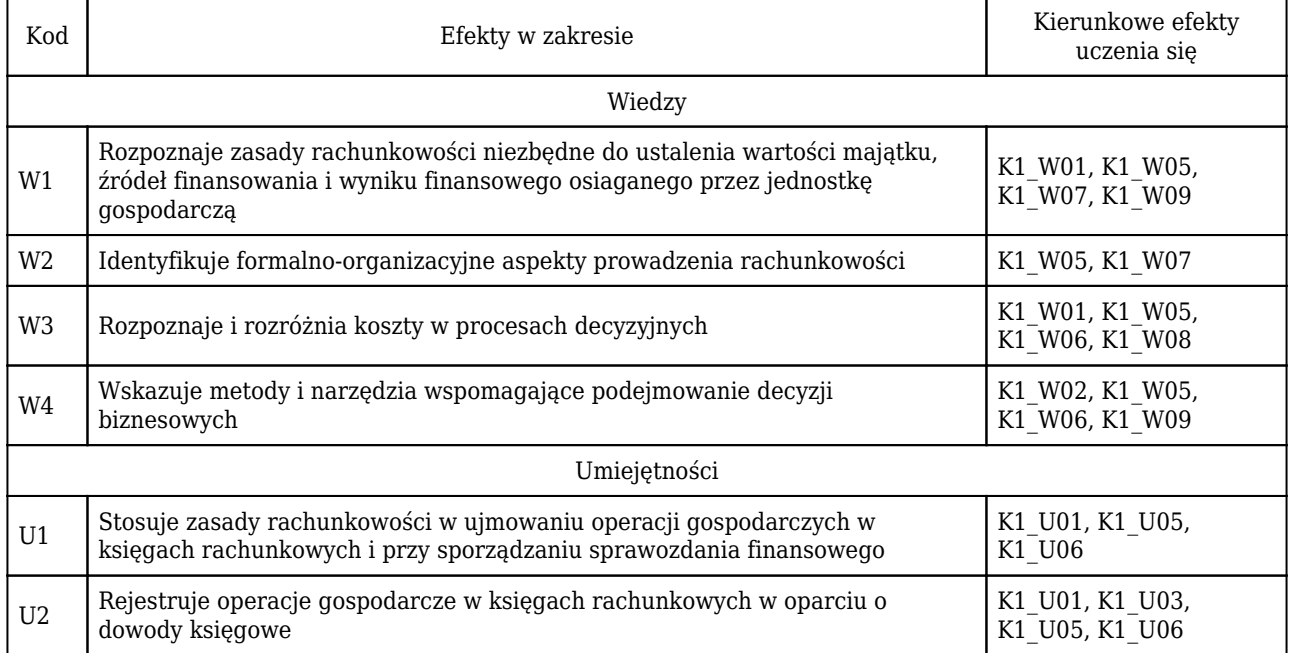

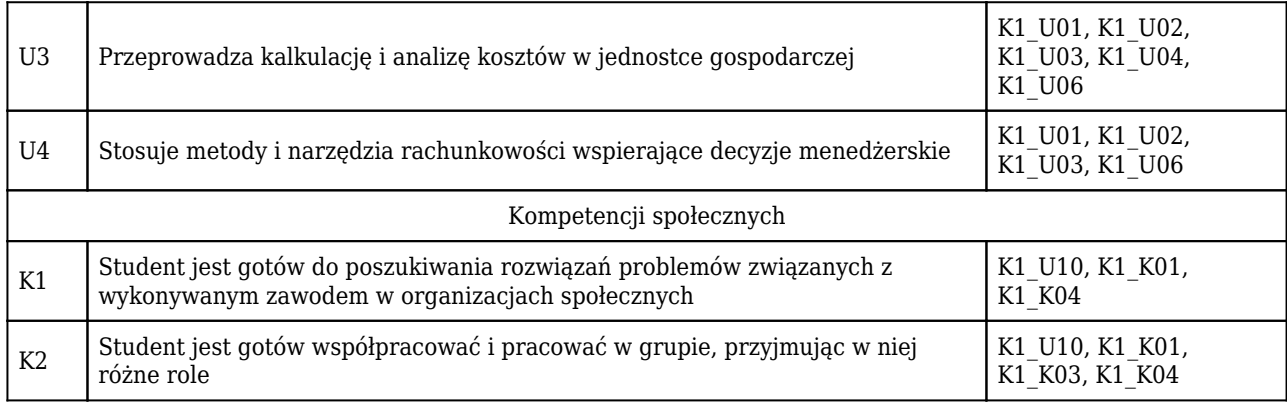

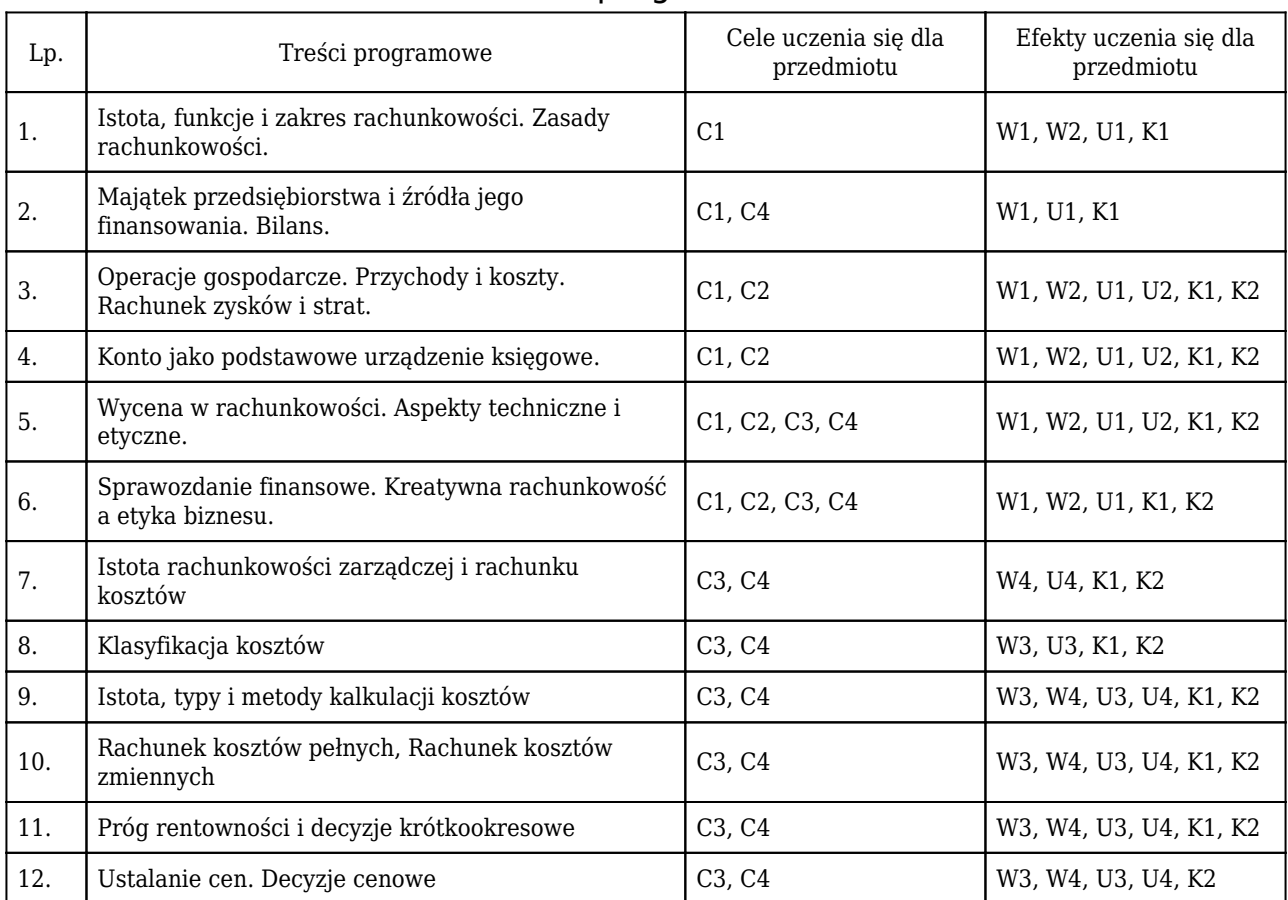

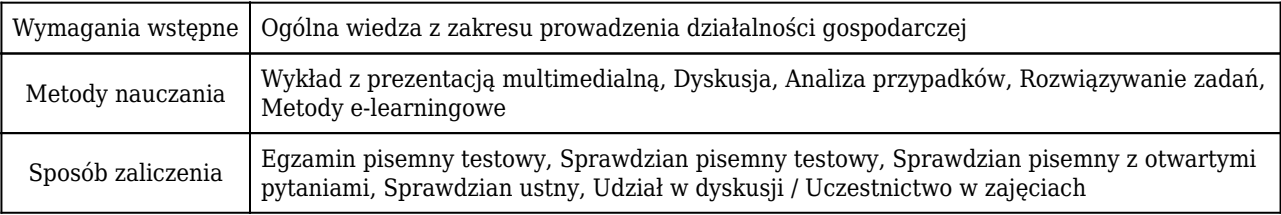

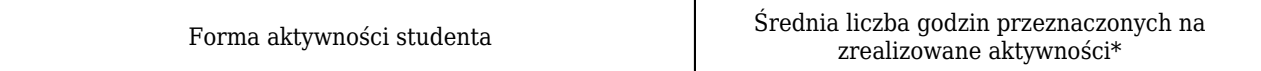

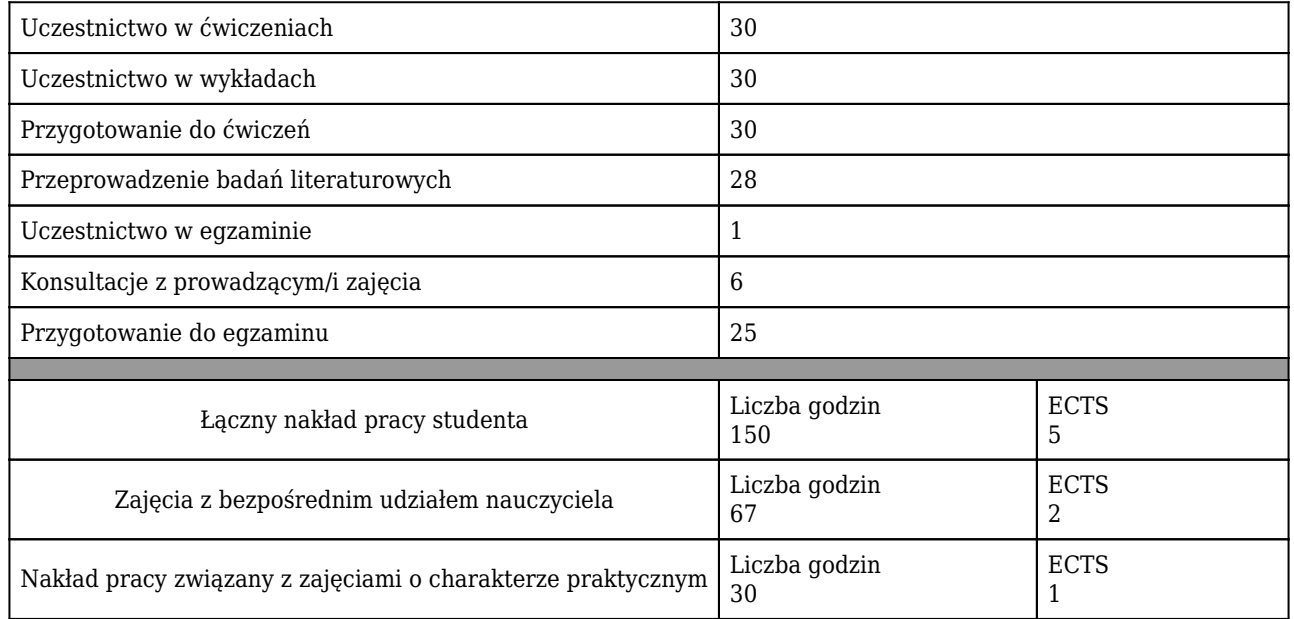

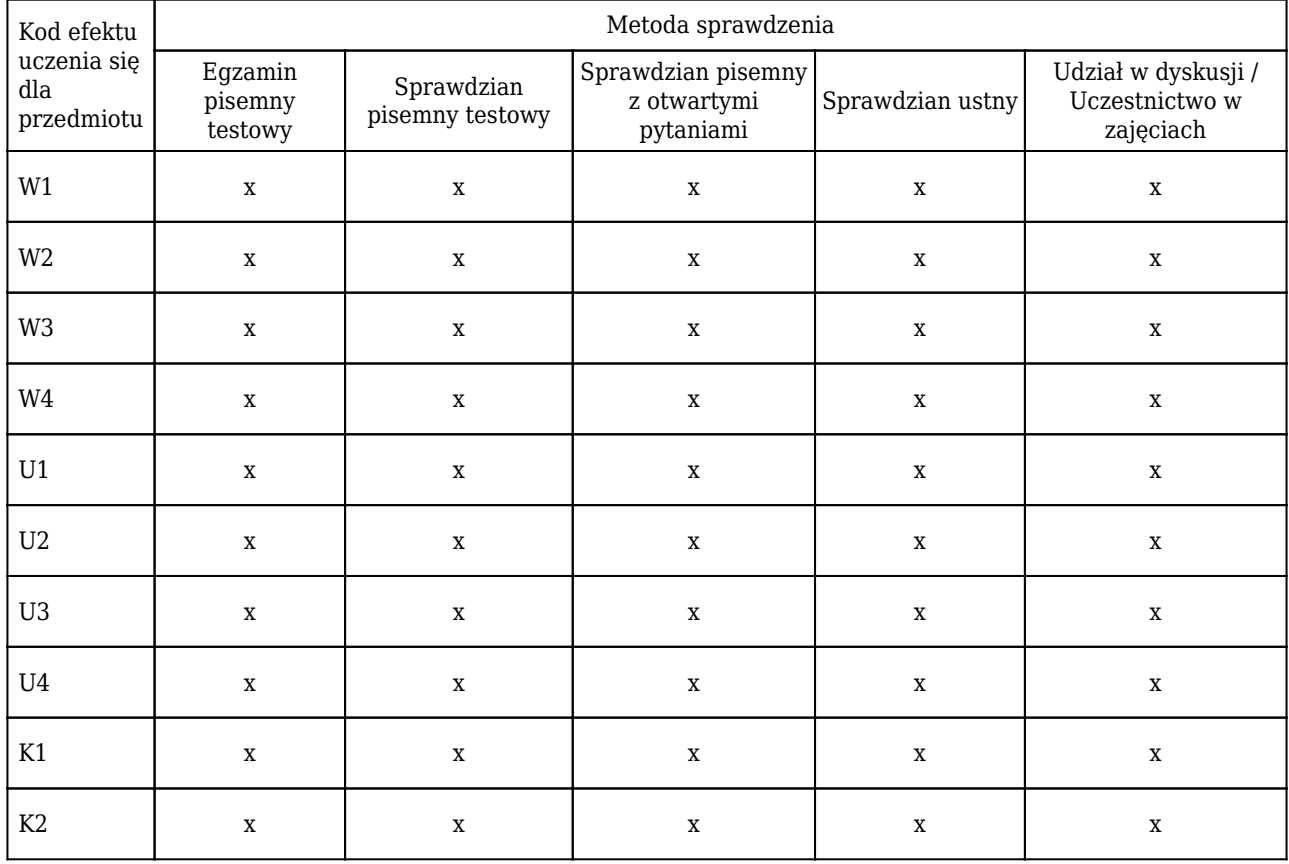

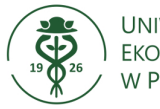

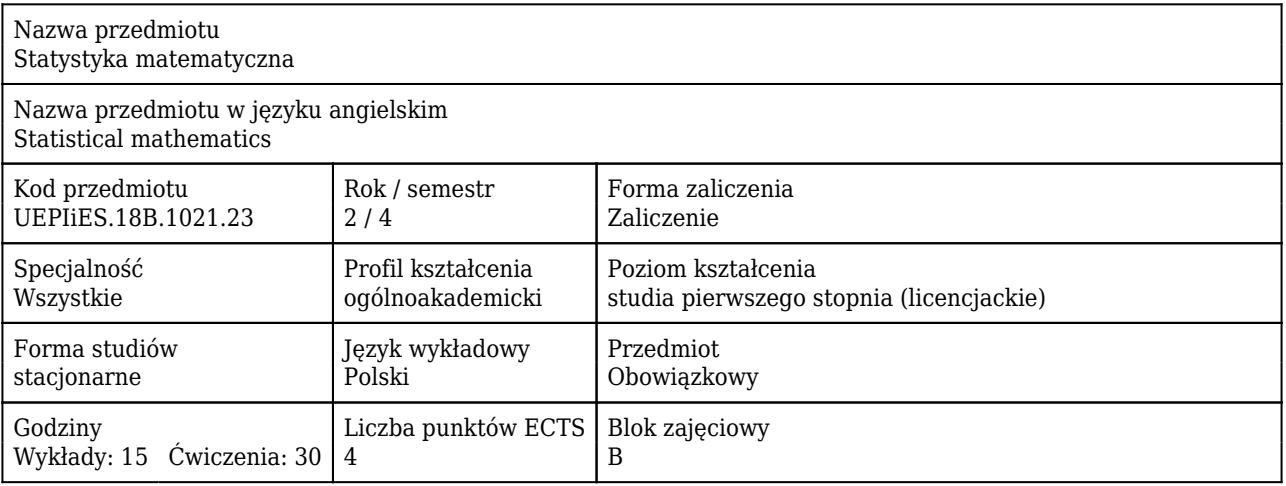

### Cele uczenia się dla przedmiotu

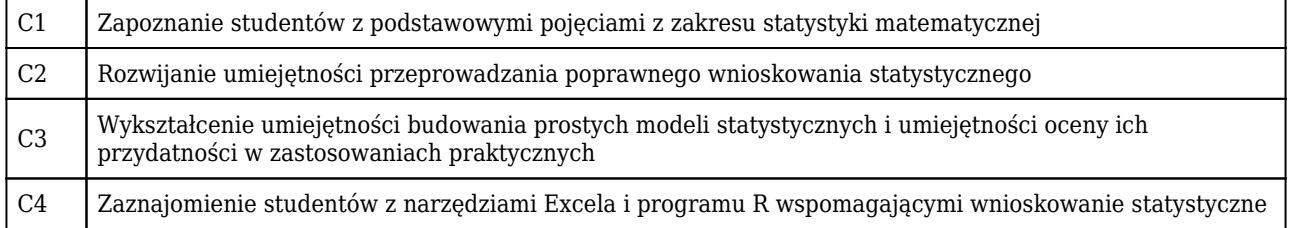

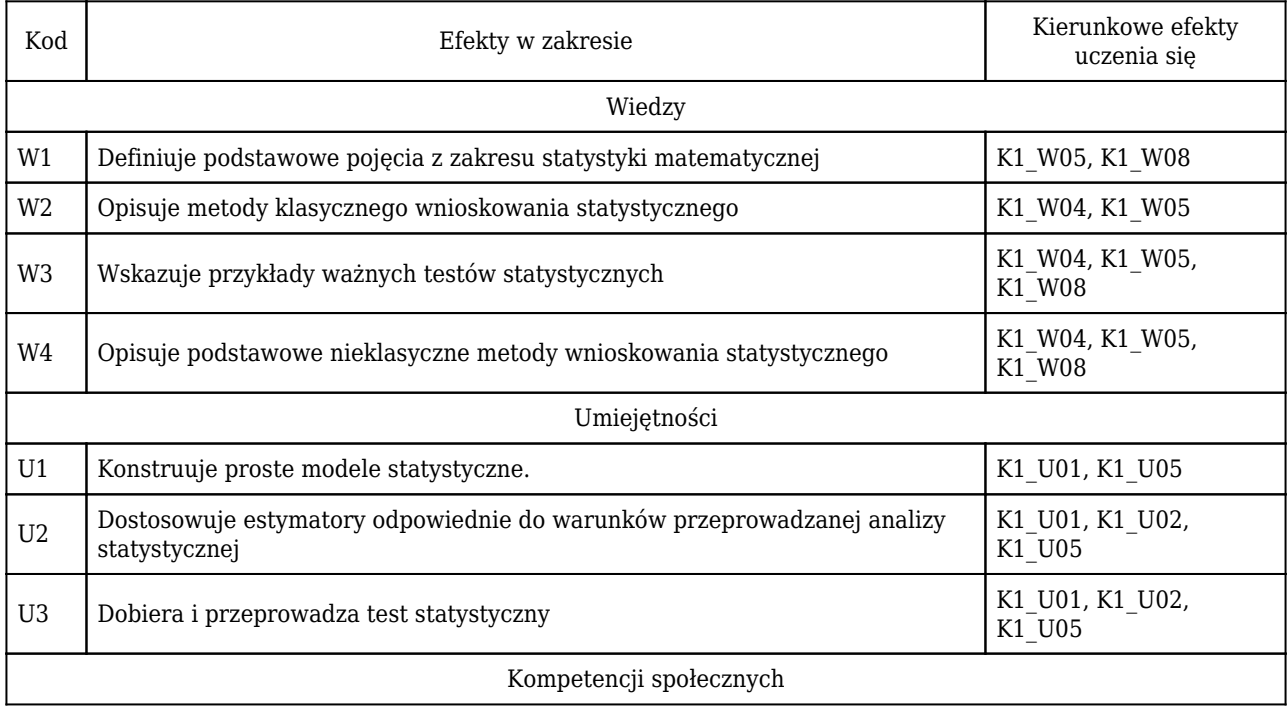

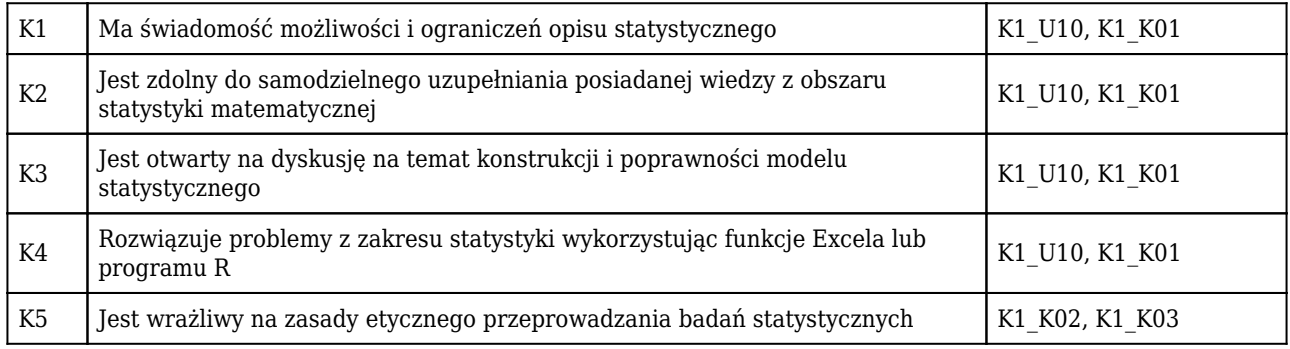

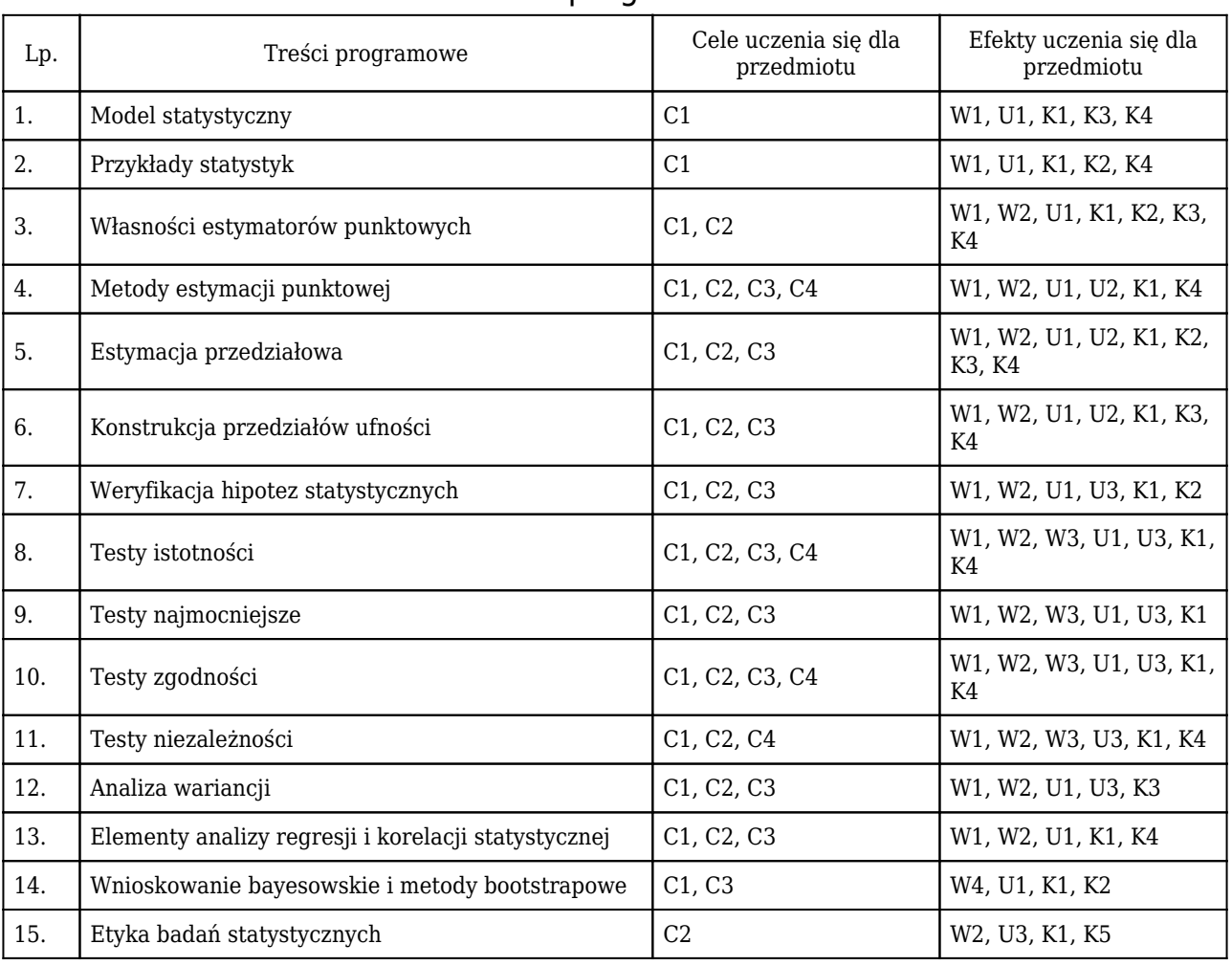

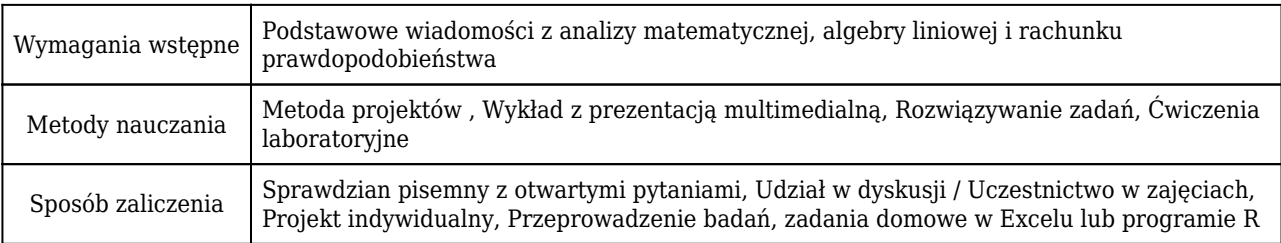

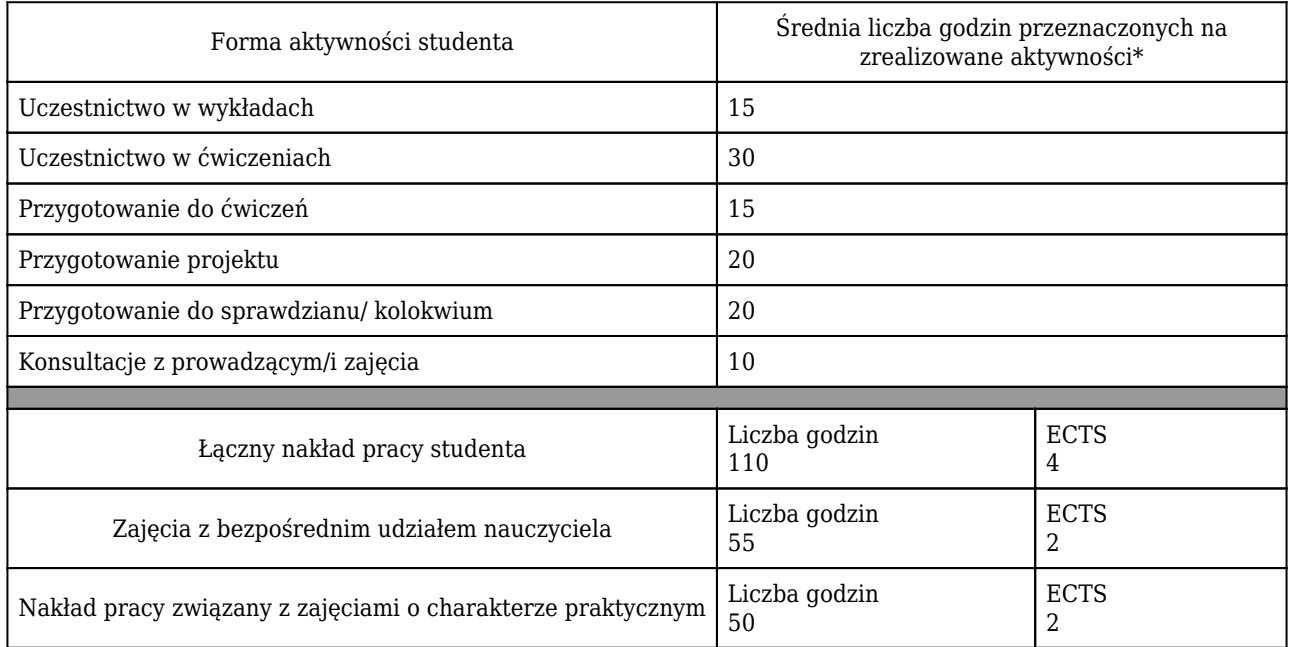

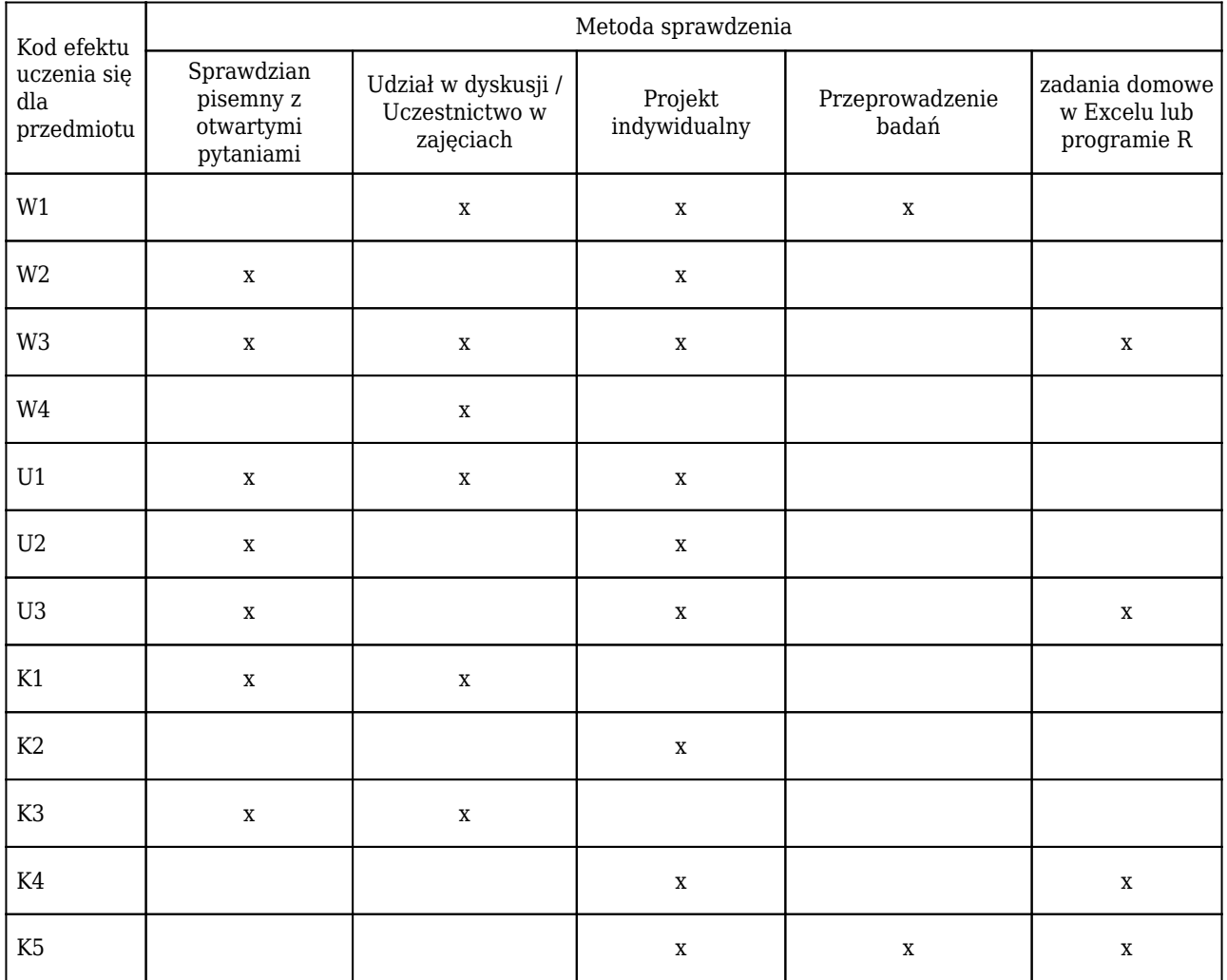
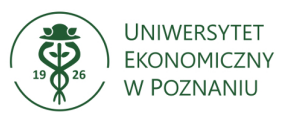

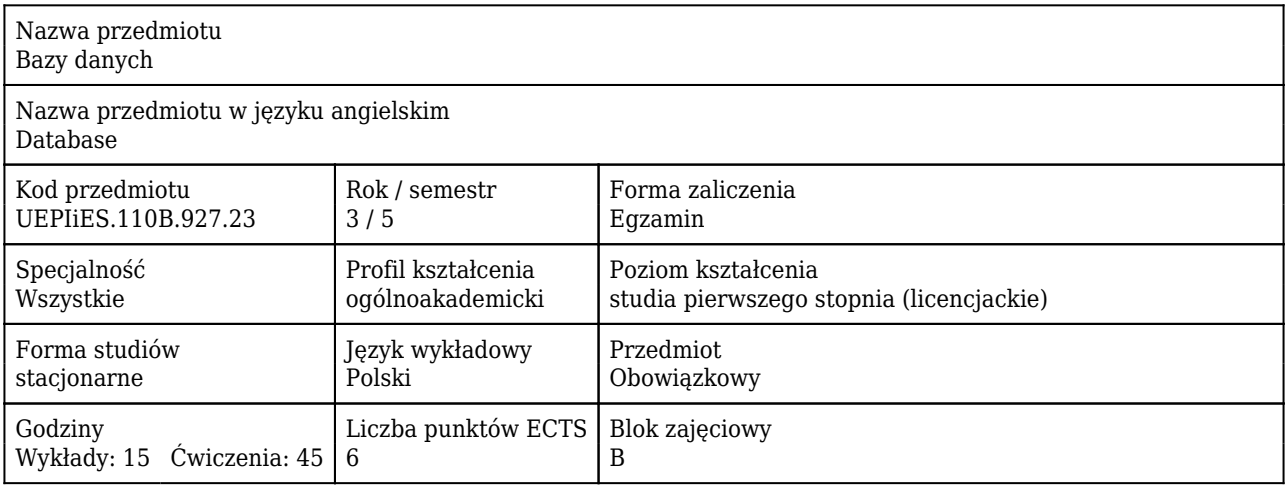

#### Cele uczenia się dla przedmiotu

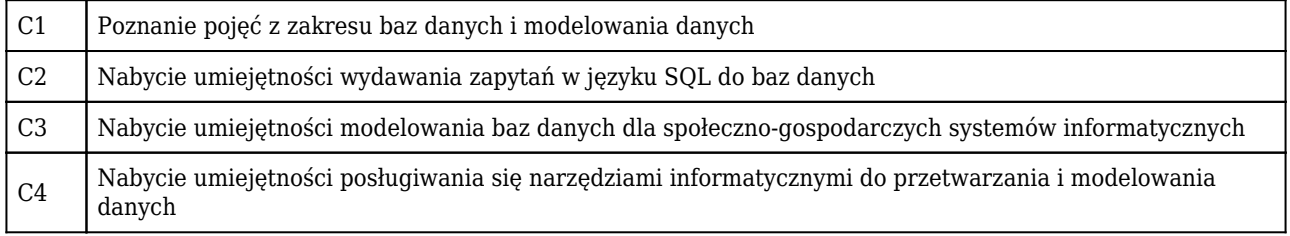

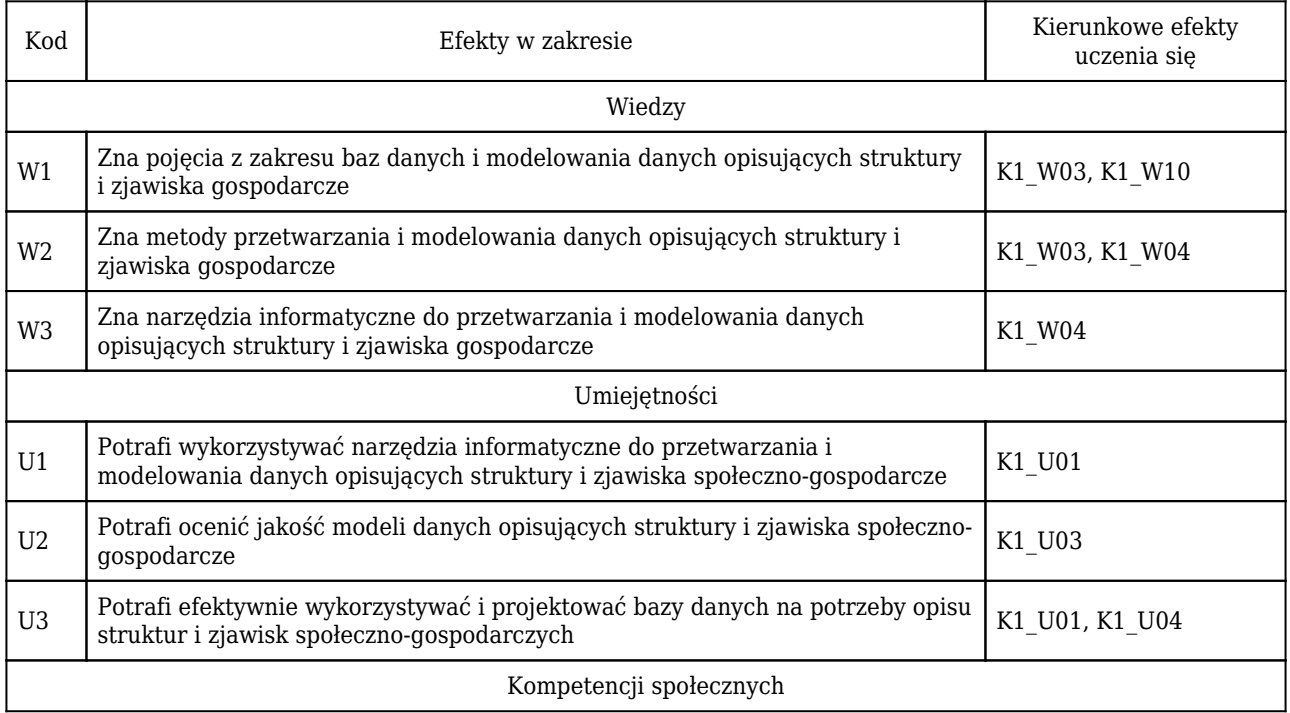

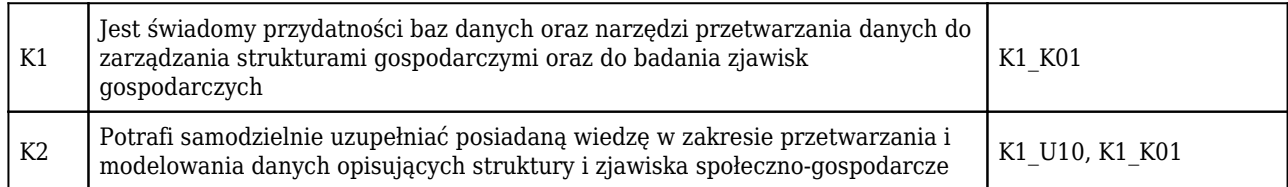

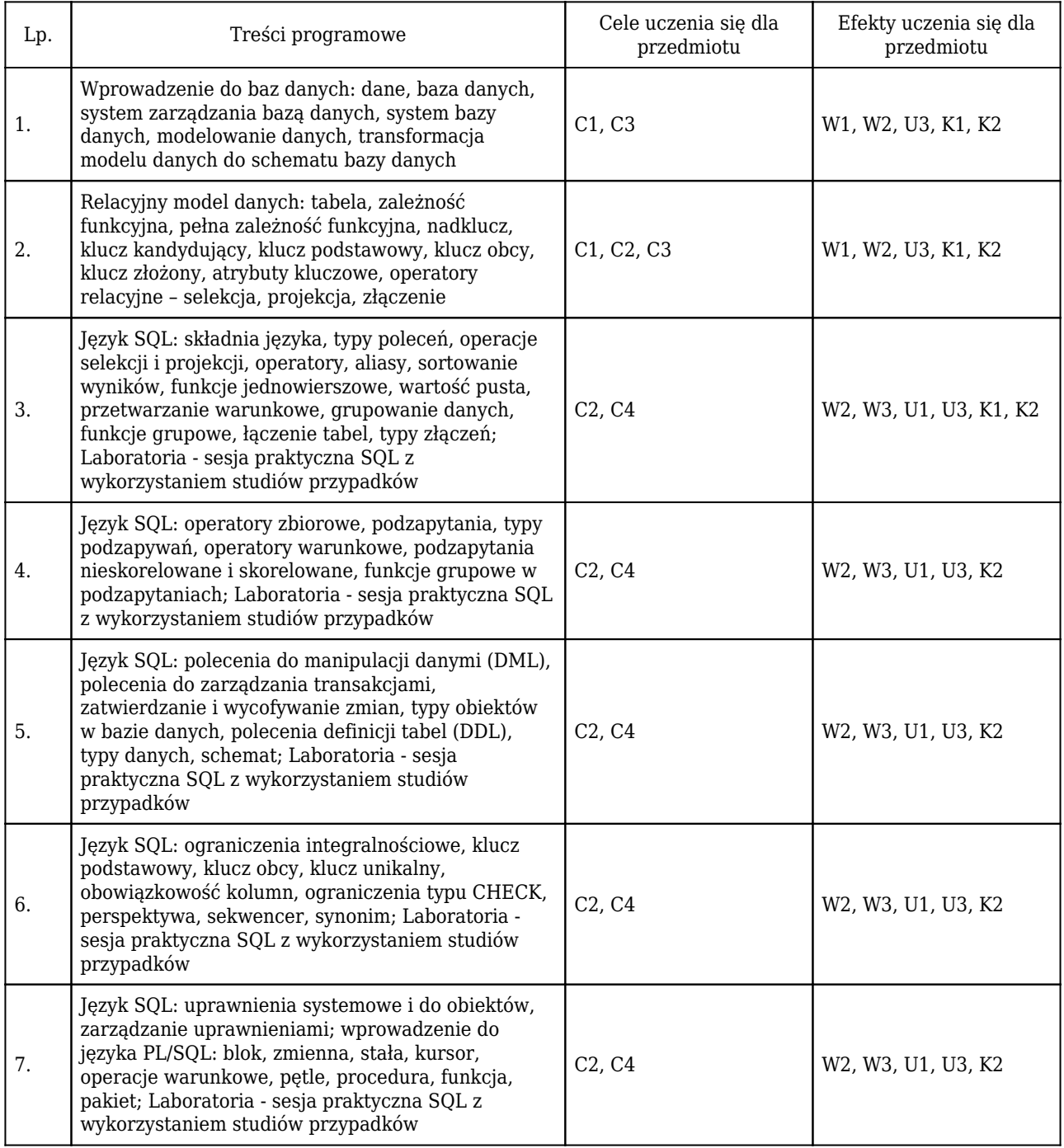

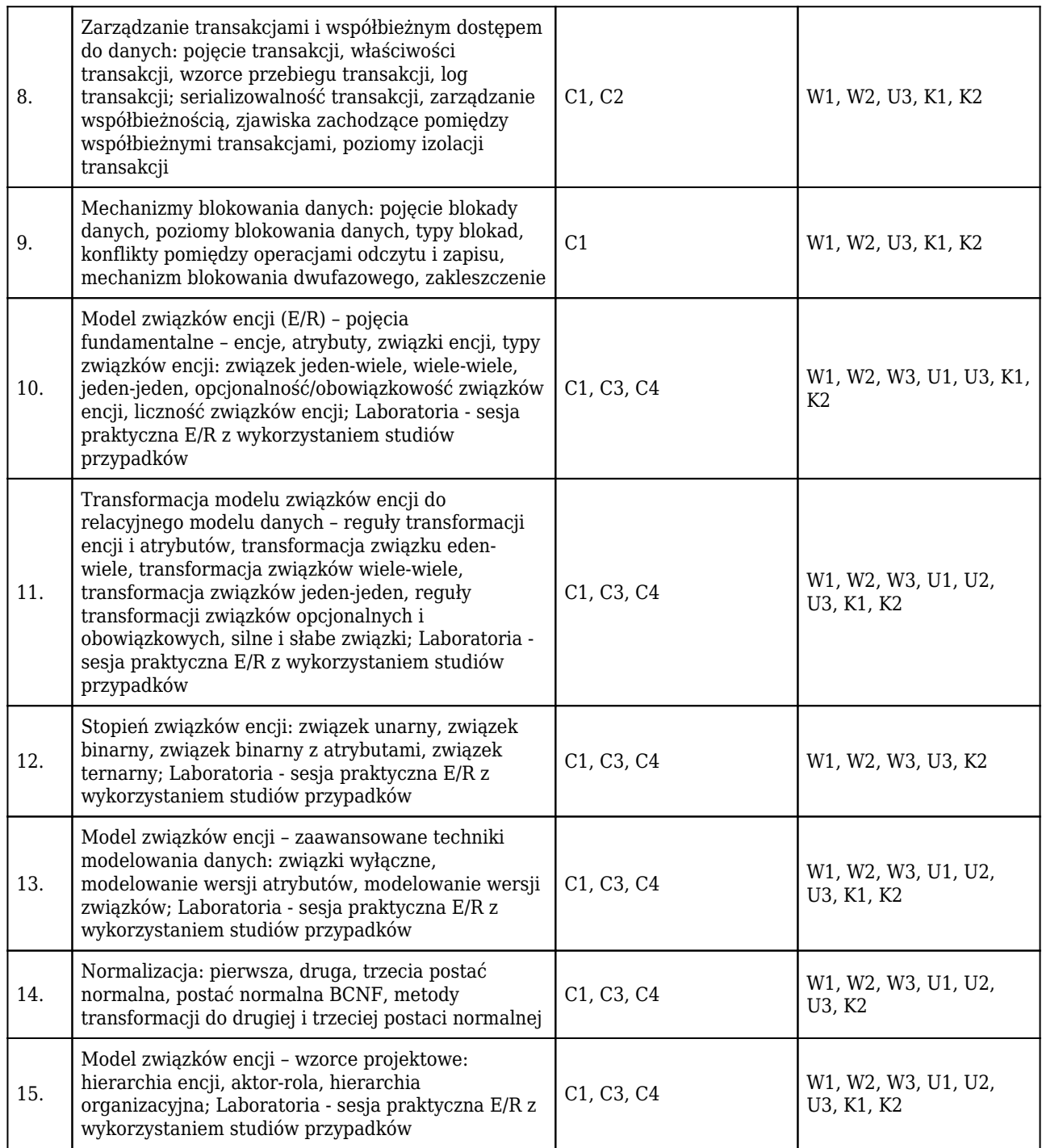

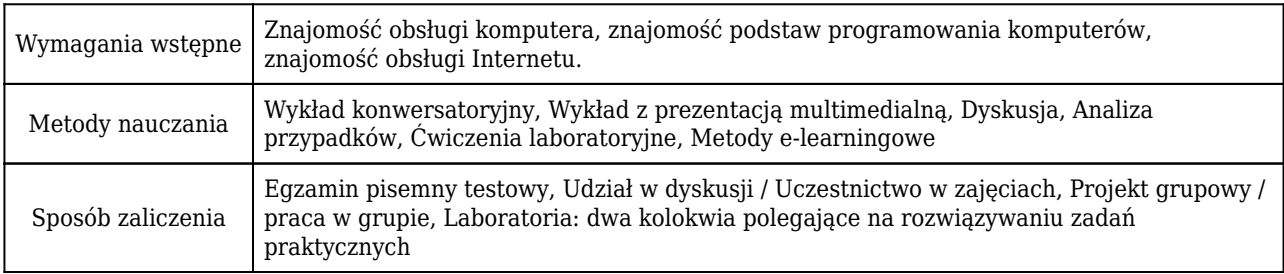

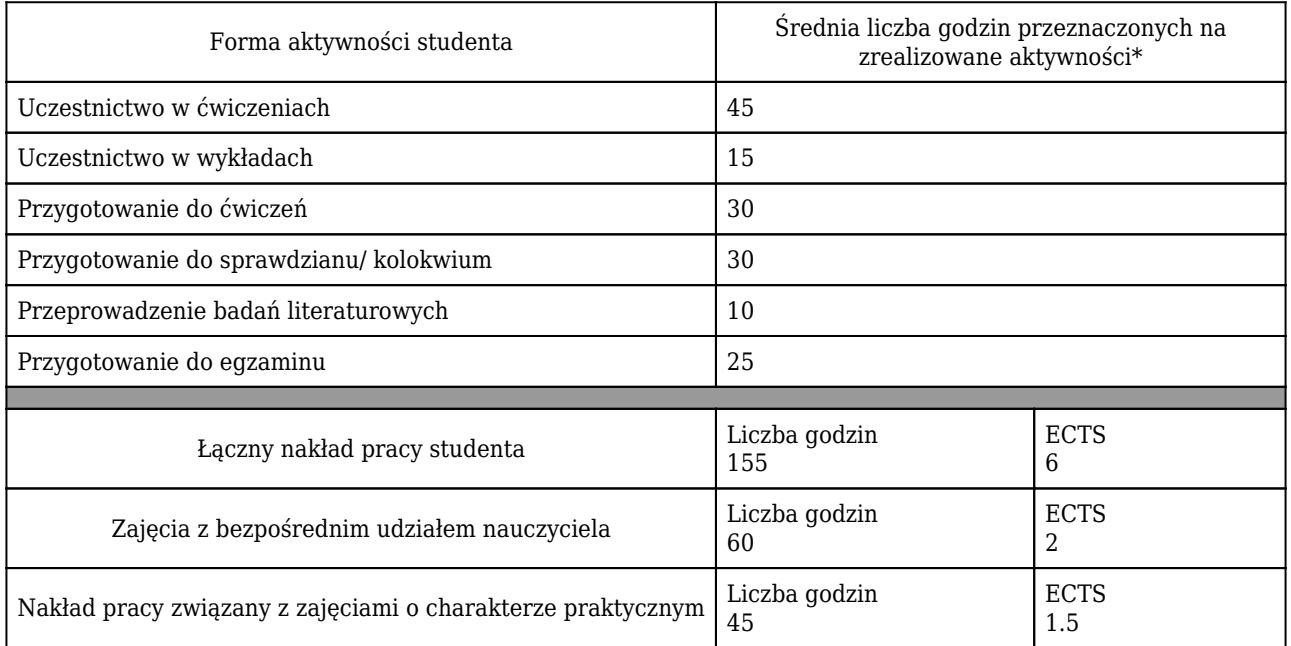

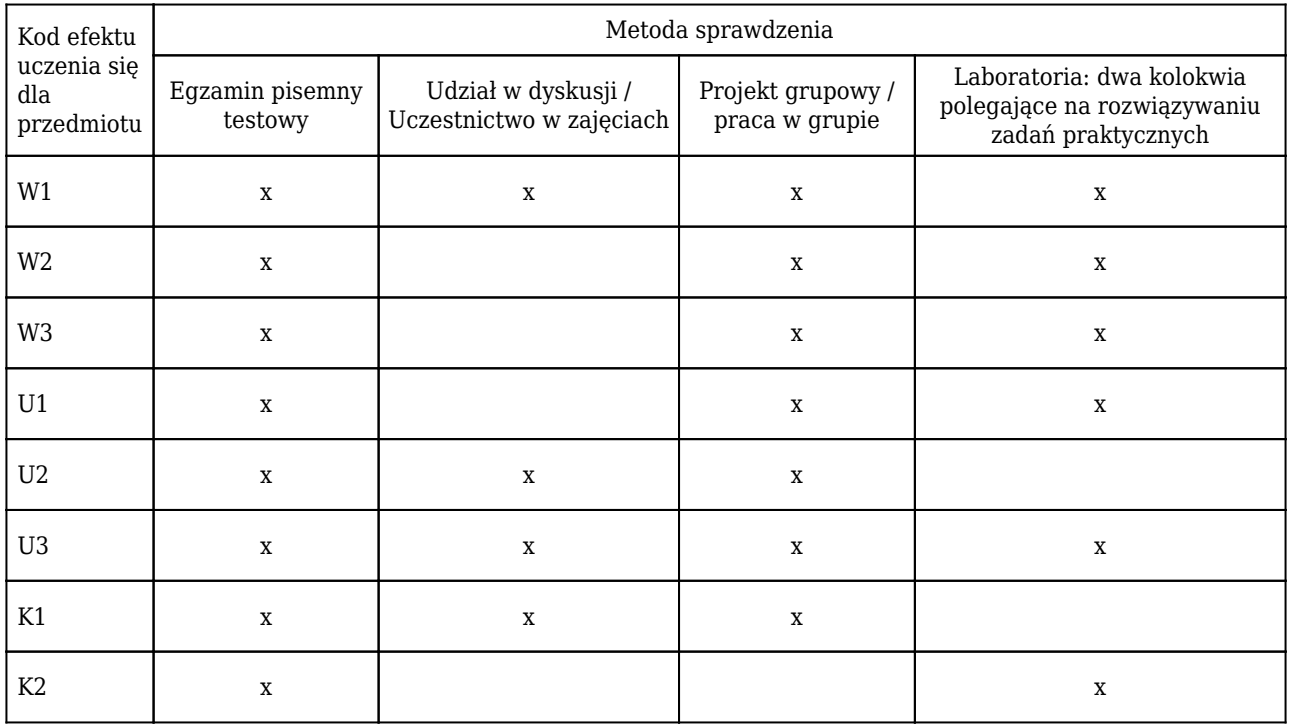

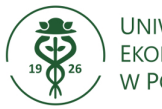

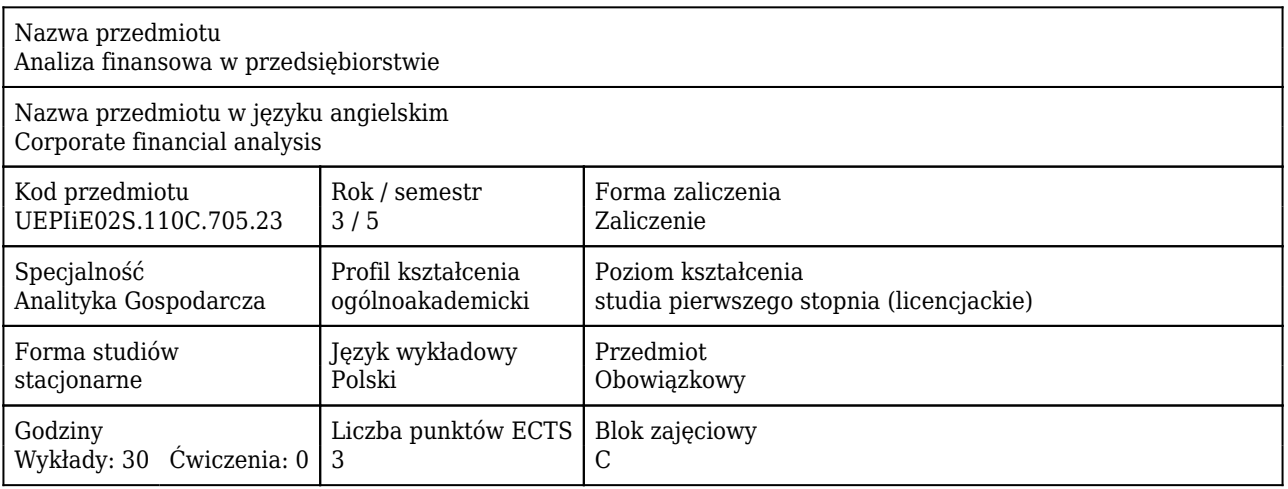

#### Cele uczenia się dla przedmiotu

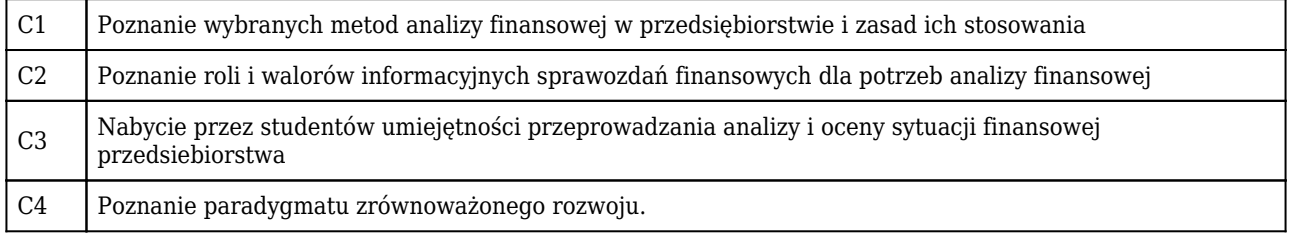

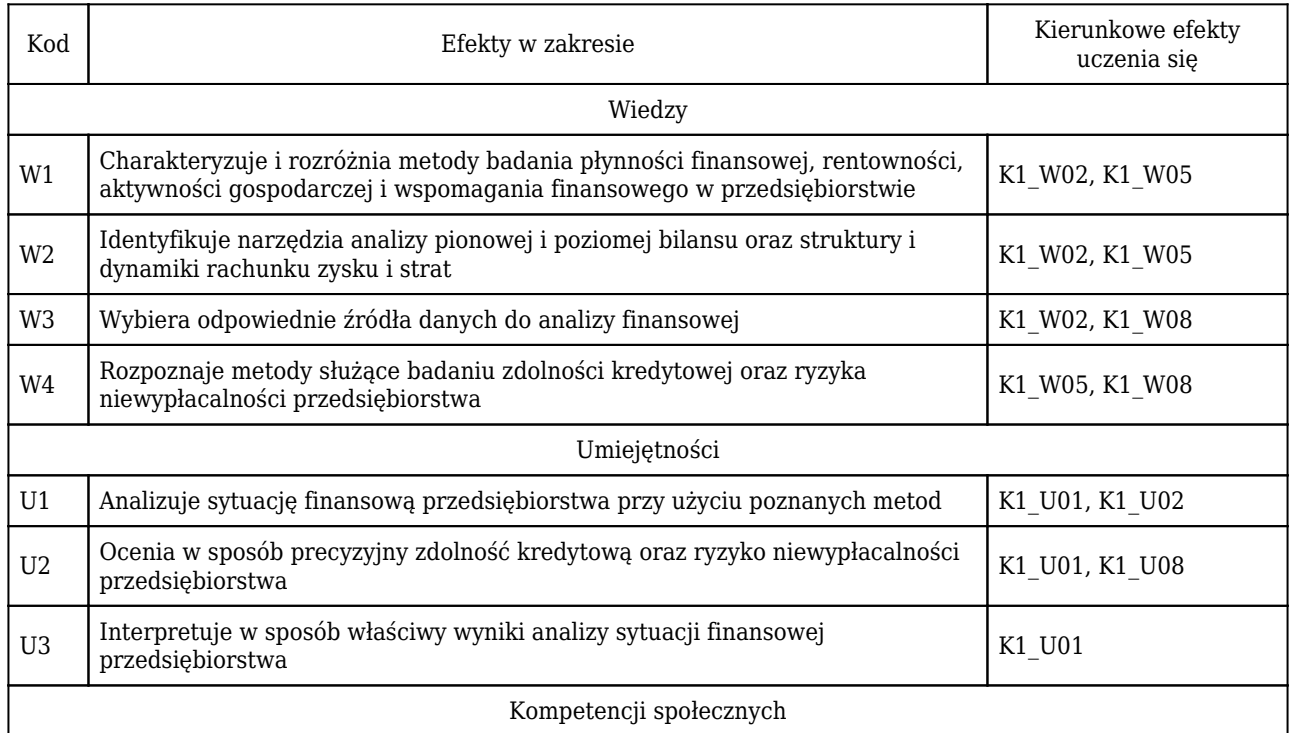

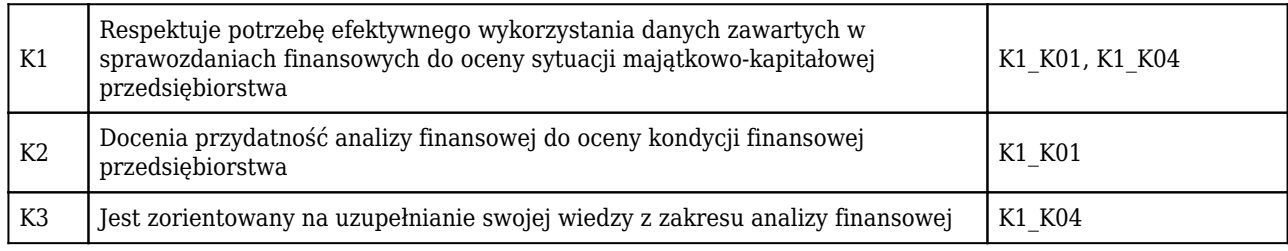

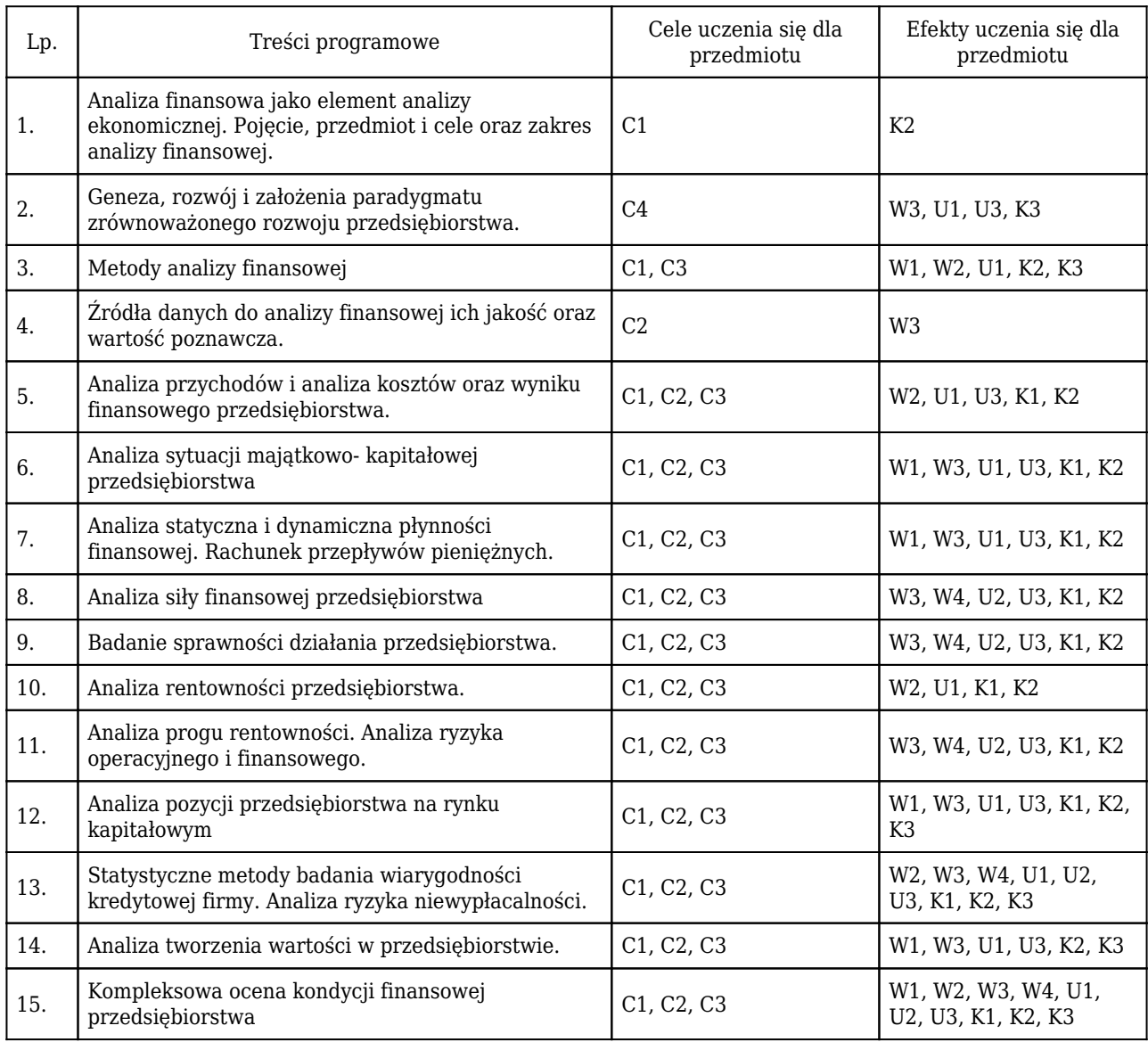

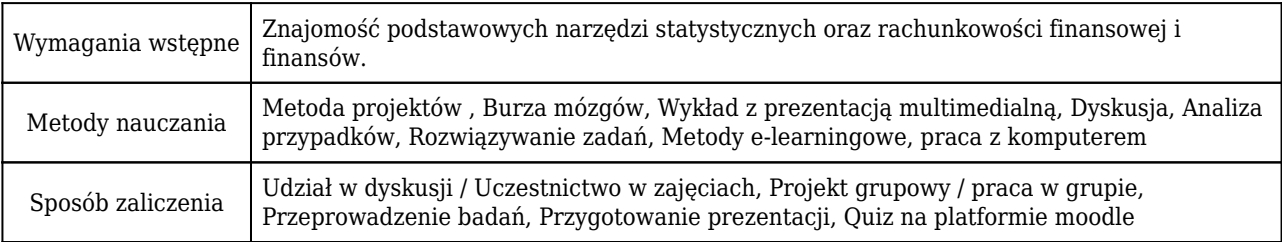

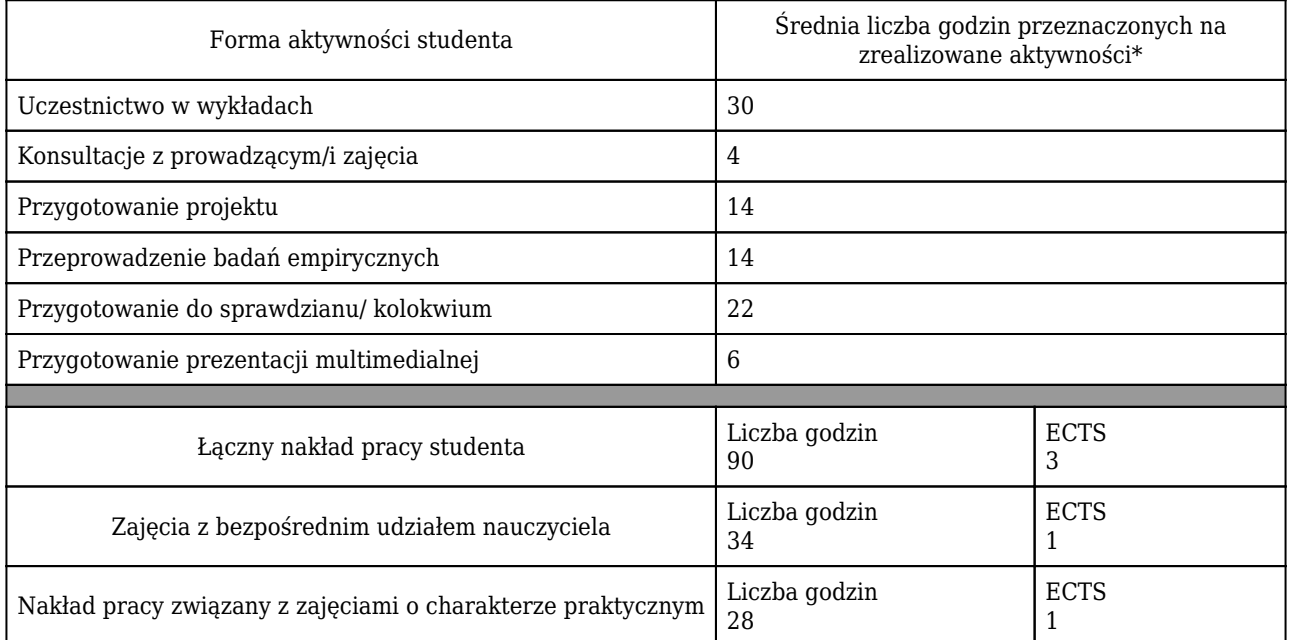

#### Rozliczenie punktów ECTS

\* godzina (lekcyjna) oznacza 45 minut

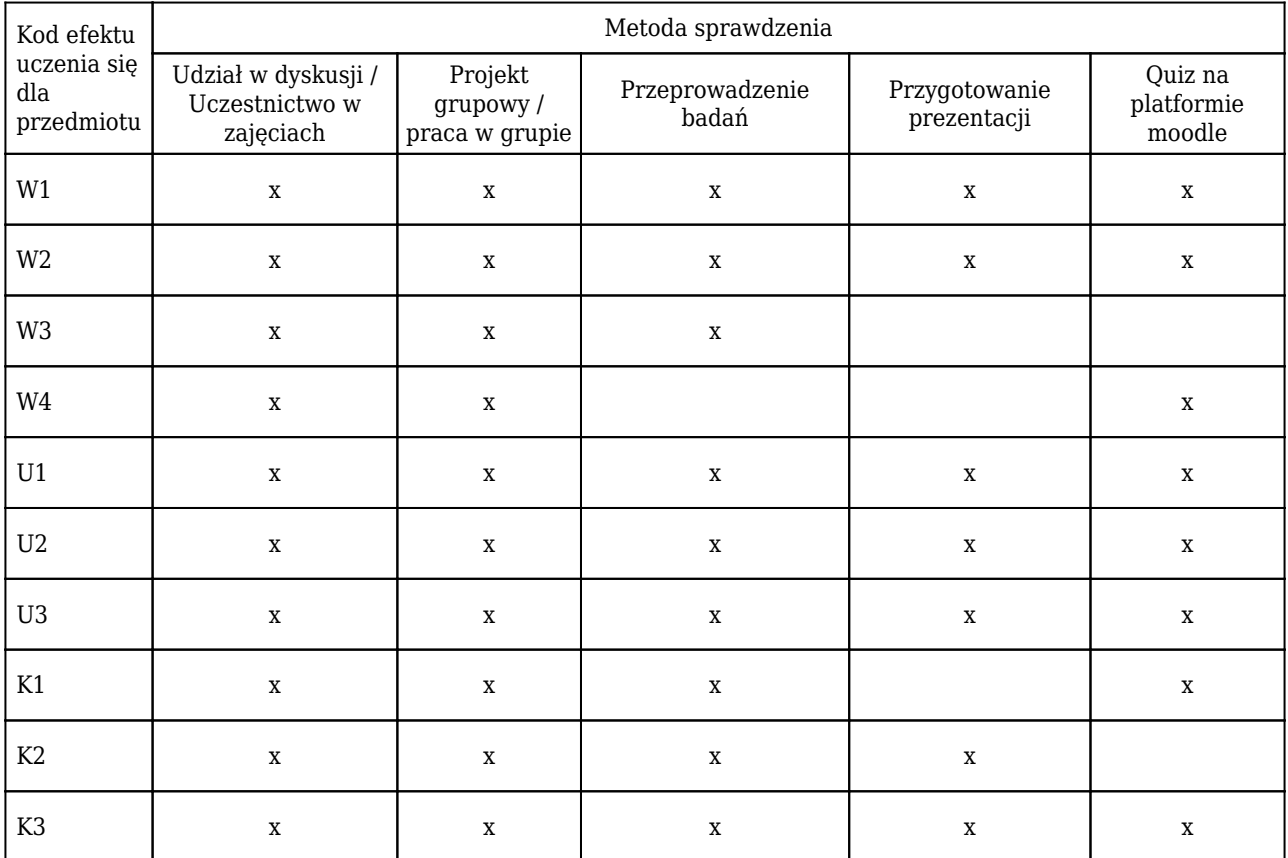

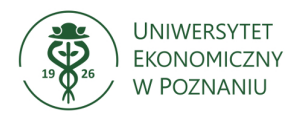

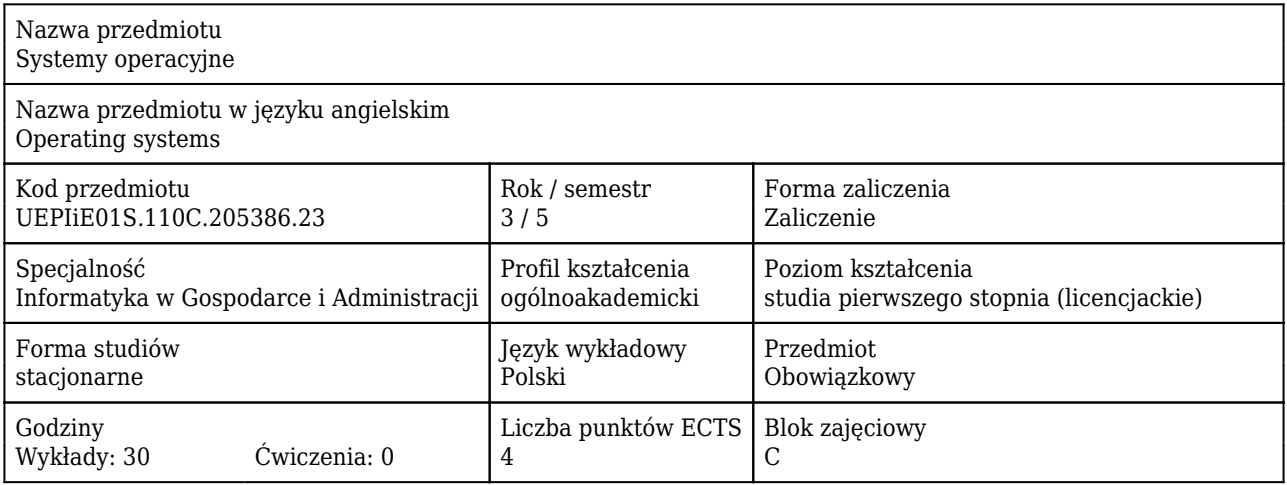

#### Cele uczenia się dla przedmiotu

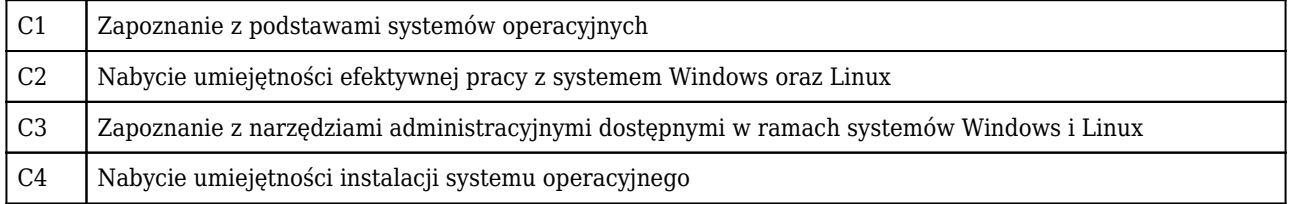

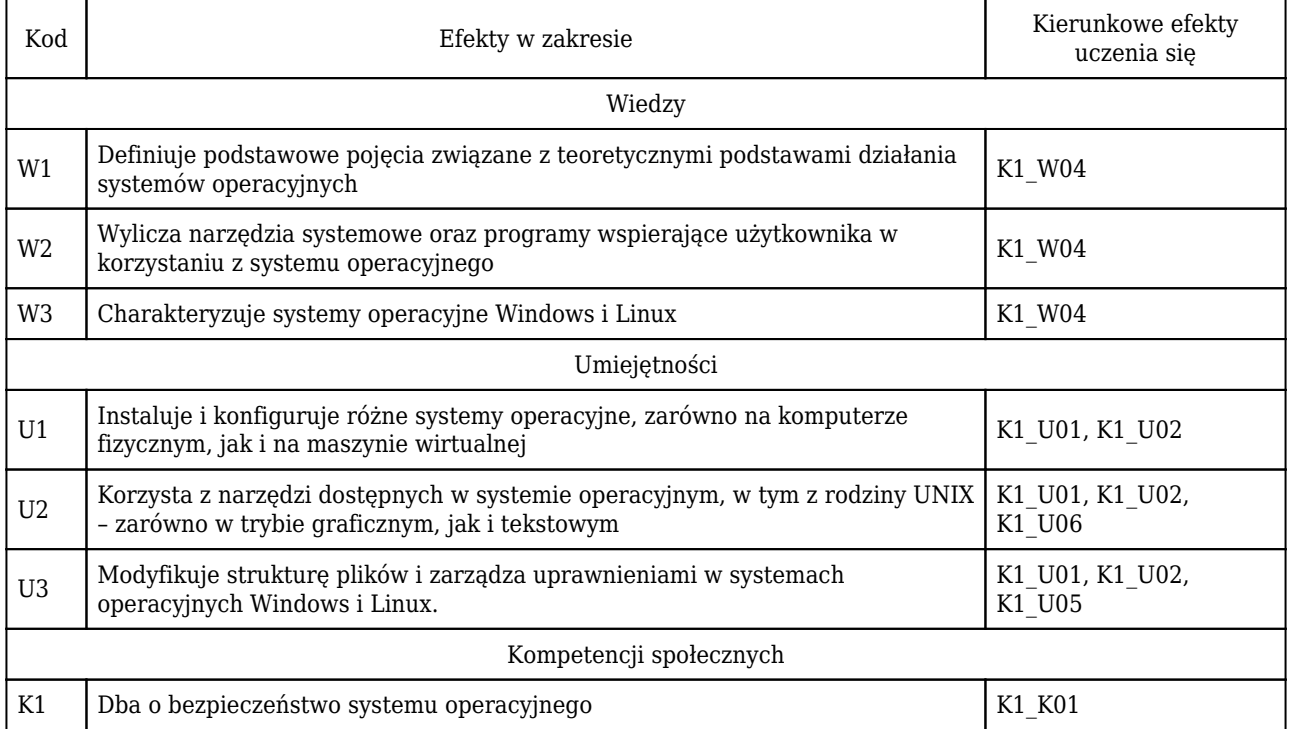

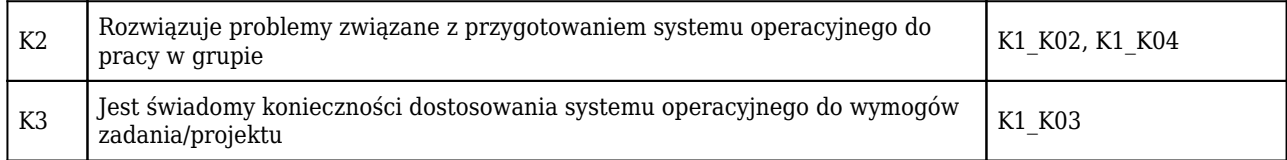

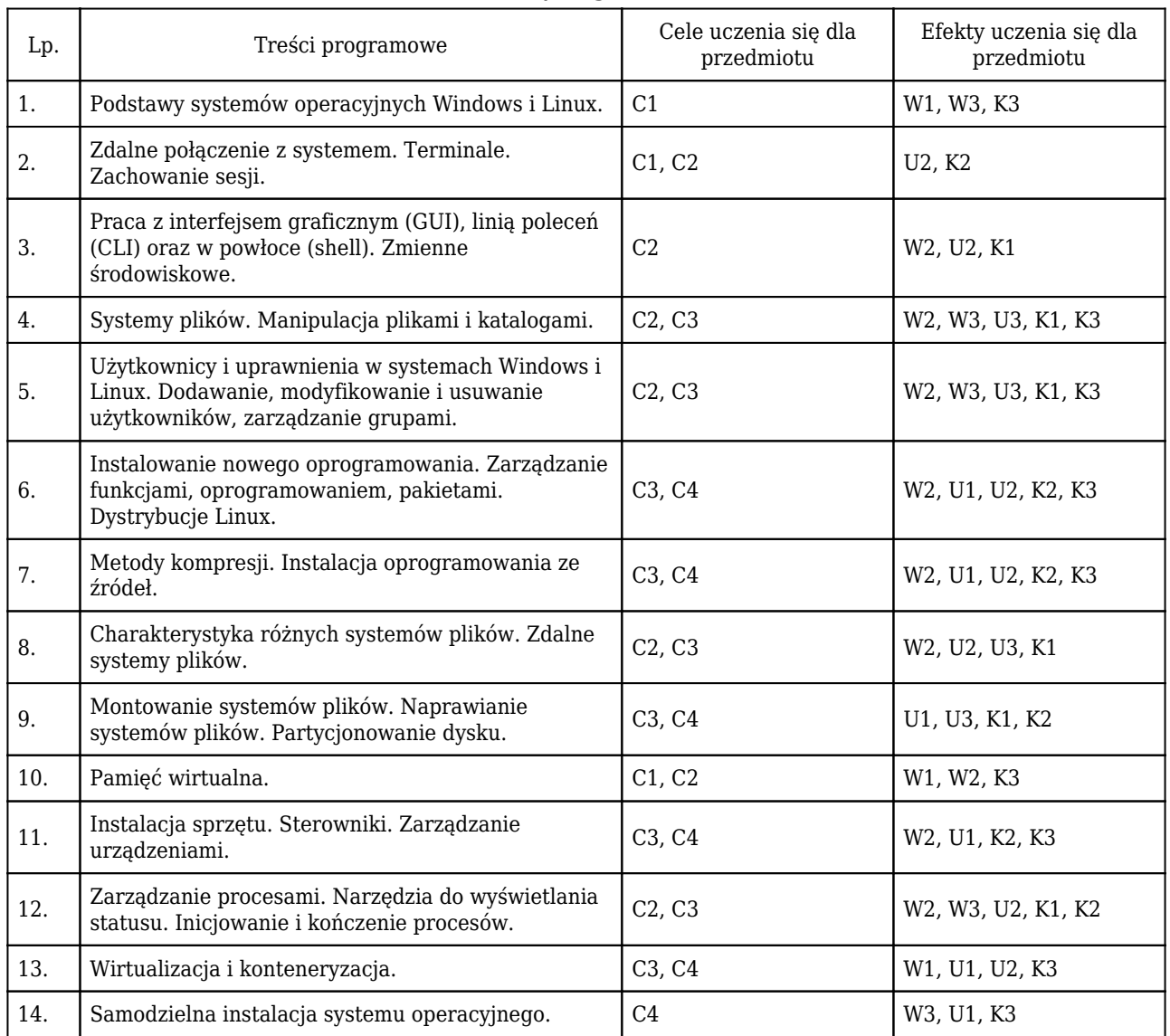

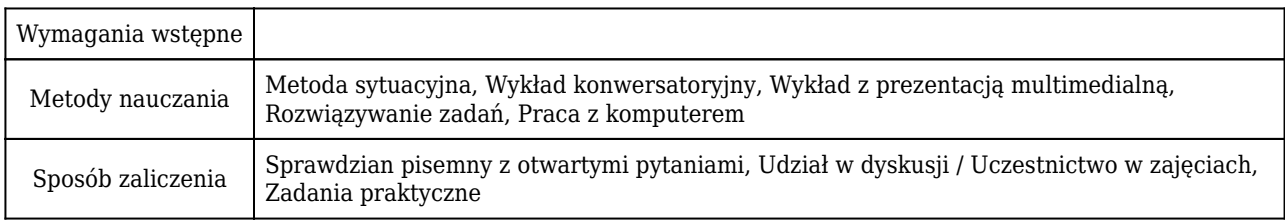

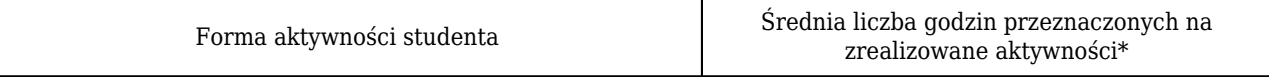

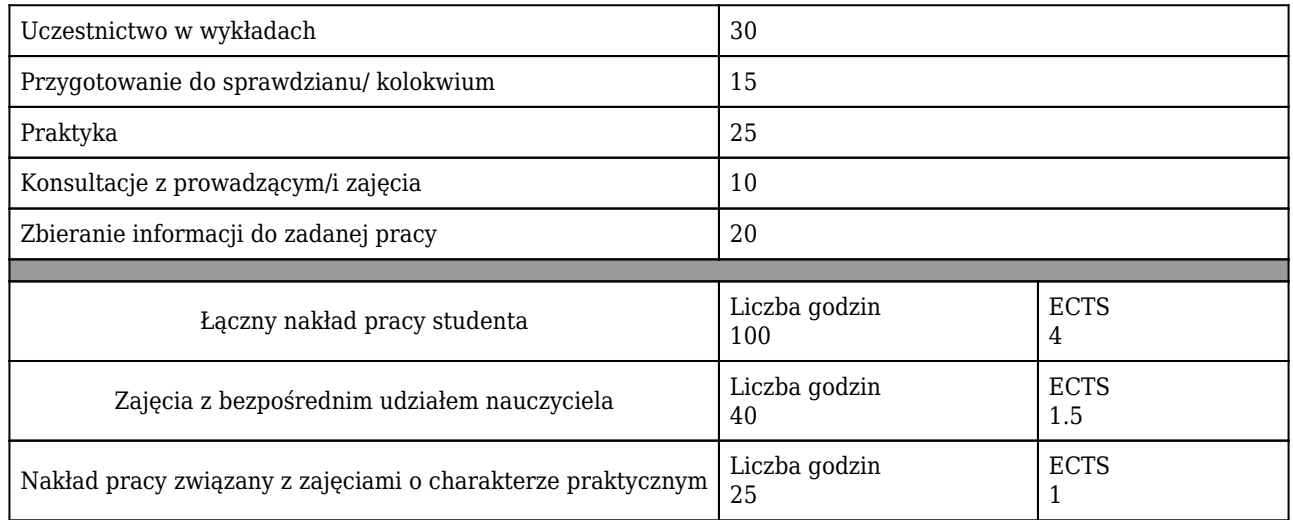

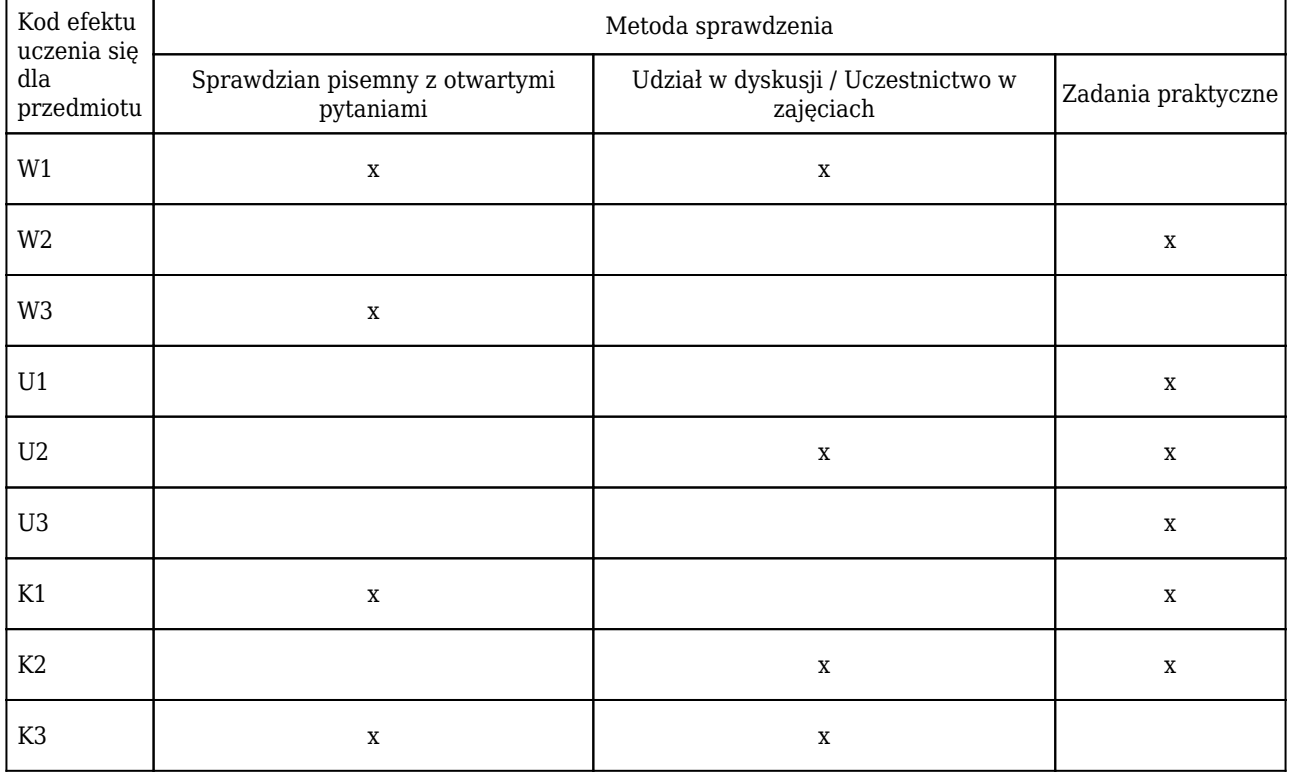

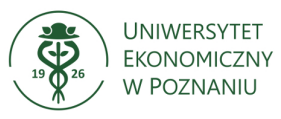

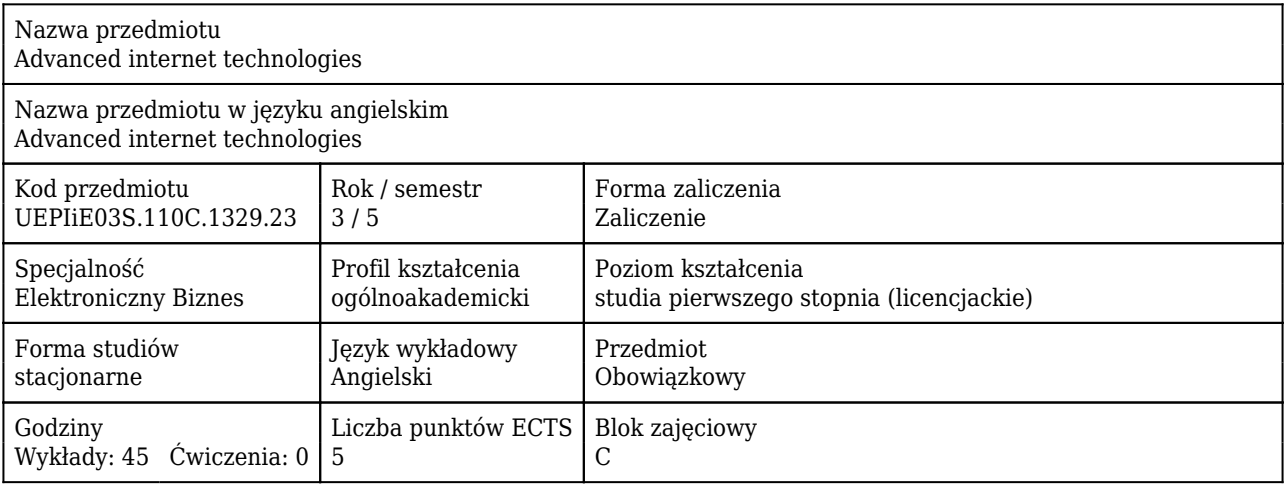

#### Cele uczenia się dla przedmiotu

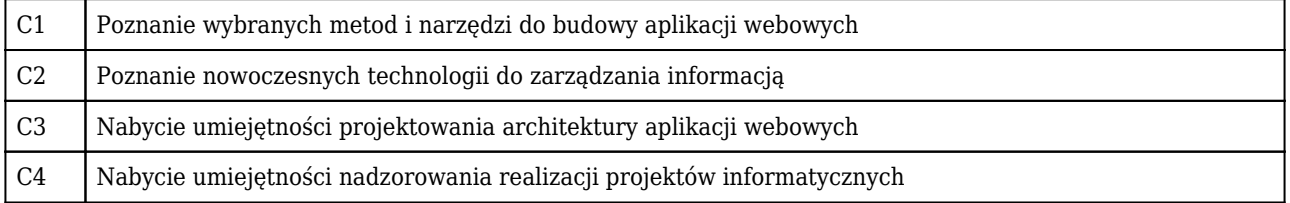

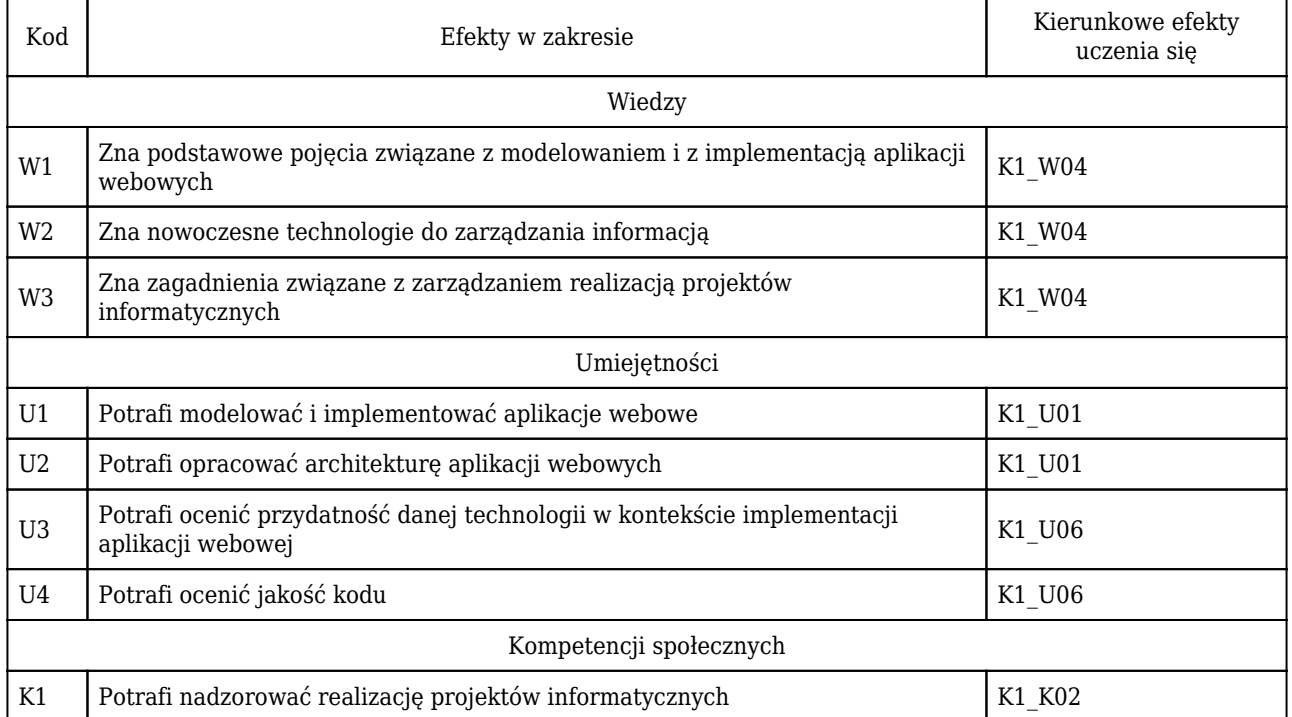

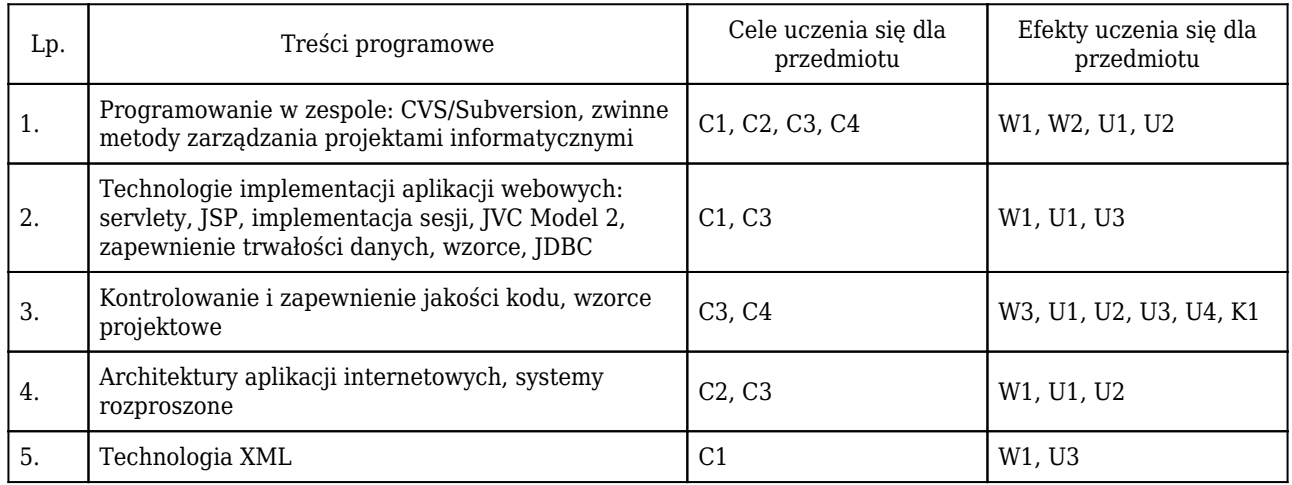

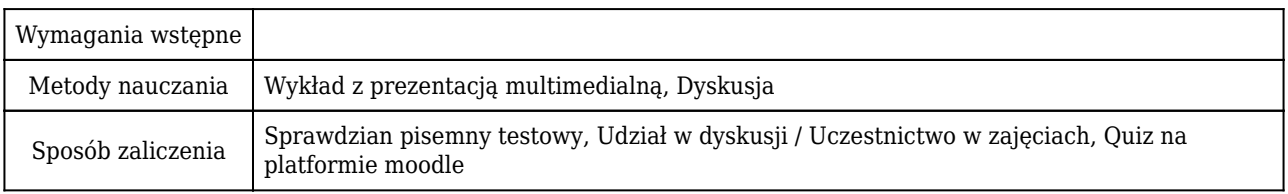

### Rozliczenie punktów ECTS

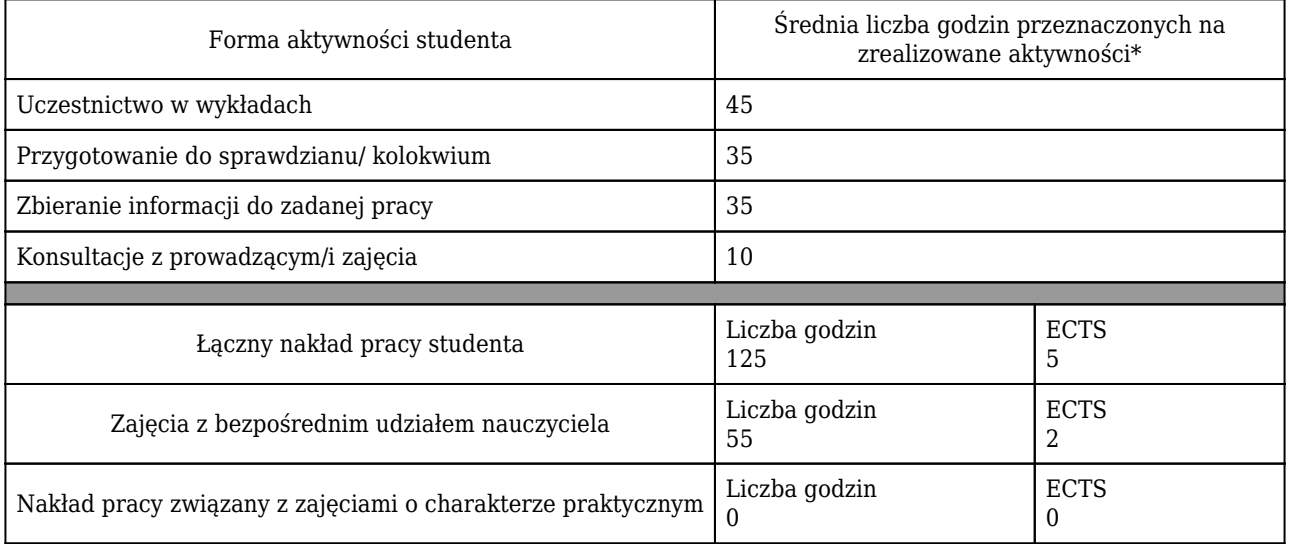

\* godzina (lekcyjna) oznacza 45 minut

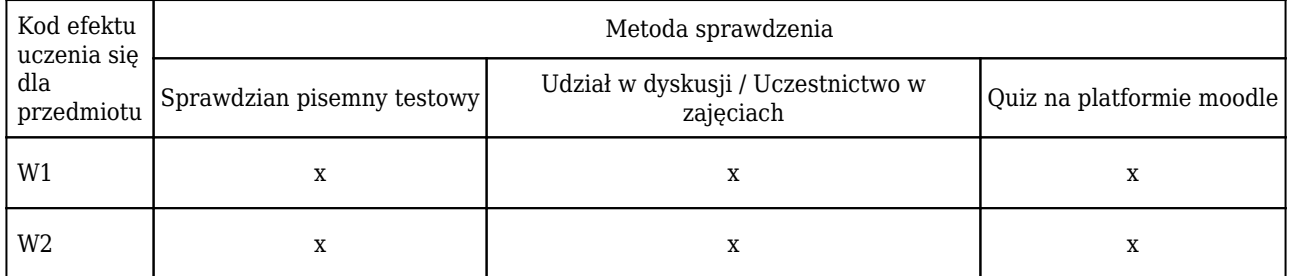

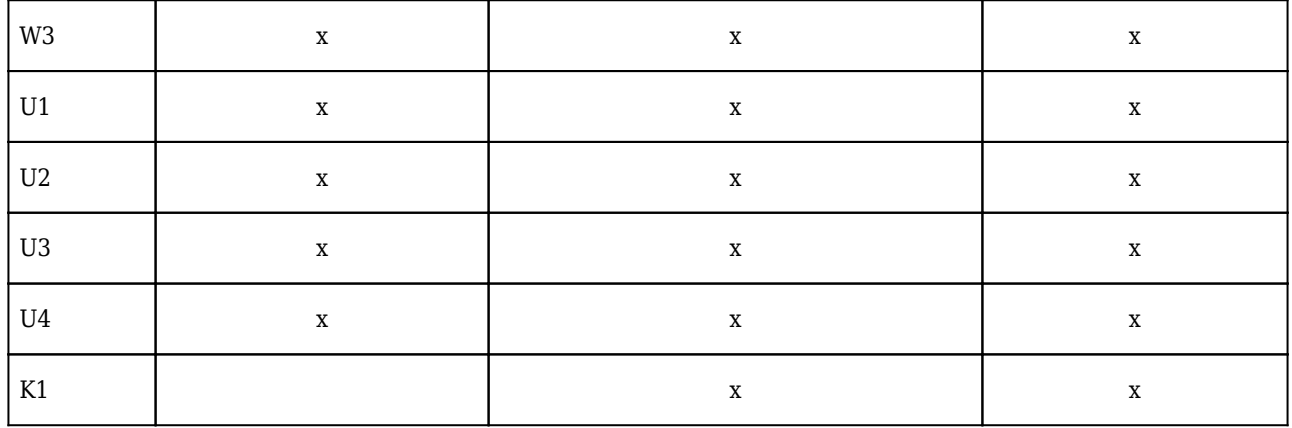

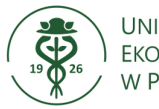

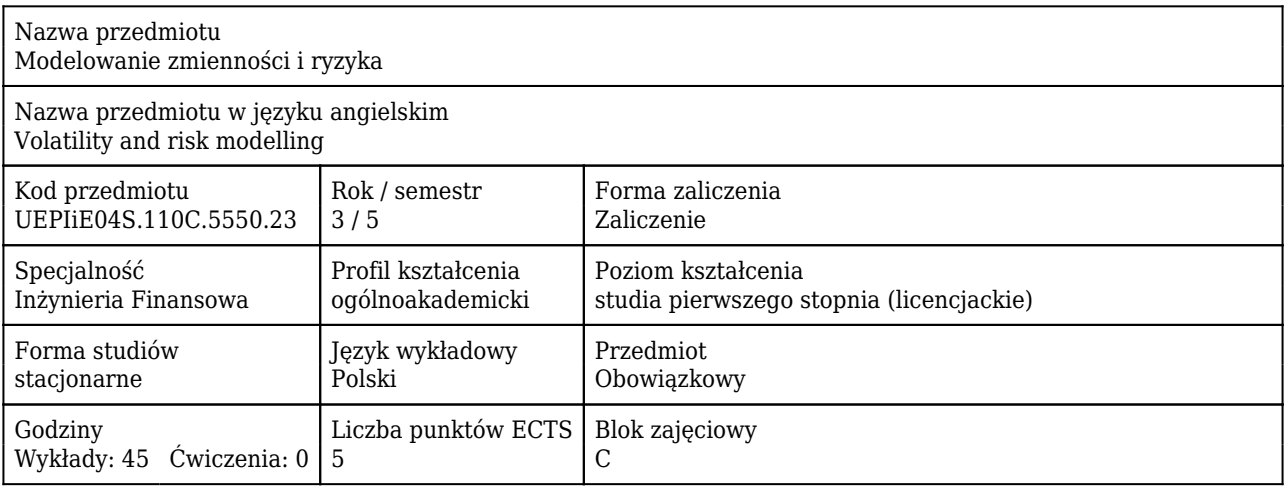

#### Cele uczenia się dla przedmiotu

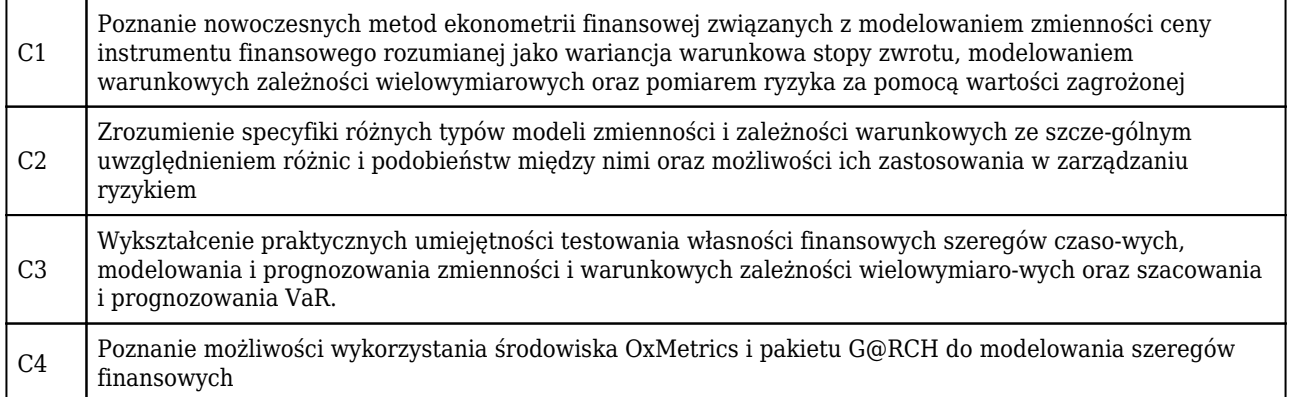

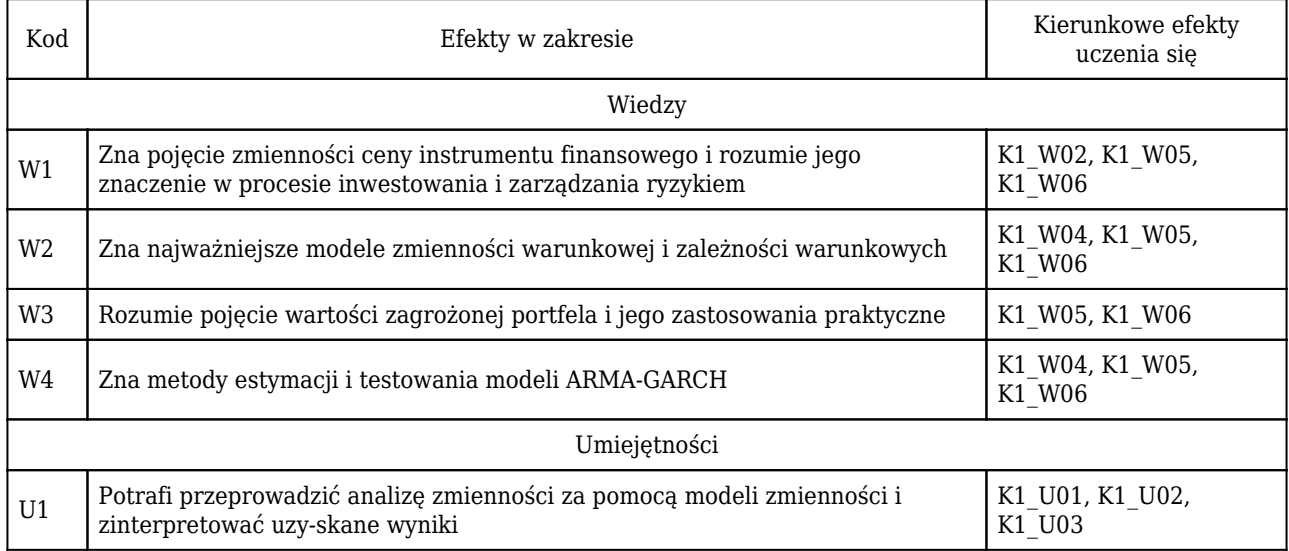

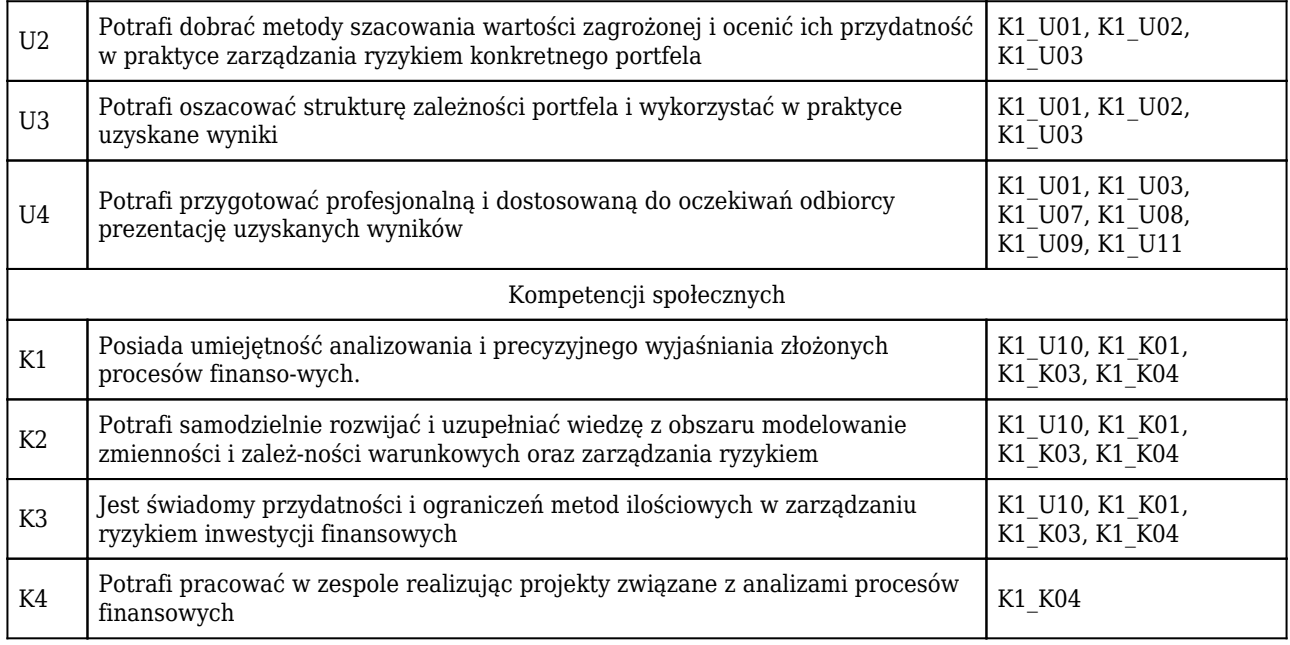

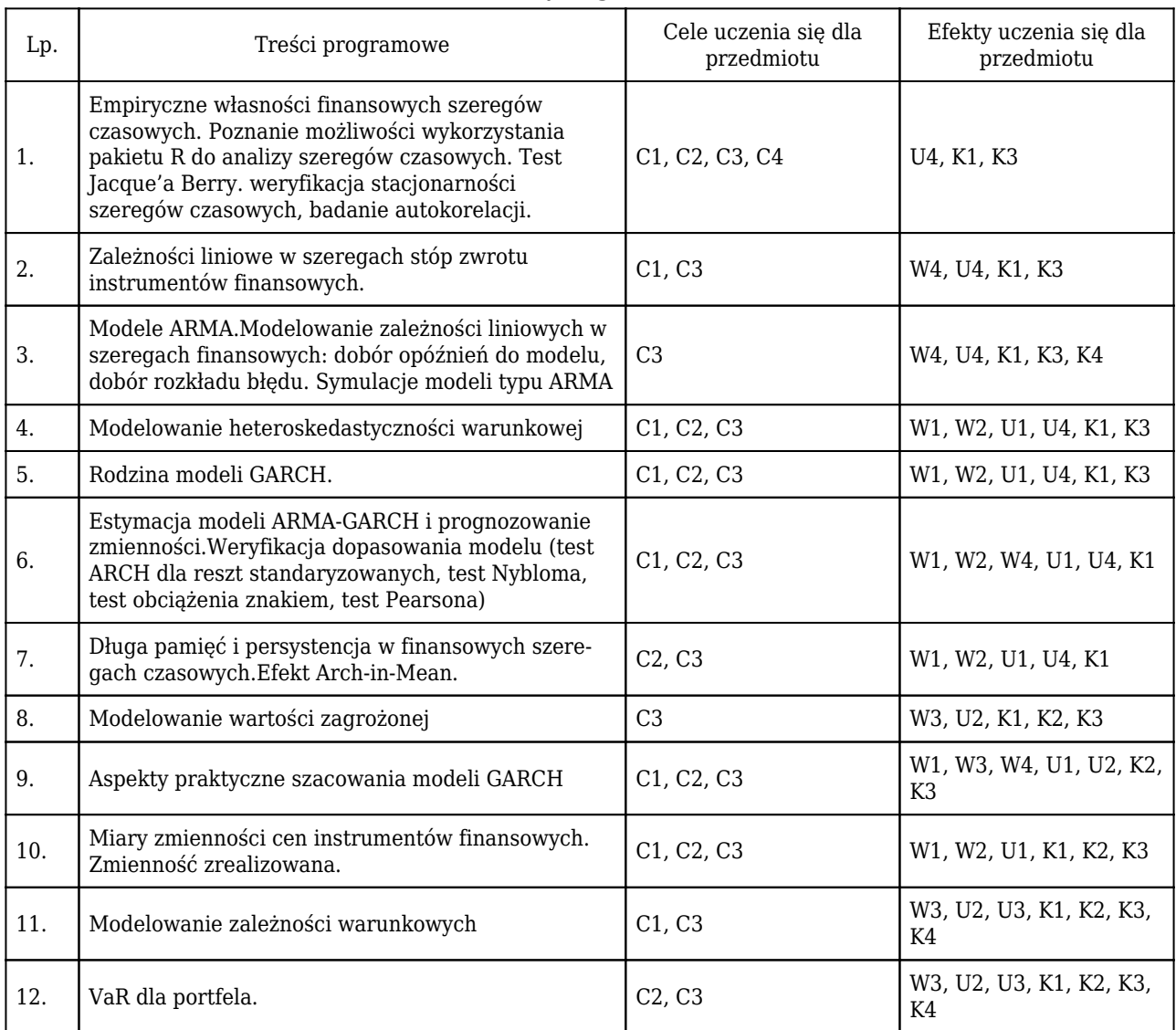

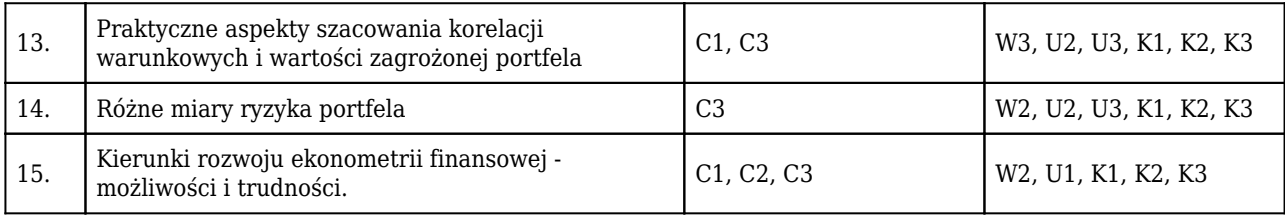

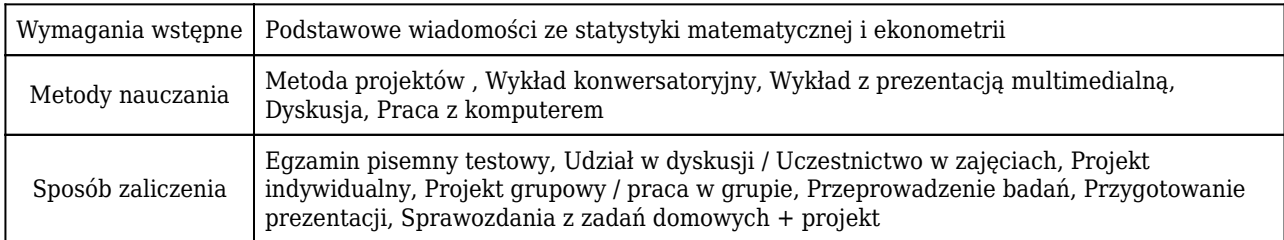

#### Rozliczenie punktów ECTS

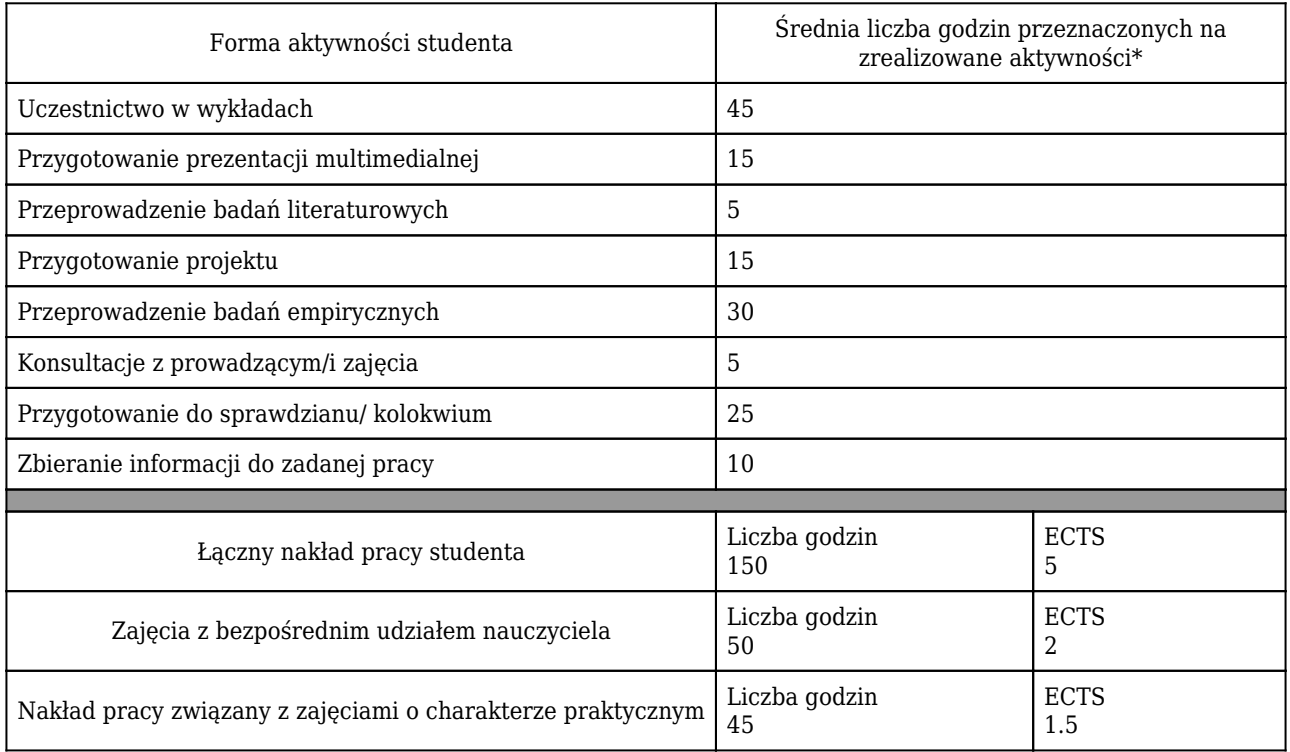

\* godzina (lekcyjna) oznacza 45 minut

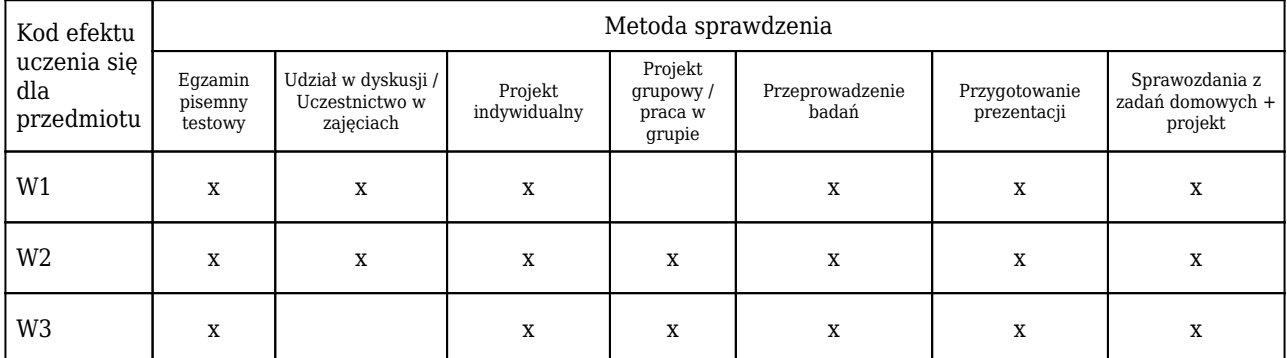

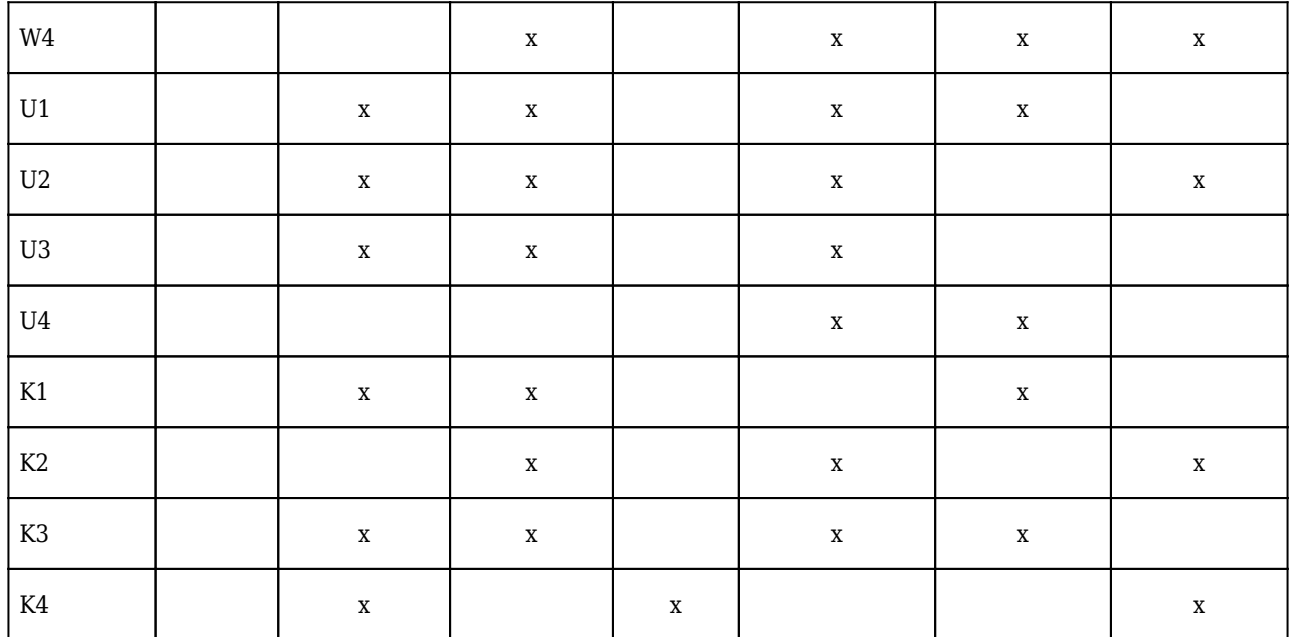

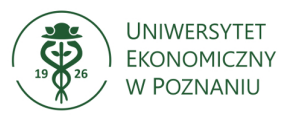

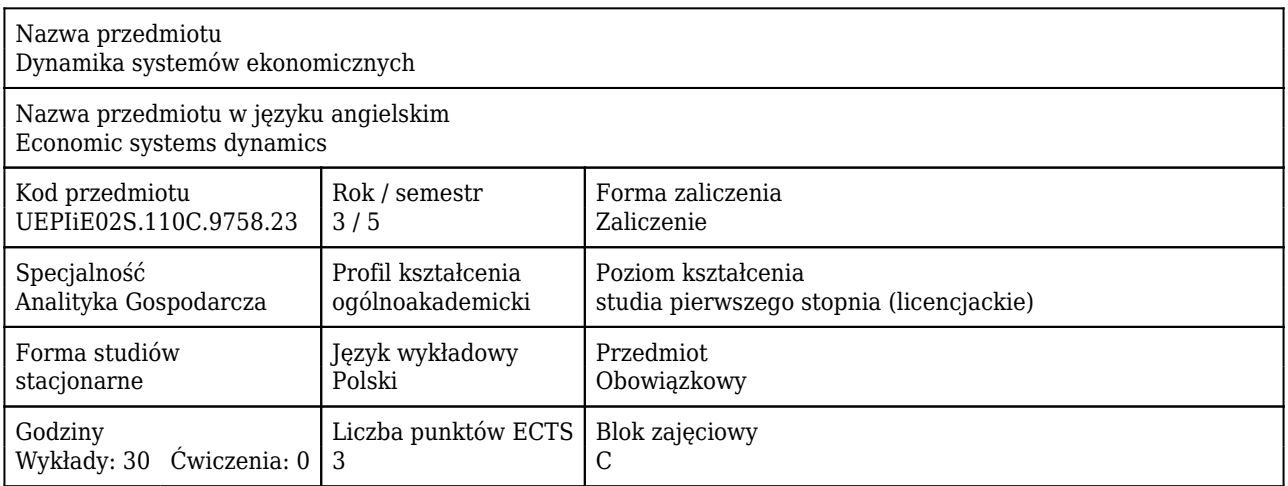

#### Cele uczenia się dla przedmiotu

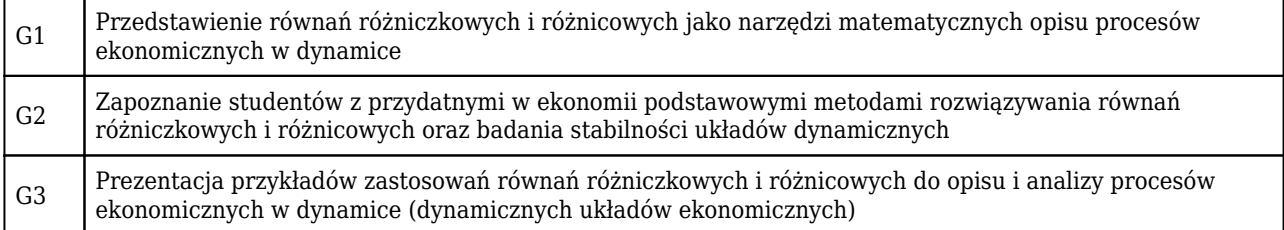

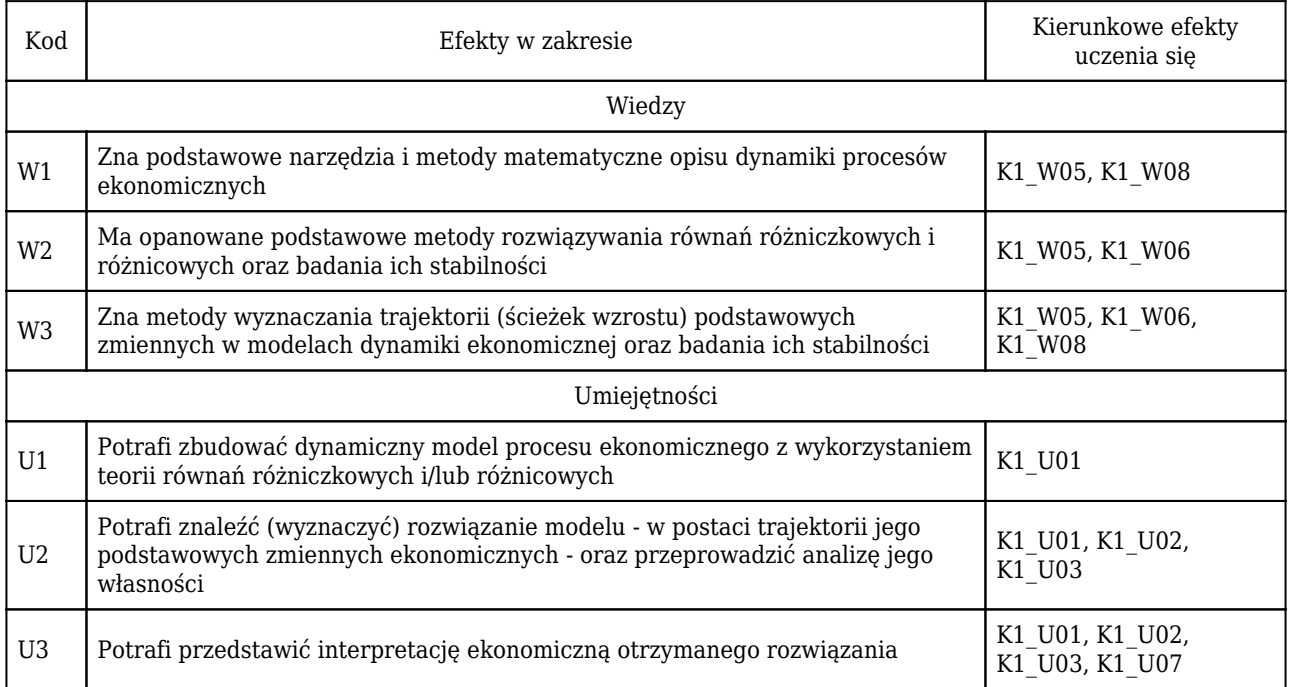

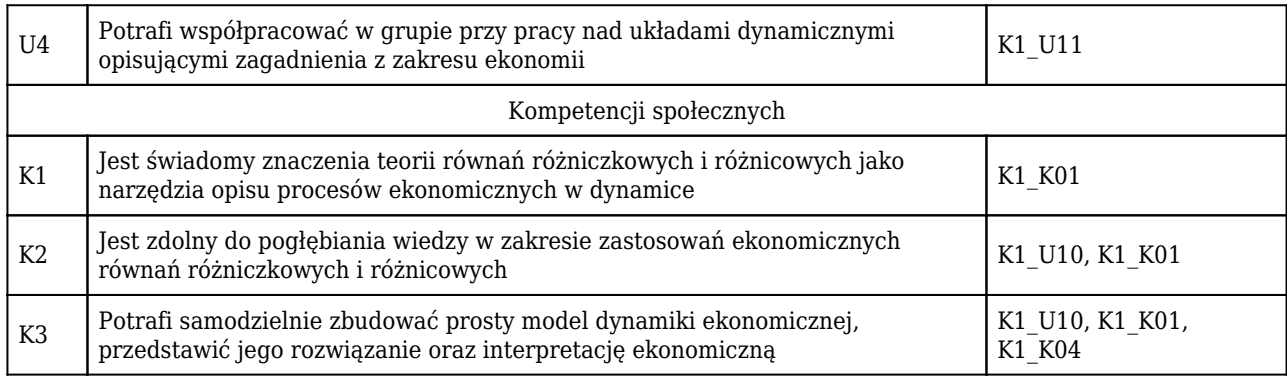

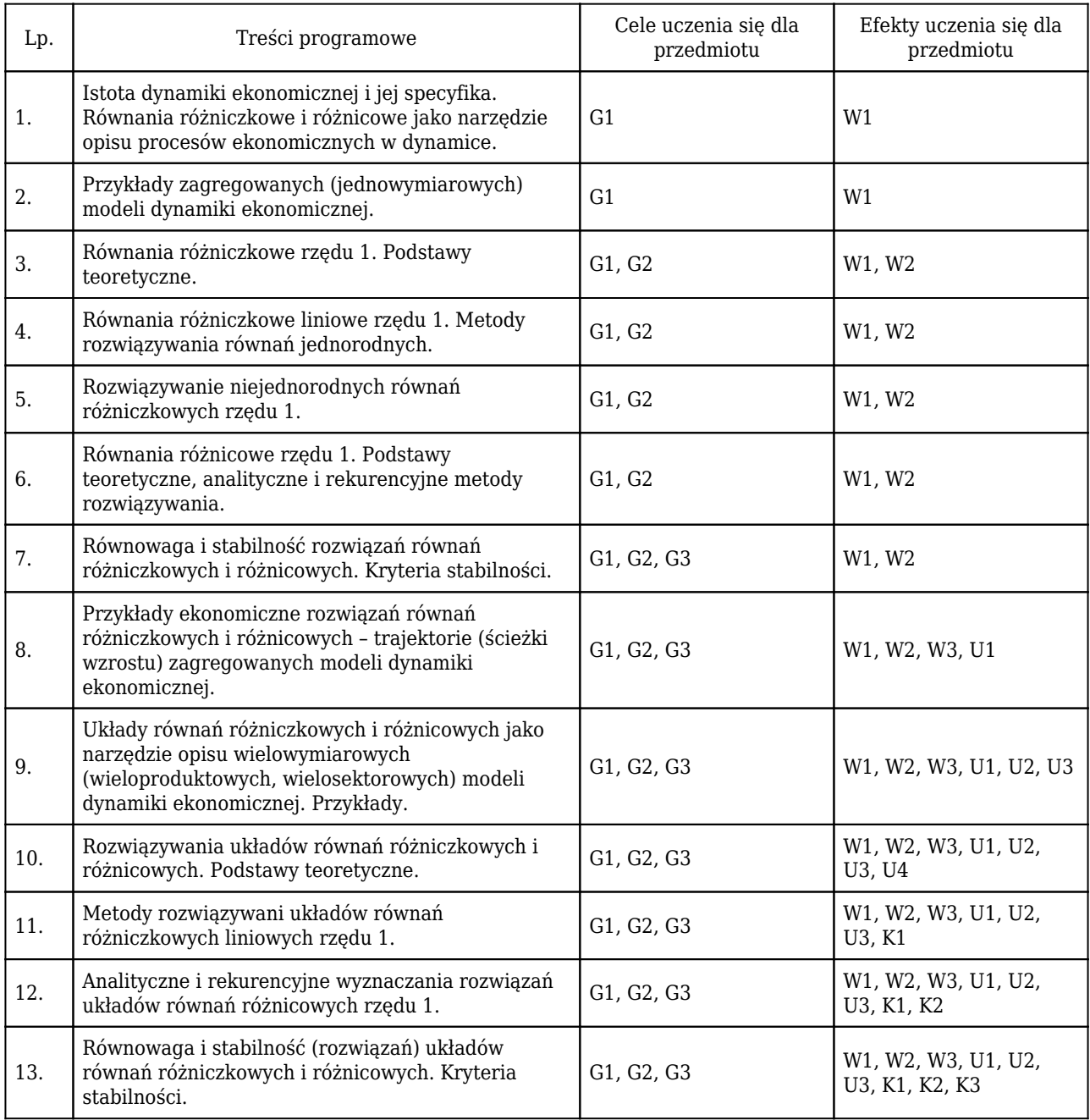

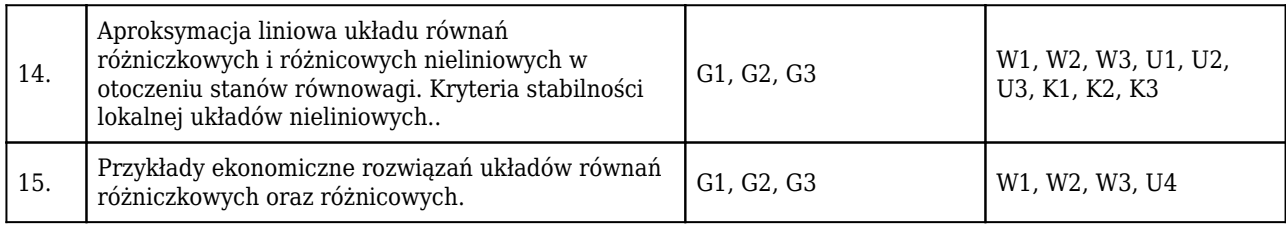

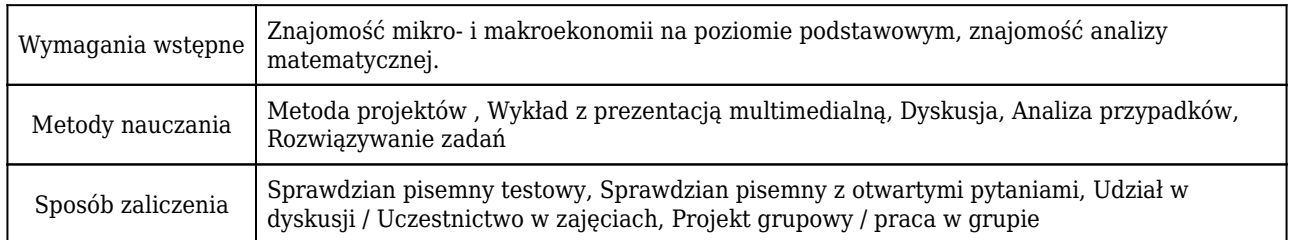

### Rozliczenie punktów ECTS

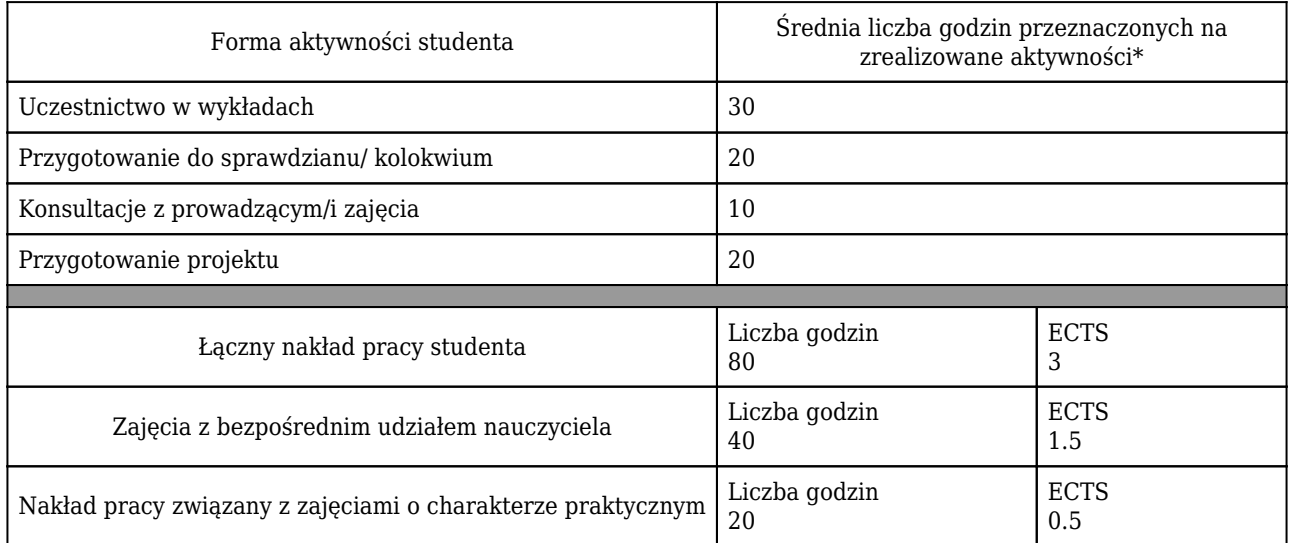

\* godzina (lekcyjna) oznacza 45 minut

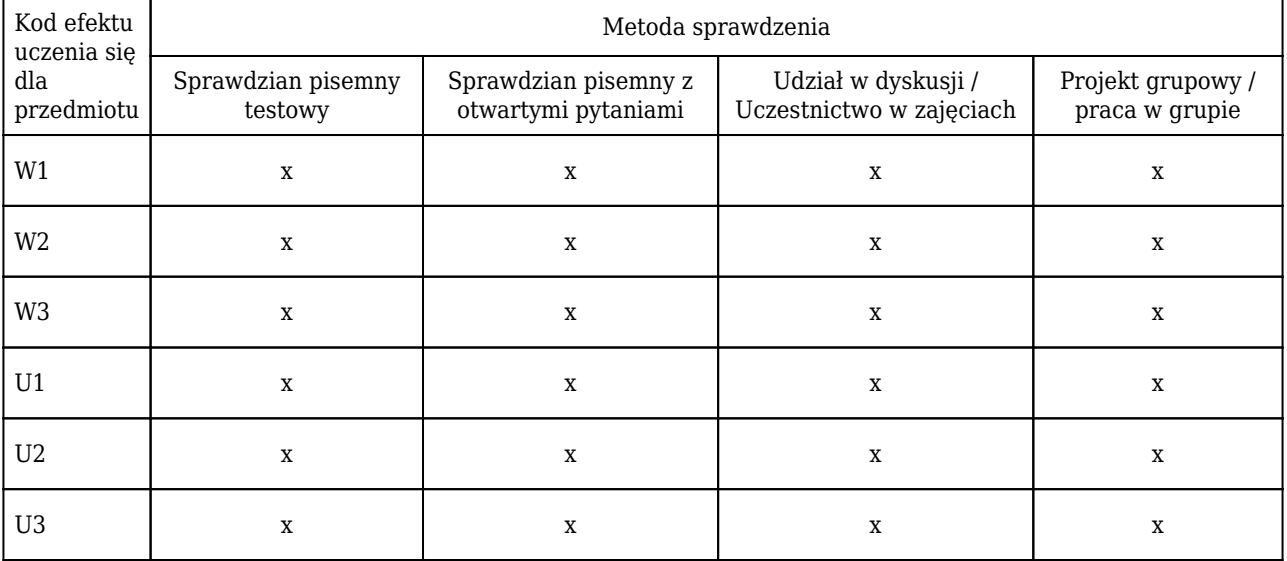

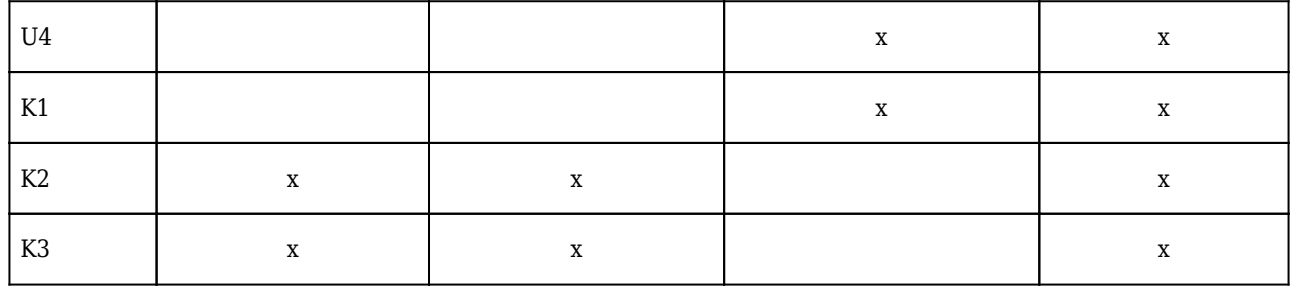

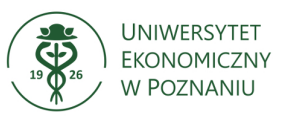

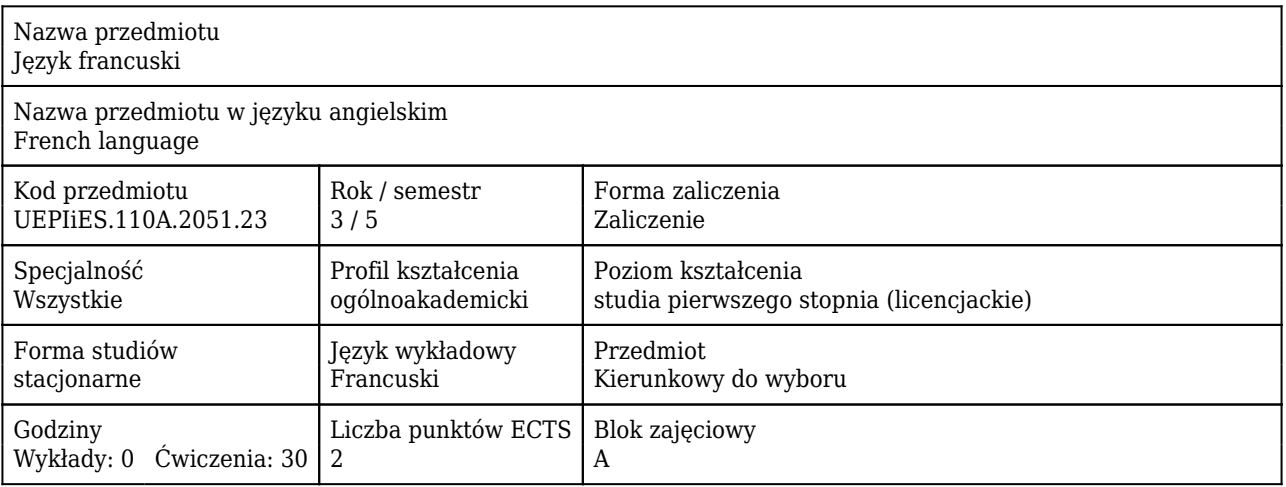

#### Cele uczenia się dla przedmiotu

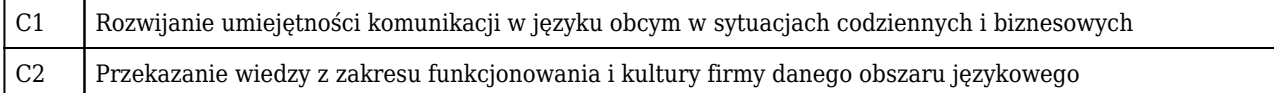

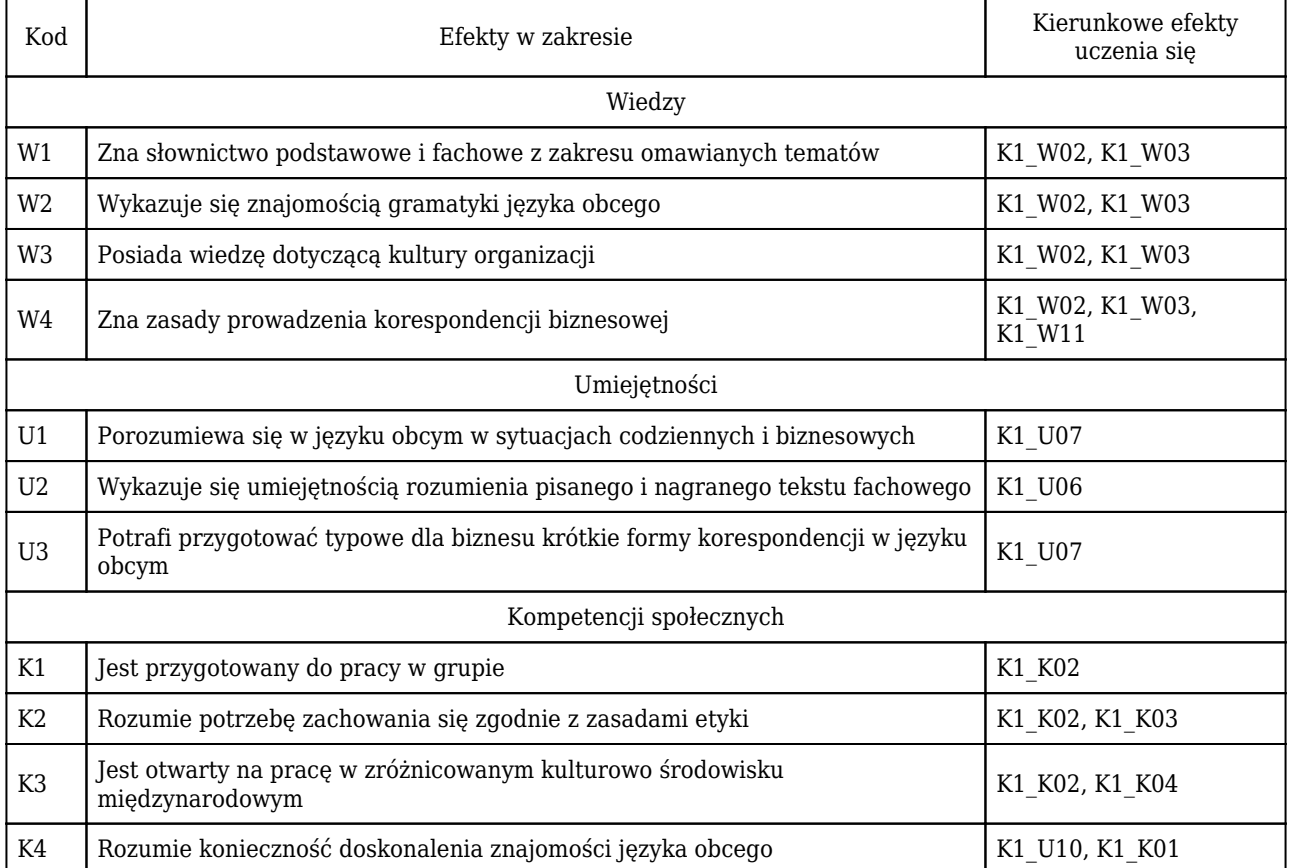

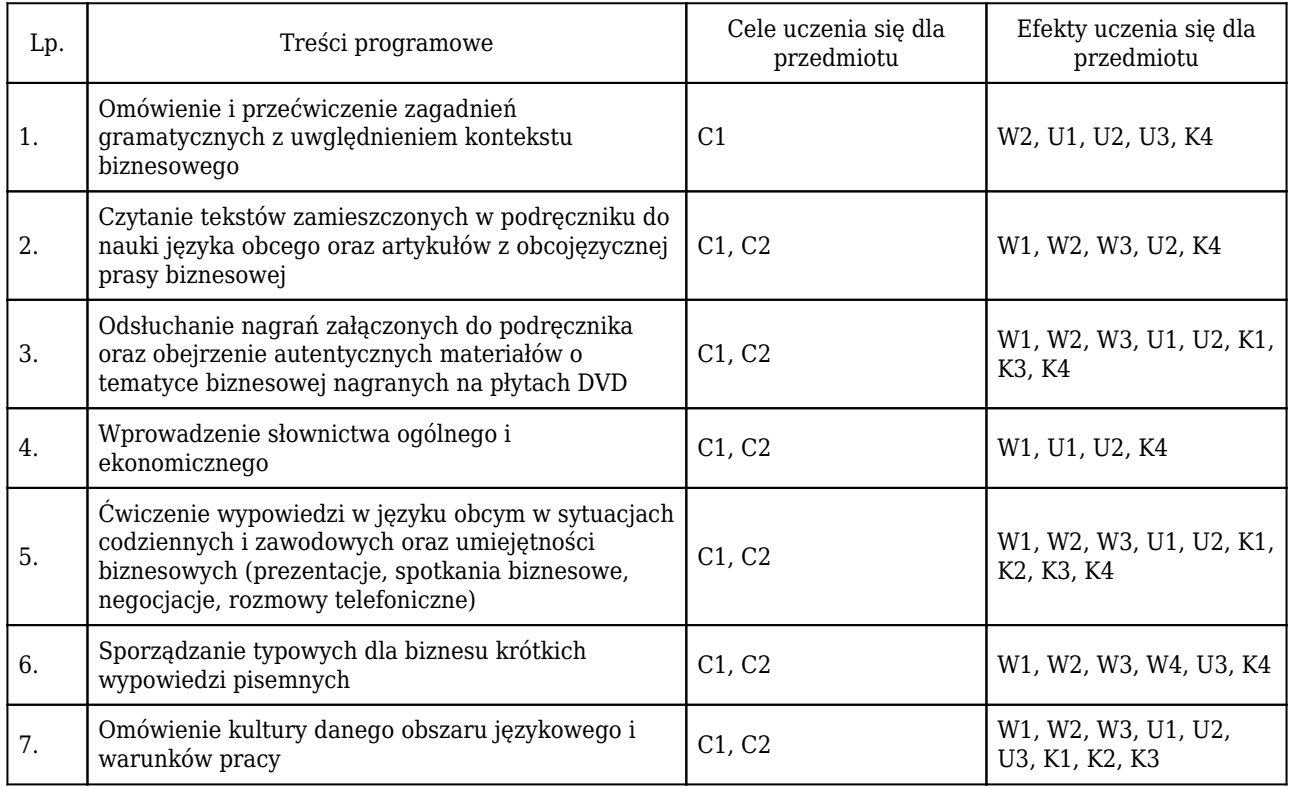

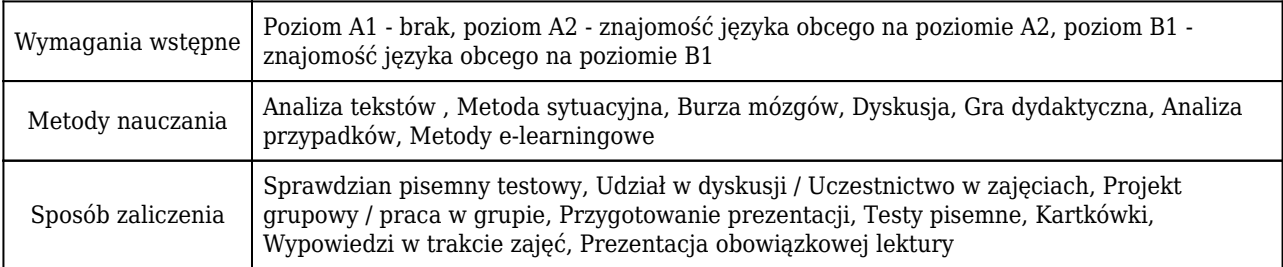

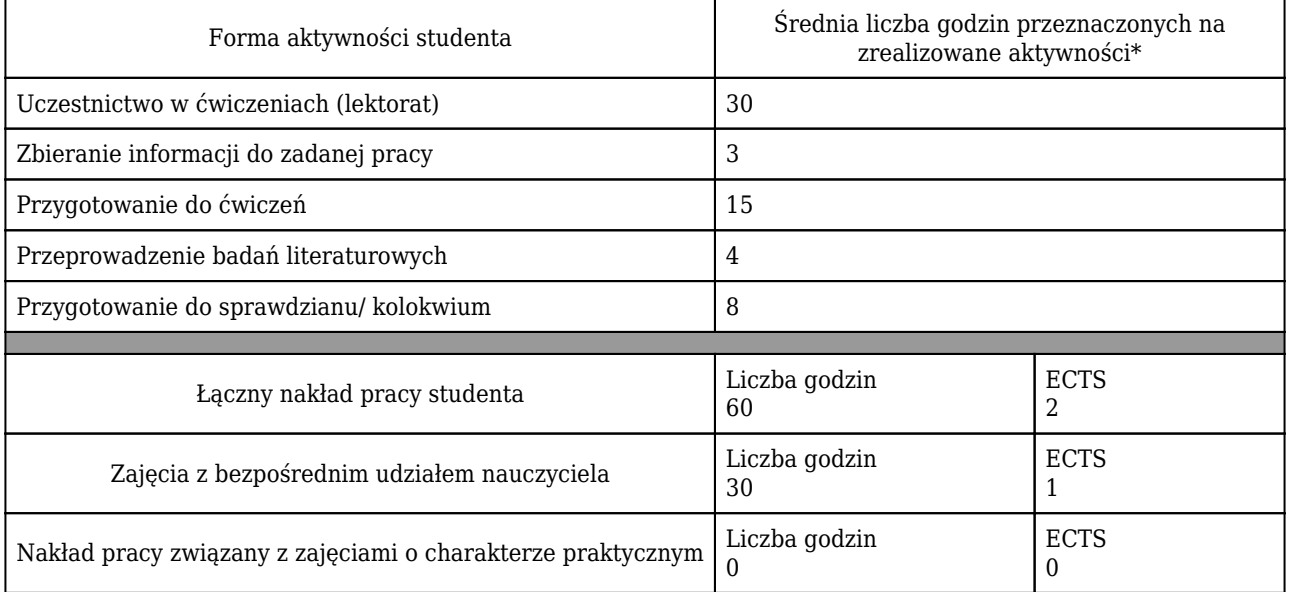

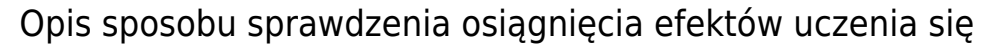

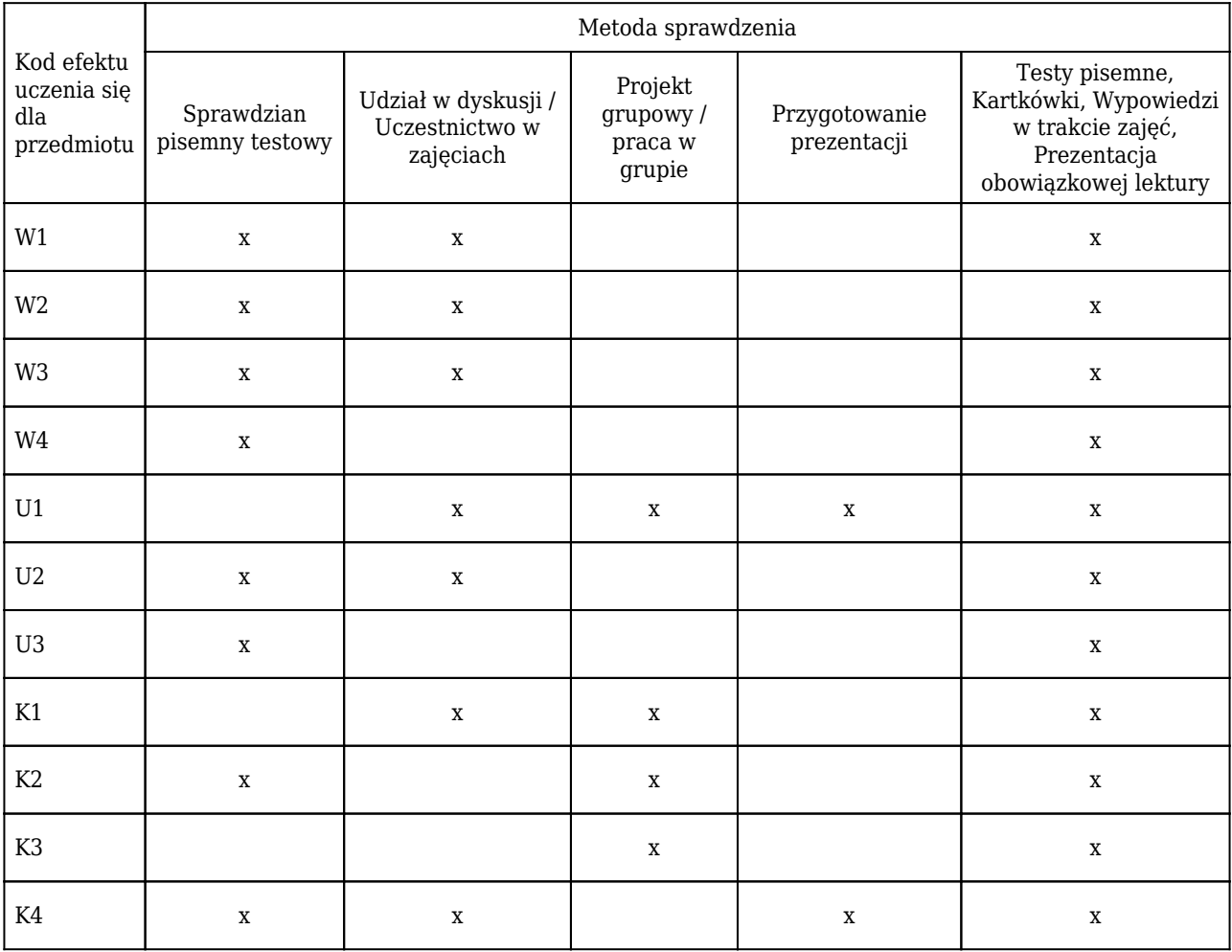

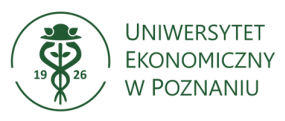

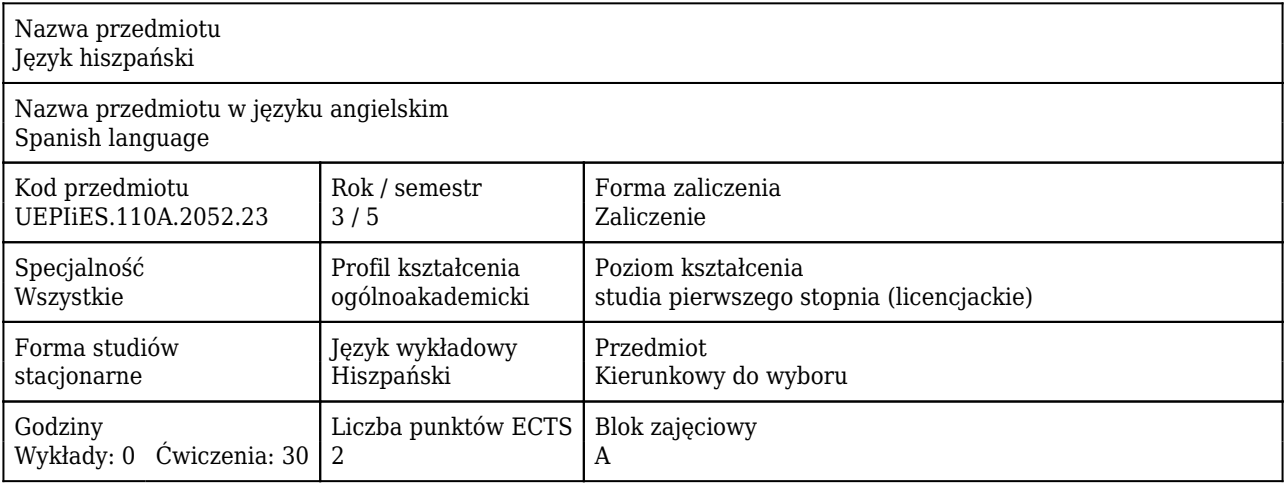

#### Cele uczenia się dla przedmiotu

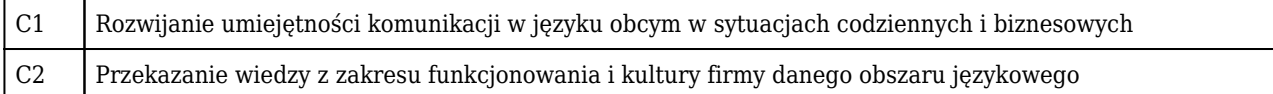

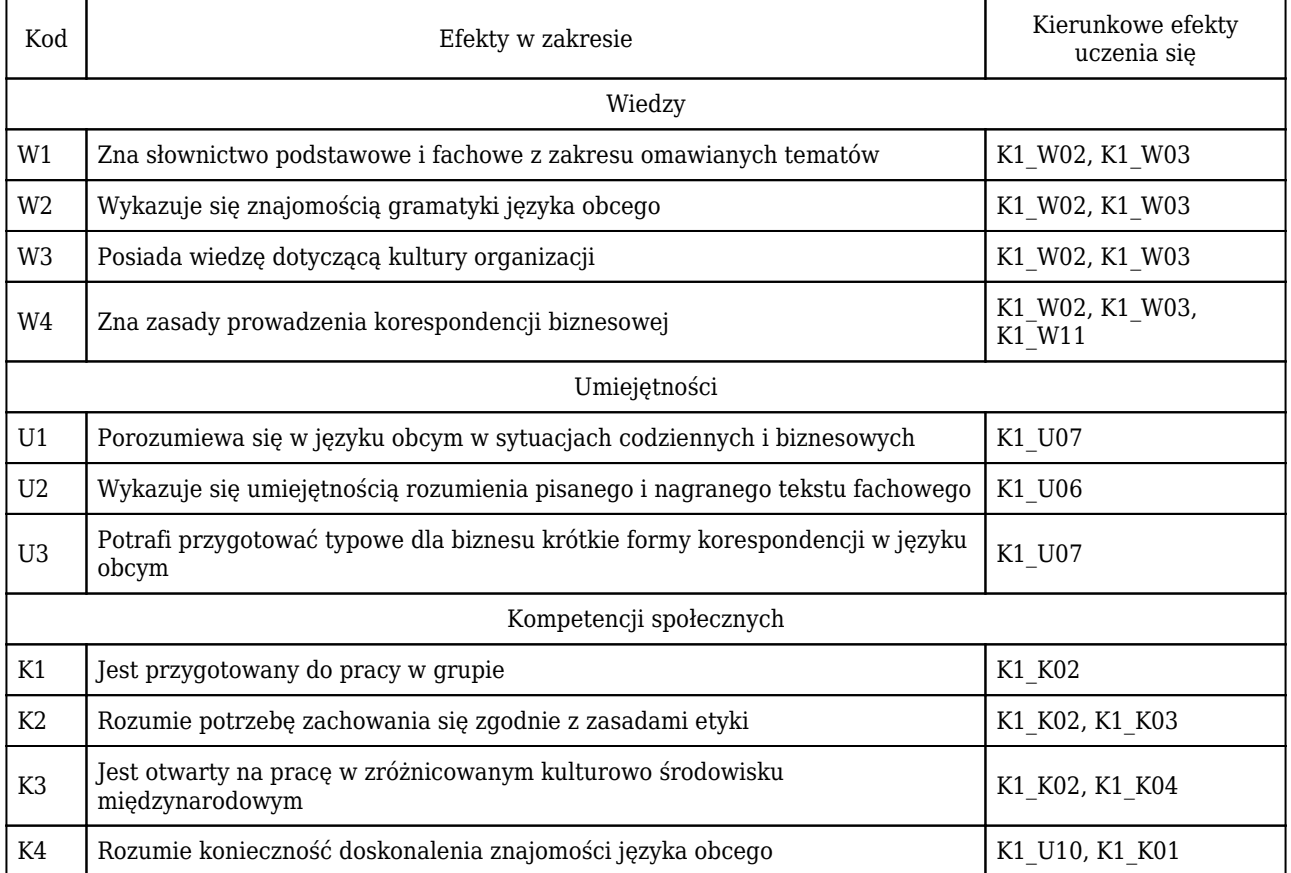

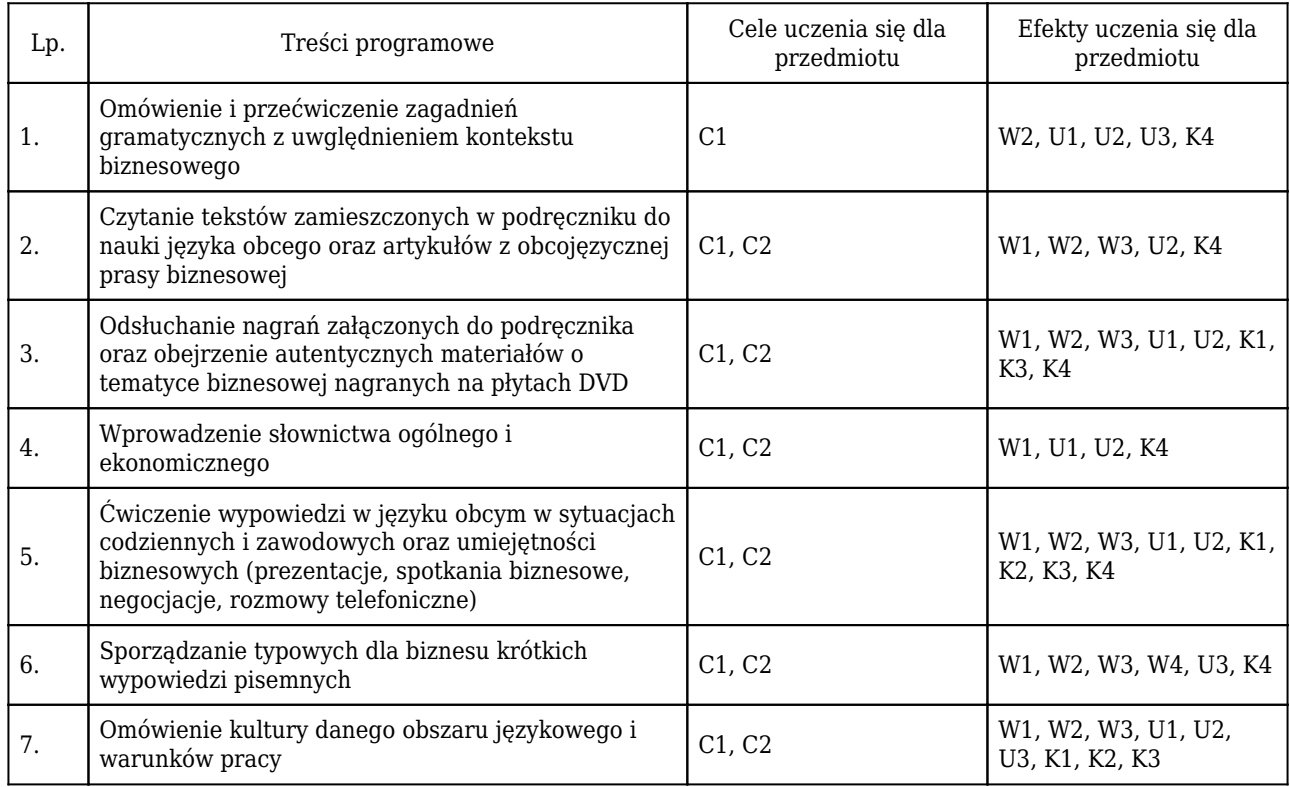

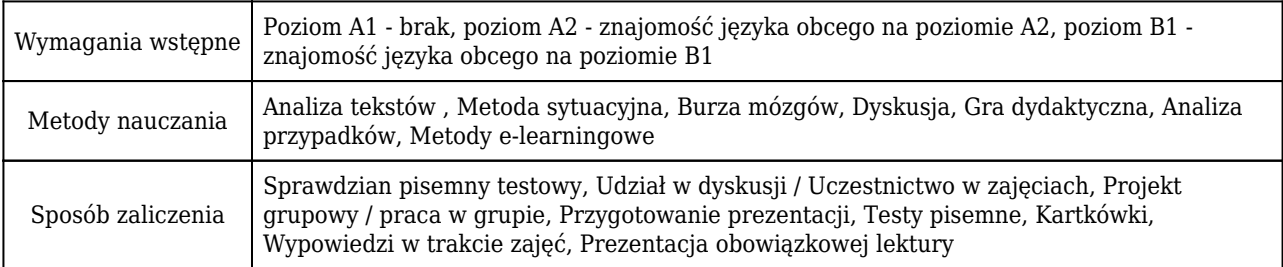

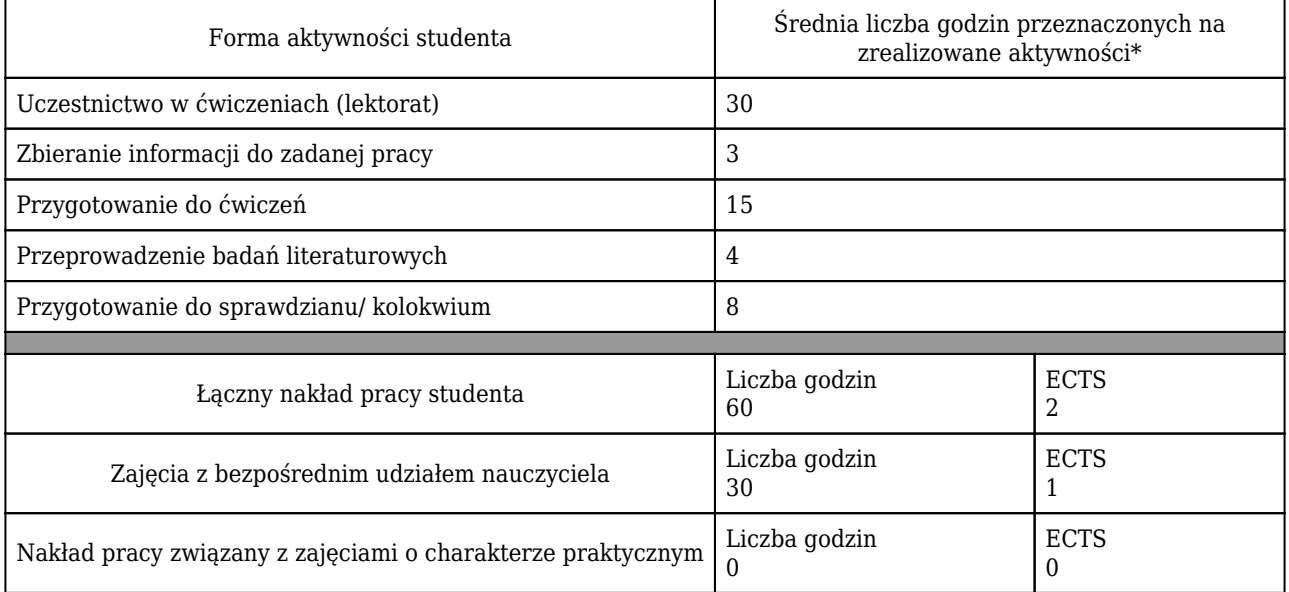

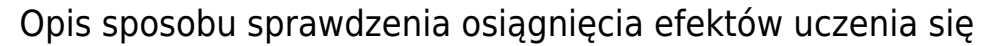

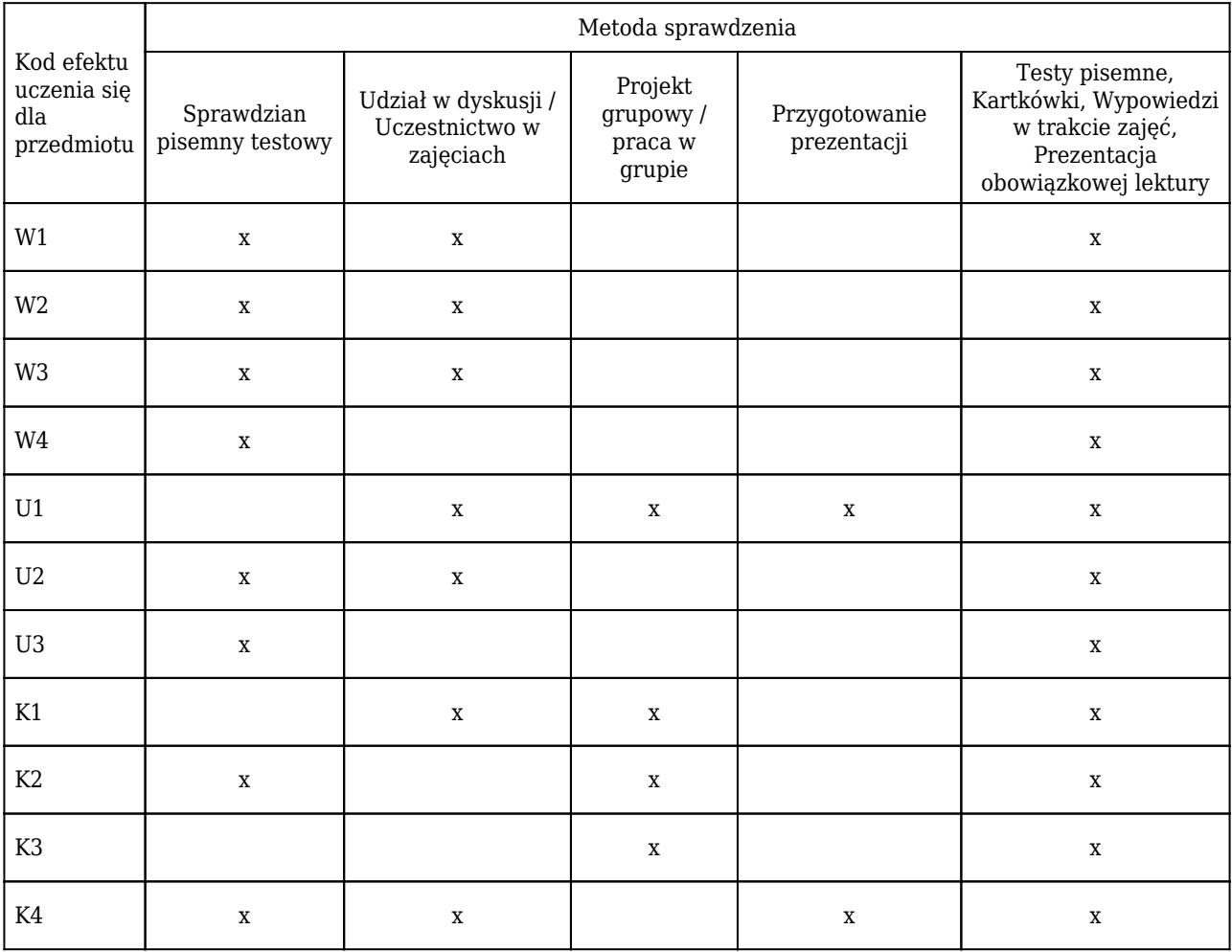

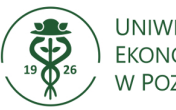

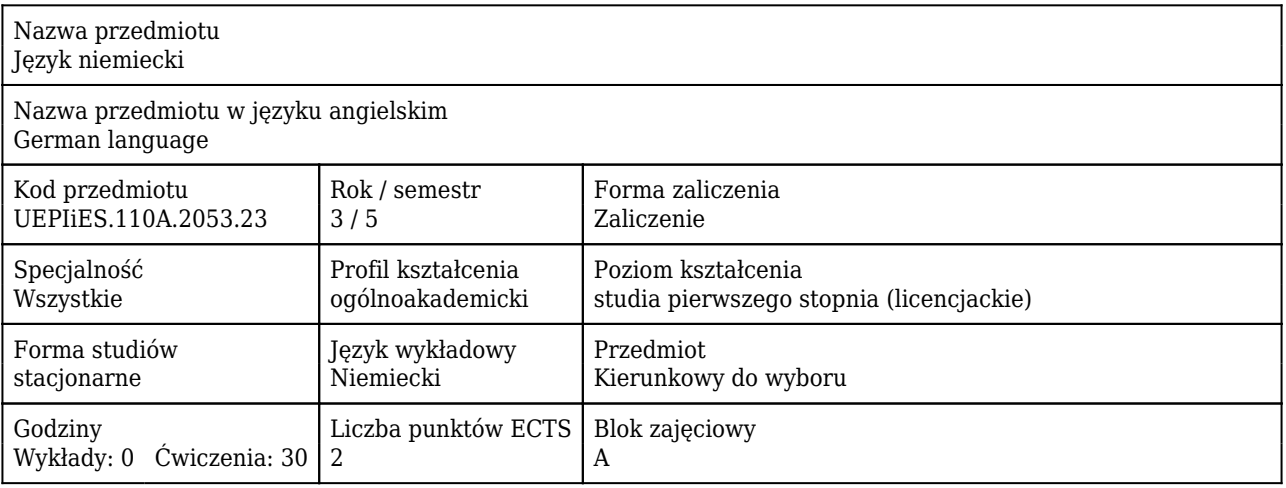

#### Cele uczenia się dla przedmiotu

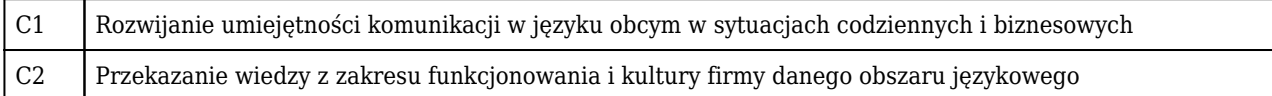

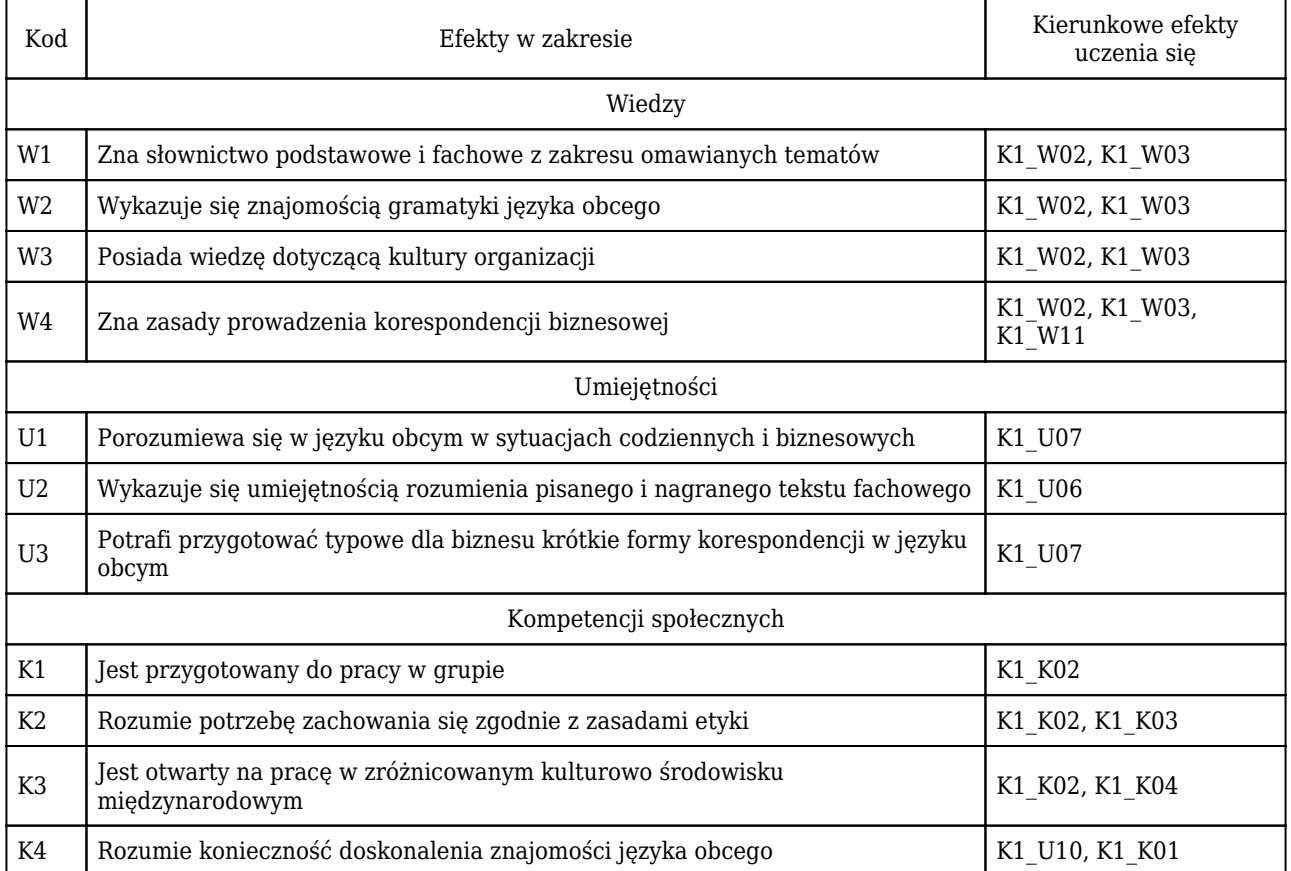

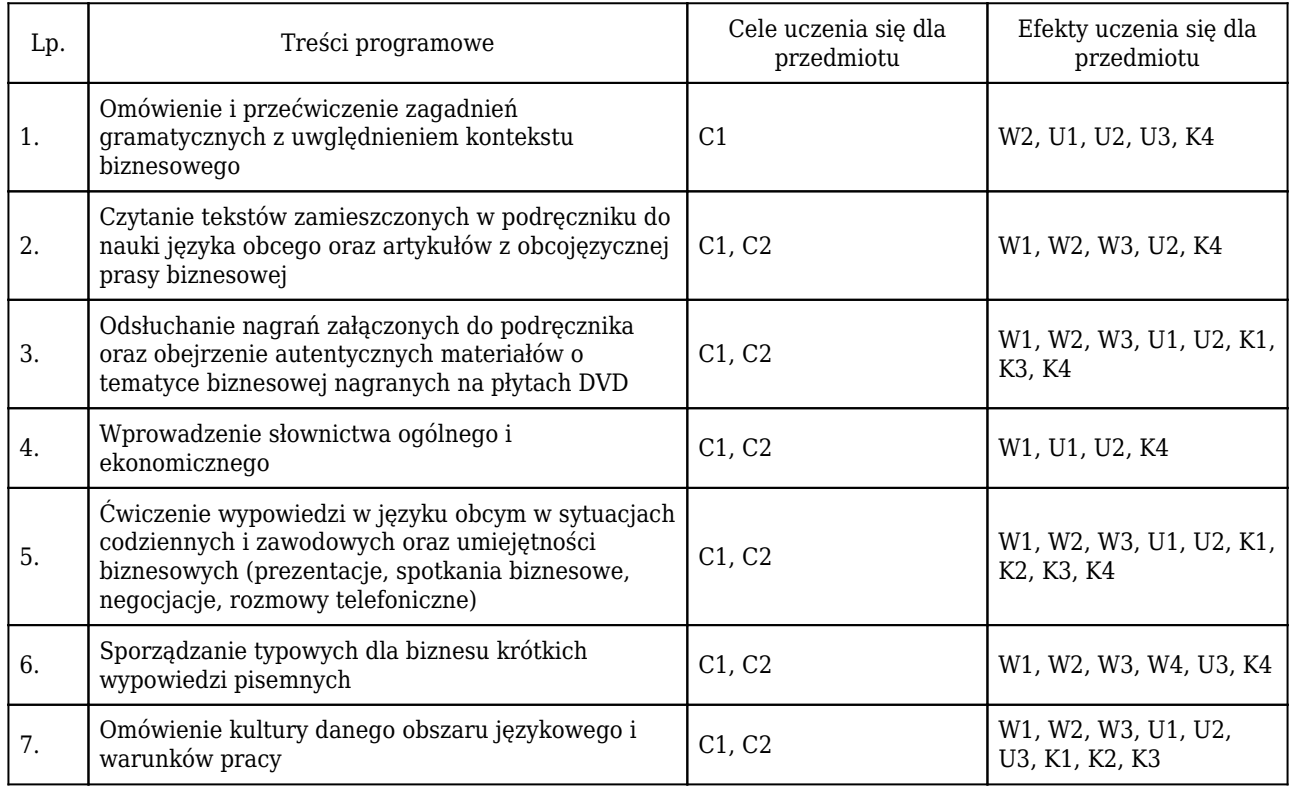

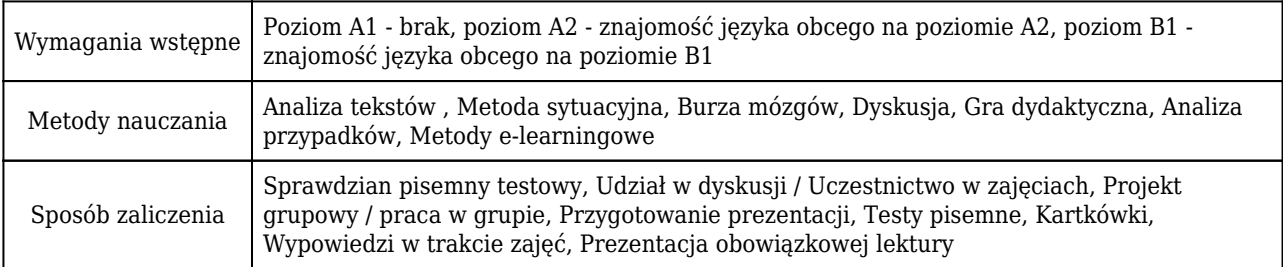

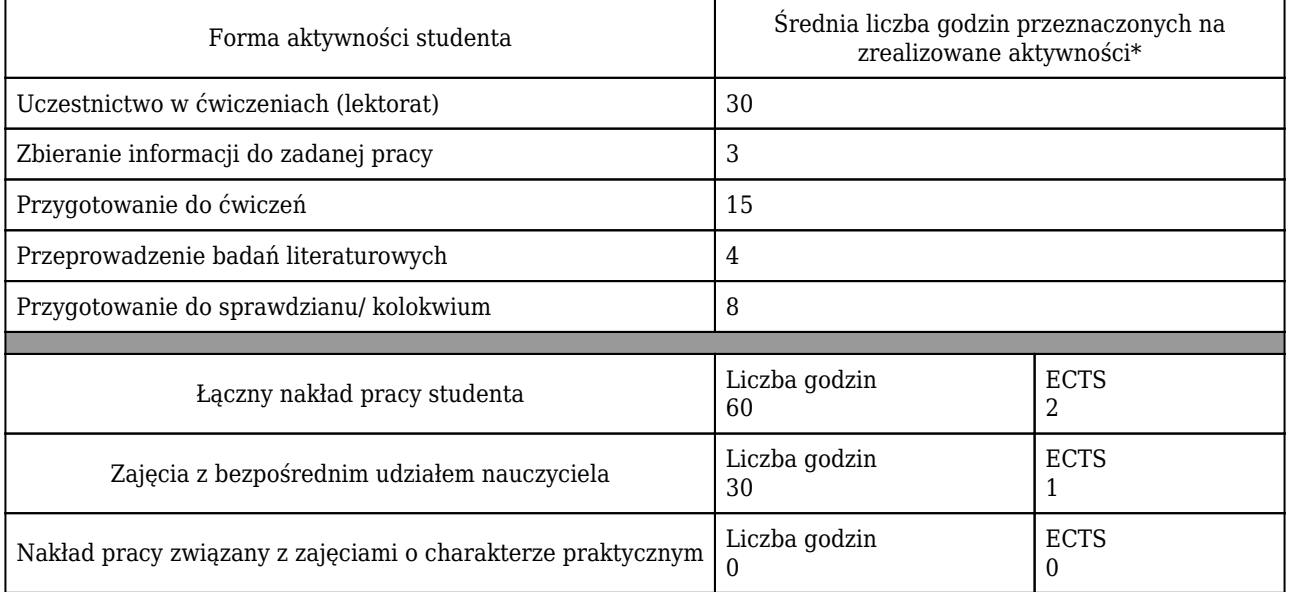

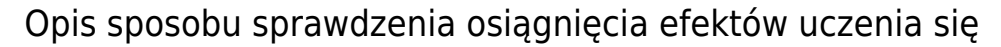

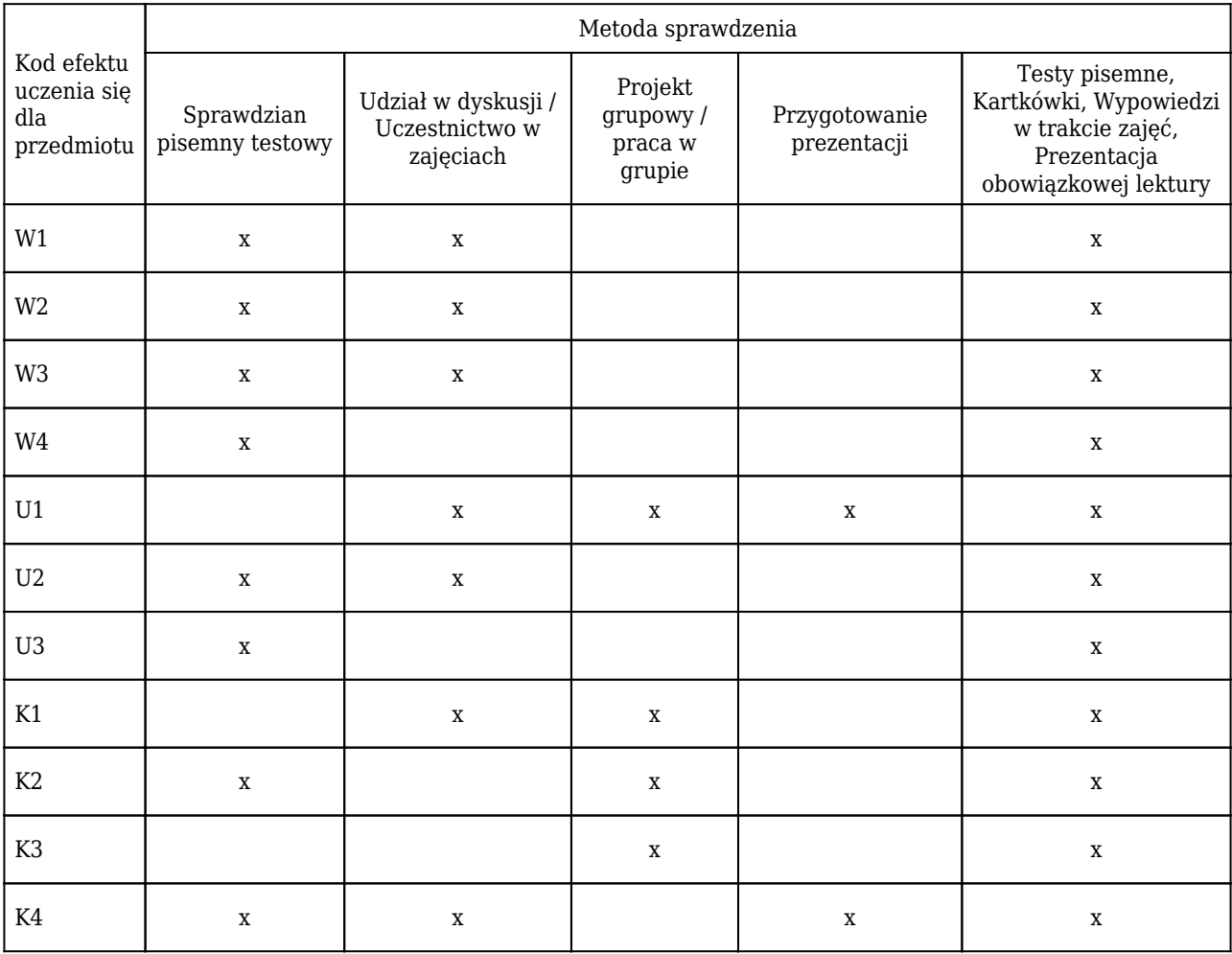

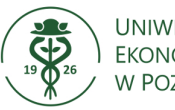

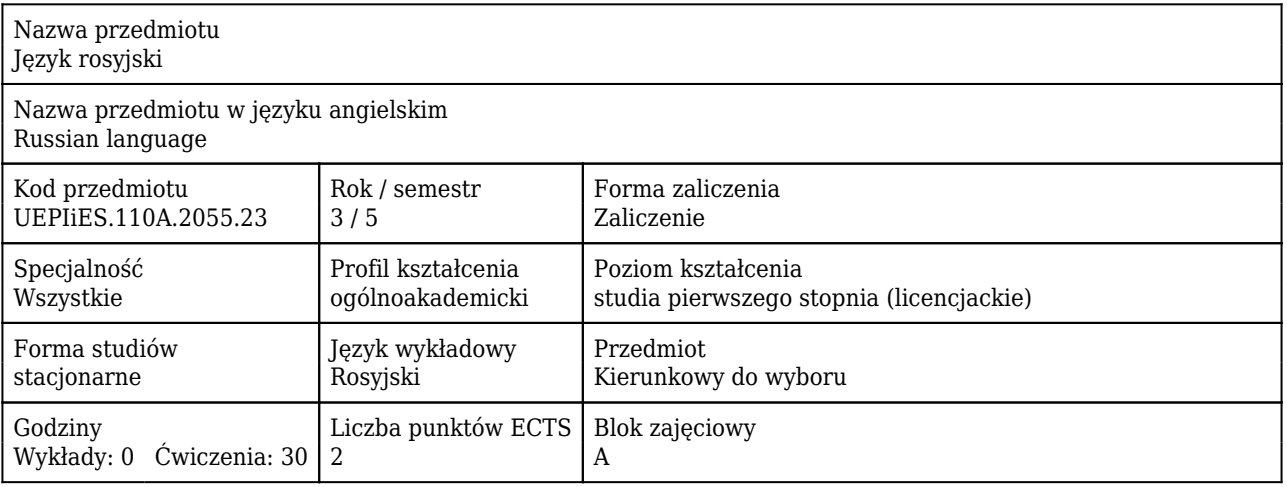

#### Cele uczenia się dla przedmiotu

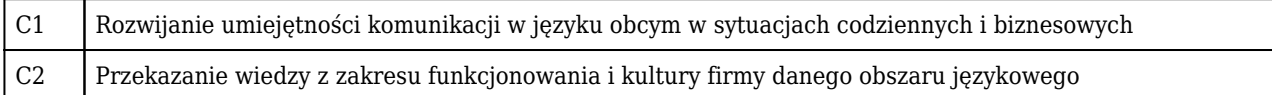

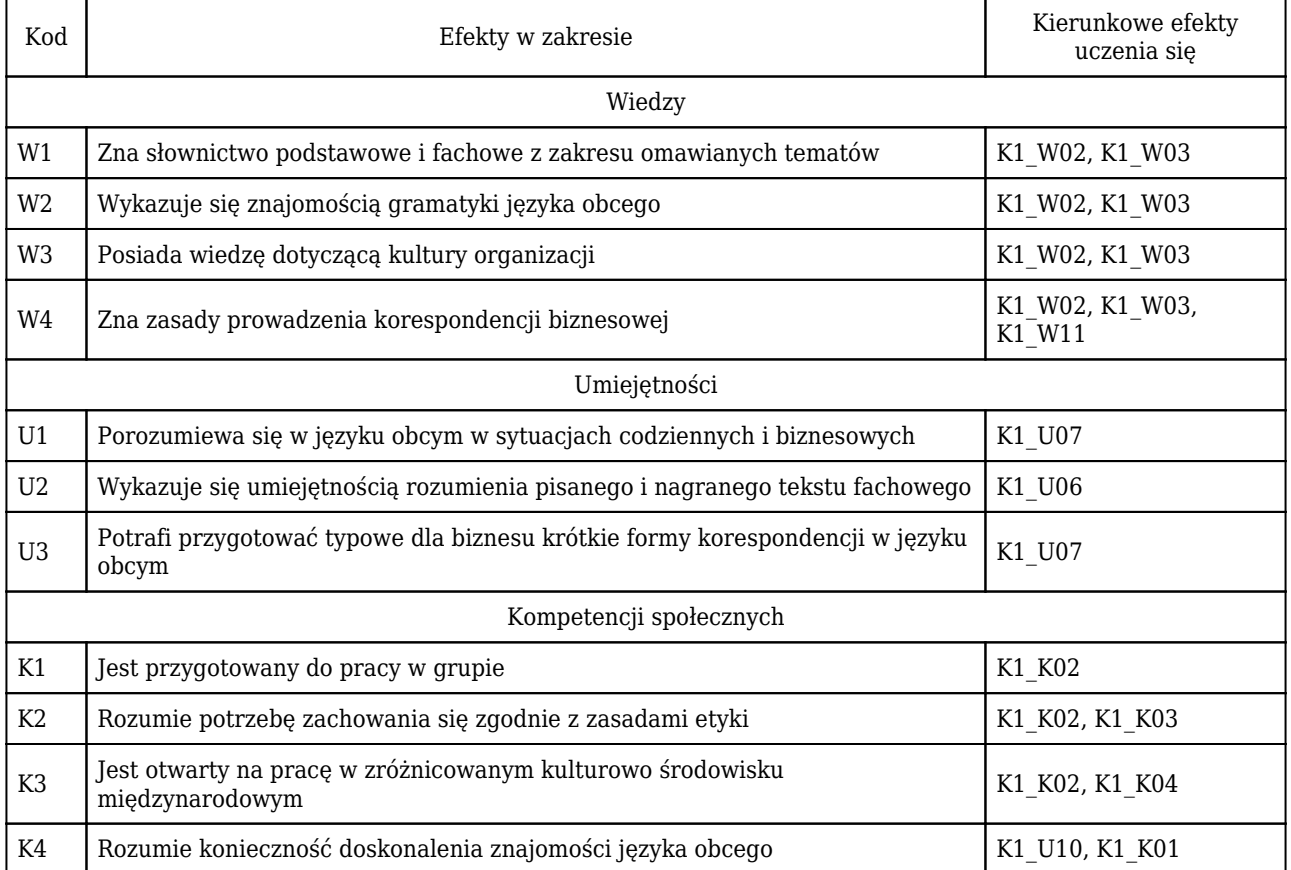

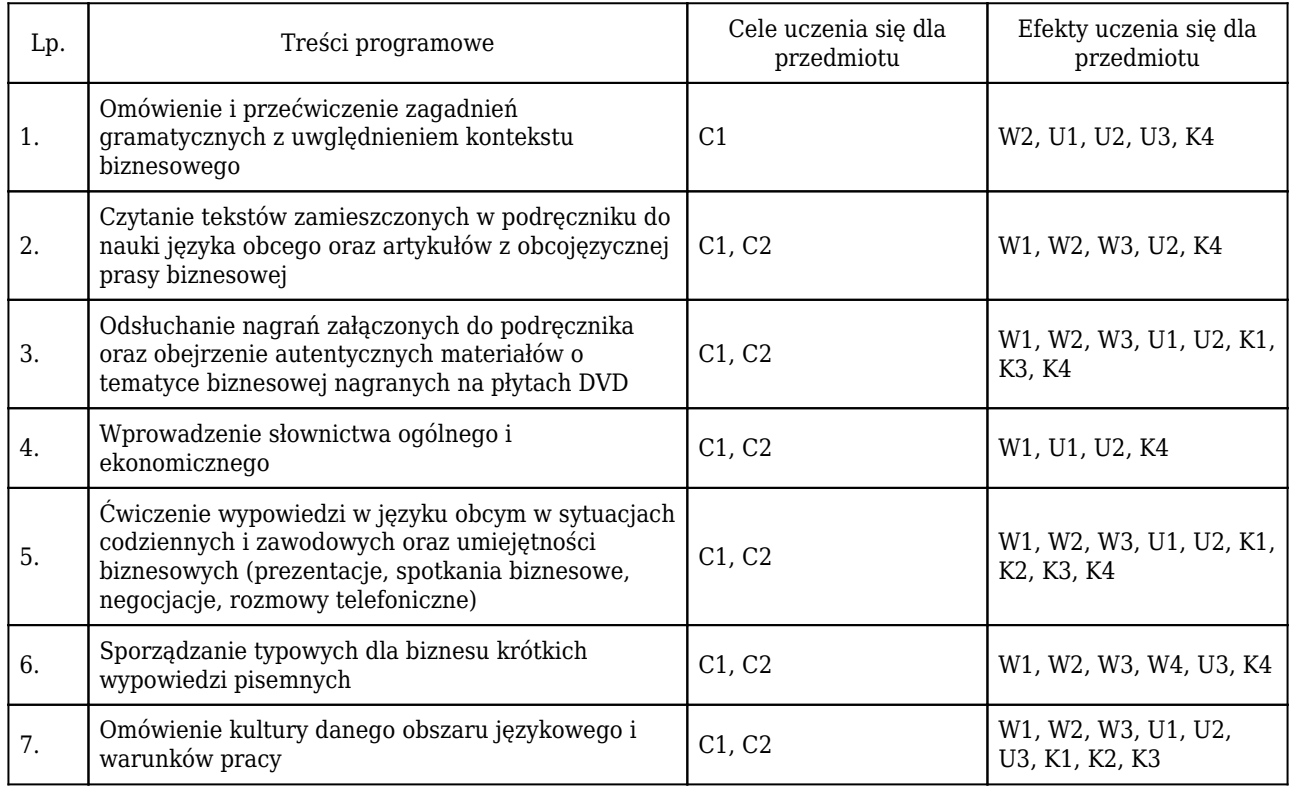

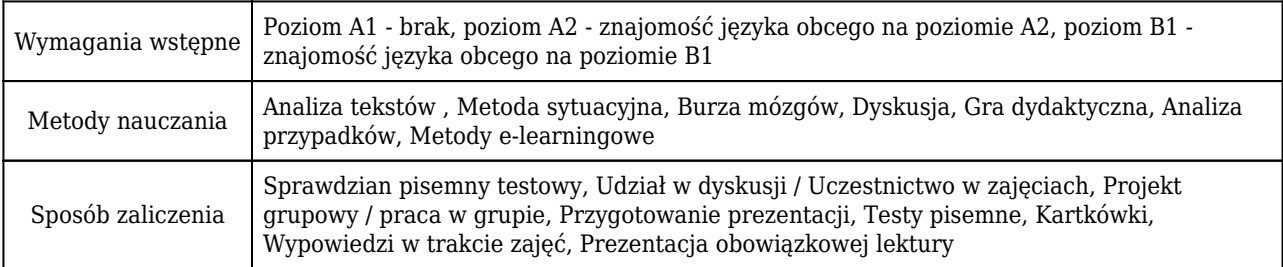

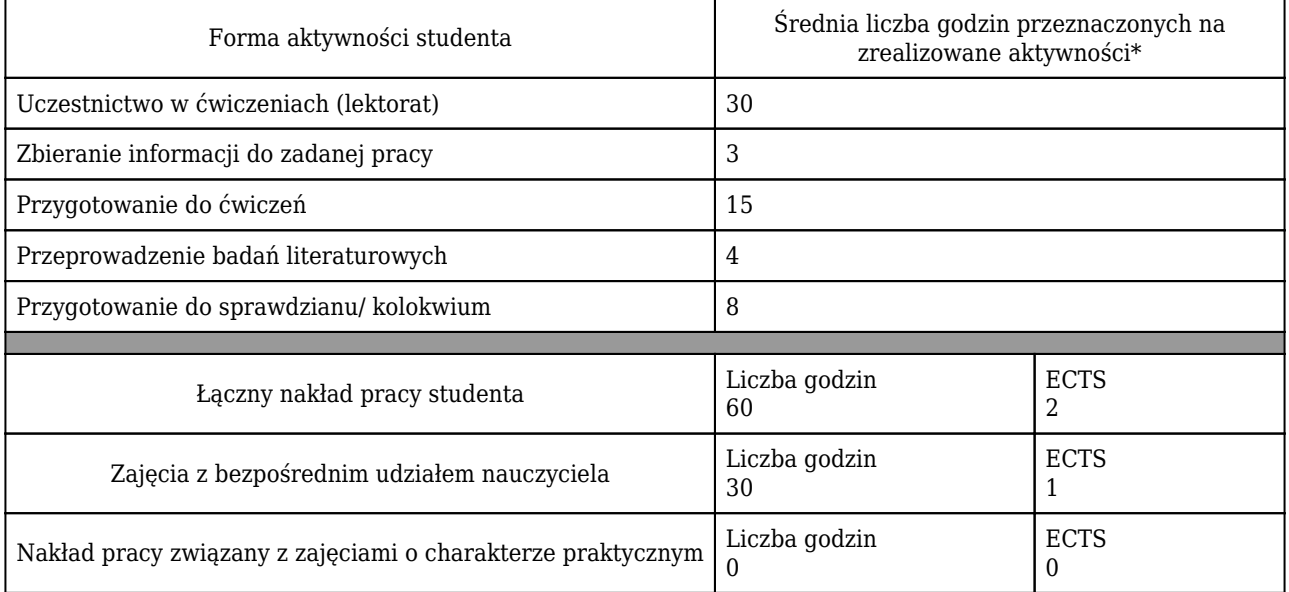

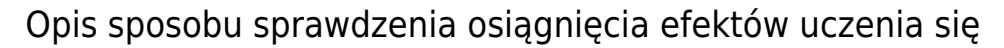

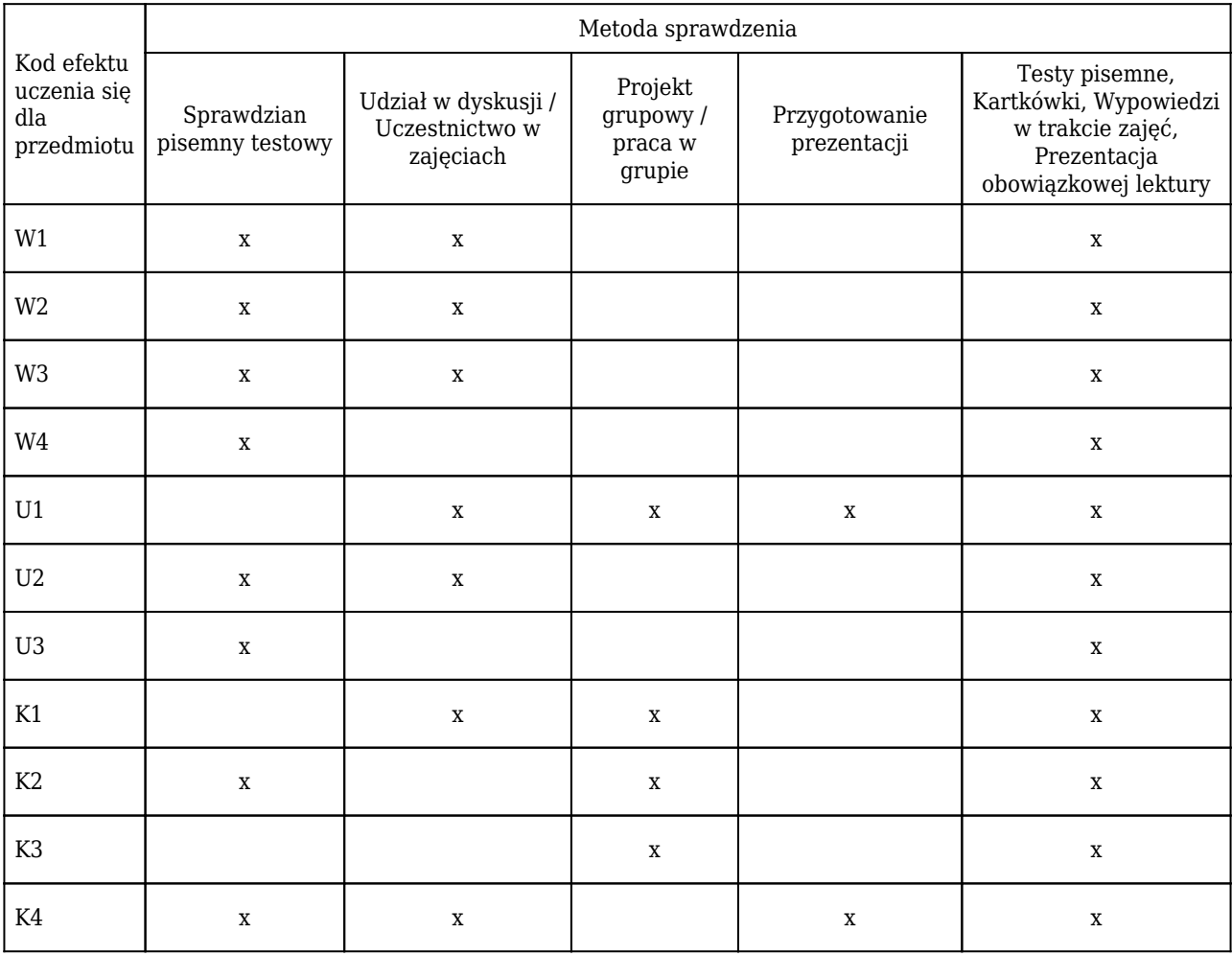

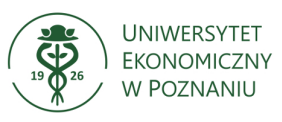

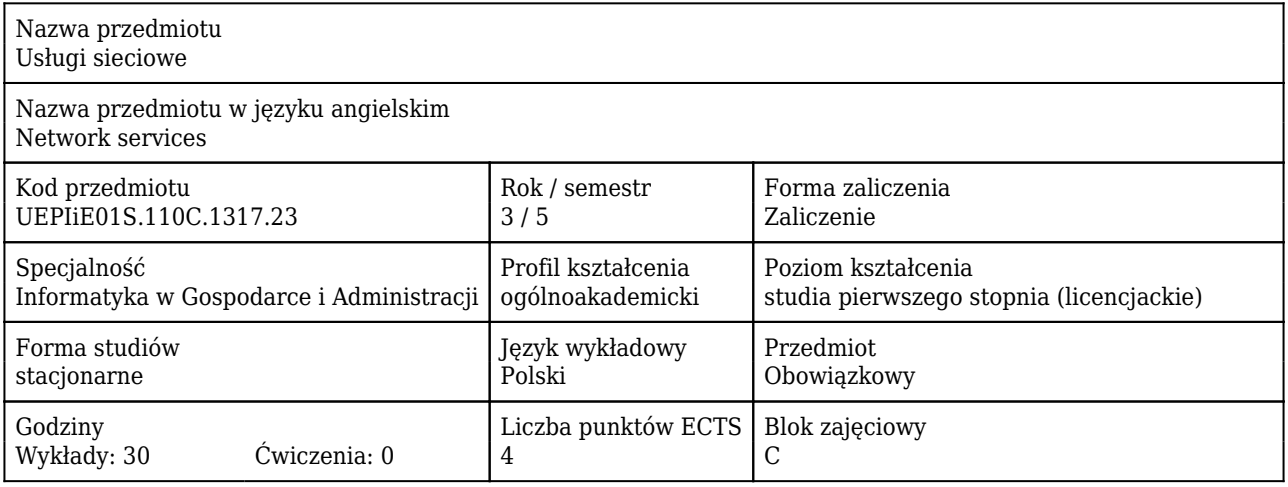

#### Cele uczenia się dla przedmiotu

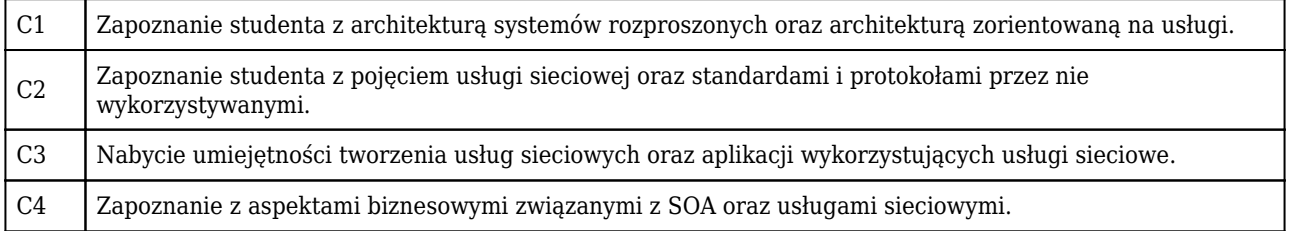

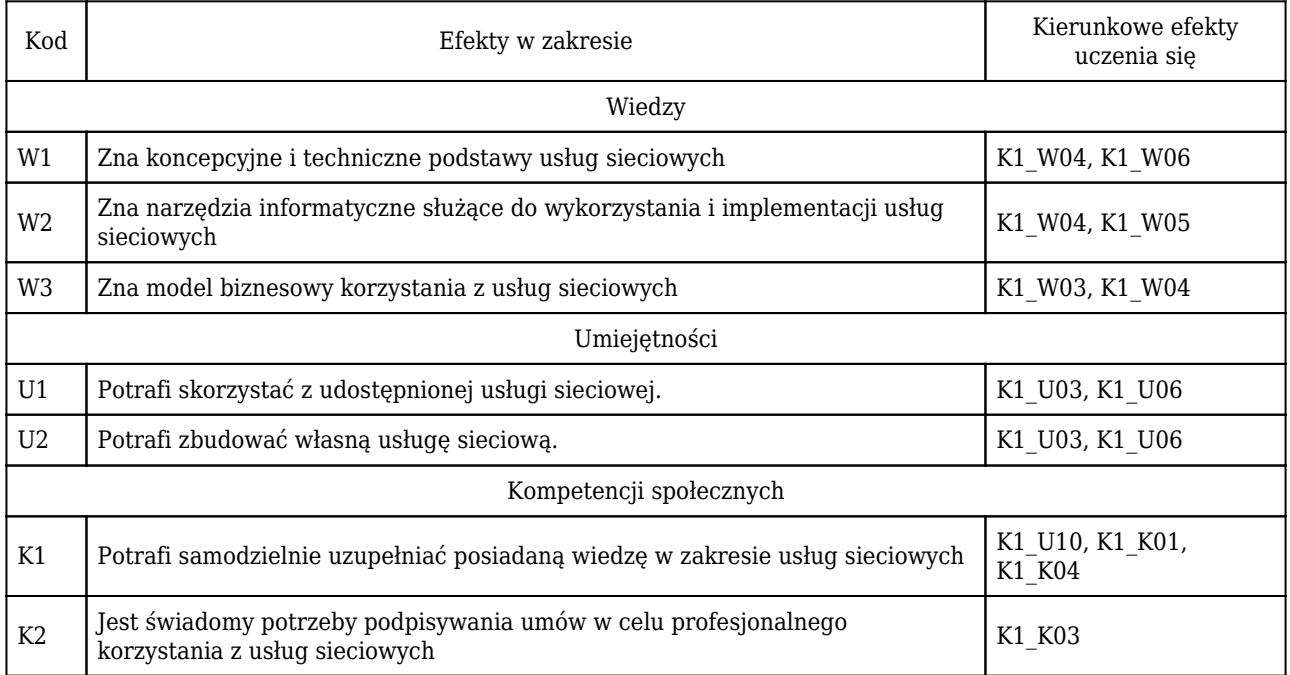

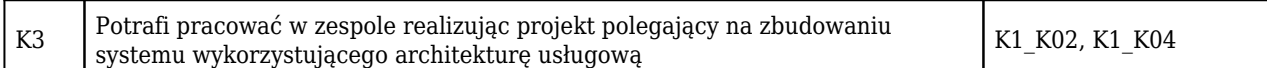

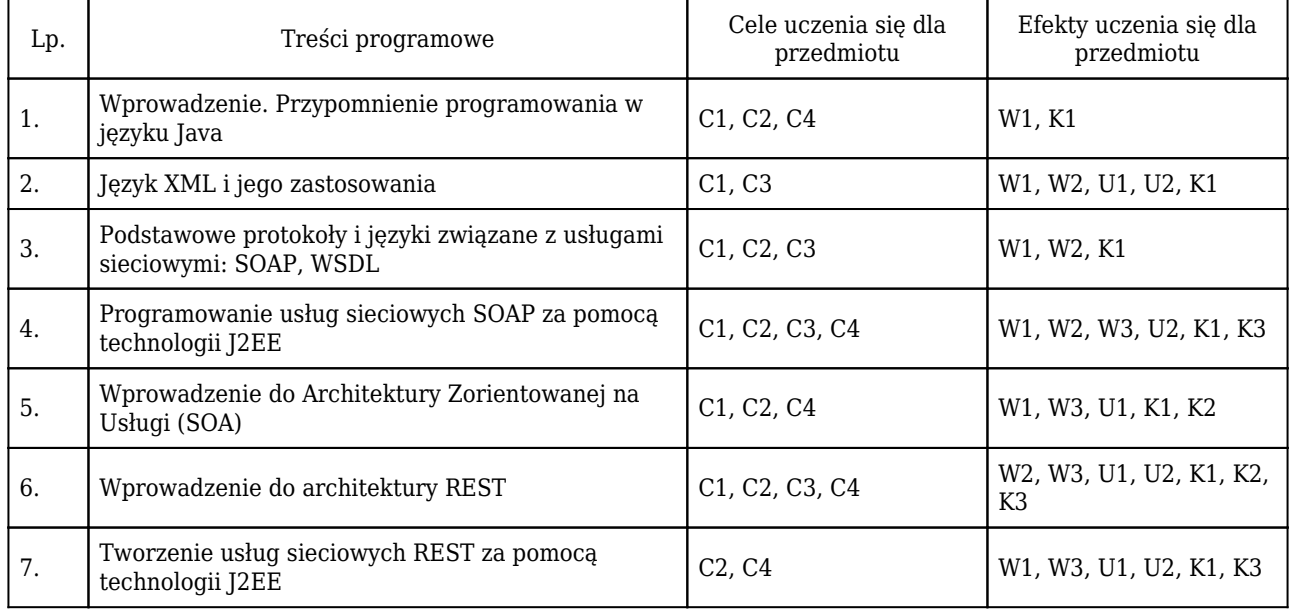

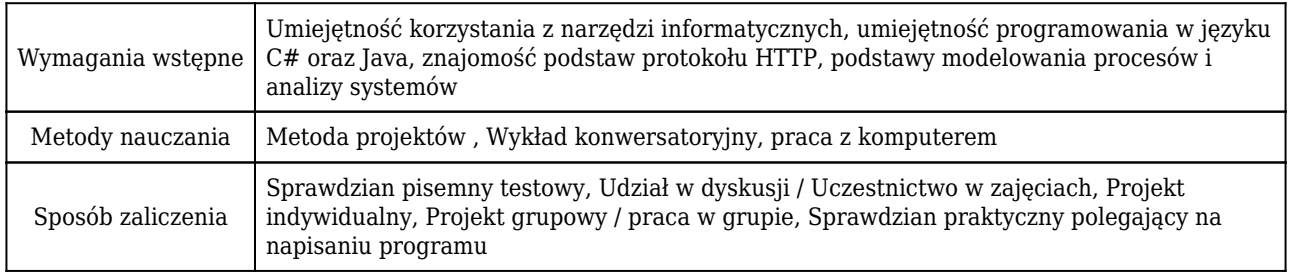

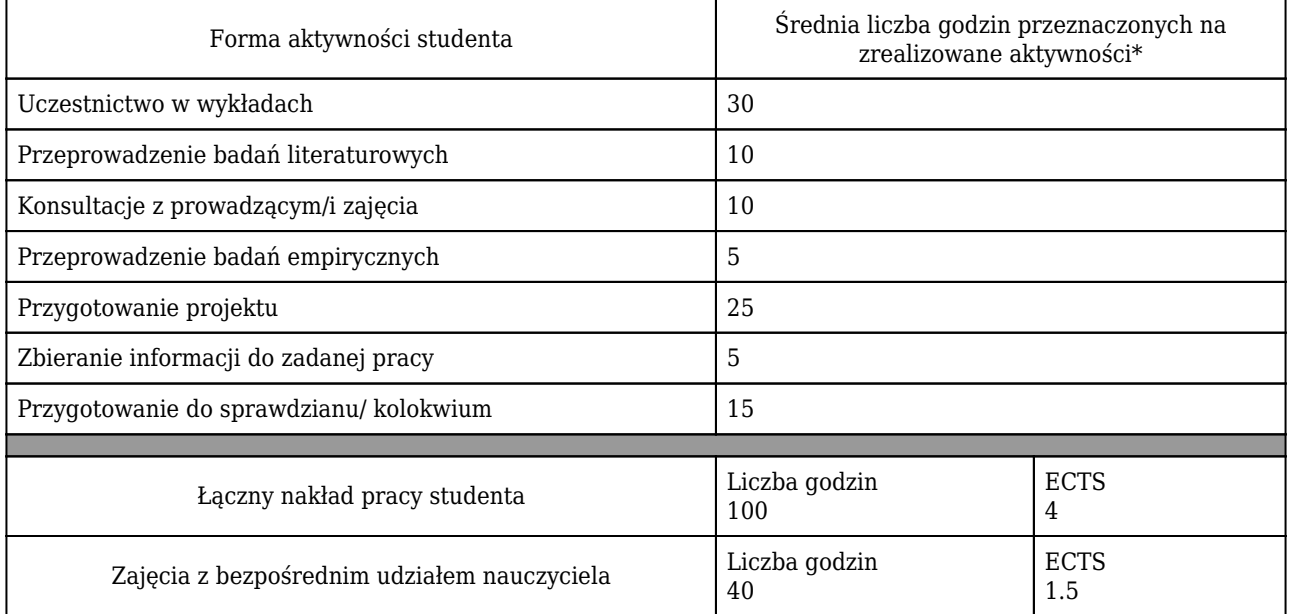

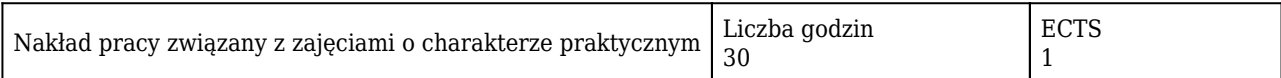

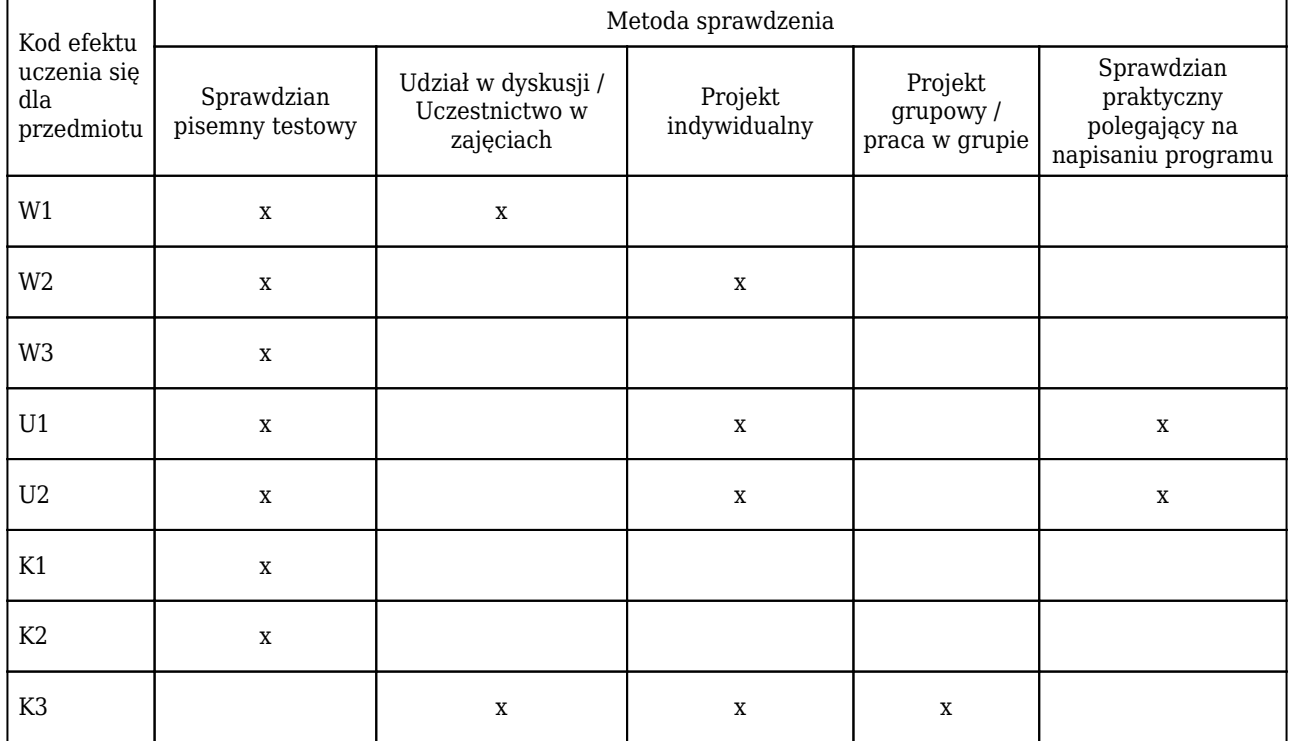
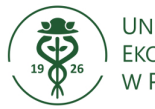

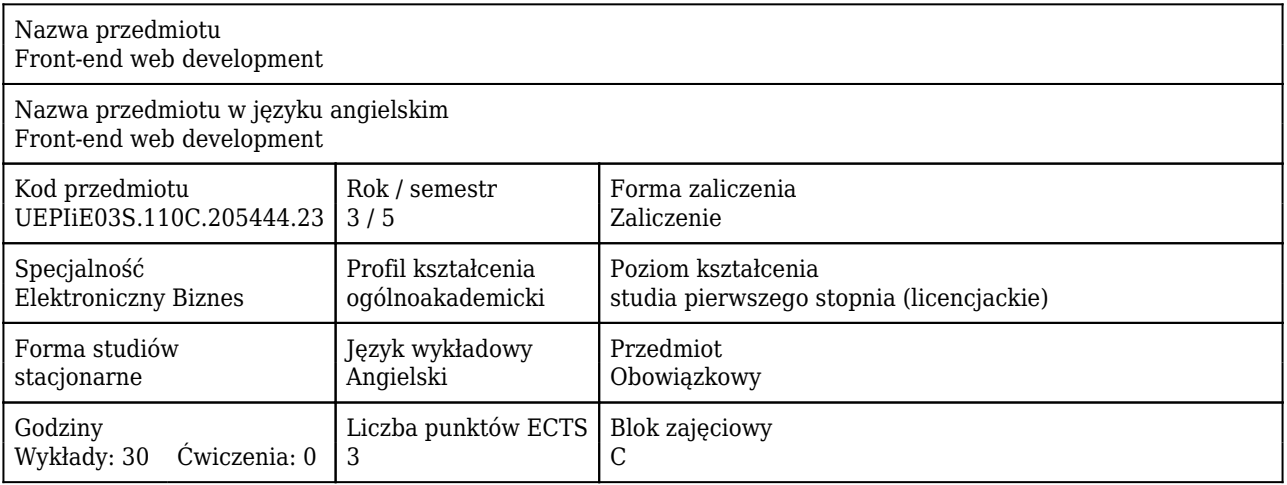

### Cele uczenia się dla przedmiotu

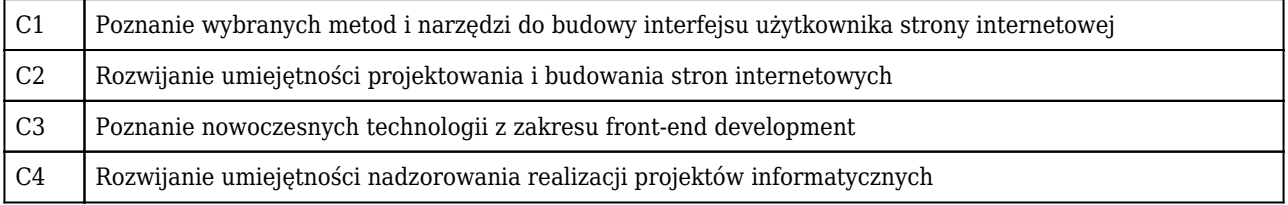

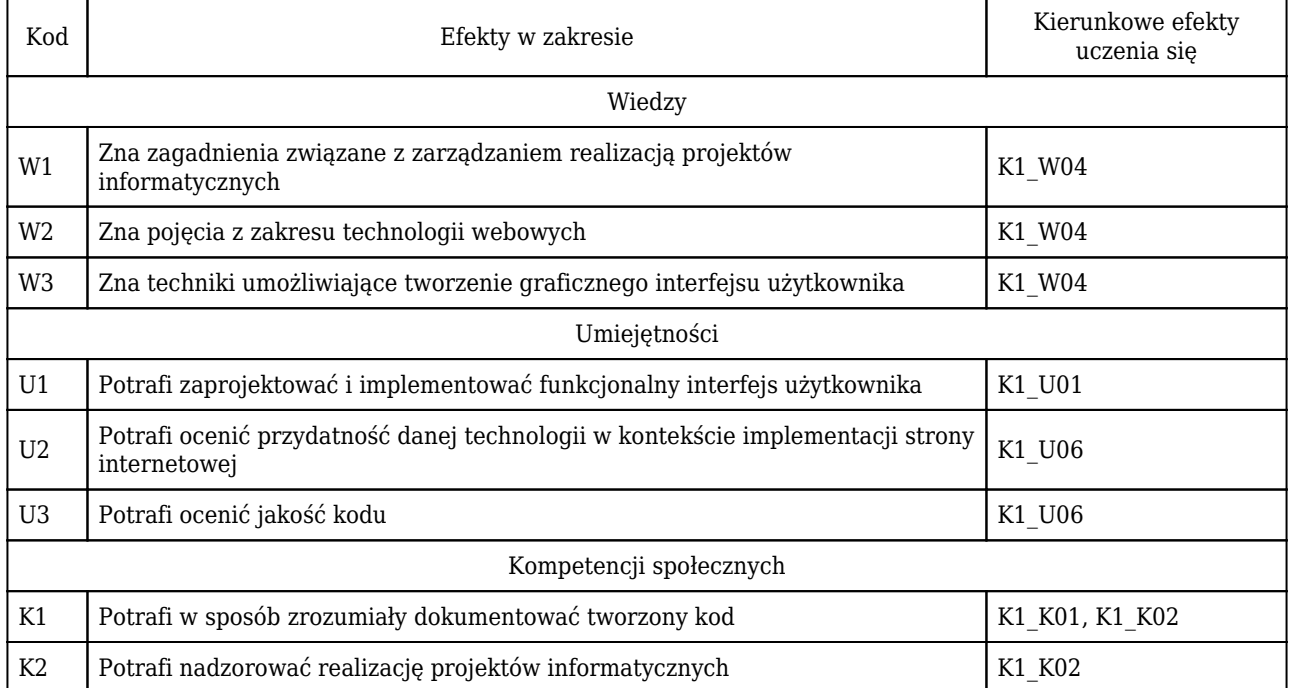

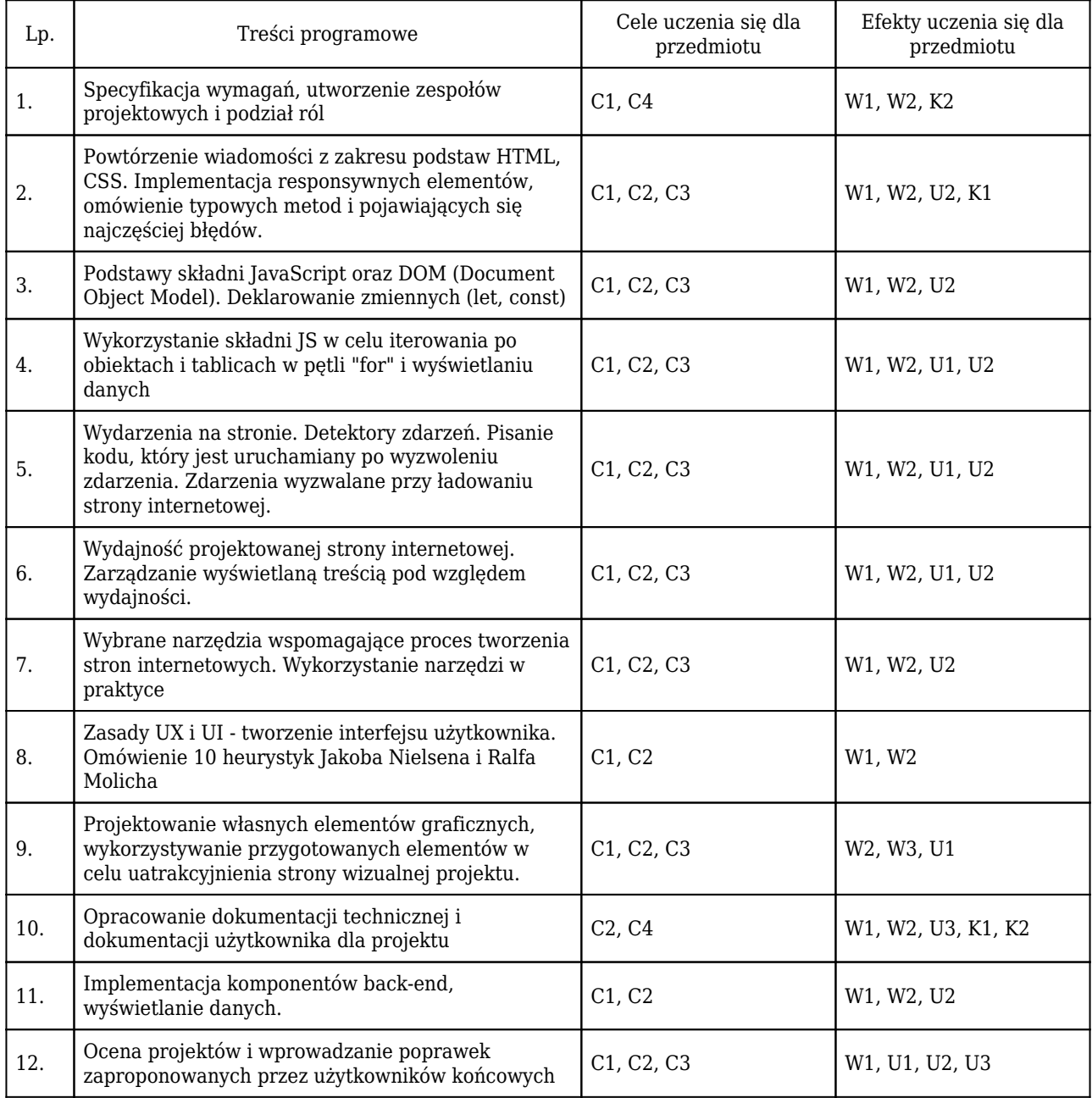

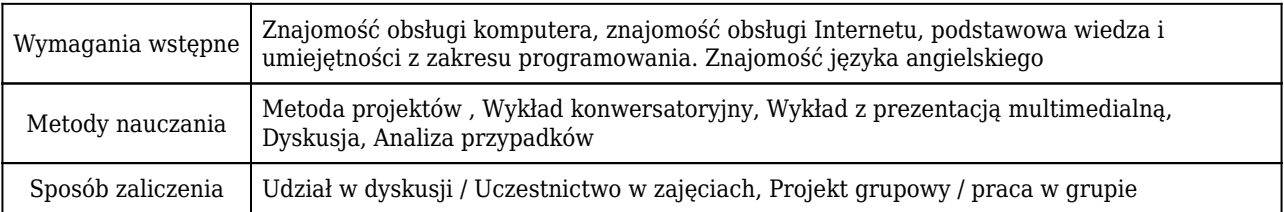

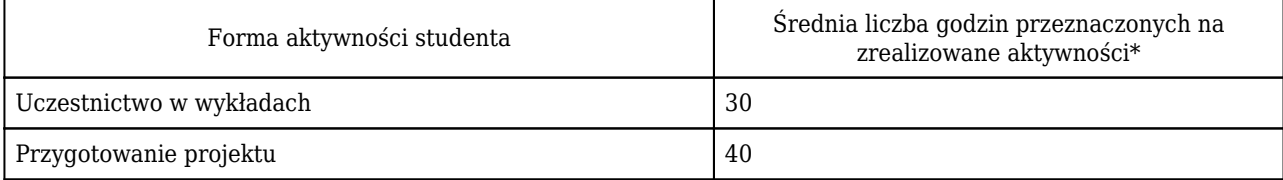

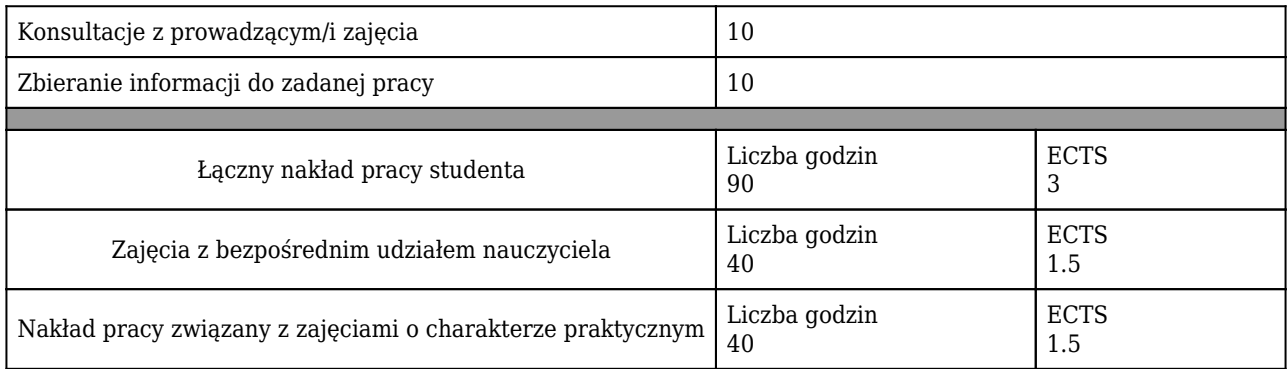

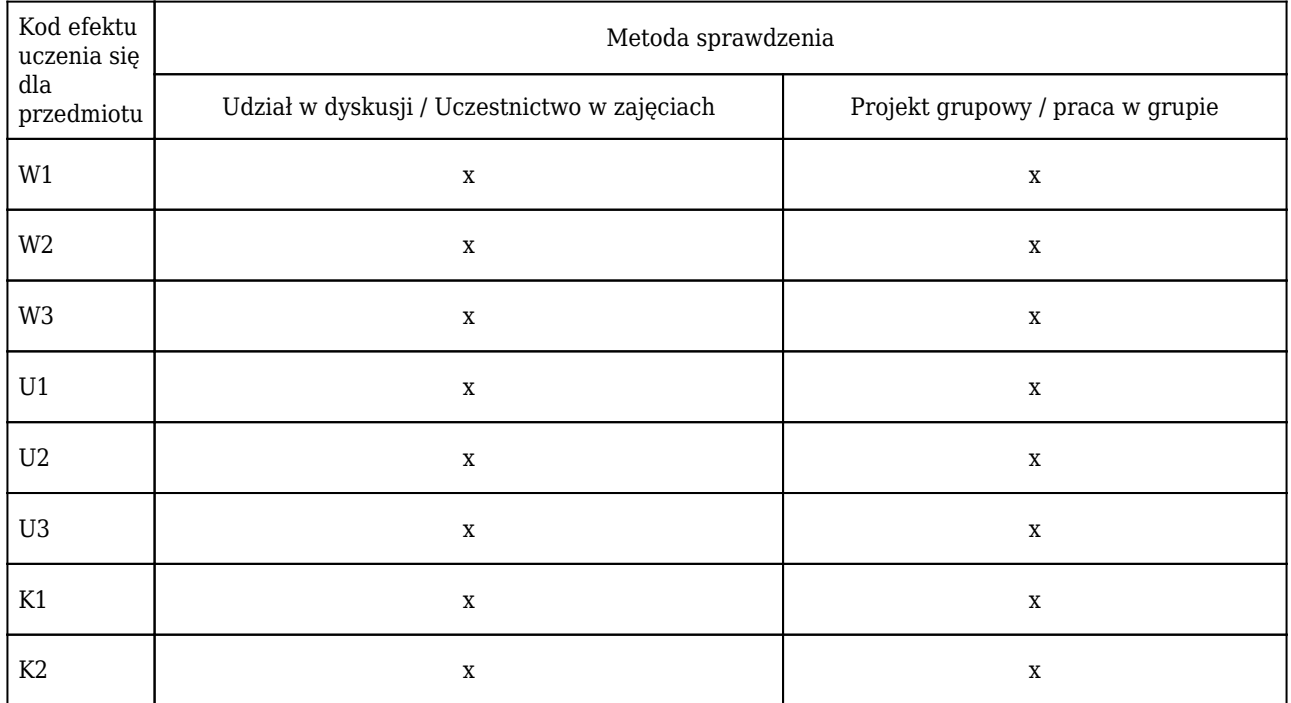

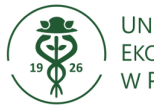

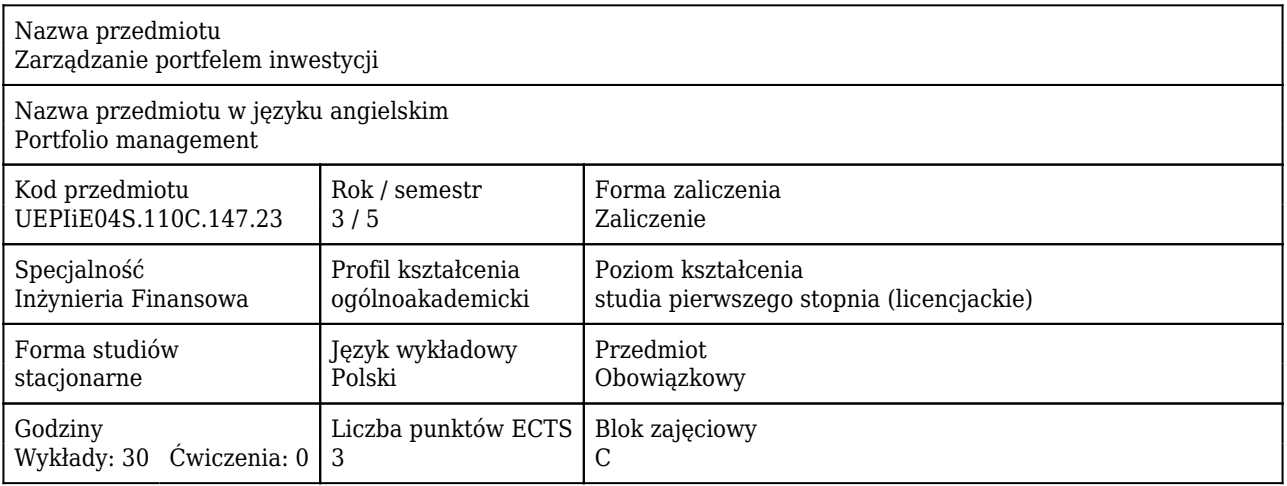

### Cele uczenia się dla przedmiotu

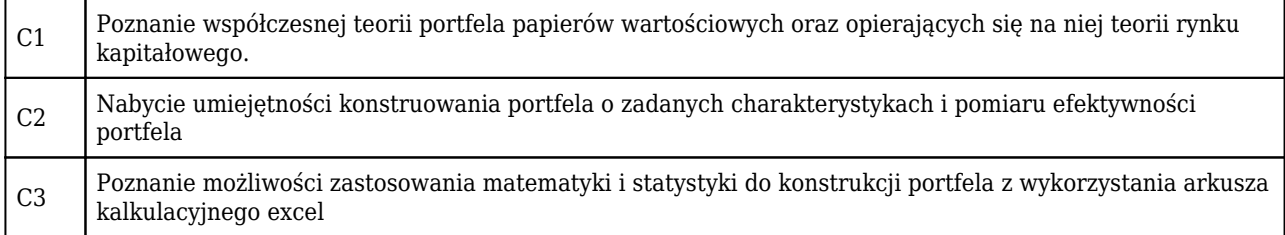

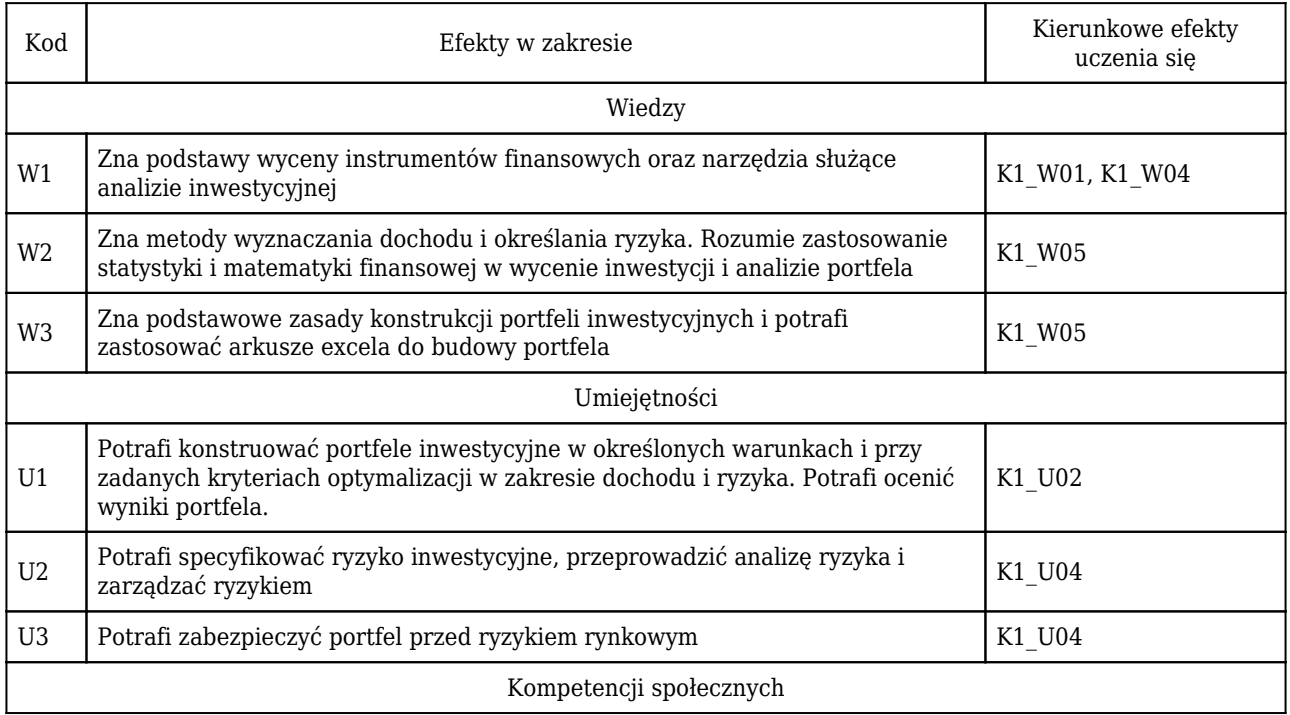

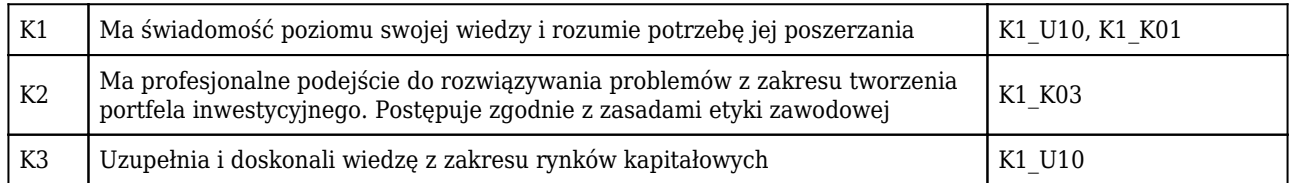

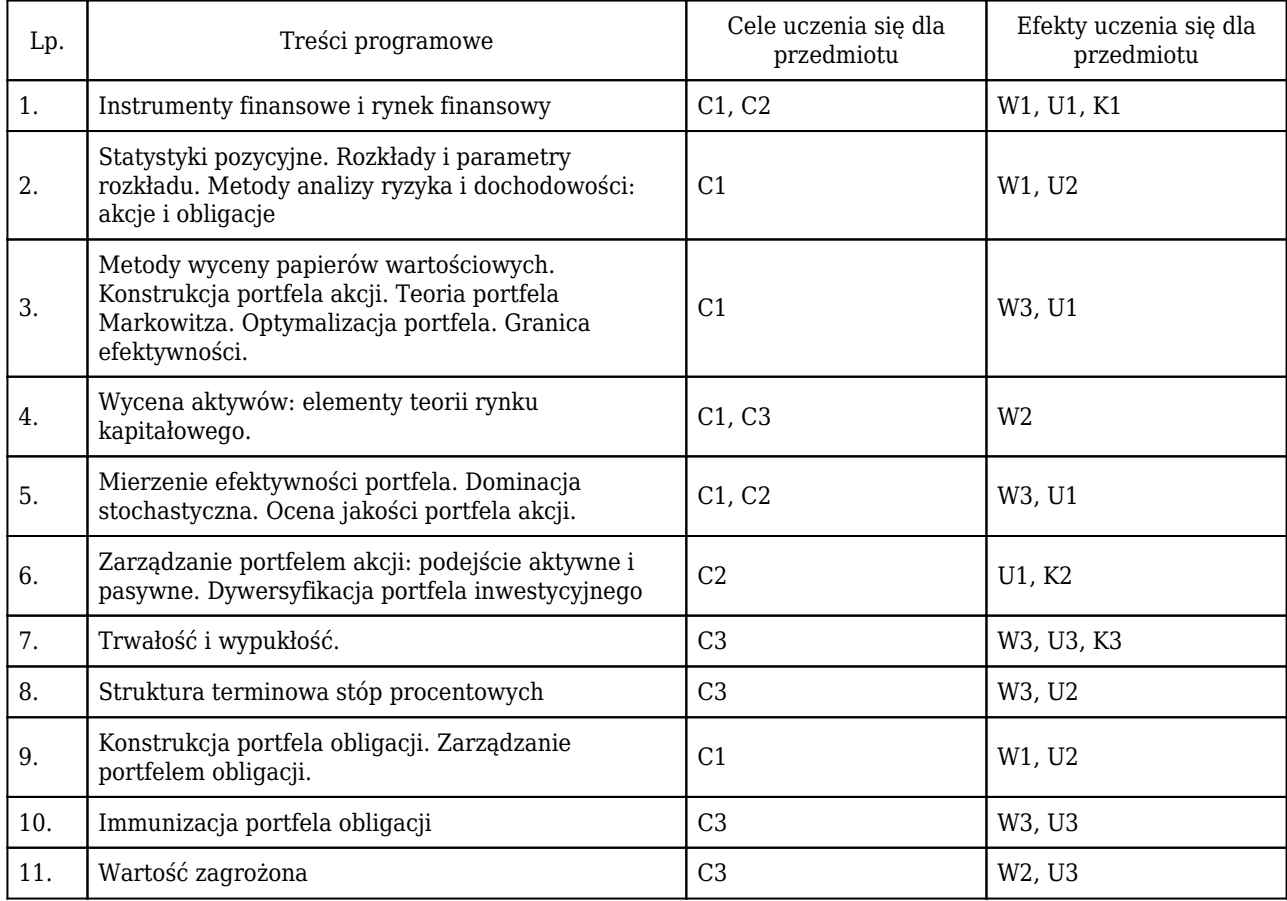

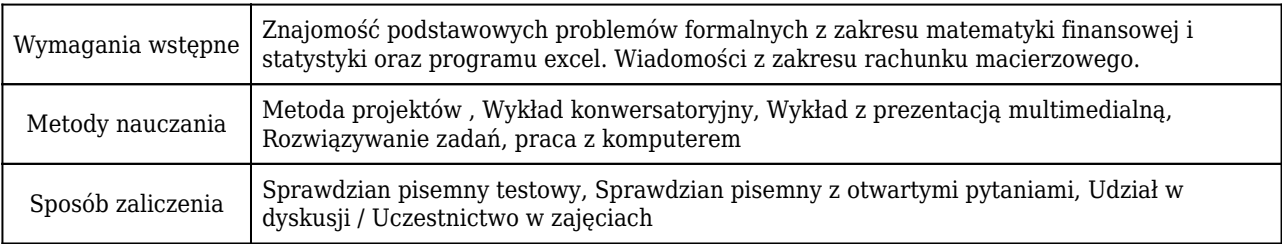

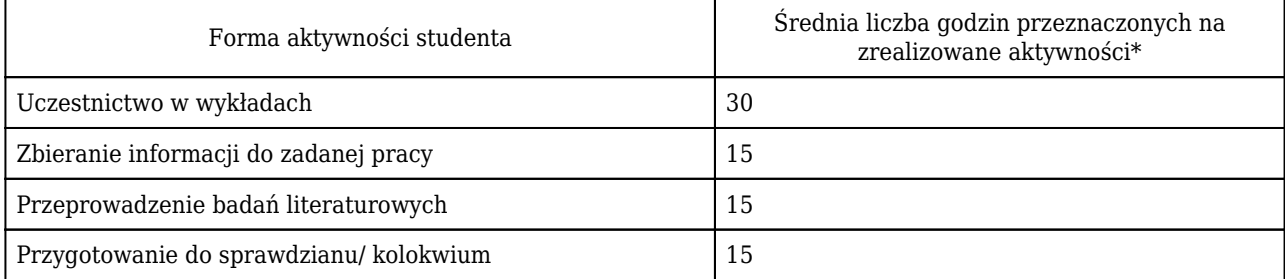

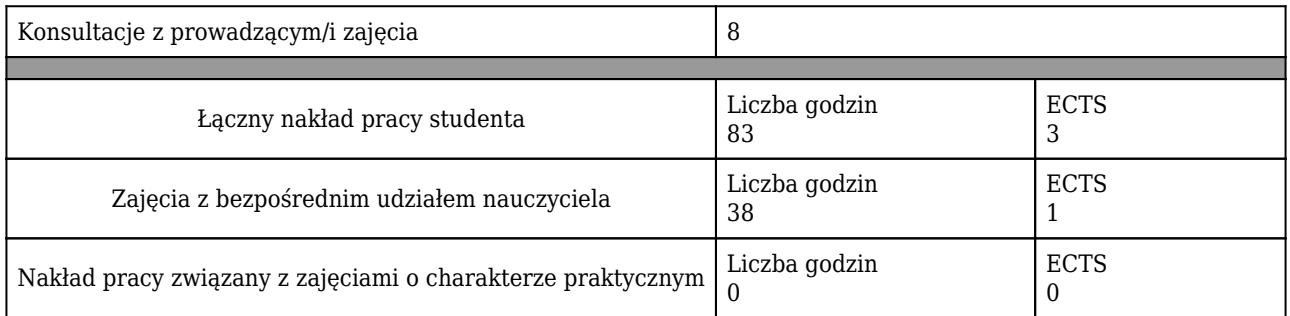

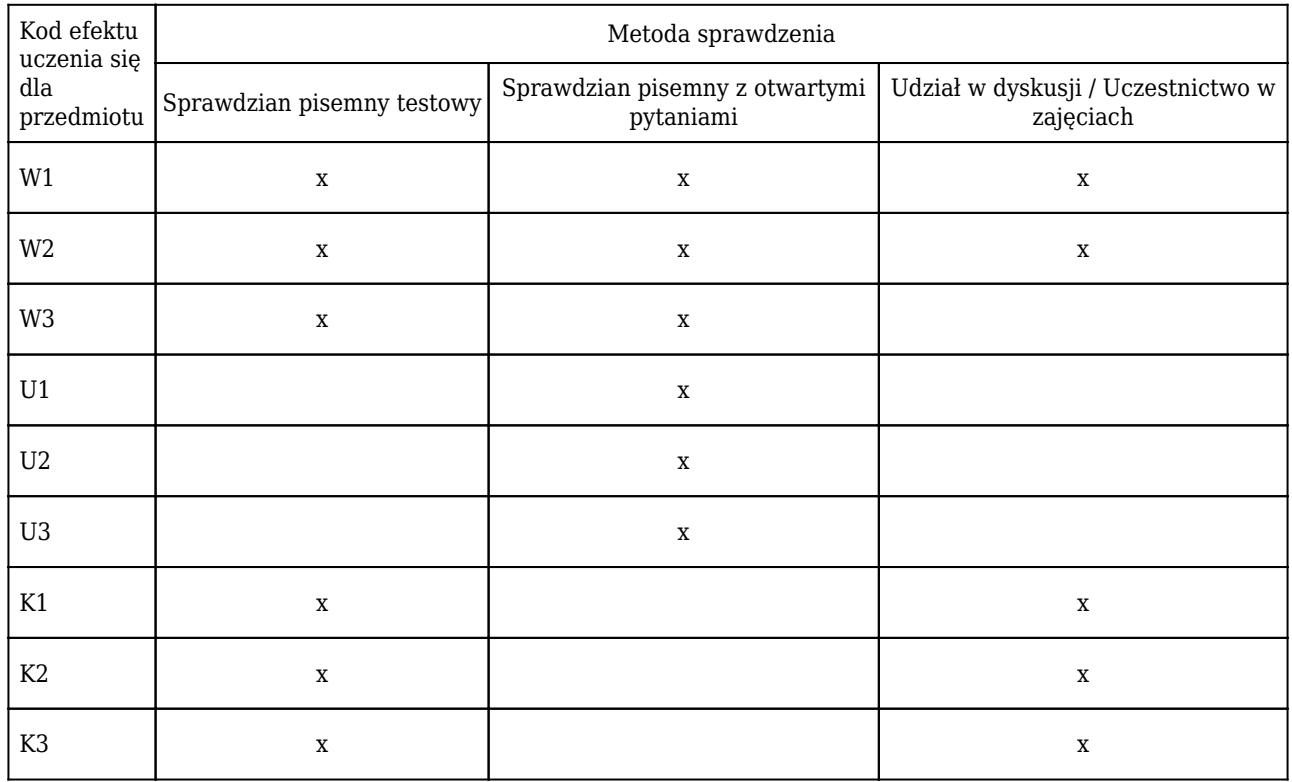

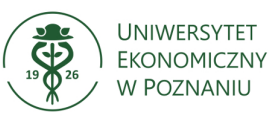

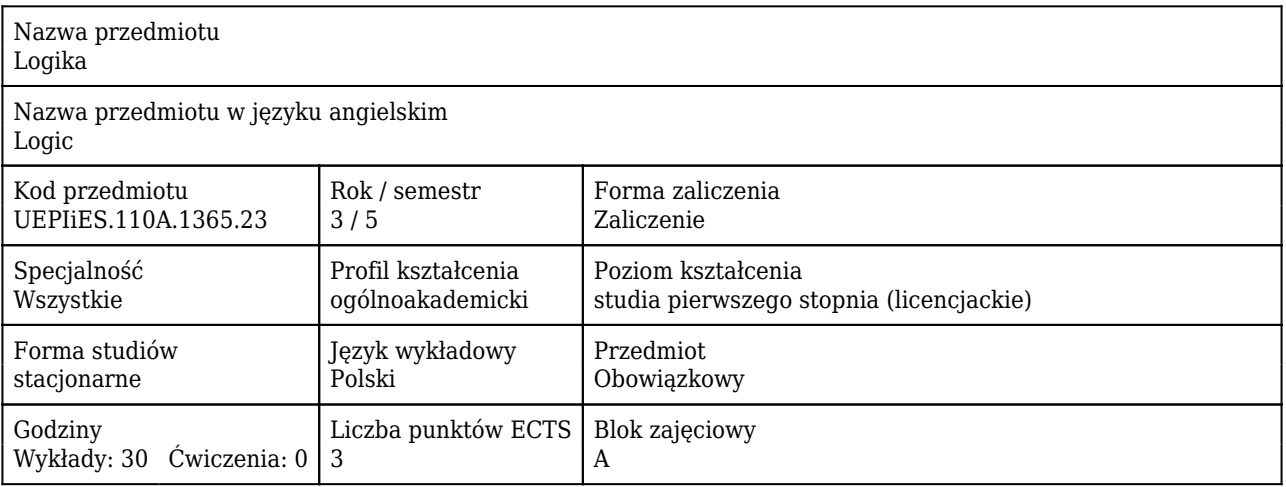

### Cele uczenia się dla przedmiotu

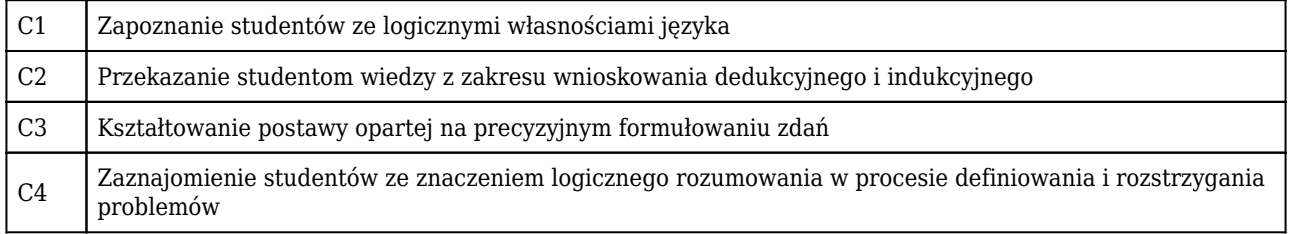

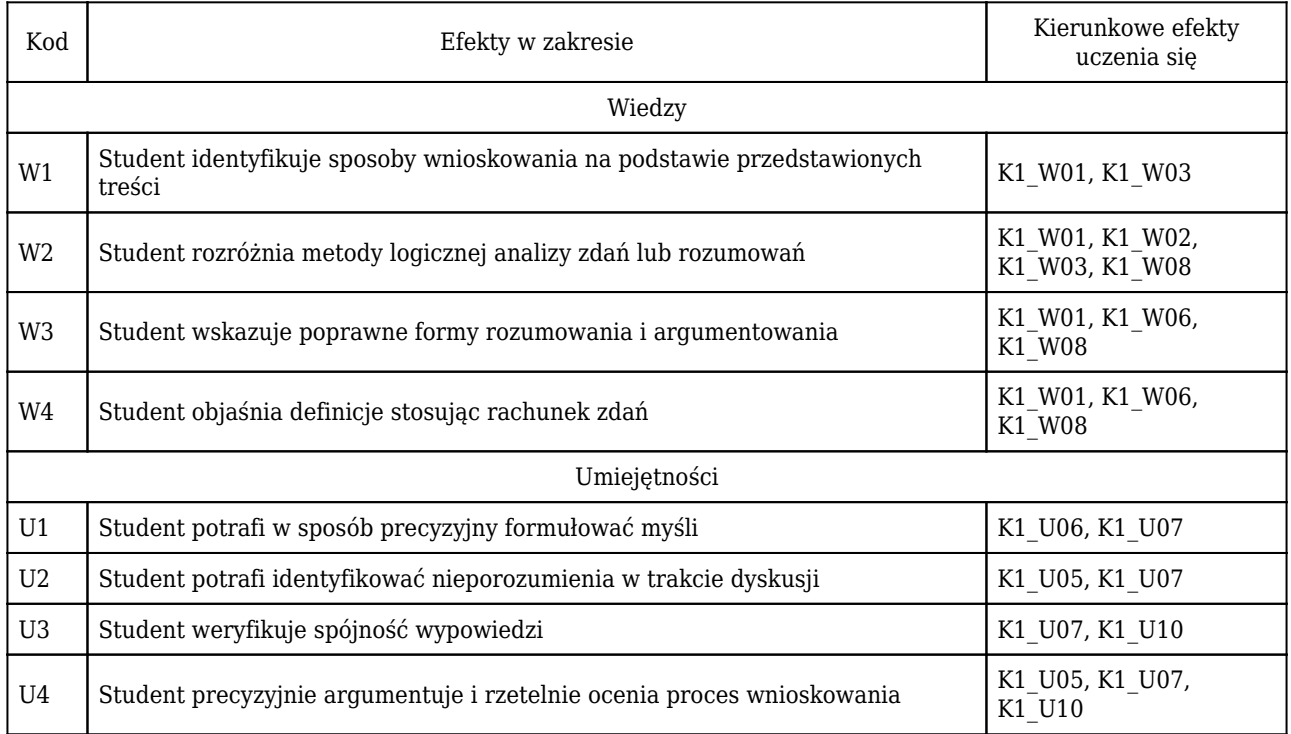

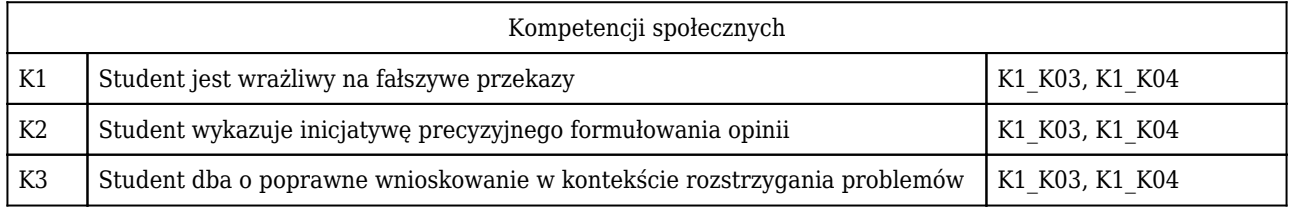

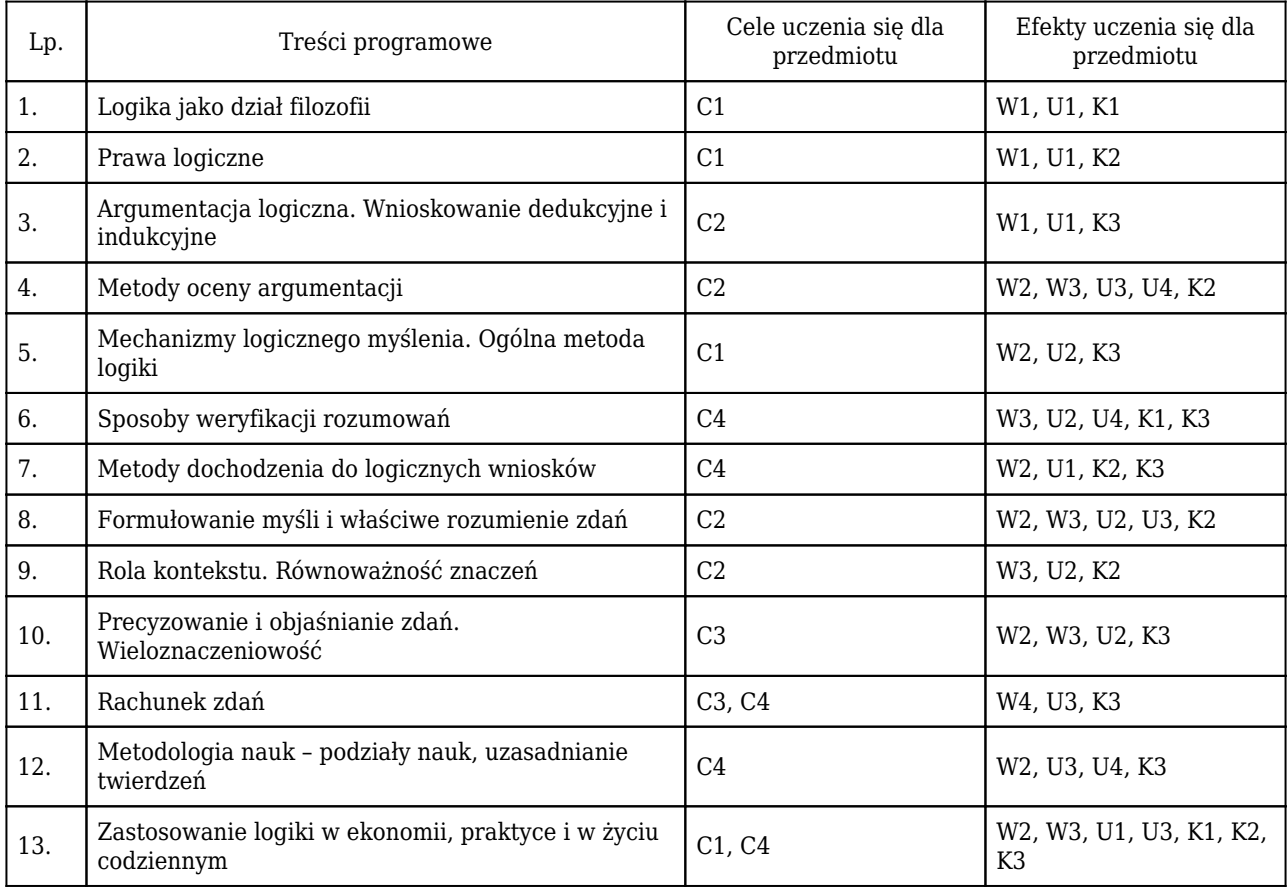

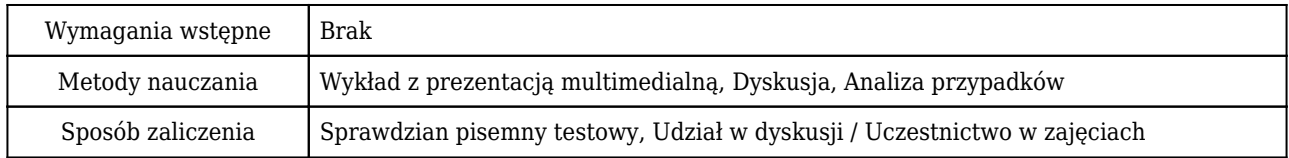

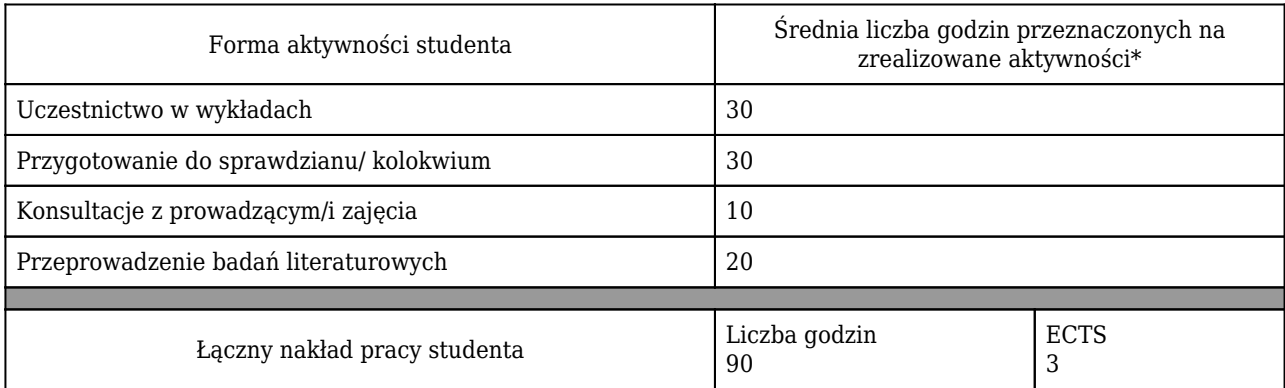

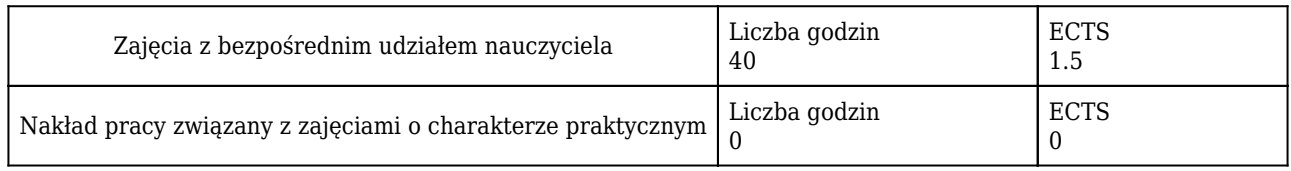

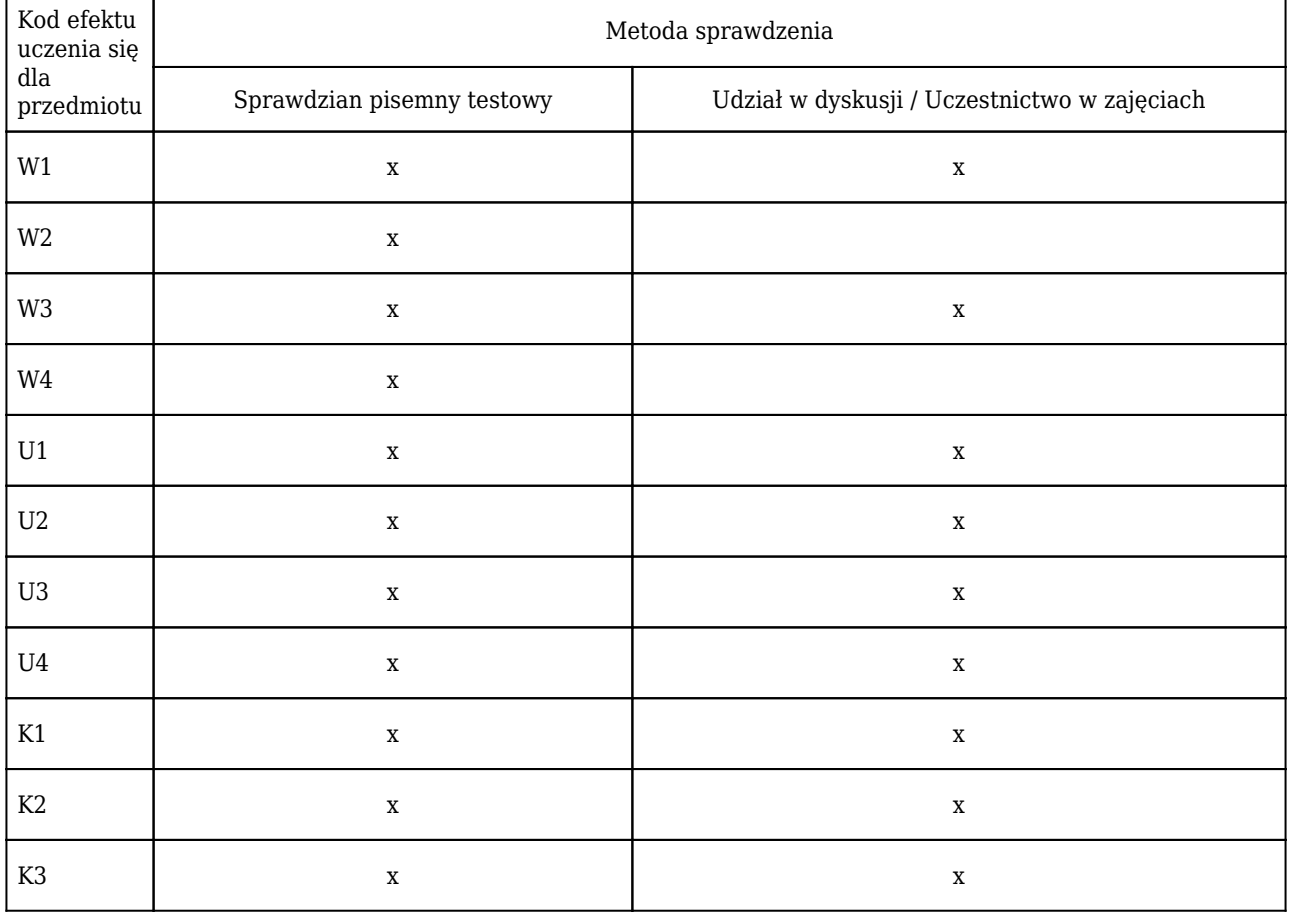

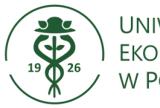

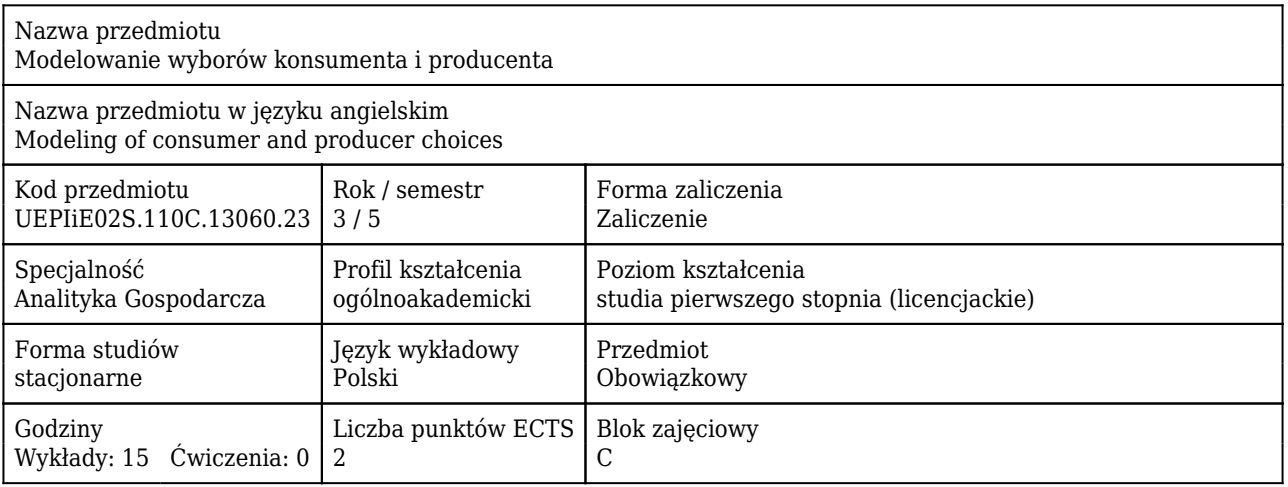

### Cele uczenia się dla przedmiotu

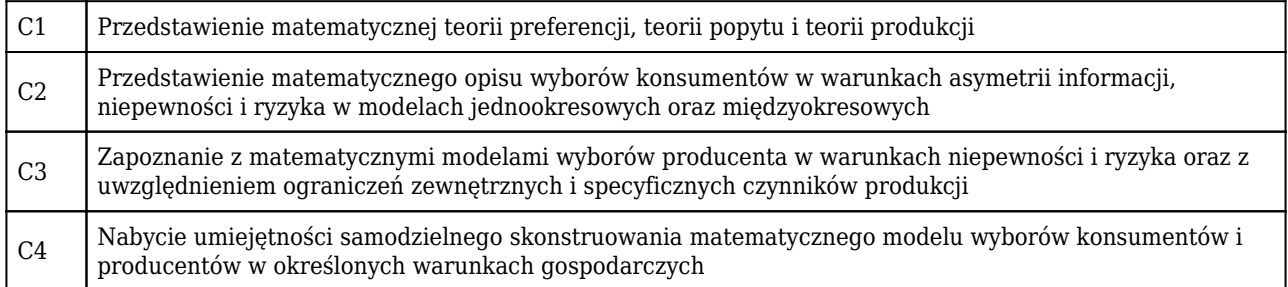

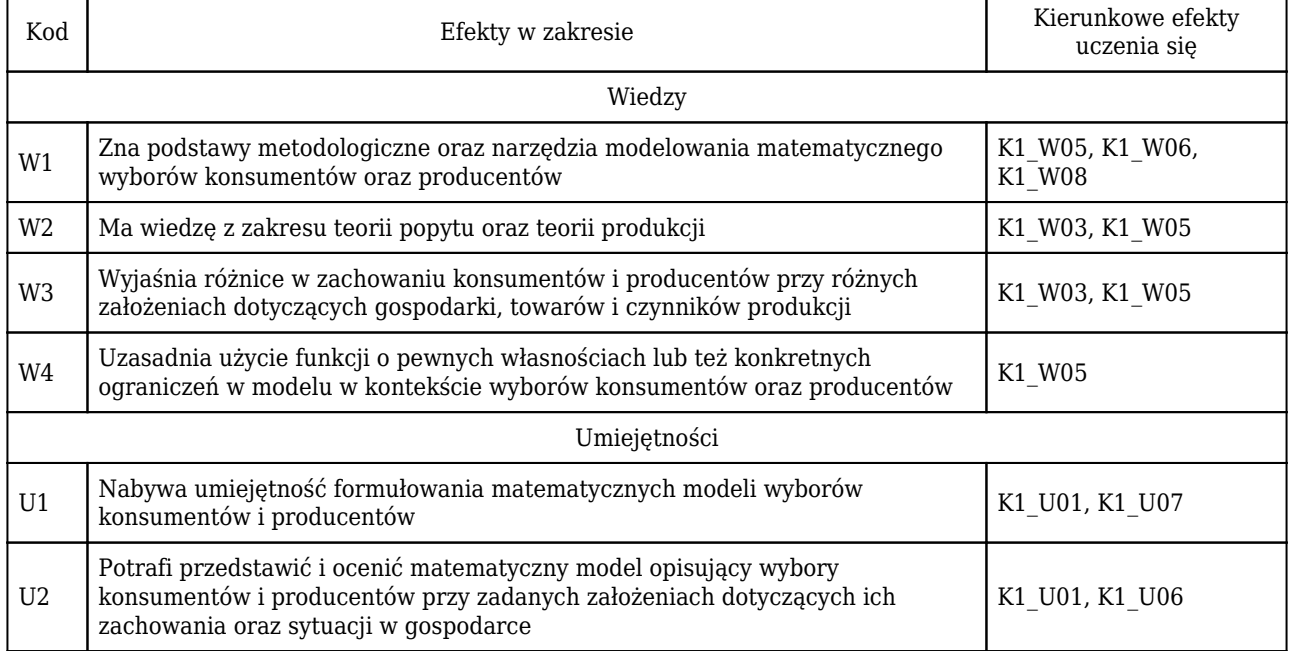

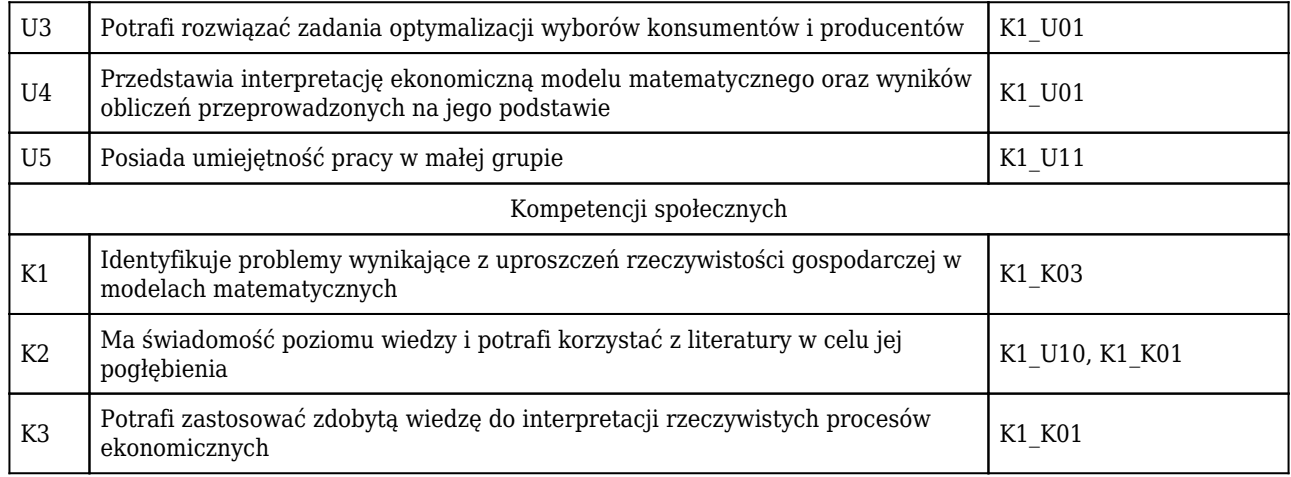

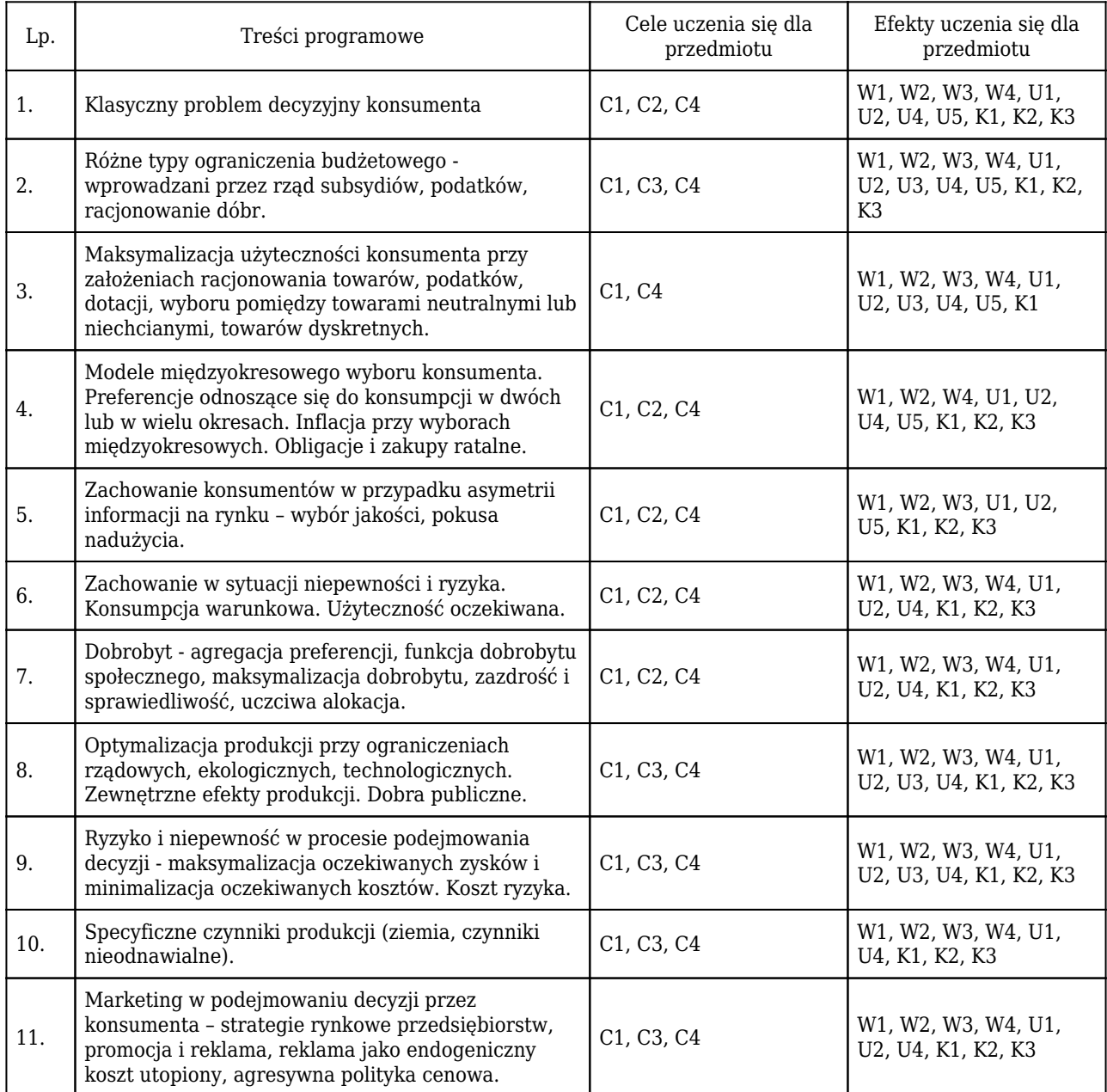

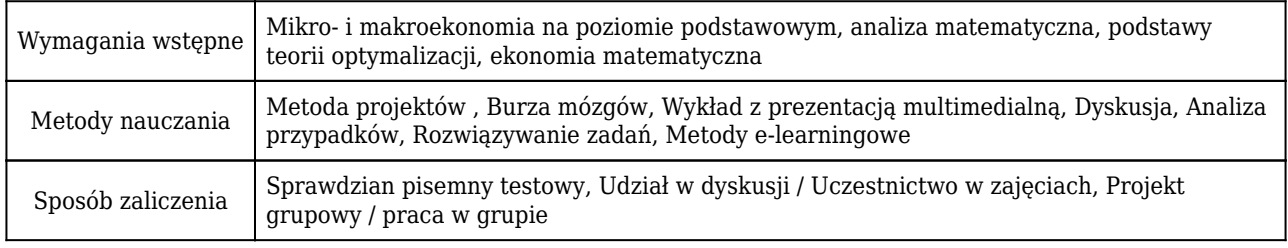

## Rozliczenie punktów ECTS

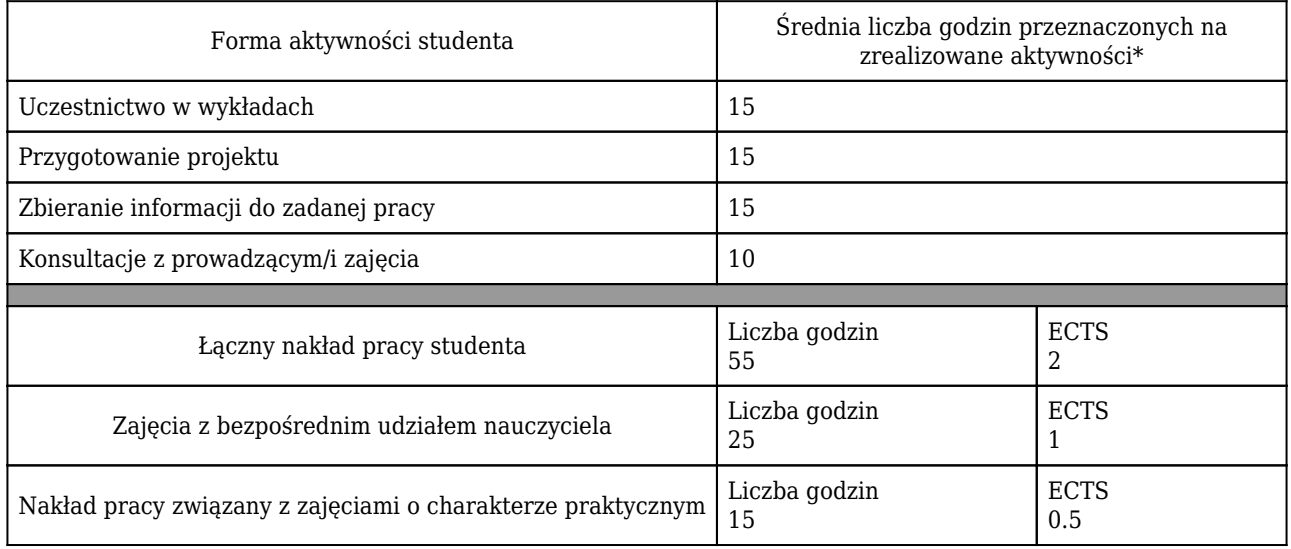

\* godzina (lekcyjna) oznacza 45 minut

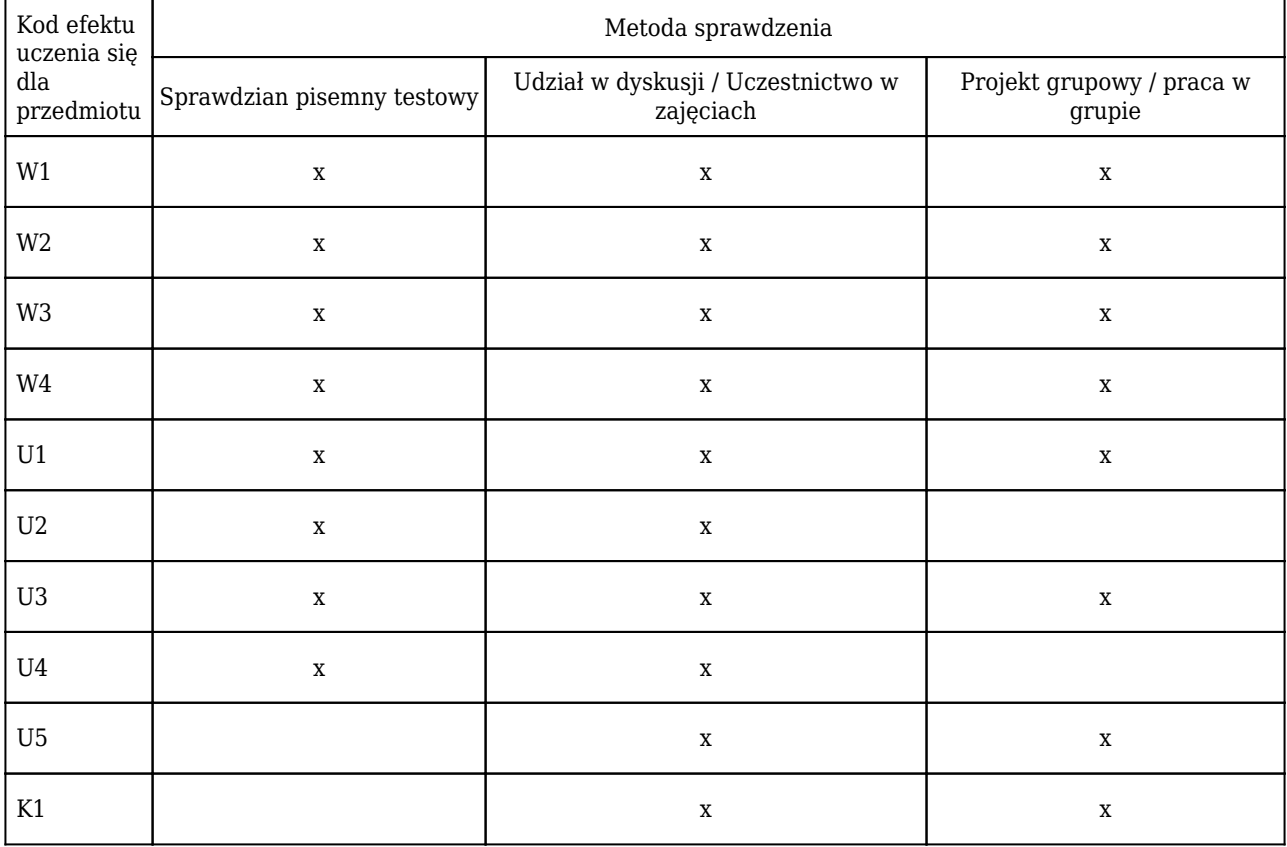

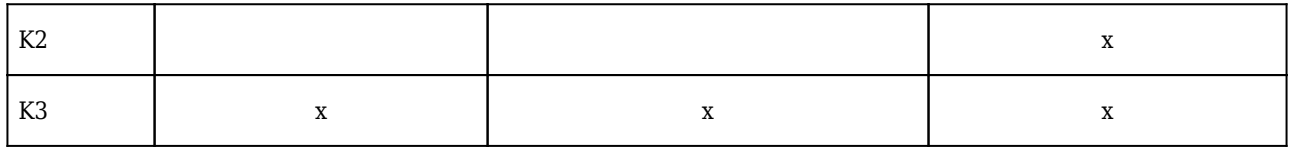

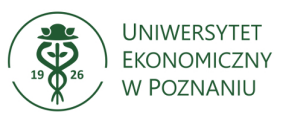

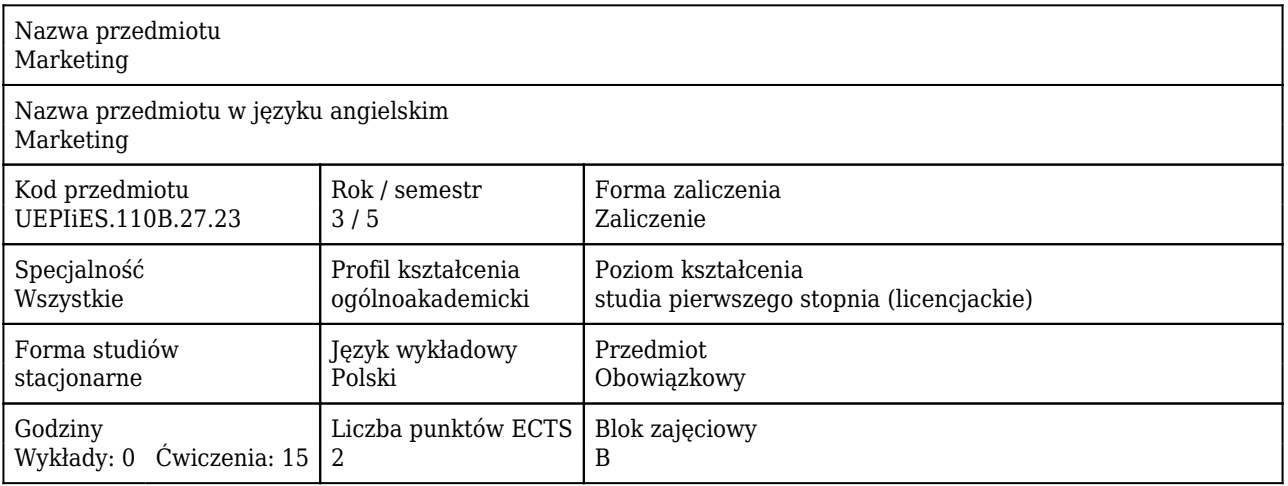

### Cele uczenia się dla przedmiotu

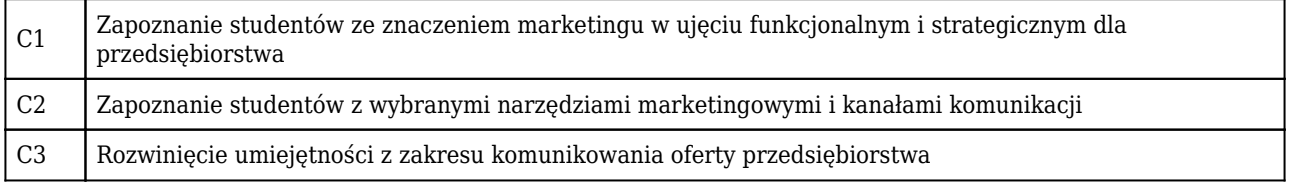

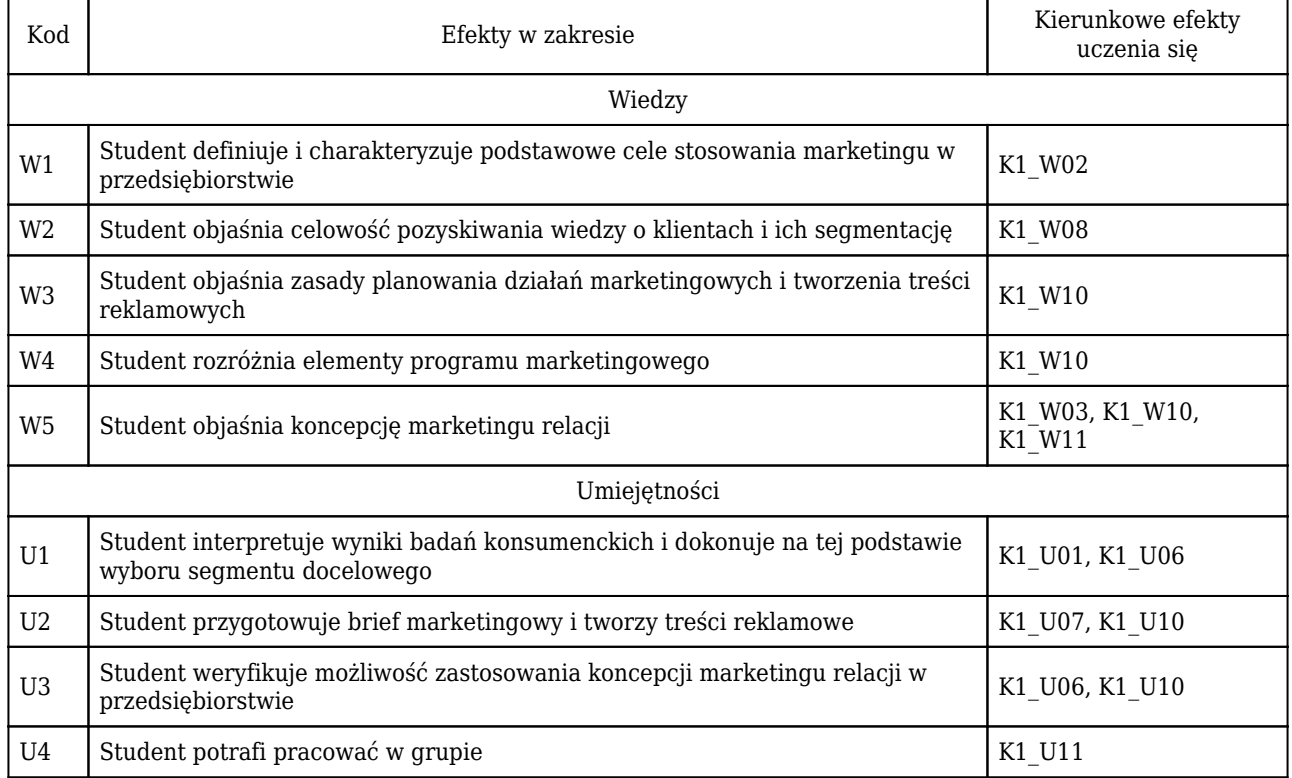

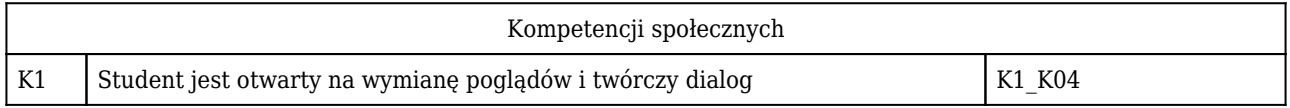

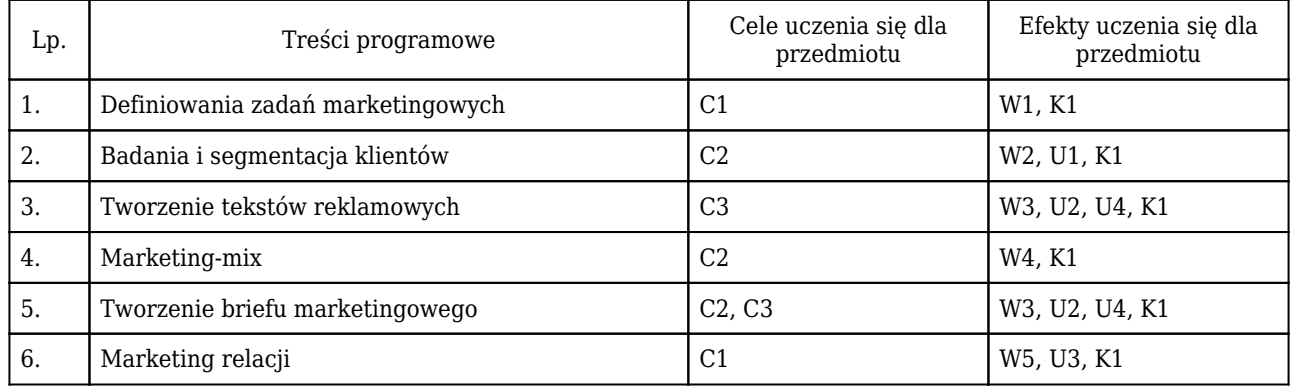

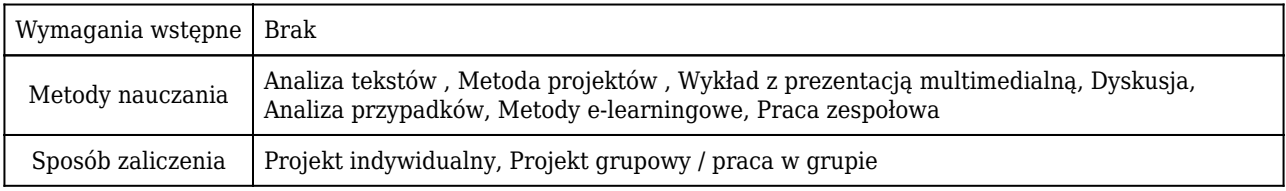

### Rozliczenie punktów ECTS

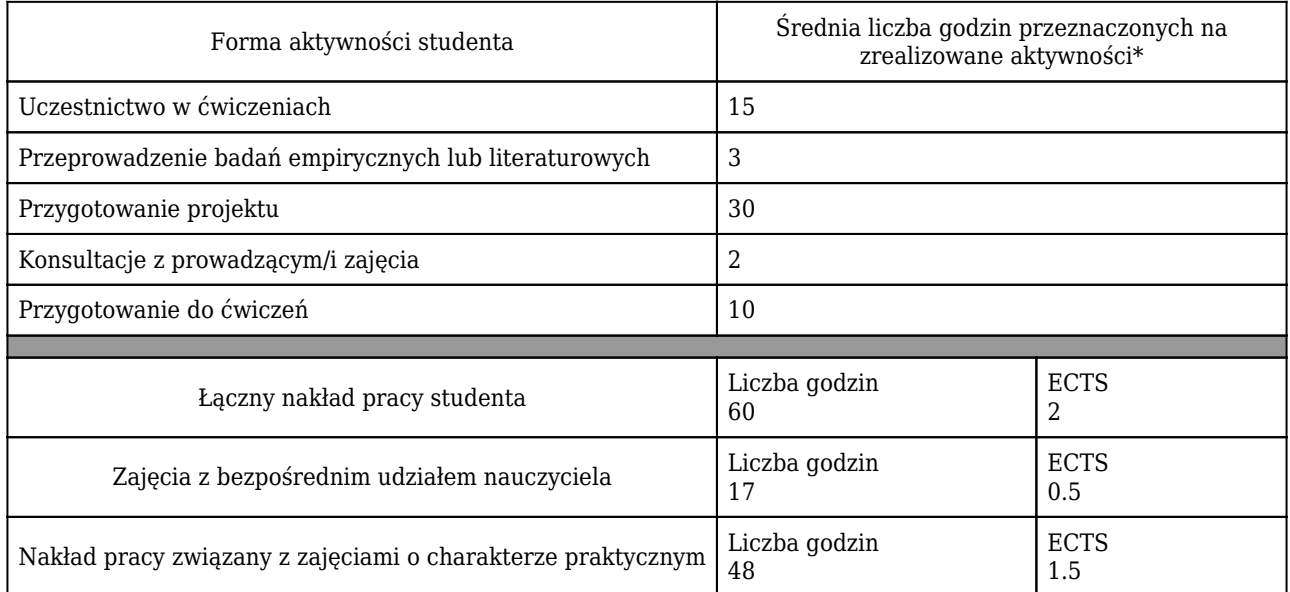

\* godzina (lekcyjna) oznacza 45 minut

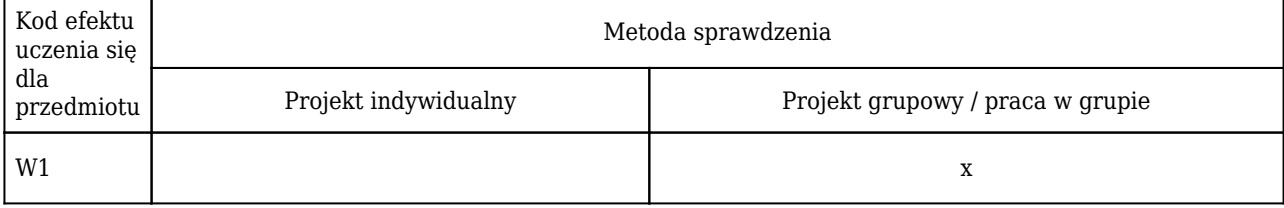

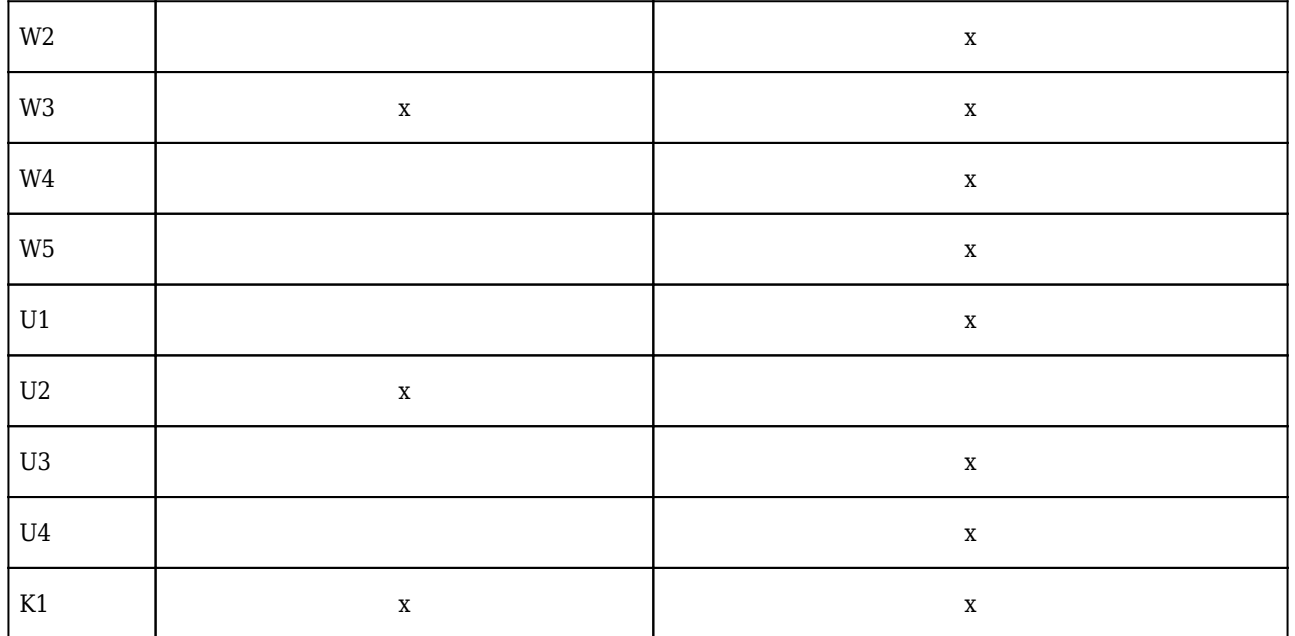

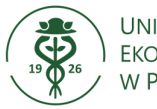

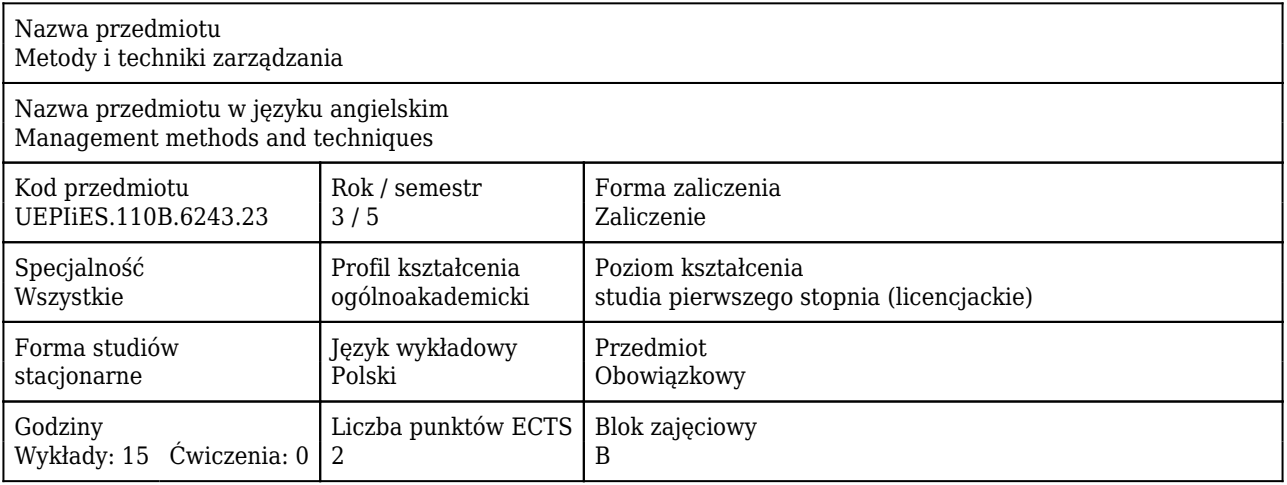

### Cele uczenia się dla przedmiotu

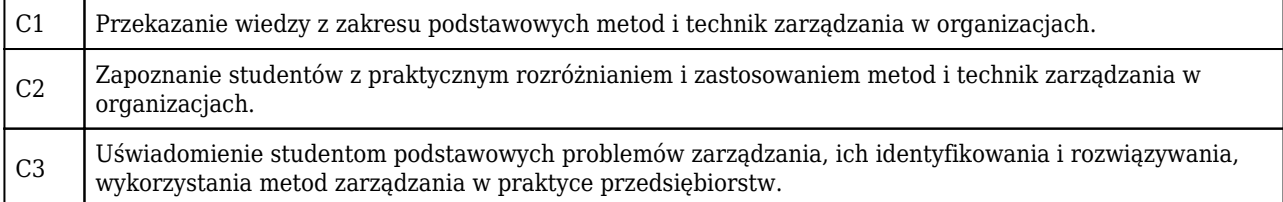

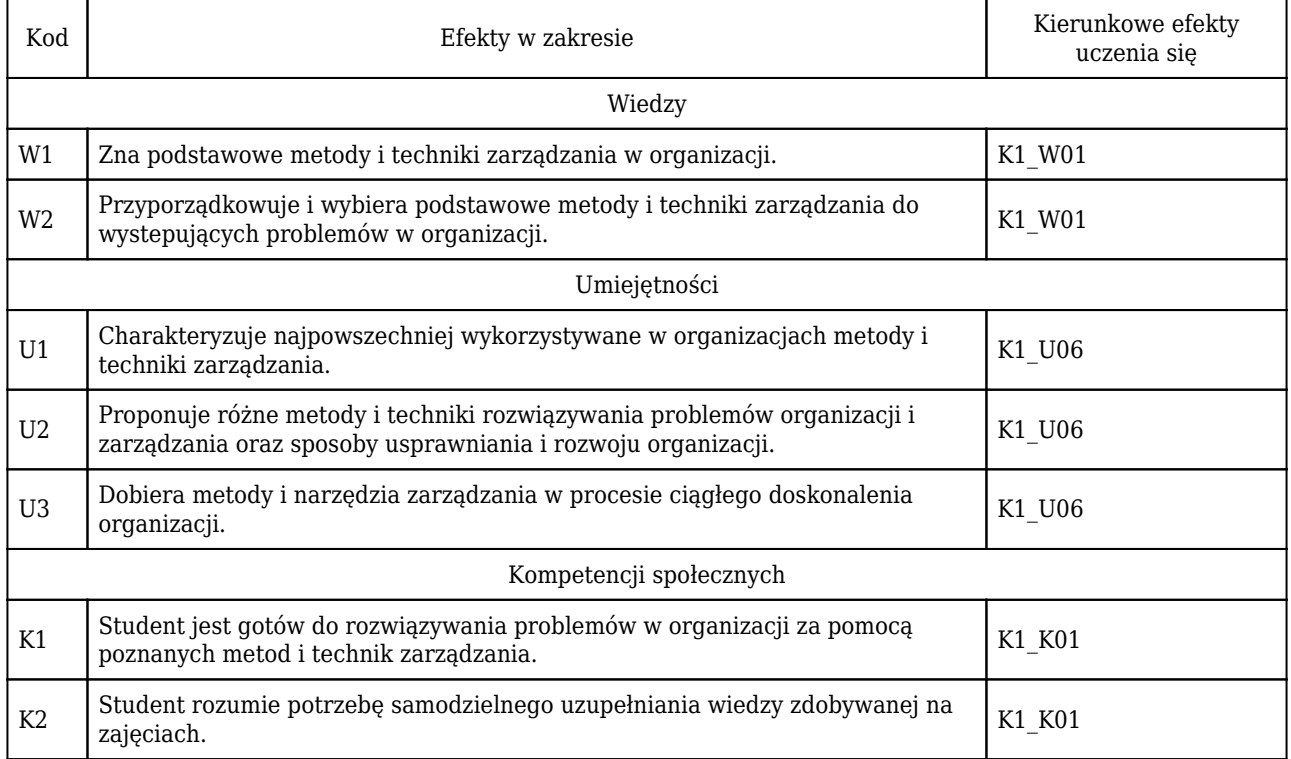

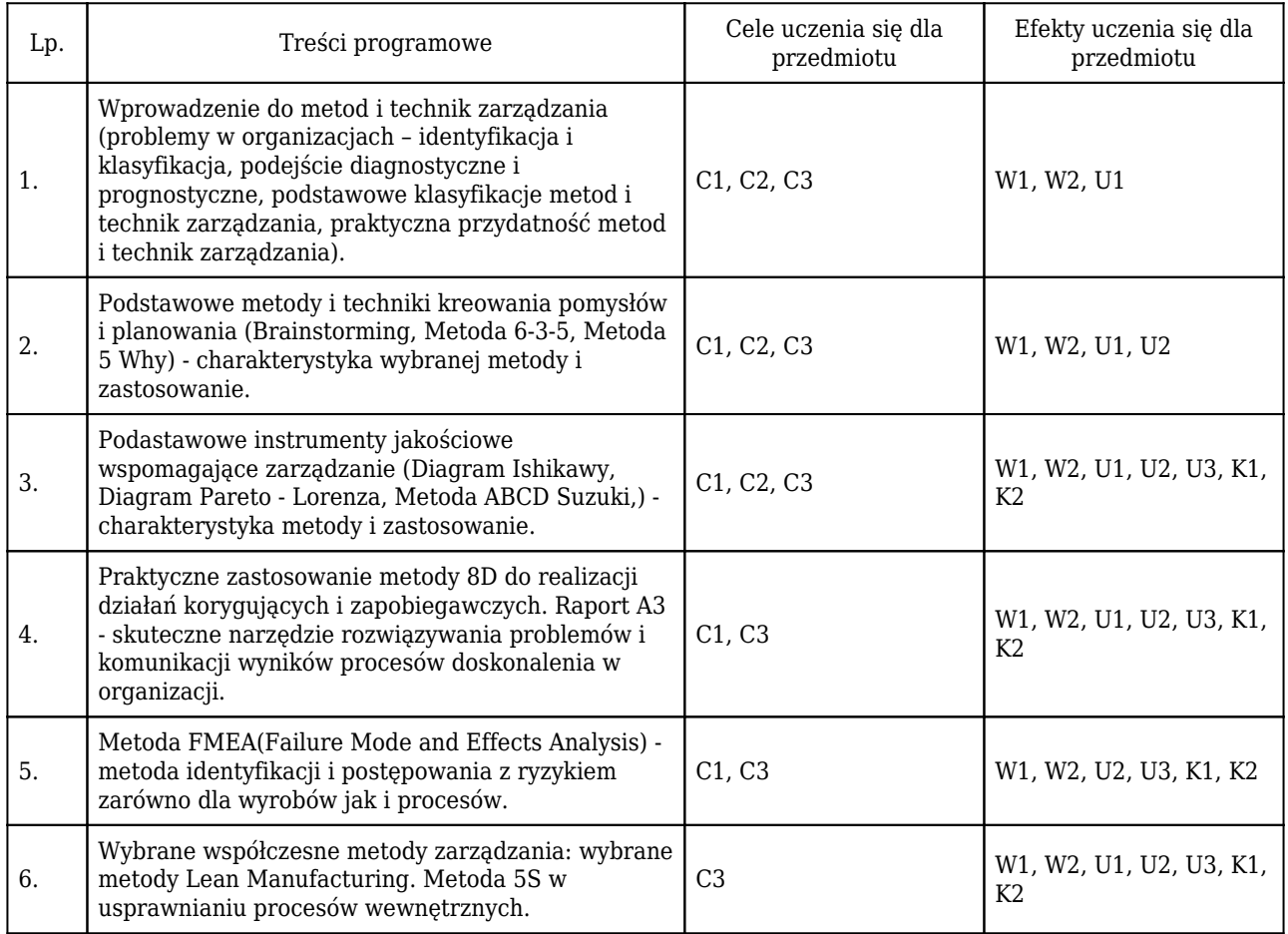

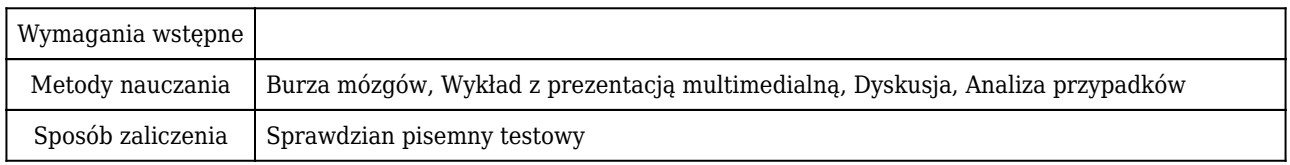

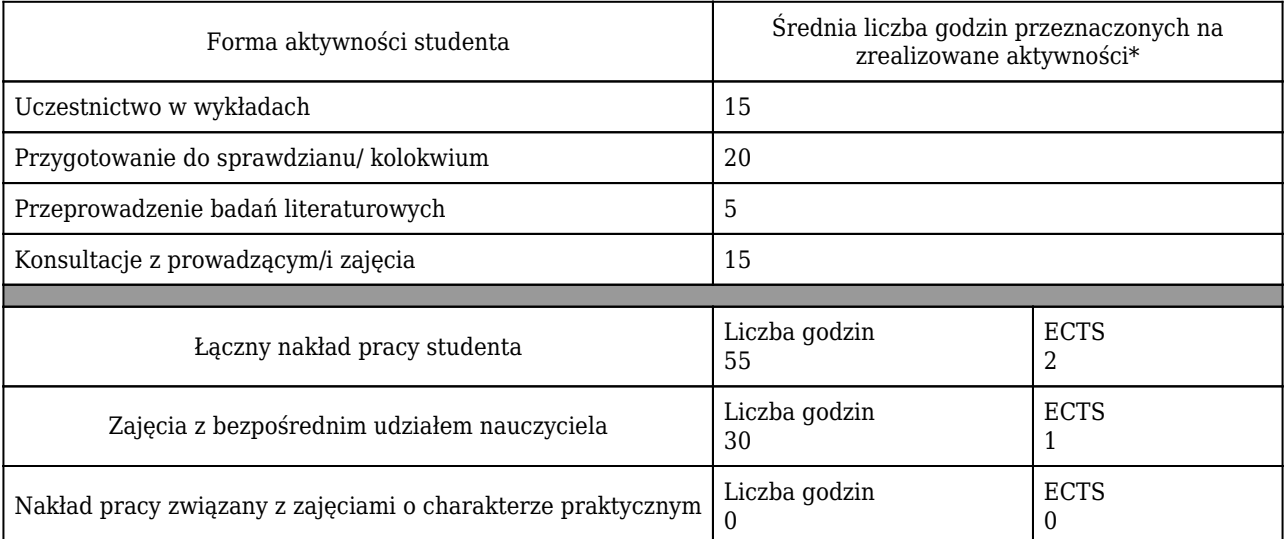

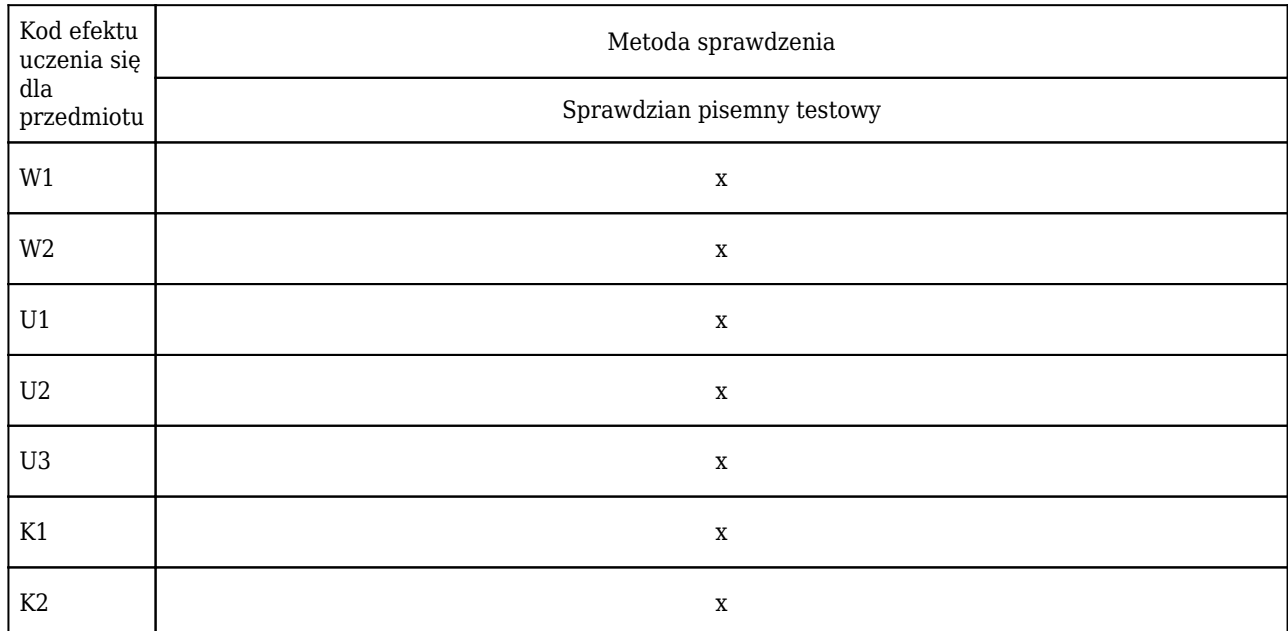

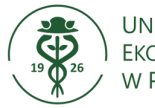

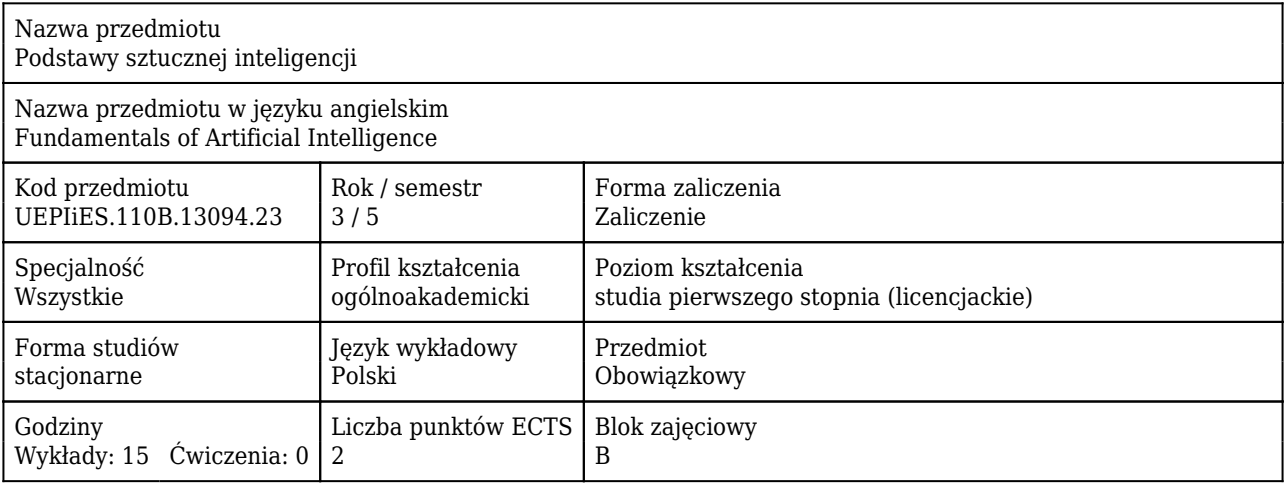

### Cele uczenia się dla przedmiotu

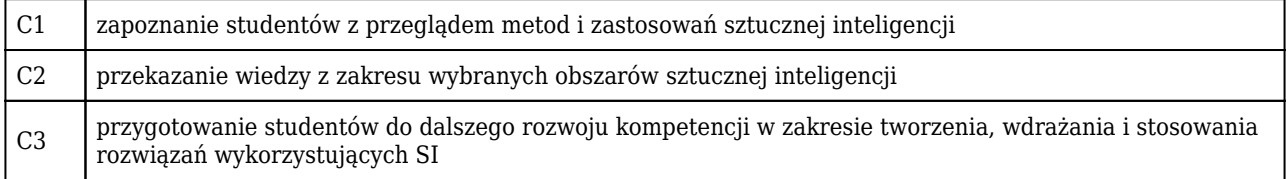

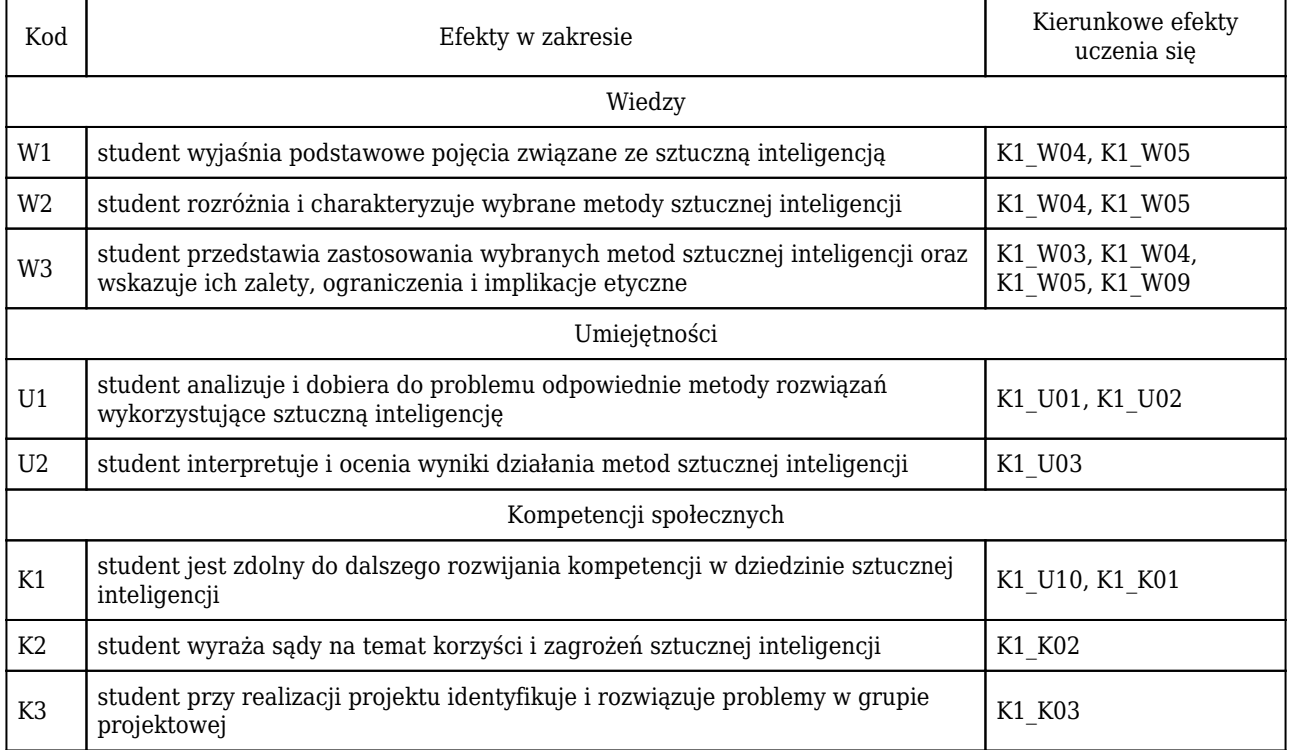

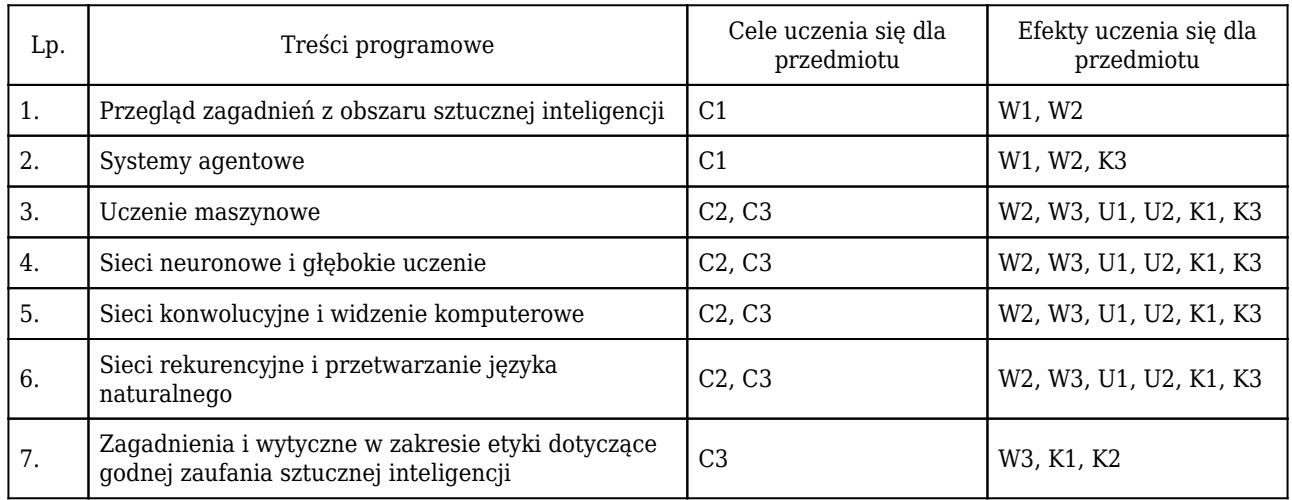

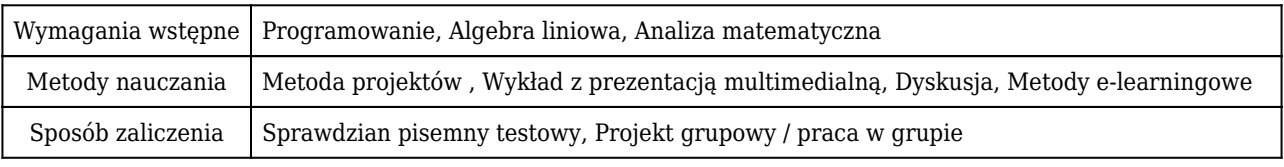

### Rozliczenie punktów ECTS

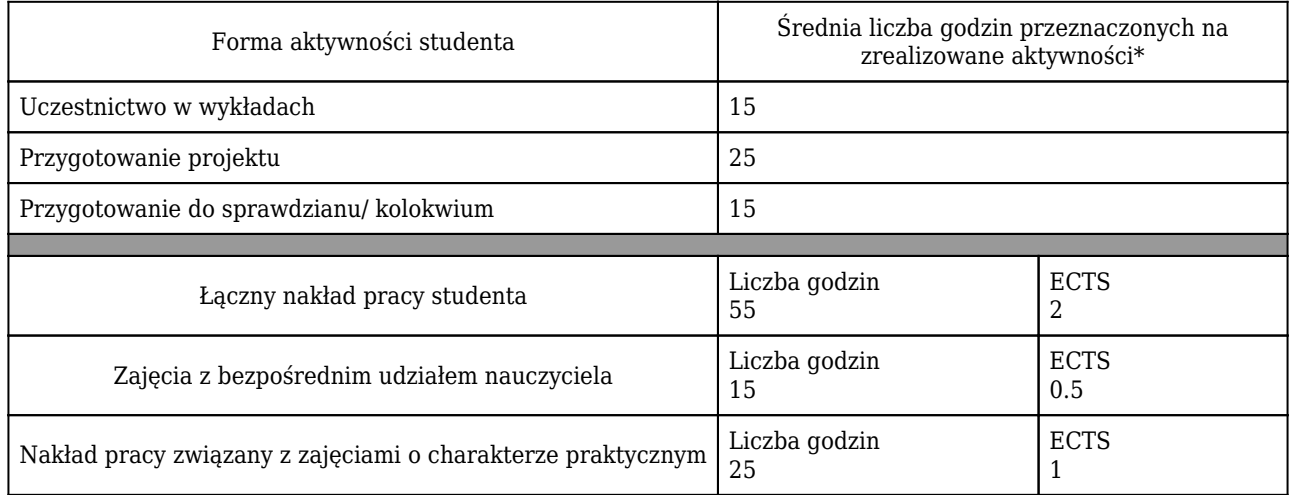

\* godzina (lekcyjna) oznacza 45 minut

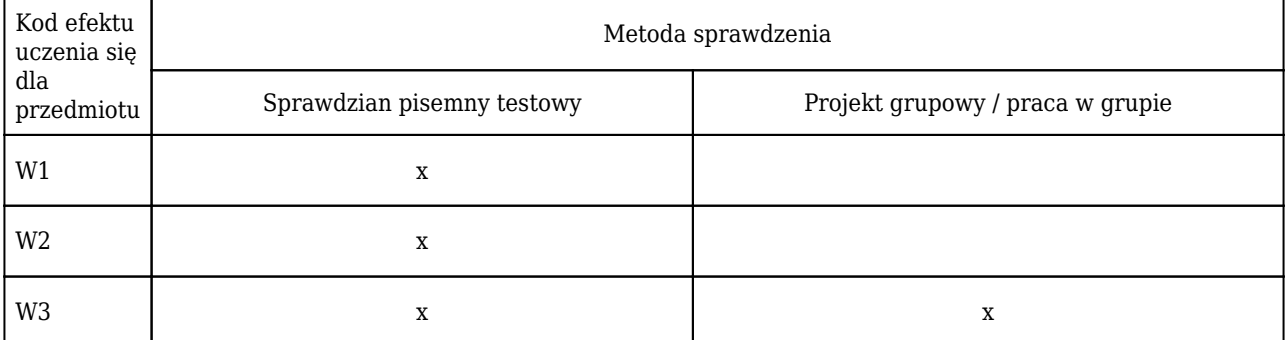

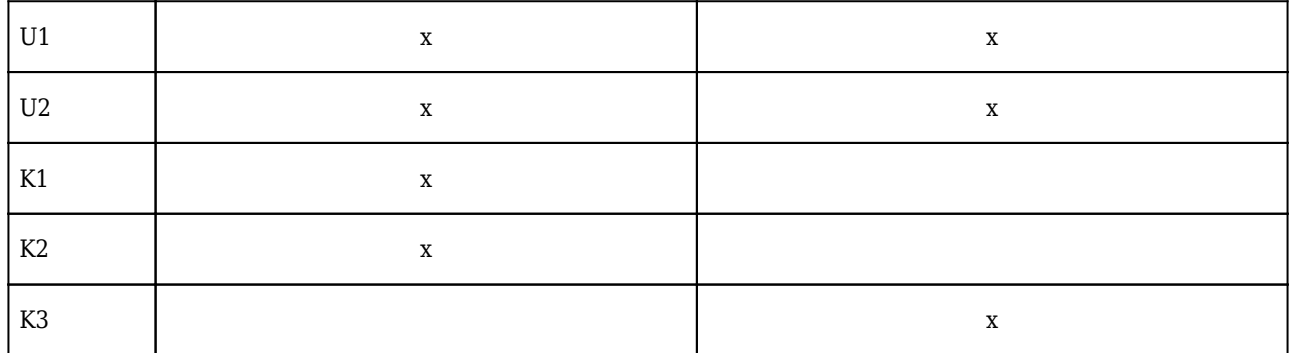

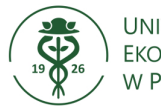

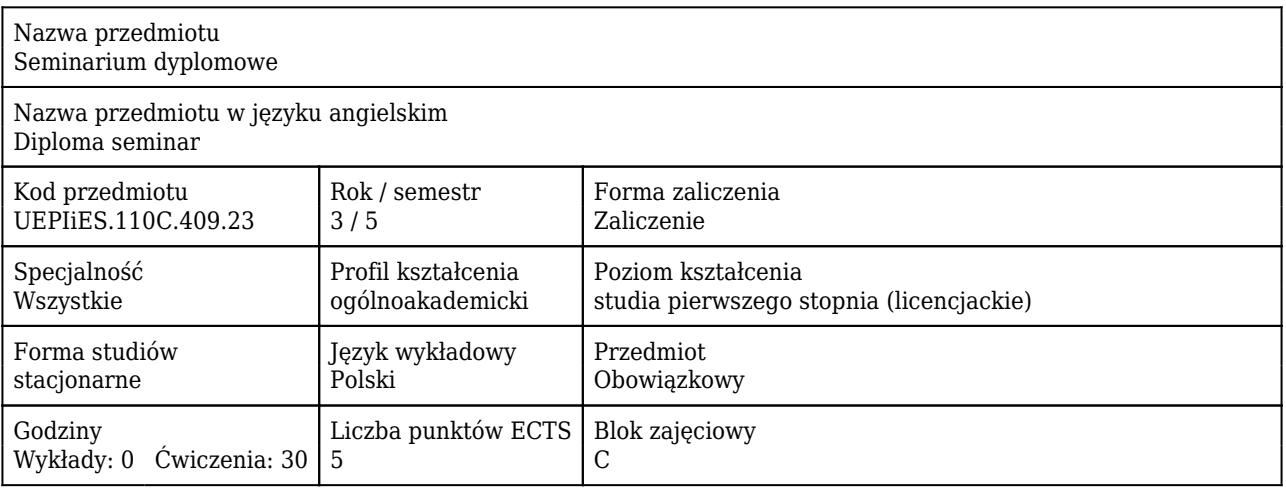

### Cele uczenia się dla przedmiotu

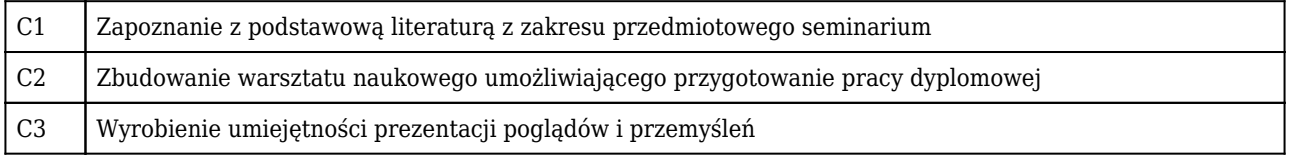

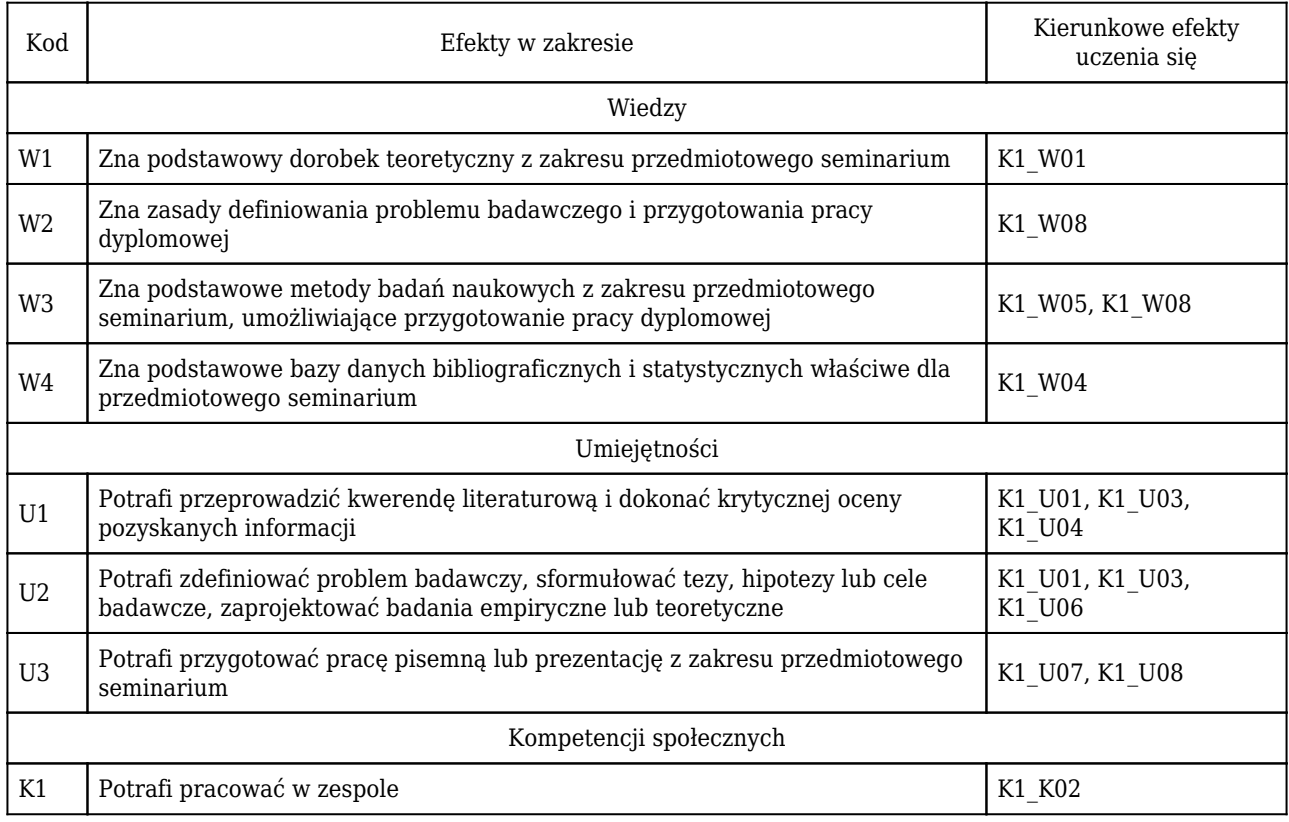

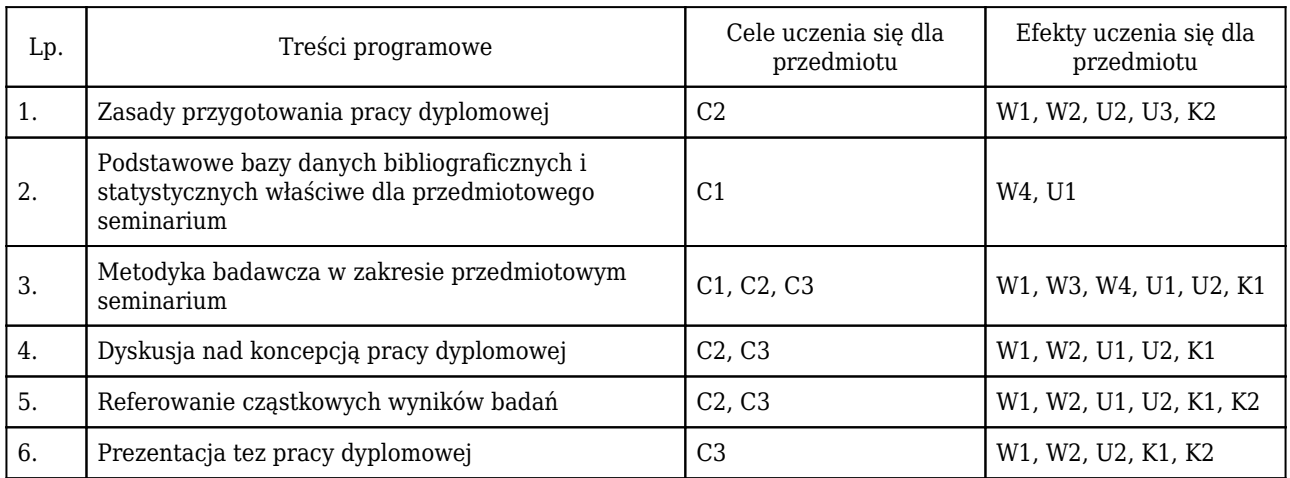

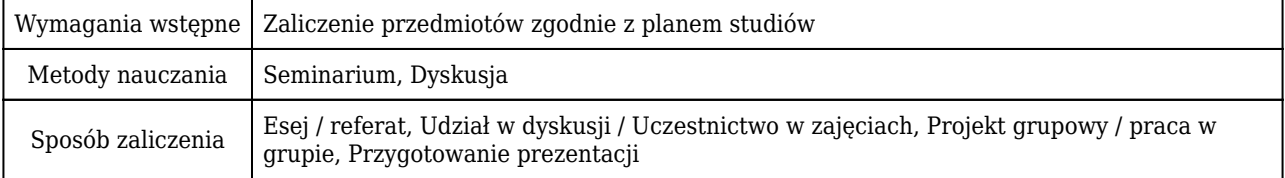

## Rozliczenie punktów ECTS

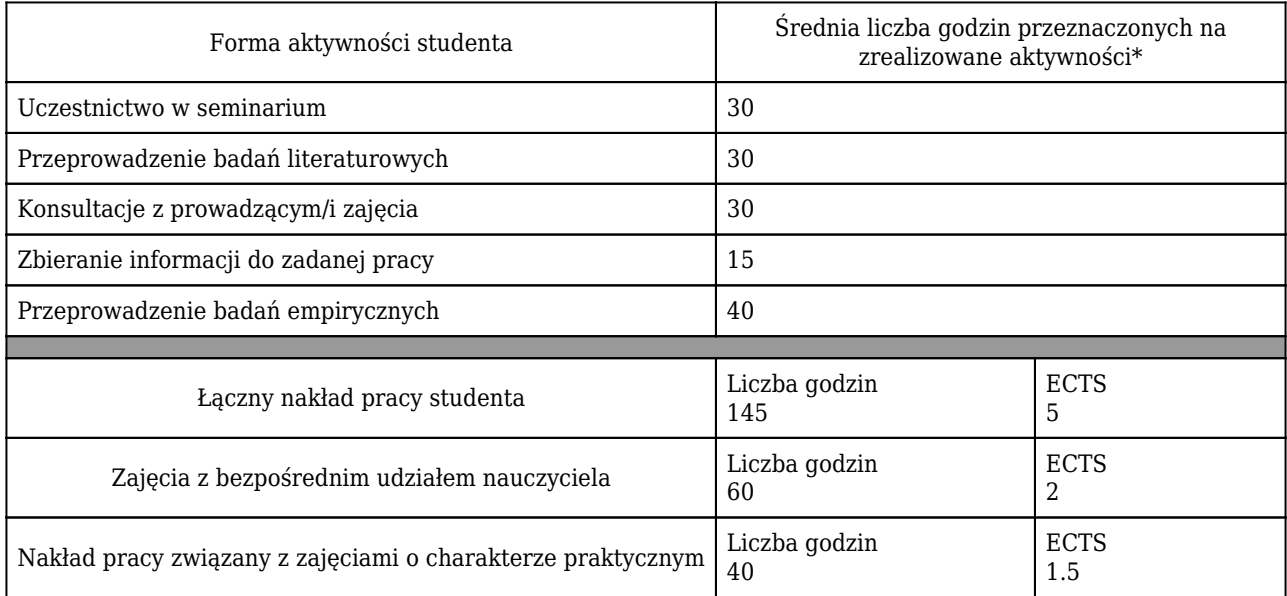

\* godzina (lekcyjna) oznacza 45 minut

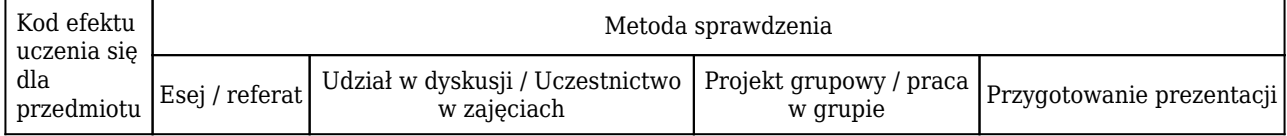

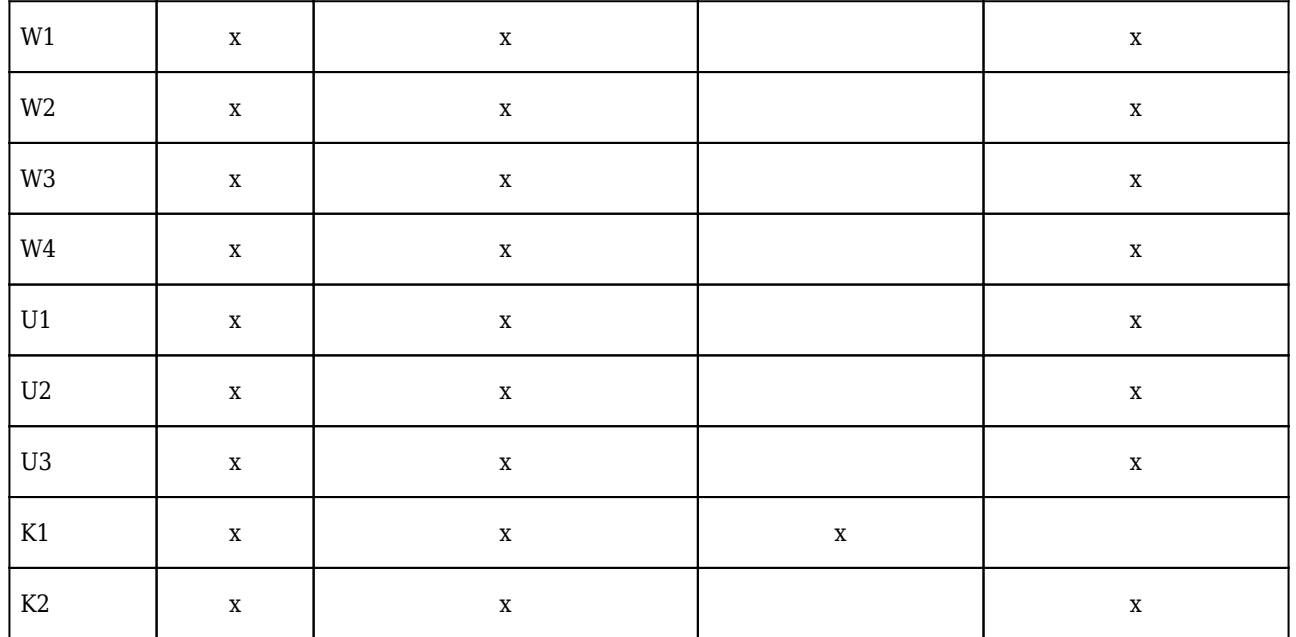

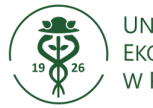

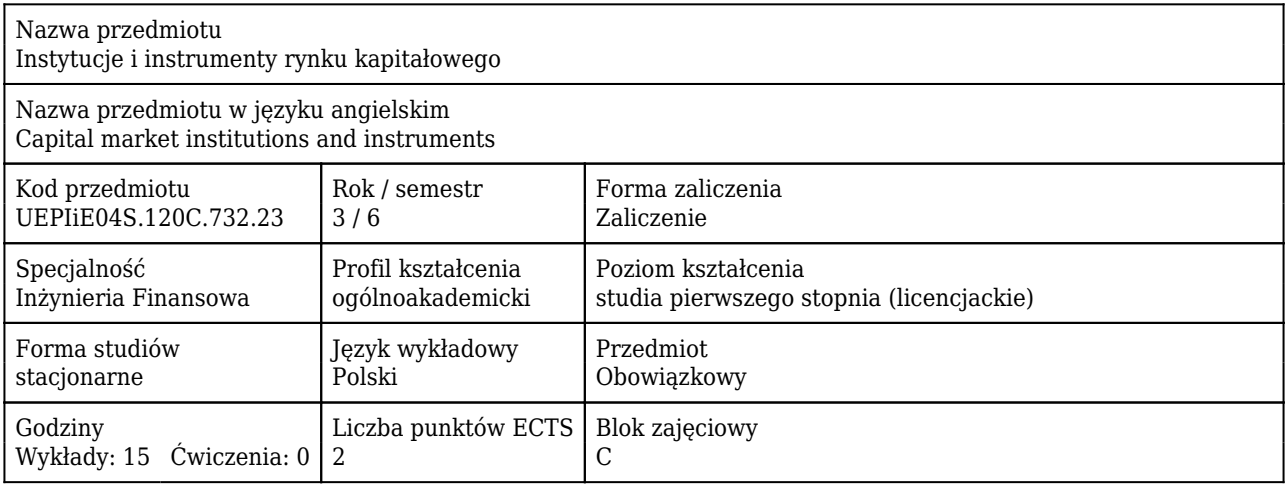

### Cele uczenia się dla przedmiotu

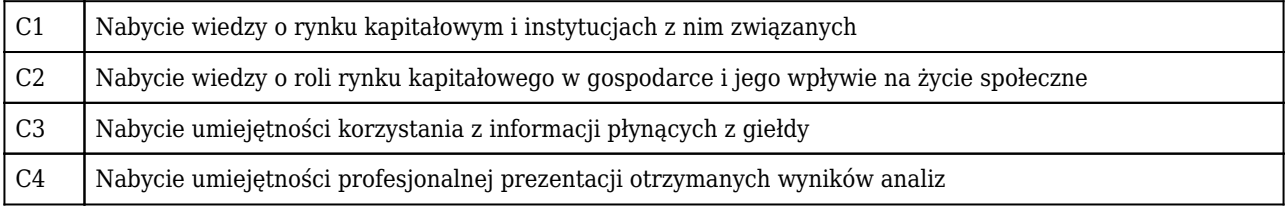

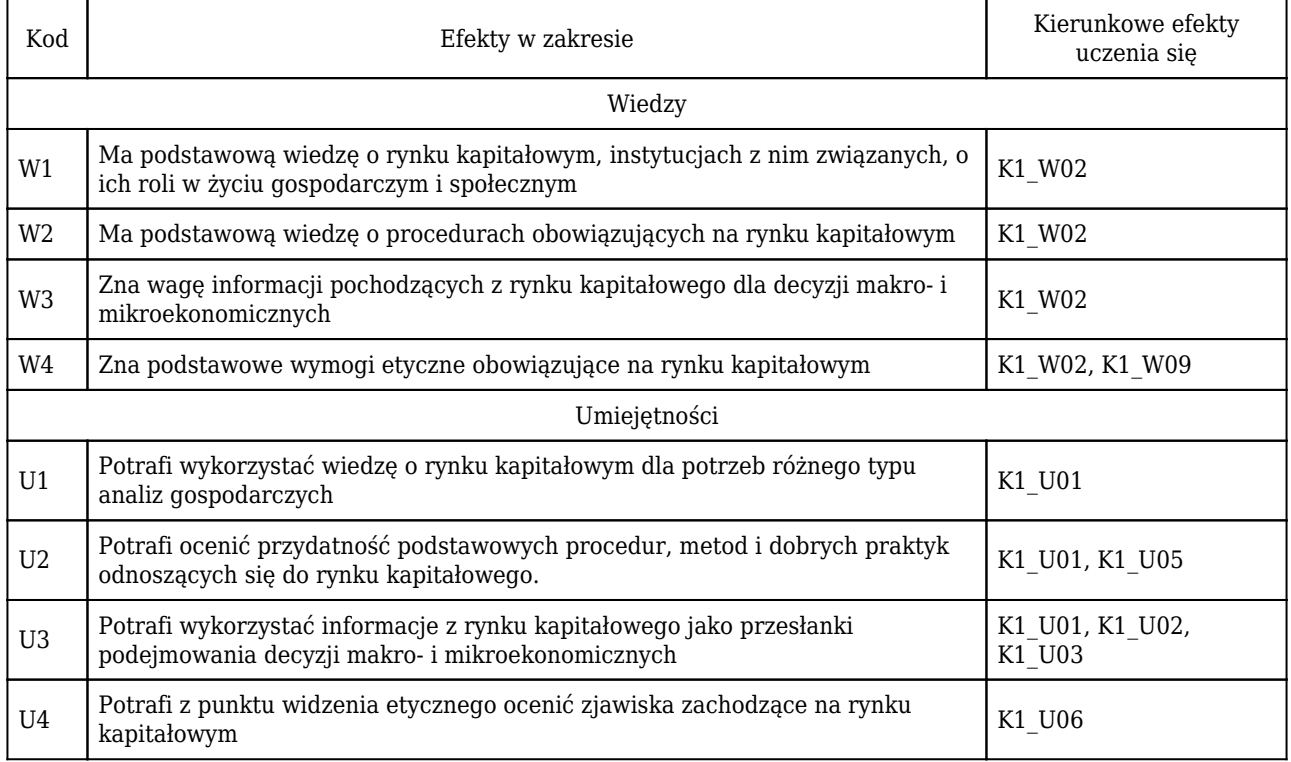

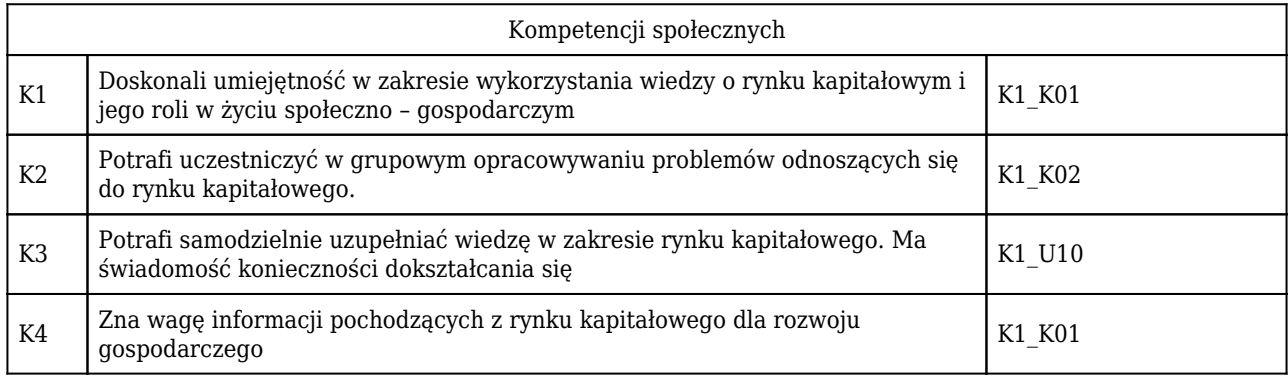

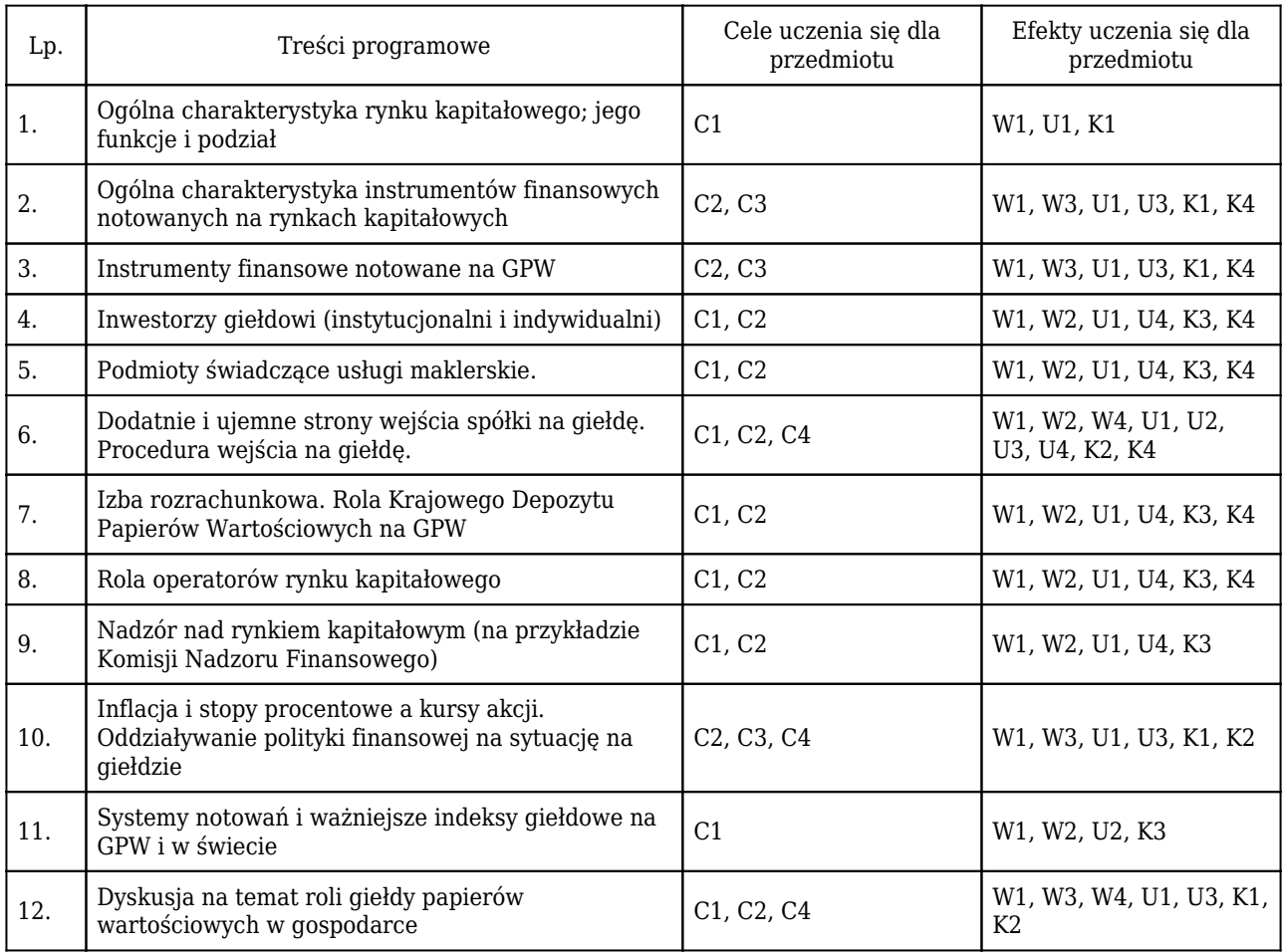

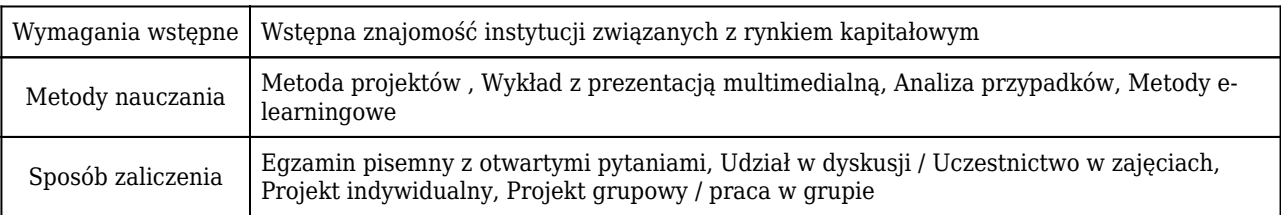

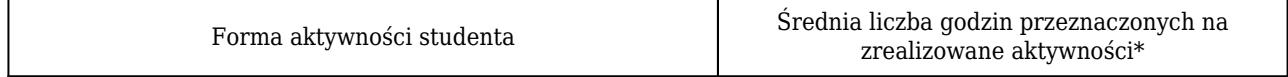

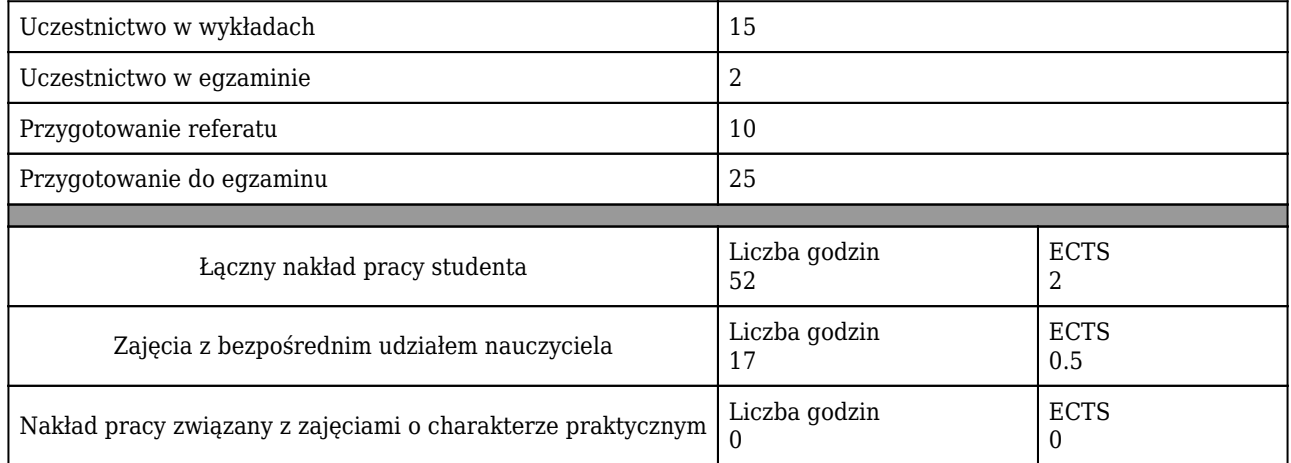

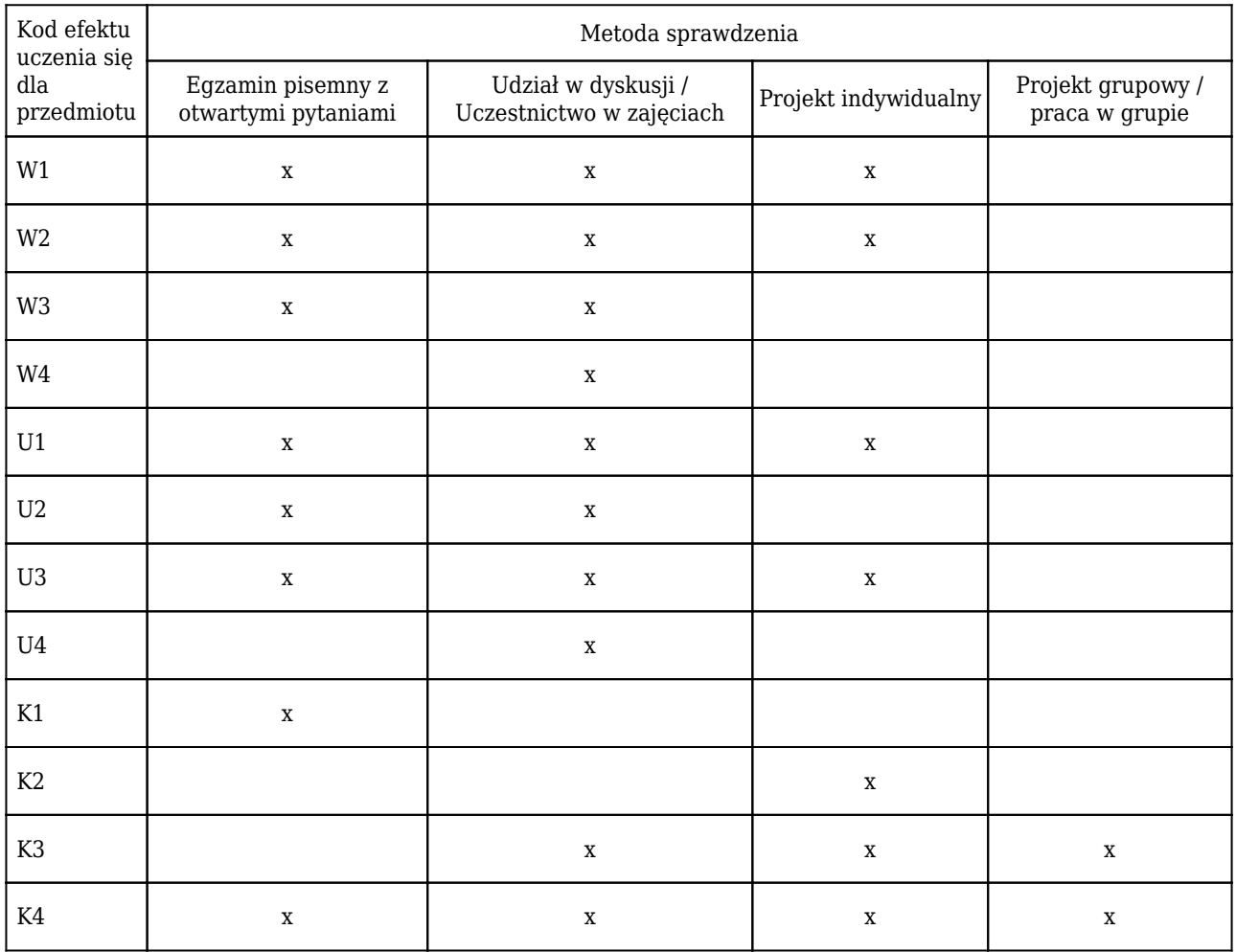

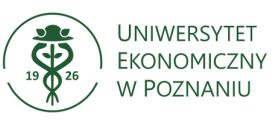

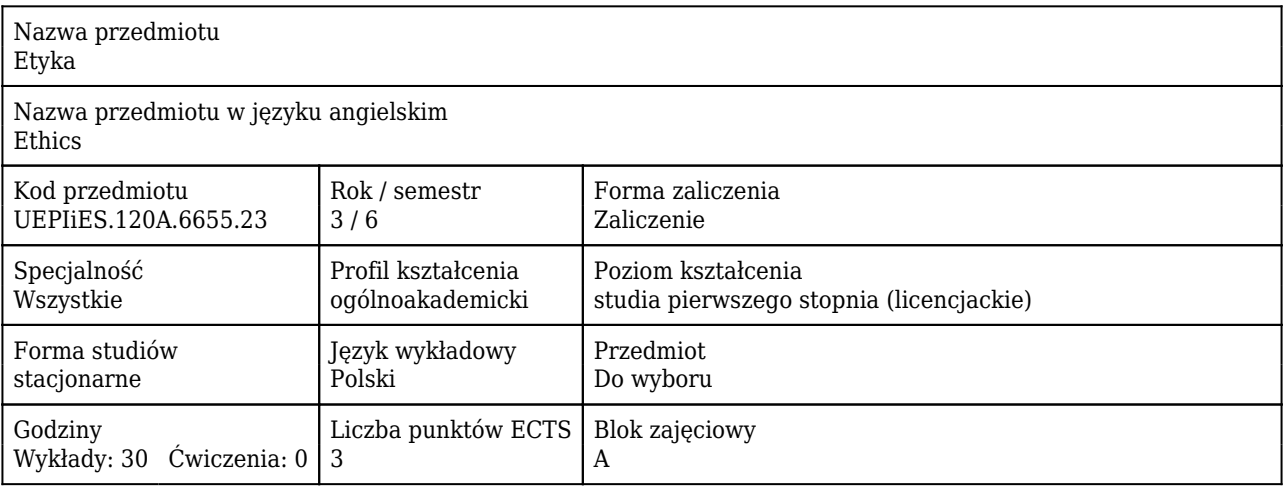

### Cele uczenia się dla przedmiotu

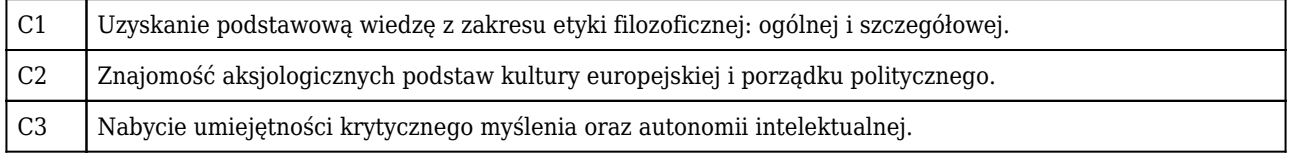

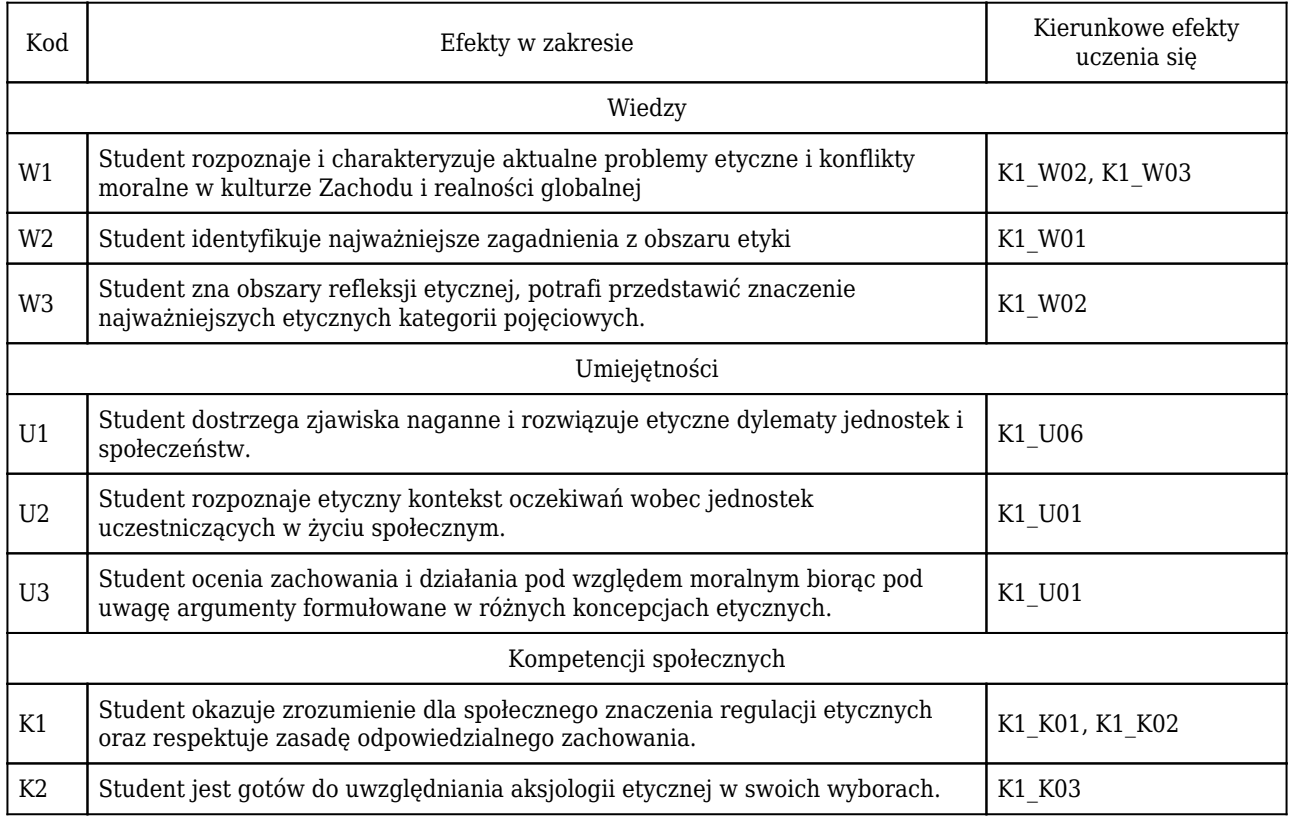

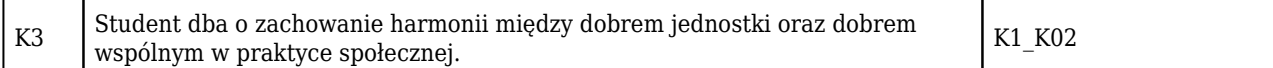

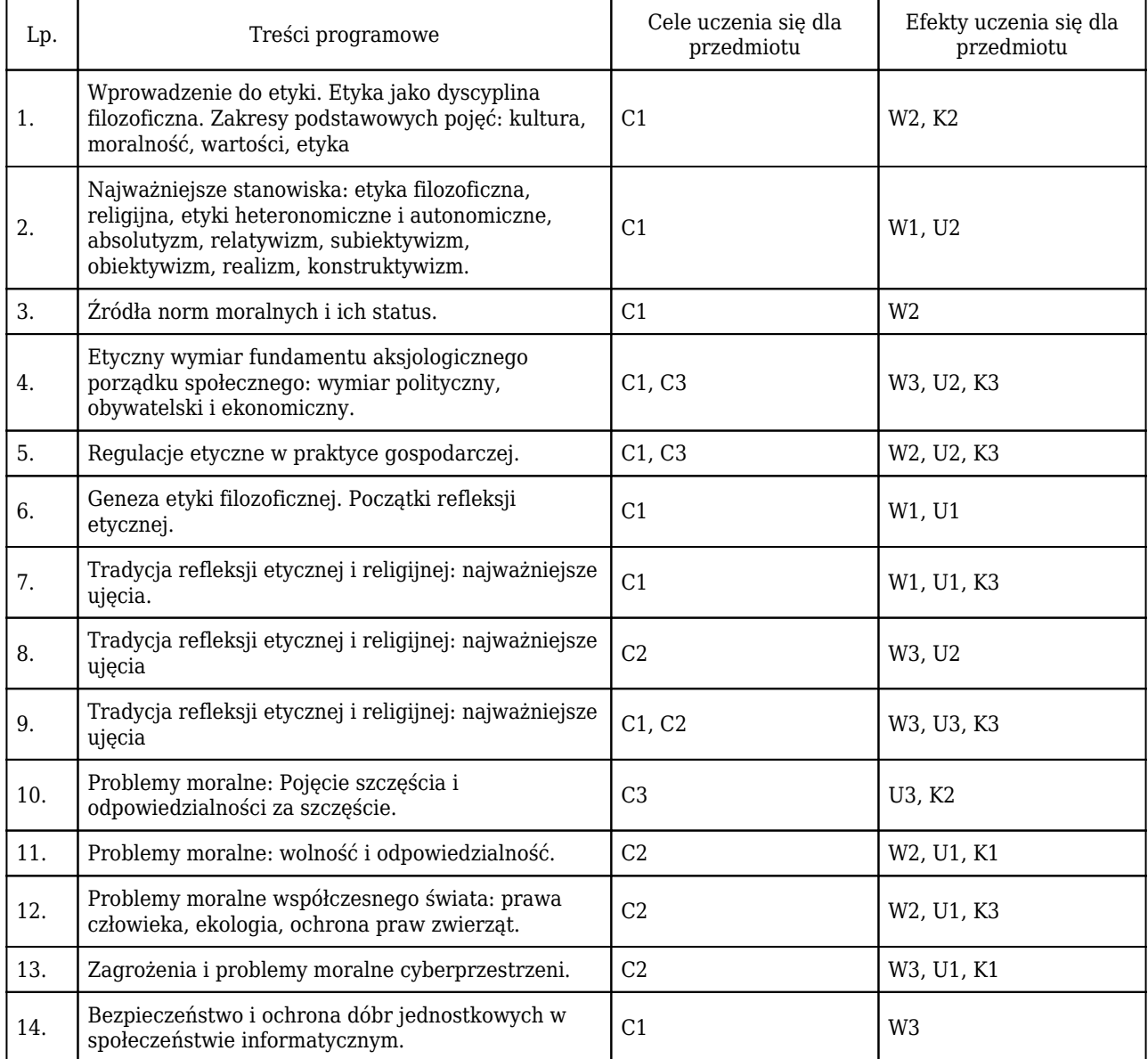

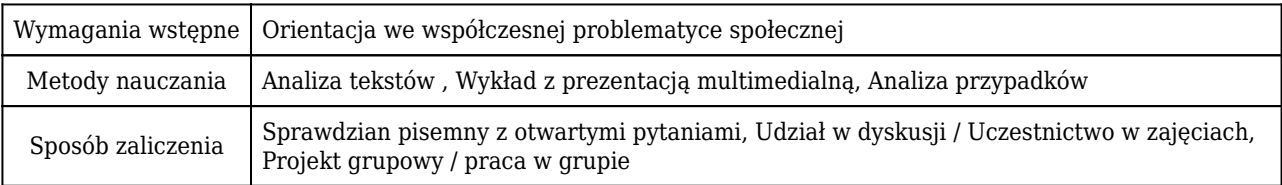

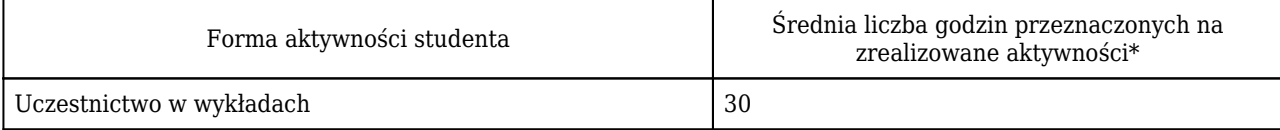

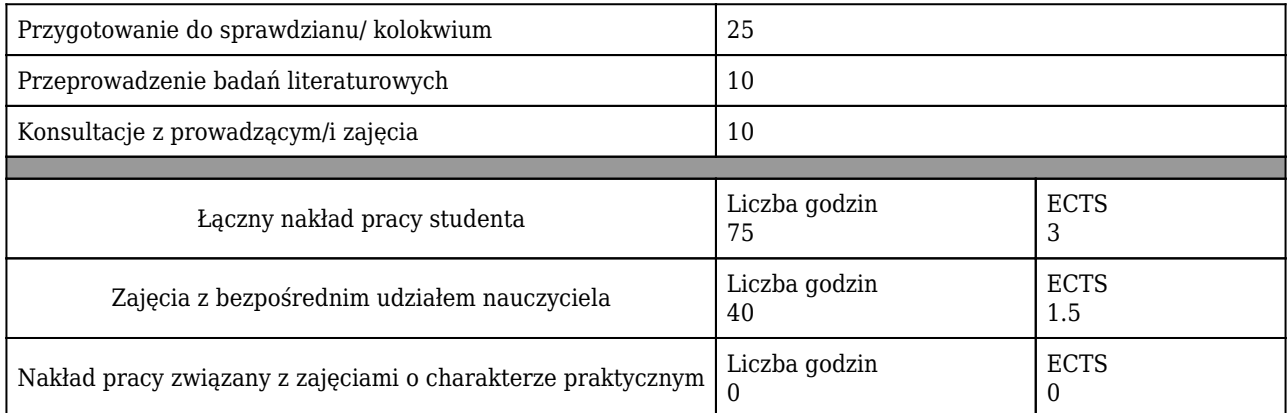

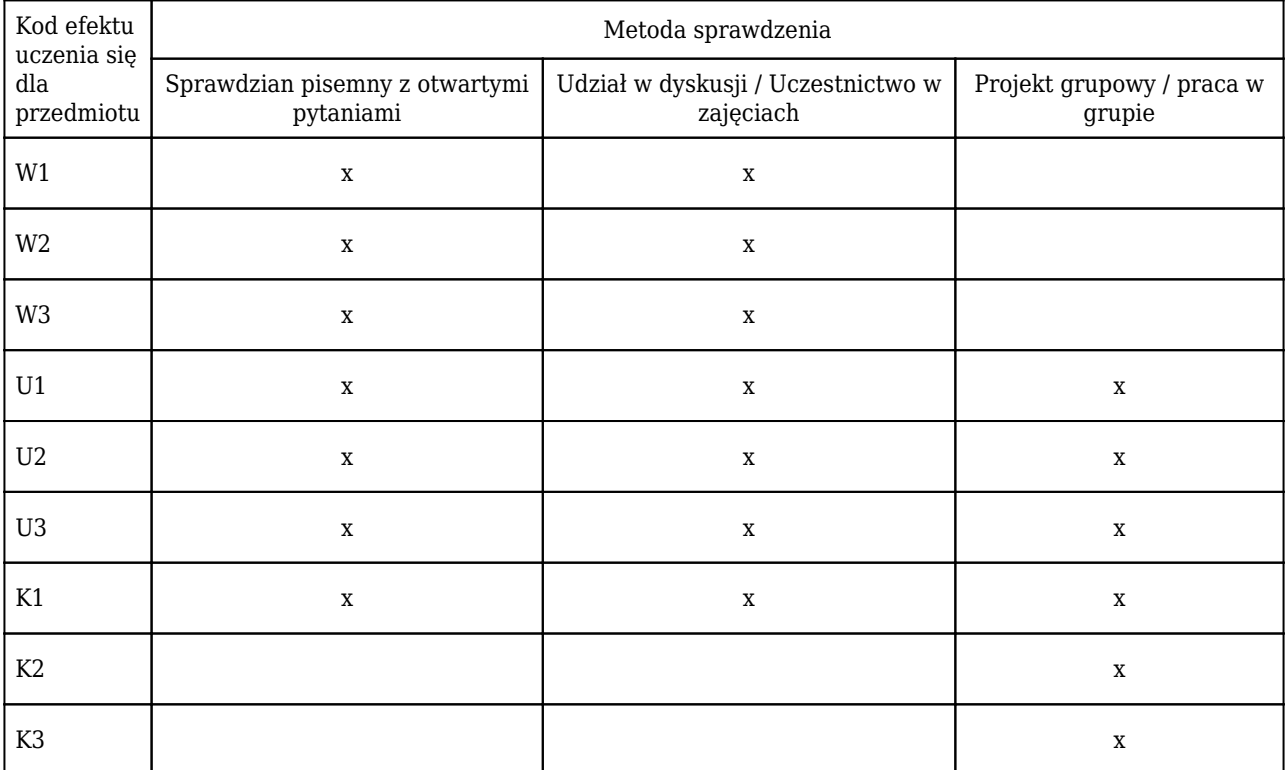

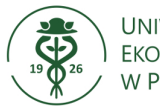

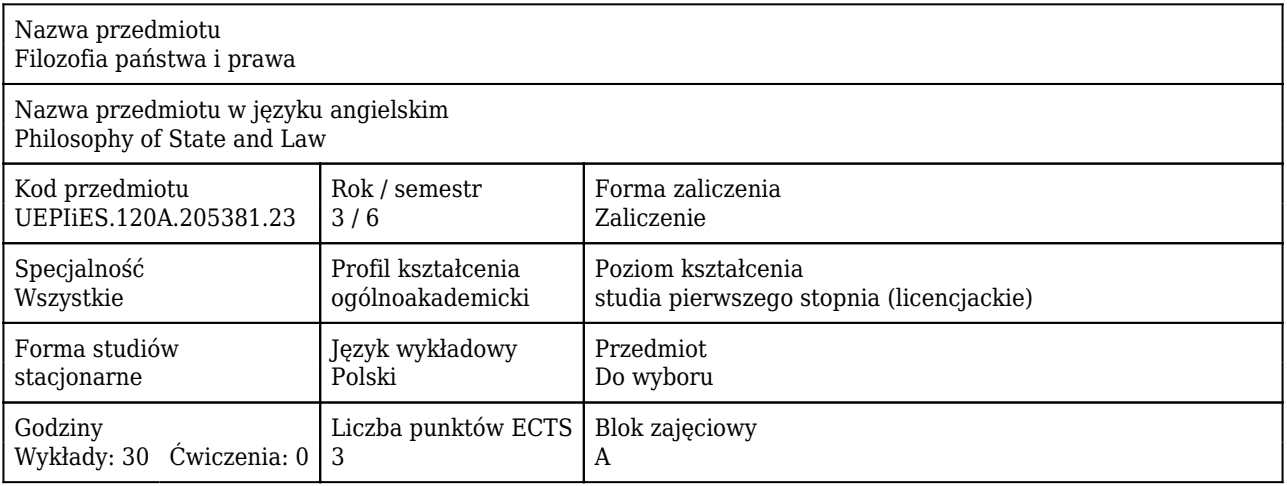

### Cele uczenia się dla przedmiotu

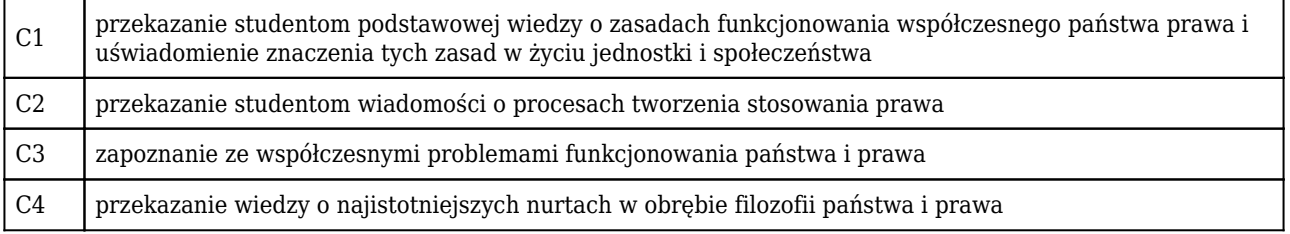

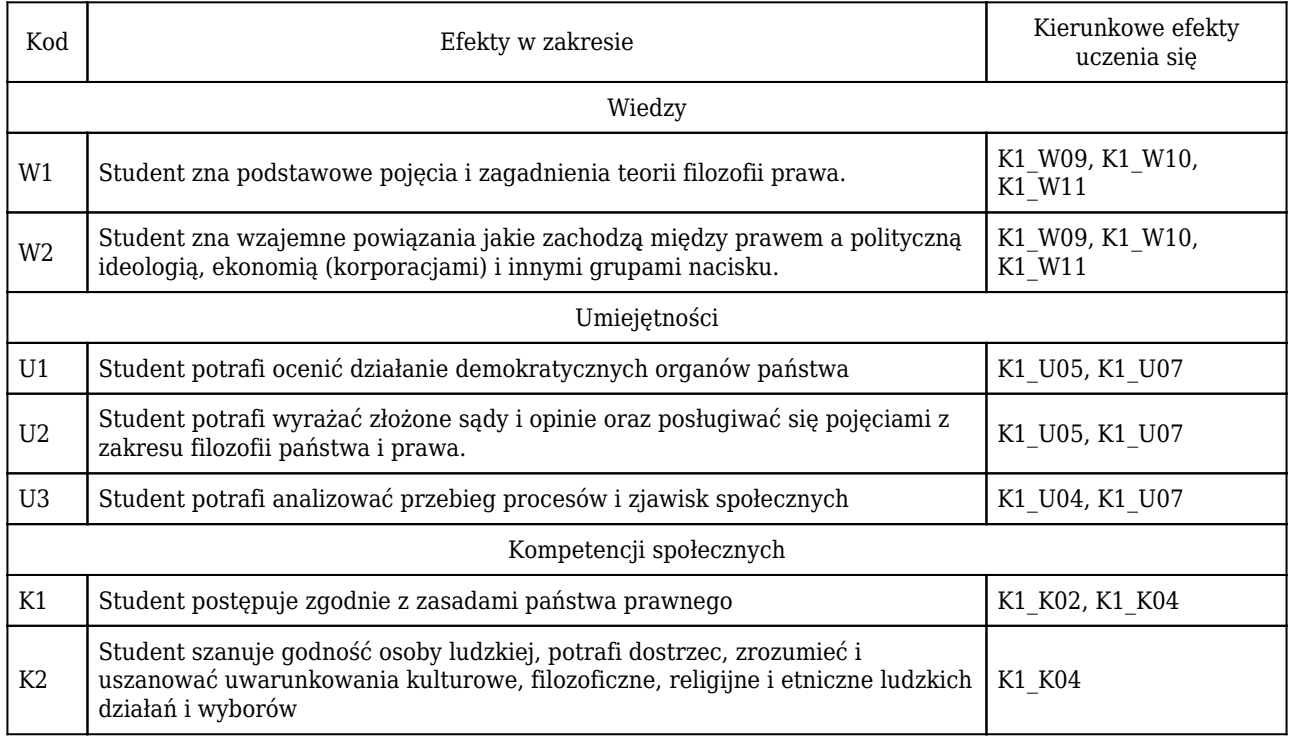

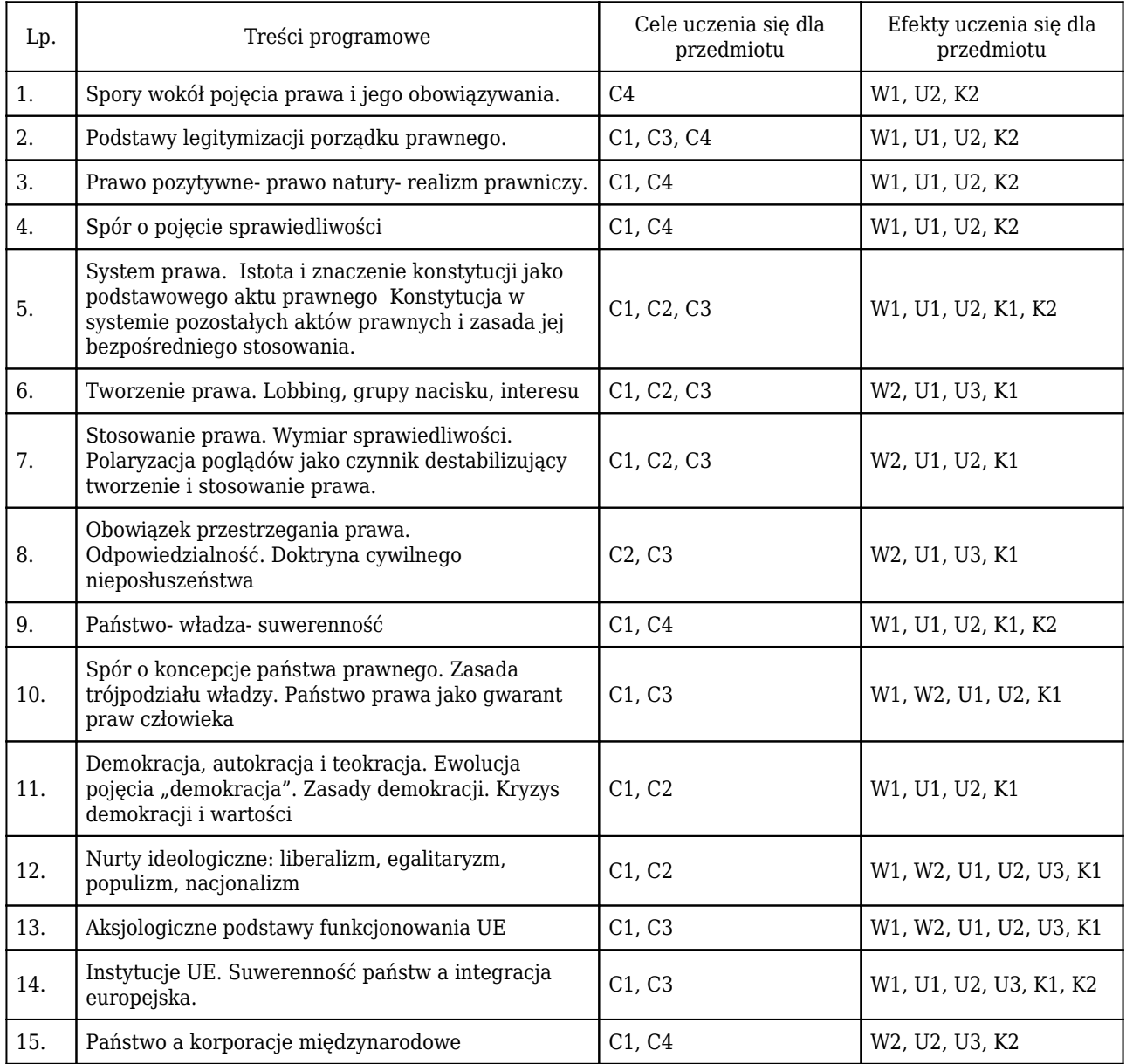

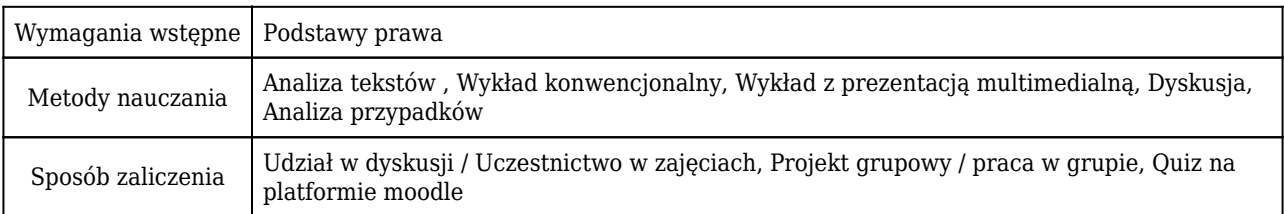

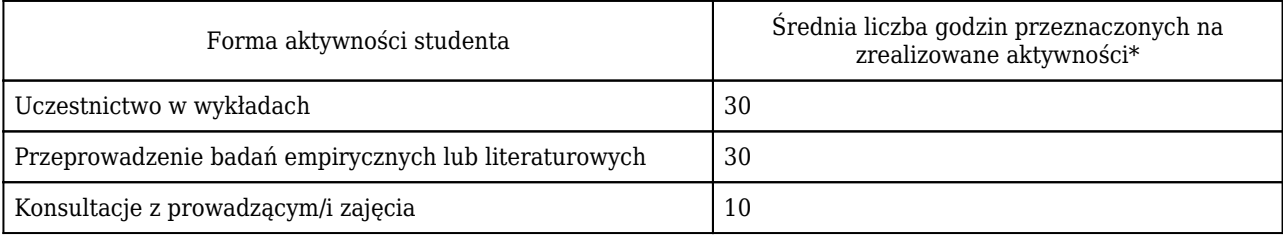

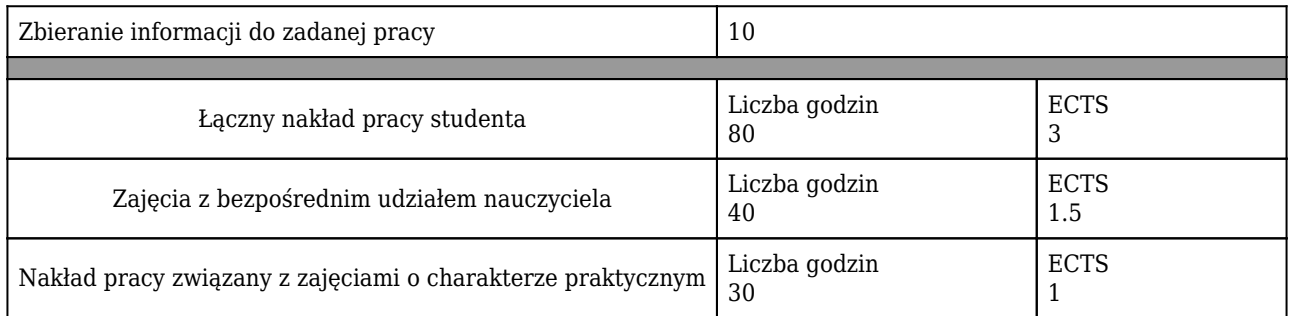

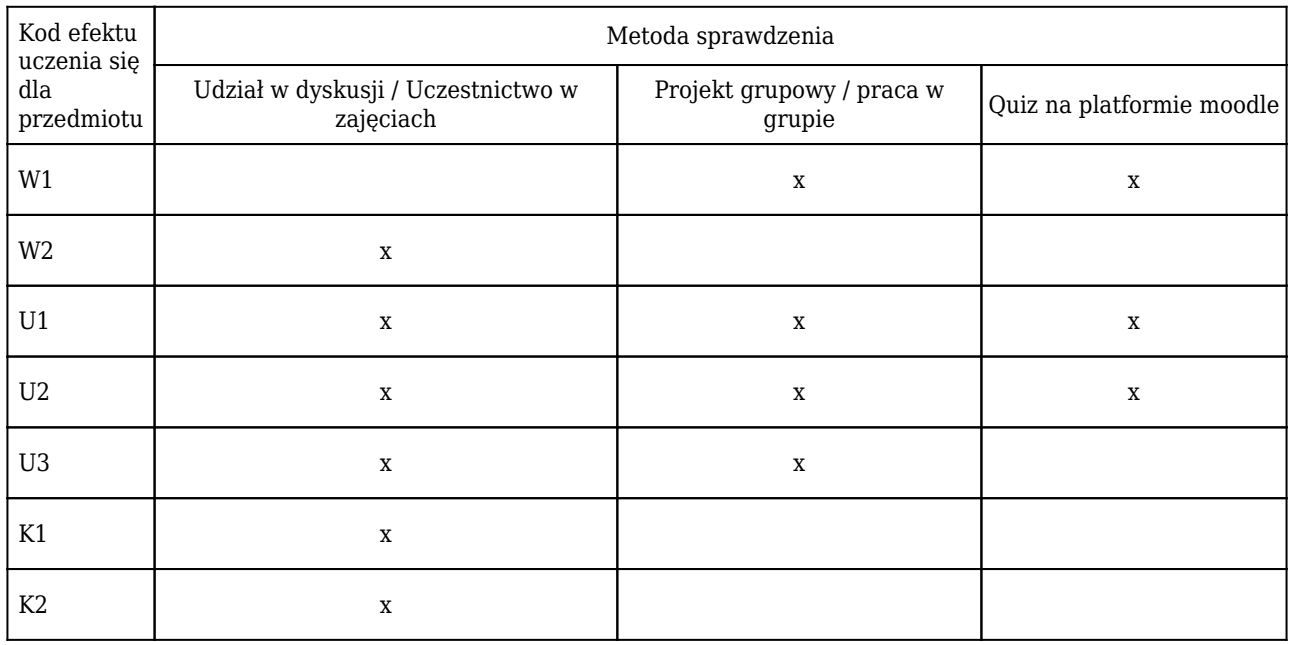

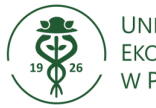

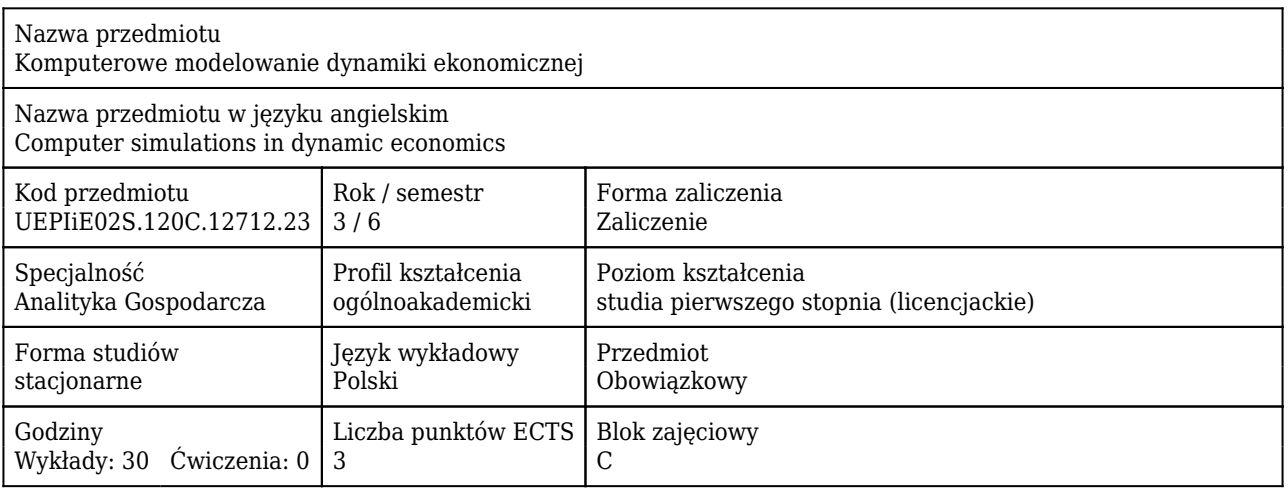

### Cele uczenia się dla przedmiotu

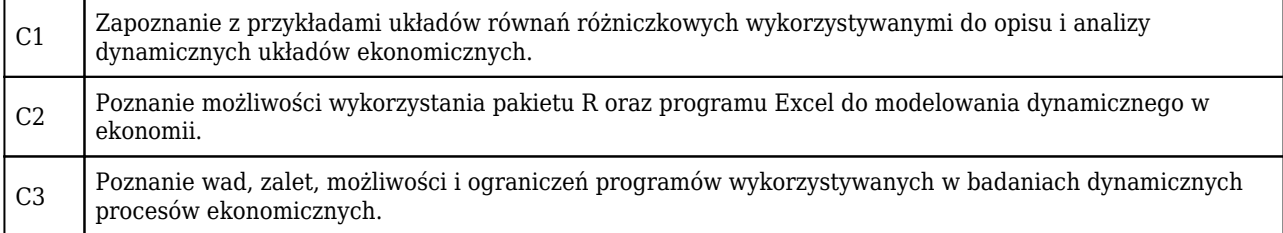

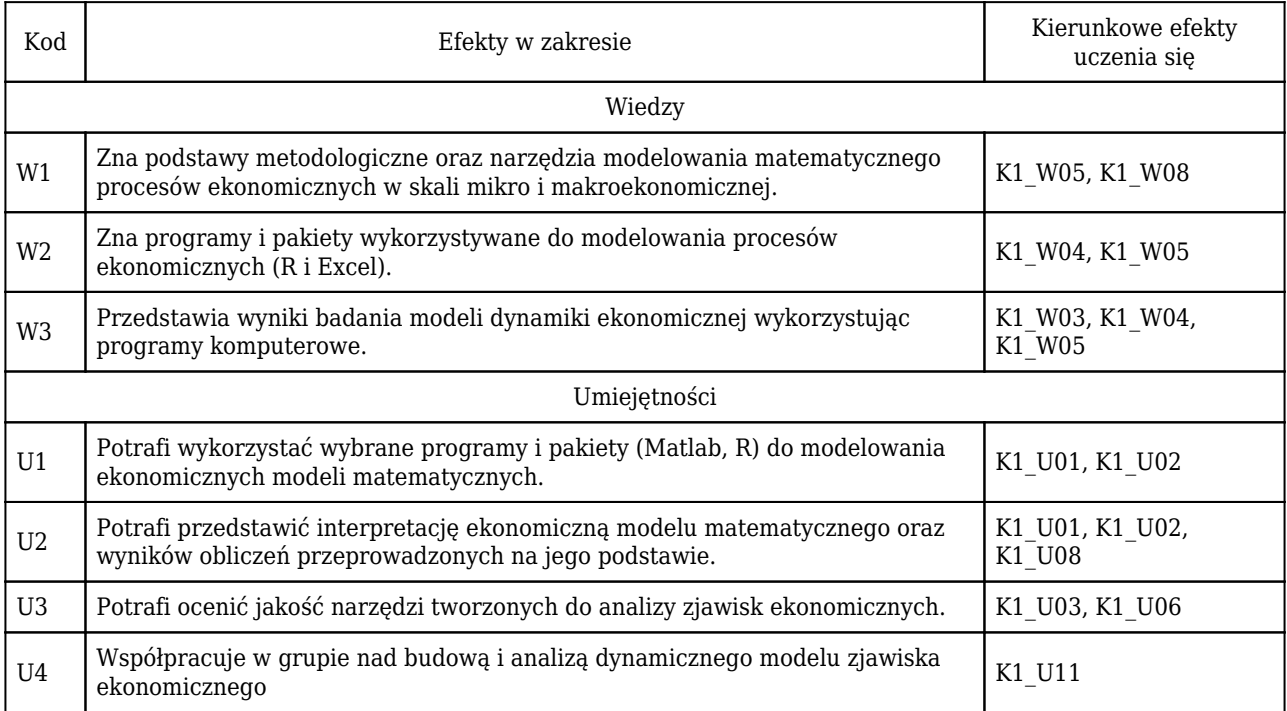

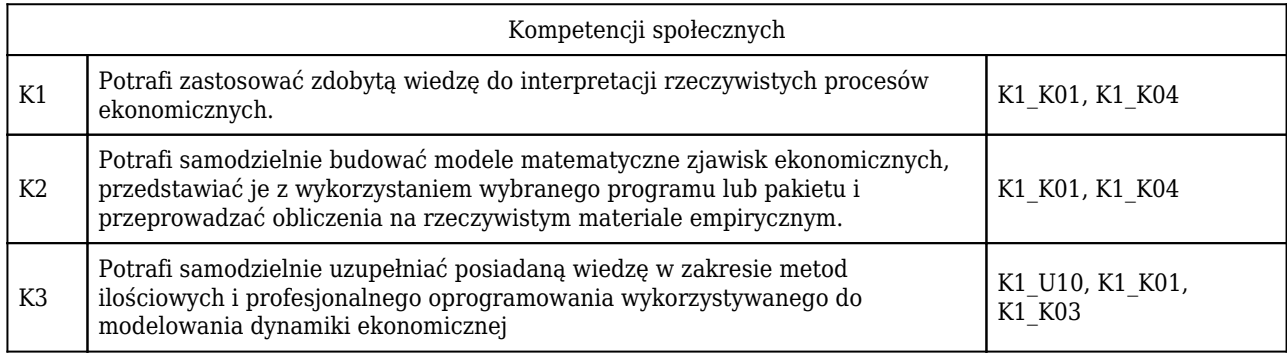

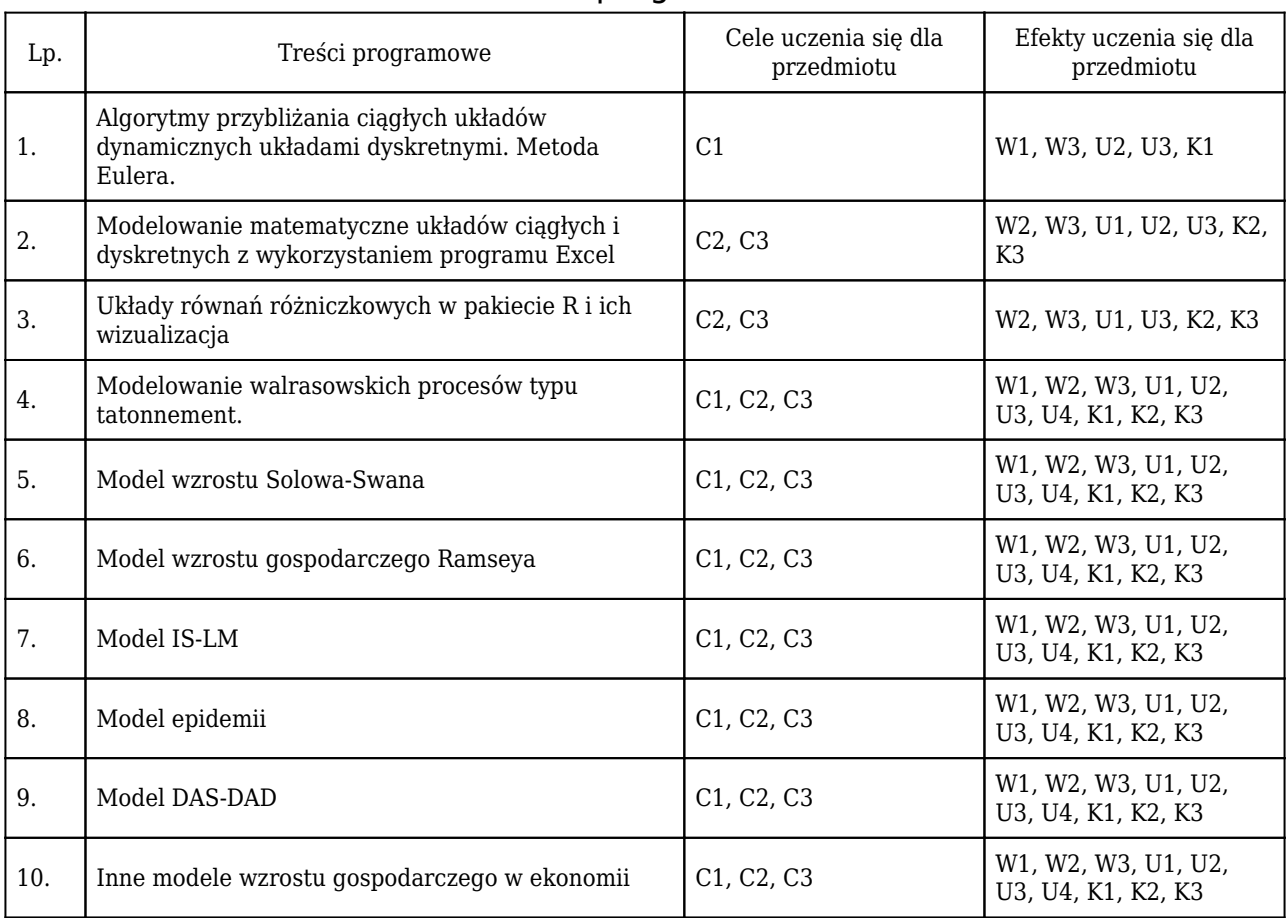

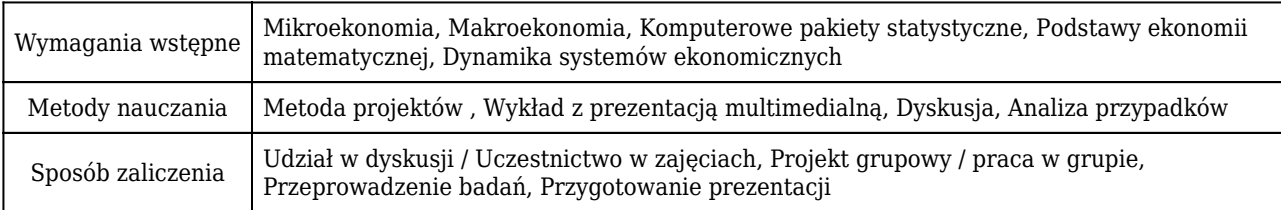

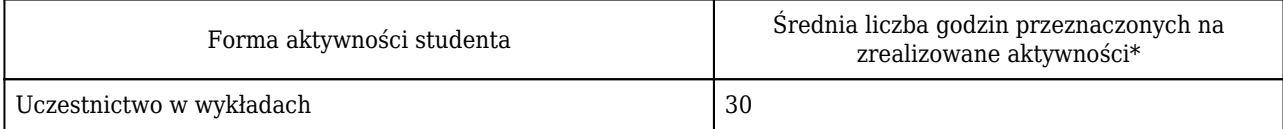
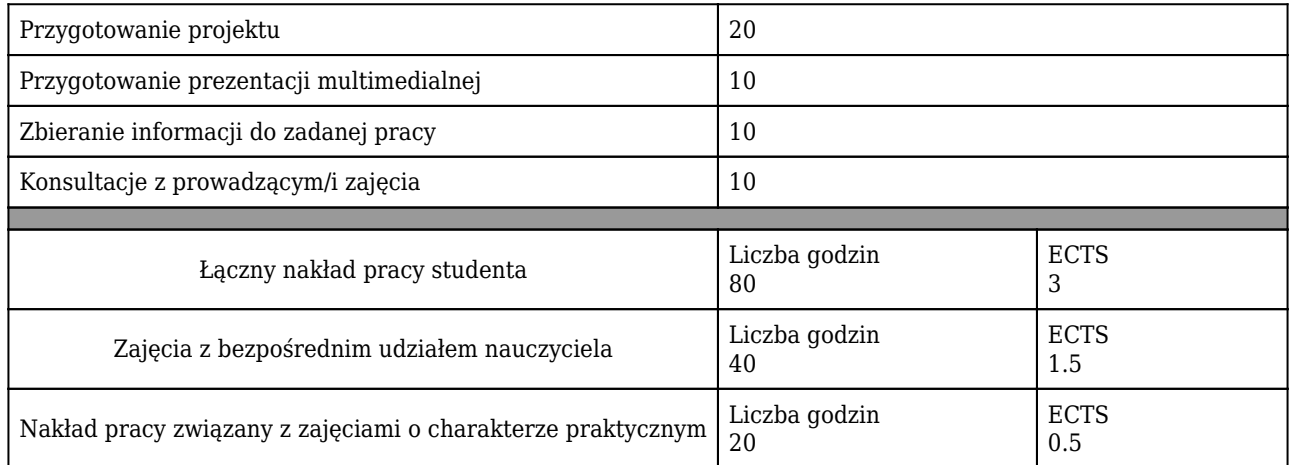

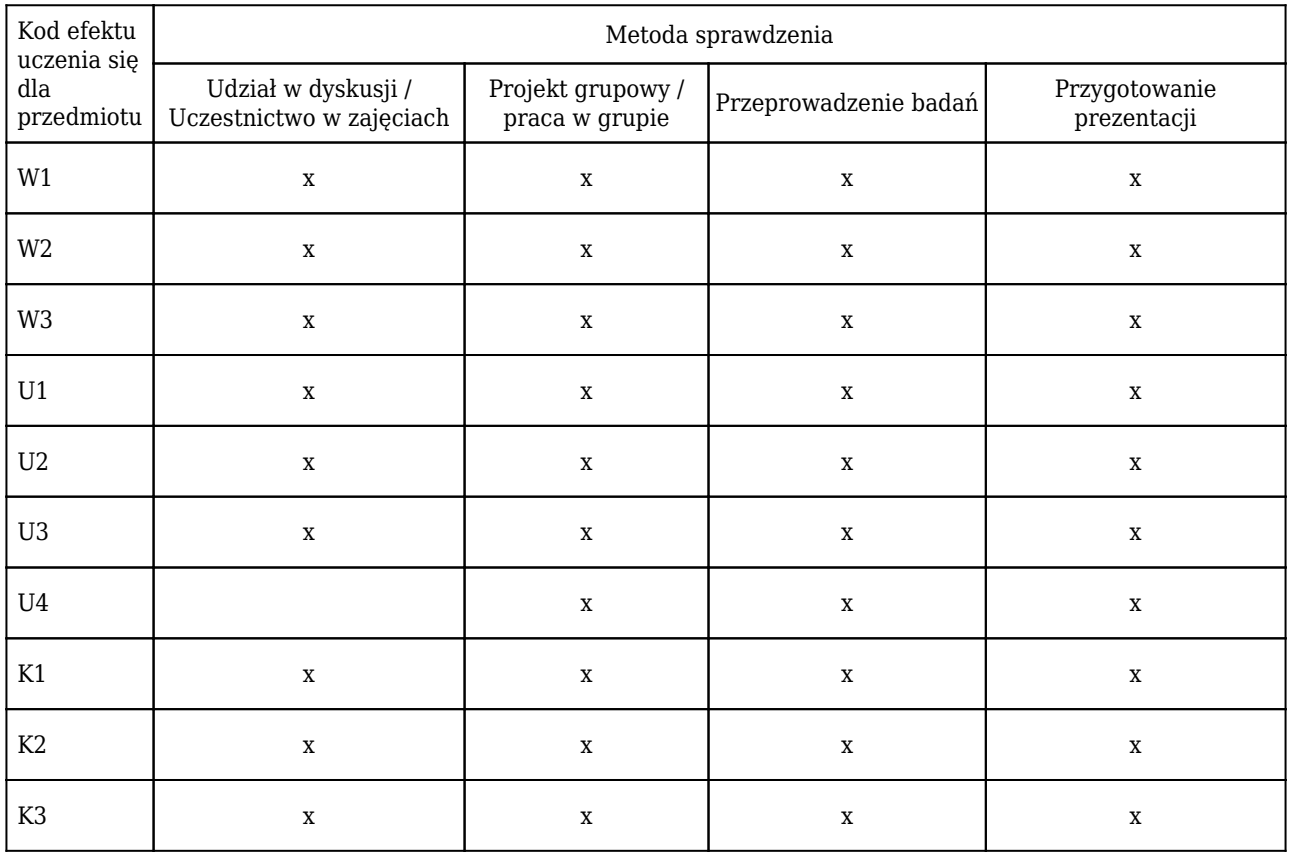

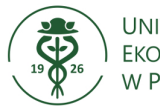

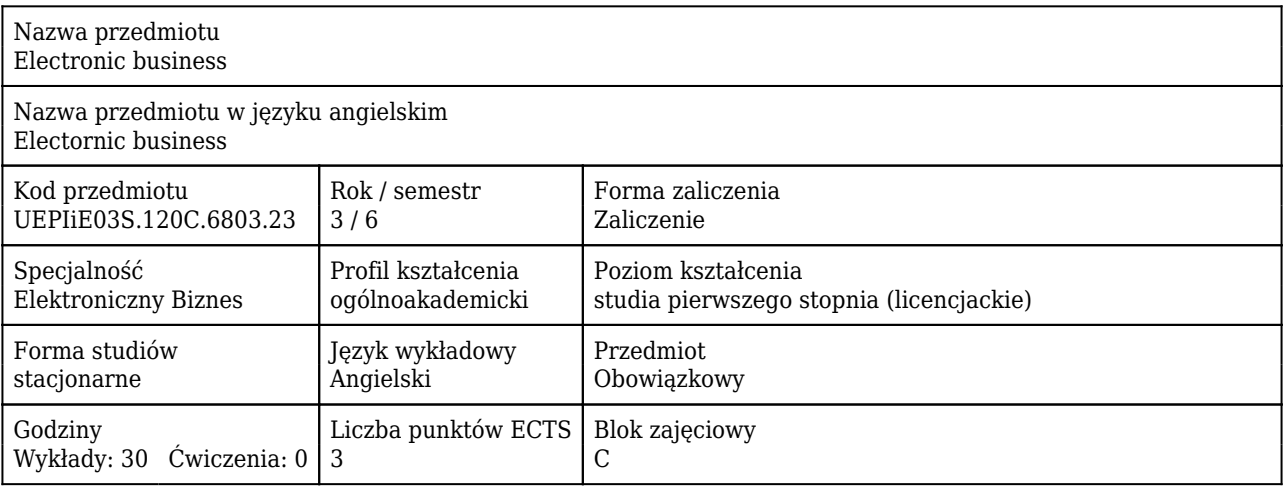

#### Cele uczenia się dla przedmiotu

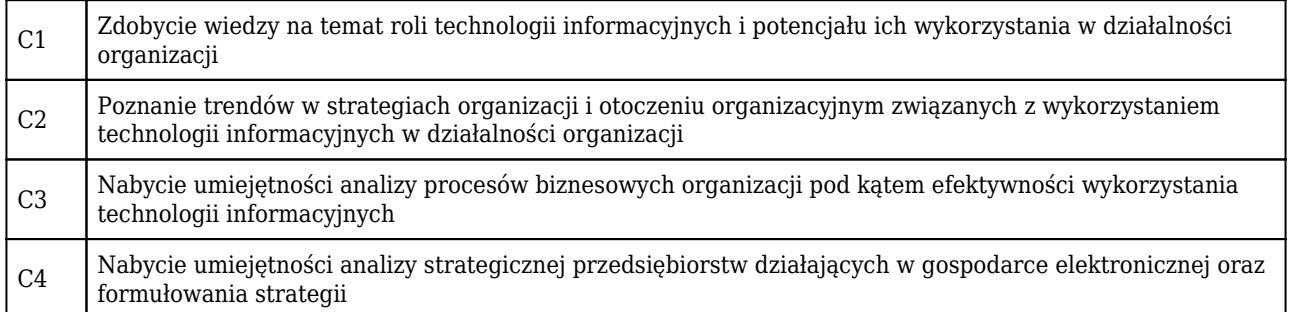

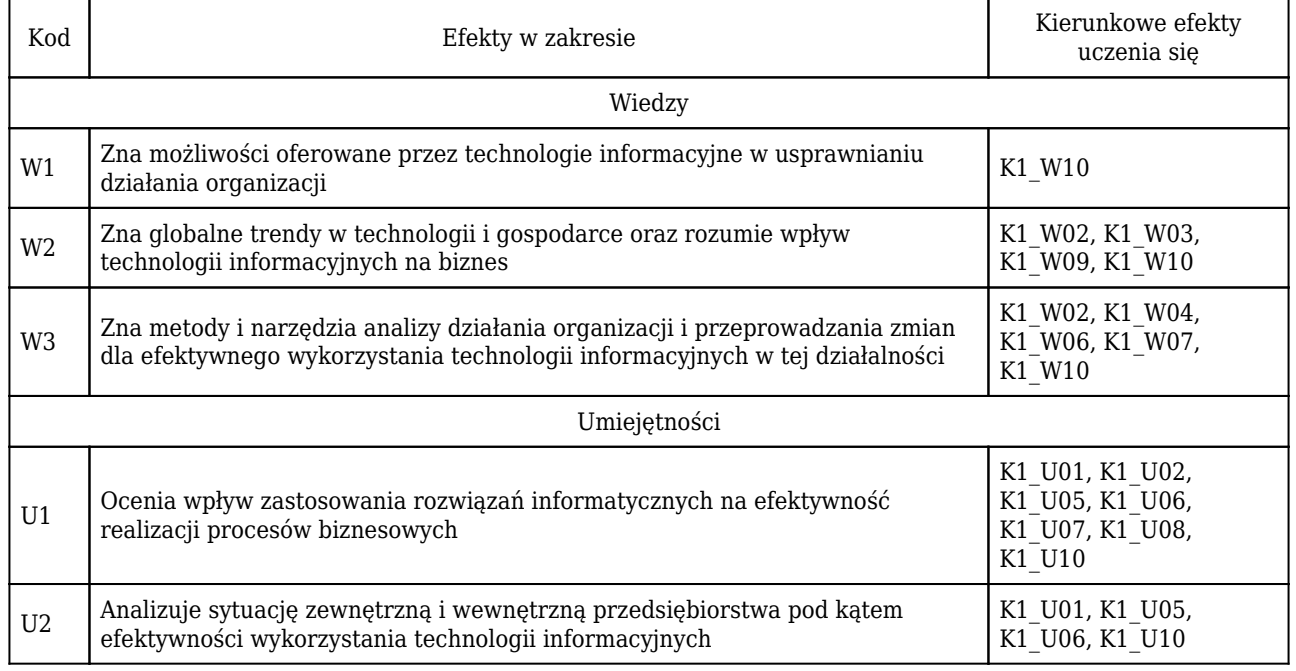

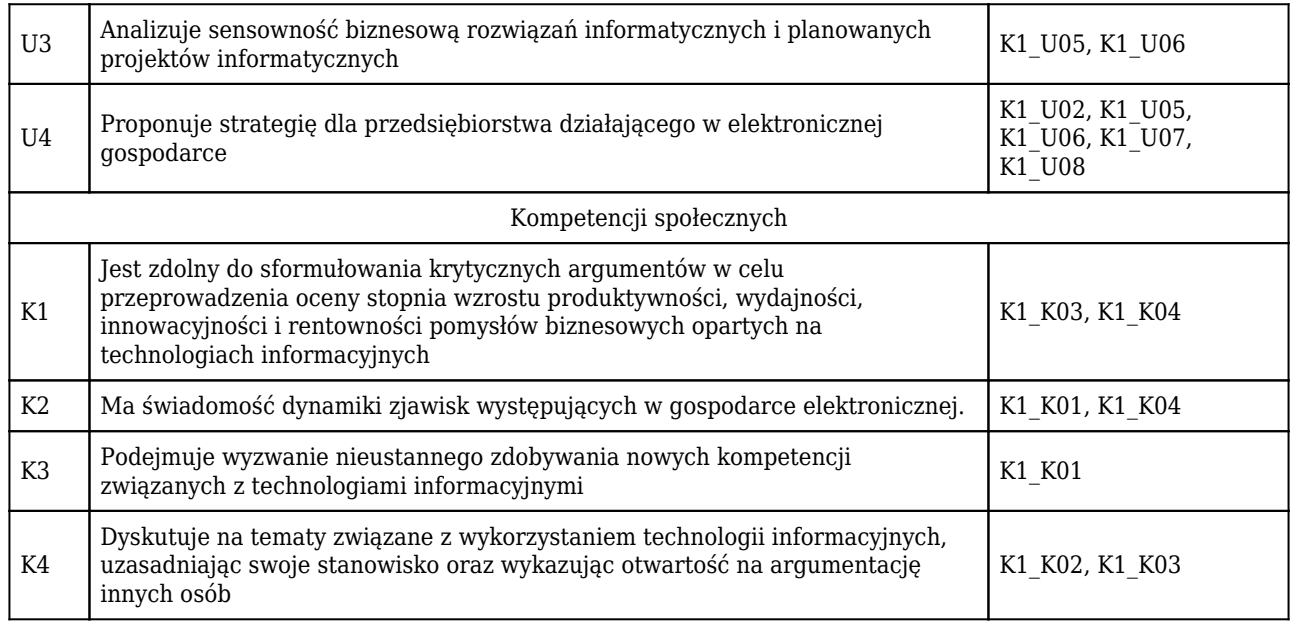

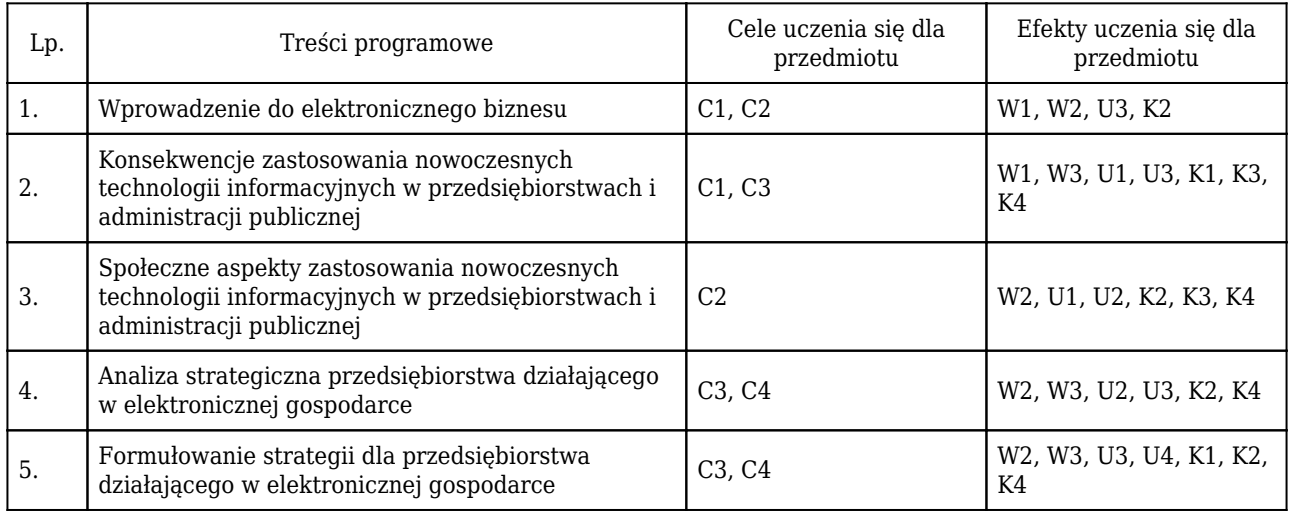

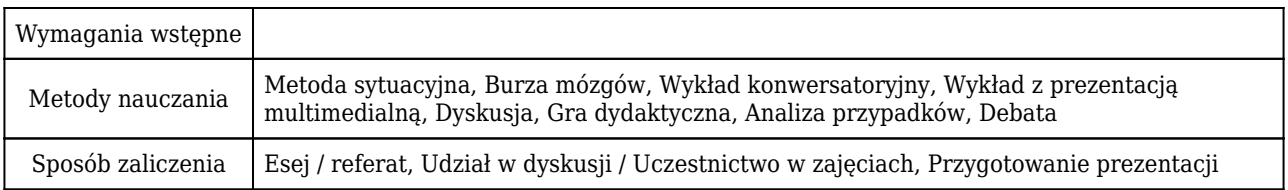

# Rozliczenie punktów ECTS

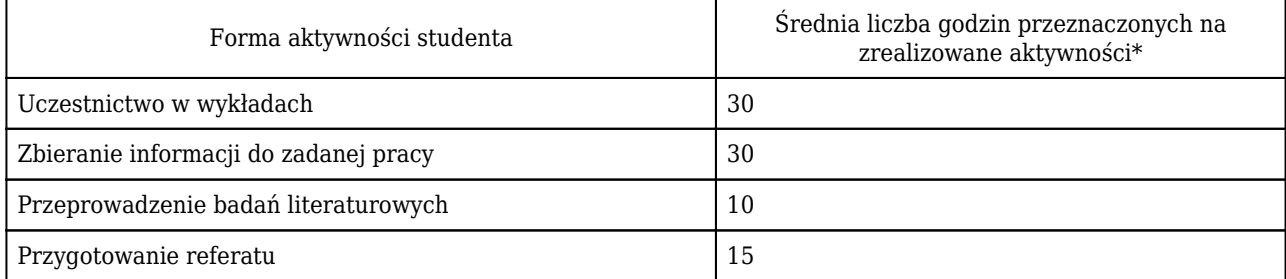

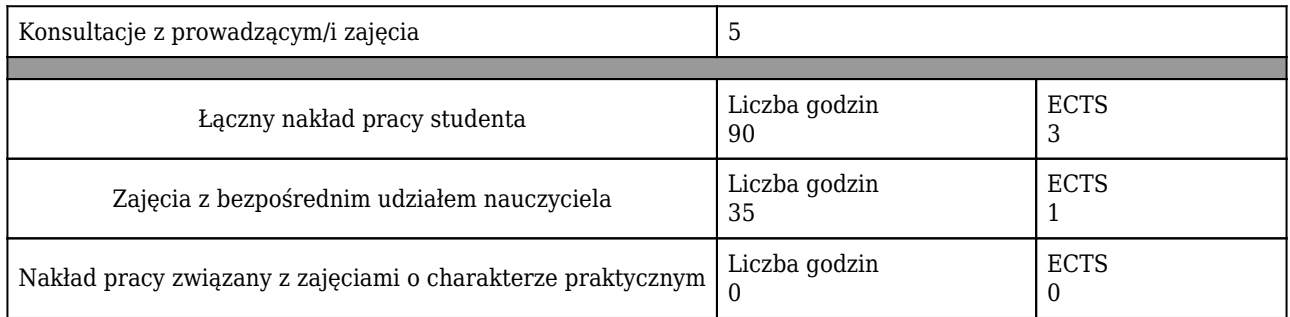

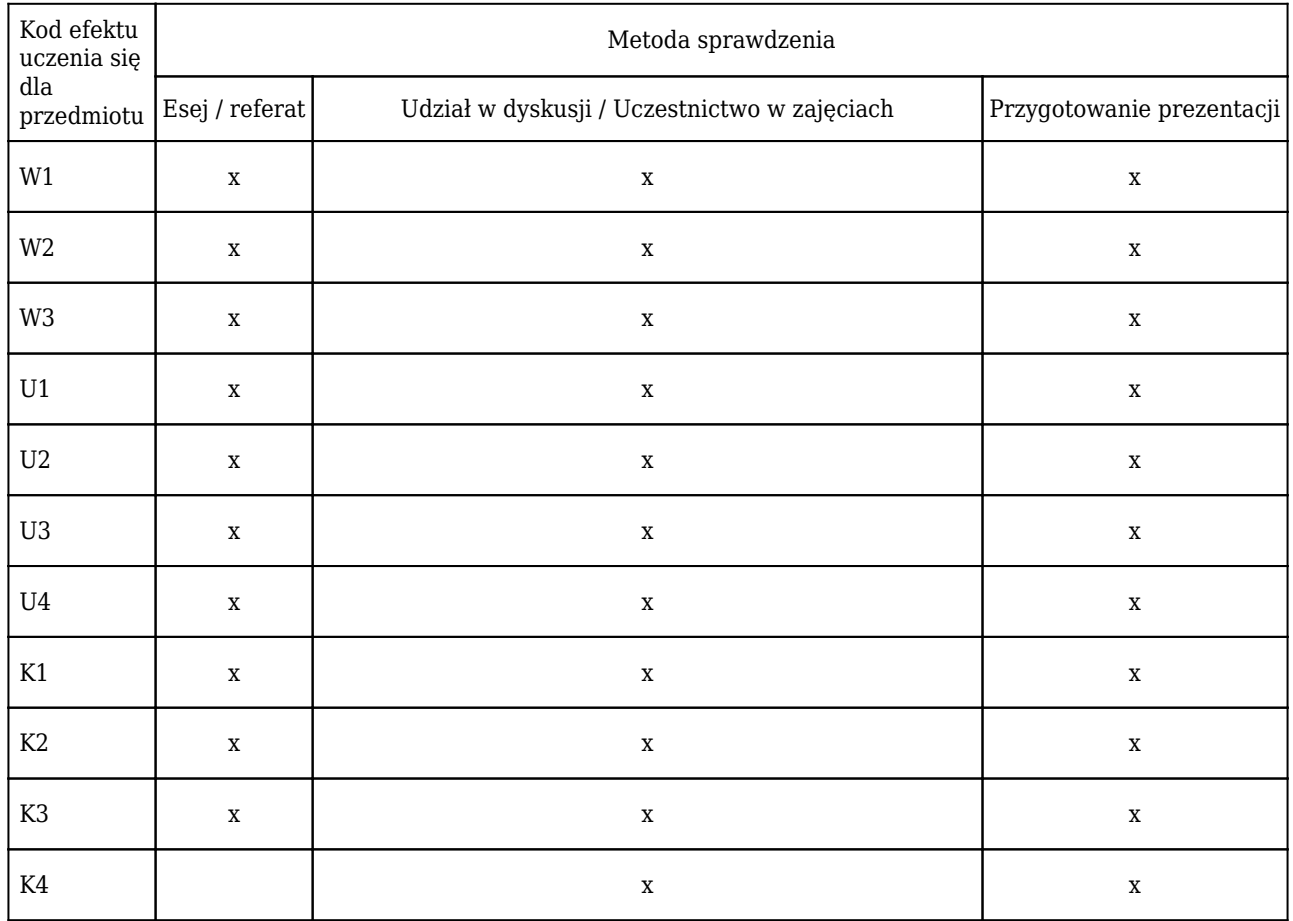

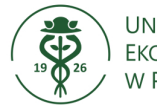

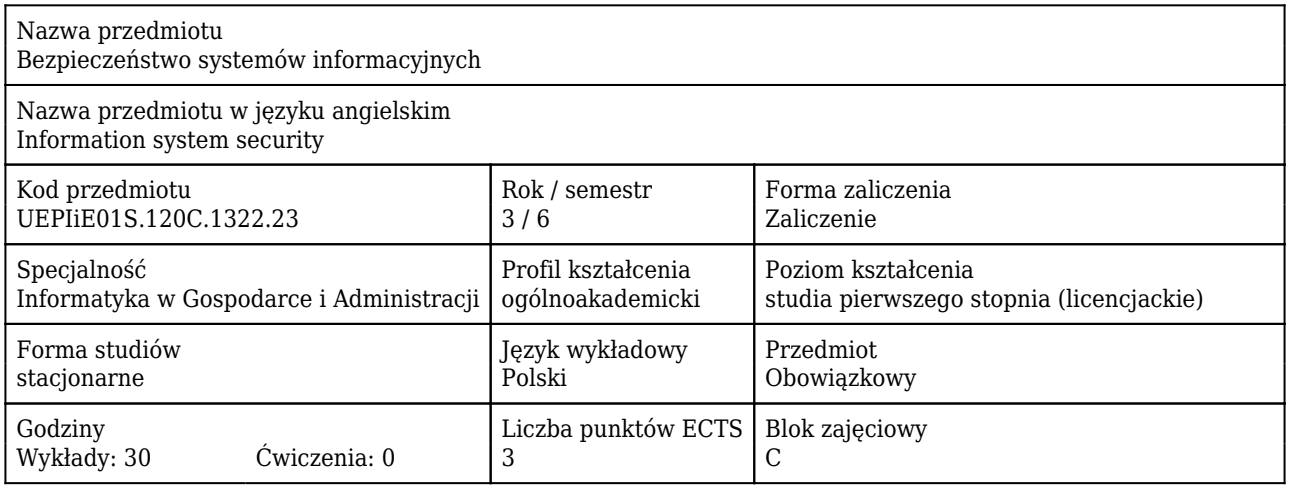

#### Cele uczenia się dla przedmiotu

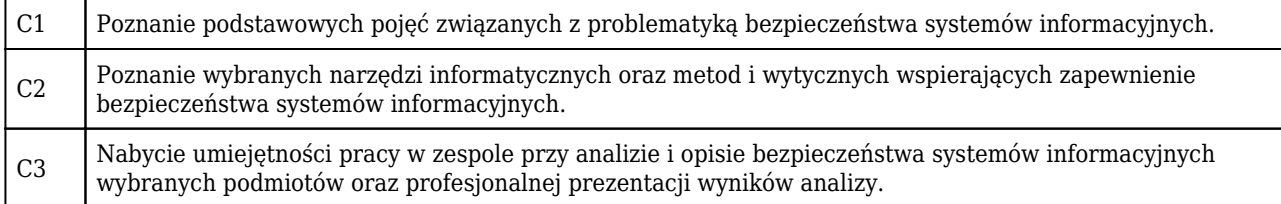

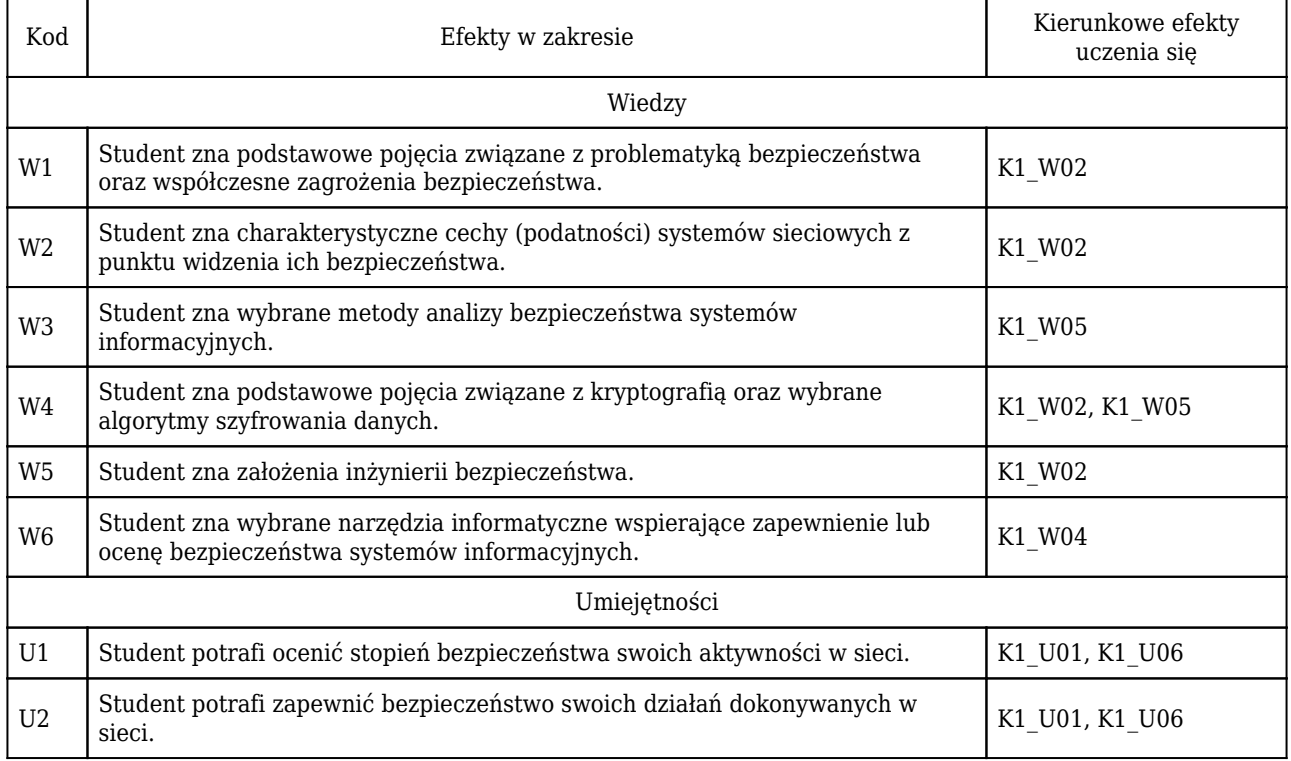

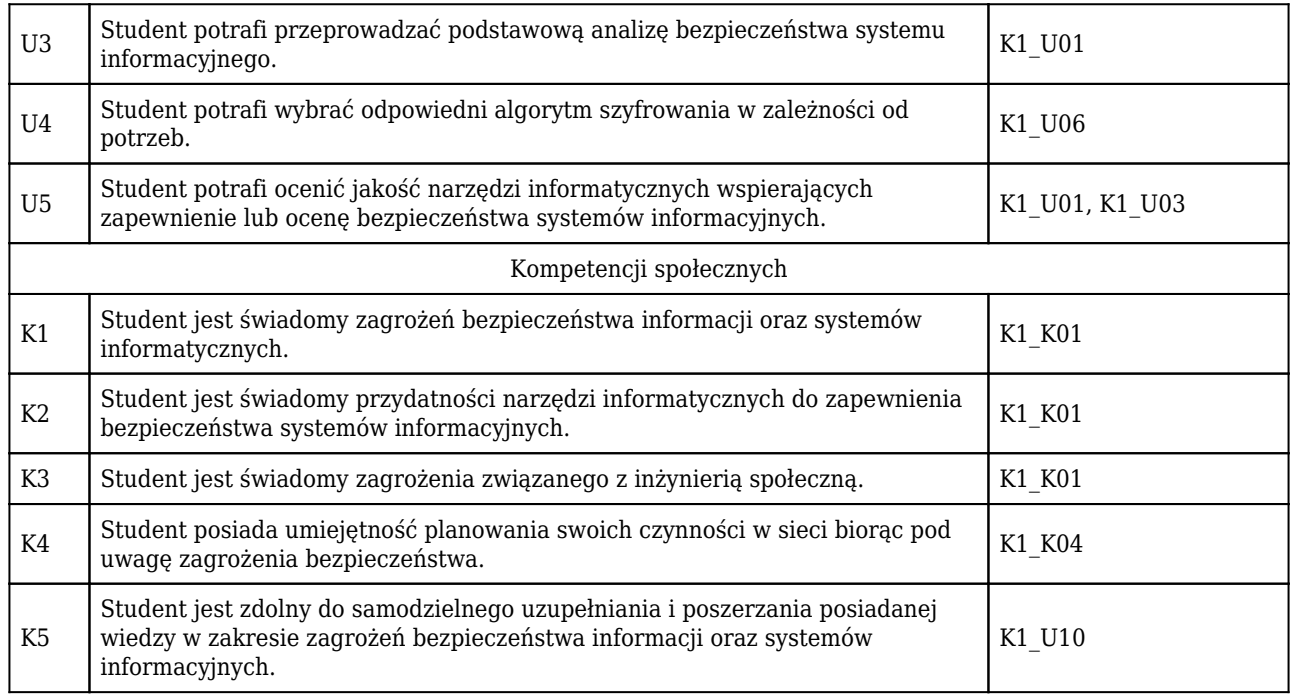

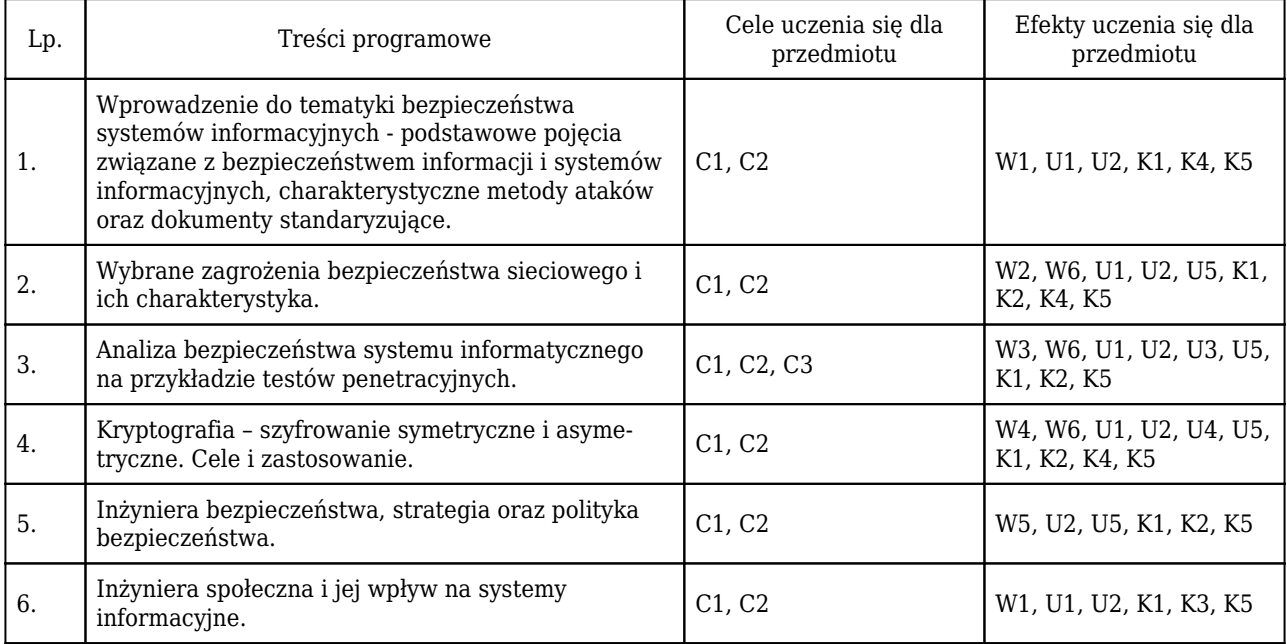

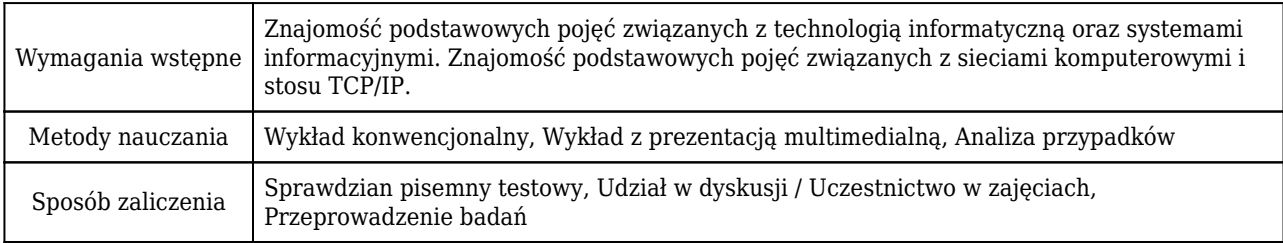

# Rozliczenie punktów ECTS

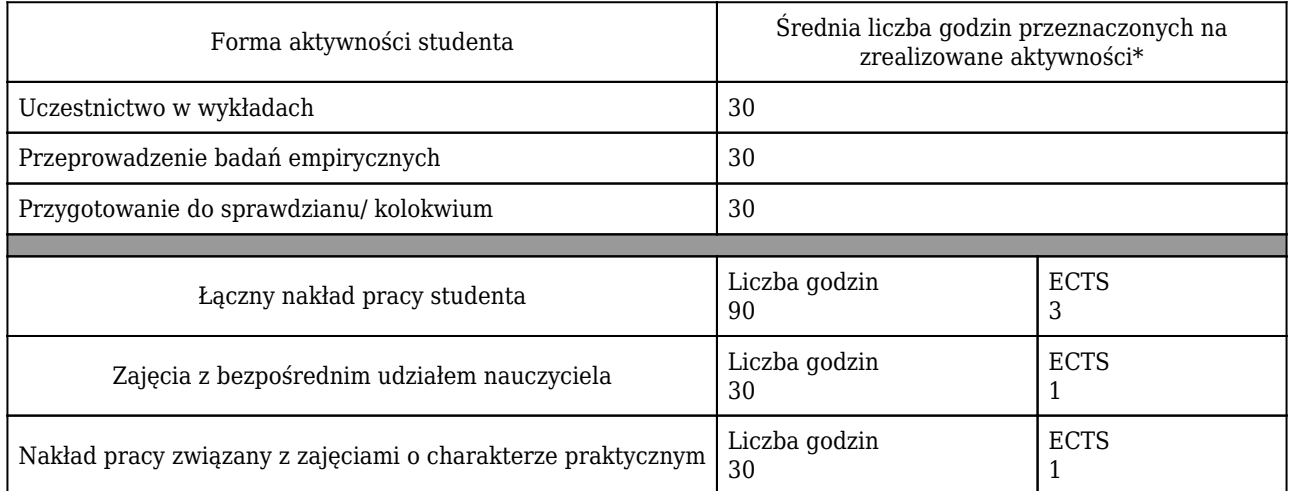

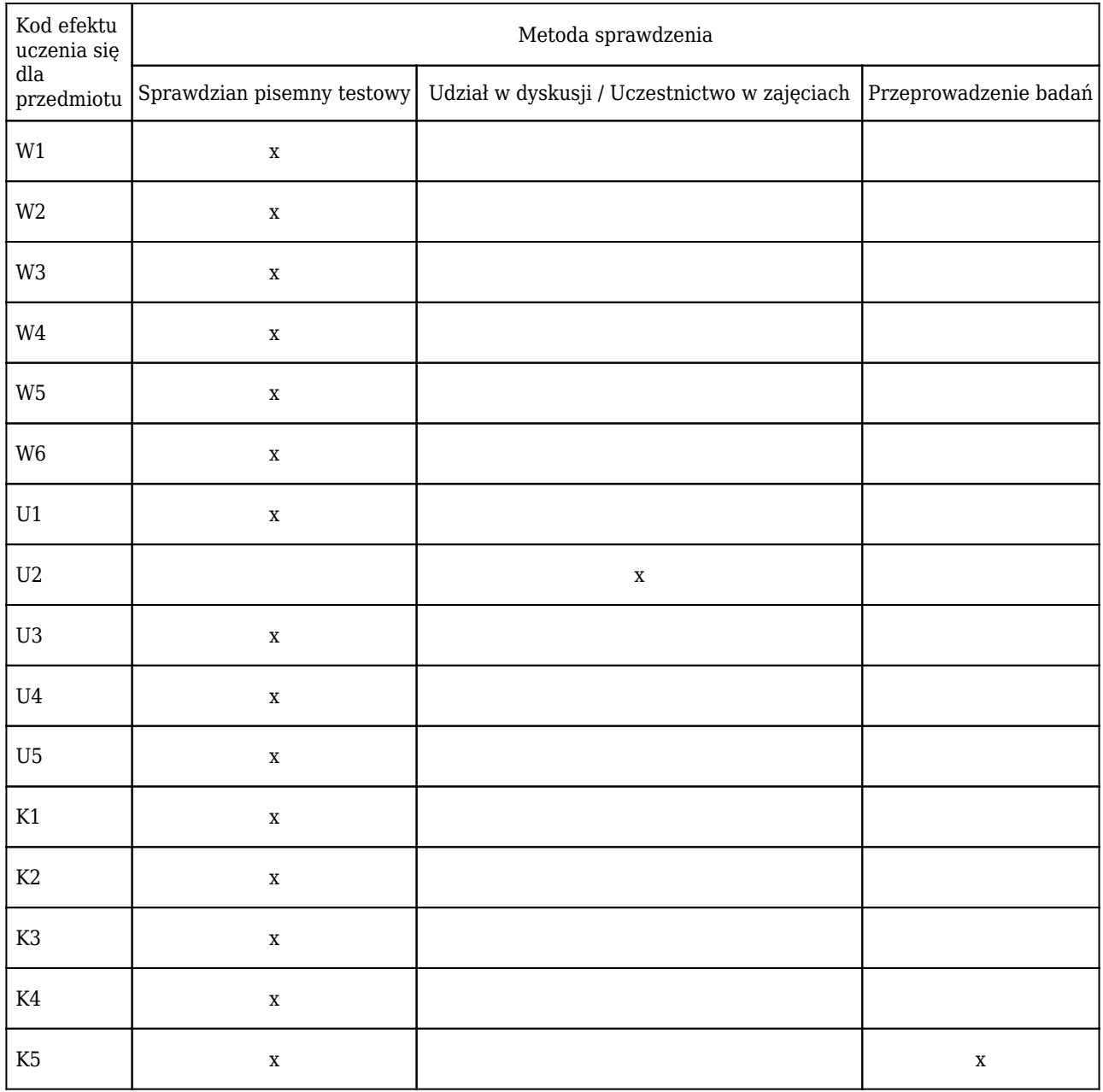

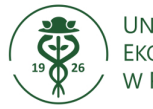

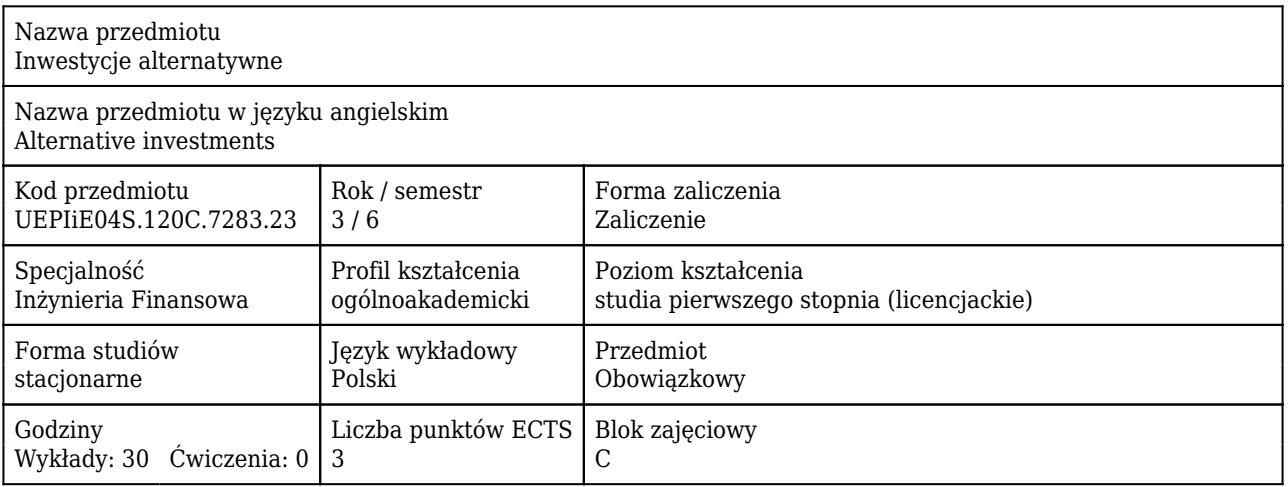

#### Cele uczenia się dla przedmiotu

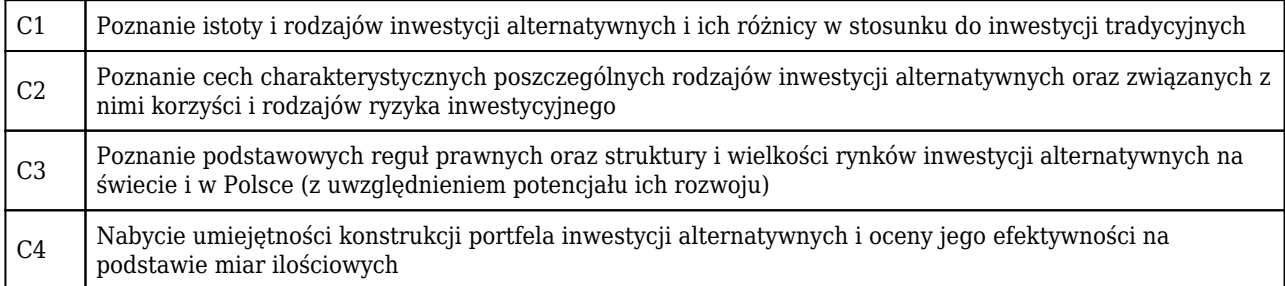

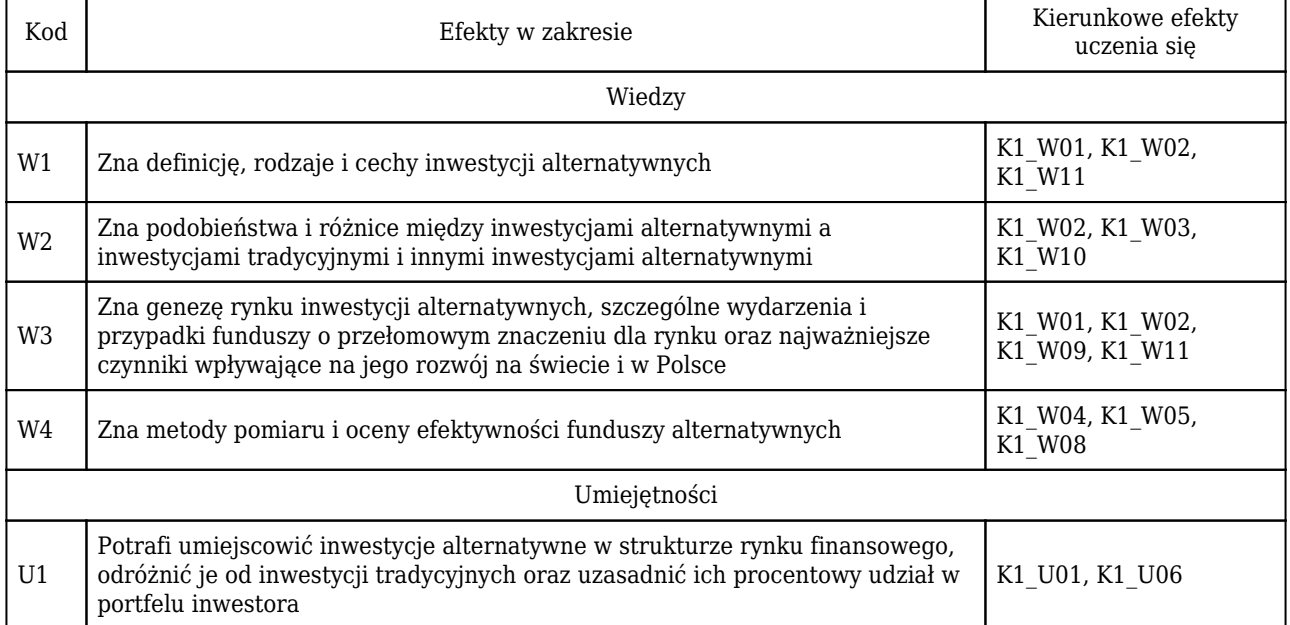

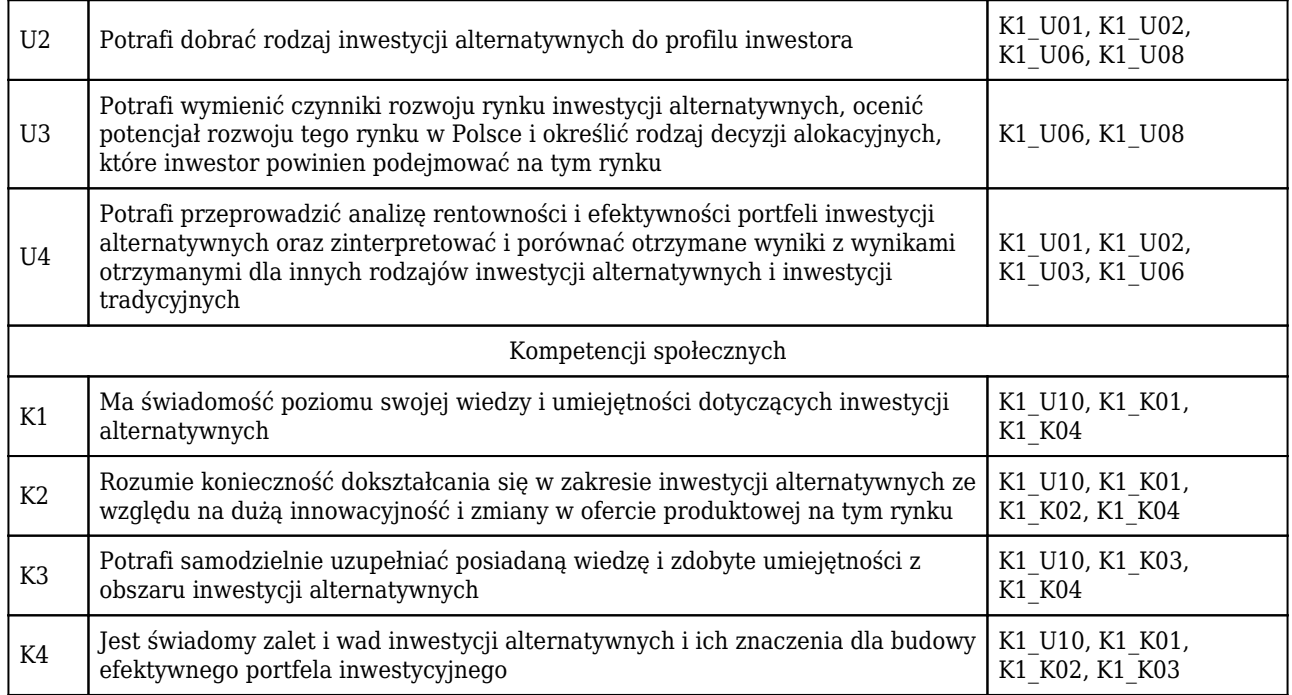

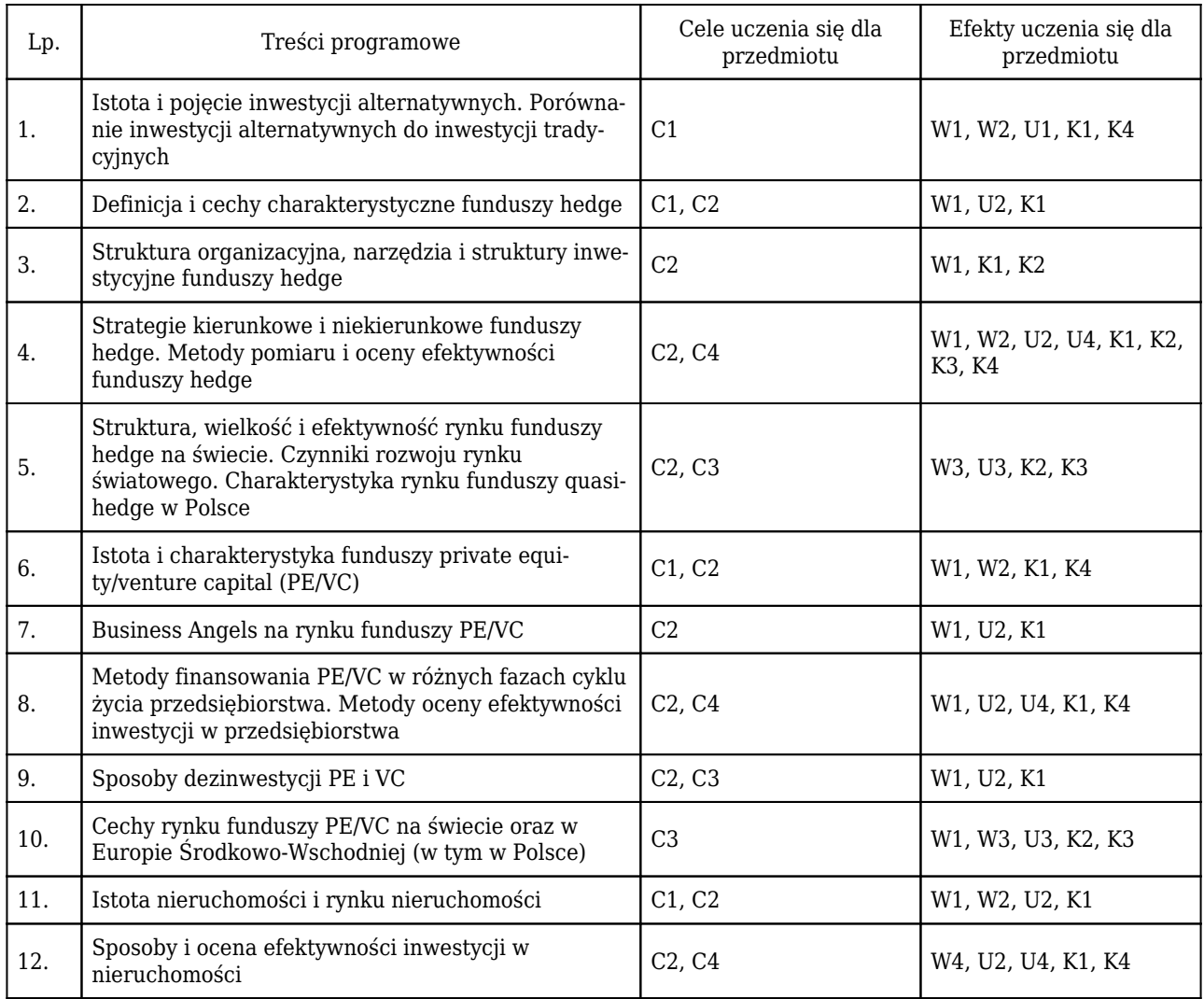

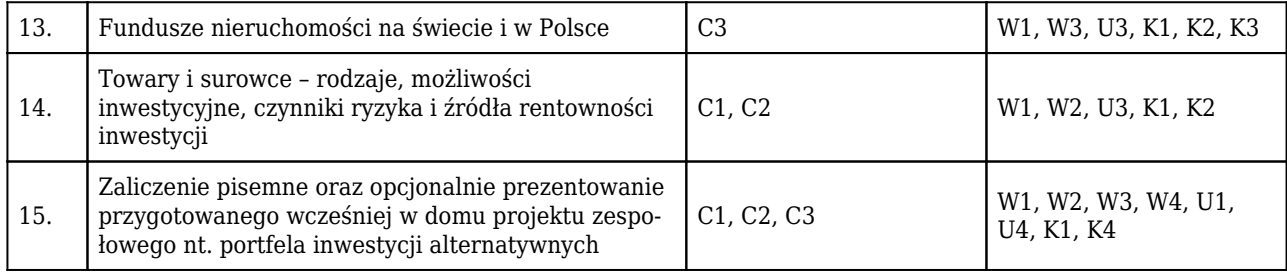

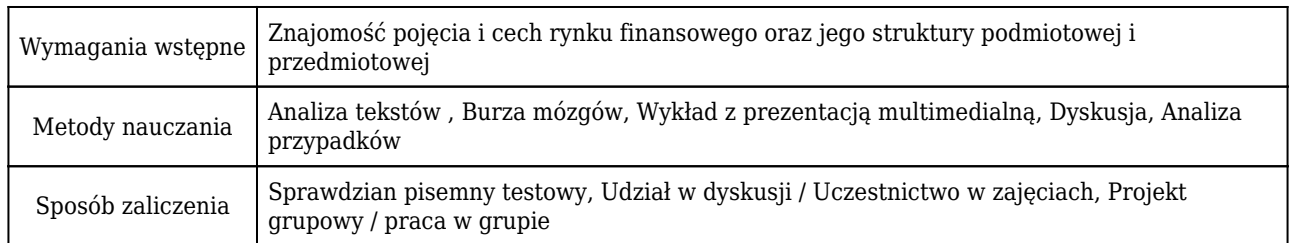

# Rozliczenie punktów ECTS

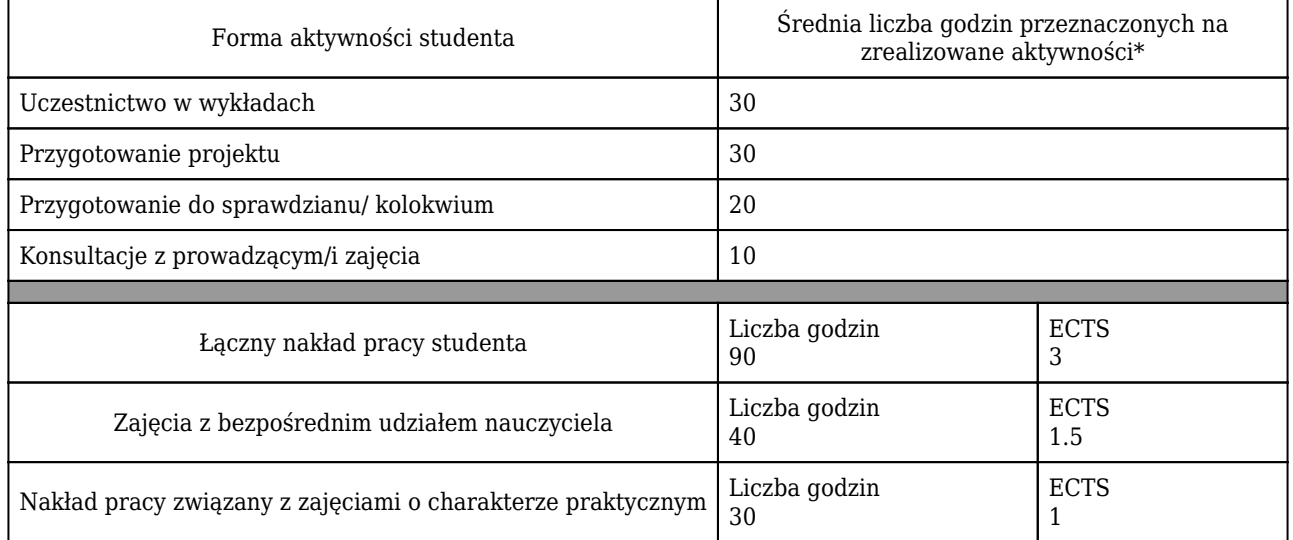

\* godzina (lekcyjna) oznacza 45 minut

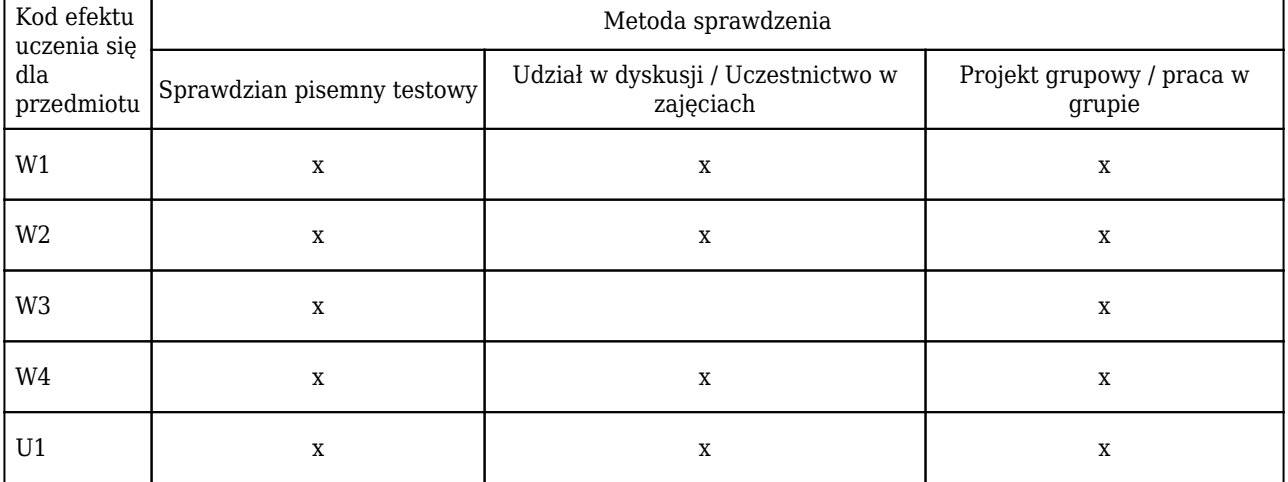

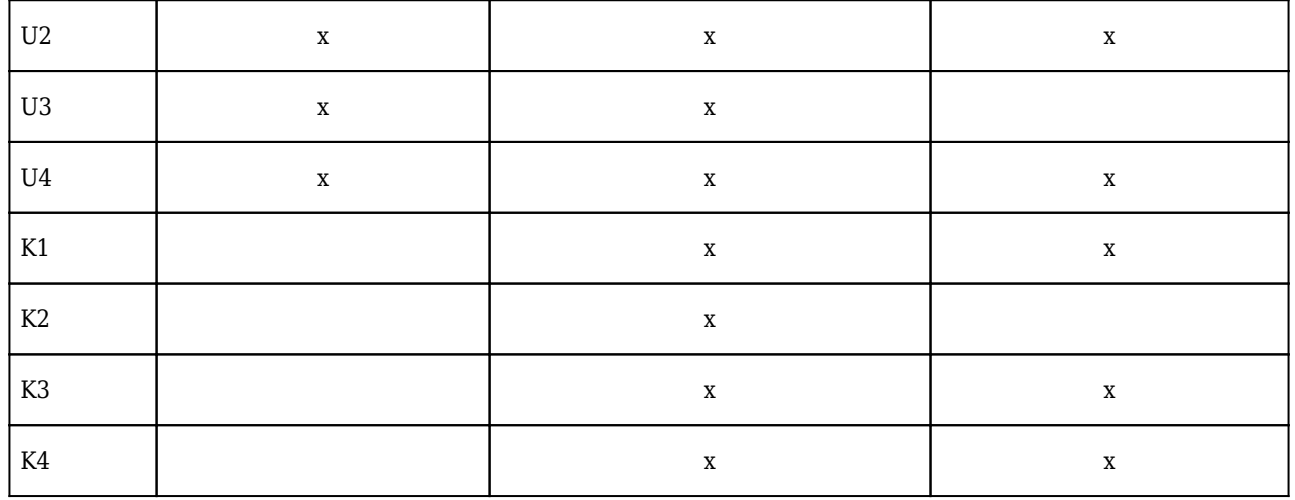

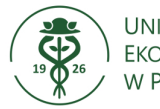

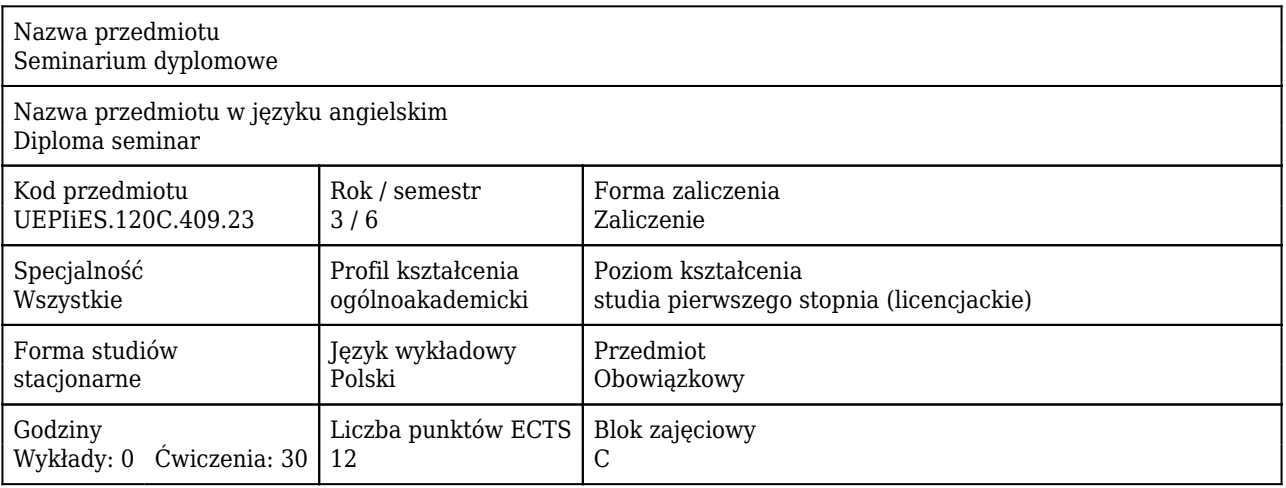

#### Cele uczenia się dla przedmiotu

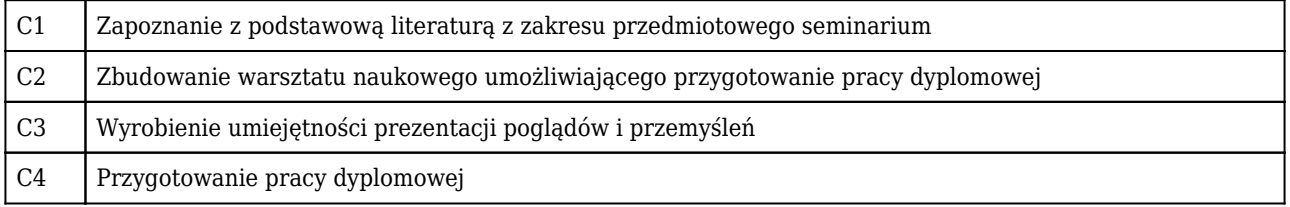

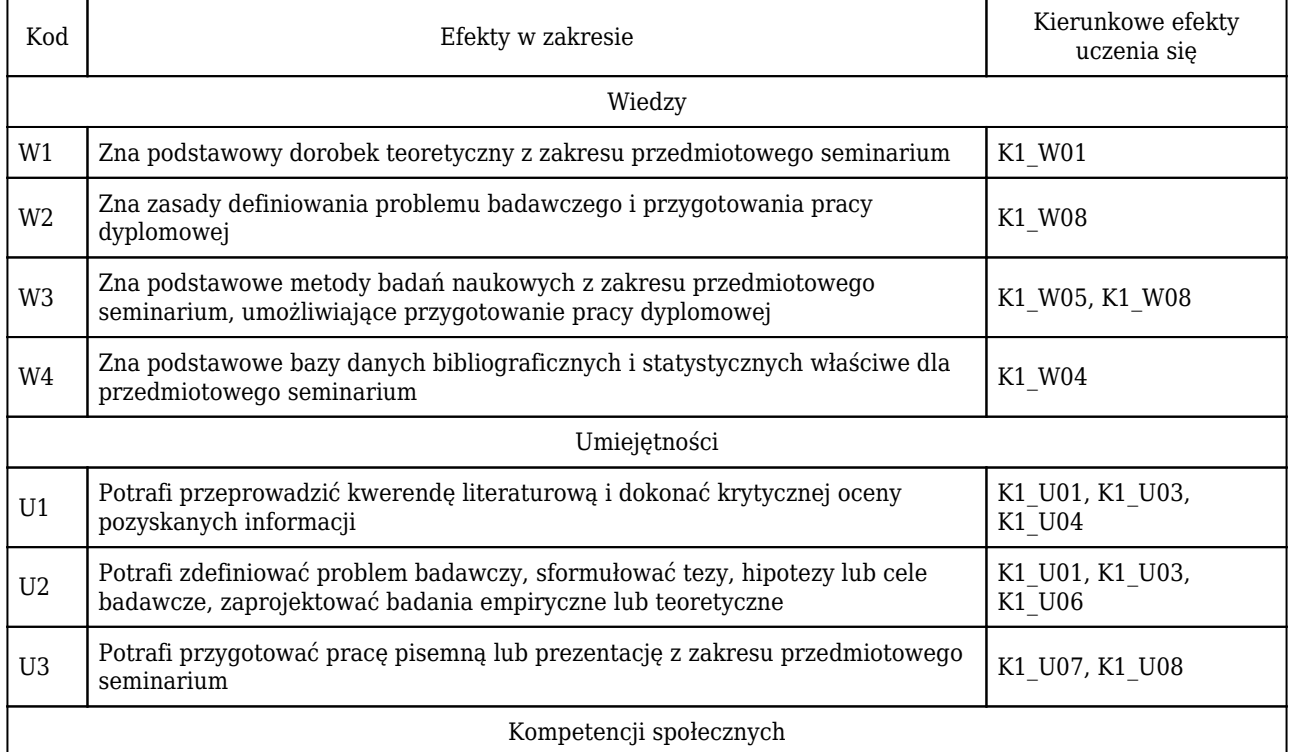

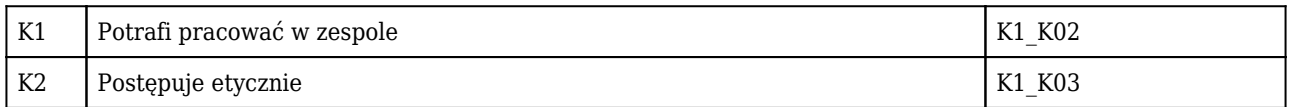

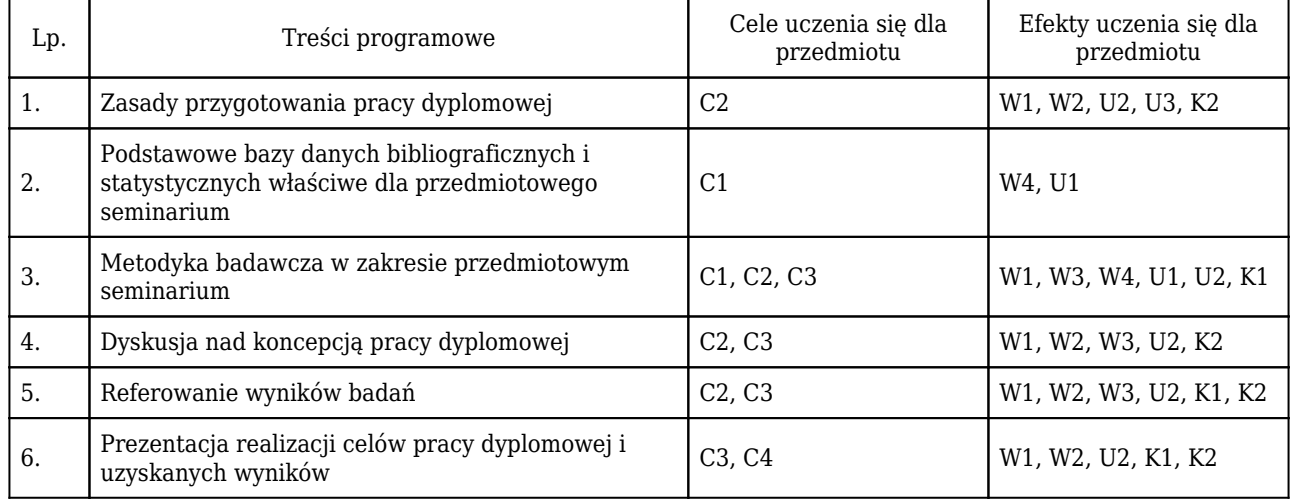

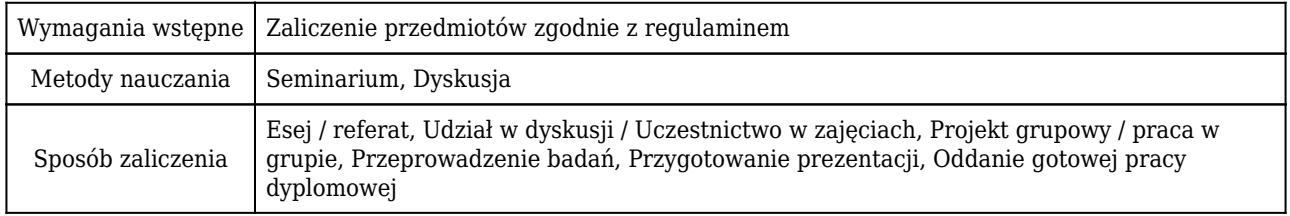

### Rozliczenie punktów ECTS

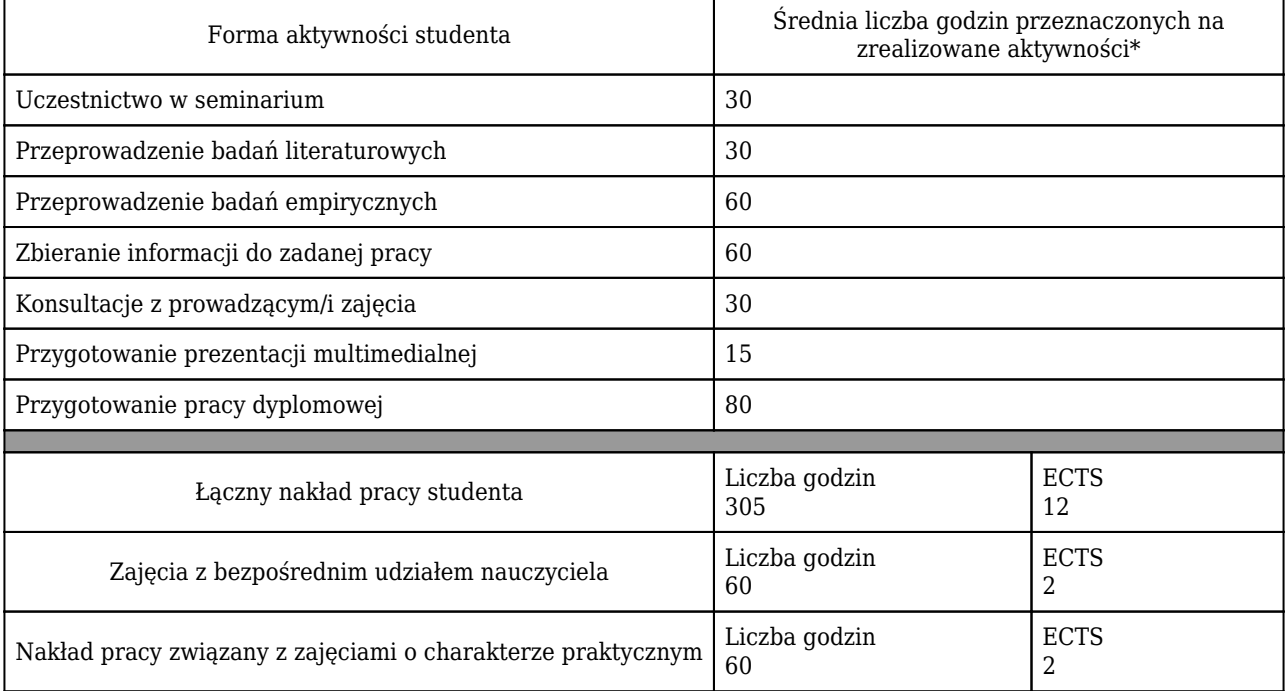

\* godzina (lekcyjna) oznacza 45 minut

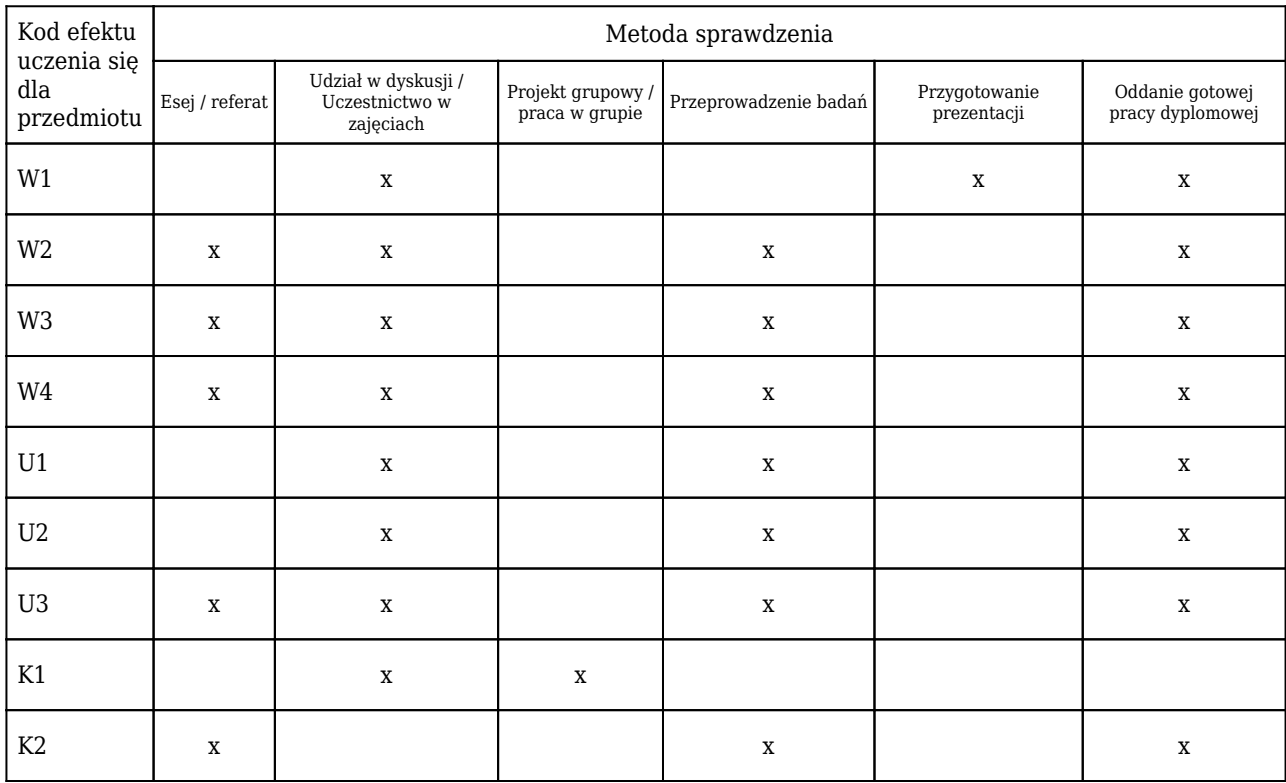

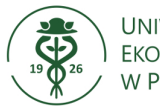

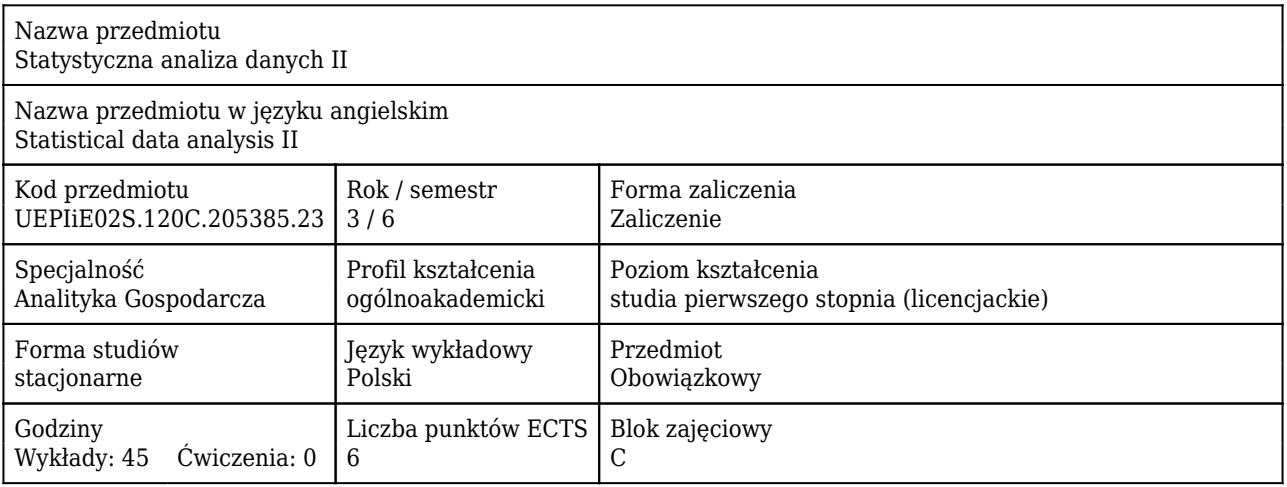

#### Cele uczenia się dla przedmiotu

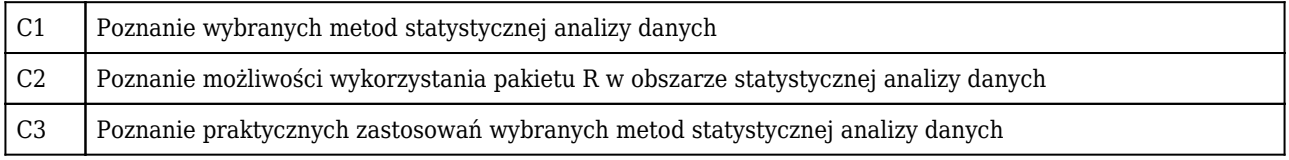

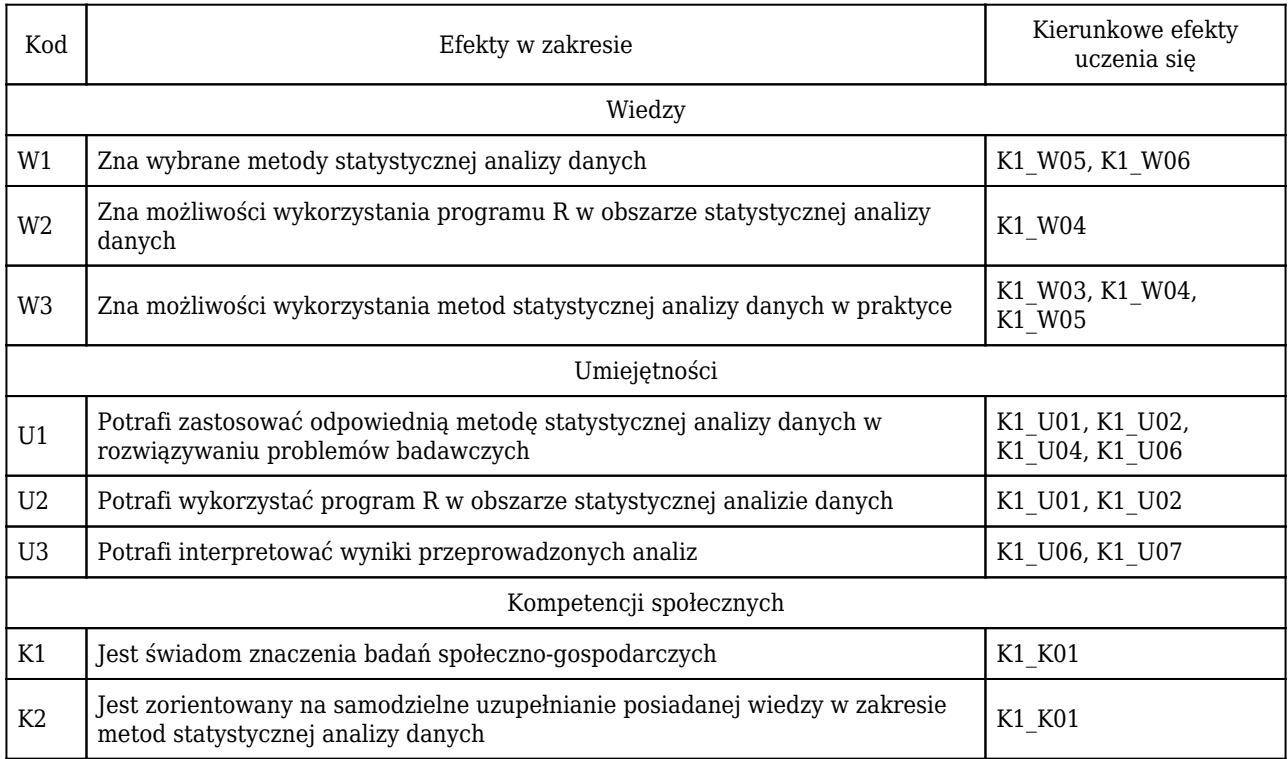

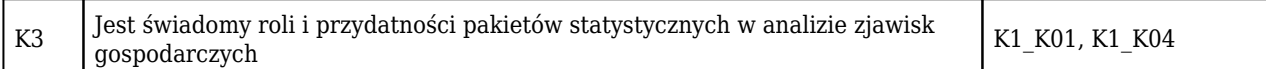

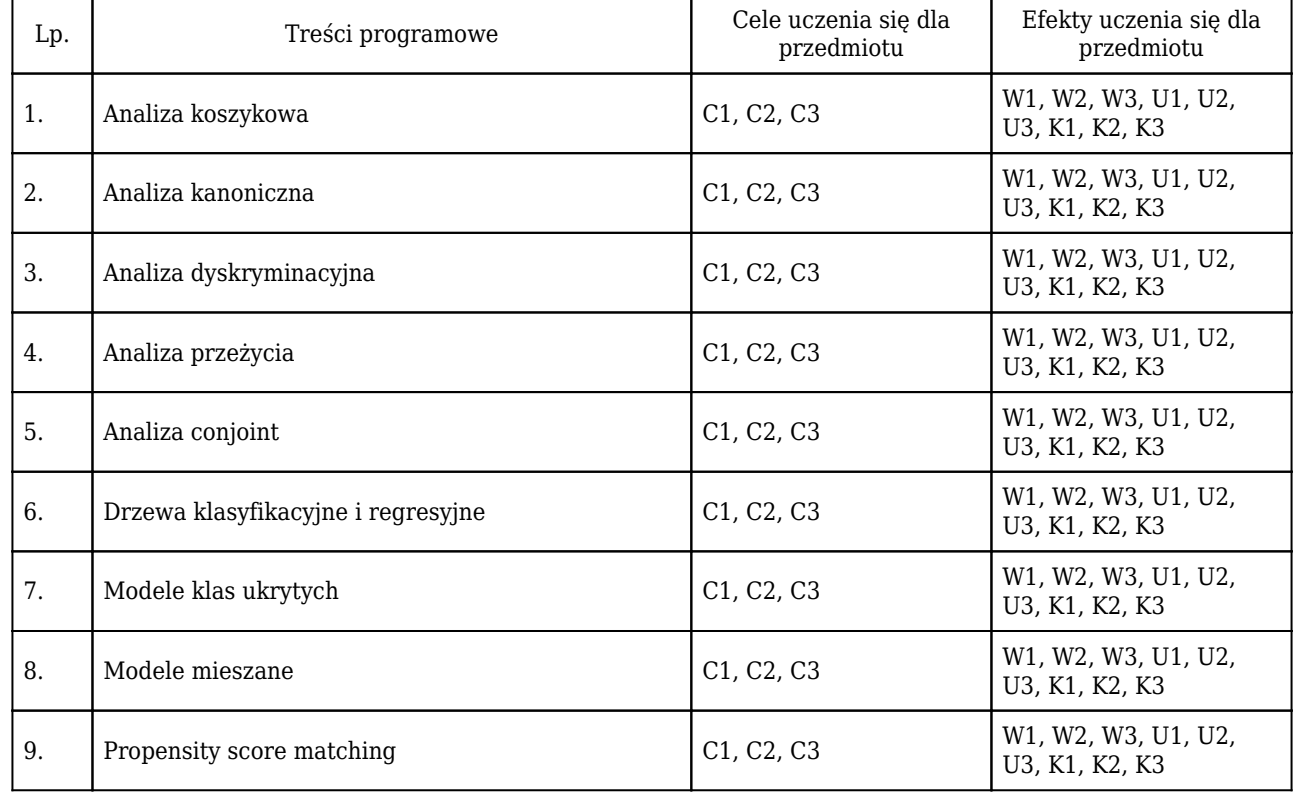

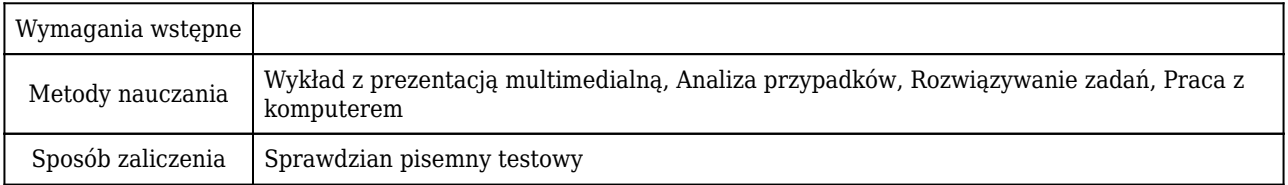

# Rozliczenie punktów ECTS

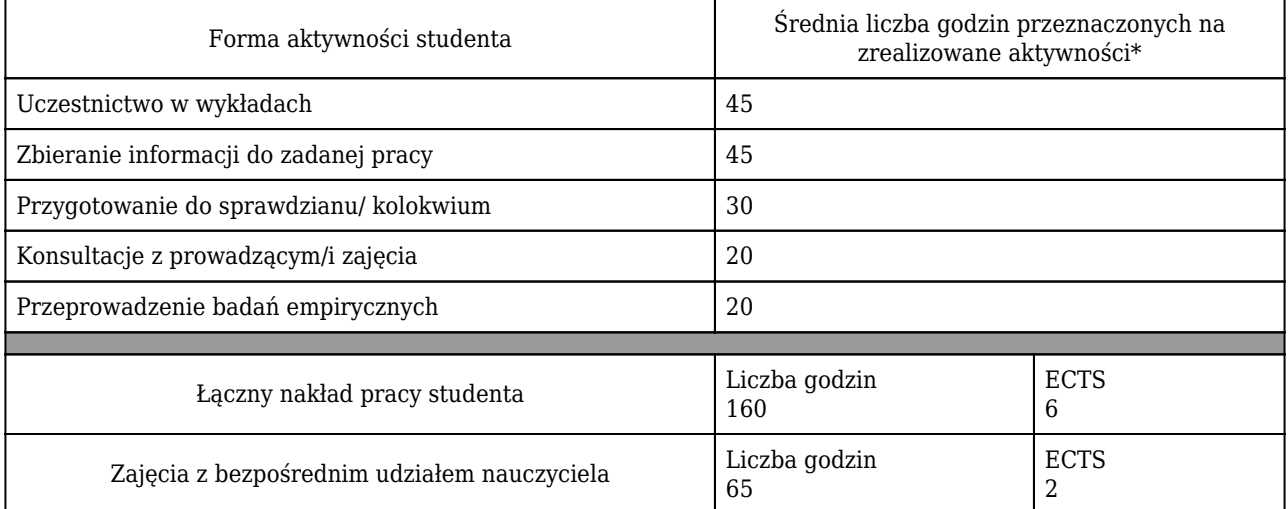

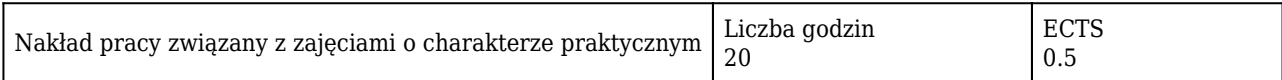

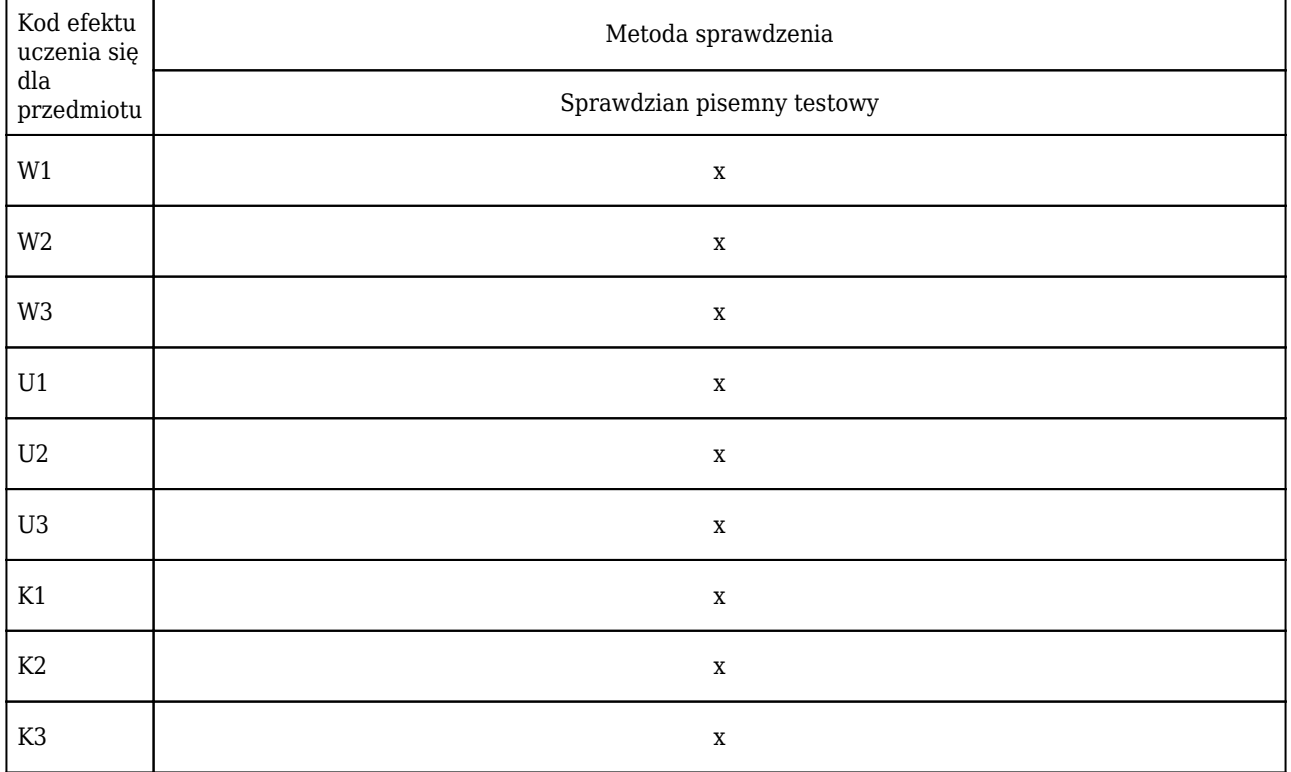

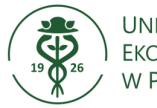

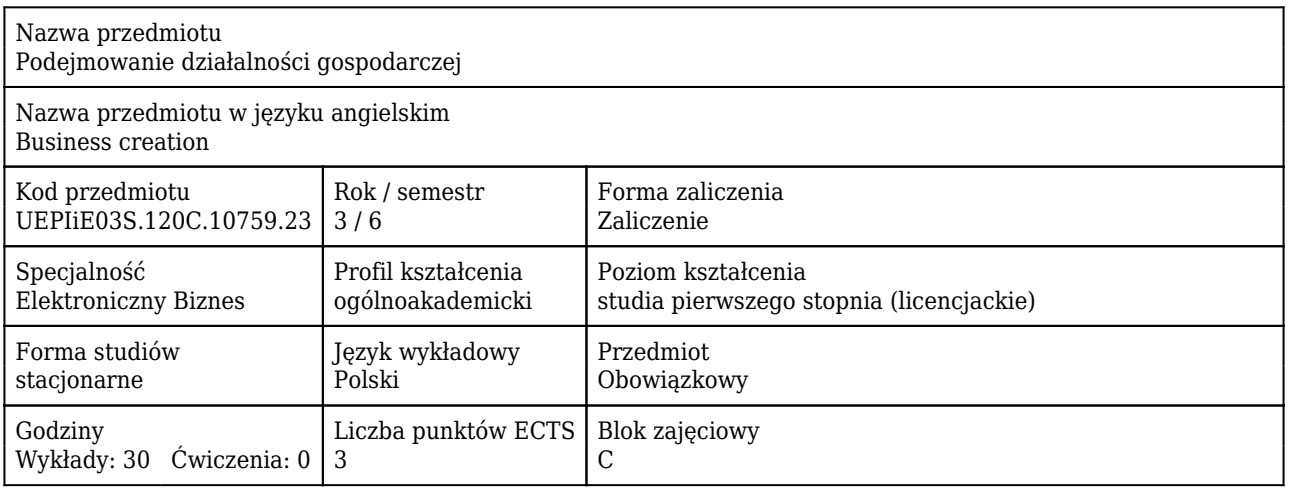

#### Cele uczenia się dla przedmiotu

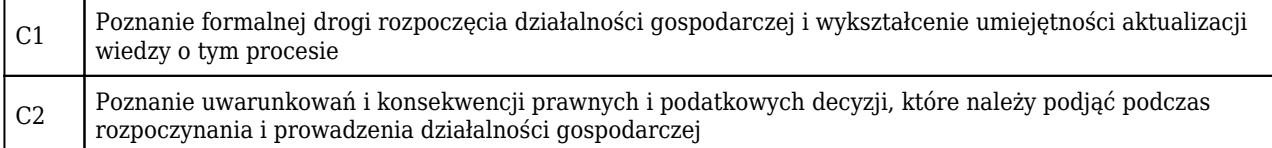

#### Efekty uczenia się dla przedmiotu

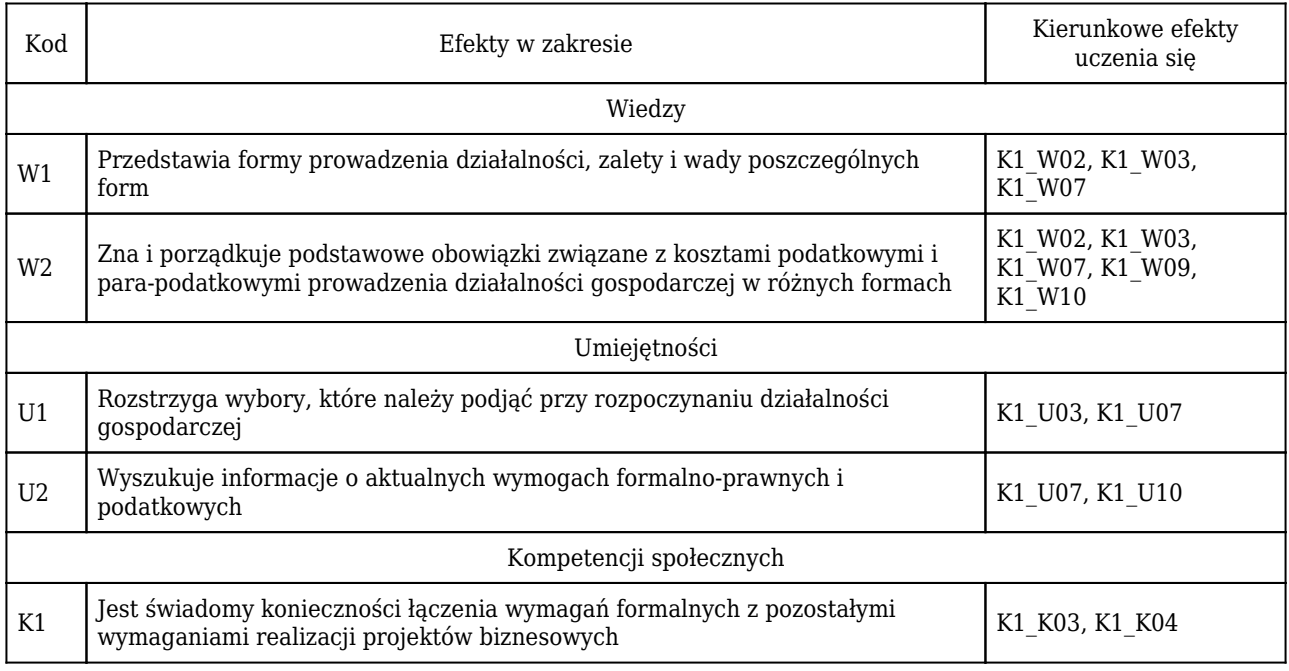

#### Treści programowe

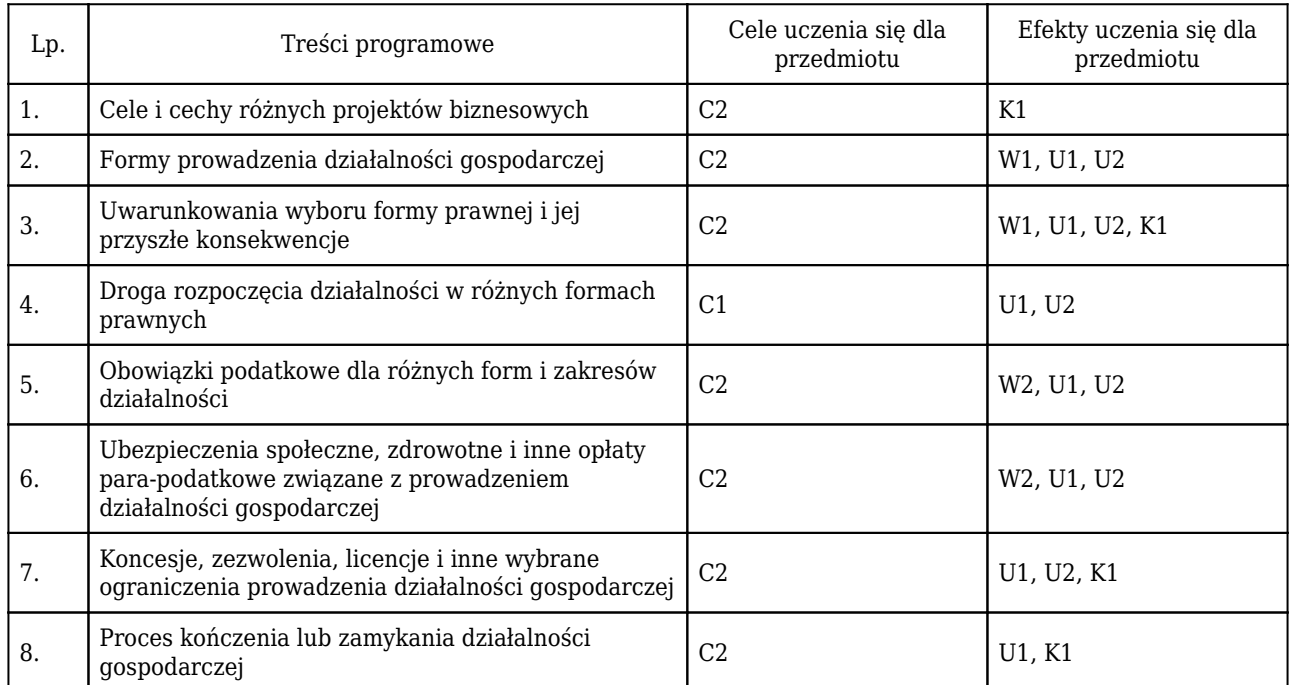

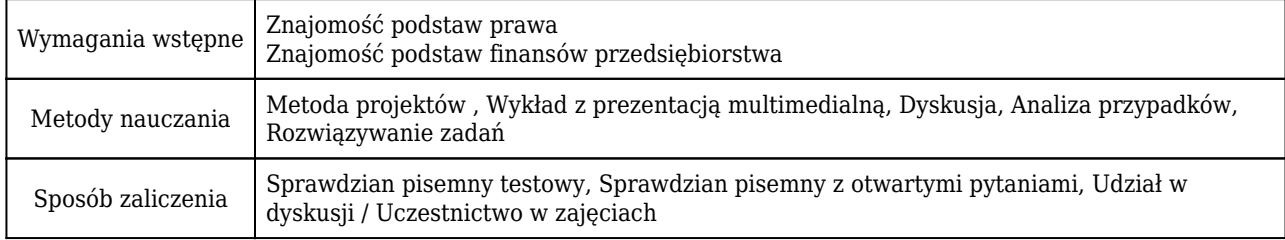

## Rozliczenie punktów ECTS

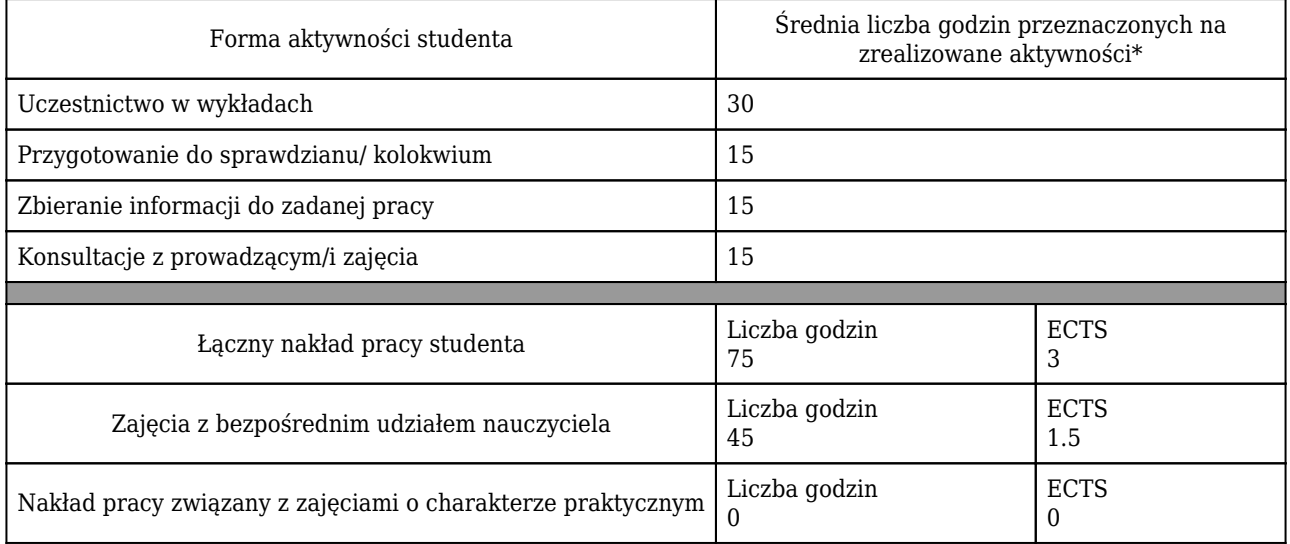

\* godzina (lekcyjna) oznacza 45 minut

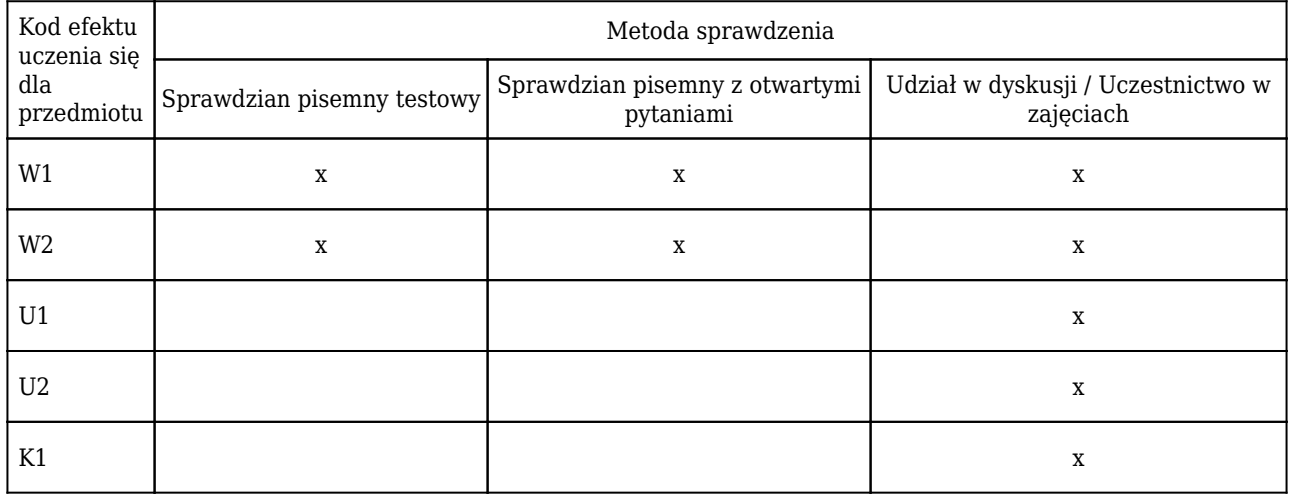

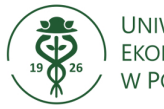

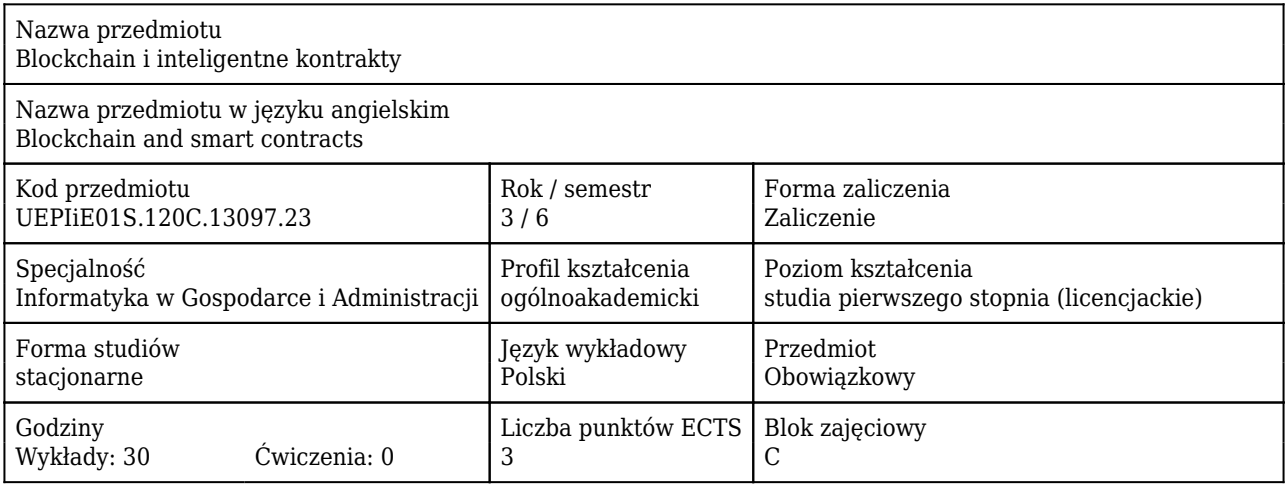

### Cele uczenia się dla przedmiotu

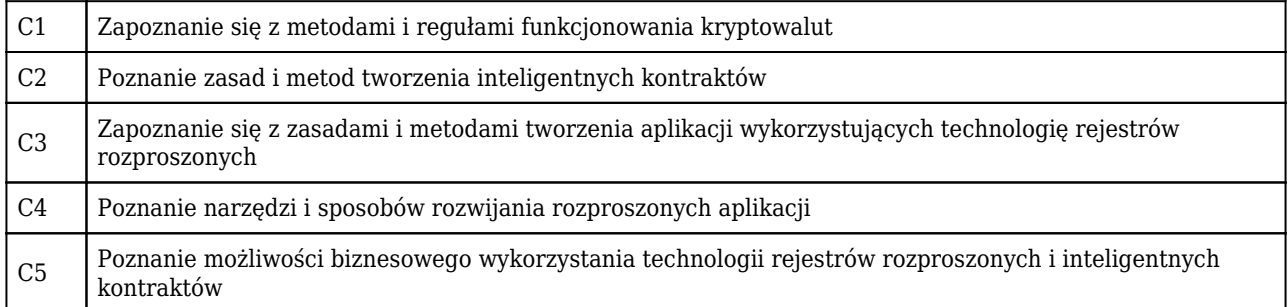

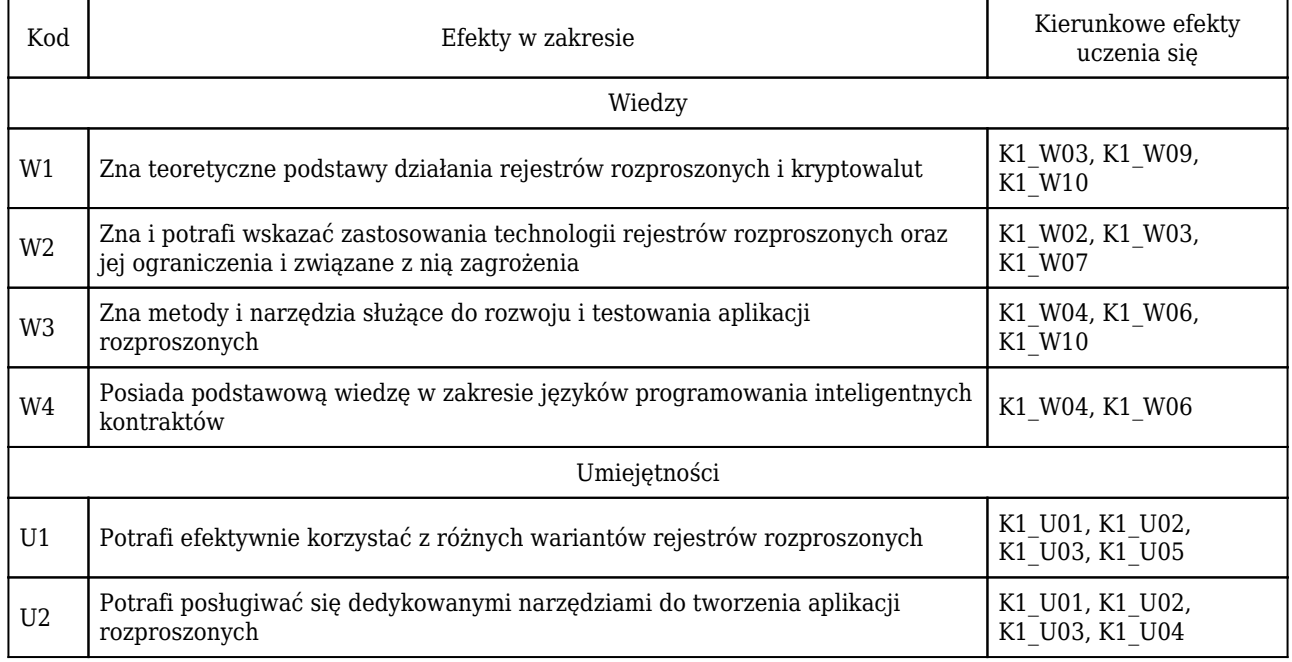

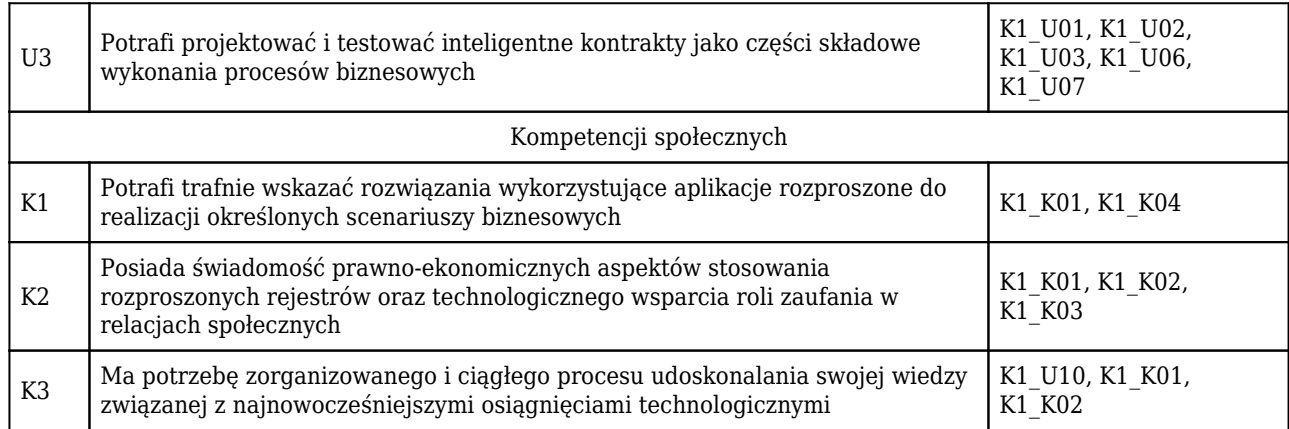

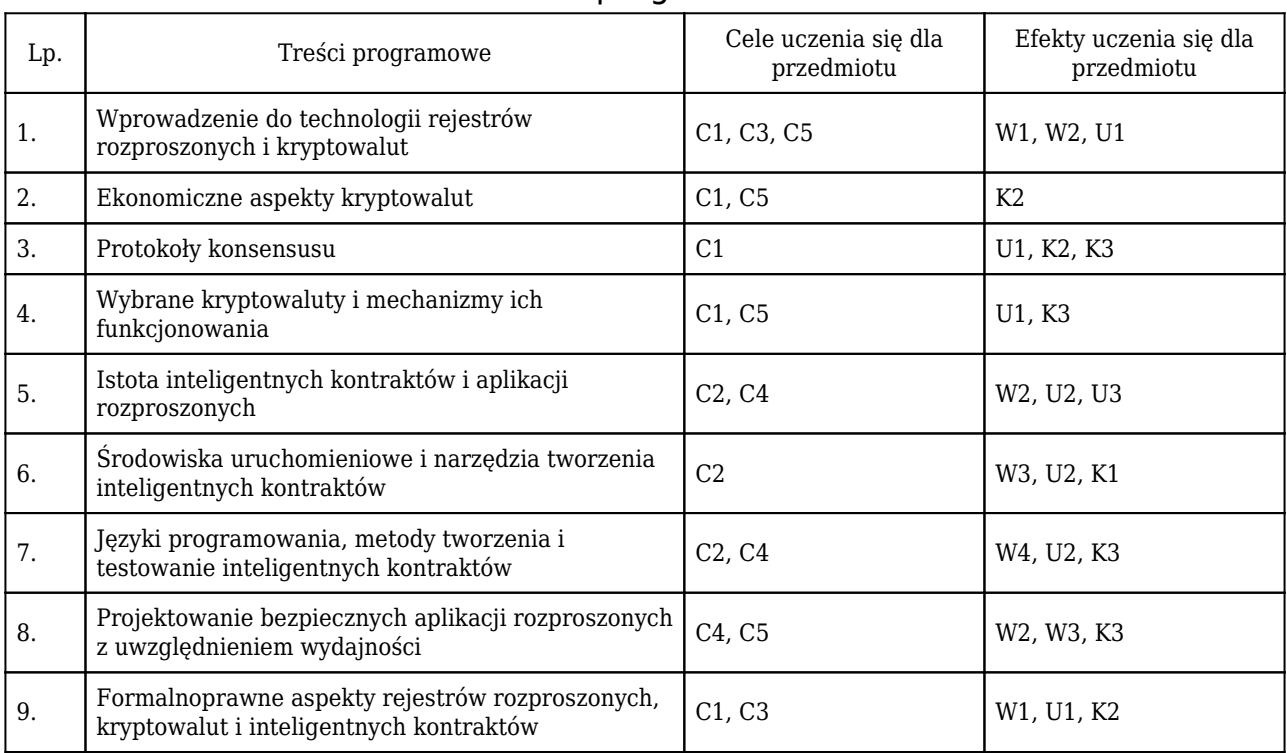

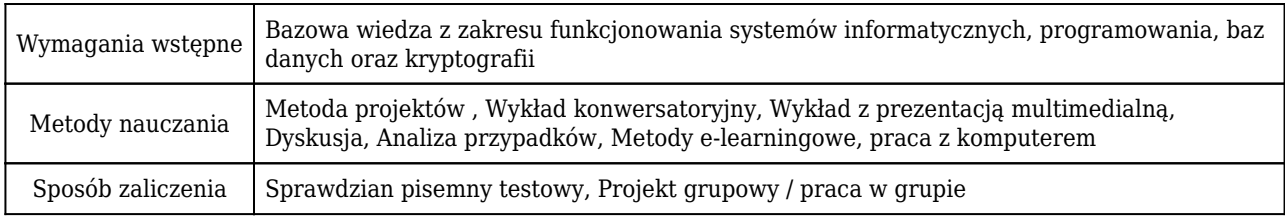

# Rozliczenie punktów ECTS

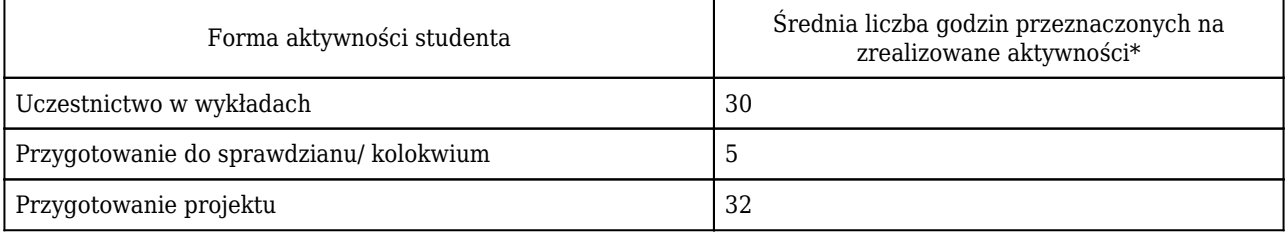

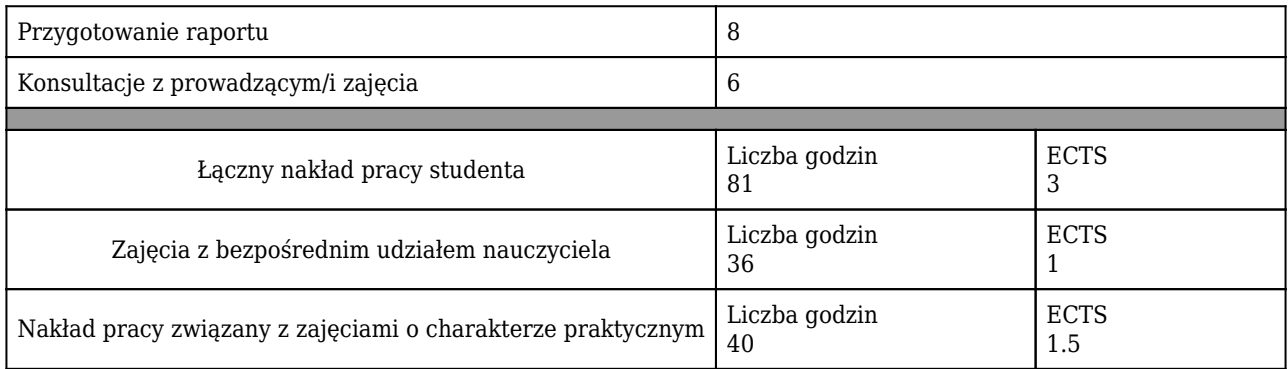

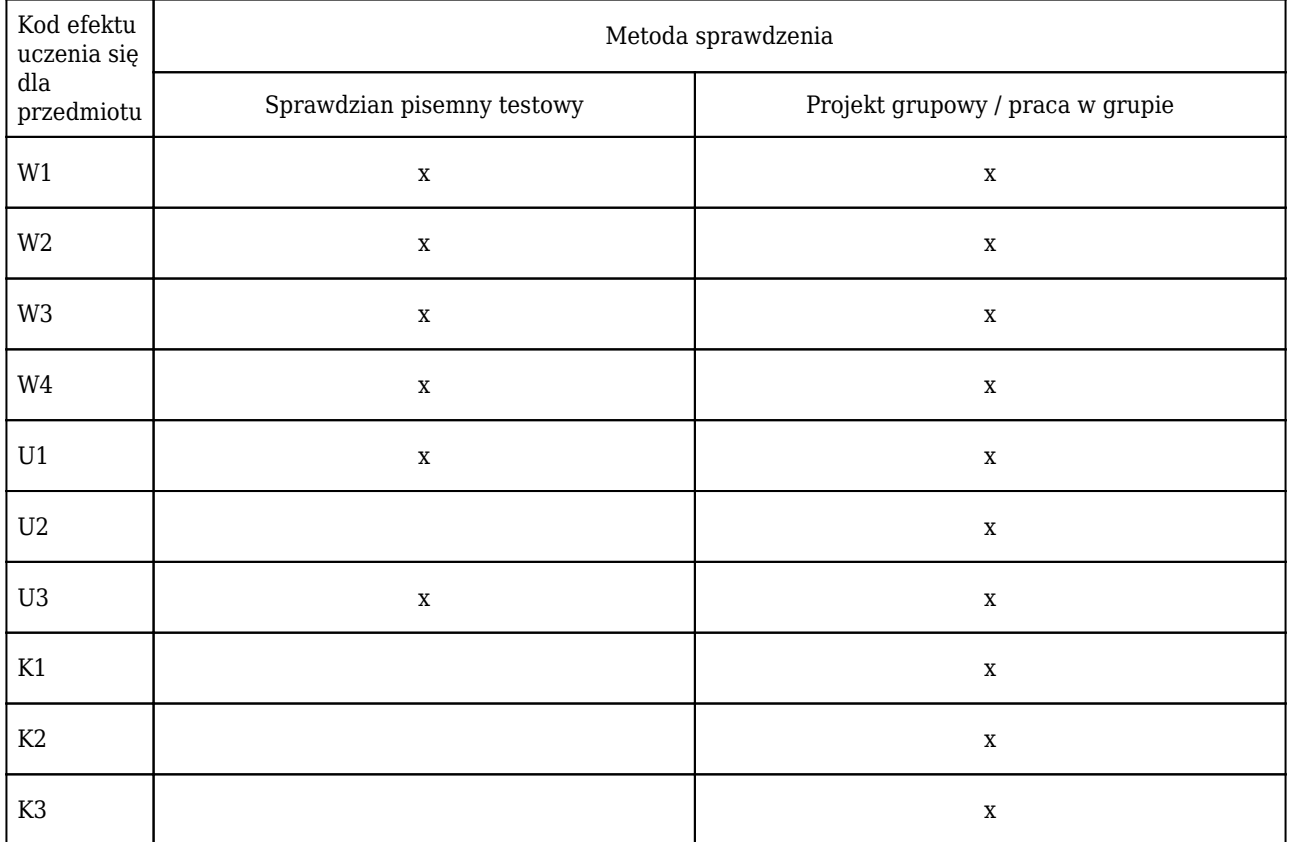

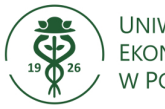

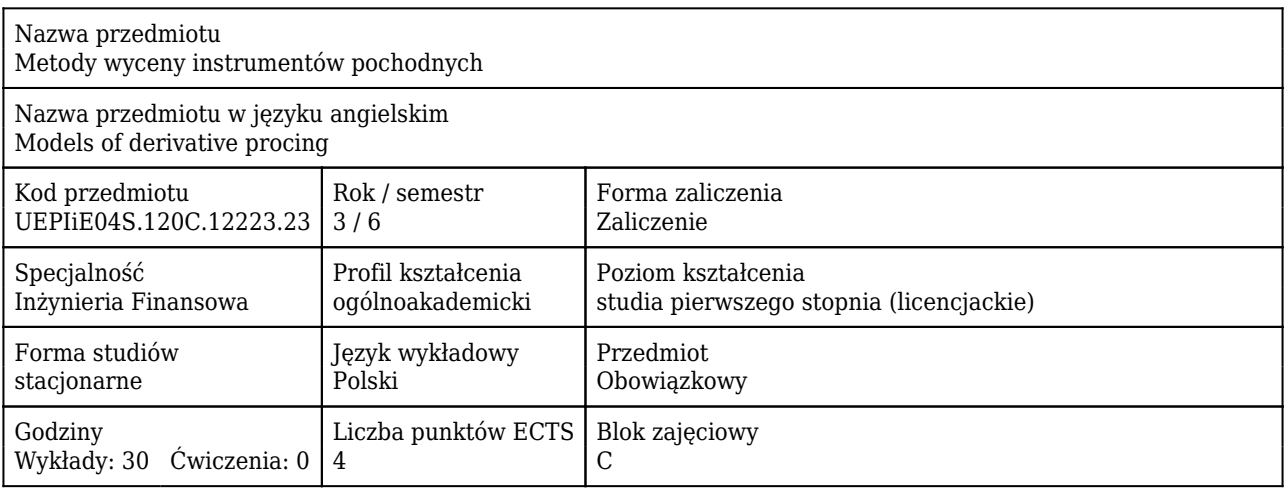

#### Cele uczenia się dla przedmiotu

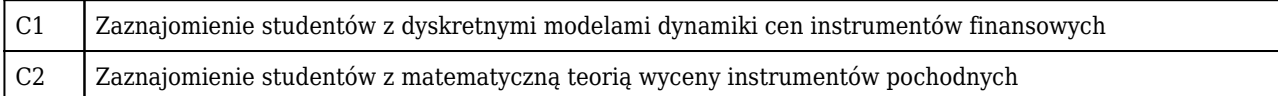

#### Efekty uczenia się dla przedmiotu

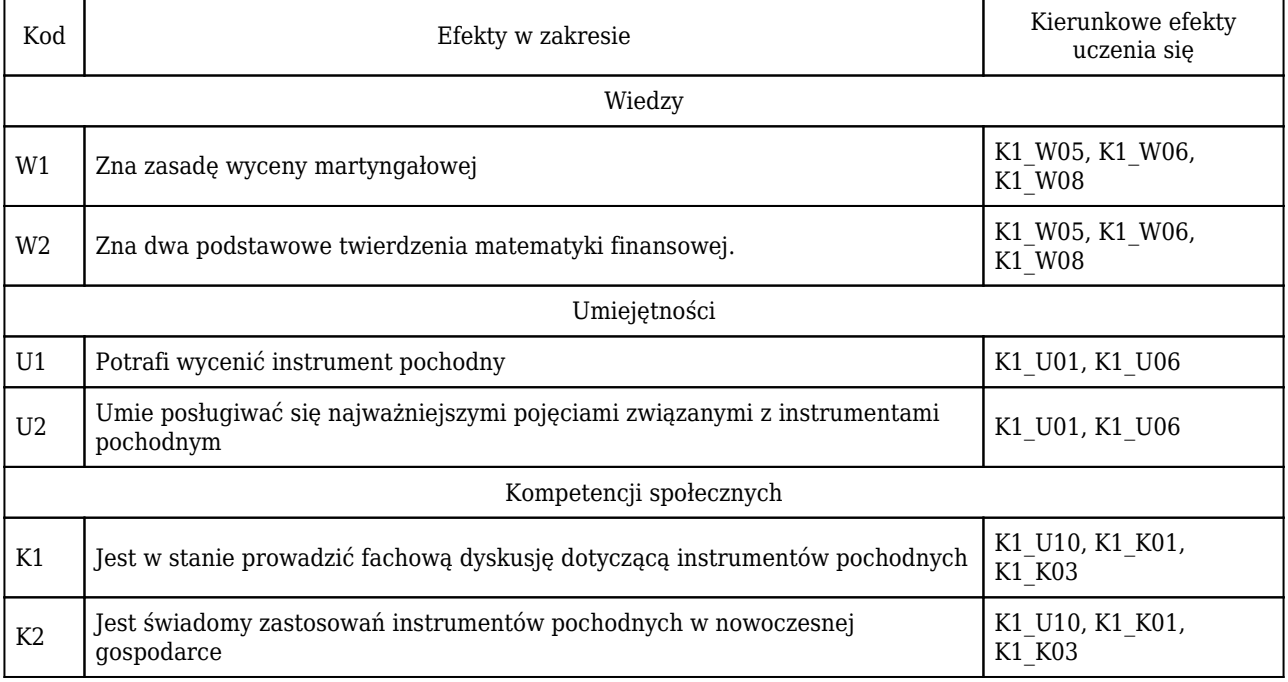

### Treści programowe

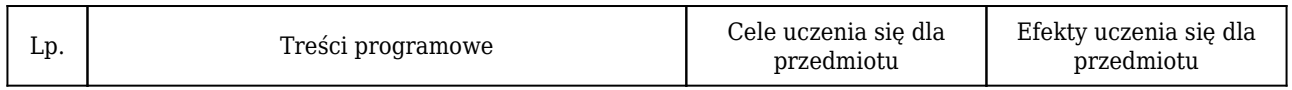

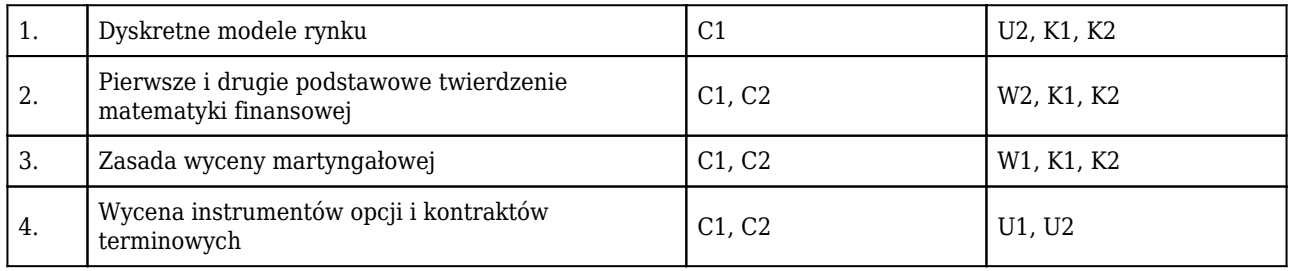

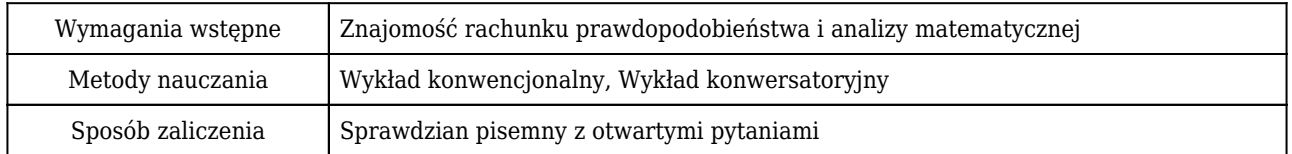

### Rozliczenie punktów ECTS

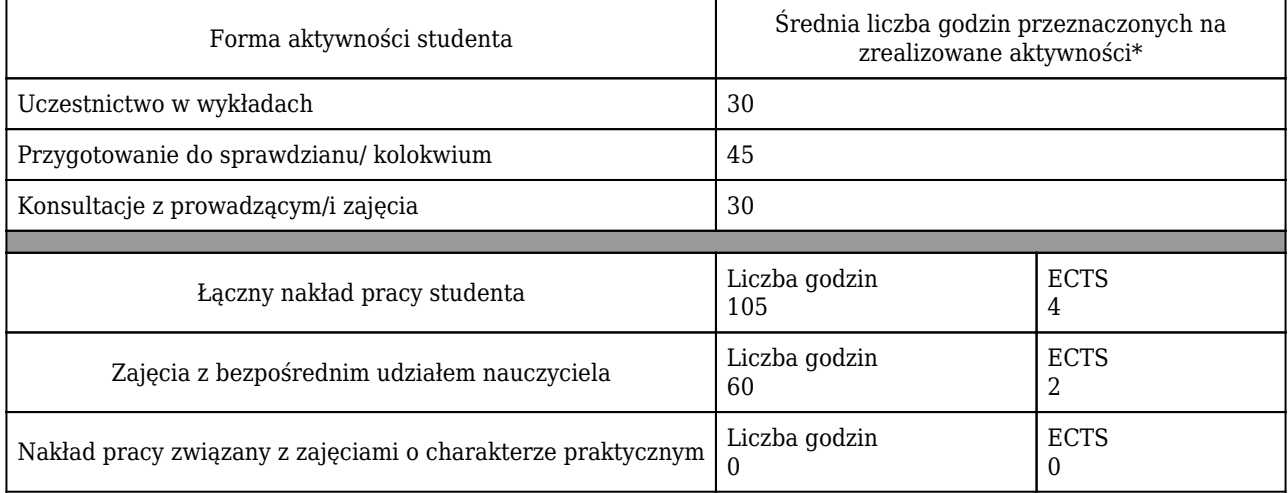

\* godzina (lekcyjna) oznacza 45 minut

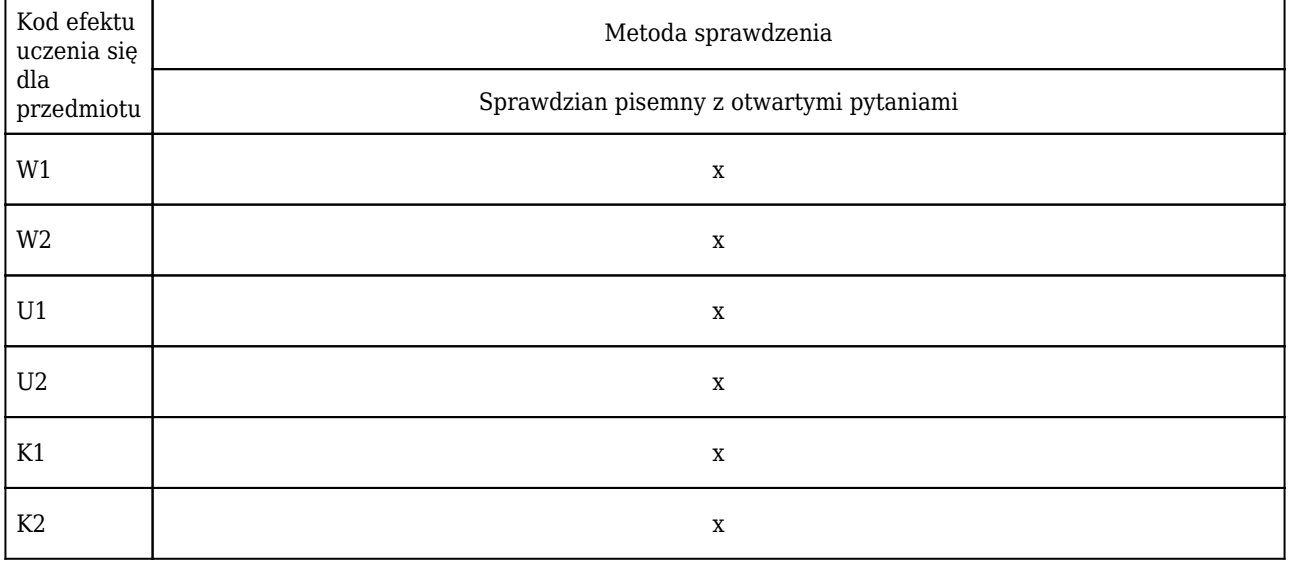

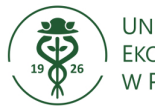

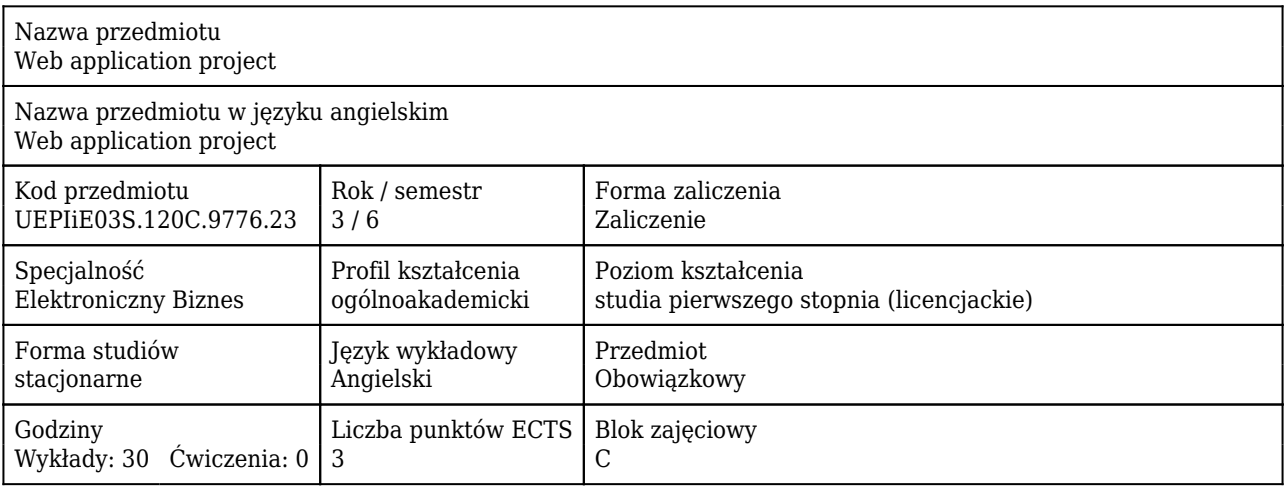

### Cele uczenia się dla przedmiotu

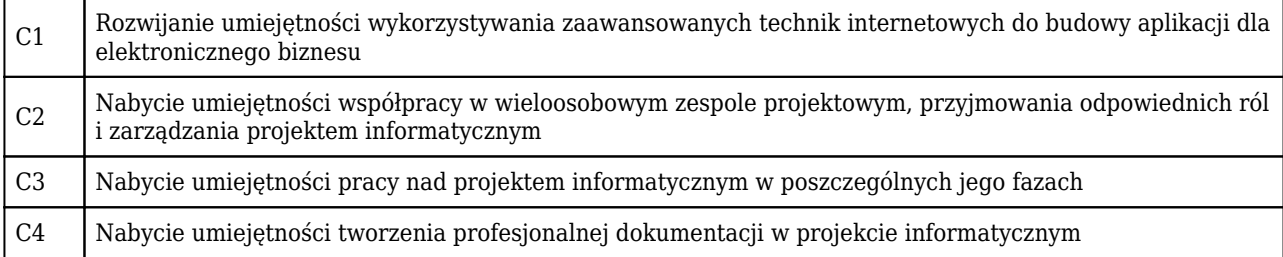

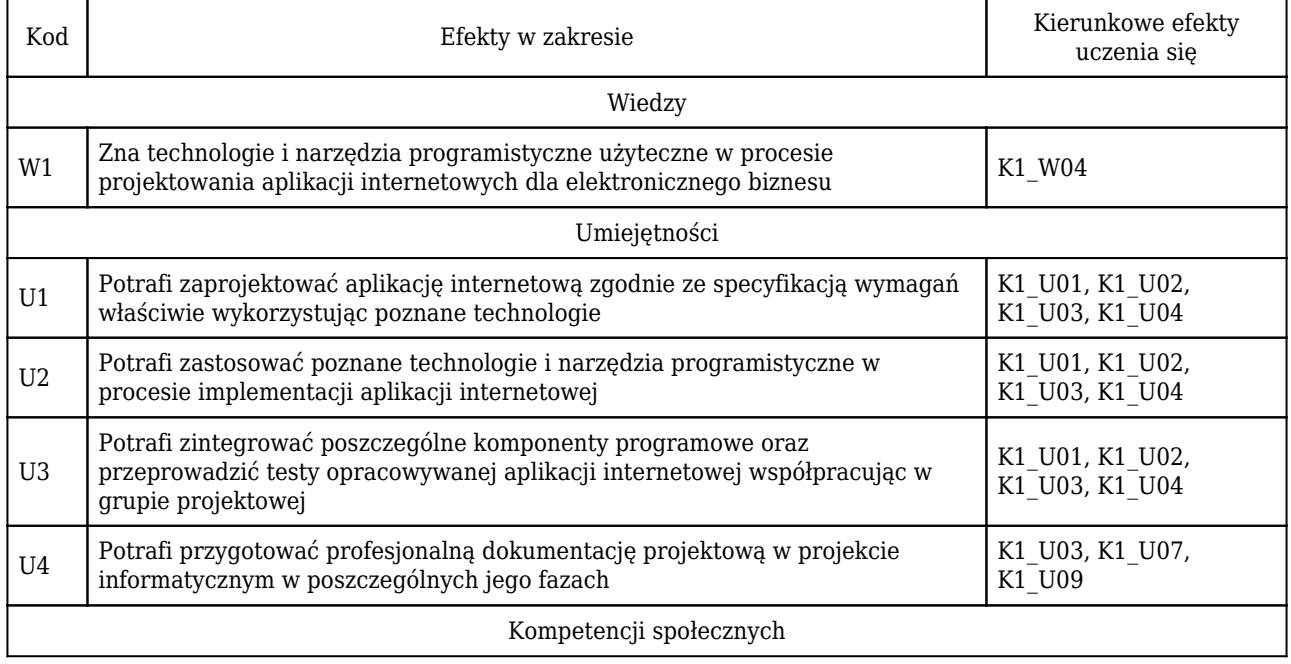

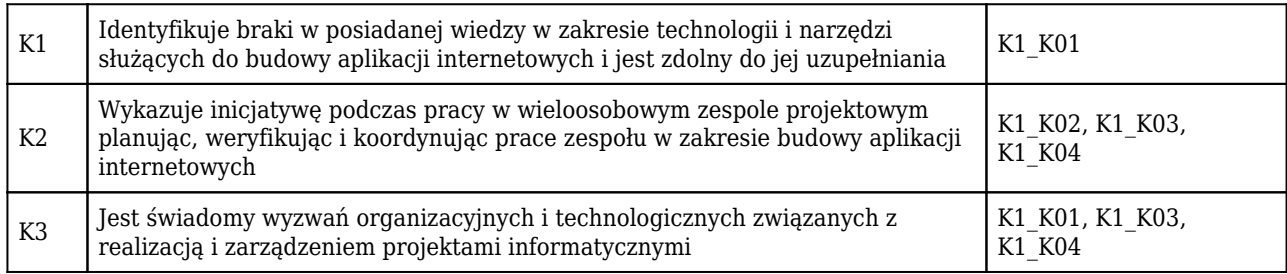

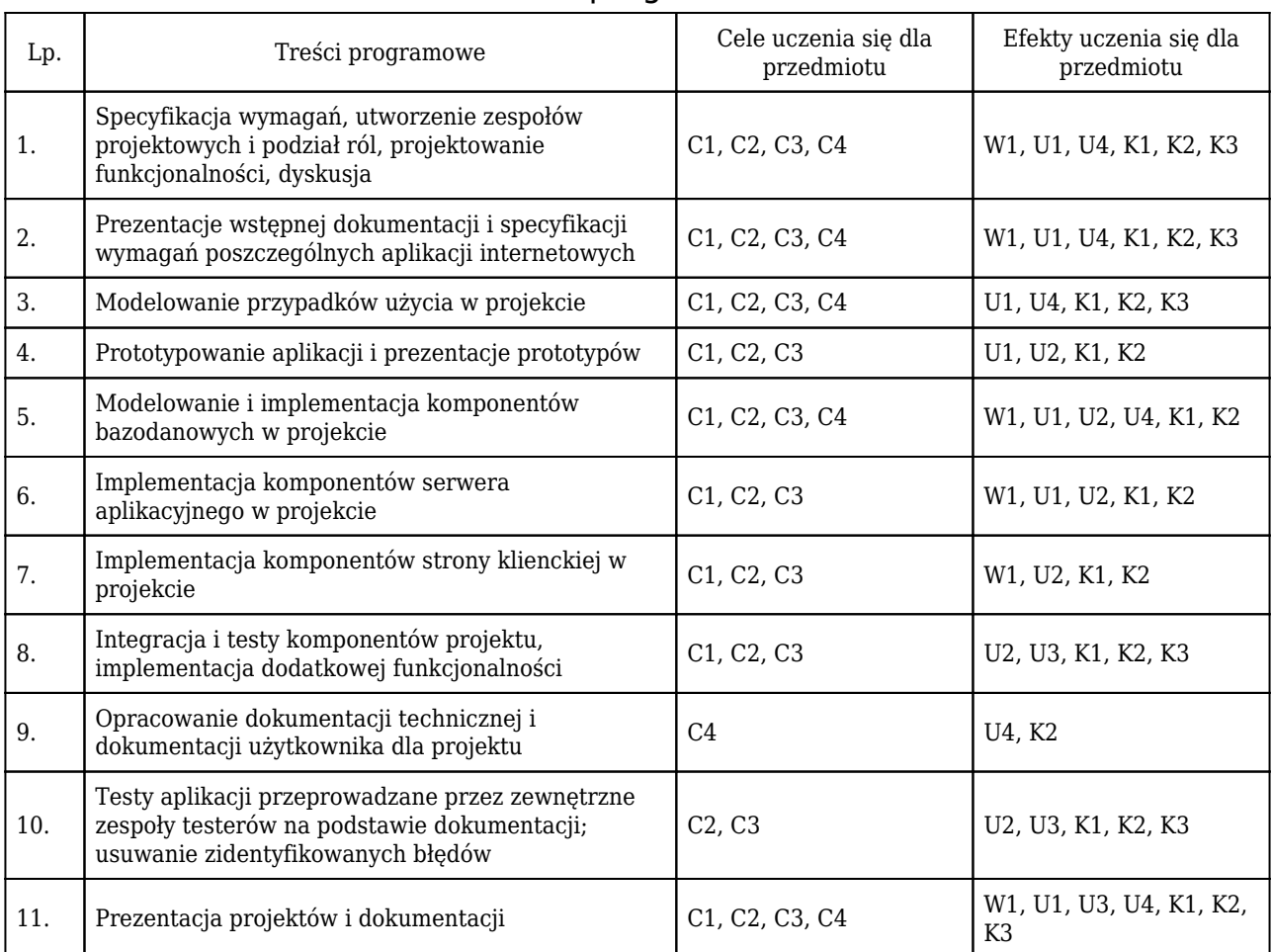

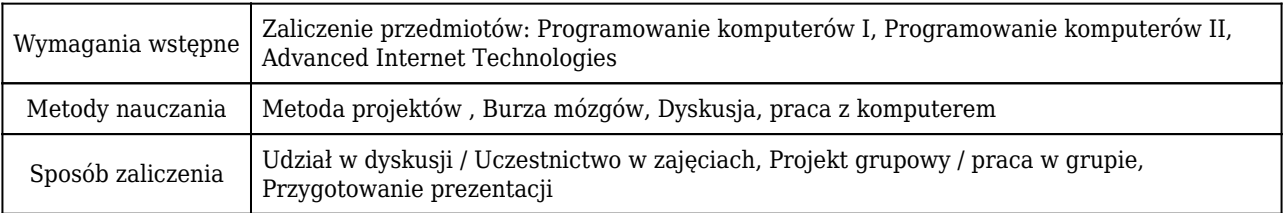

# Rozliczenie punktów ECTS

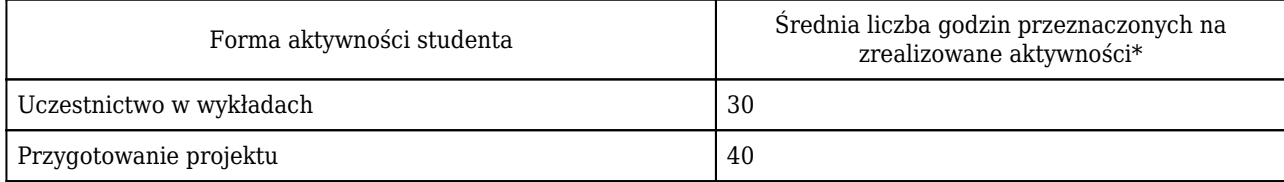

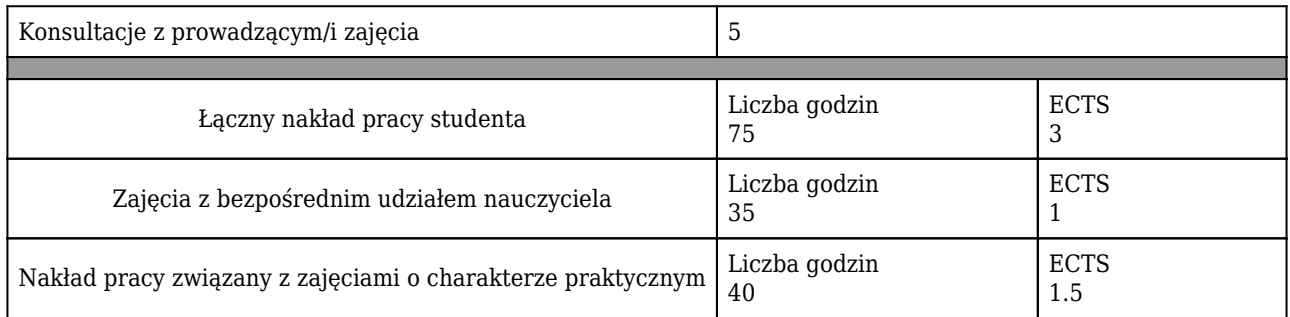

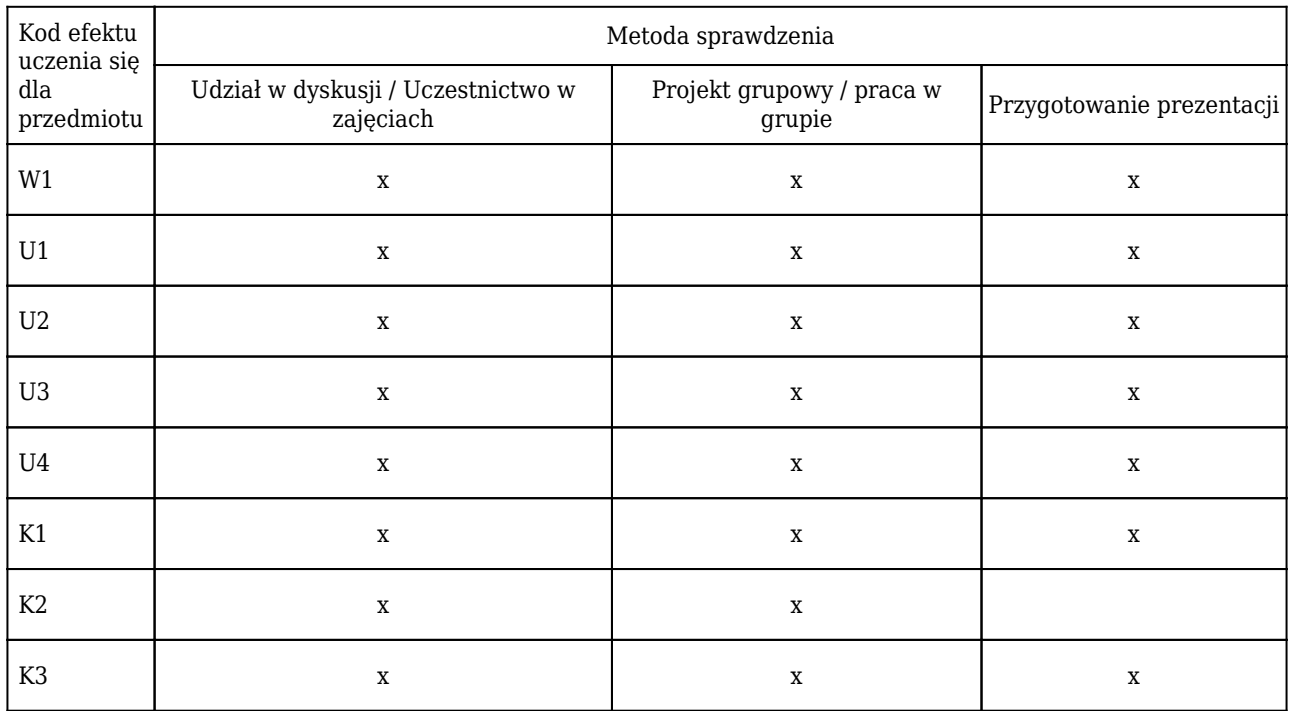

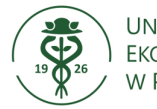

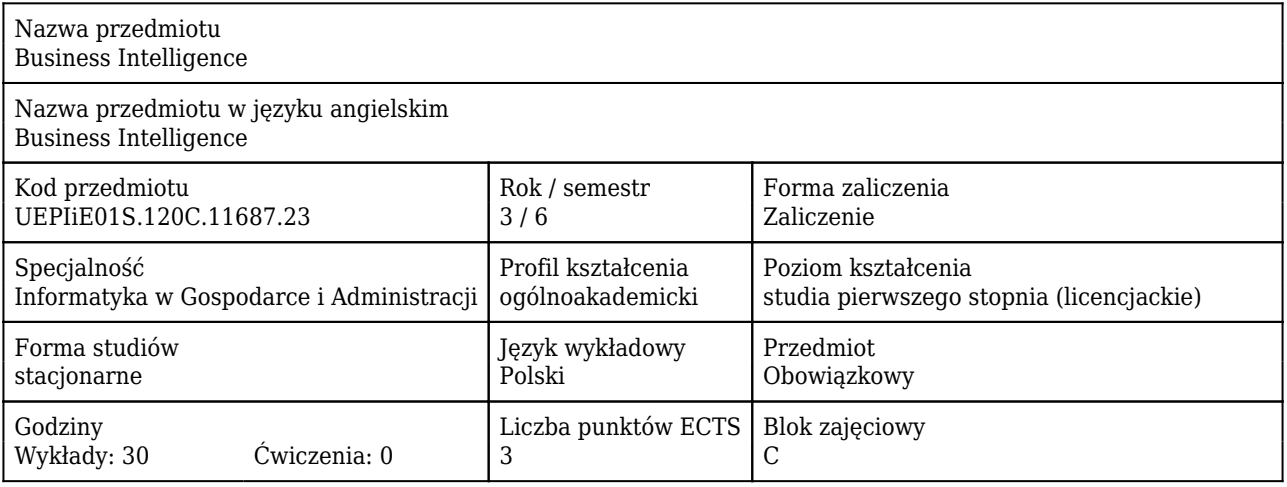

#### Cele uczenia się dla przedmiotu

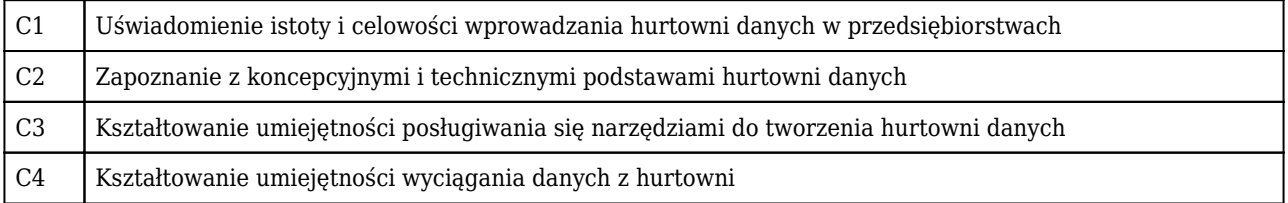

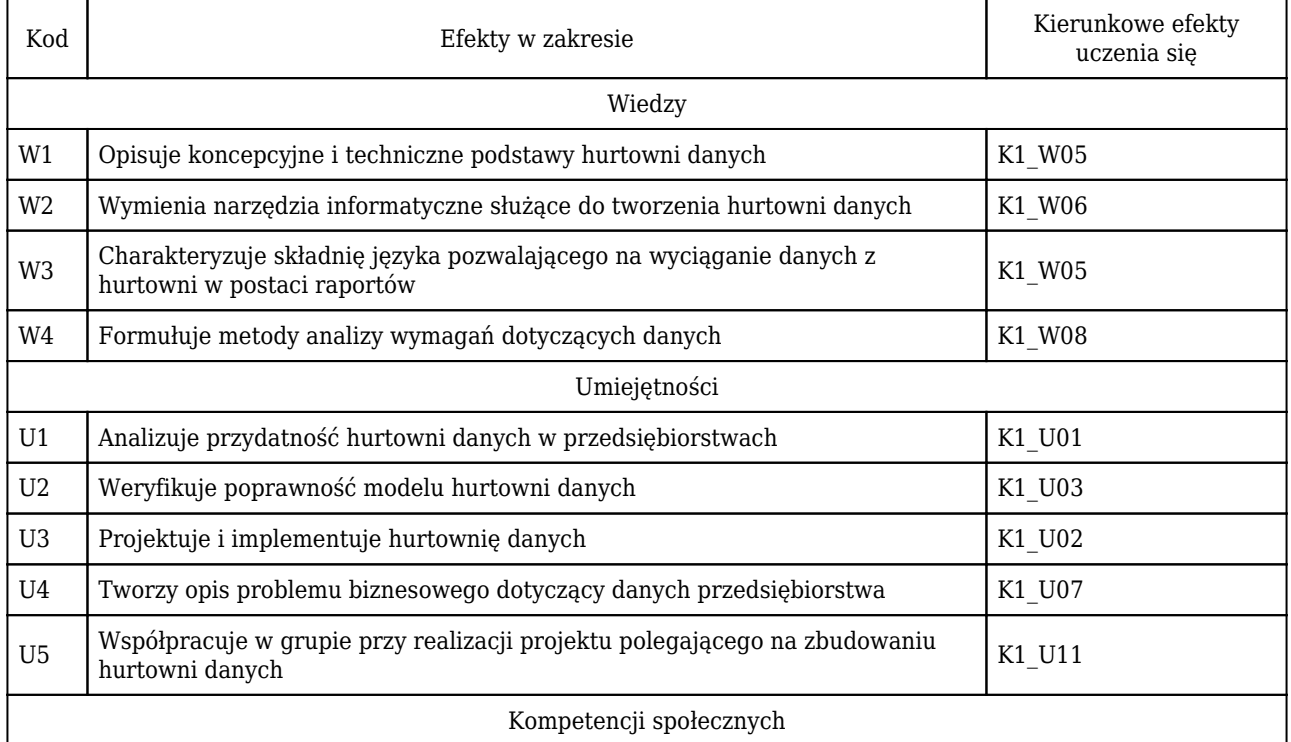

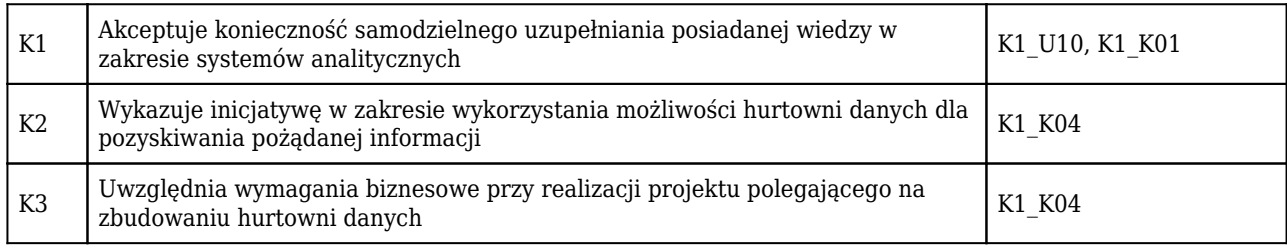

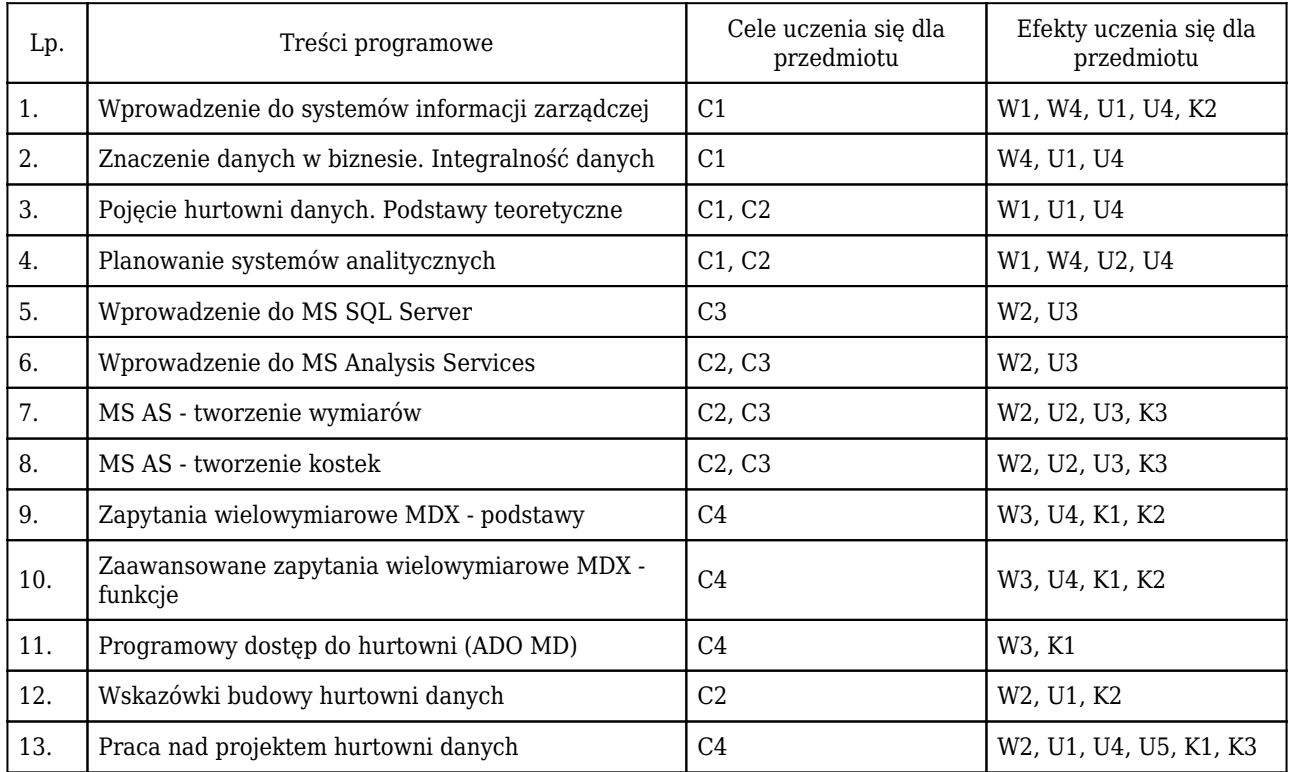

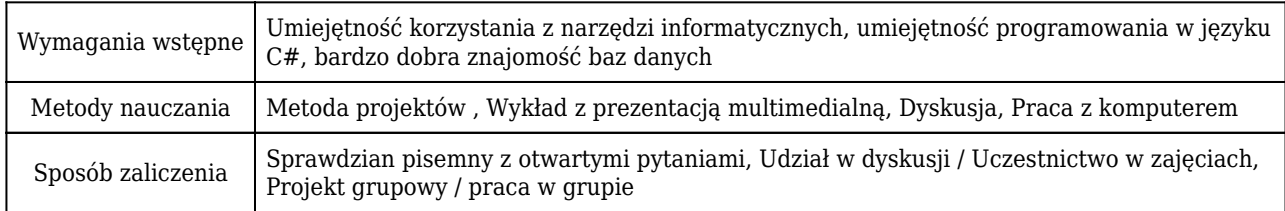

# Rozliczenie punktów ECTS

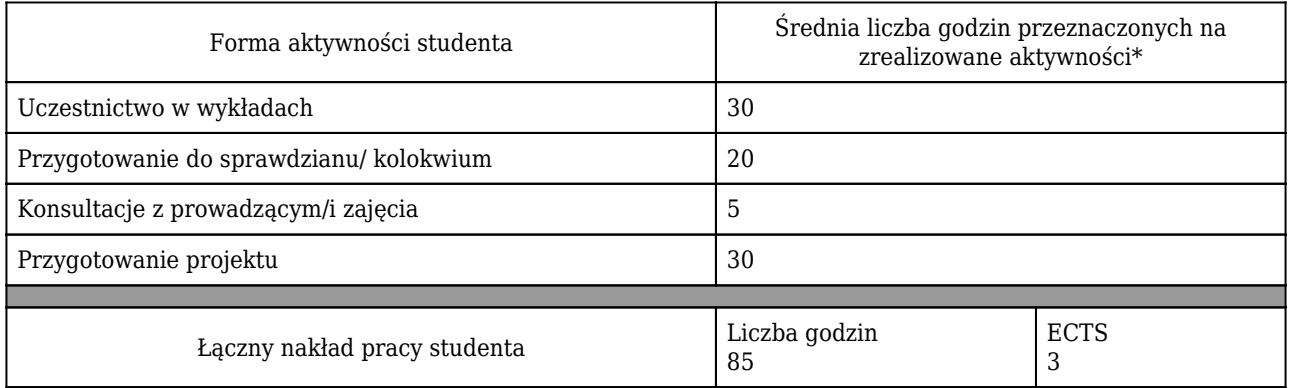

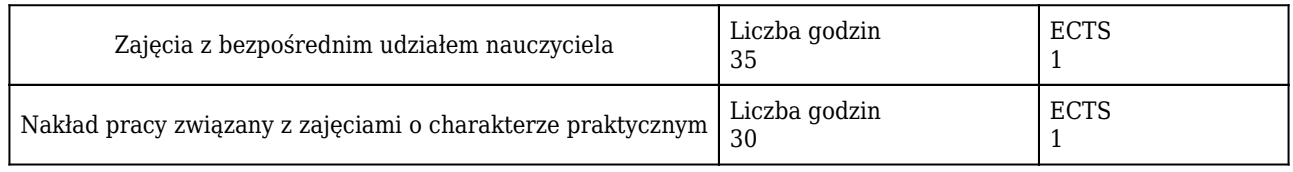

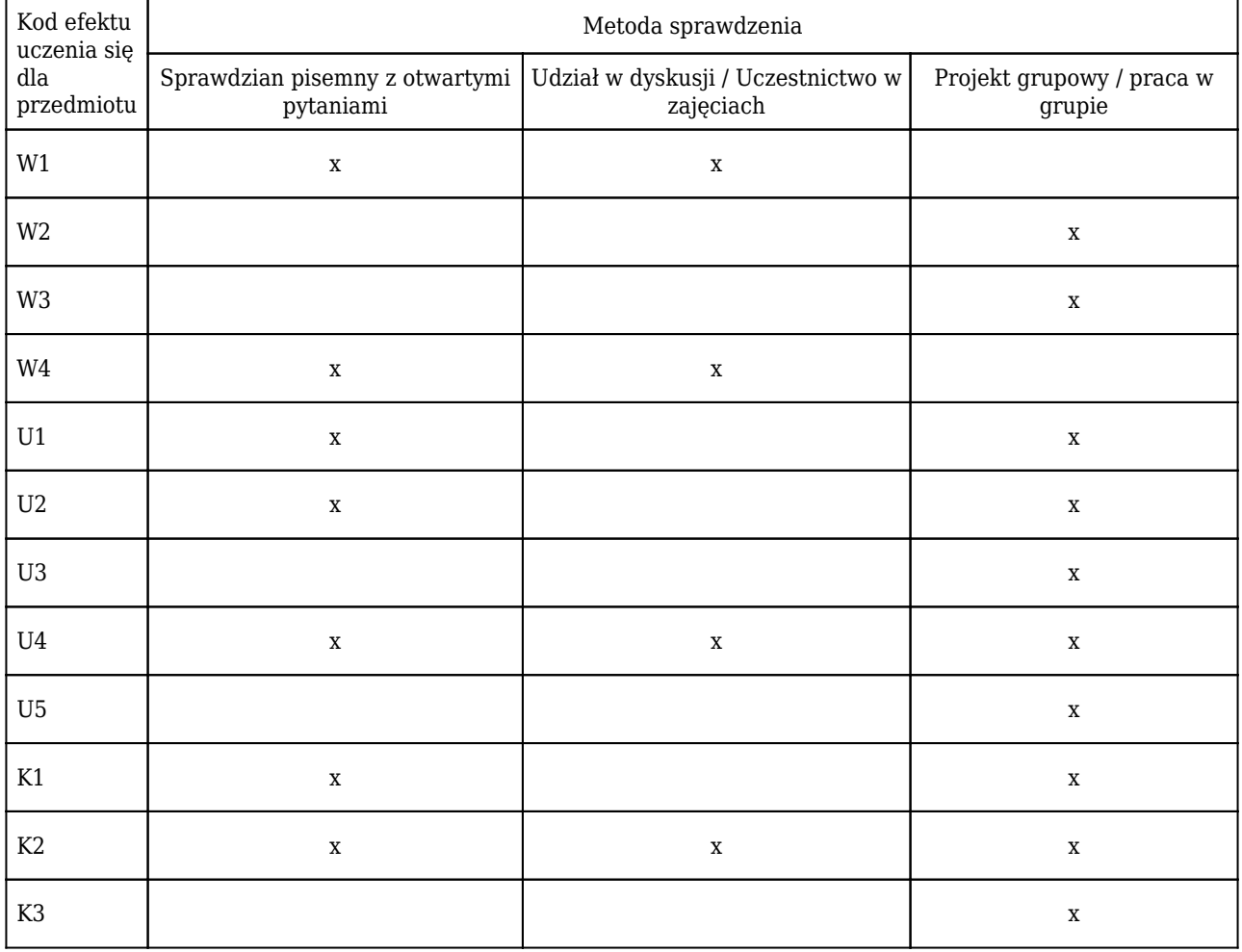

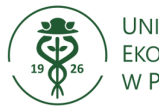

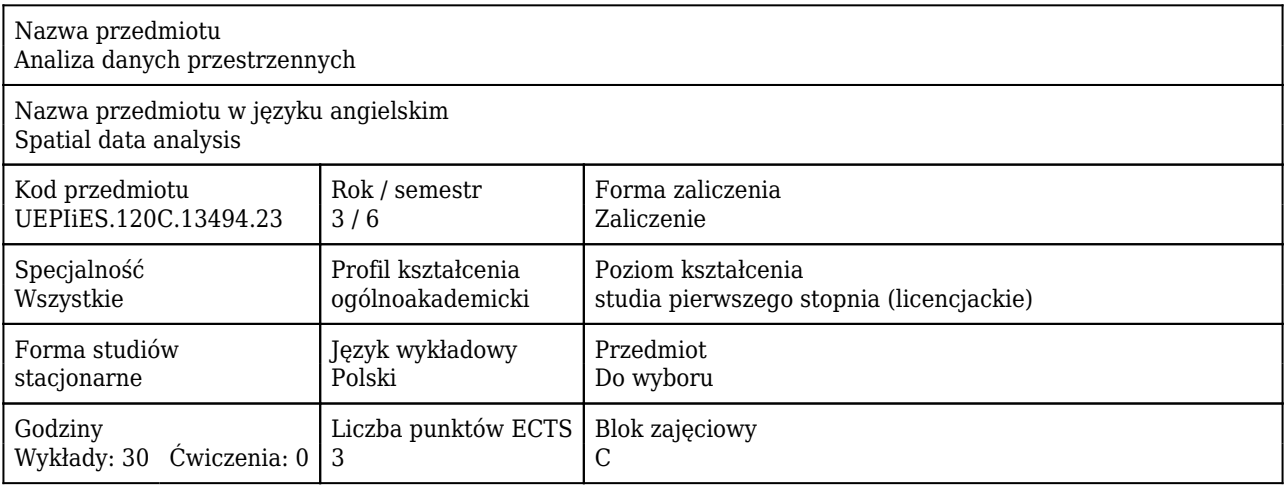

### Cele uczenia się dla przedmiotu

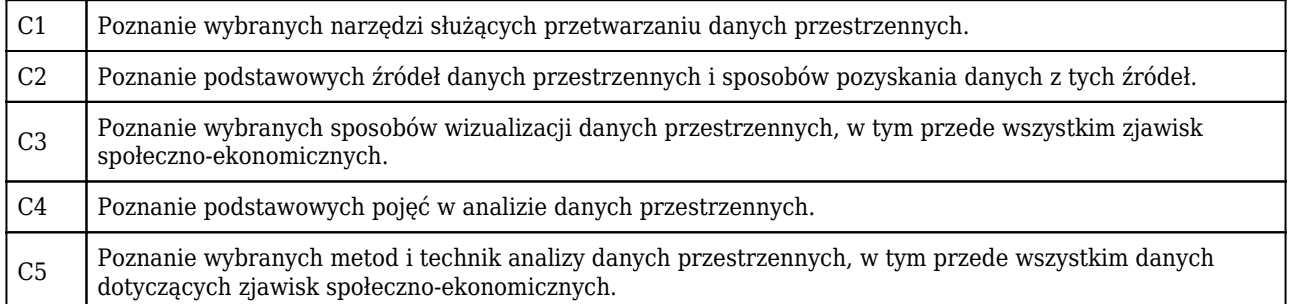

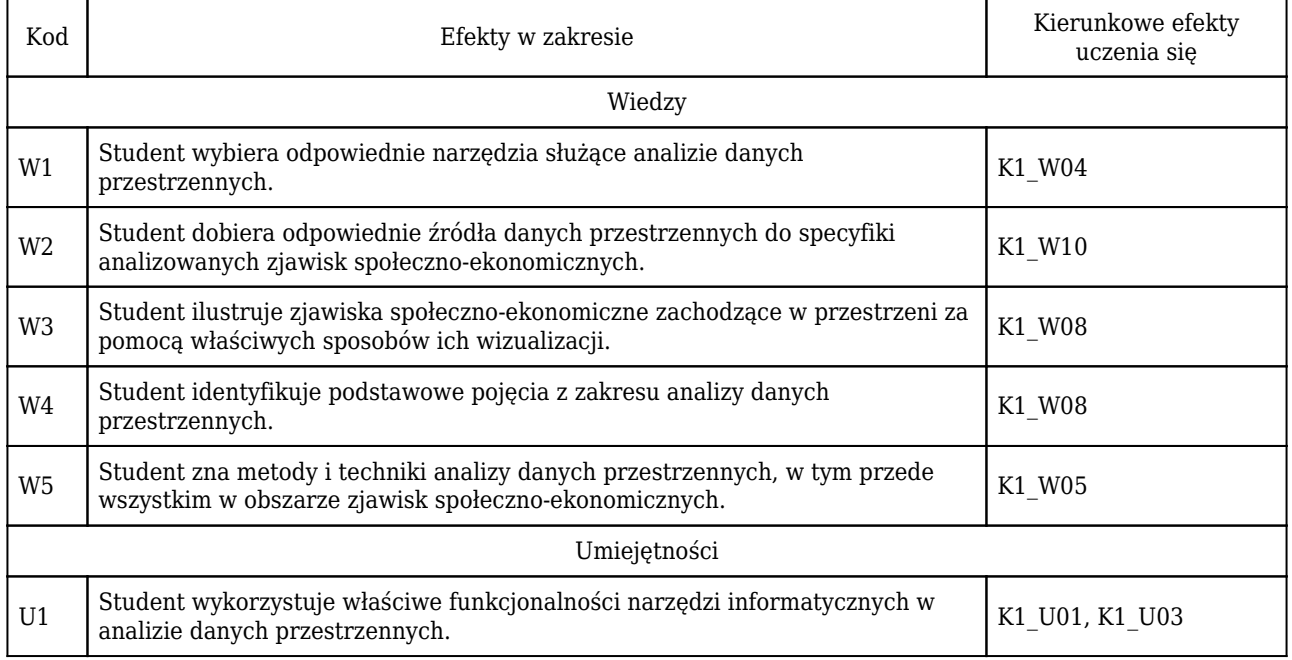

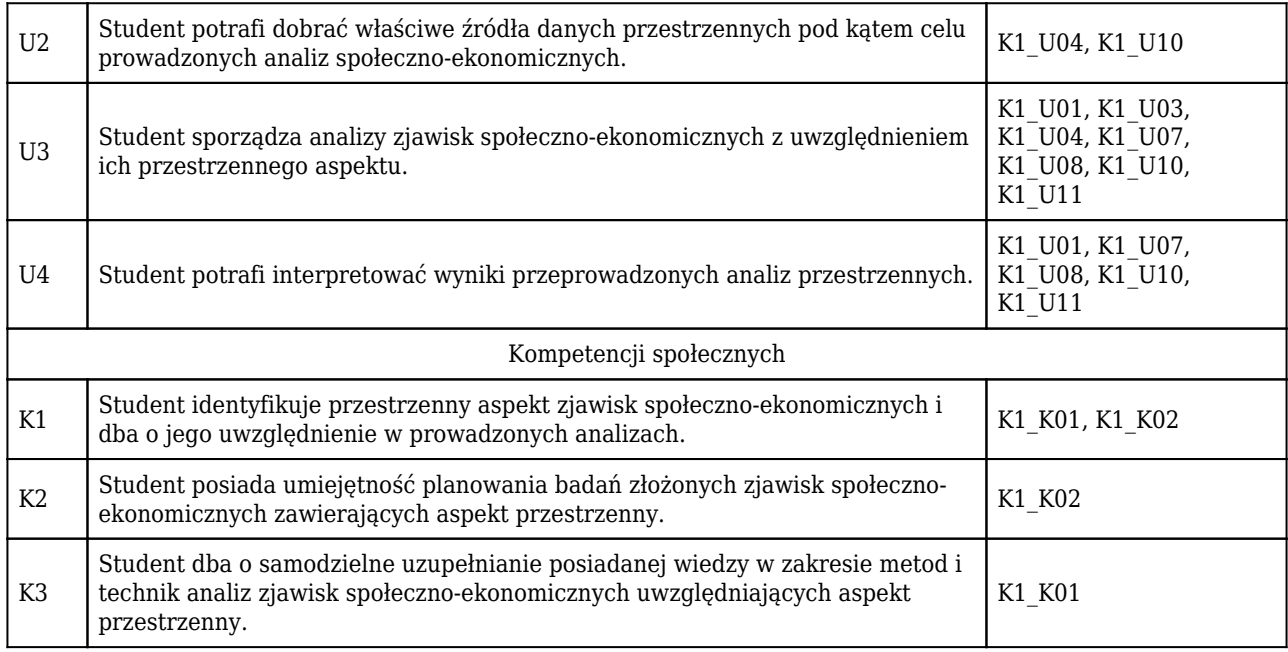

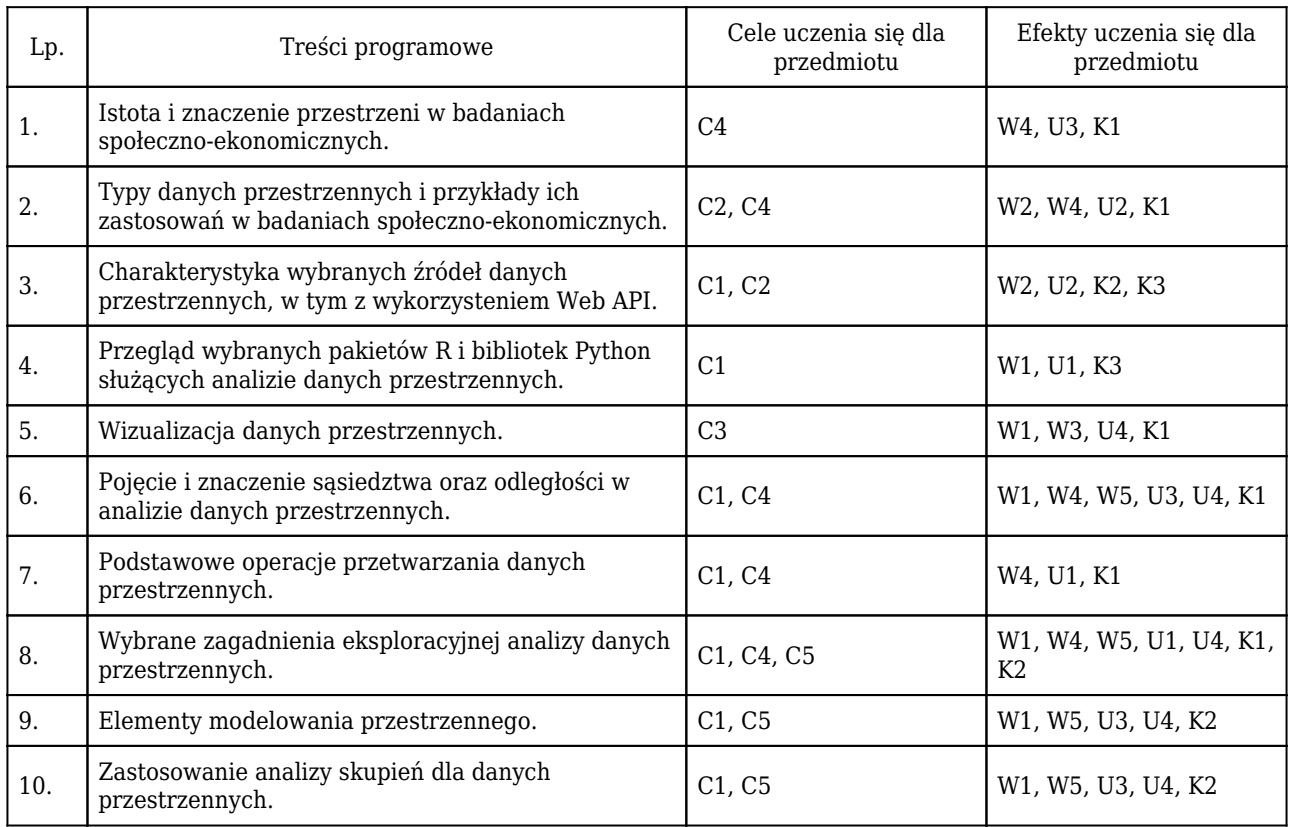

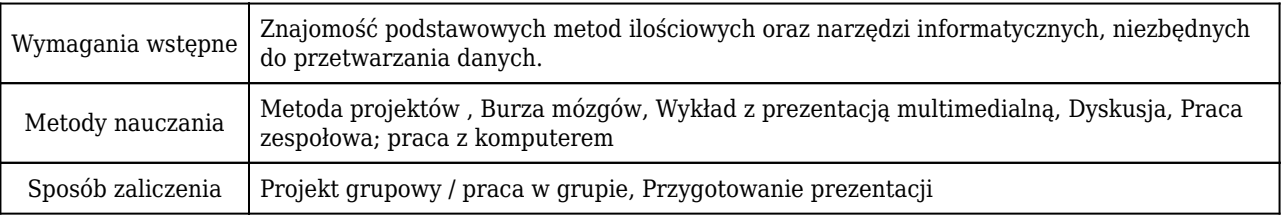

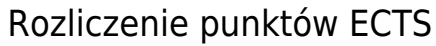

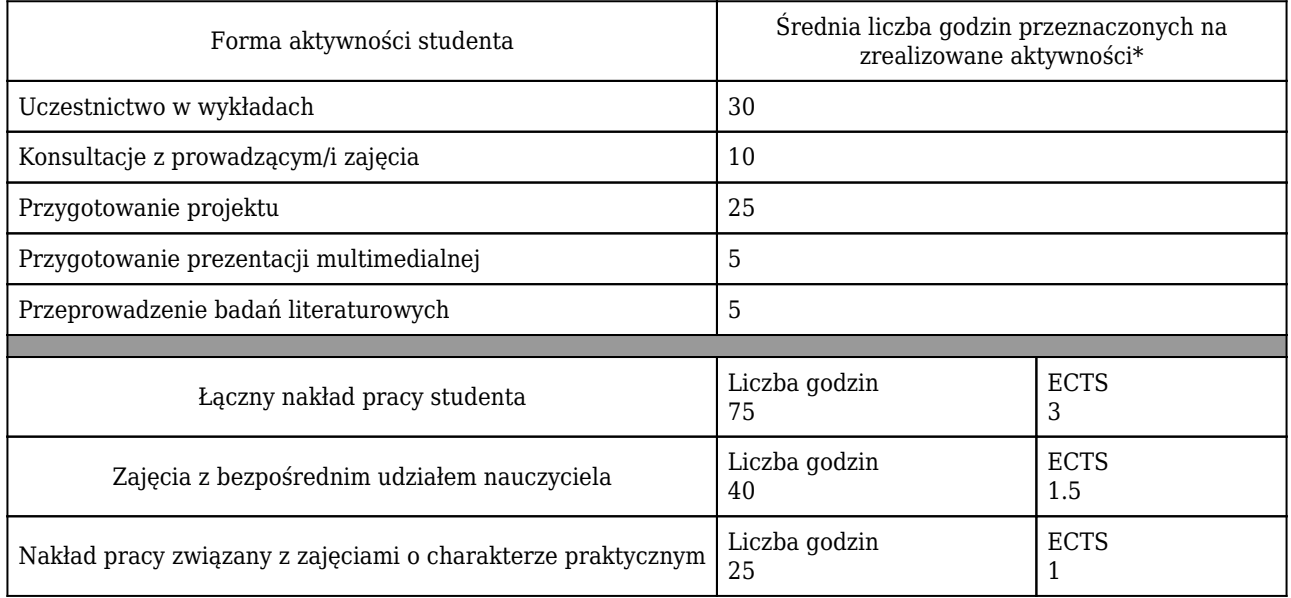

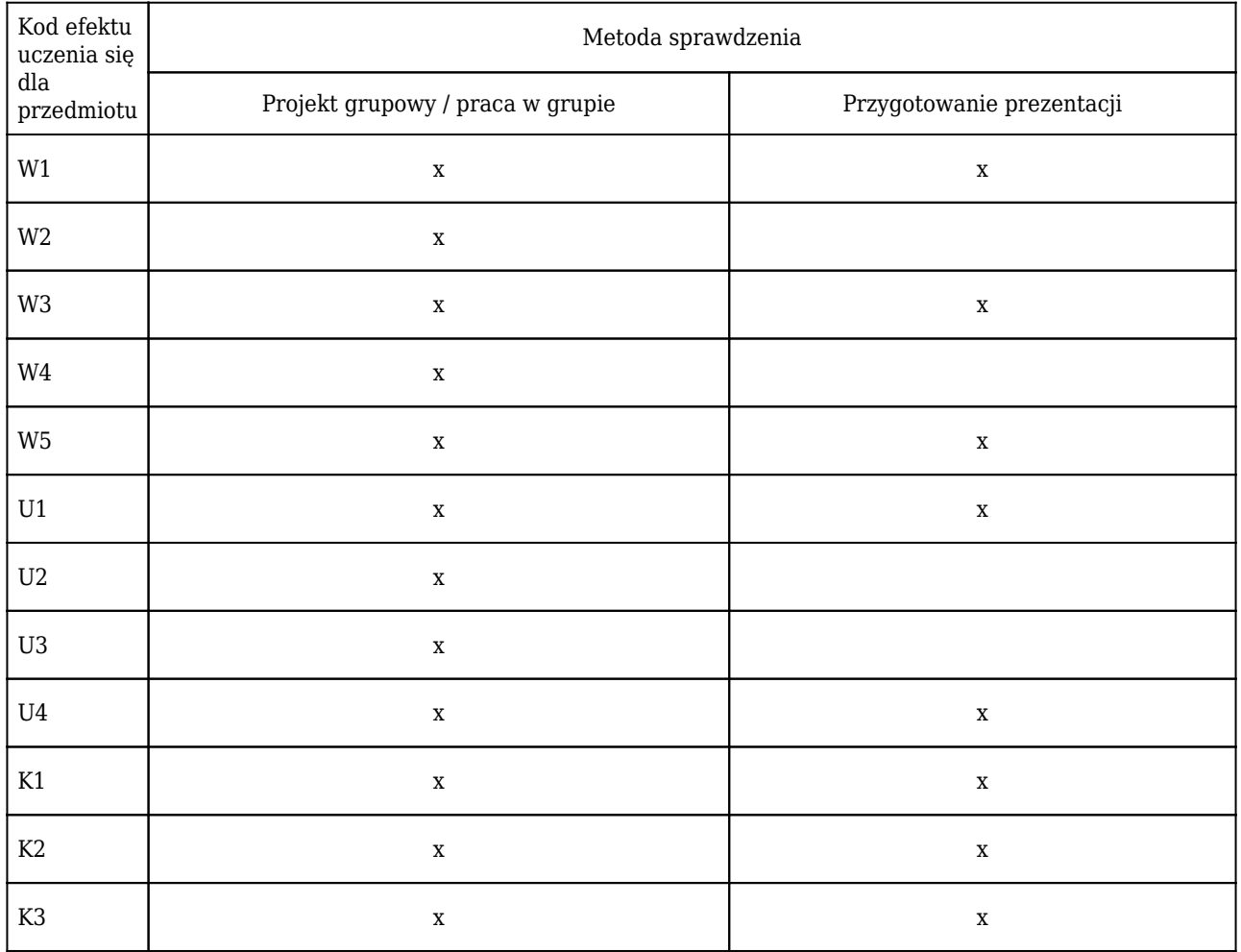

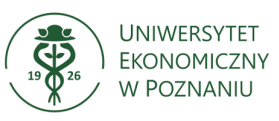

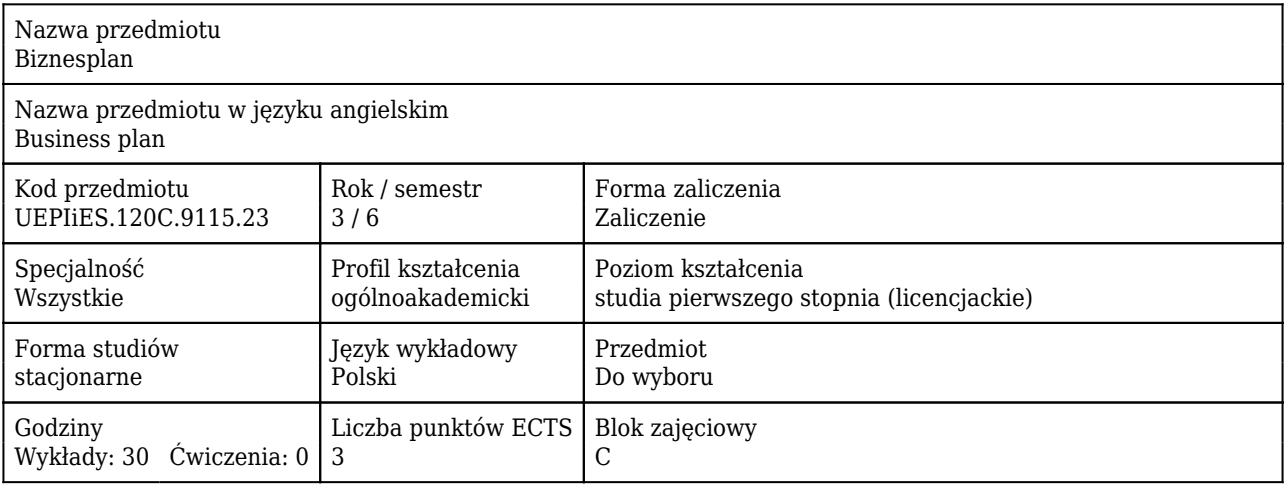

#### Cele uczenia się dla przedmiotu

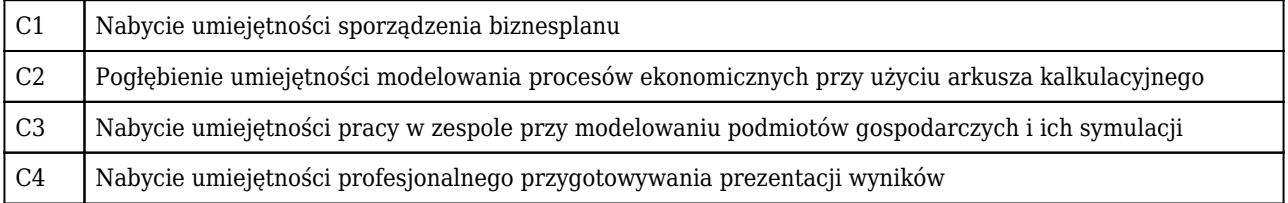

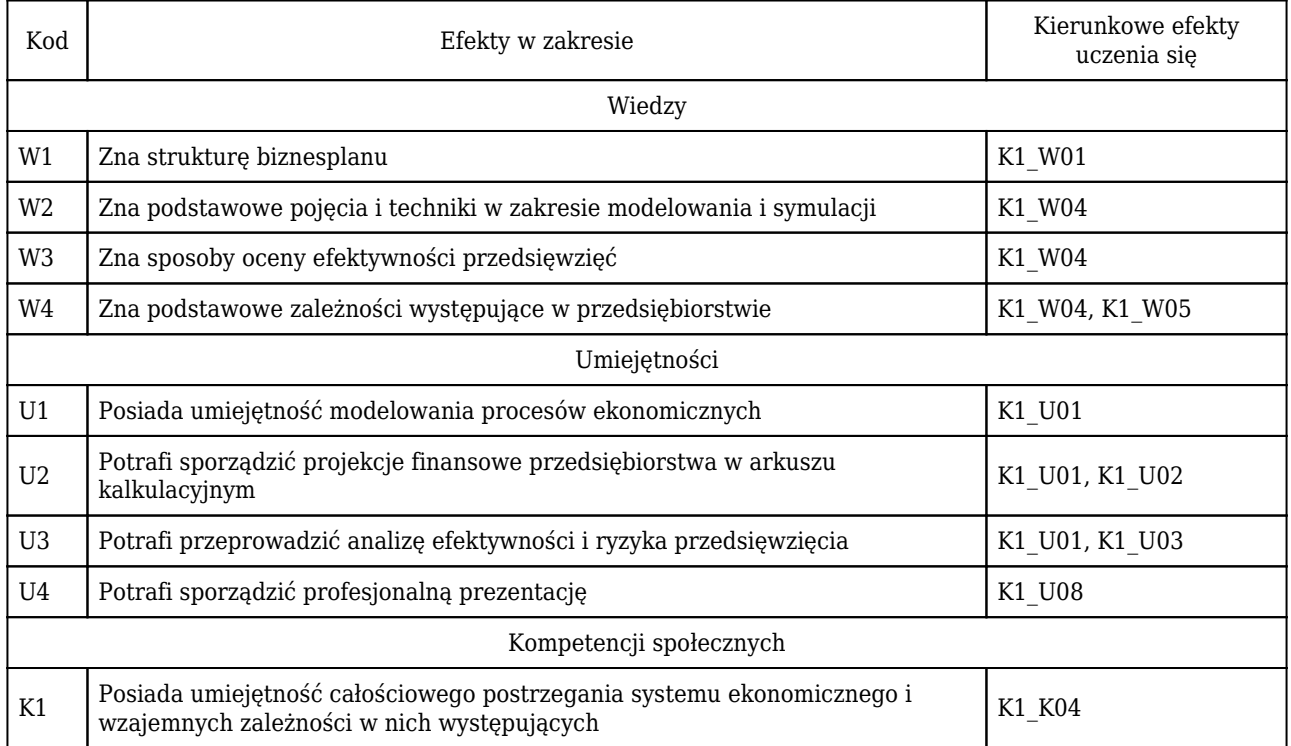
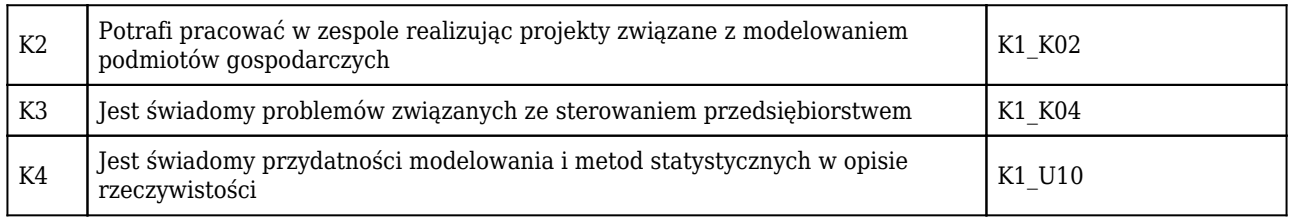

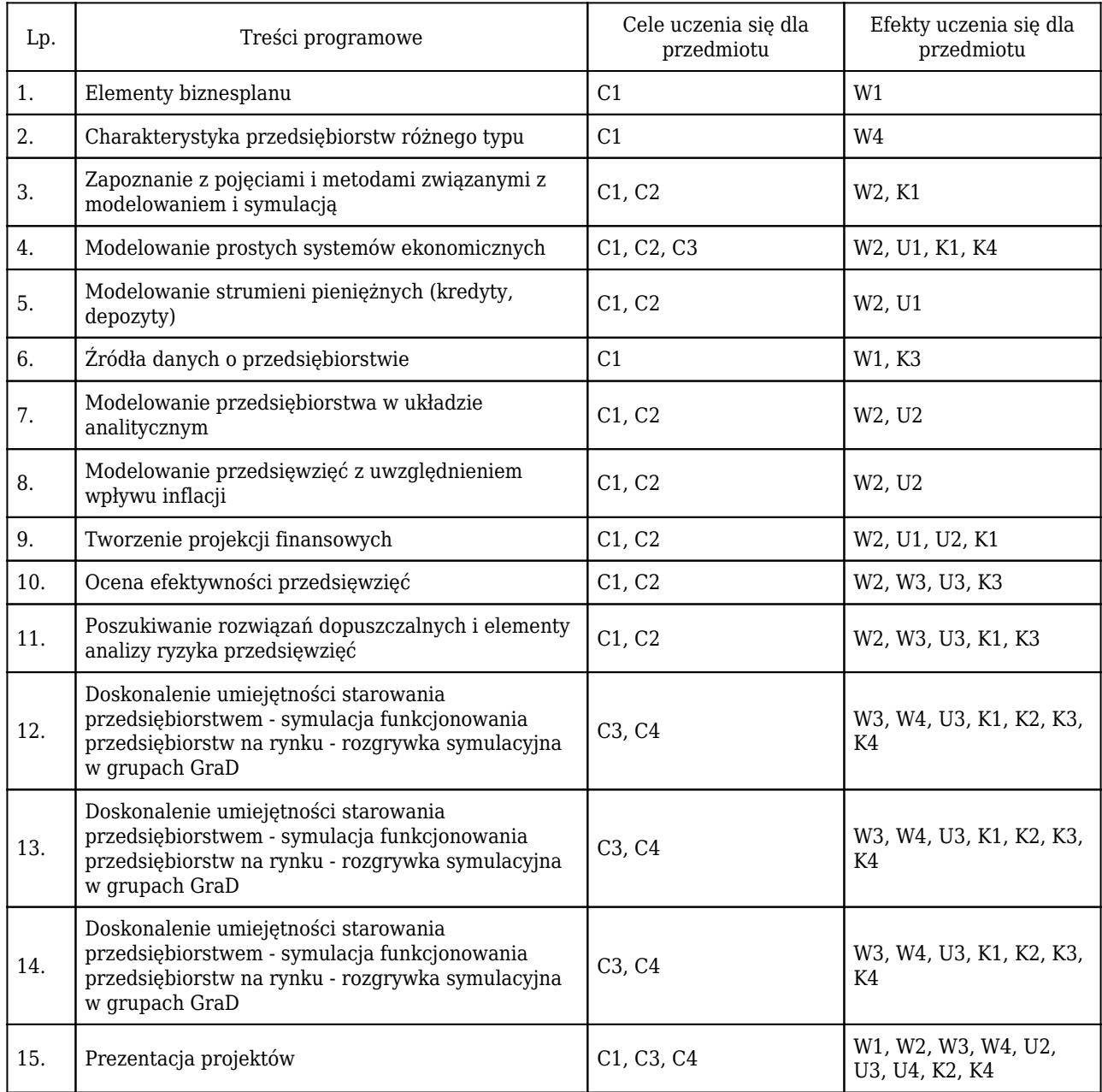

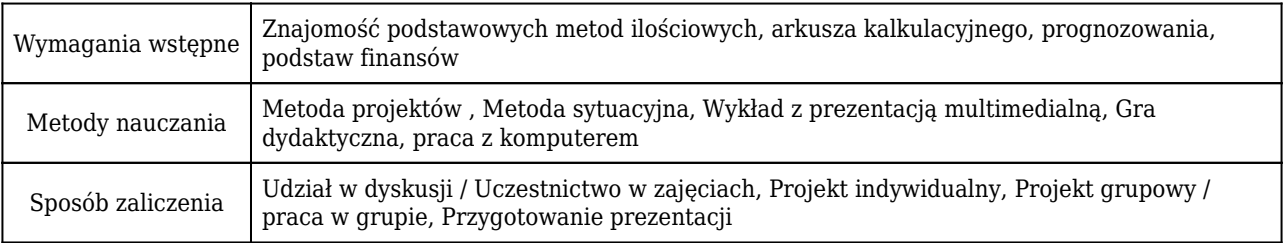

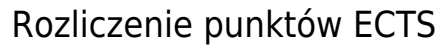

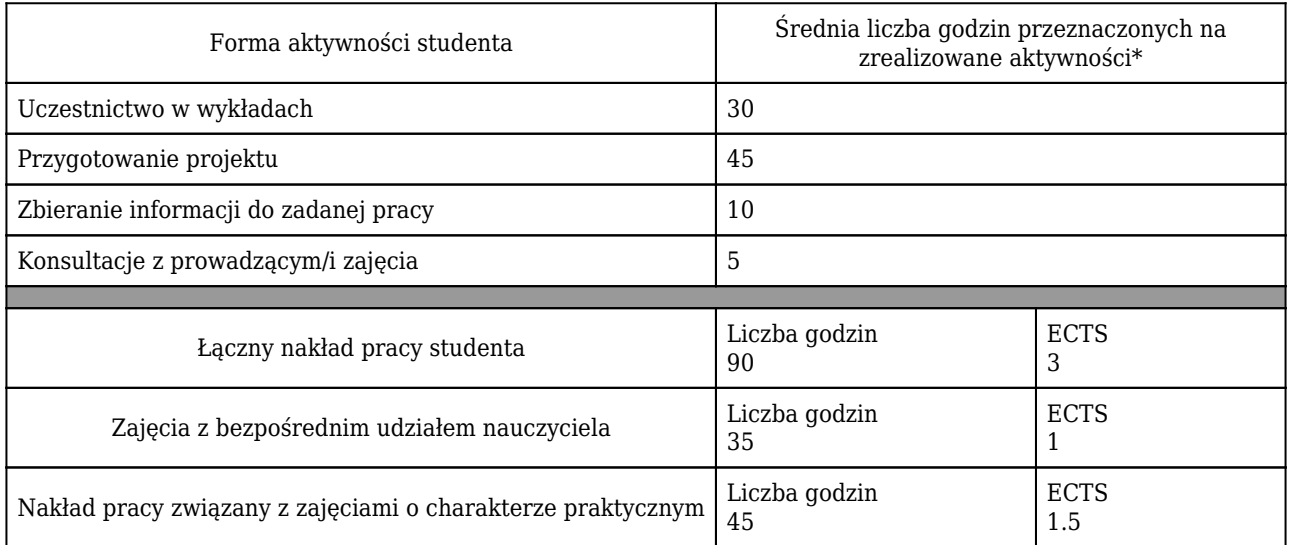

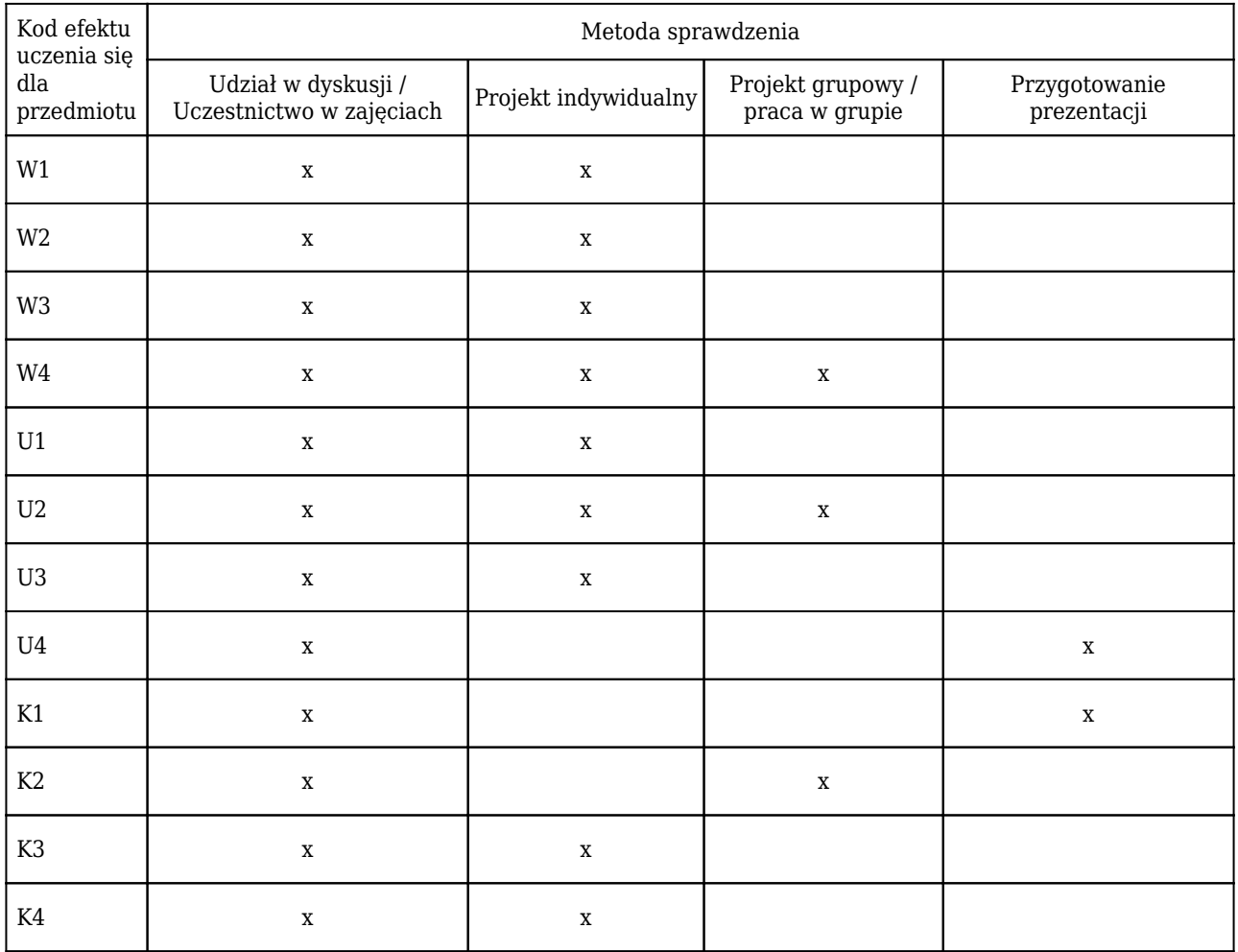

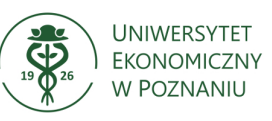

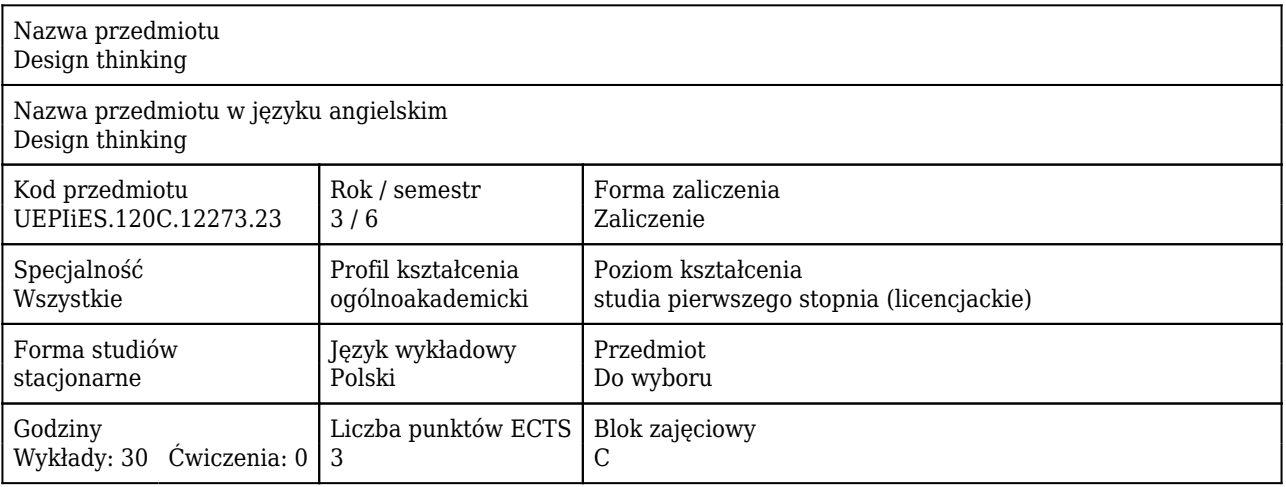

#### Cele uczenia się dla przedmiotu

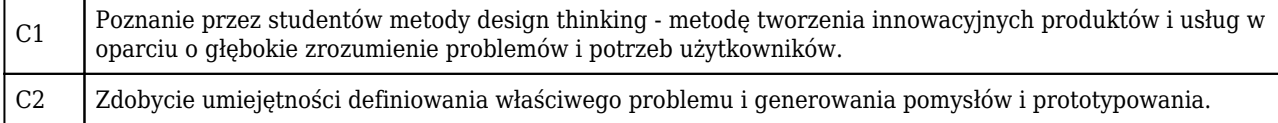

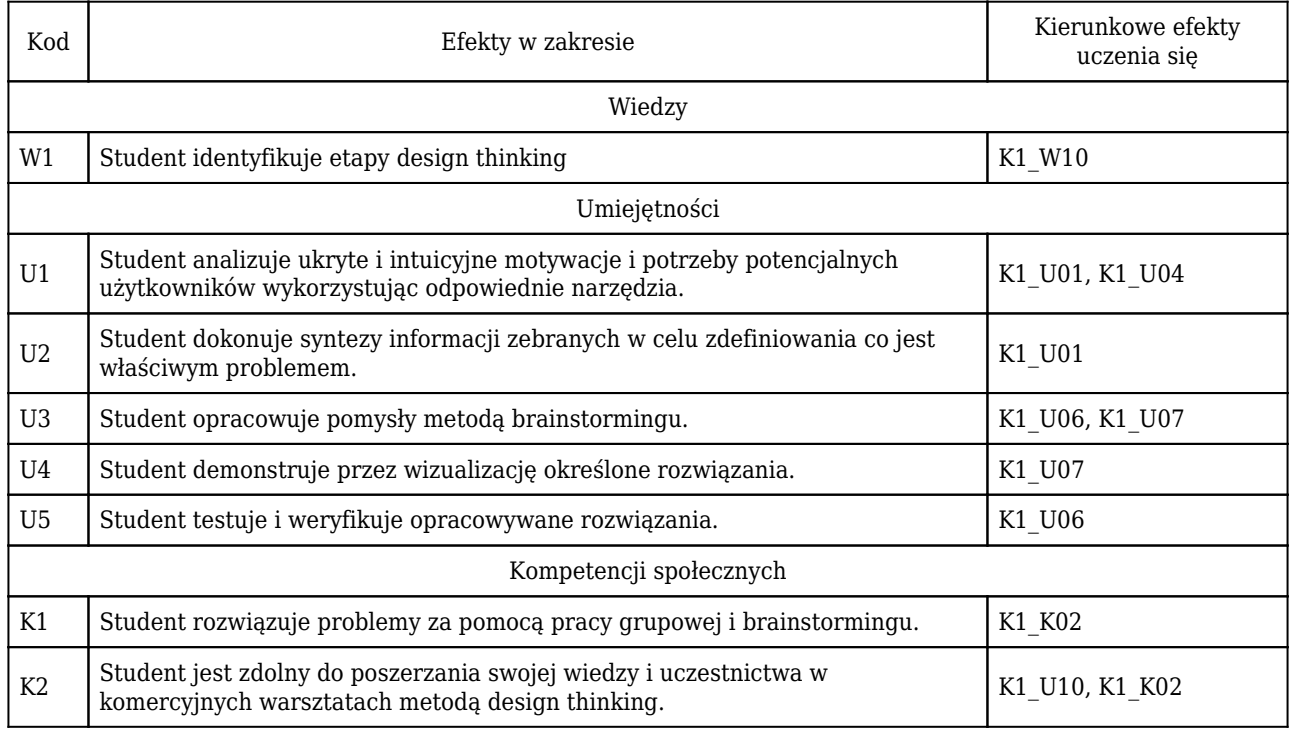

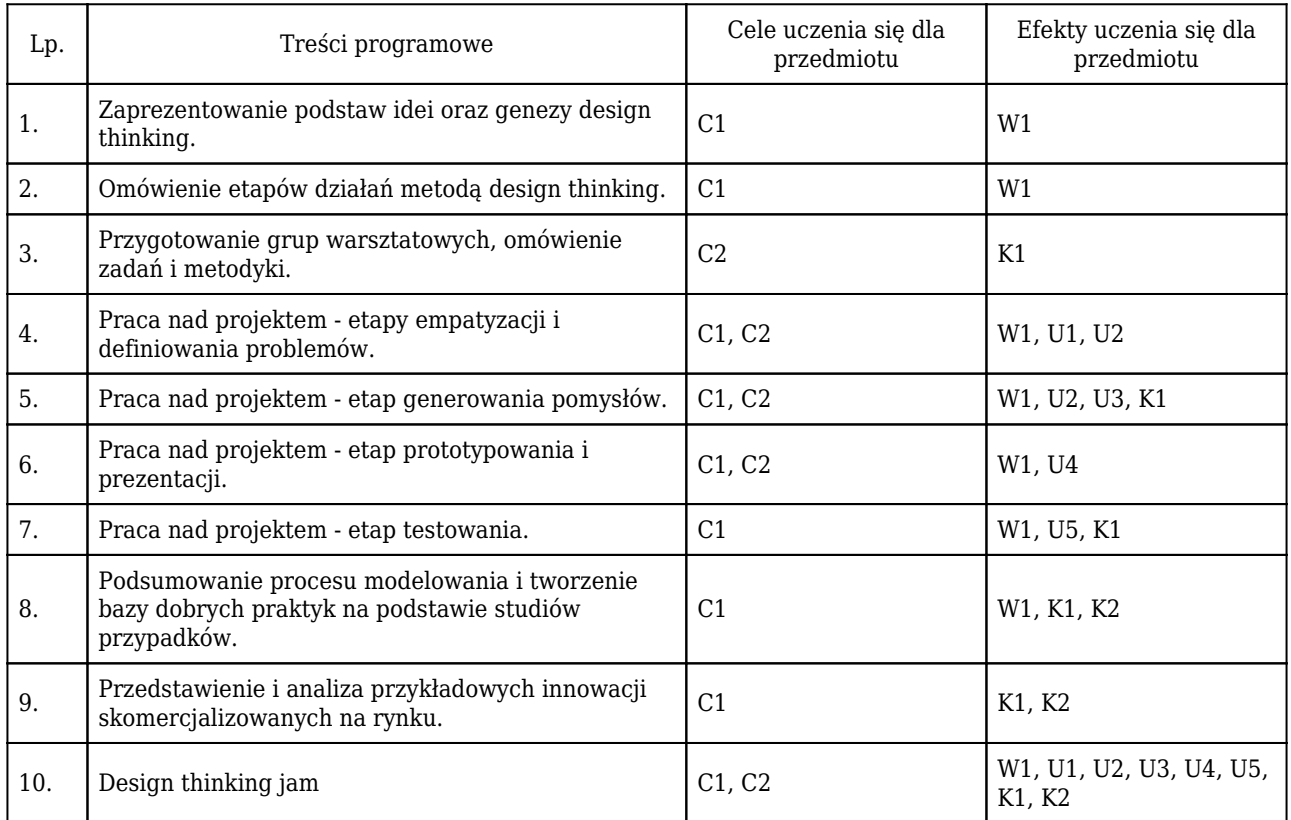

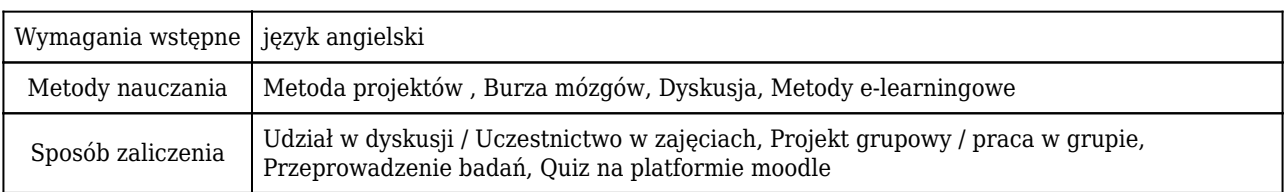

## Rozliczenie punktów ECTS

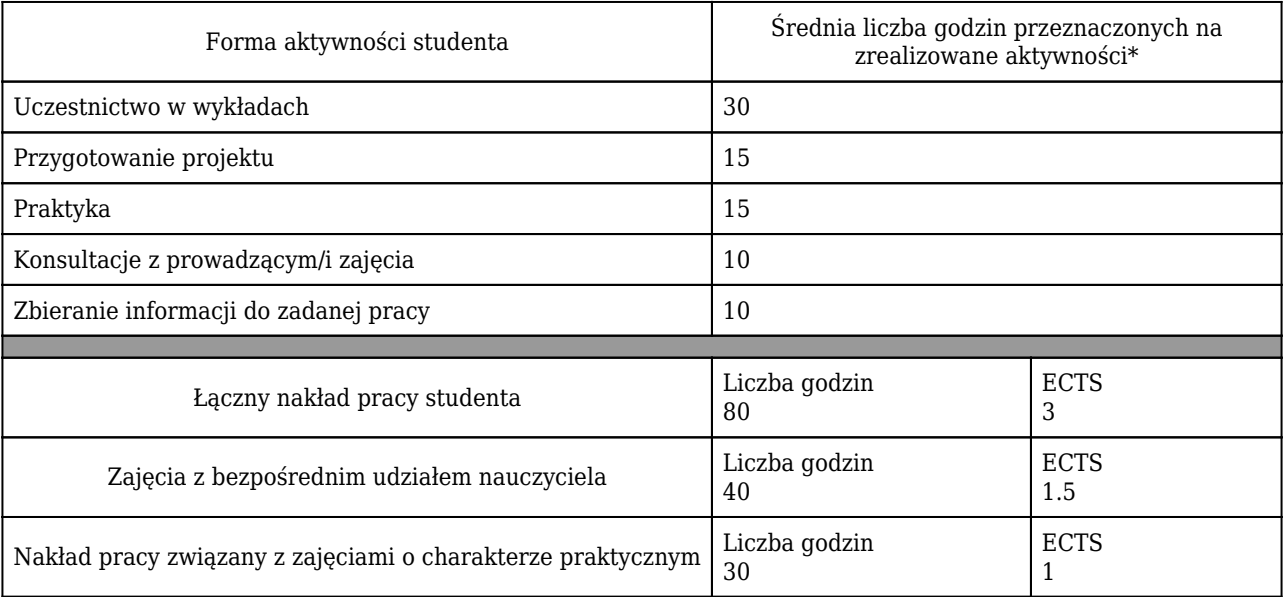

\* godzina (lekcyjna) oznacza 45 minut

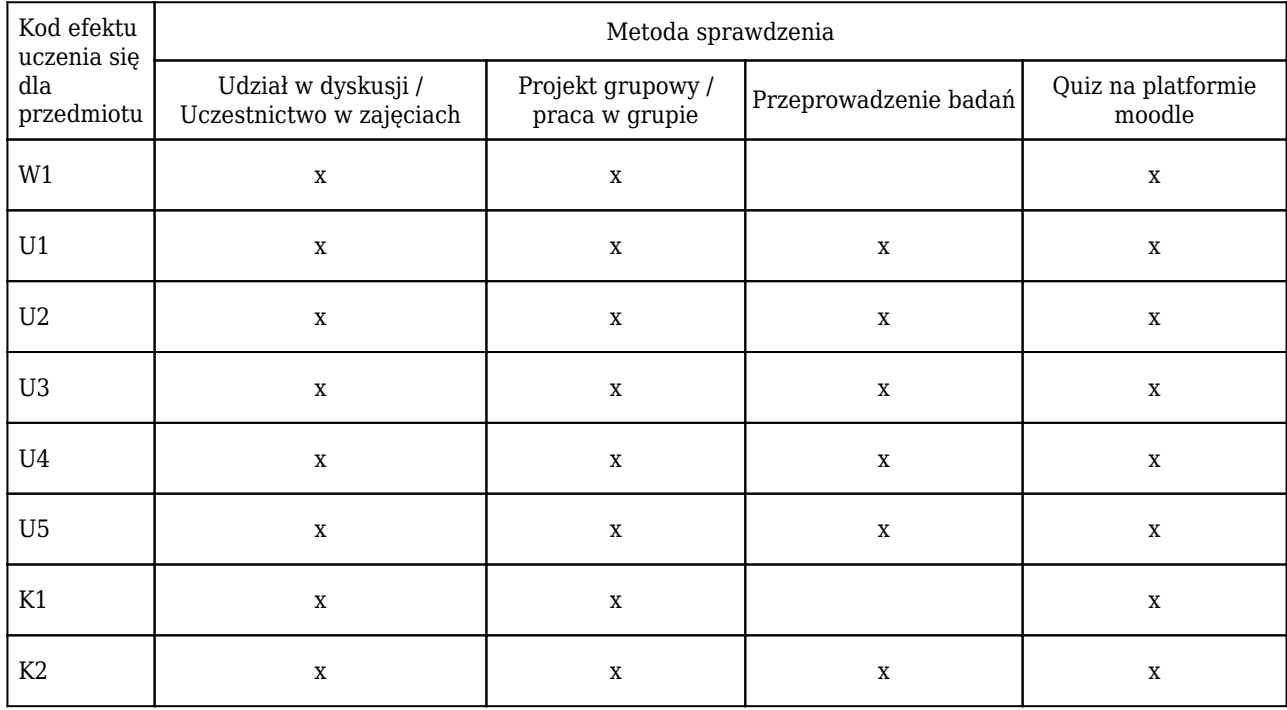

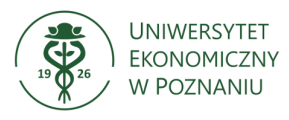

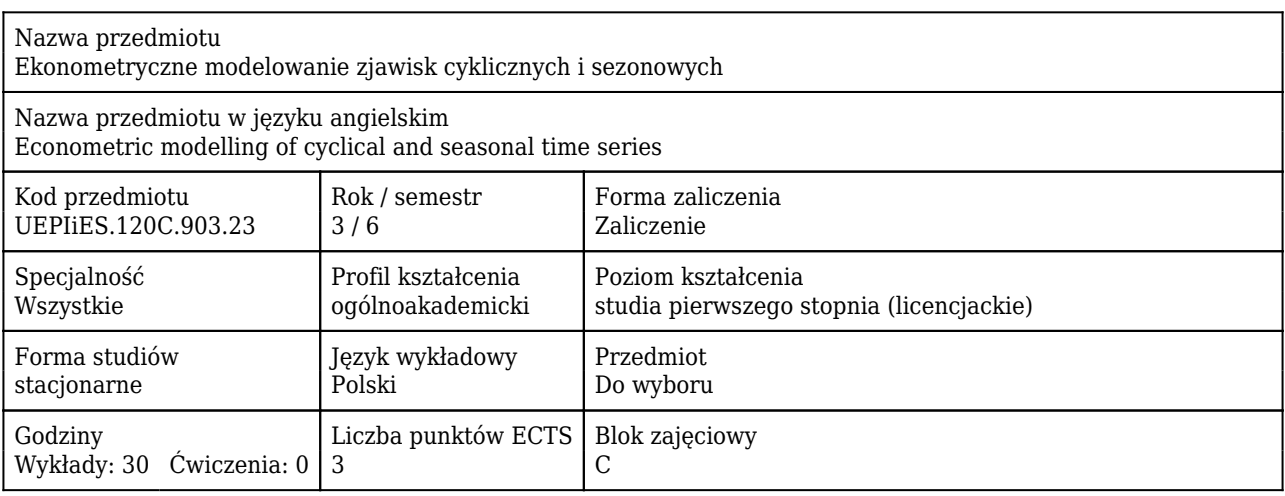

#### Cele uczenia się dla przedmiotu

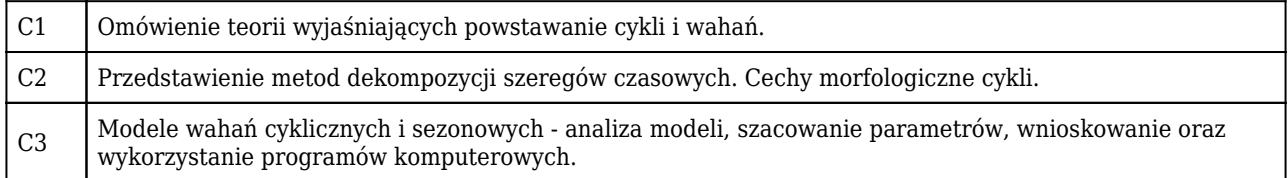

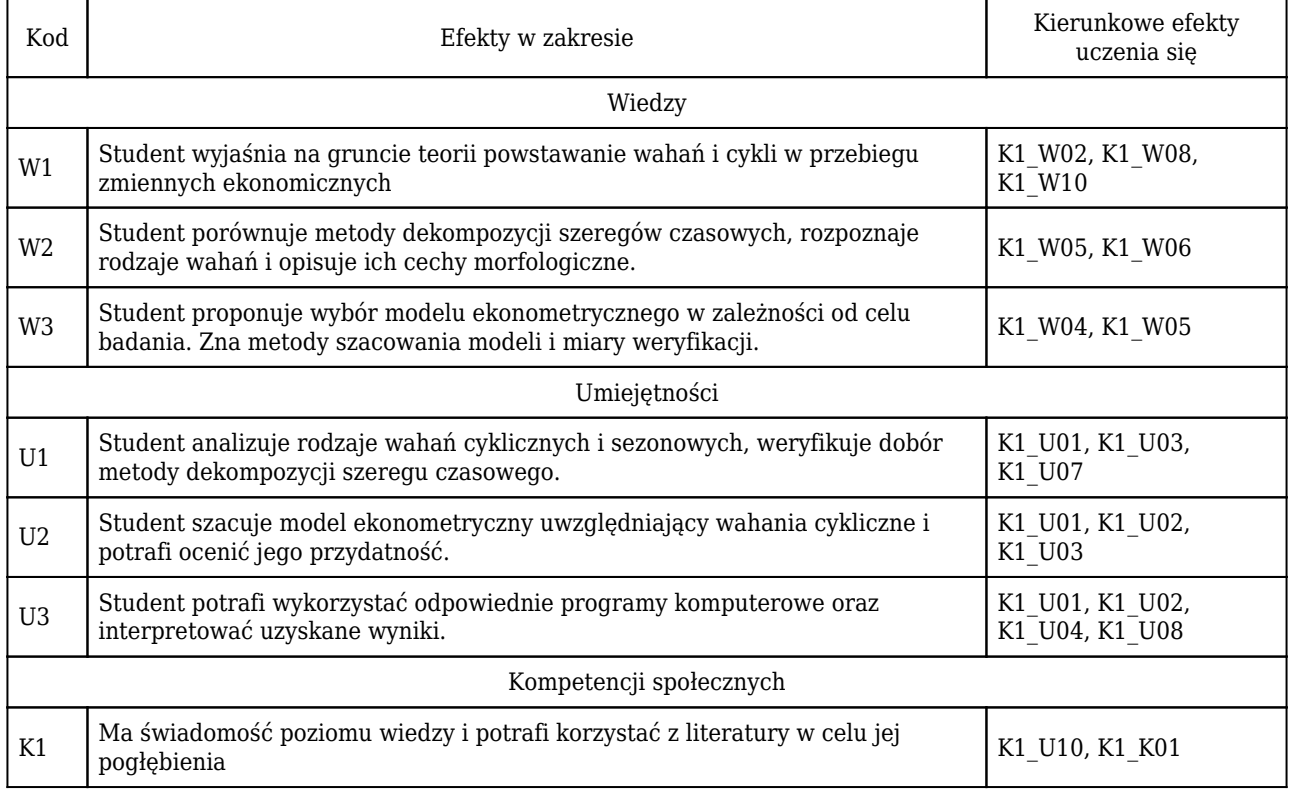

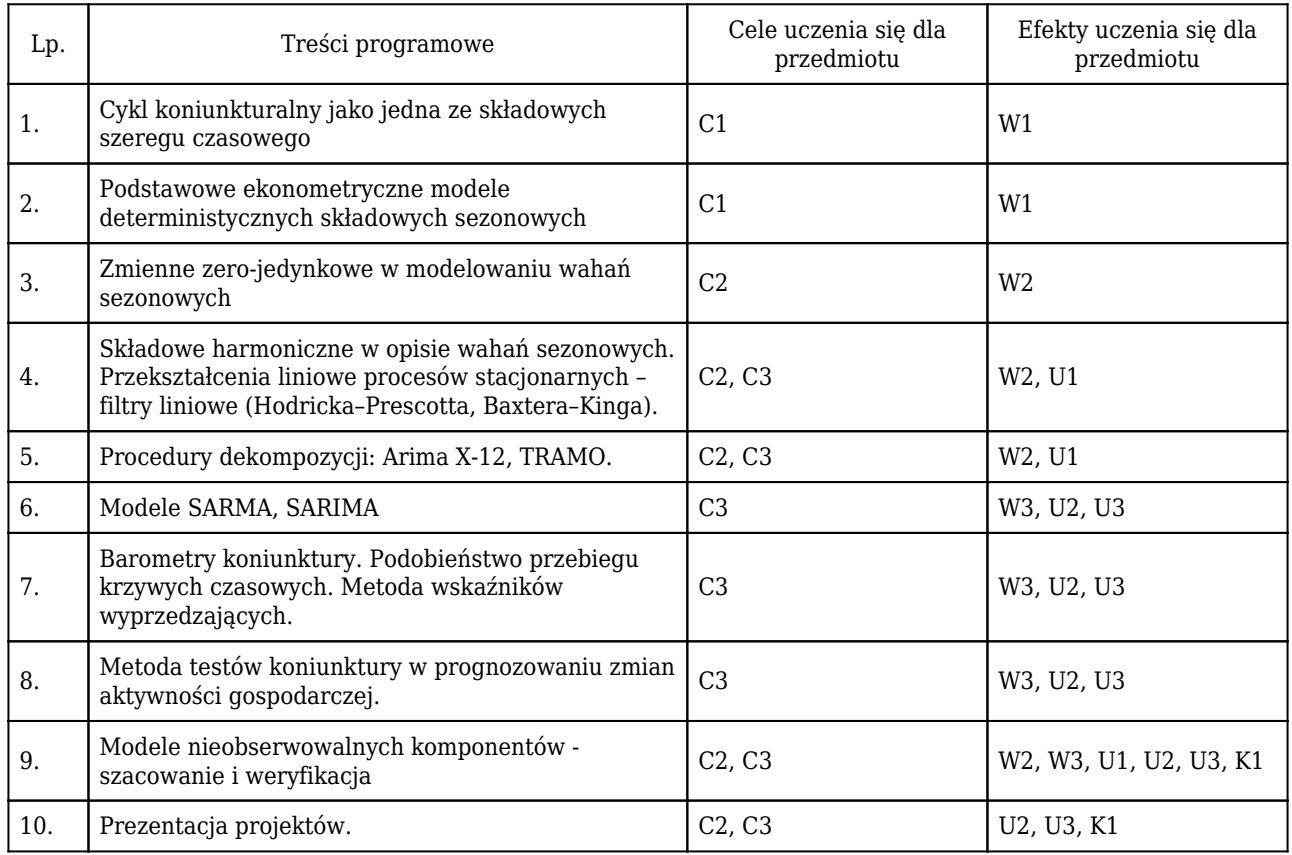

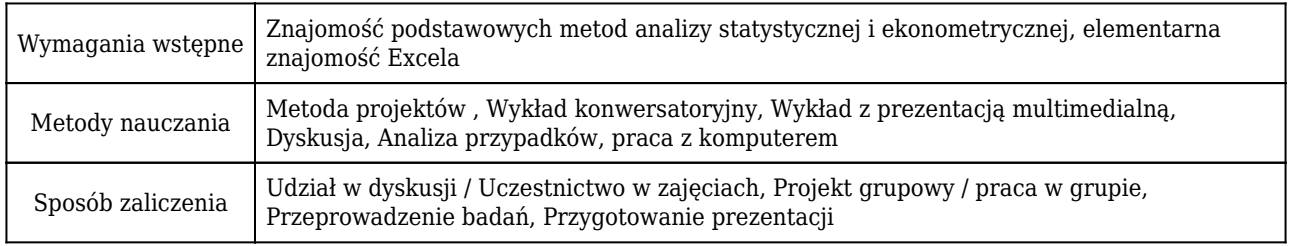

## Rozliczenie punktów ECTS

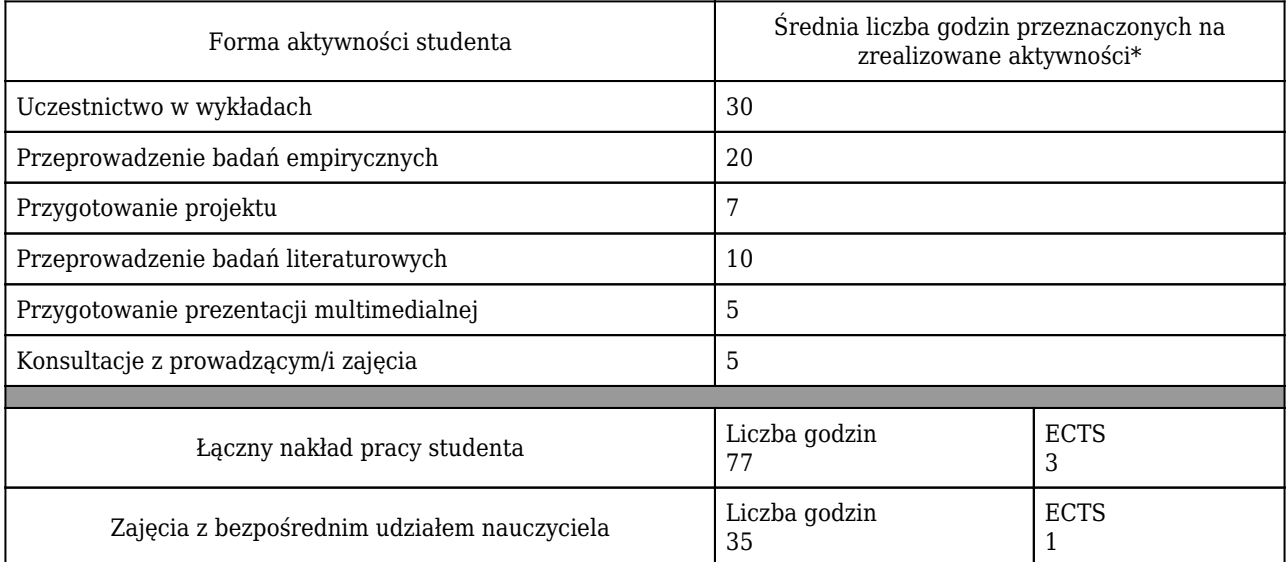

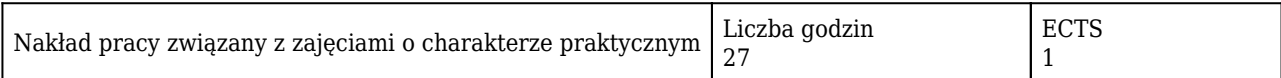

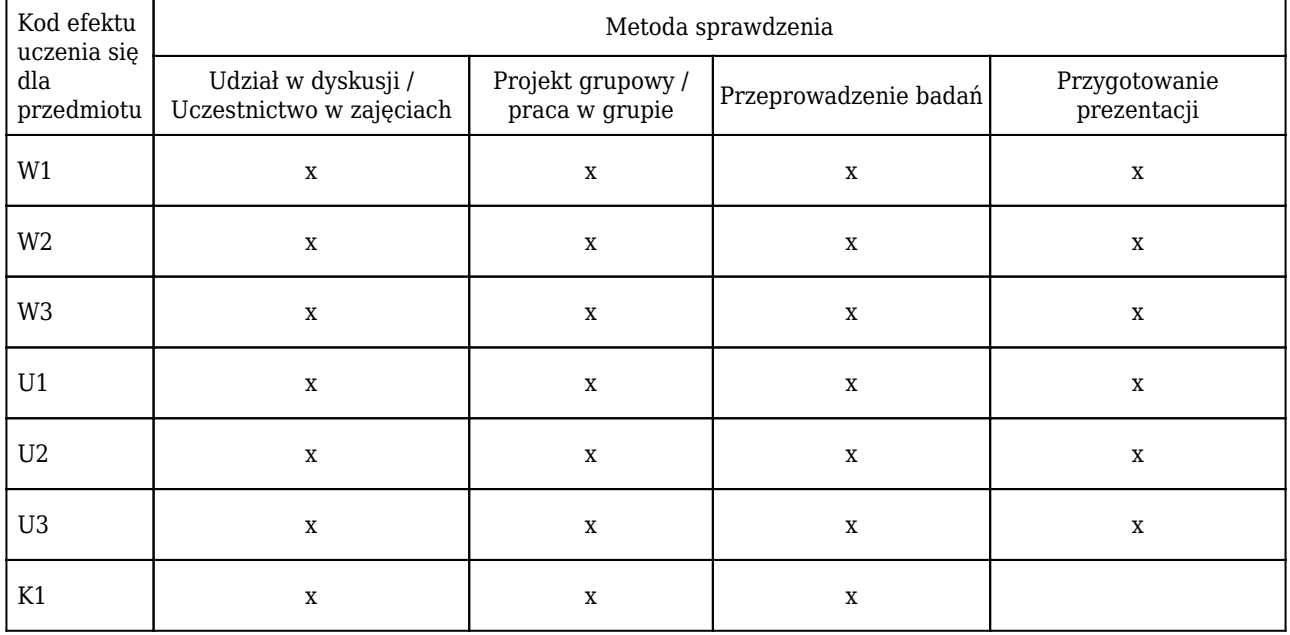

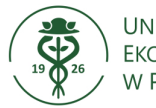

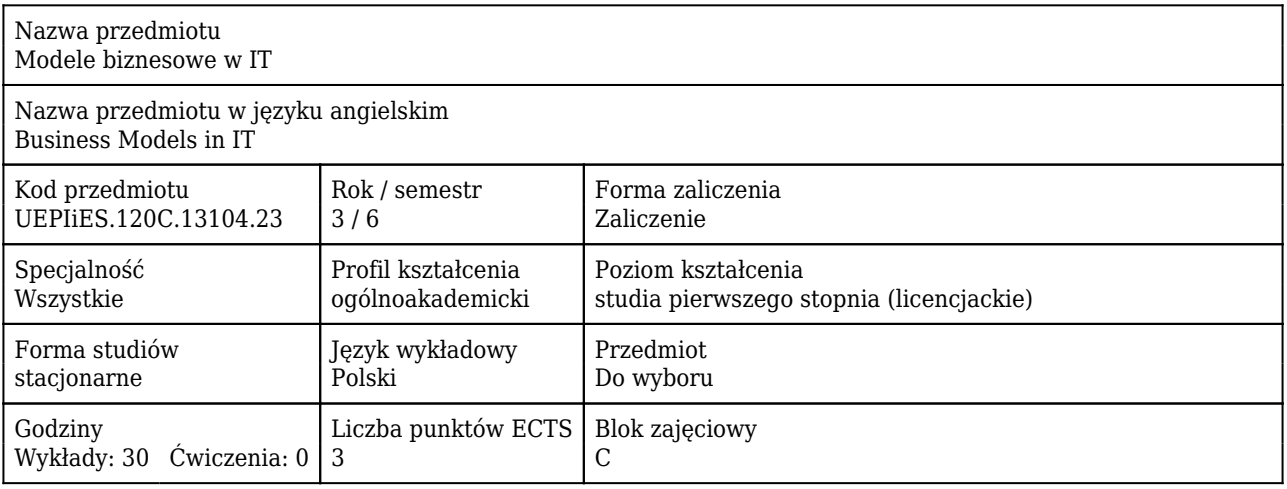

#### Cele uczenia się dla przedmiotu

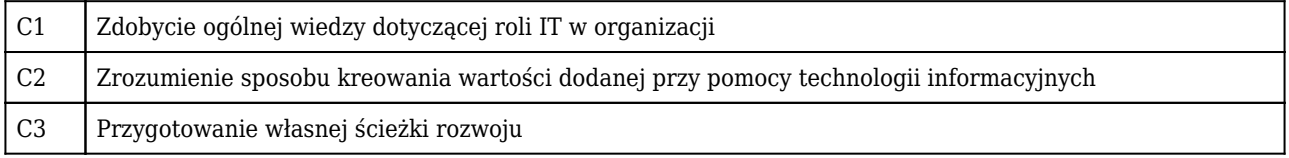

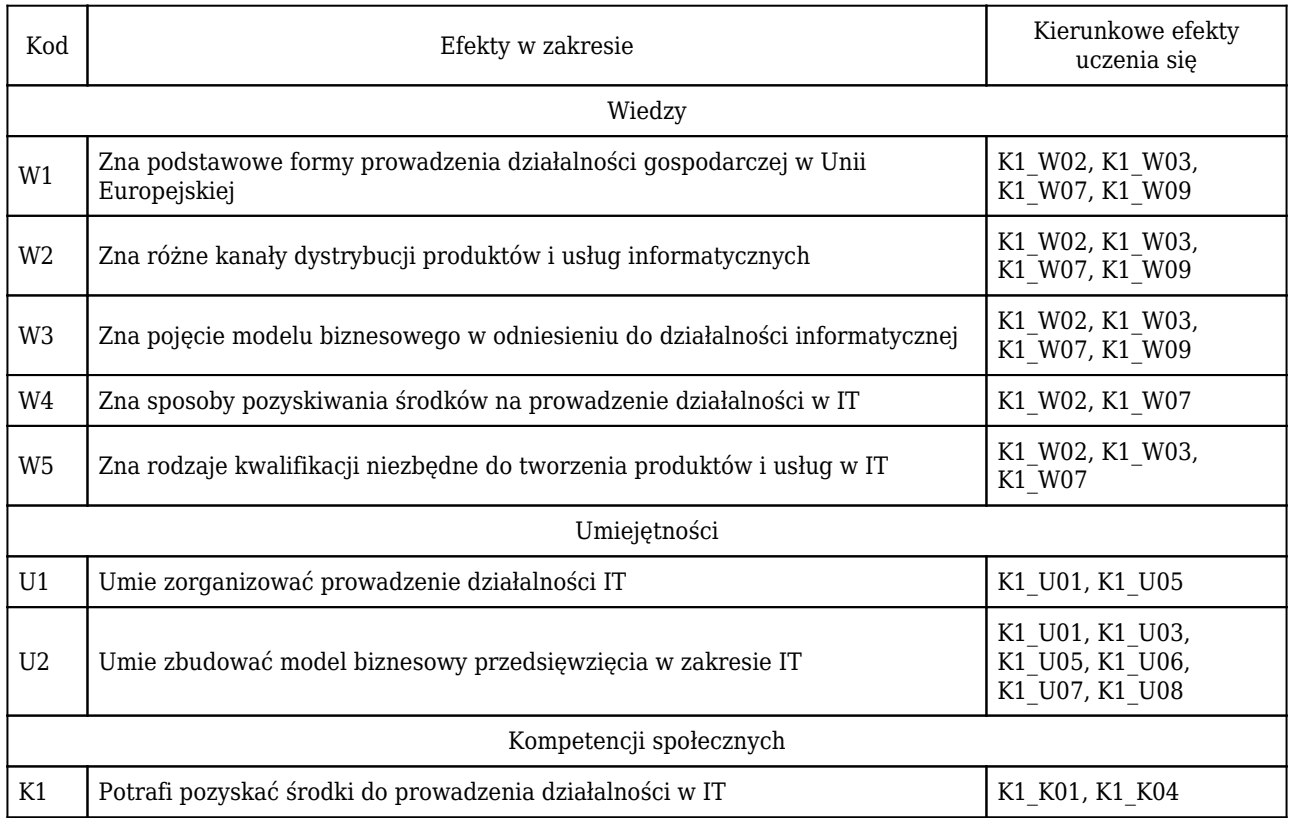

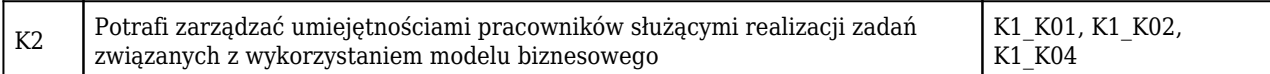

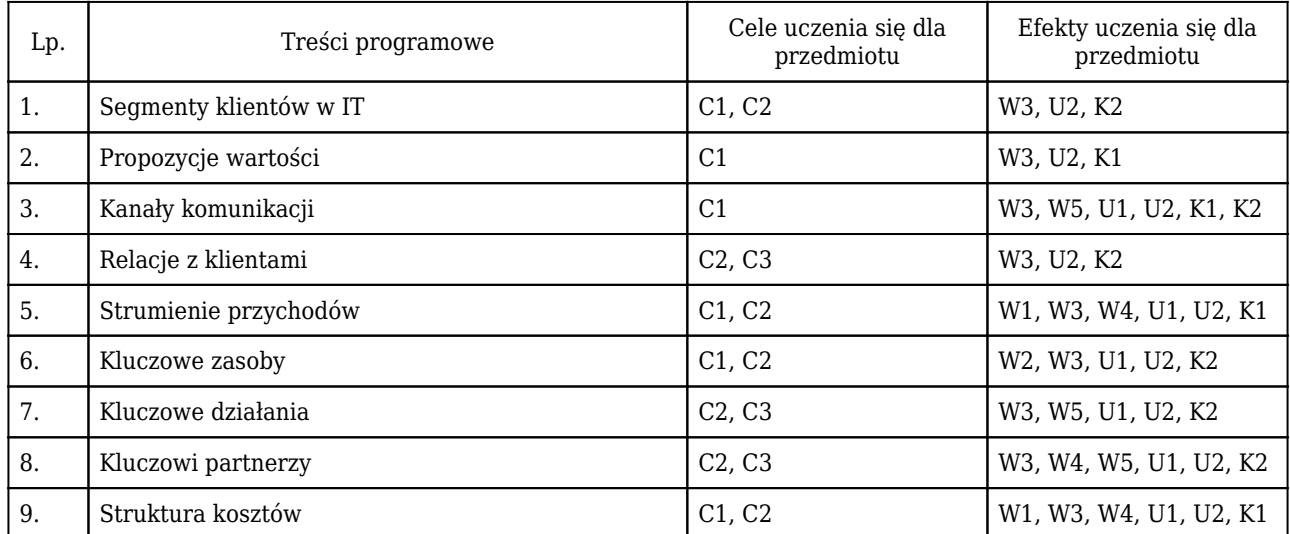

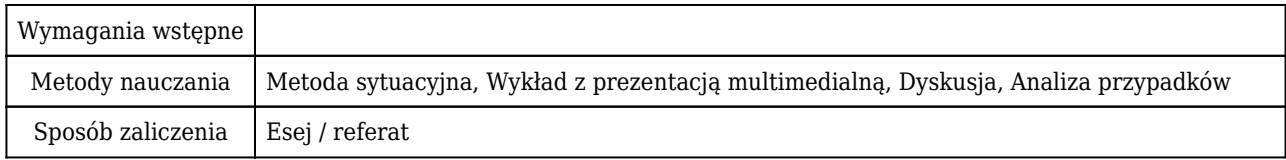

## Rozliczenie punktów ECTS

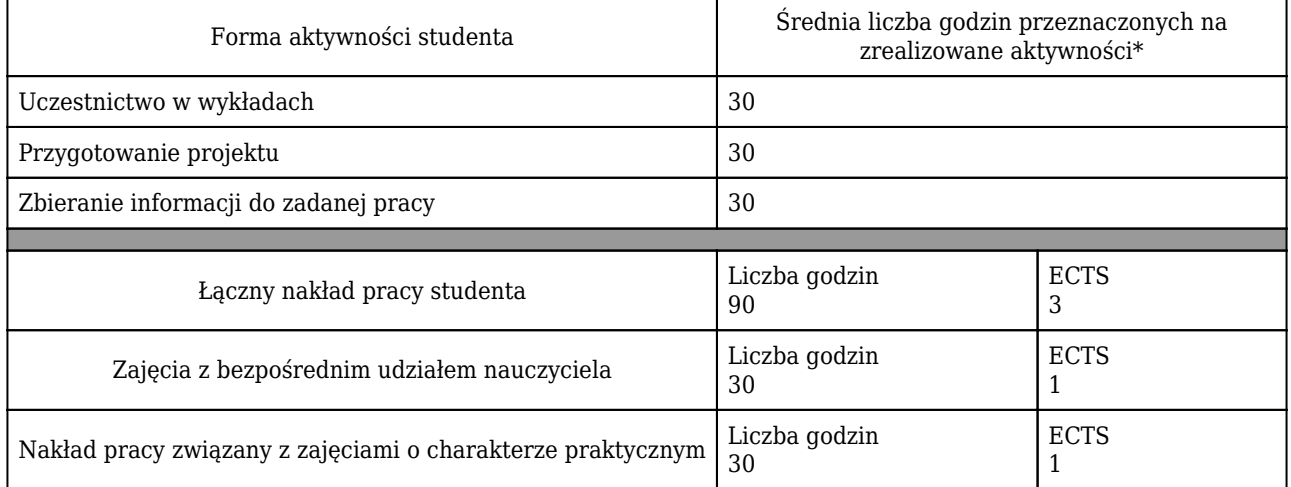

\* godzina (lekcyjna) oznacza 45 minut

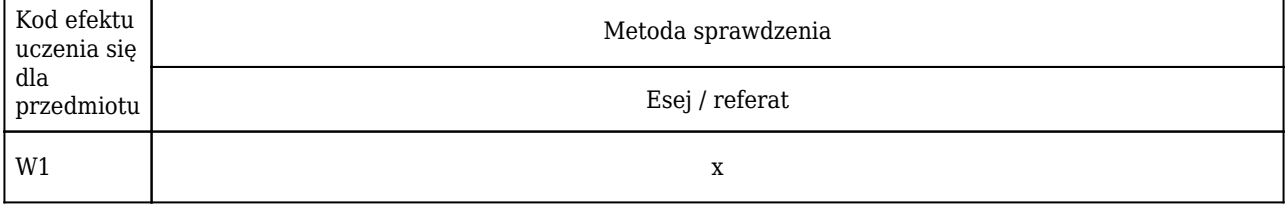

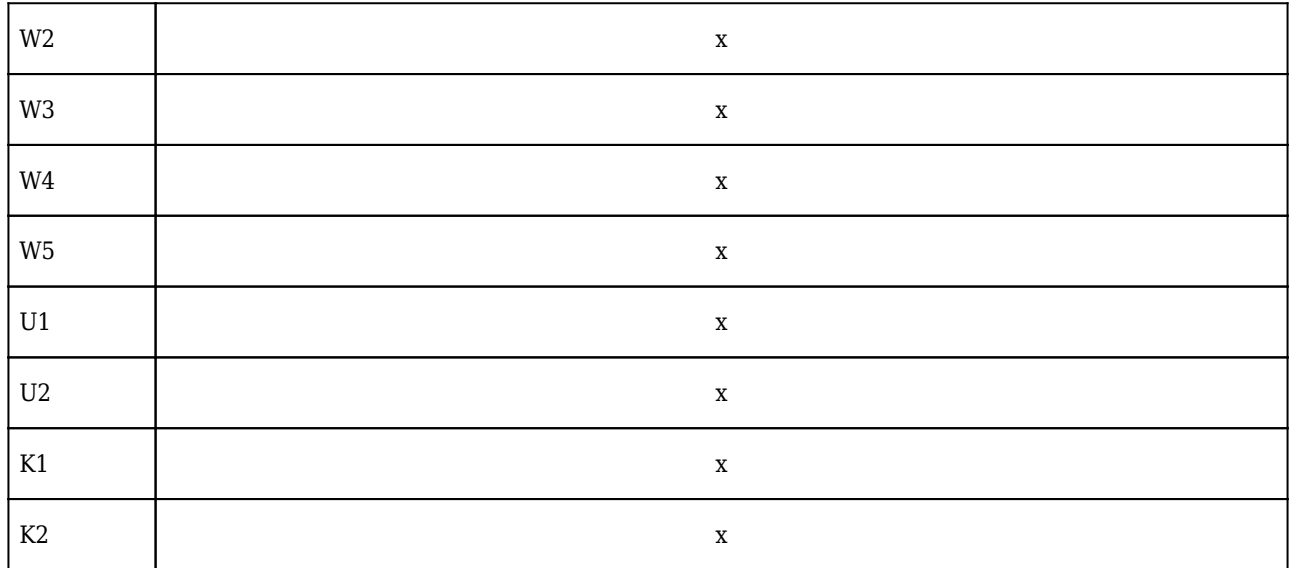

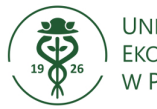

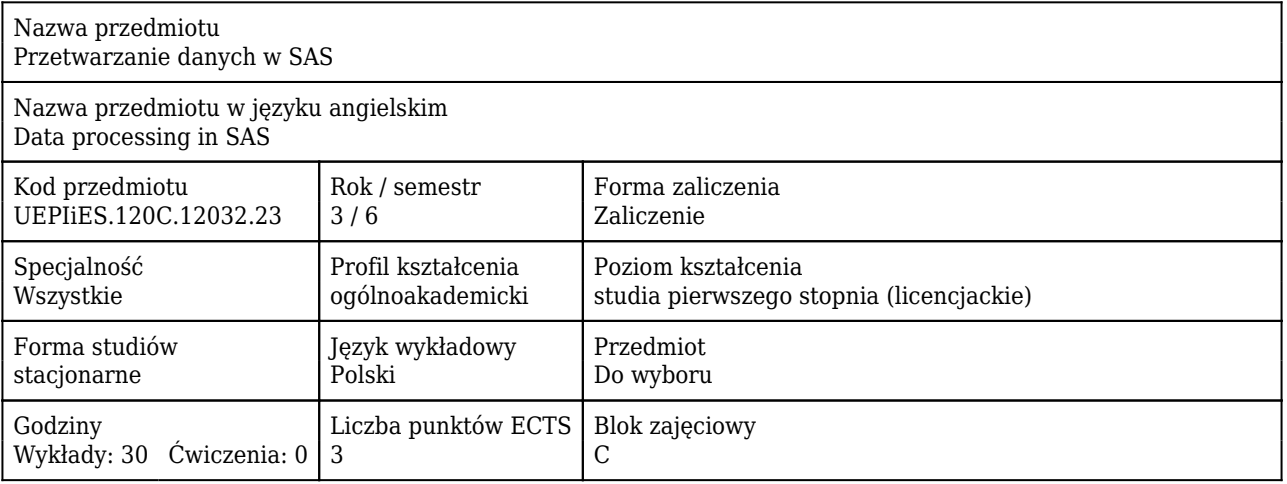

#### Cele uczenia się dla przedmiotu

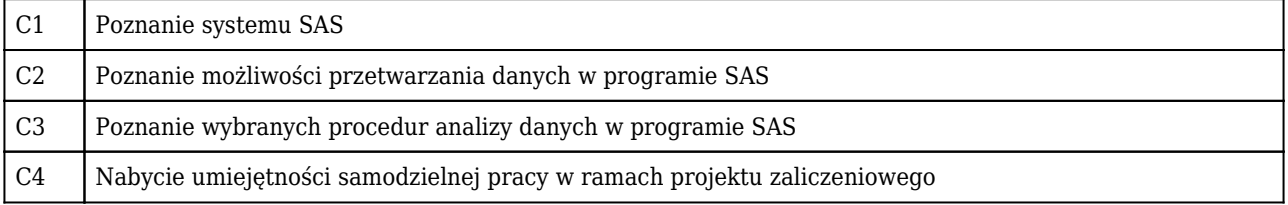

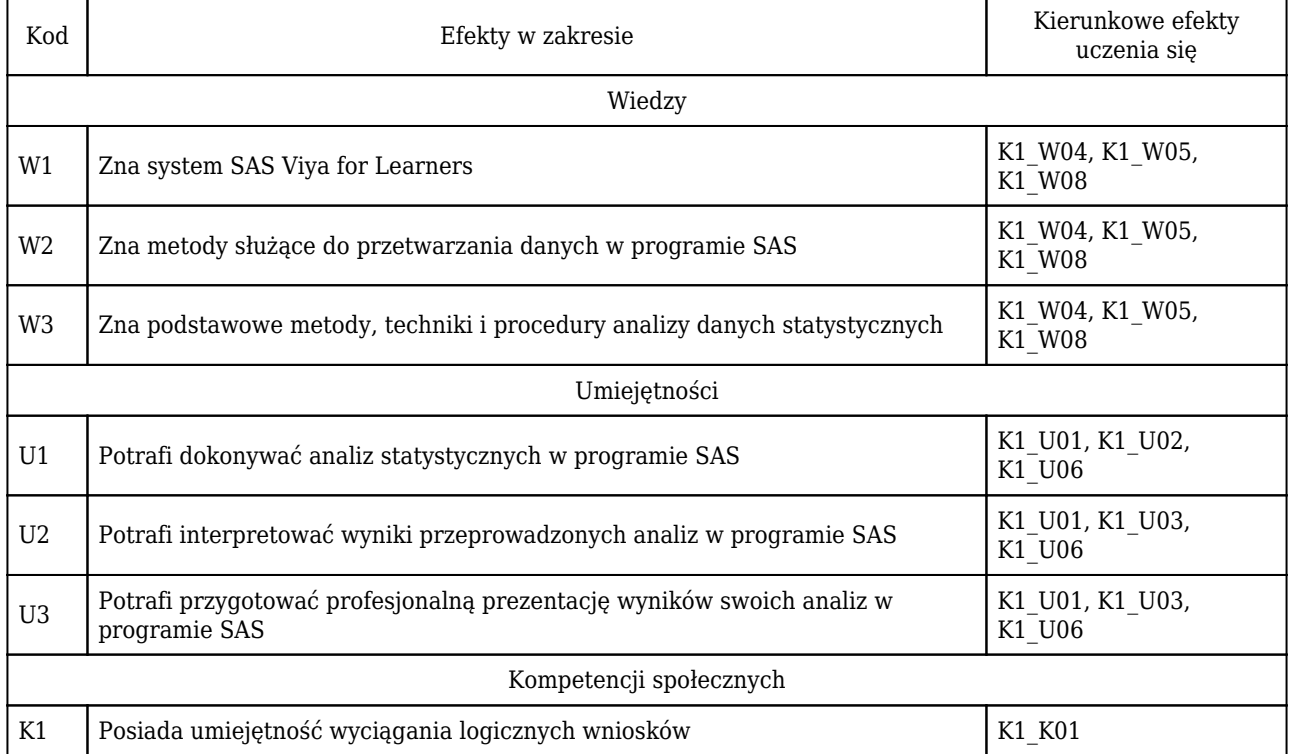

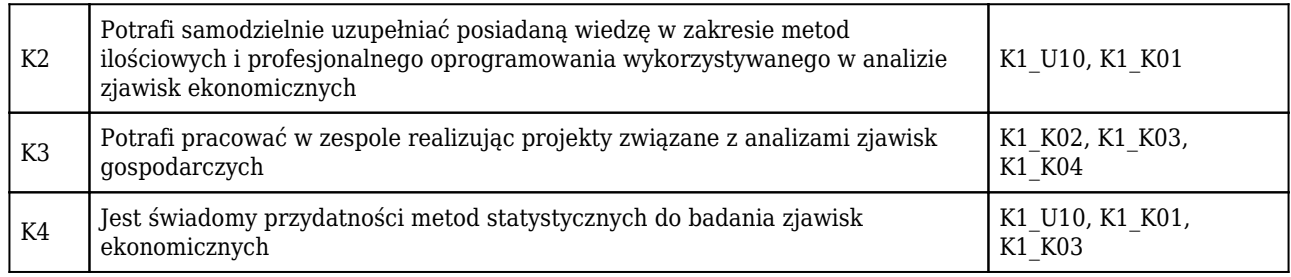

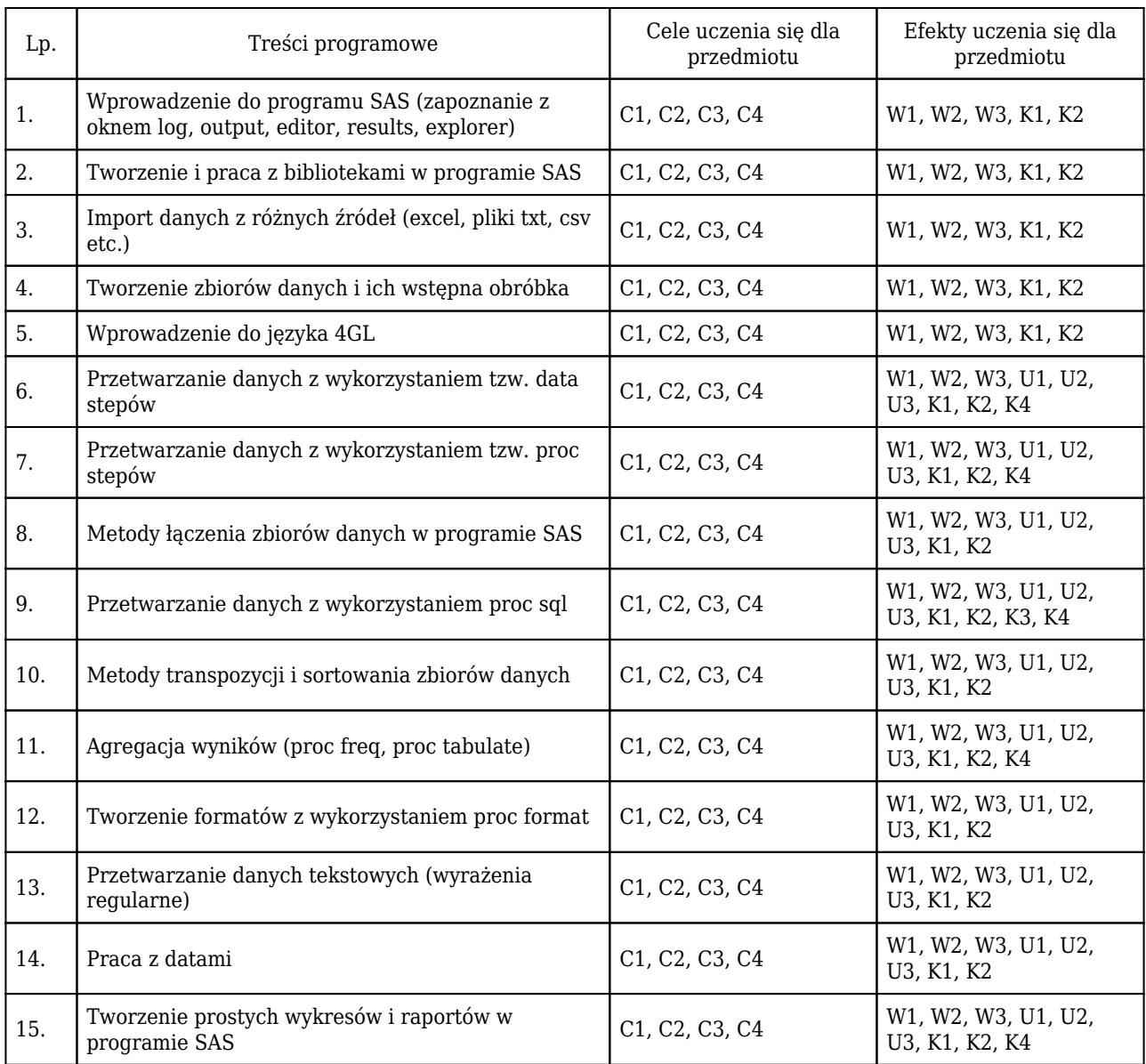

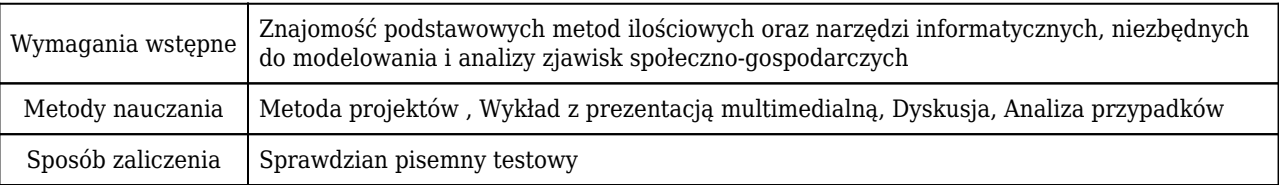

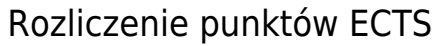

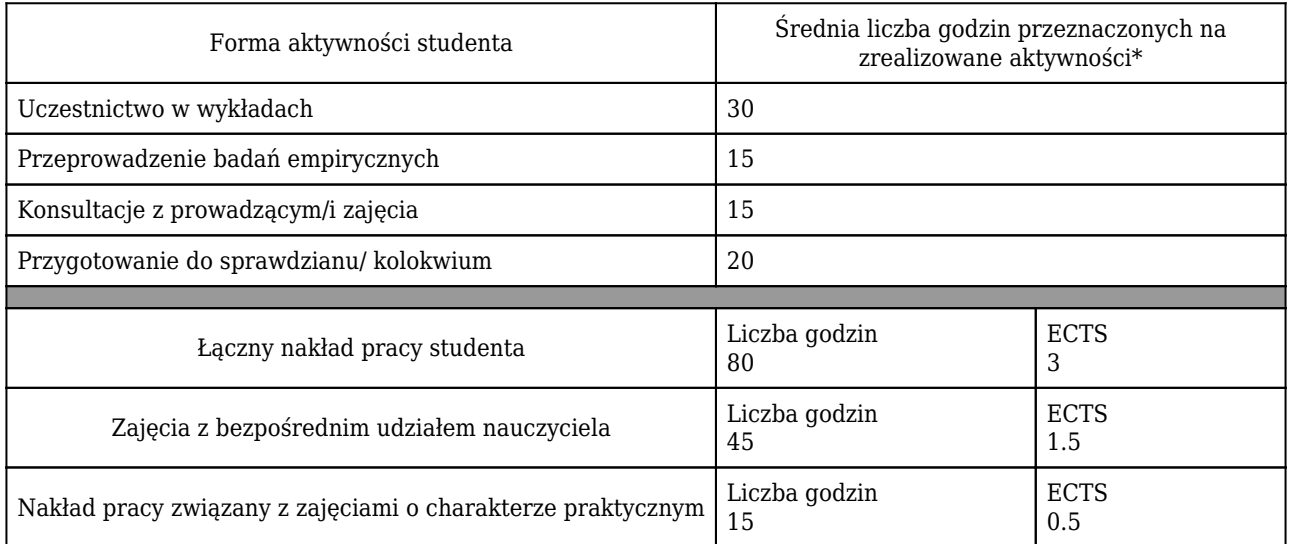

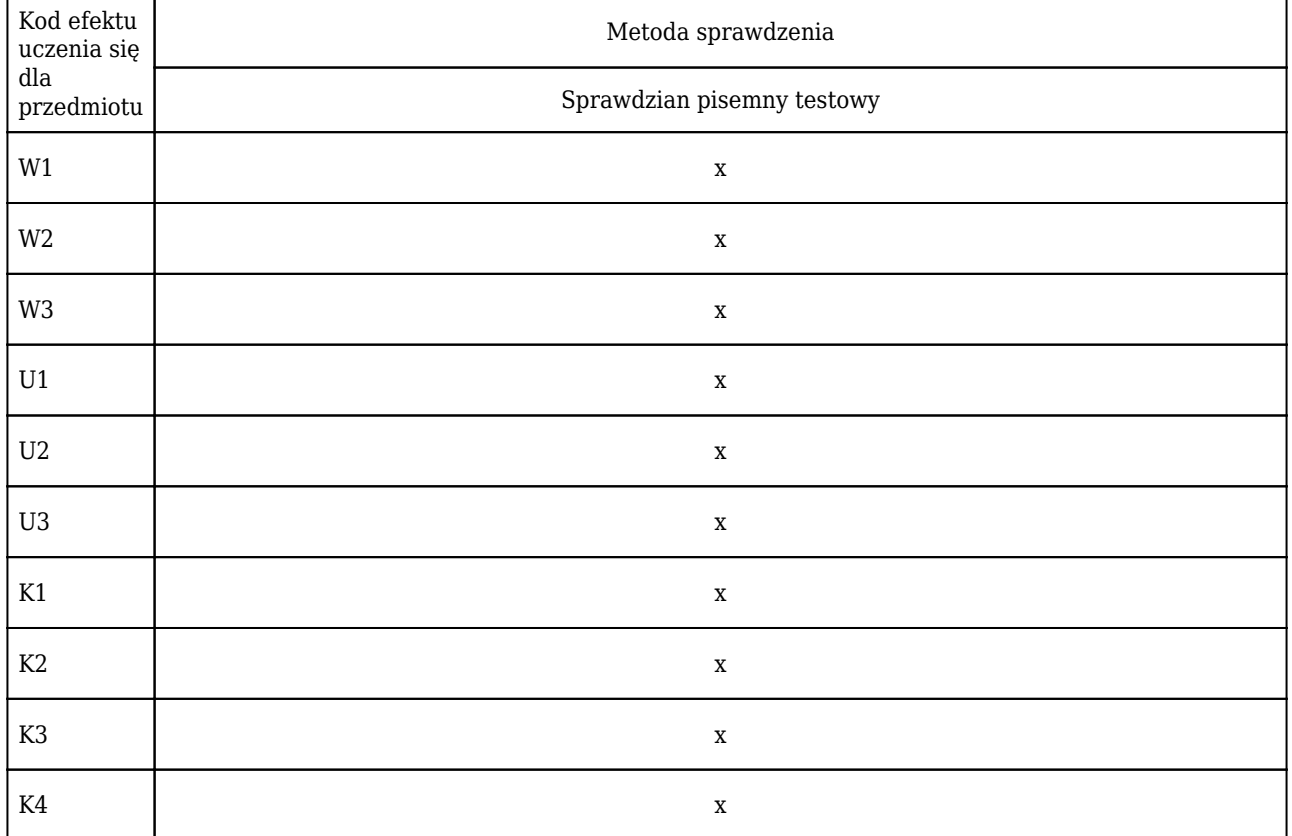

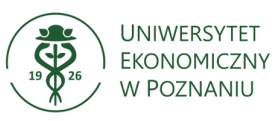

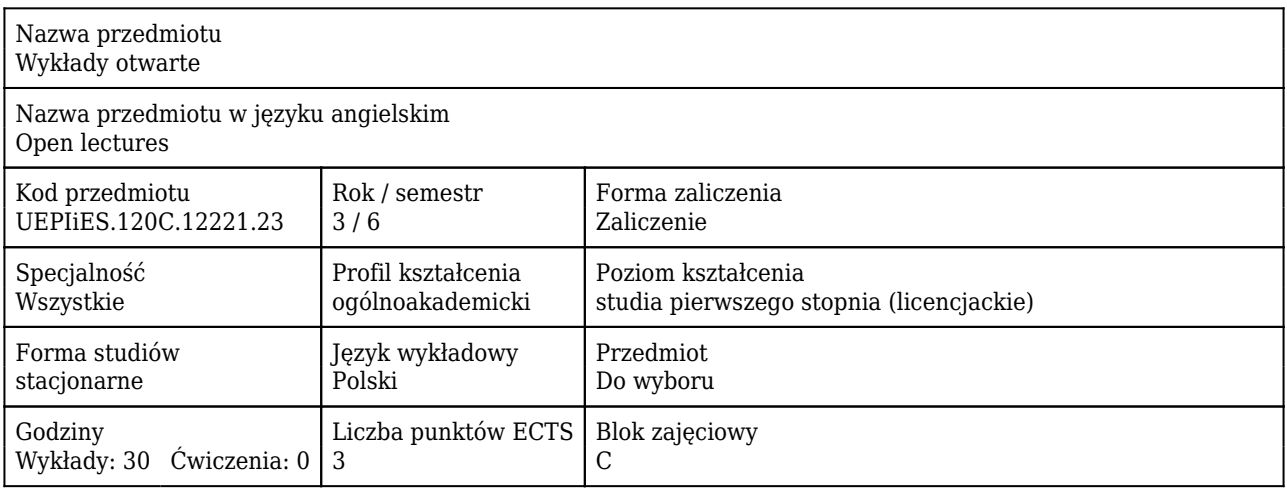

#### Cele uczenia się dla przedmiotu

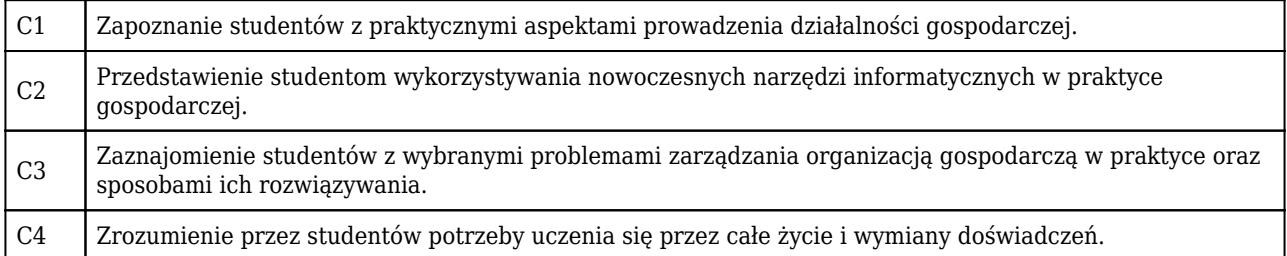

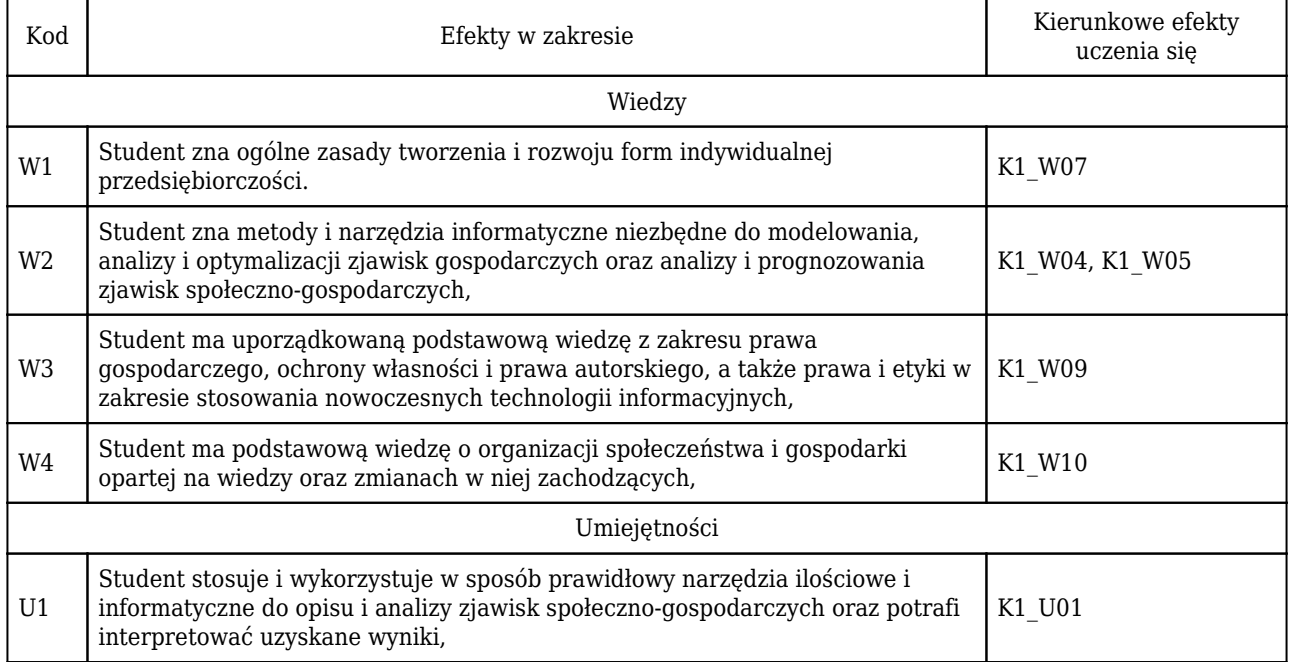

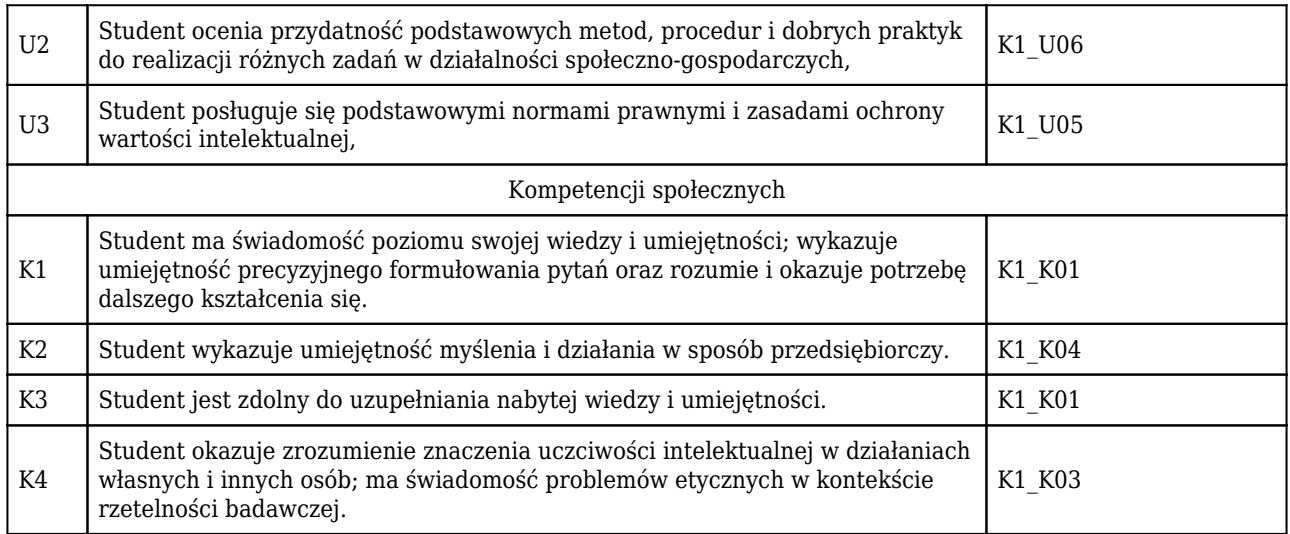

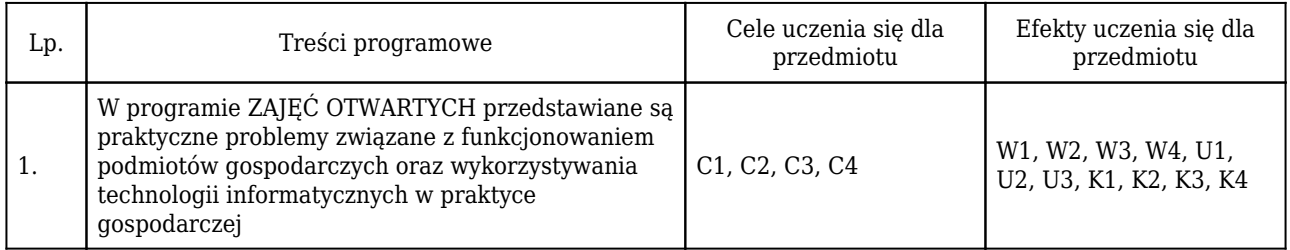

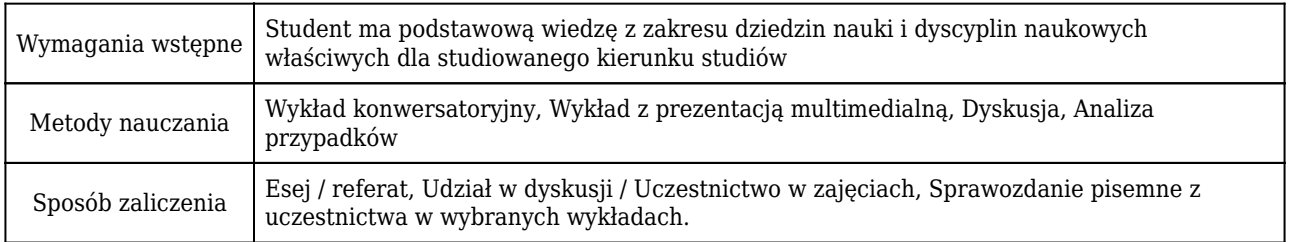

## Rozliczenie punktów ECTS

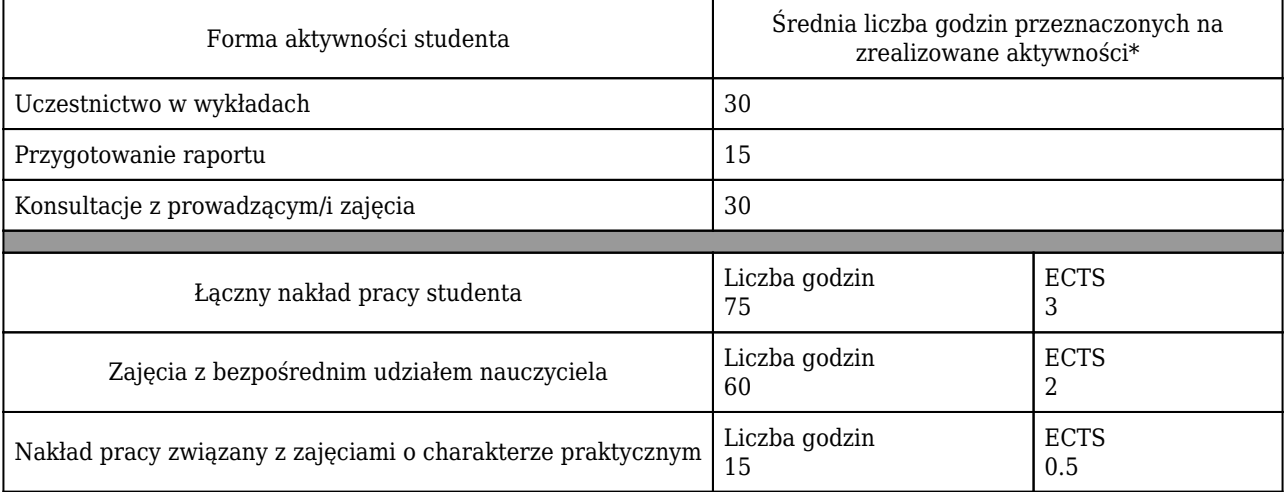

\* godzina (lekcyjna) oznacza 45 minut

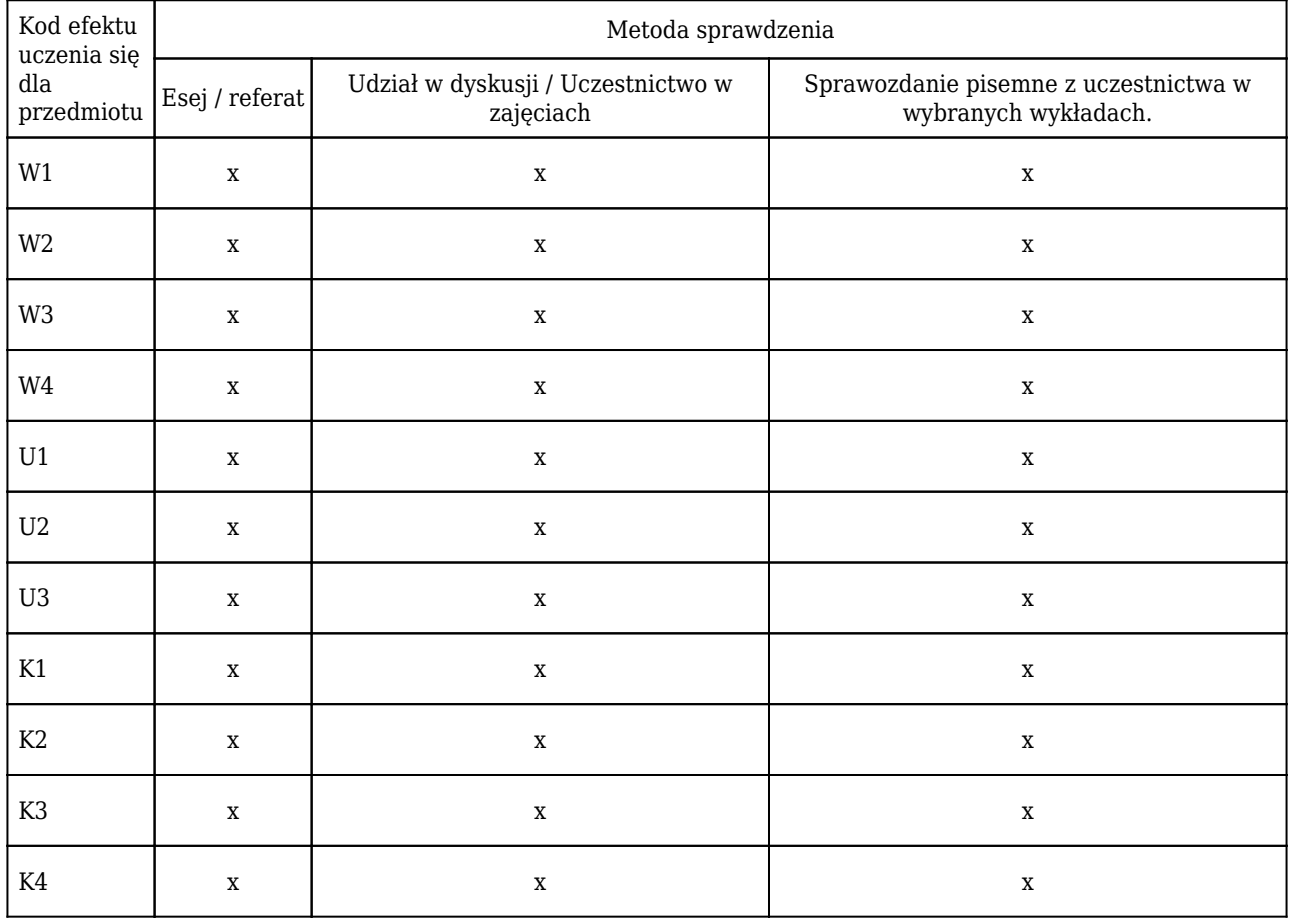

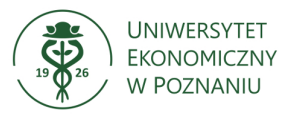

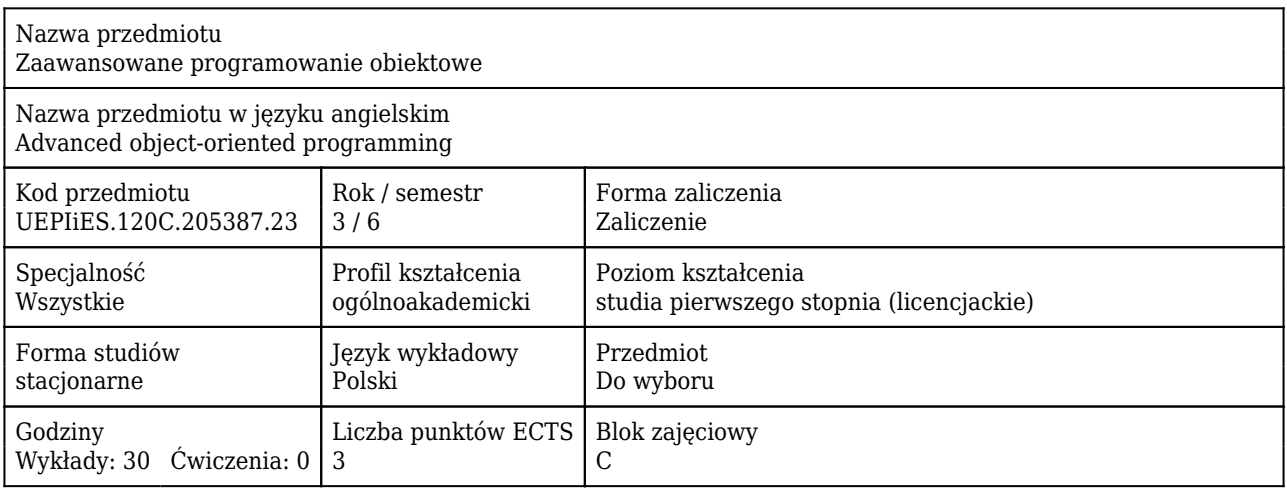

#### Cele uczenia się dla przedmiotu

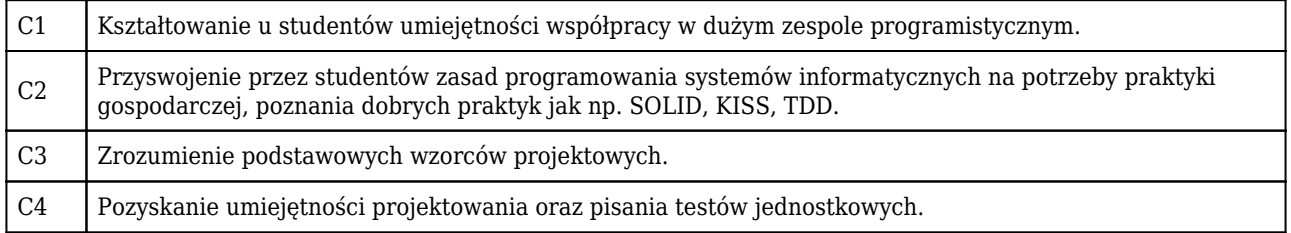

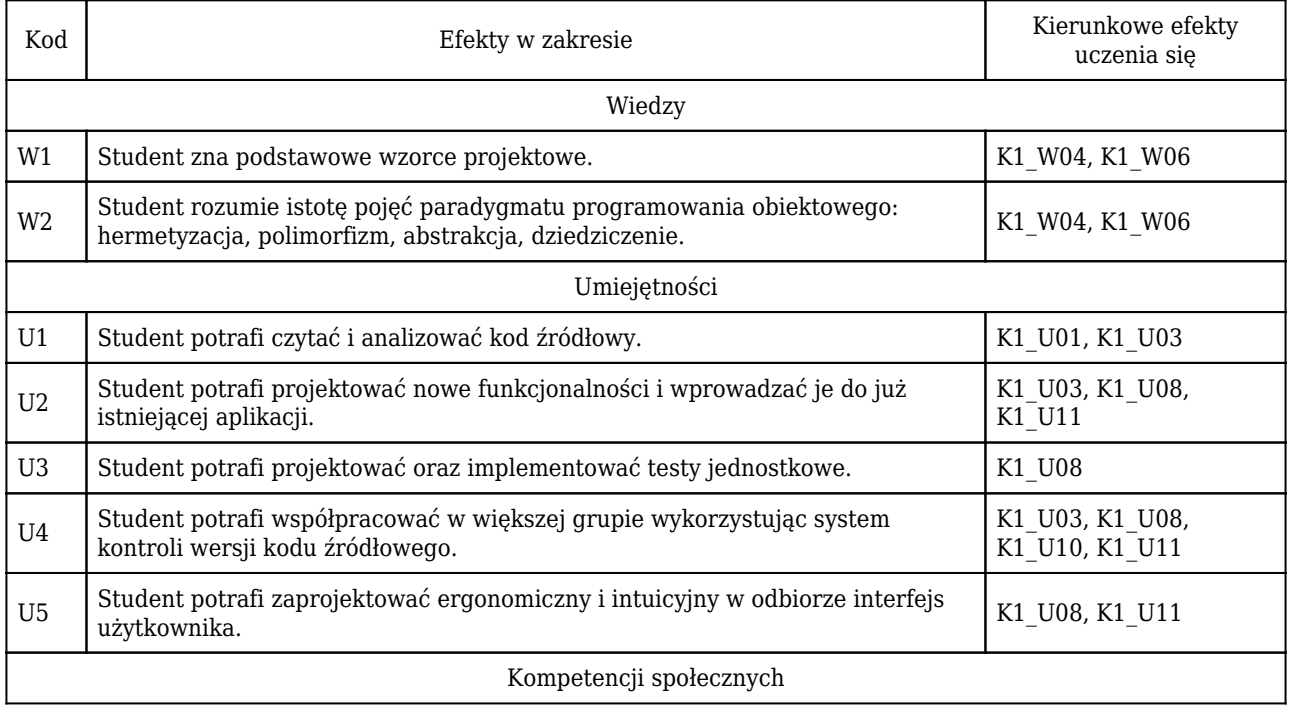

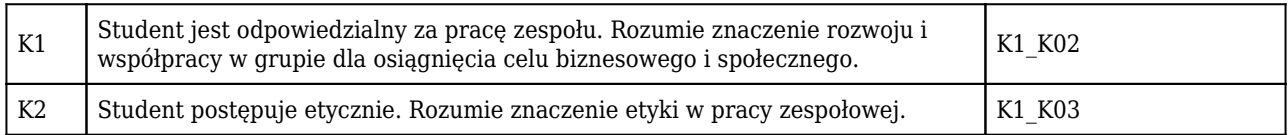

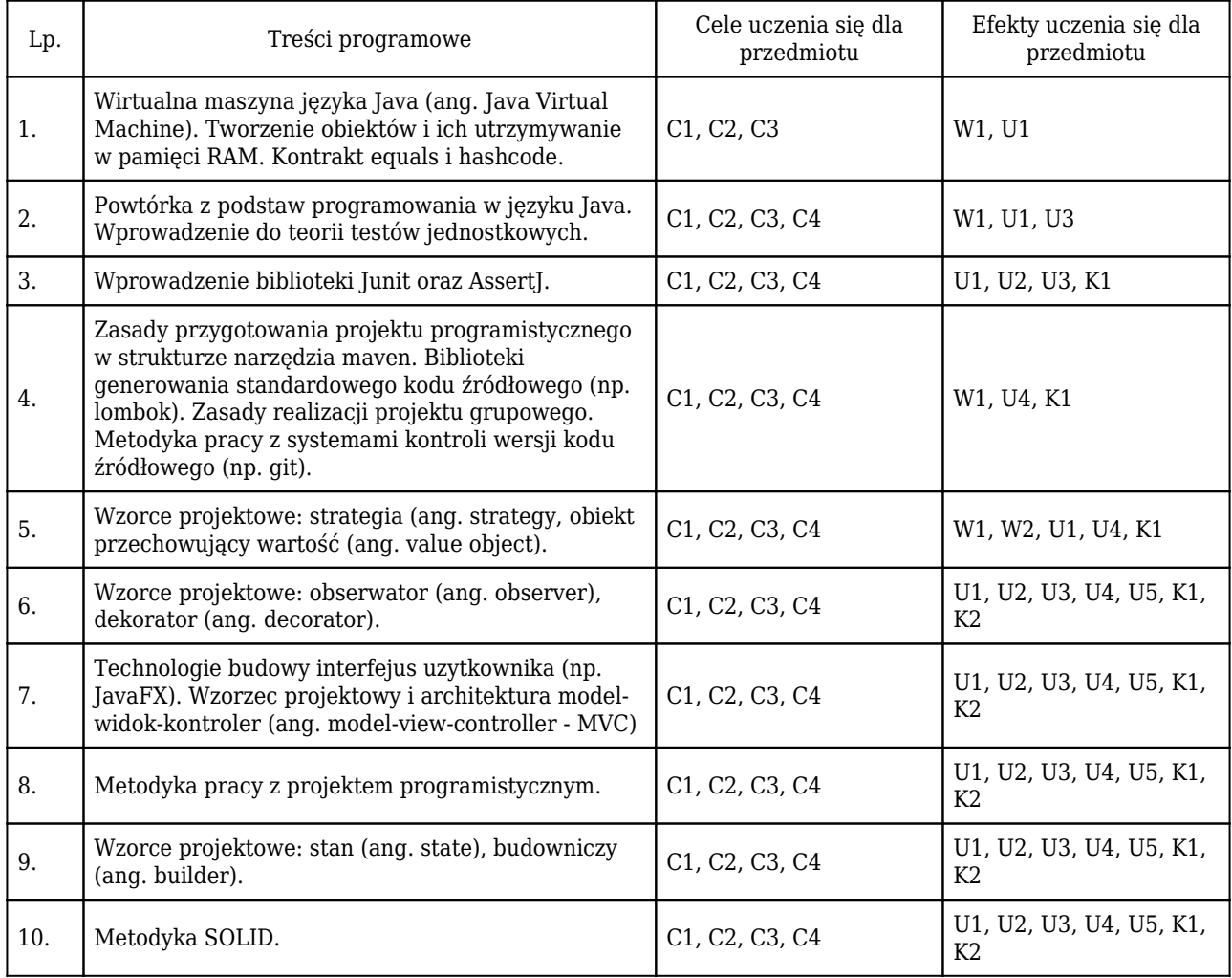

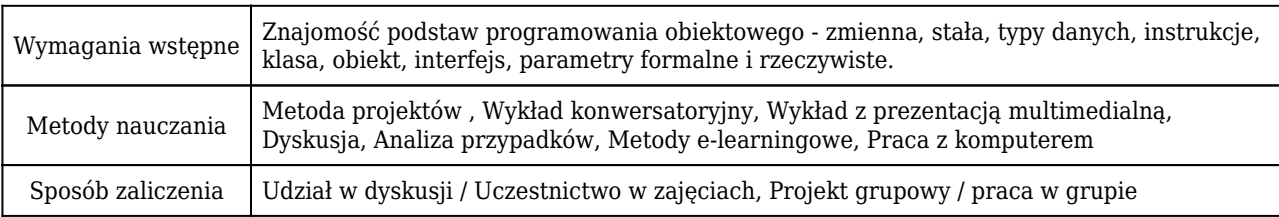

# Rozliczenie punktów ECTS

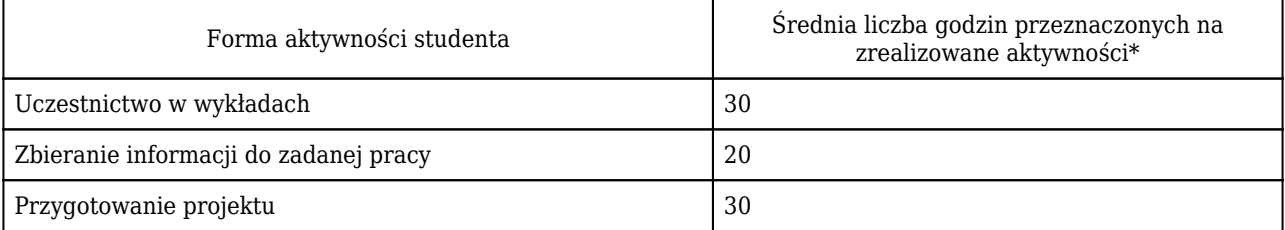

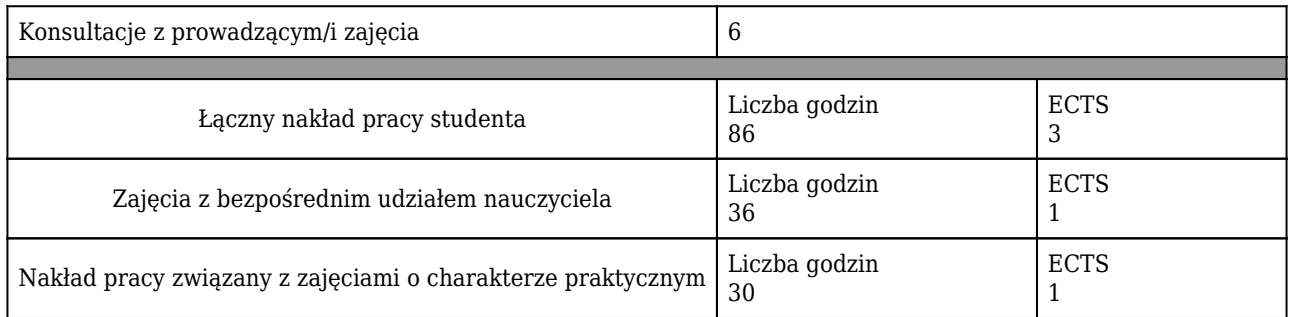

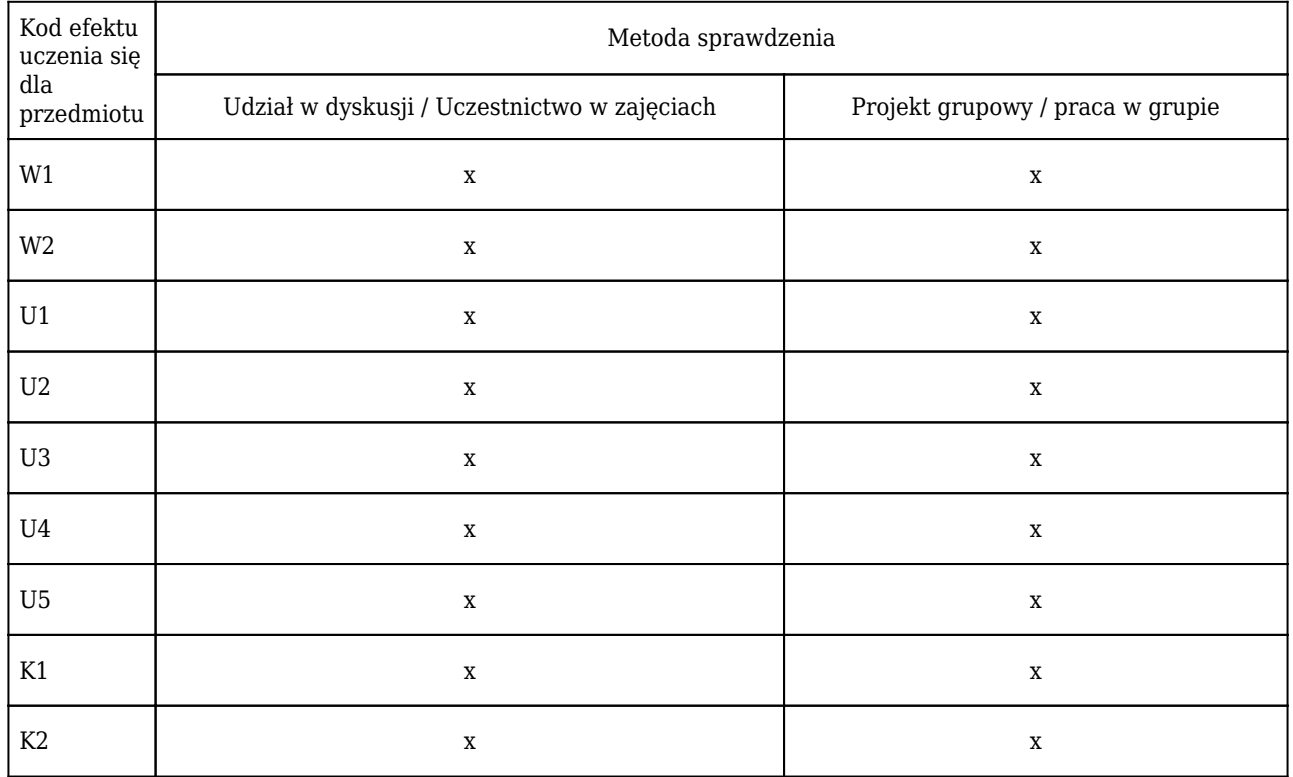

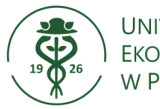

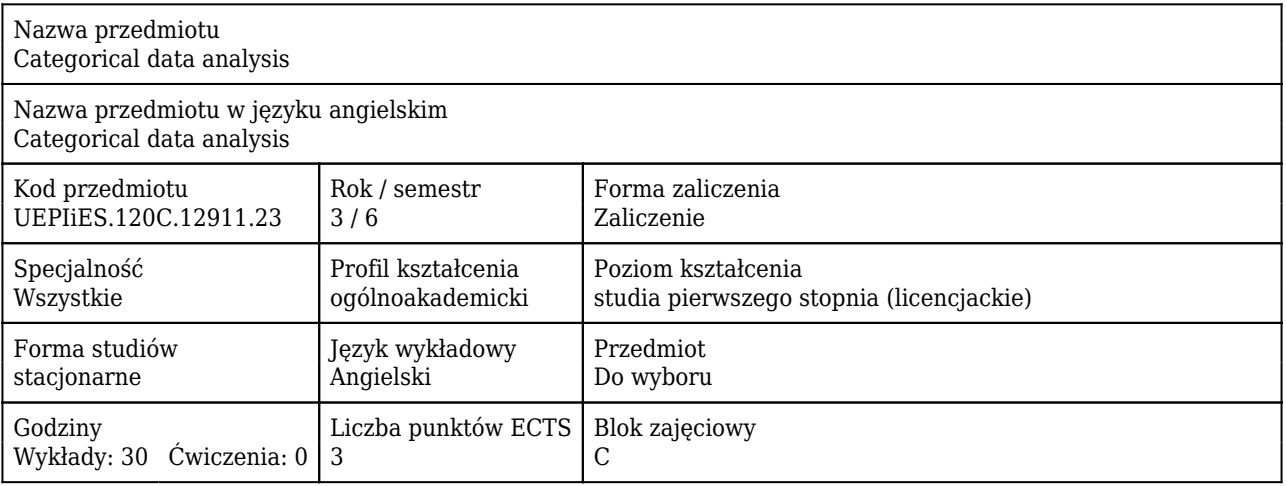

#### Cele uczenia się dla przedmiotu

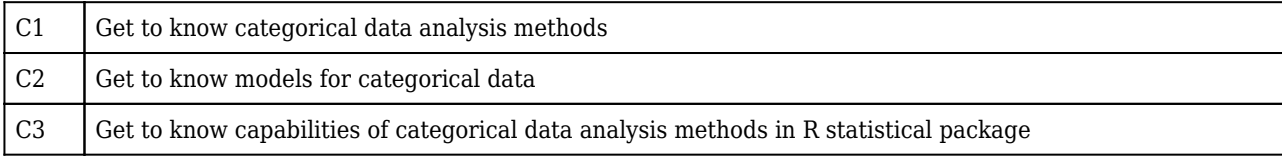

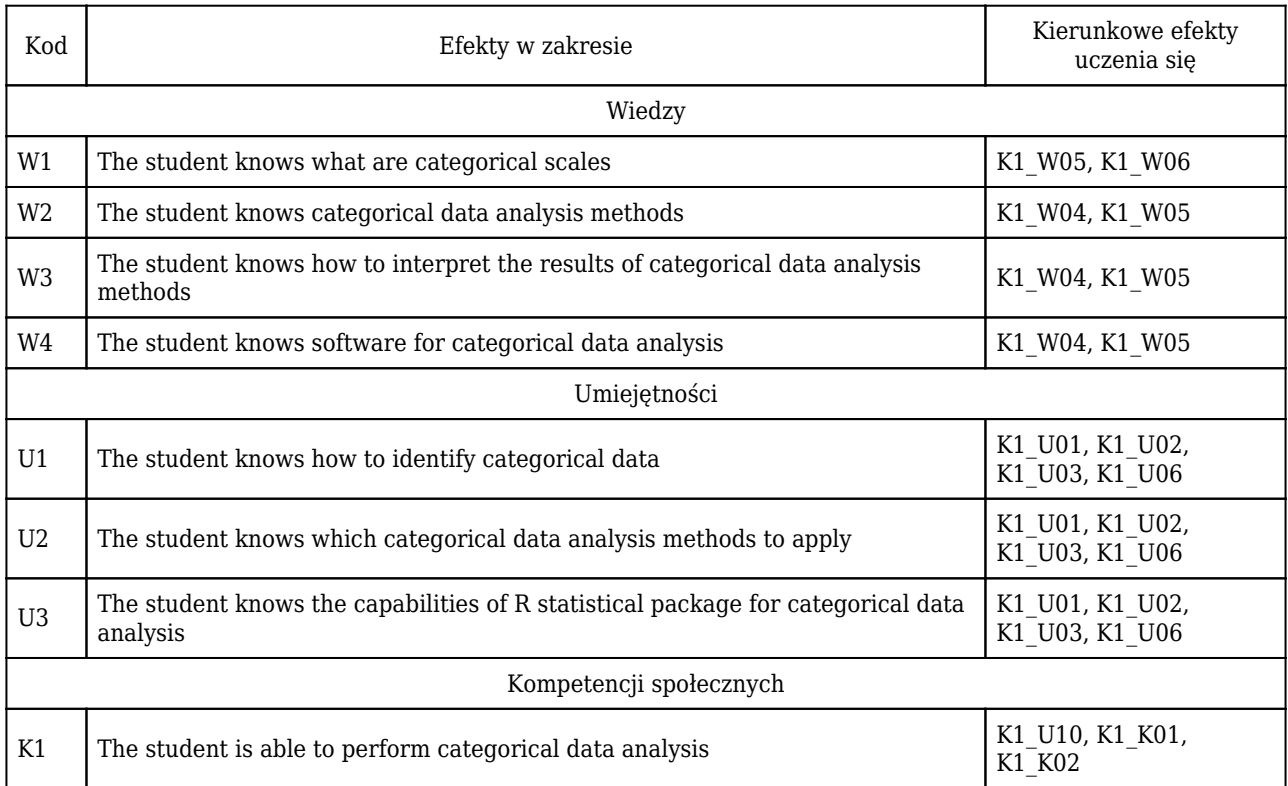

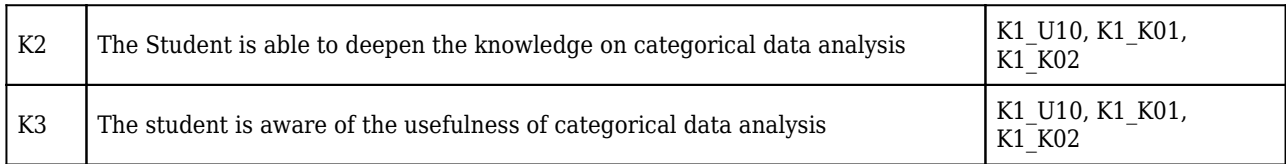

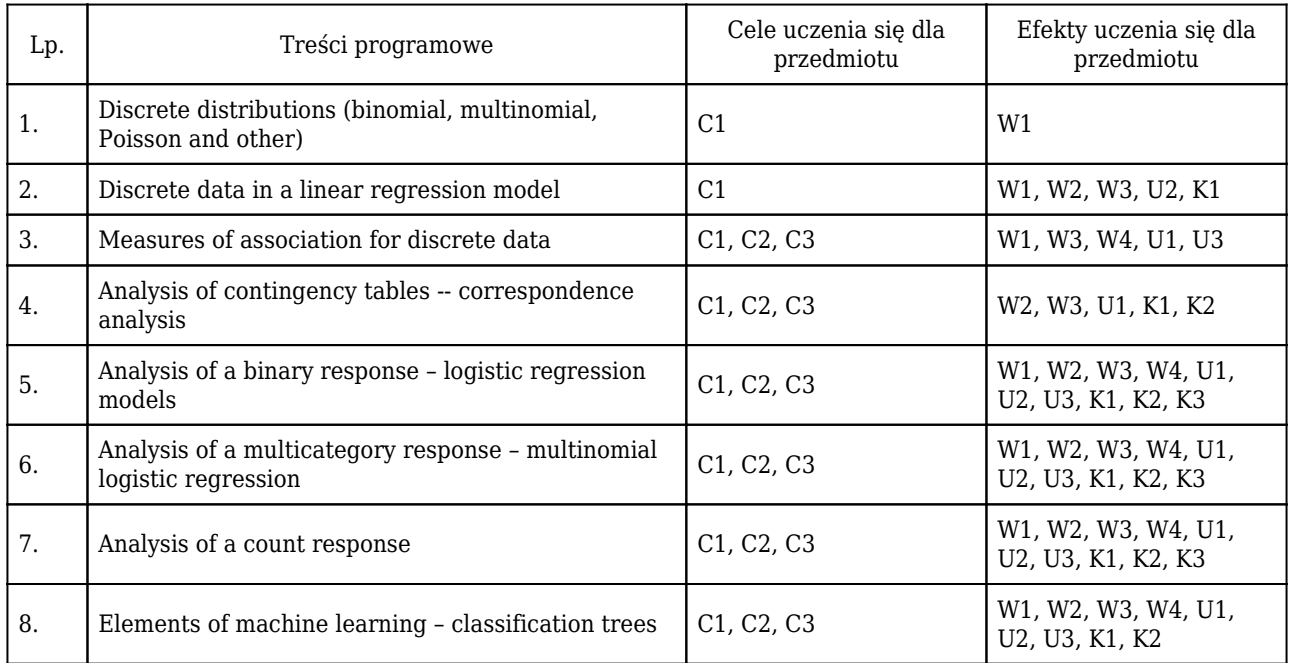

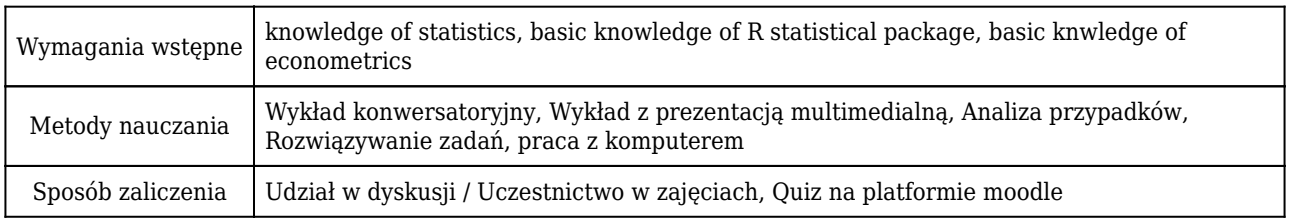

## Rozliczenie punktów ECTS

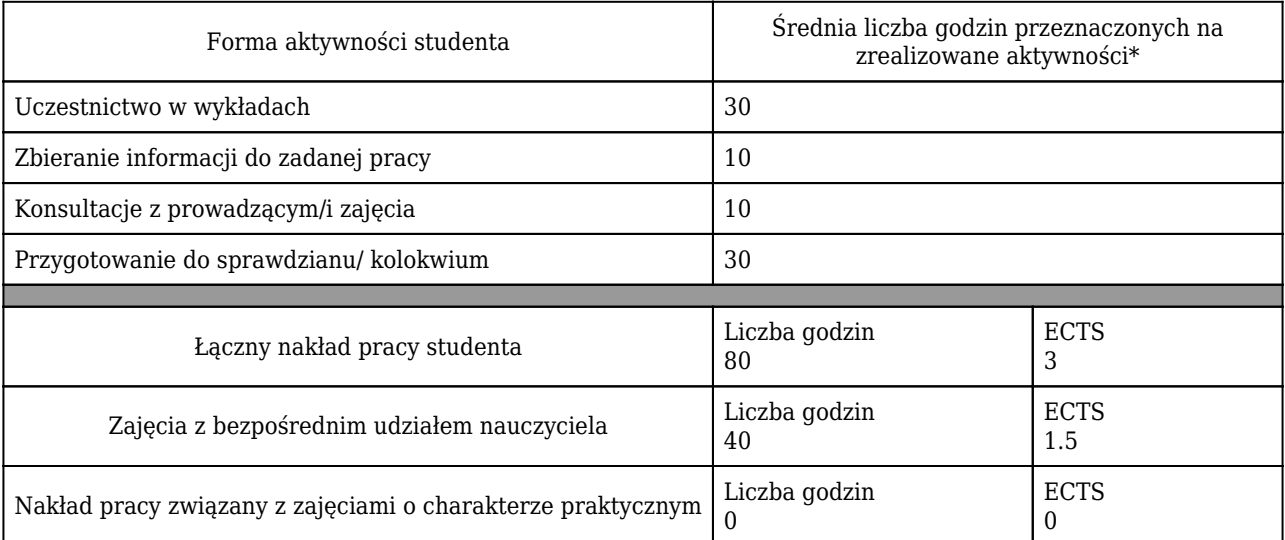

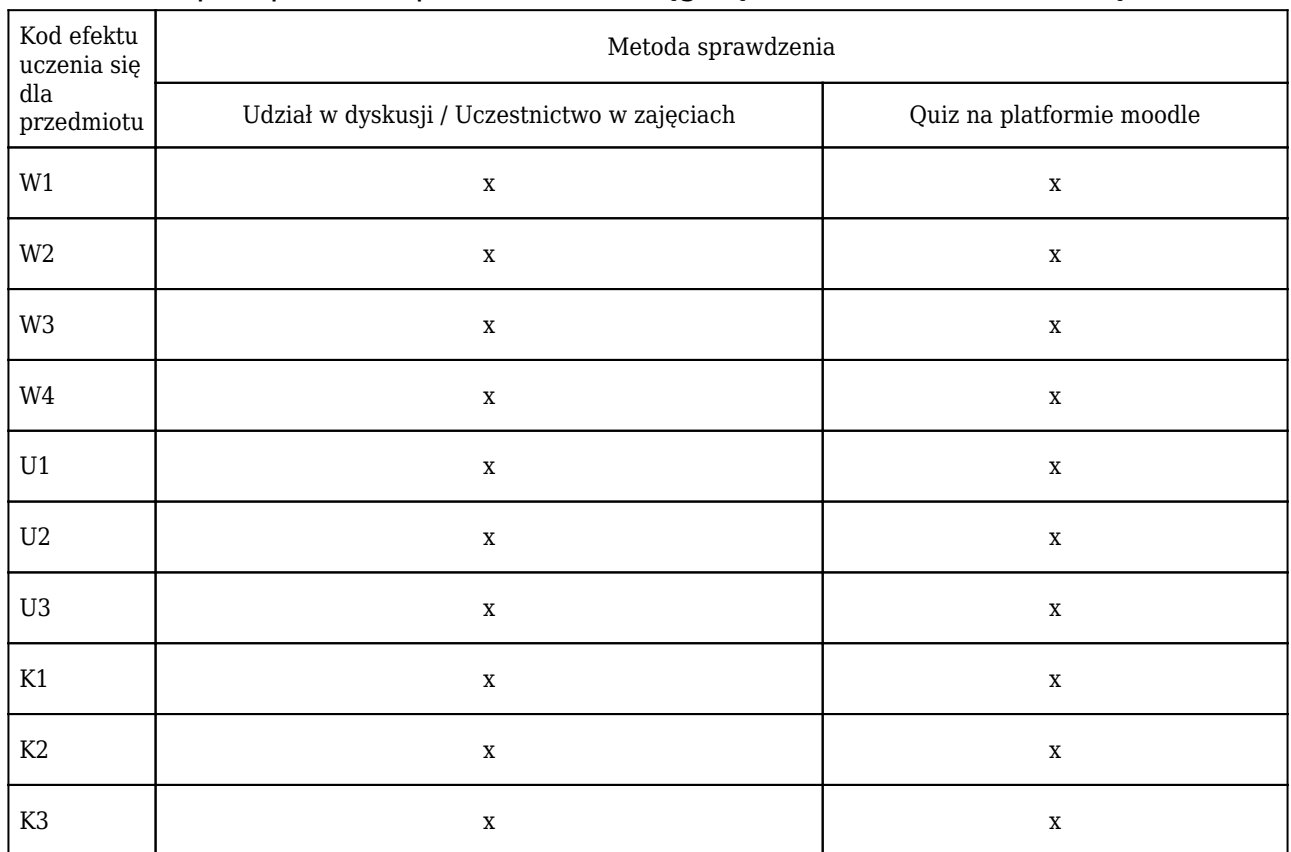

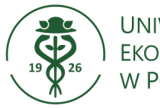

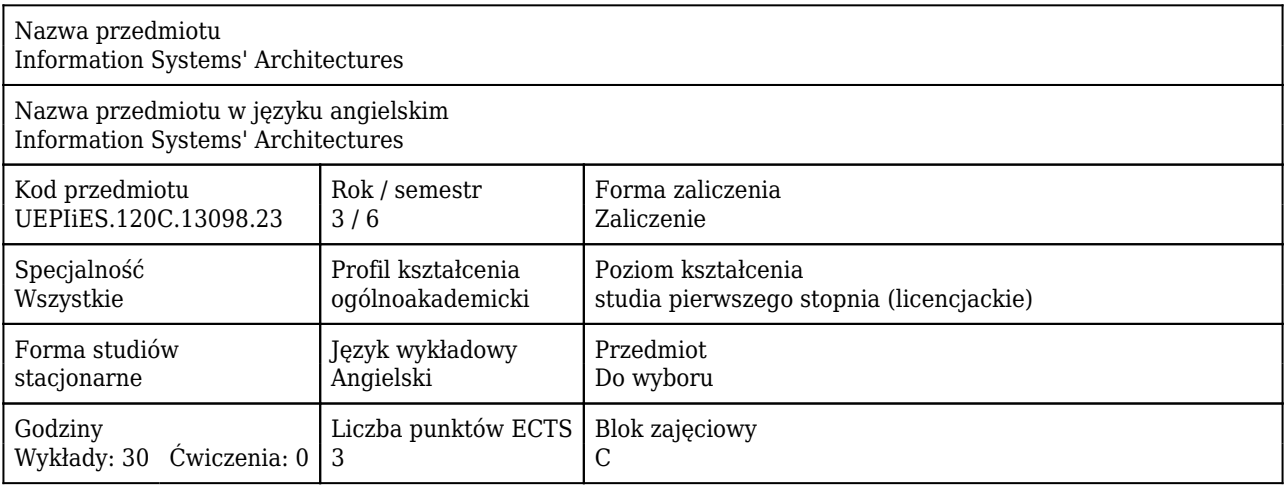

#### Cele uczenia się dla przedmiotu

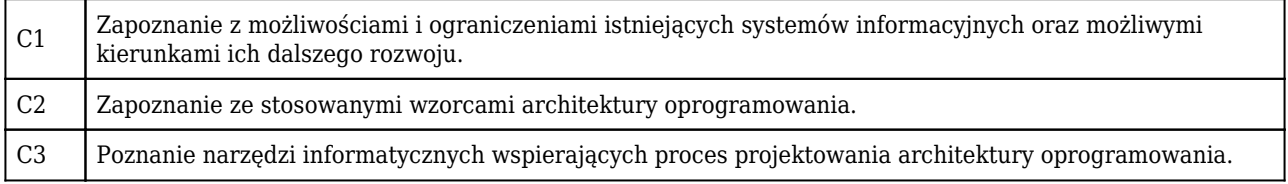

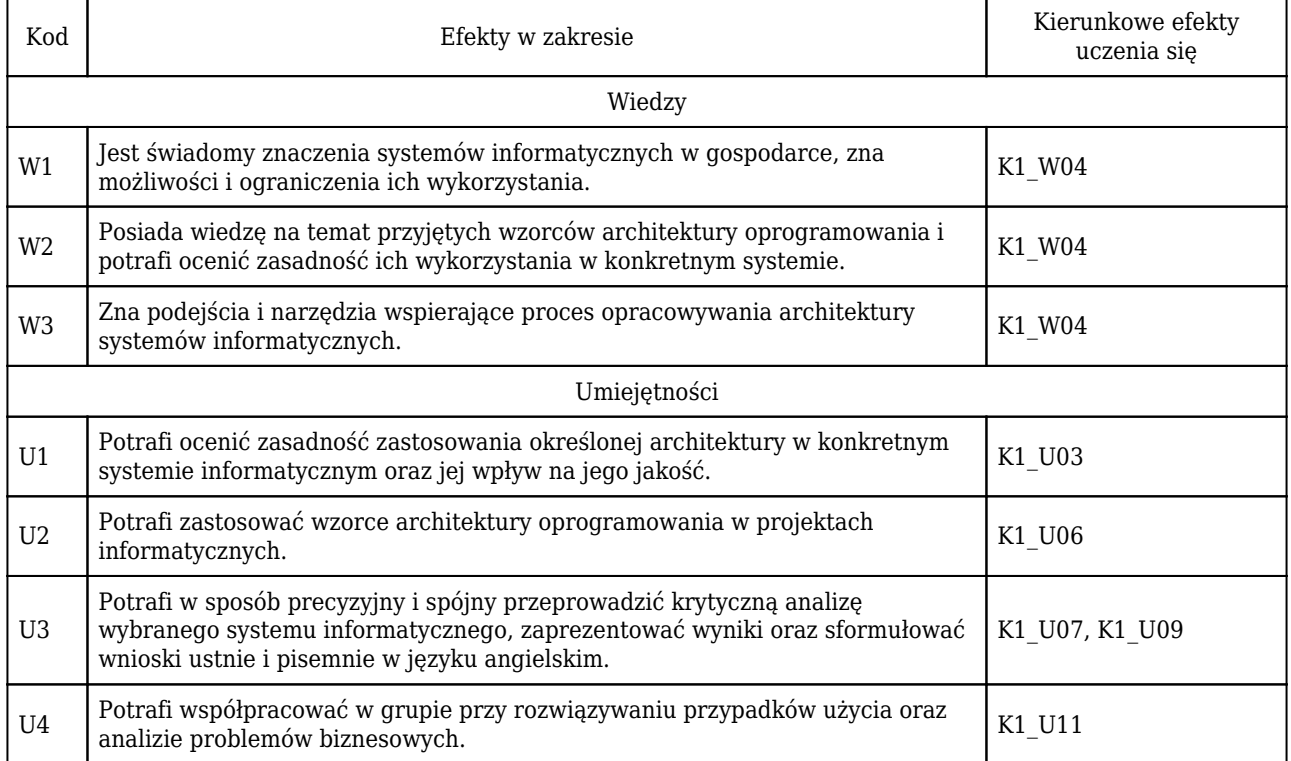

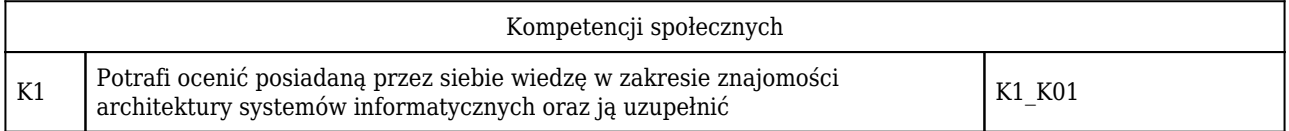

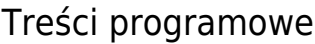

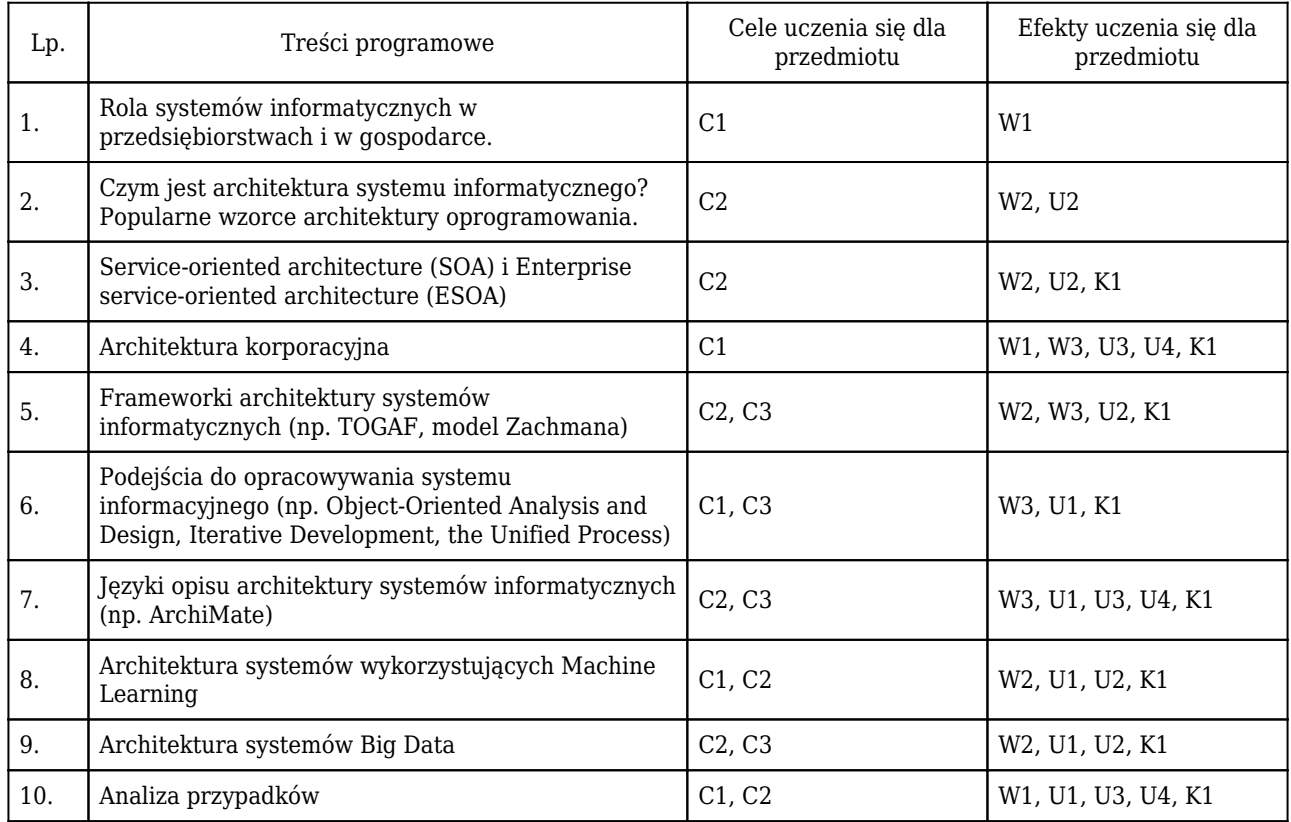

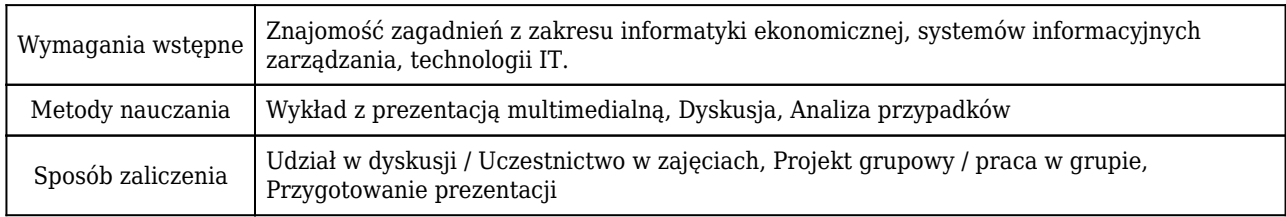

## Rozliczenie punktów ECTS

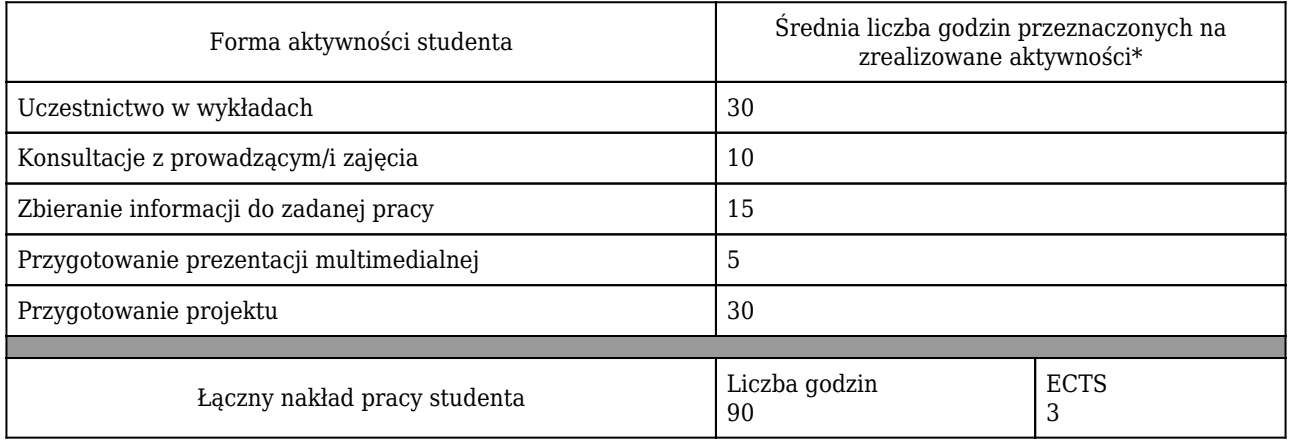

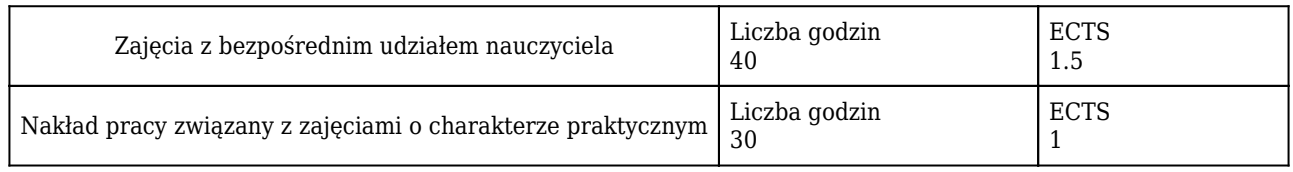

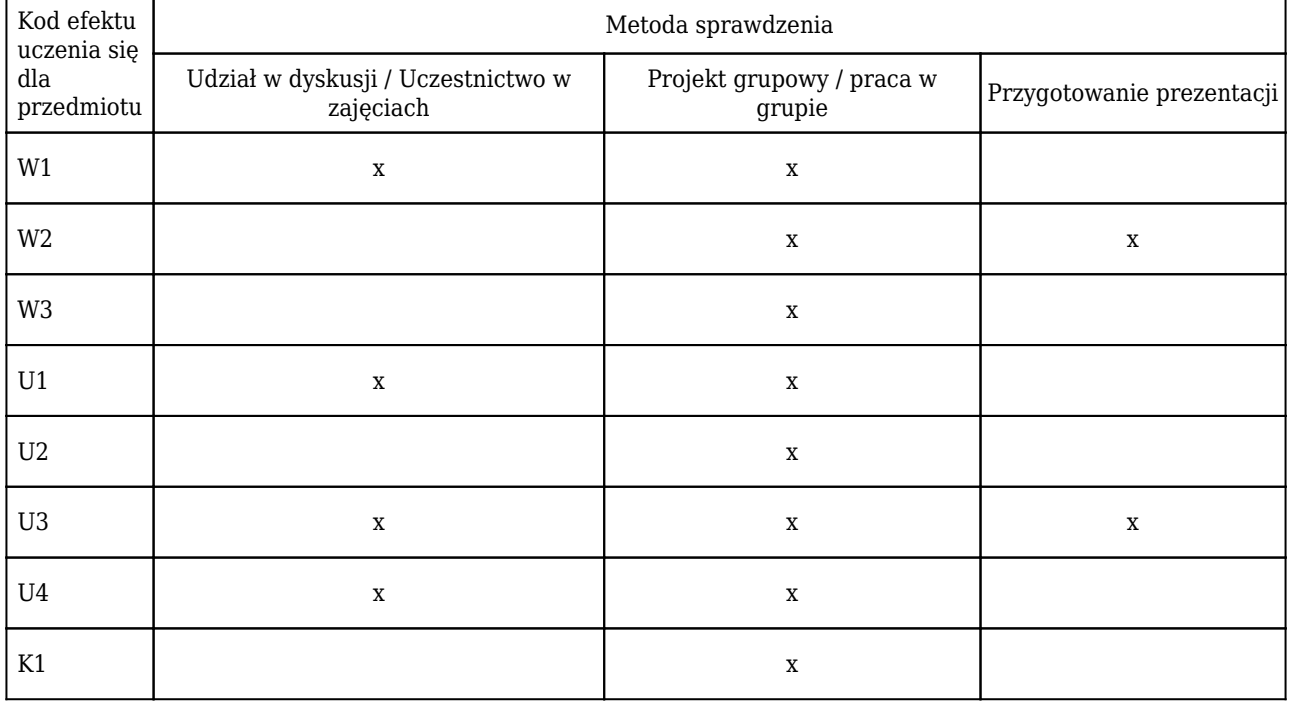

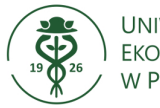

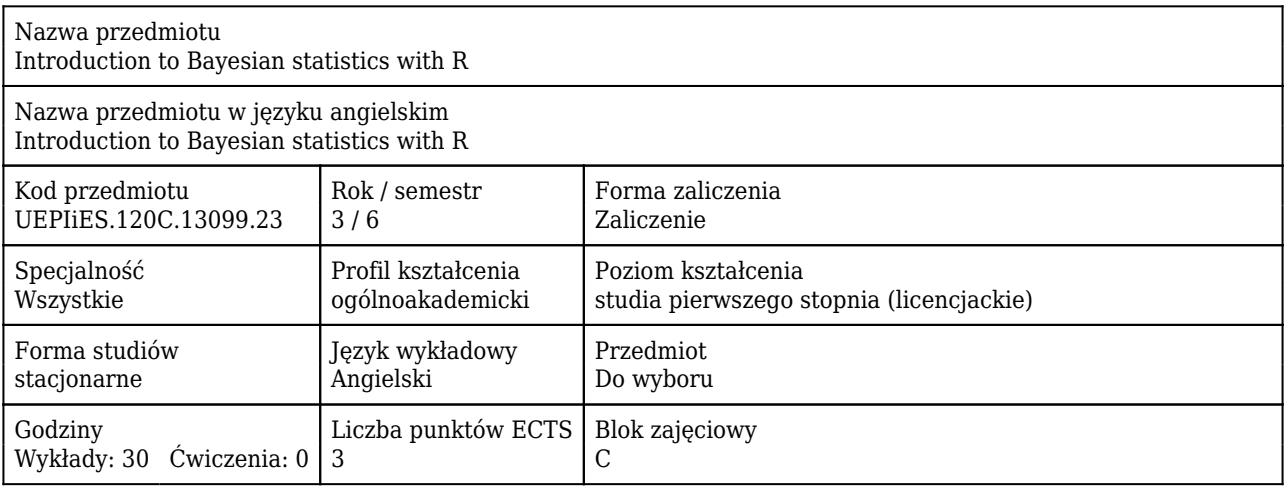

#### Cele uczenia się dla przedmiotu

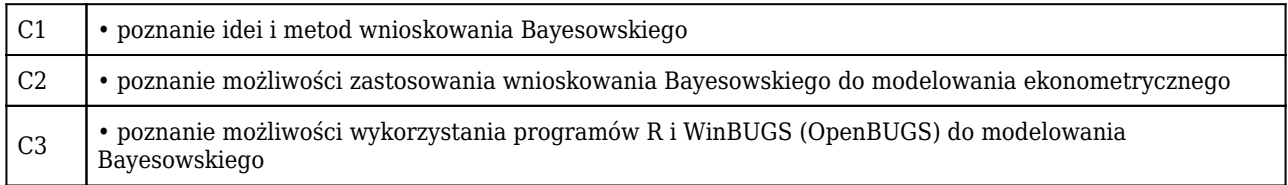

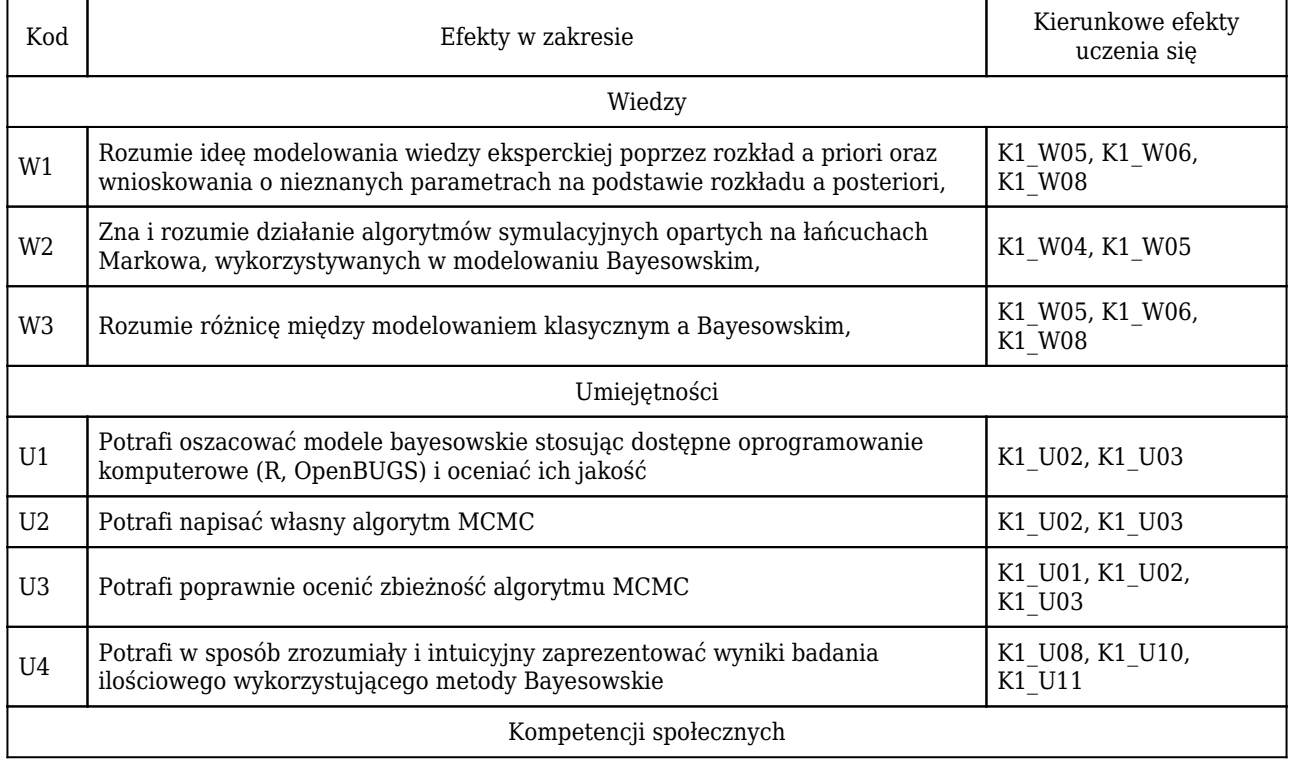

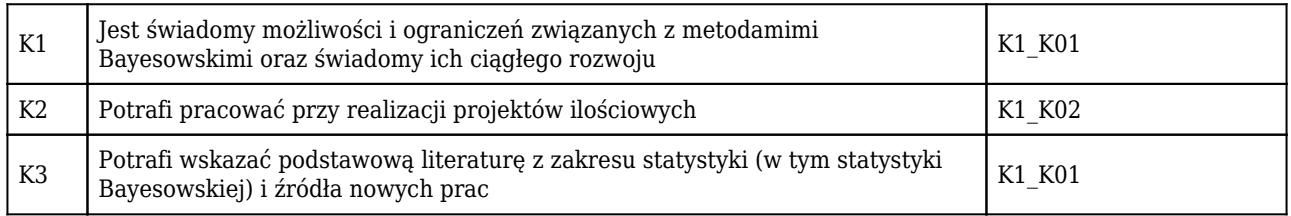

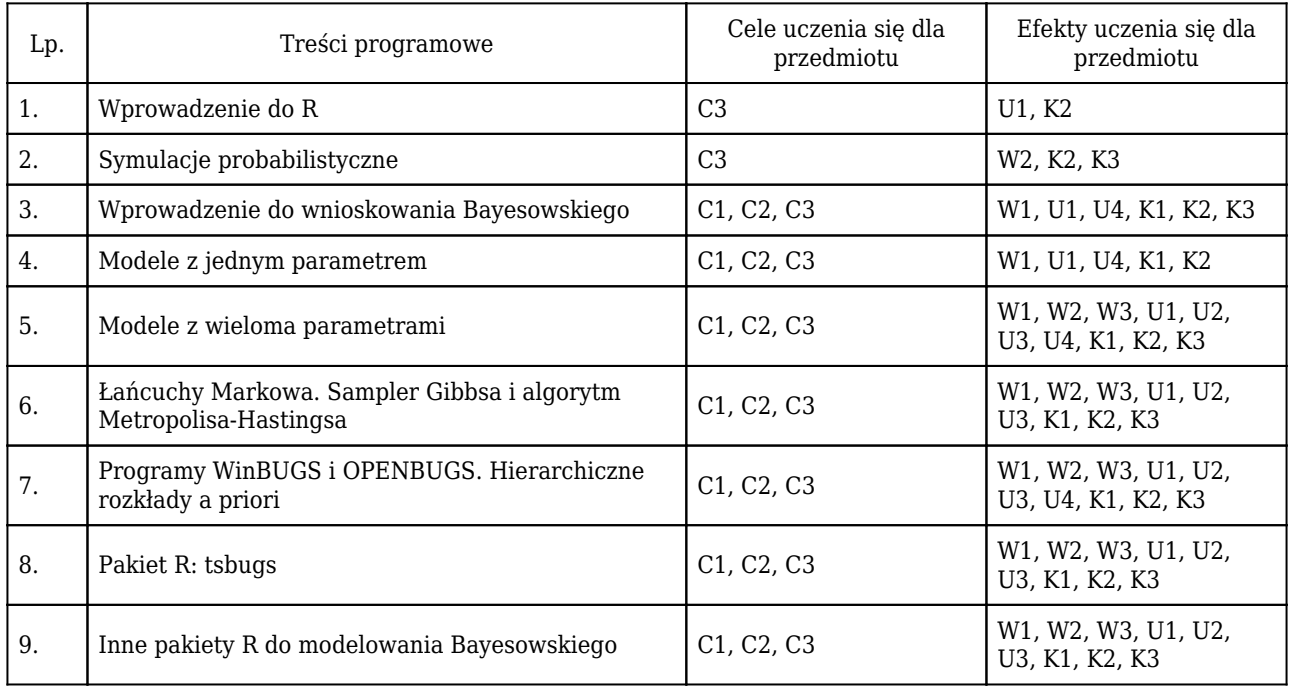

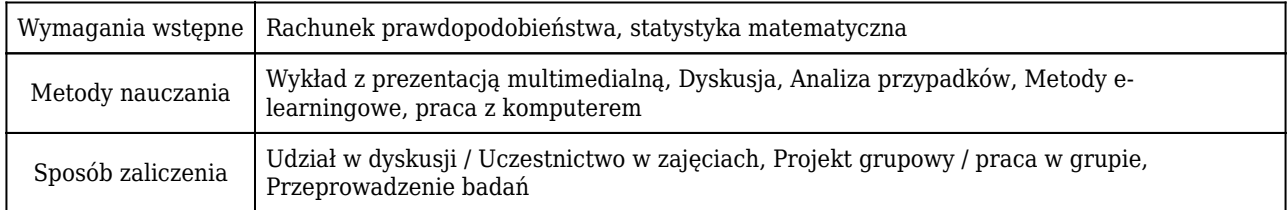

## Rozliczenie punktów ECTS

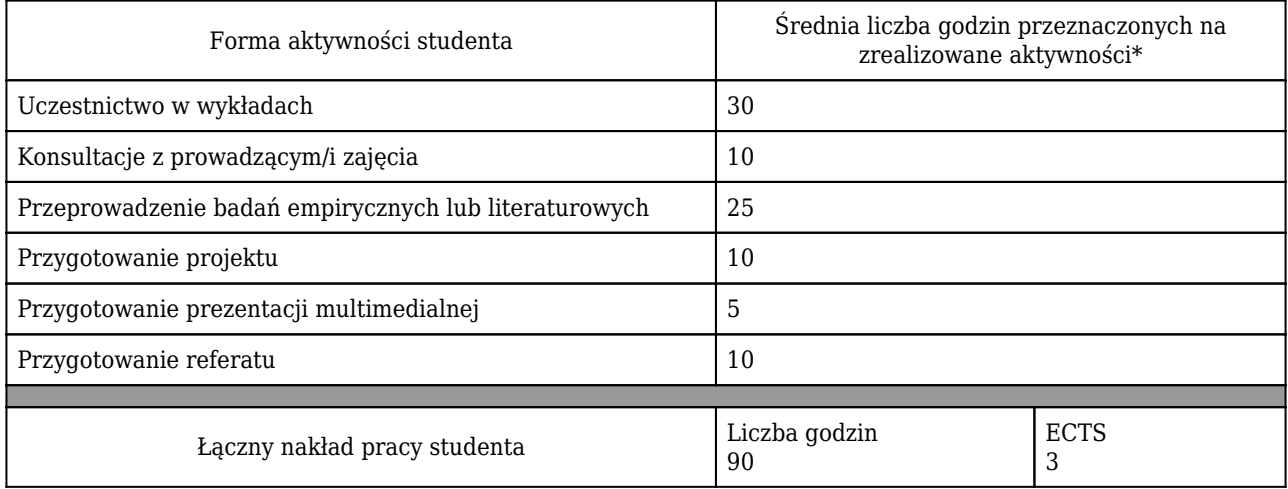

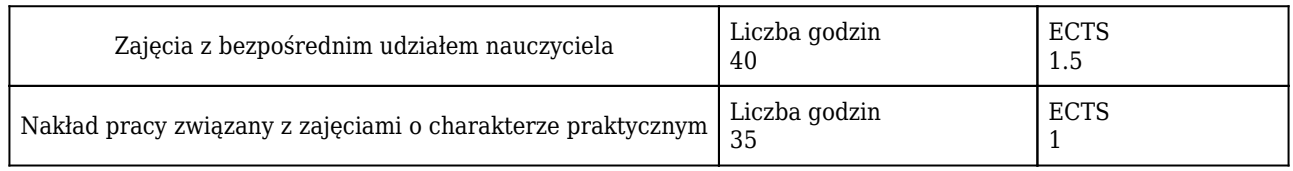

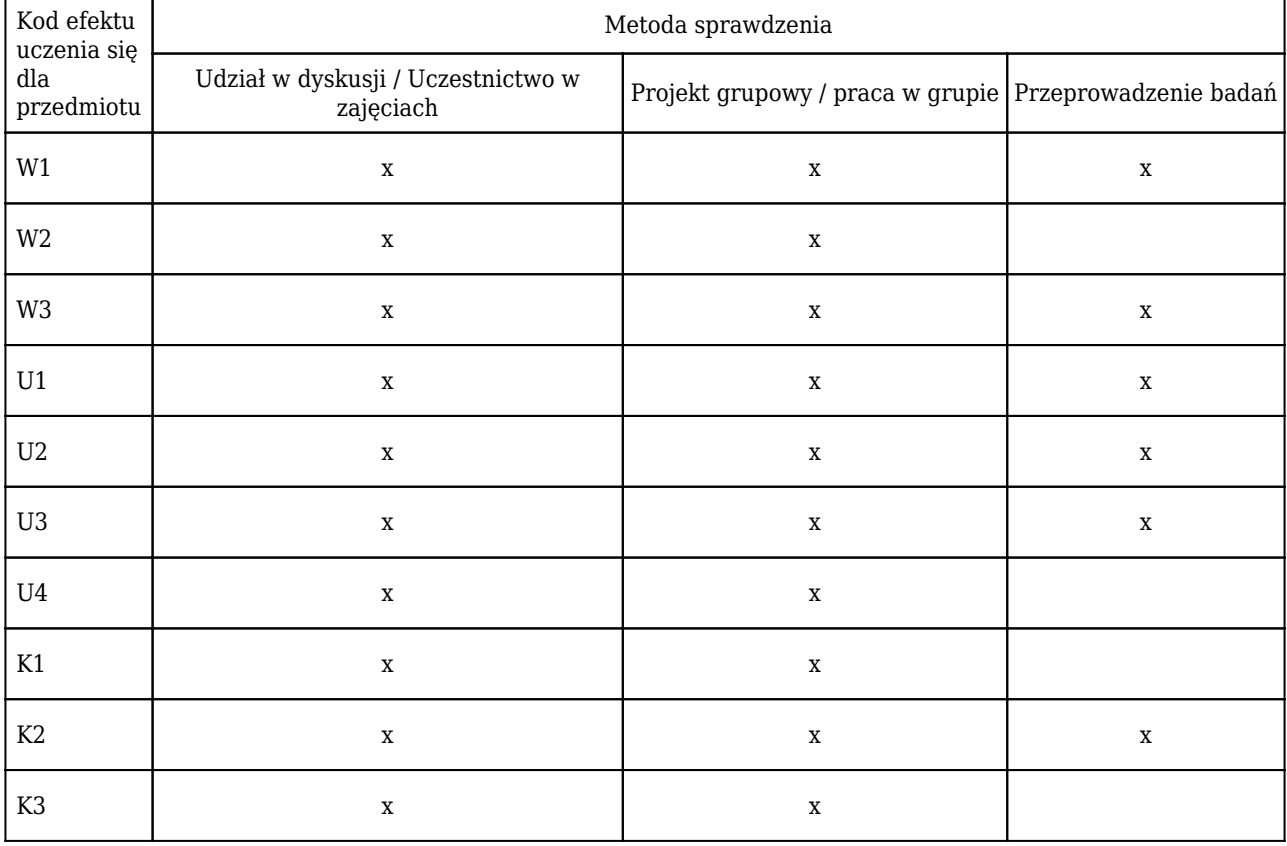

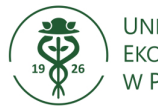

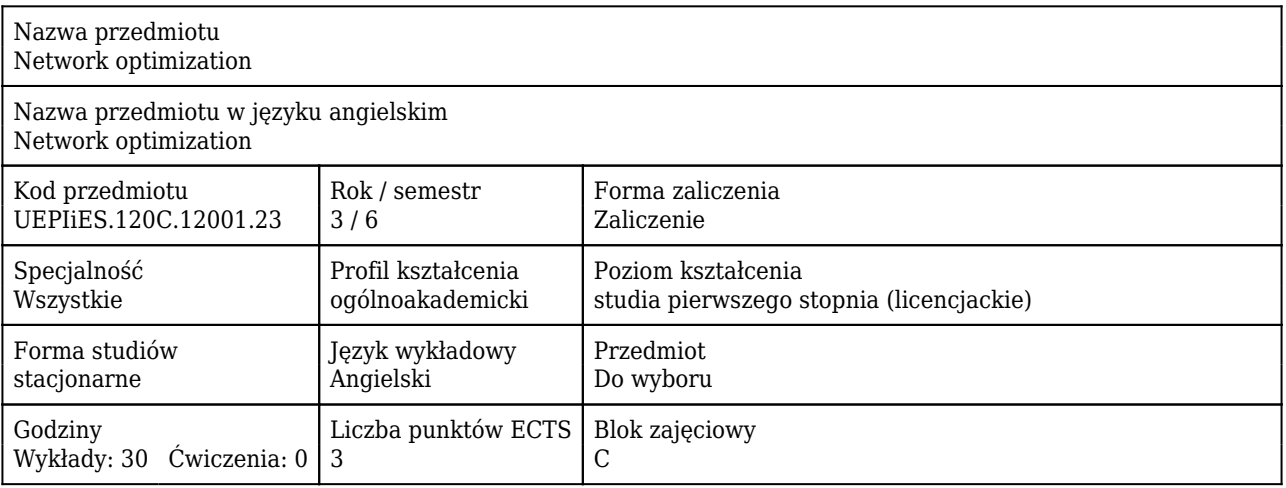

#### Cele uczenia się dla przedmiotu

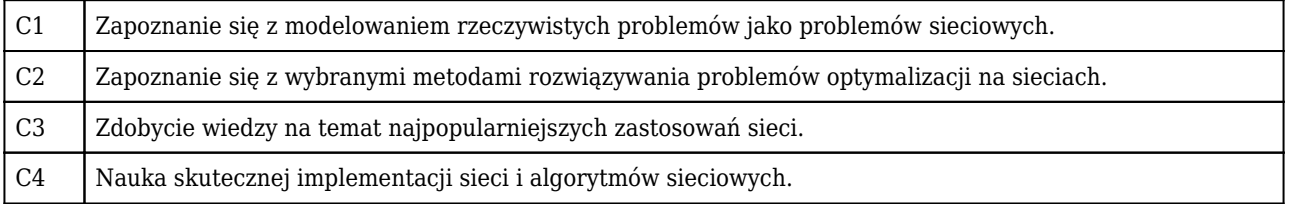

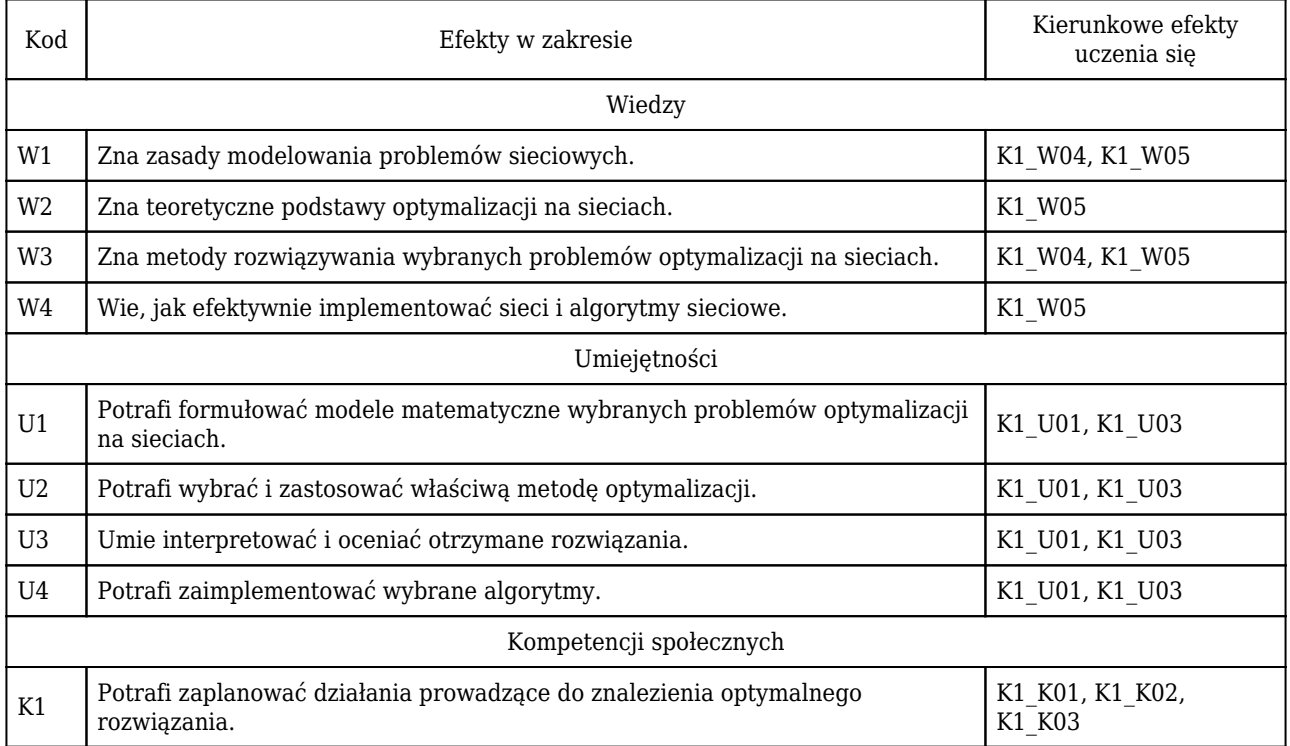

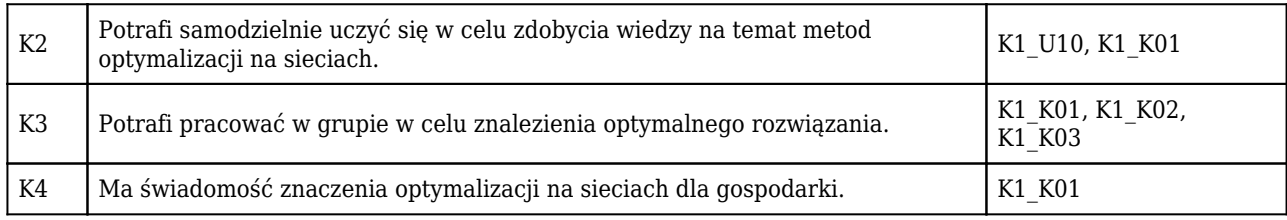

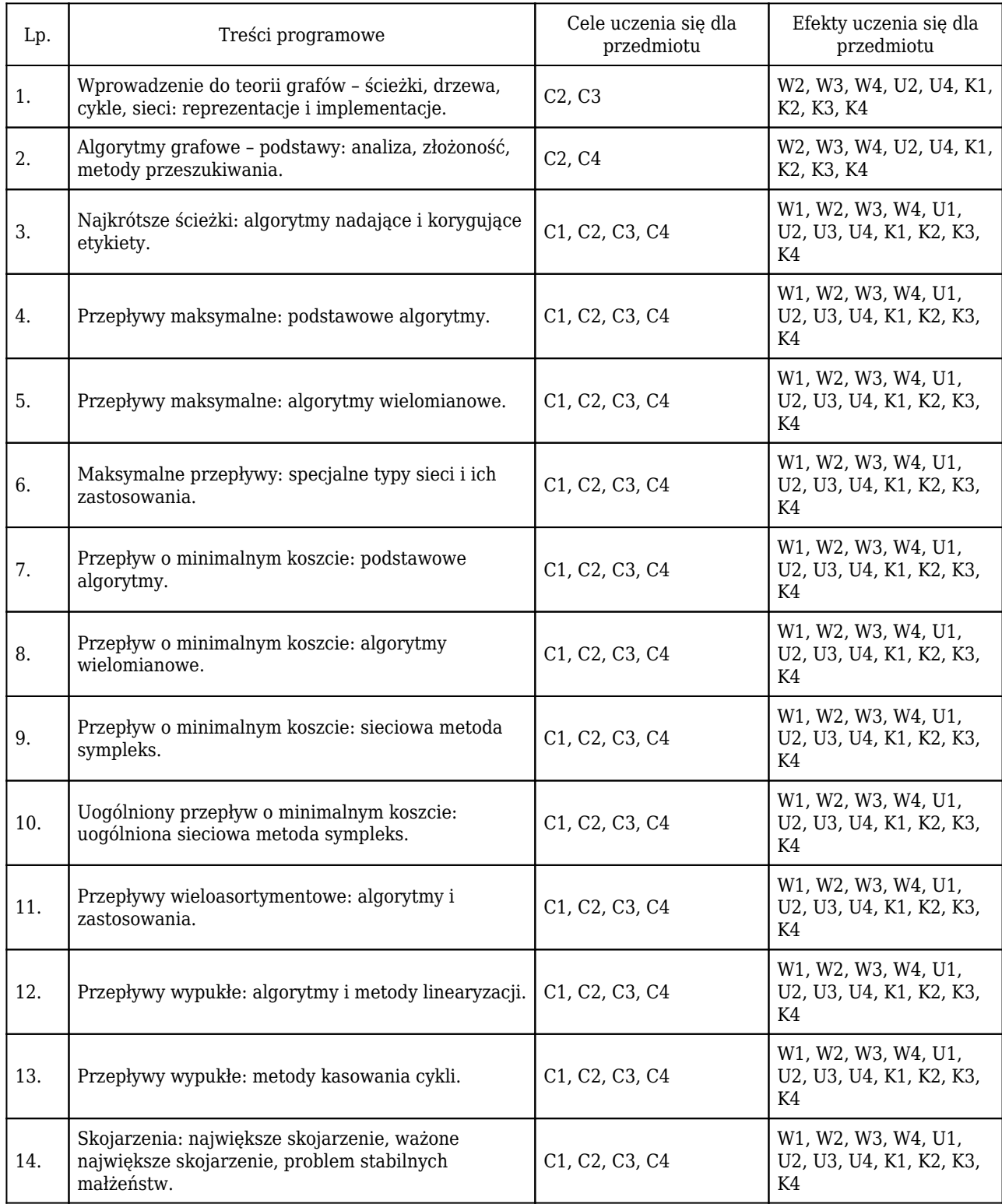

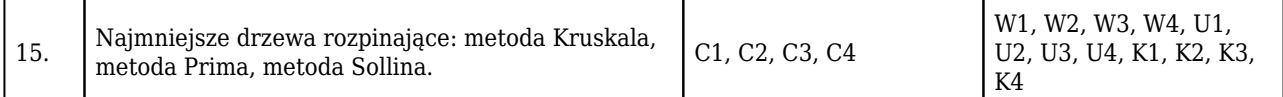

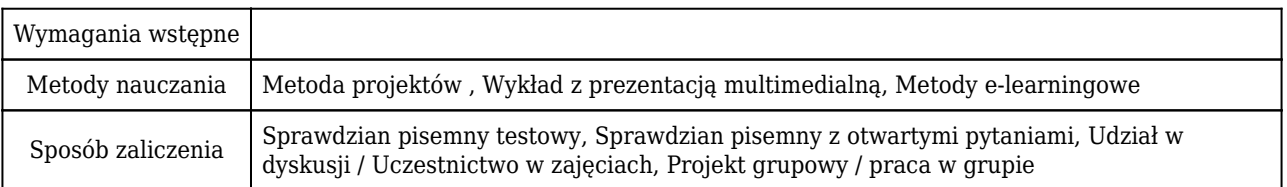

## Rozliczenie punktów ECTS

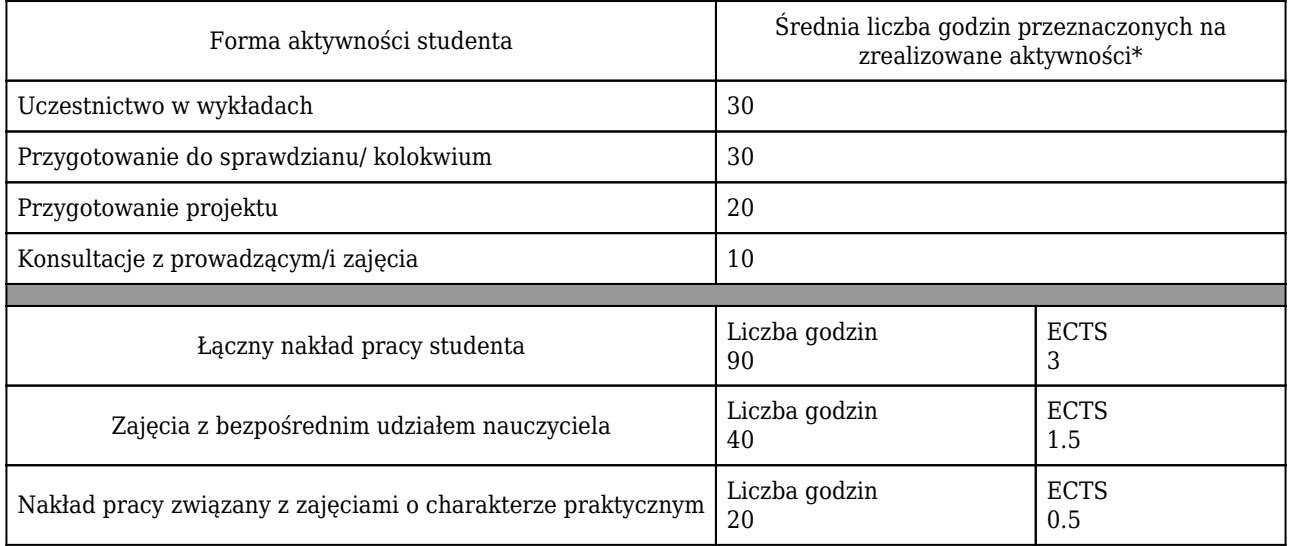

\* godzina (lekcyjna) oznacza 45 minut

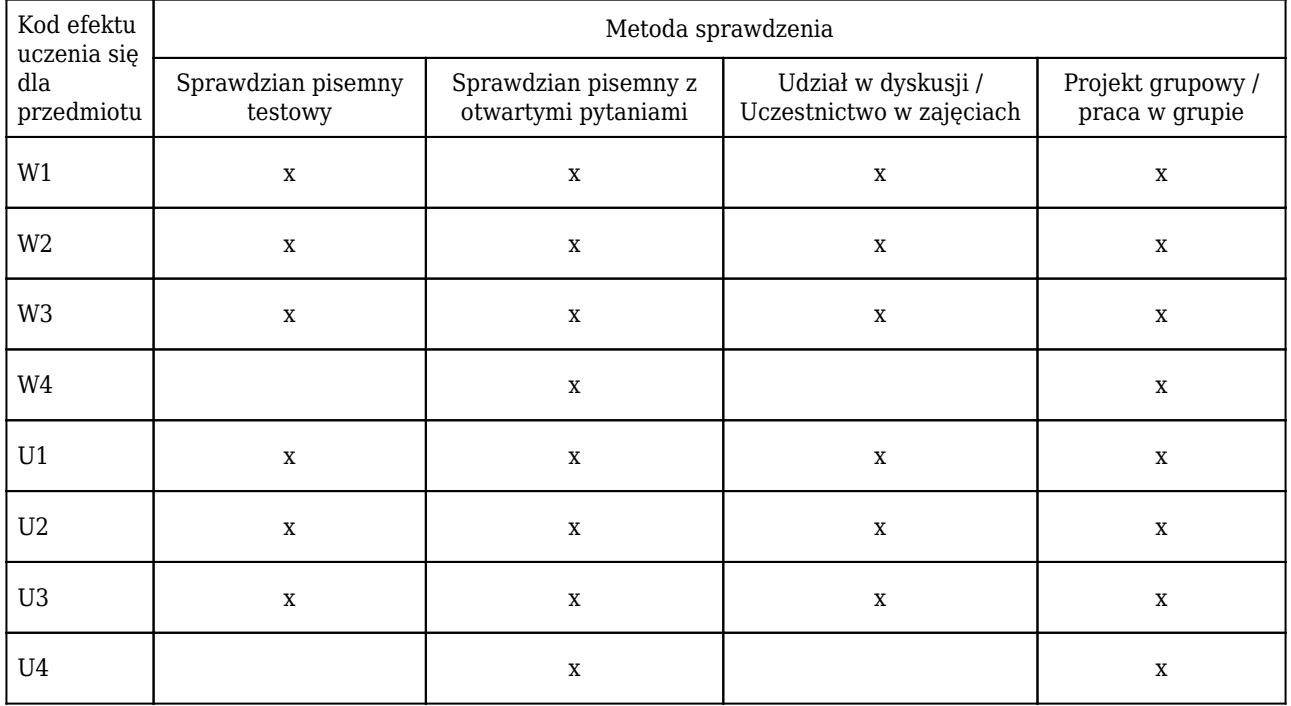

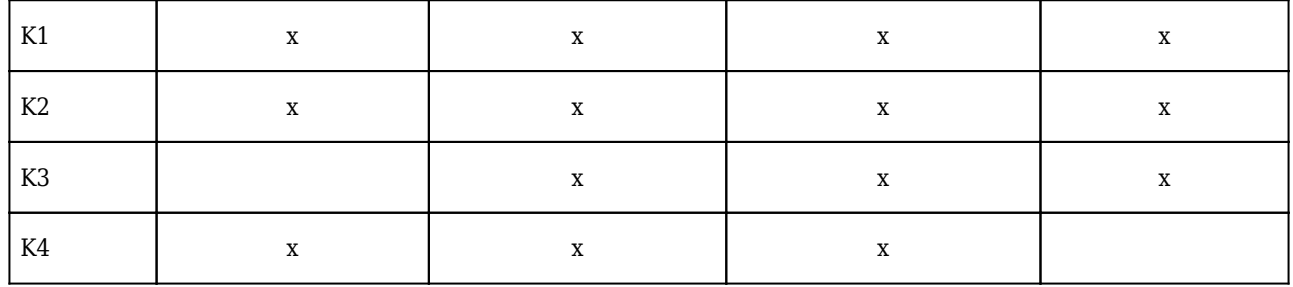

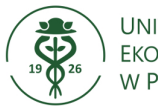

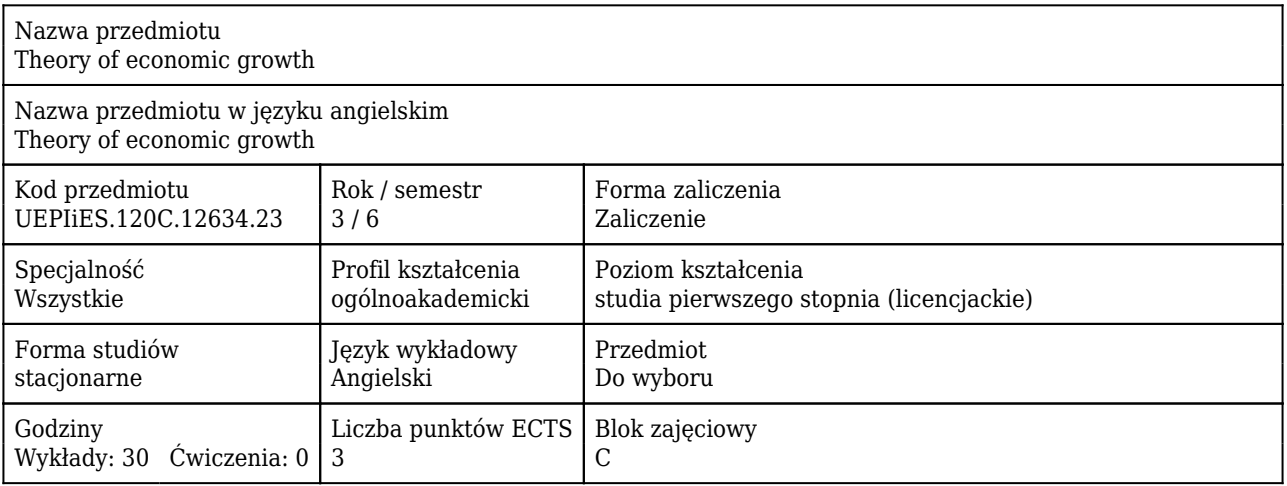

#### Cele uczenia się dla przedmiotu

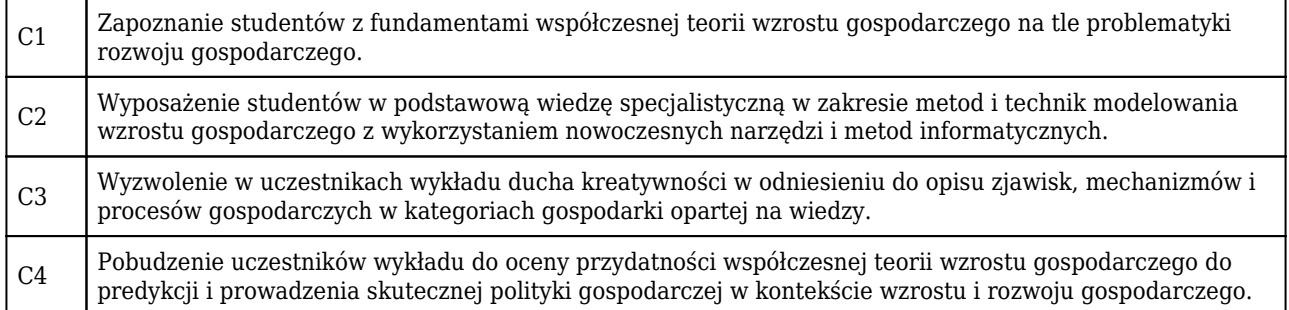

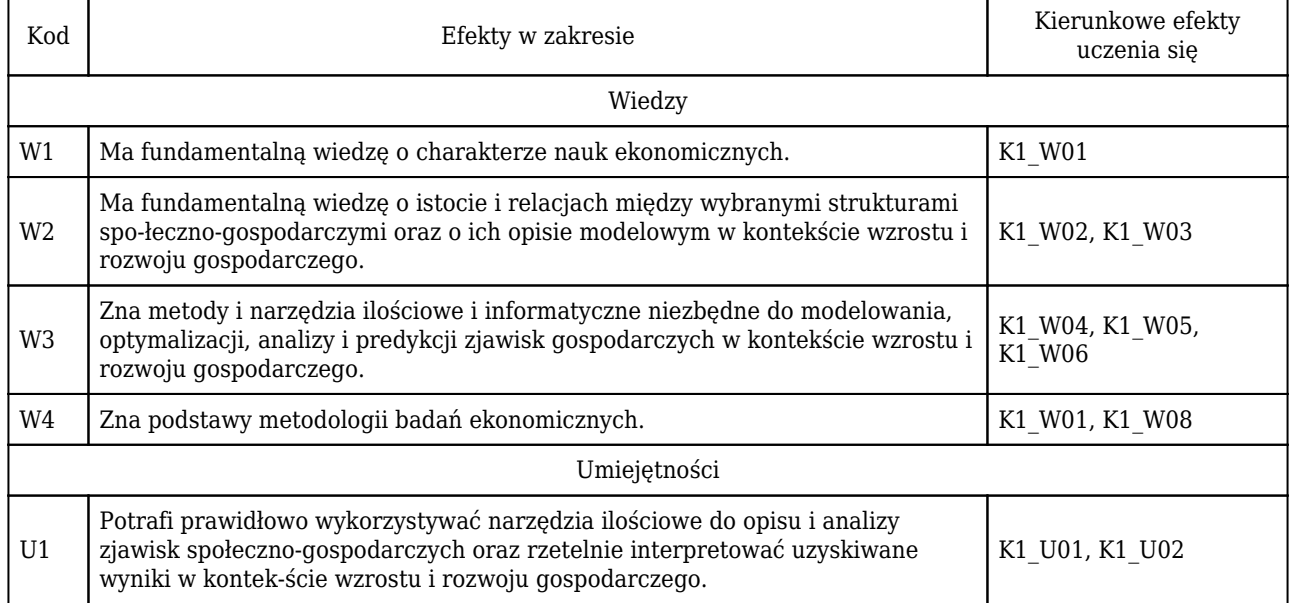

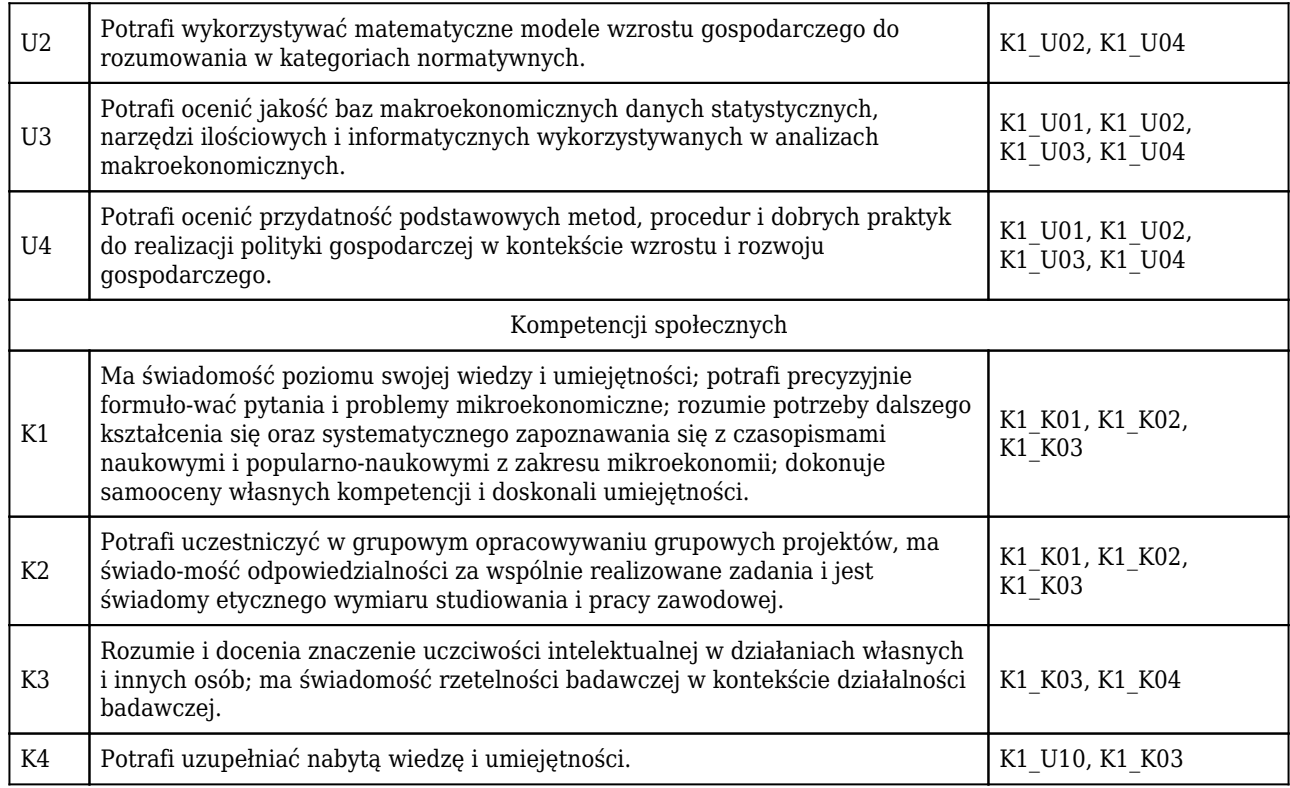

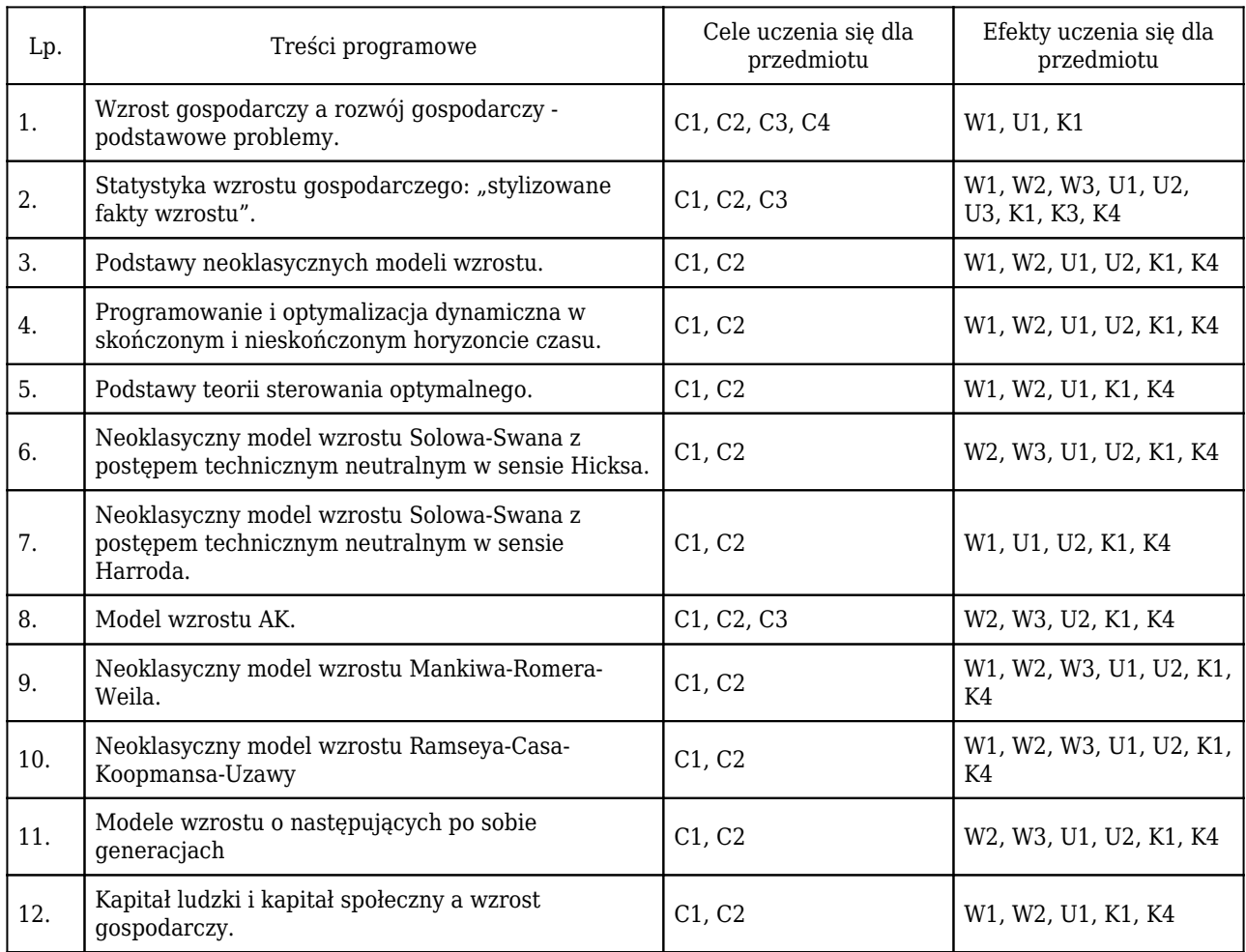

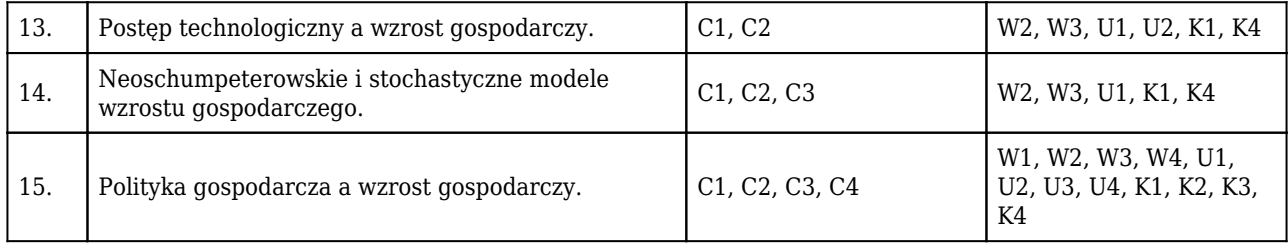

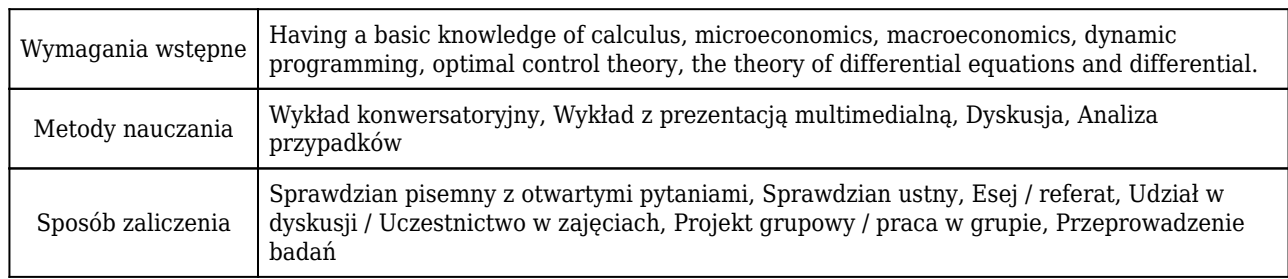

### Rozliczenie punktów ECTS

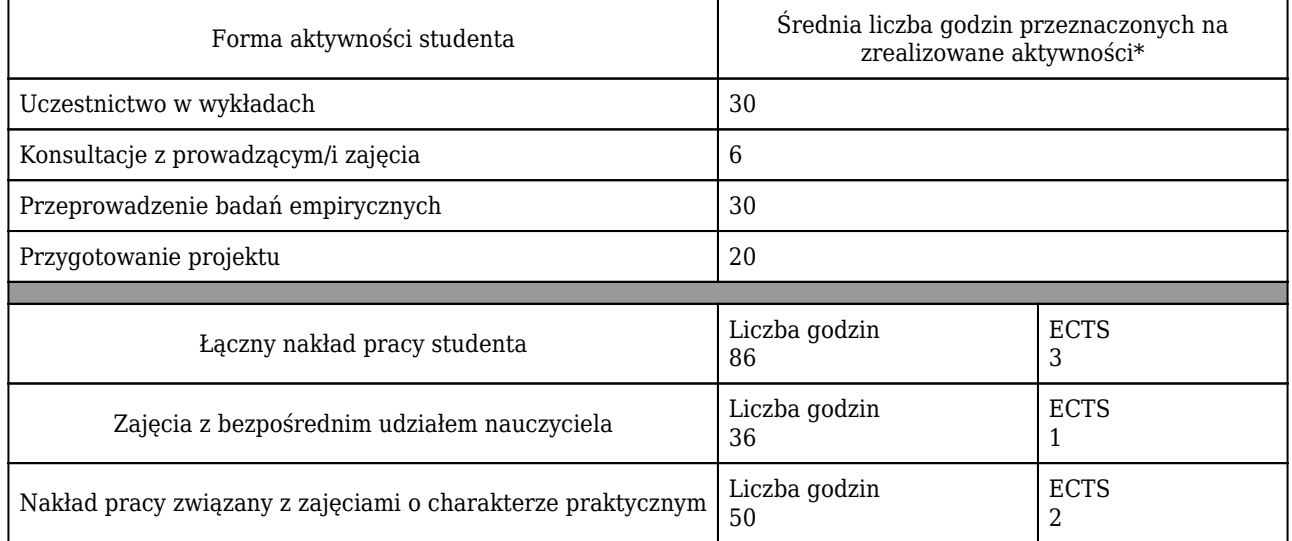

\* godzina (lekcyjna) oznacza 45 minut

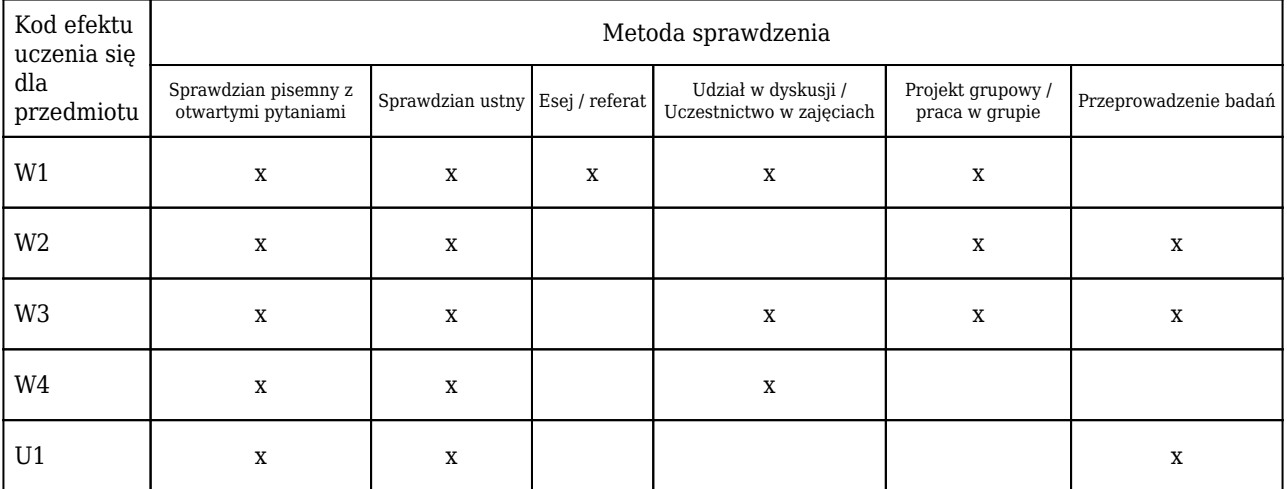
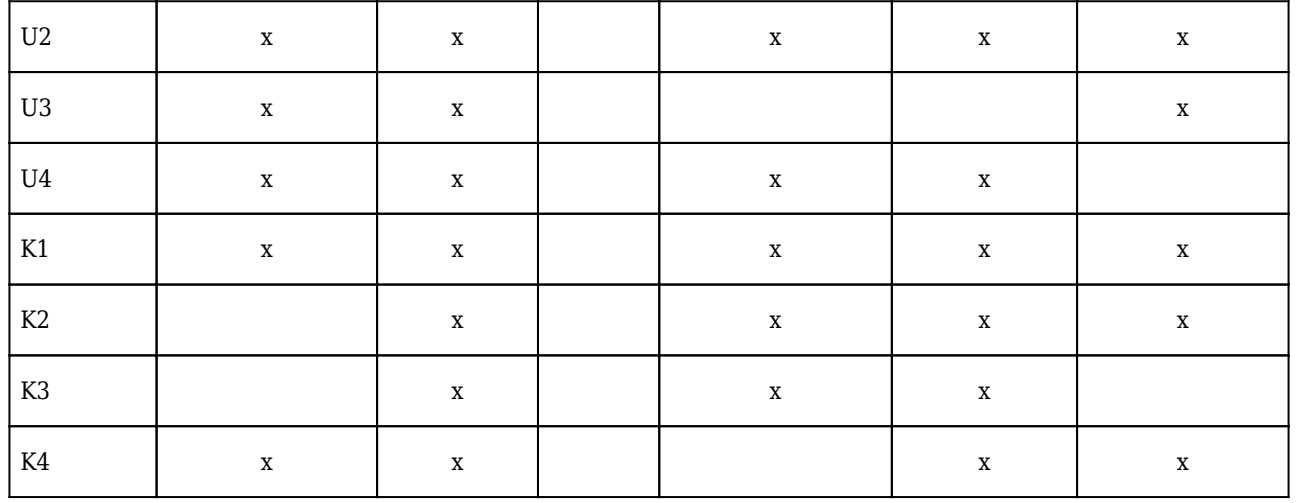